COMMUNAUTE FRANCAISE DE BELGIQUE ACADEMIE UNIVERSITAIRE WALLONIE-EUROPE UNIVERSITE DE LIEGE – GEMBLOUX AGRO-BIO TECH

# **DÉVELOPPEMENT D'UN MODÈLE HYDROLOGIQUE SOL ET ZONE VADOSE AFIN D'ÉVALUER L'IMPACT DES POLLUTIONS DIFFUSES ET DES MESURES D'ATTÉNUATION SUR LA QUALITÉ DES EAUX EN RÉGION WALLONNE**

Catherine SOHIER

Dissertation originale présentée en vue de l'obtention du grade de docteur en sciences agronomiques et ingénierie biologique

Promoteurs : Prof. M-F Destain & A Degré 2011

Sohier Catherine. 2011. Développement d'un modèle hydrologique sol et zone vadose afin d'évaluer l'impact des pollutions diffuses et des mesures d'atténuation sur la qualité des eaux en Région wallonne (thèse de doctorat). Université de Liège – Gembloux Agro-Bio Tech, 338 p., 30 tabl., 146 fig.

# Résumé :

La mise en place des nouvelles directives européennes dans le domaine de l'environnement et, en particulier dans le domaine de l'eau, génère une demande des décideurs pour de nouveaux outils d'évaluation de l'impact des mesures prises afin de réduire les pressions sur les écosystèmes.

Dans ce contexte, l'objectif de cette thèse est de développer un modèle hydrologique sol et zone vadose afin d'évaluer l'impact des pollutions diffuses et des mesures d'atténuation sur la qualité des eaux en Région wallonne. Le modèle « sol et zone vadose » de la Région wallonne (modèle EPICgrid) a été développé à l'échelle du bassin versant, sur base d'un concept modulaire original, à partir du modèle parcellaire « eau-sol-plante » EPIC (Williams et al., 1984).

Après avoir été validé tant à l'échelle parcellaire qu'à l'échelle du bassin versant, le modèle EPICgrid a permis de simuler le comportement hydrologique des bassins versants de la Région wallonne et de produire des indicateurs de l'état environnemental des masses d'eau de surface et des masses d'eau souterraine en Région Wallonne.

Les flux simulés sont relatifs au sous-sol non saturé ou variablement saturé. Les simulations portent d'une part sur les termes du bilan hydrologique (ruissellement direct, hypodermiques, recharge des nappes de base, variation de l'humidité du sol, évapotranspiration réelle), d'autre part sur les flux diffus associés d'azote, de phosphore, de matières organiques et de sédiments, d'origine agricole.

Le modèle EPICgrid a ensuite été utilisé pour évaluer l'impact sur la qualité des eaux des mesures prises pour réduire les incidences de la pollution diffuse d'origine agricole sur la qualité des masses d'eau de surface et souterraines de la Région wallonne.

Sohier Catherine. 2011. Development of a soil and vadose zone hydrological model to access impact of diffuses pollutions and mitigation measures on water quality in Walloon region (Thèse de doctorat in French). Gembloux, Belgium. University of Liege – Gembloux Agro-Bio Tech, 338 p., 30 tabl., 146 fig.

#### Summary :

Implementation of new European directives in the environmental field and, specially, in the water field, generate a request from policy-makers for news tools able to evaluate impact of measures token in order to reduce pressures on ecosystems.

In this context, the objective of this PhD thesis is to develop a "soil and vadose" hydrological model in order to evaluate impact of diffuses pollutions and mitigation measures on water quality in the Walloon region. The "soil and vadose zone" model of the Walloon region (EPICgrid model) has been developed at catchment scale with an original modular concept on the basis of the field scale "water-soil-plant" EPIC model (Williams et al., 1984).

After that the model was validated at field scale and at catchment scale, the EPICgrid model was used to simulate the hydrological behaviour of the Walloon region catchments and to produce environmental indicators for surface water and groundwater bodies of the Walloon region.

The simulated fluxes are related to unsaturated or temporarily saturated soils. The simulations are focused, on the one hand, on hydrological balance terms (direct runoff, subsurface fluxes, groundwater recharge, soil moisture variability, actual evapotranspiration) and, on the other hand, on associated fluxes of nitrogen, phosphorus, organic matters and sediments, from agricultural origin.

The EPICgrid model was then used to evaluate water quality impact of mitigation measures token in order to reduce agricultural diffuse pollution effect on the quality on surface water and groundwater bodies in the Walloon region.

COPYRIGHT. Aux termes de la loi belge du 30 juin 1994, sur le droit d'auteur et les droits voisins, seul l'auteur a le droit de reproduire partiellement ou complètement cet ouvrage de quelque façon et forme que ce soit ou d'en autoriser la reproduction partielle ou complète de quelque manière et sous quelque forme que ce soit. Toute photocopie ou reproduction sous autre forme est donc faite en violation de la dite loi et de des modifications ultérieures.

# Remerciements

Au terme de cette thèse, j'aimerais tout d'abord exprimer toute ma reconnaissance à Madame le Professeur S. Dautrebande, directrice de l'Unité d'Hydrologie & Hydraulique agricole jusqu'en 2007, pour m'avoir permis de réaliser un travail qui me tient à cœur, mais également pour sa patience, ses nombreux conseils, son expertise qui m'ont permis de mener à bien le développement du modèle EPICgrid. Je garderai encore longtemps en mémoire ces longues discussions passées pour mettre au point les différents modules du modèle.

Je tiens également à remercier Madame le Professeur M-F. Destain, promoteur de cette thèse, qui m'a permis de finaliser ce travail. Ses conseils judicieux et ses remarques constructives m'ont été d'une aide précieuse.

Mes remerciements vont également à Madame Aurore Degré, co-promoteur de cette thèse, pour ses conseils avisés et sa disponibilité.

Je voudrais également exprimer ma gratitude aux institutions qui m'ont permis de mener à bien mes recherches :

- la Politique Scientifique Fédérale ;
- le Service Public de Wallonie et plus particulièrement la Direction générale opérationnelle de l'Agriculture, des Ressources naturelles et de l'Environnement (DGO3) (projets PIRENE et QUALVADOS) ;
- la Société Publique de Gestion de l'Eau (projets QUALVADOS et QUALVADOS2).

Je remercie les différentes personnes et institutions qui ont mis à ma disposition les données nécessaires à la réalisation de cette thèse.

J'adresse mes remerciements aux membres du jury : Monsieur le Professeur Bock (président du jury) et Messieurs les Professeurs G. Colinet, Ch. Debouche, V. Hallet, J-M. Marcoen et D. Xanthoulis ; un merci particulier à Mrs Colinet et Hallet qui ont accepté d'être rapporteurs de cette thèse.

Je tiens aussi à remercier les nombreuses personnes qui, de près ou de loin, ont contribué à la réalisation de cette thèse, et notamment :

 l'équipe technique de l'Unité d'Hydrologie & Hydraulique agricole (Daniel Baes, Stéphane Becquevort et Patricia Boons,) que j'ai régulièrement sollicitée que ce soit pour de fastidieux encodages ou pour des recherches bibliographiques ;

 les collègues que j'ai côtoyés durant la réalisation de cette thèse (Didier, François, Pierre, Sébastien, … et tous les autres) pour leur bonne humeur et les discussions fructueuses que nous avons eues. Un merci particulier à Olivier Debauche pour le support informatique apporté ainsi que pour sa disponibilité.

Enfin, mes remerciements vont également à mes parents qui m'ont toujours soutenue.

# Table des matières

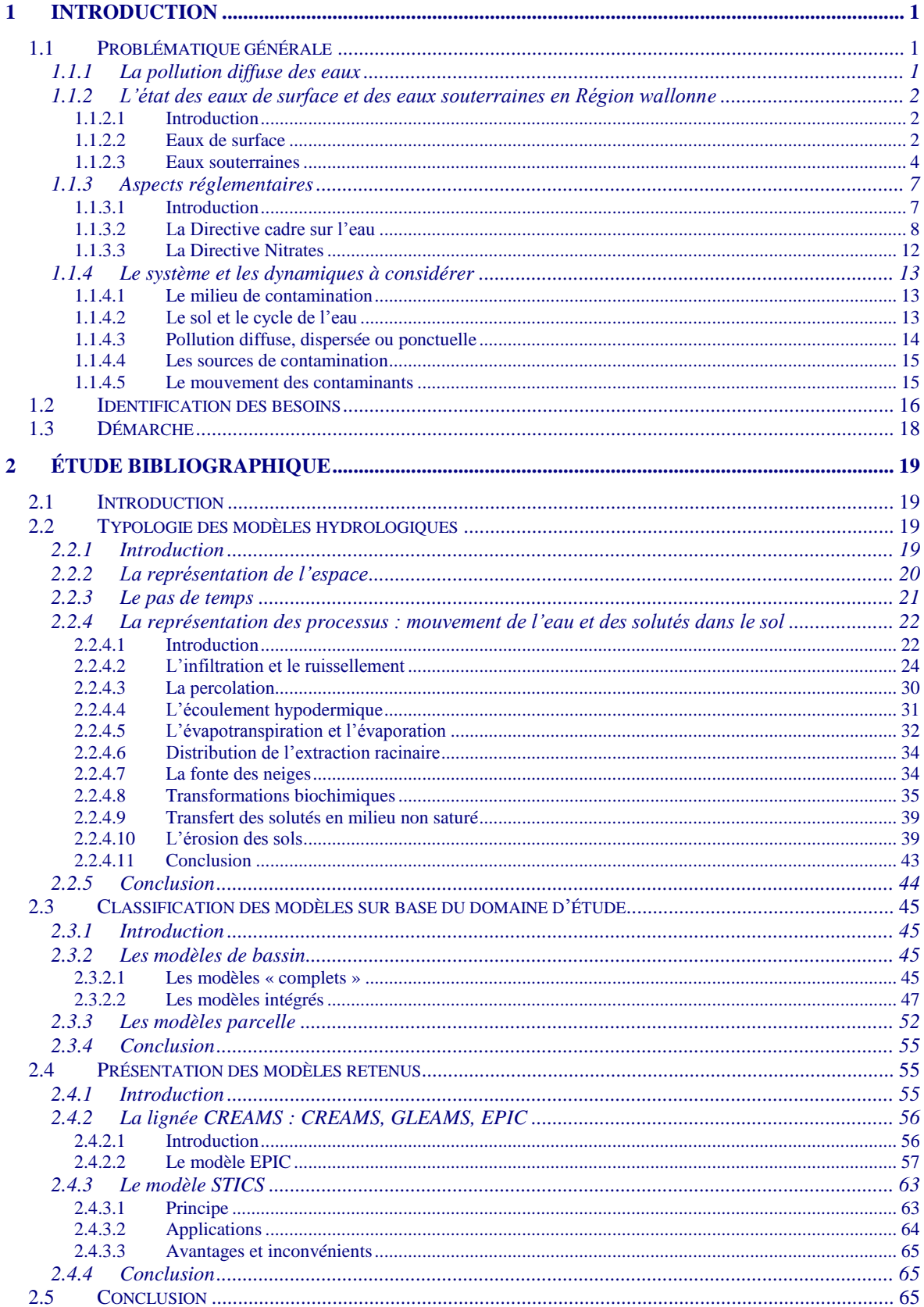

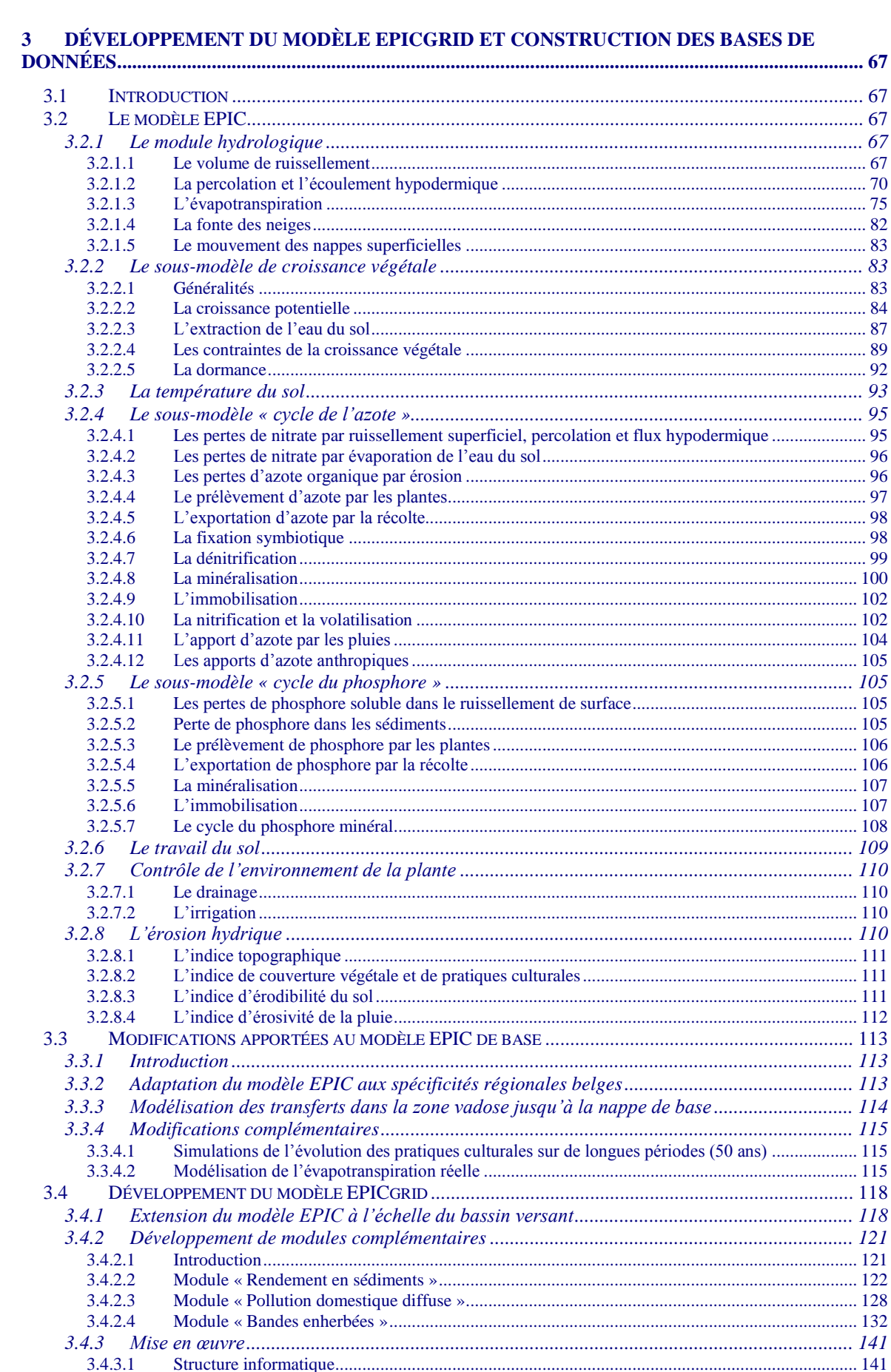

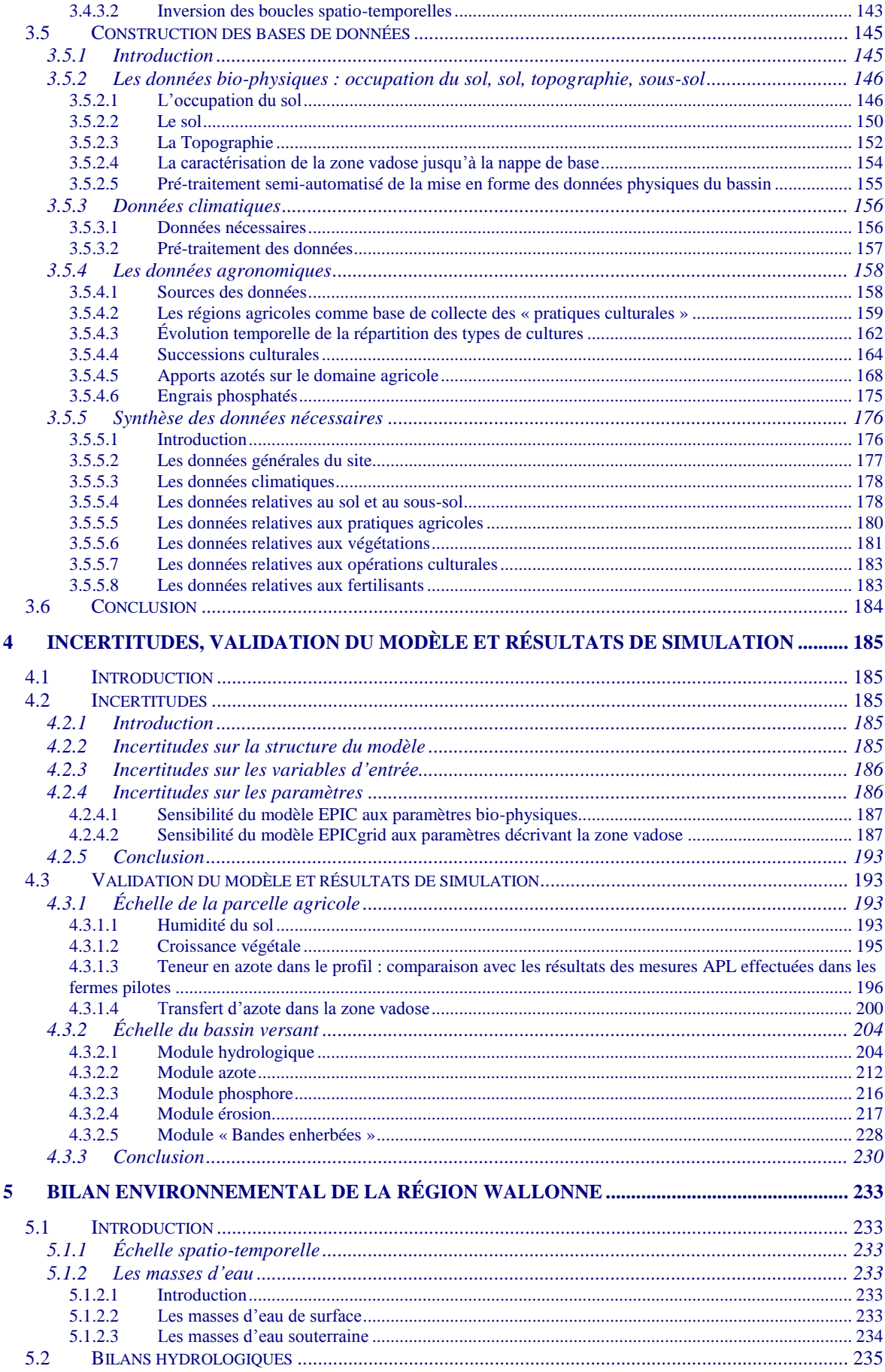

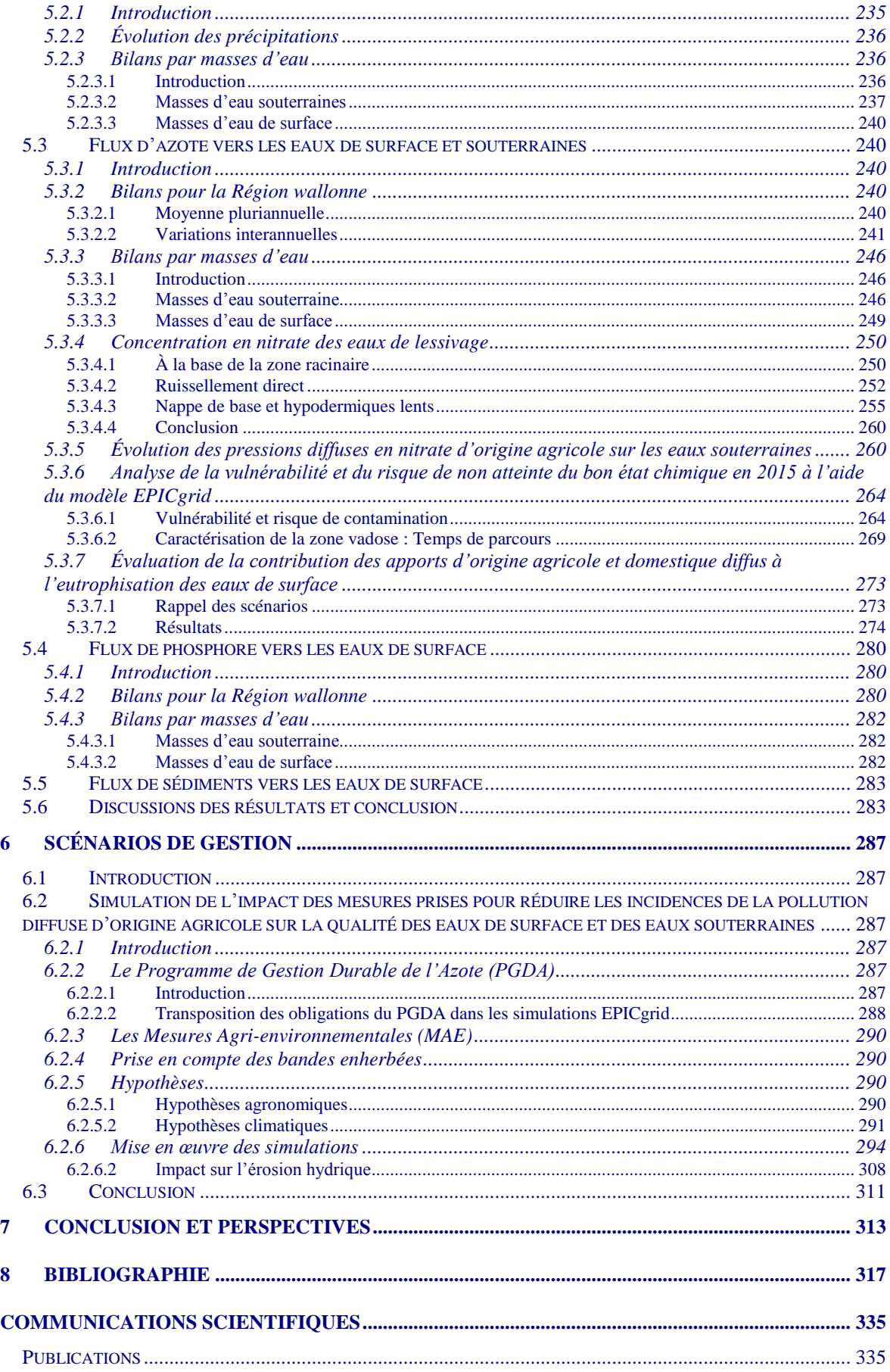

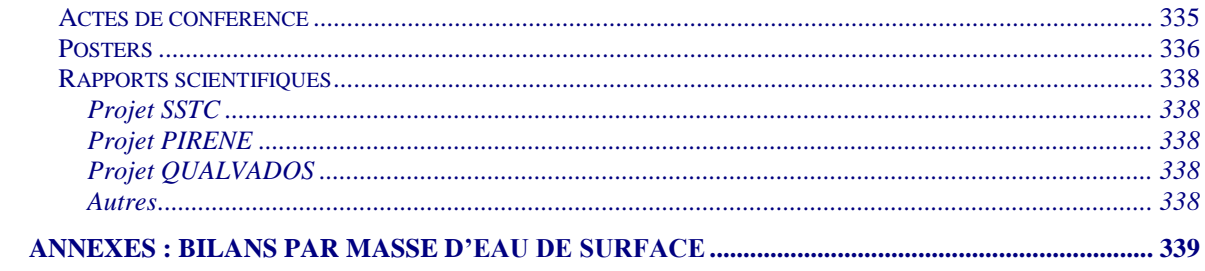

# Liste des symboles (modèle EPICgrid)

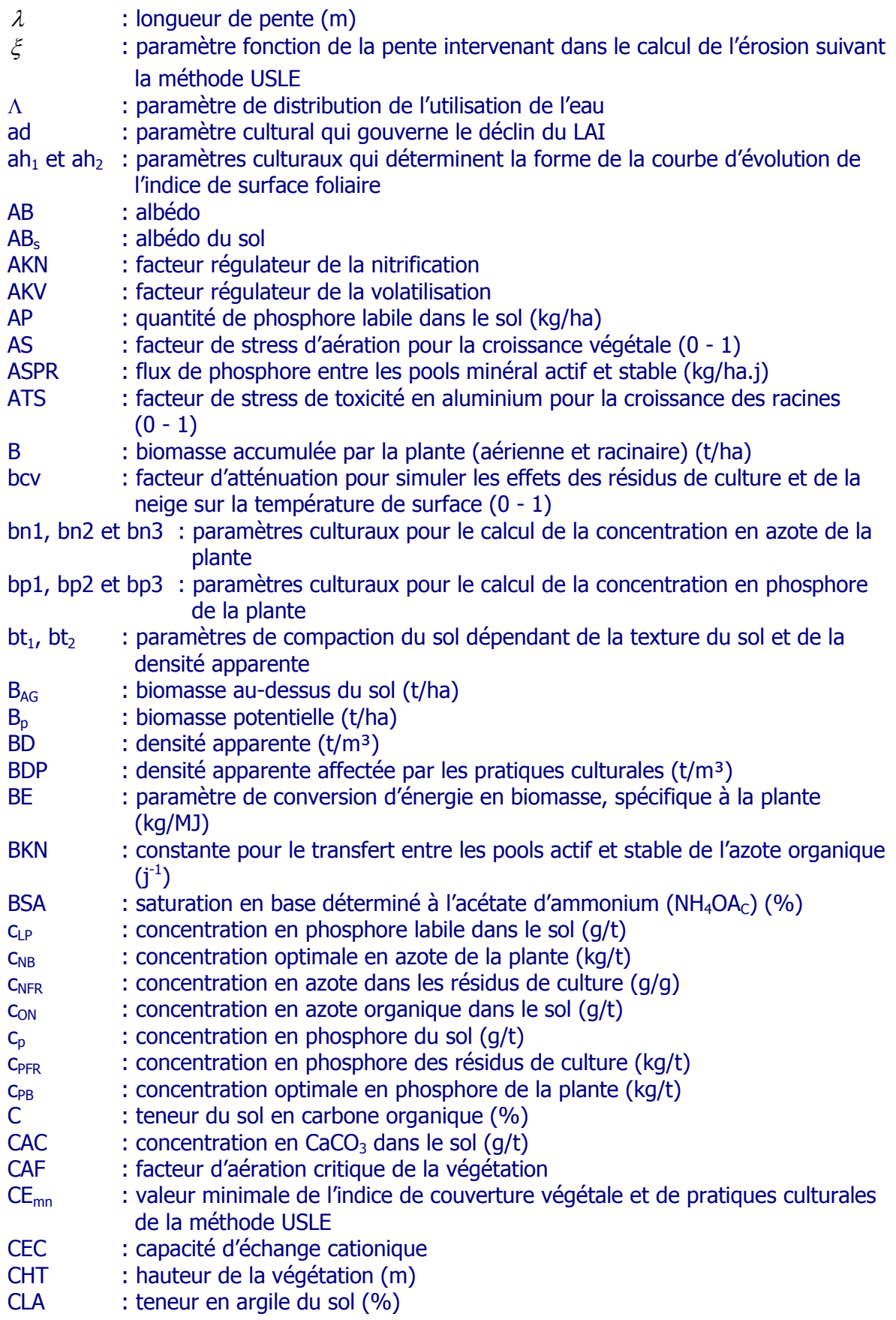

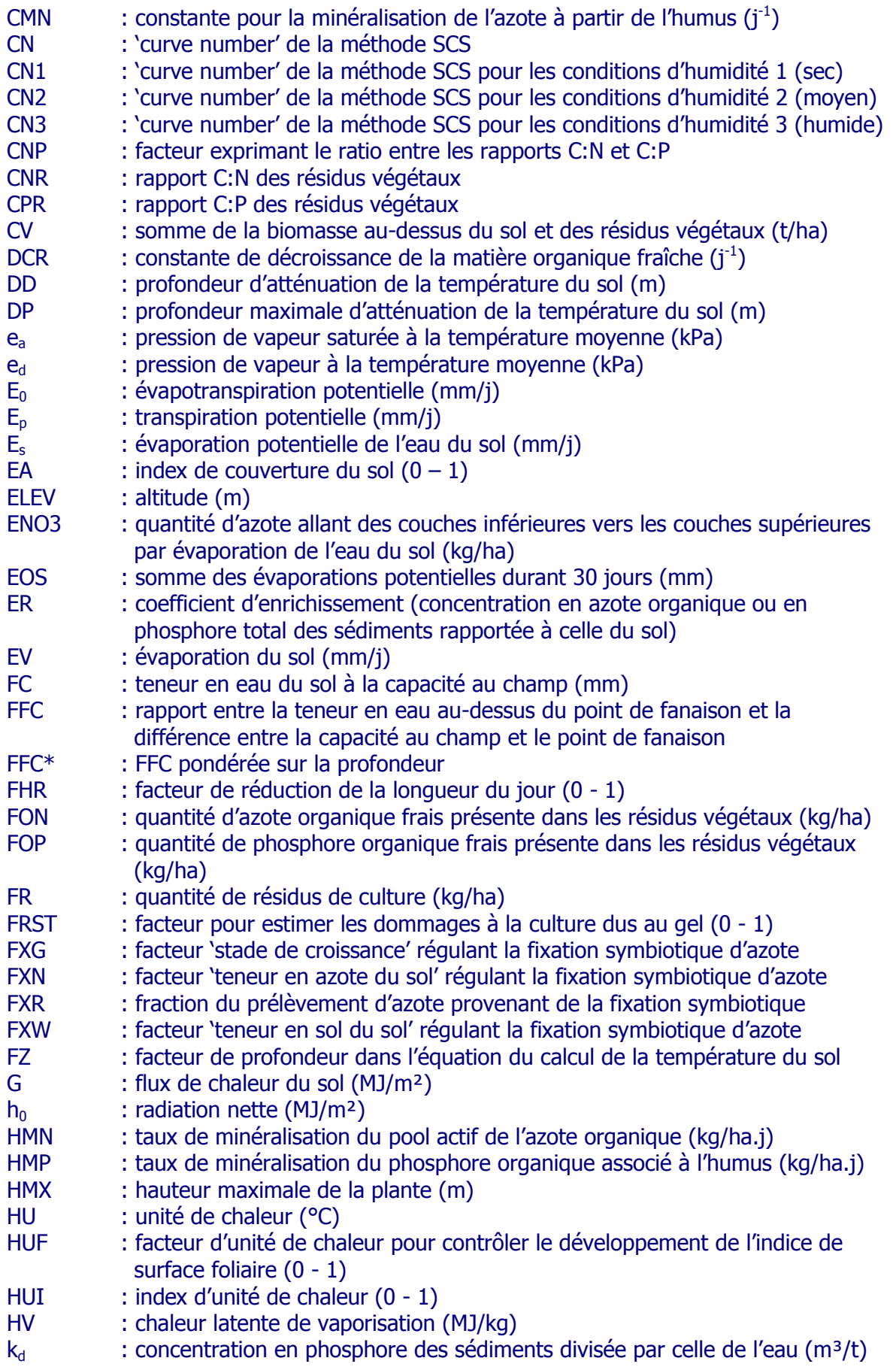

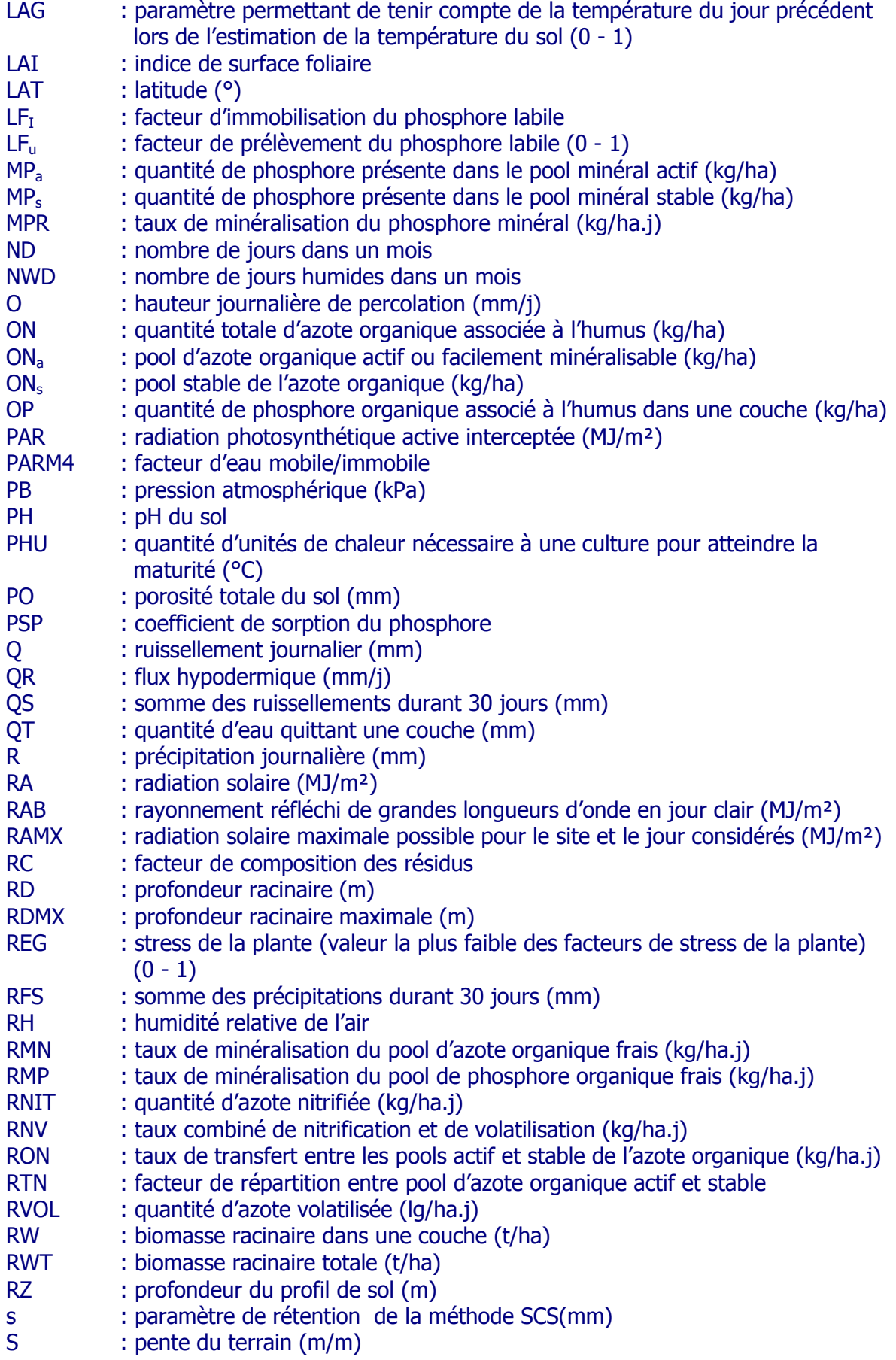

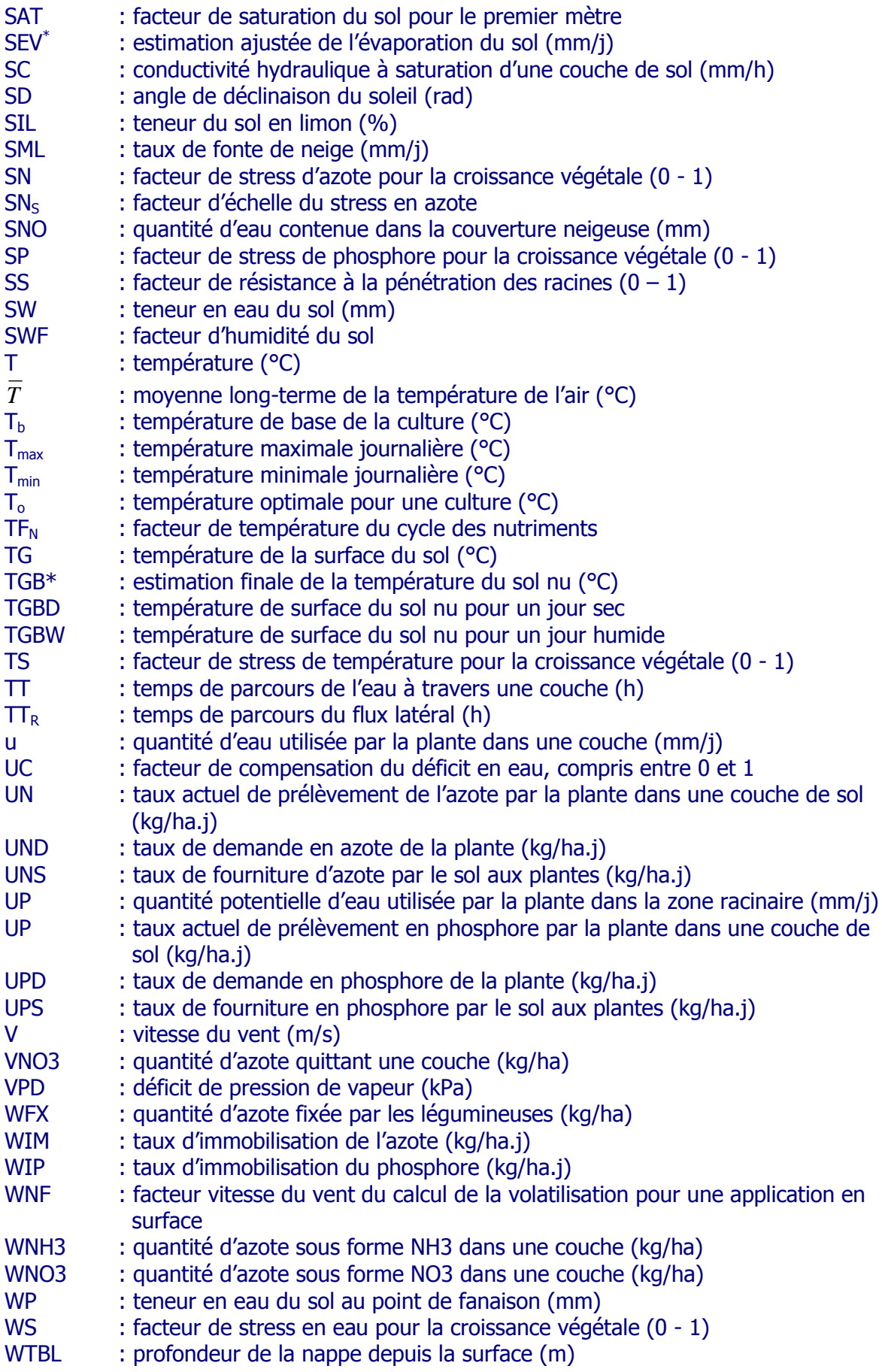

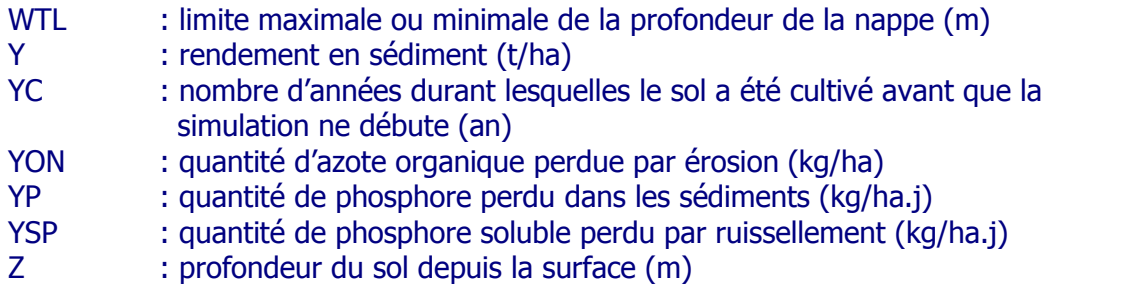

## Liste des tableaux

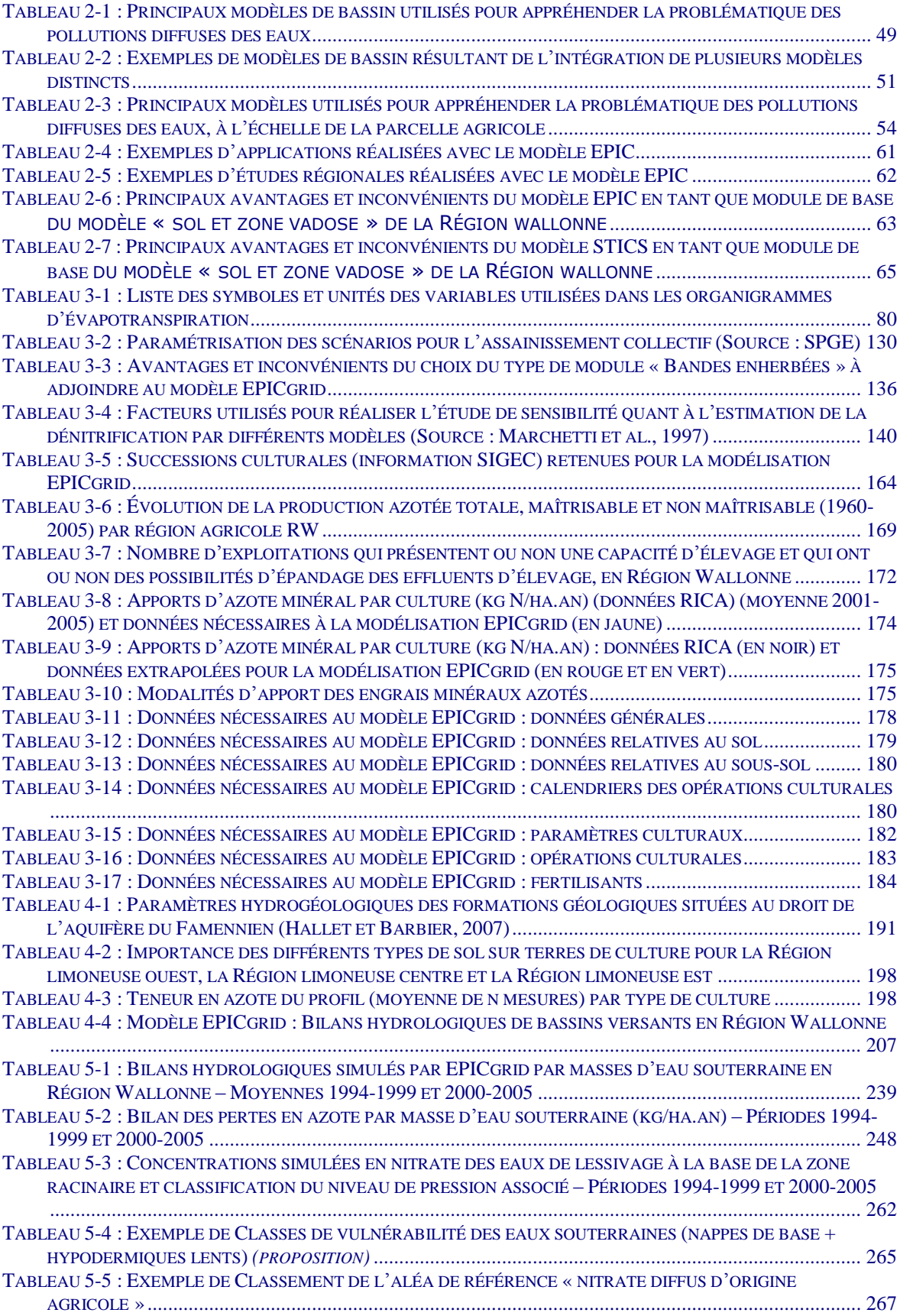

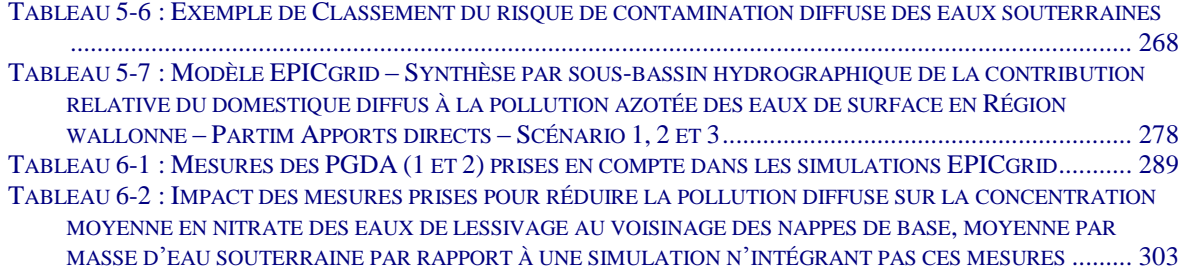

# Liste des Figures

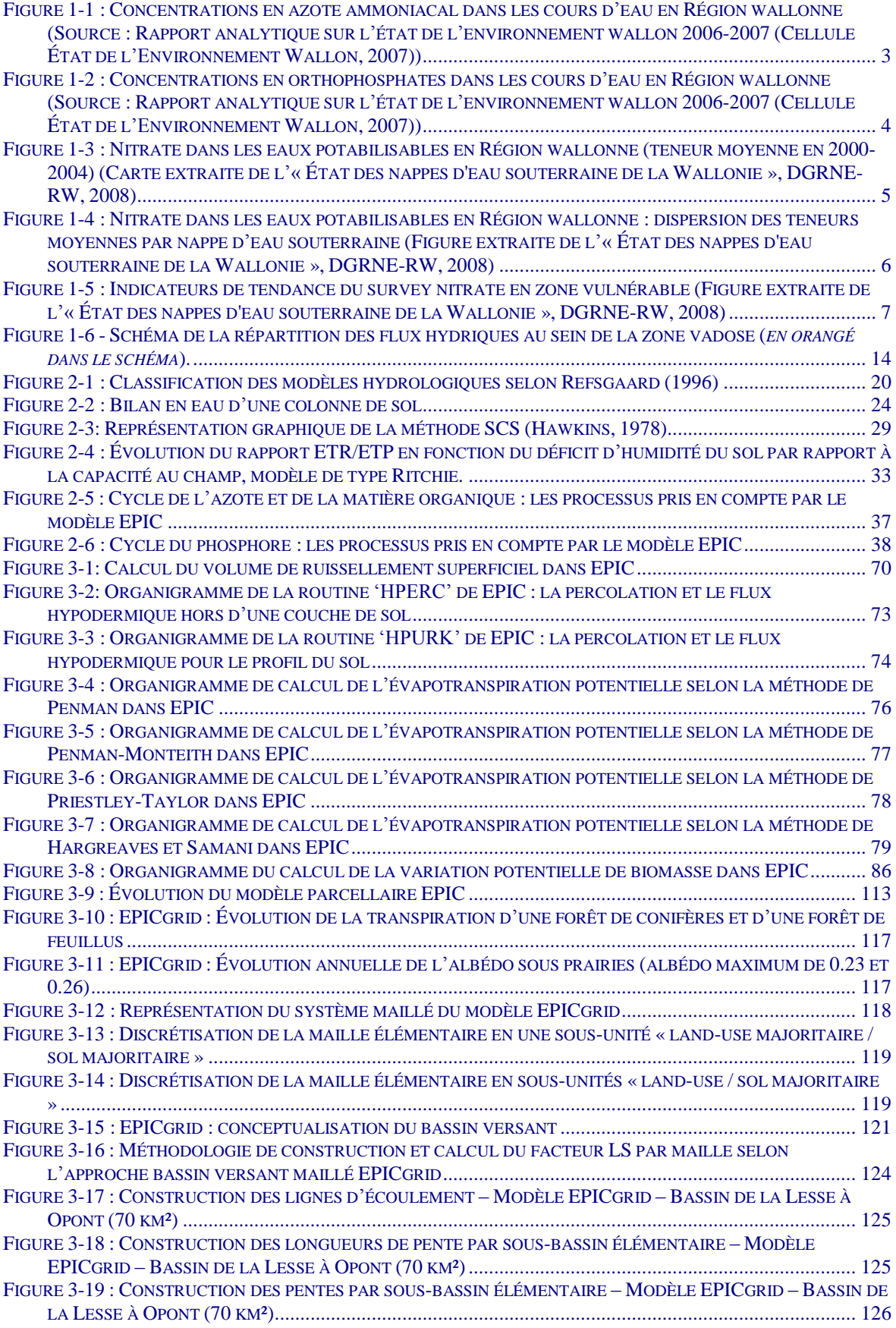

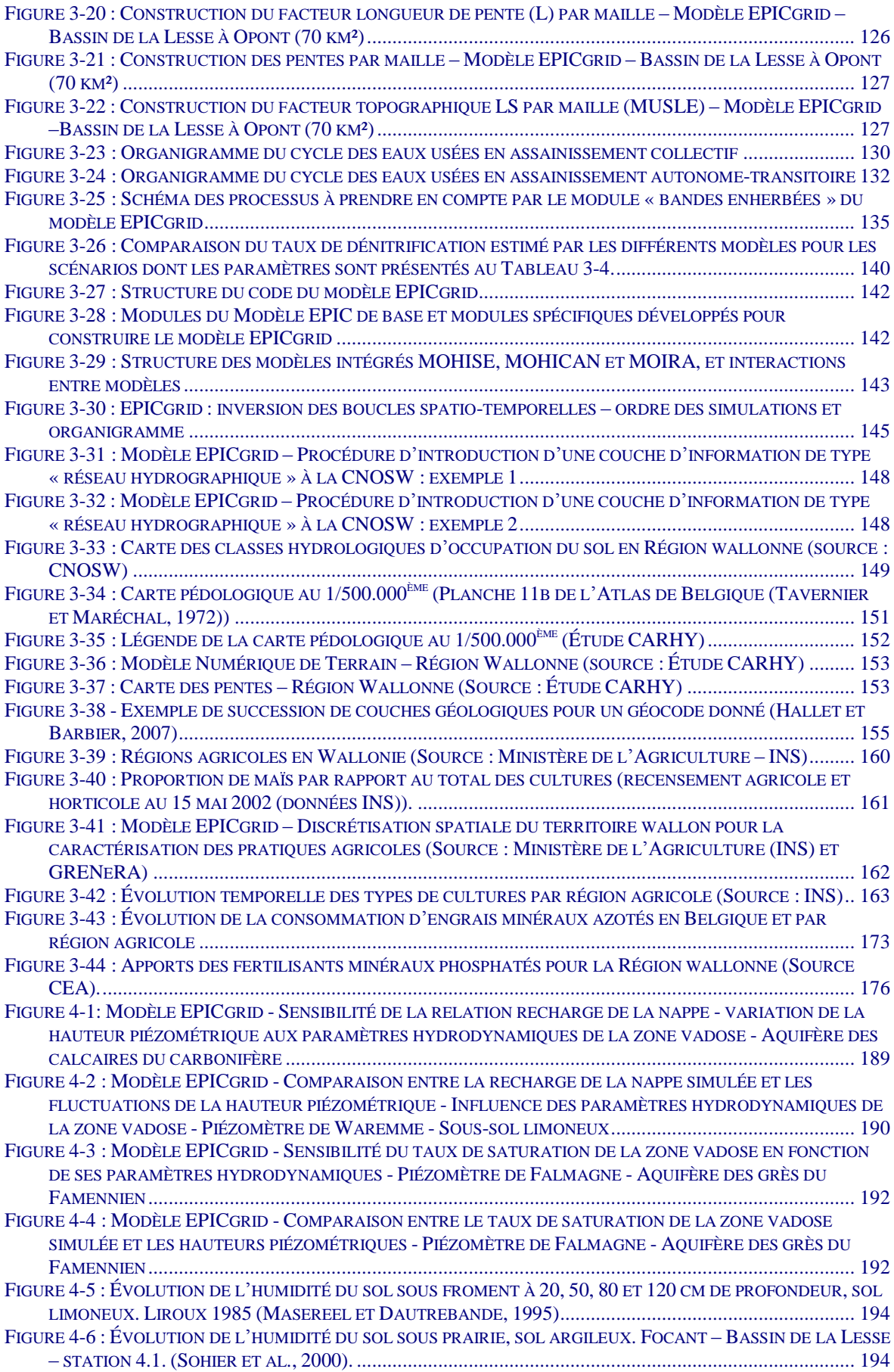

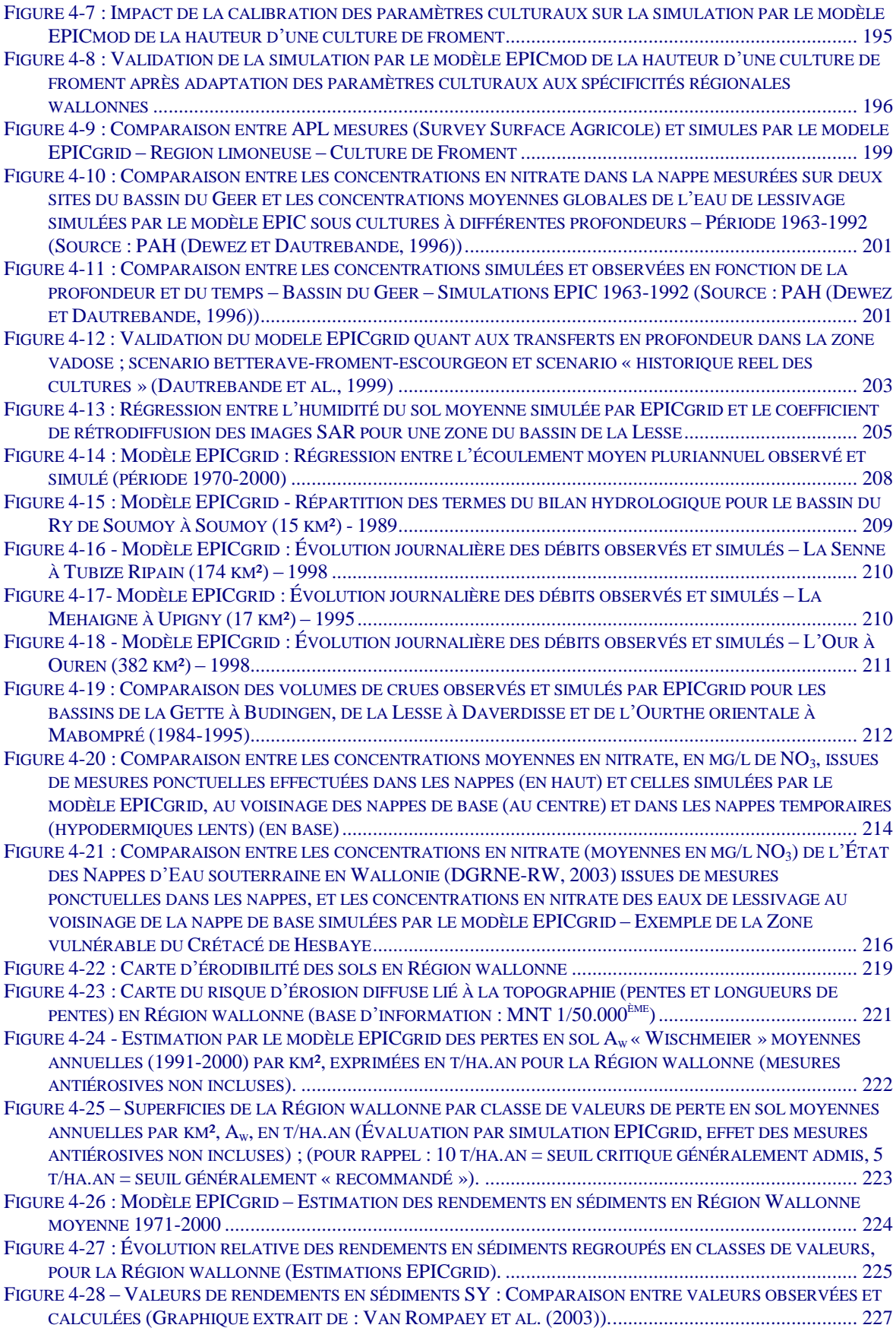

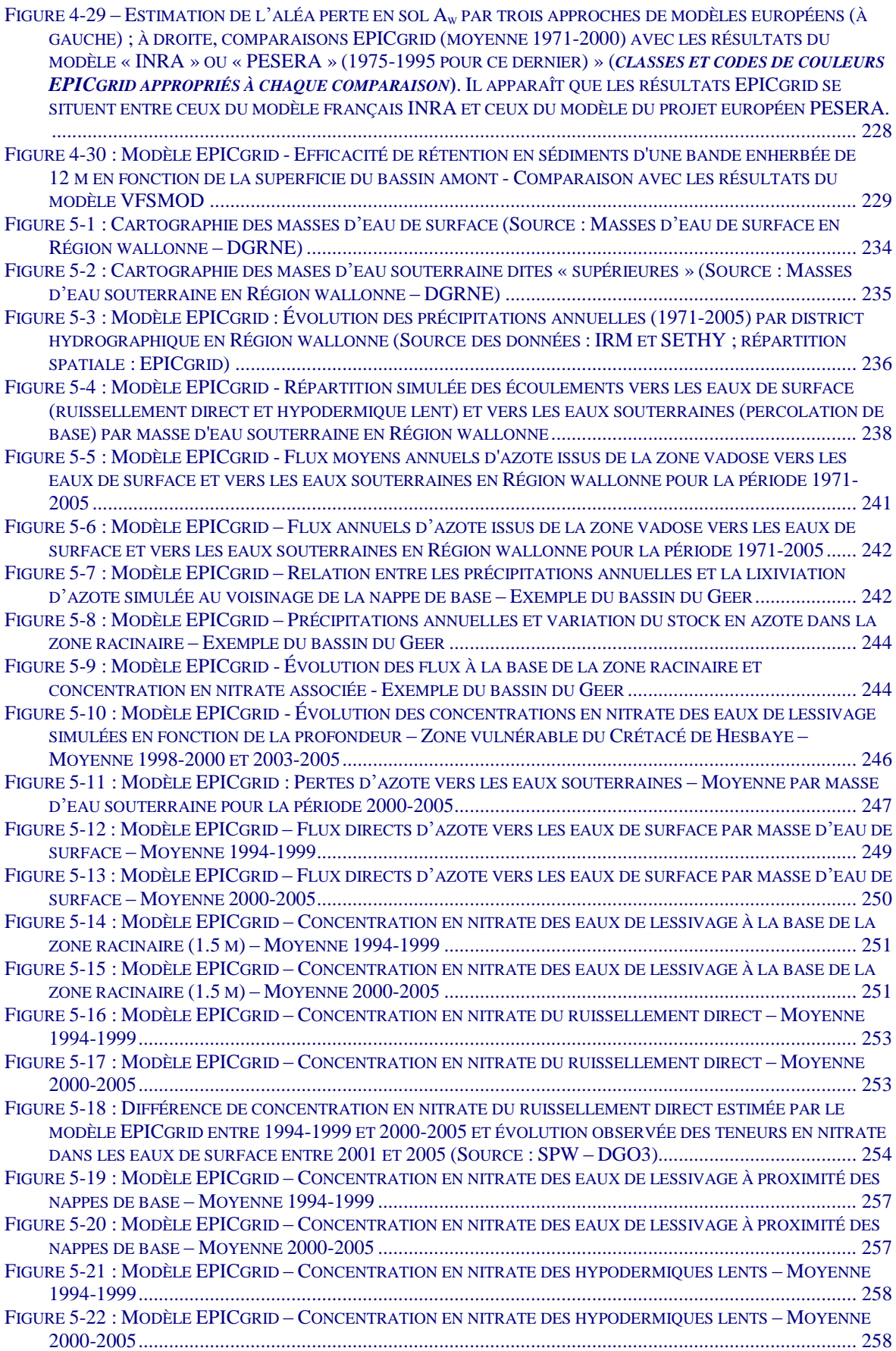

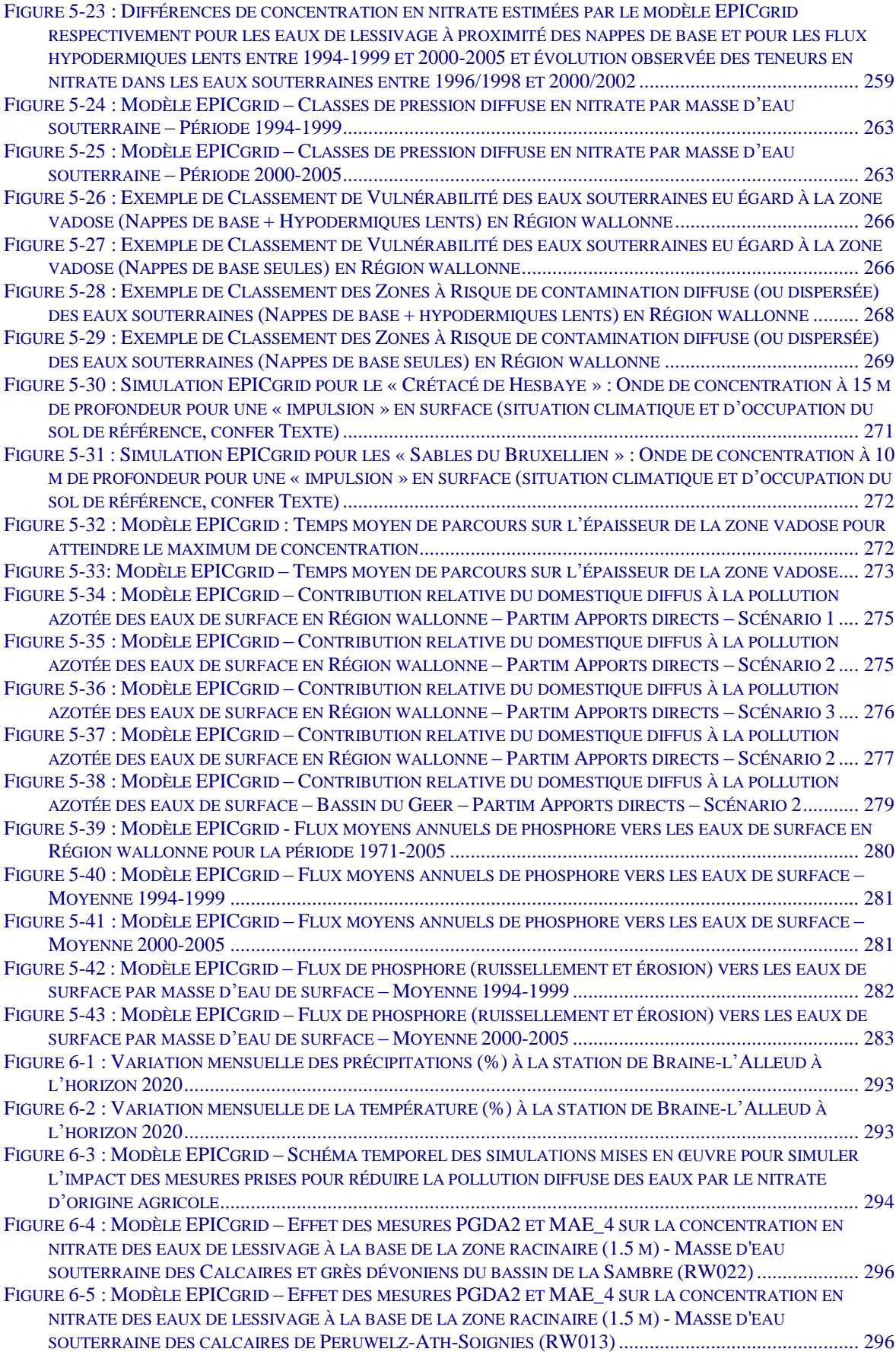

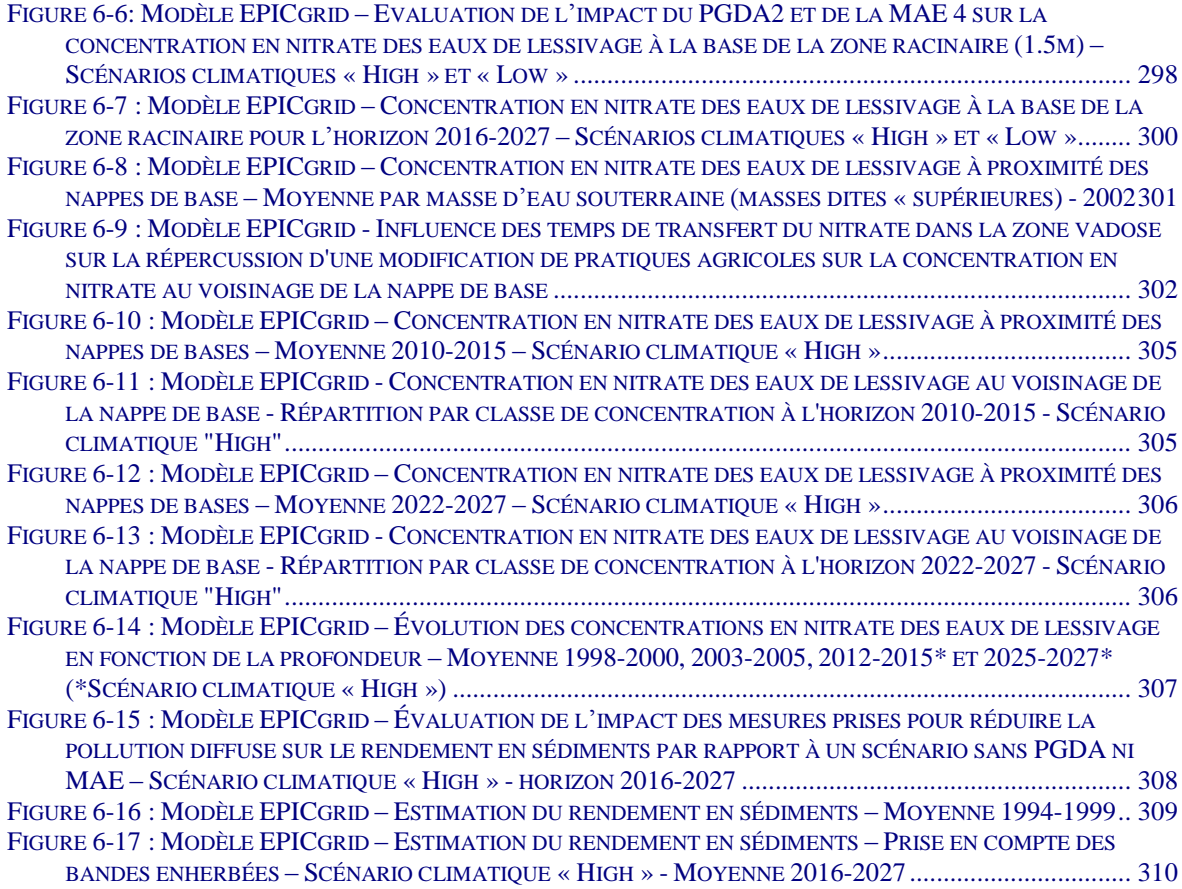

# <span id="page-26-0"></span>**1 Introduction**

# <span id="page-26-1"></span>**1.1 Problématique générale**

#### <span id="page-26-2"></span>**1.1.1 La pollution diffuse des eaux**

Les flux d'eau qui alimentent les eaux de surface et les eaux souterraines relèvent du cycle de l'eau des bassins versants en relation avec leurs composantes climatiques et biophysiques et les activités humaines ; ils sont de ce fait plus ou moins chargés de substances, notamment d'origine agricole diffuse. In fine les substances lixiviées se retrouvent dans les masses d'eau superficielles, apportées soit directement via le ruissellement et les écoulements hypodermiques, soit indirectement via les eaux souterraines.

L'importance de ces apports est non seulement fonction des caractéristiques du bassin versant (occupation du sol, topographie, type de sol et de sous-sol, contraintes climatiques) mais également, notamment, des pratiques qui régissent l'activité agricole au sein du « système bassin versant » (type et croissance des végétations, rotations culturales, importance des fertilisations organiques et minérales des cultures, etc.).

Outre la pollution diffuse d'origine agricole, les eaux de surface et les eaux souterraines sont également soumises à des contaminations issues de rejets d'eaux usées industrielles et domestiques (puits perdants, fuites des égouts, etc.).

L'introduction massive de matières organiques et d'éléments nutritifs (azote, phosphore) dans les eaux de surface perturbe les équilibres naturels des écosystèmes aquatiques. La manifestation la plus visible de ce type de pollution est l'eutrophisation des cours d'eau, qui se traduit par un développement excessif d'algues et un appauvrissement de l'eau en oxygène, avec pour conséquence un risque accru de mortalité chez certains organismes aquatiques.

En ce qui concerne les aquifères, la qualité de l'eau est essentiellement altérée par des concentrations trop élevées en nitrate. Les conséquences de cette pollution se traduisent surtout par des dépassements de la norme de potabilité (50 mg de nitrate/l) qui nécessitent, dans la plupart des cas, de diluer et de traiter les eaux brutes avant qu'elles n'intègrent le réseau de distribution publique.

Enfin, un aspect particulier lié aux sols est la production de flux de sédiments associés aux eaux de ruissellement ; cette composante relève notamment de l'érosion des terres agricoles et contribue à la charge solide des cours d'eau, outre le fait qu'elle transporte des substances adsorbées. L'accumulation des sédiments réduit la profondeur disponible pour la navigation, accroît les risques d'inondation et fait disparaître certains biotopes aquatiques. Les opérations de curage et de dragage constituent une réponse de type curatif, mais ne sont pas sans impact écologique.

#### <span id="page-27-0"></span>**1.1.2 L'état des eaux de surface et des eaux souterraines en Région wallonne**

## <span id="page-27-1"></span>1.1.2.1 Introduction

Depuis 1987, la Région wallonne élabore chaque année un Rapport sur l'état de l'environnement wallon qui contient un constat critique, évolutif et prospectif sur les différentes composantes du milieu et sur les pressions exercées par les activités humaines ainsi qu'une analyse de la gestion menée. Il comporte également un état de transposition des directives européennes et de conformité aux engagements internationaux en matière d'environnement, ainsi qu'un bilan des efforts réalisés en Région wallonne en matière de développement durable.

Les rapports sur l'état de l'environnement wallon se concrétisent par la publication annuelle d'un « Tableau de Bord de l'Environnement wallon » (TBE) donnant, sur base d'une soixantaine d'indicateurs, une vision évolutive régulière de la situation environnementale. Ce TBE est complété tous les cinq ans par un Rapport plus complet et plus analytique, élaboré avec une collaboration d'experts extérieurs. L'objectif de ce Rapport est de dresser un bilan évolutif de l'état de l'environnement, de l'analyser en regard des pressions et actions menées, et de le confronter aux objectifs fixés.

Le dernier rapport en date et le plus complet est le « Rapport analytique sur l'état de l'environnement wallon 2006-2007 » (Cellule État de l'Environnement Wallon, 2007). Plus de septante thématiques y sont abordées dont, bien évidemment, l'état des eaux de surface et des eaux souterraines.

Une autre source d'information synthétique concernant plus particulièrement l'état des eaux souterraines est donnée par le document, édité sur base annuelle, et intitulé « État des nappes d'eau souterraine de la Wallonie ». L'état des eaux souterraines en Région wallonne y est évalué sur base d'une synthèse des données relatives aux eaux souterraines gérées par l'Administration. Ce document est réalisé chaque année, depuis 2002, par la cellule " Octogone " composée de huit membres de l'Observatoire et de la Direction des eaux souterraines du Service public de Wallonie. Il est constitué d'une partie introductive (I) qui décrit notamment les principales formations aquifères de Wallonie ; les aspects quantitatifs (II) et qualitatifs (III) sont ensuite abordés, la partie (IV) traite des outils de gestion et la dernière partie (V) concerne les résultats obtenus pour la mise en œuvre de la Directive cadre sur l'Eau.

L'état des eaux de surface et des eaux souterraines présenté ci-après est basé sur les deux documents précités.

#### <span id="page-27-2"></span>1.1.2.2 Eaux de surface

Outre les pesticides, les deux éléments les plus problématiques au niveau du fonctionnement des écosystèmes aquatiques sont l'azote et le phosphore, étant donné que ces deux nutriments peuvent participer à l'eutrophisation des eaux de surface. L'azote minéral est présent dans l'eau essentiellement sous trois formes : une forme réduite (azote ammoniacal - NH<sub>4</sub><sup>+</sup> -) et deux formes oxydées (nitrite - NO<sub>2</sub><sup>-</sup> - et nitrate - NO<sub>3</sub><sup>-</sup> -). Le phosphore minéral est présent dans l'eau essentiellement sous forme de phosphates solubles ou insolubles (orthophosphates, polyphosphates).

La pollution azotée des eaux de surface concerne surtout l'azote ammoniacal. En effet, en ce qui concerne le nitrate, la majorité des sites de contrôle de la qualité des cours d'eau (93 %) présentait en 2005 une eau de qualité relativement bonne sur l'ensemble du réseau hydrographique (concentrations inférieures à 35 mg  $NO<sub>3</sub>/I$ ). Seuls six sites présentaient une eau de très mauvaise qualité, avec des concentrations supérieures à la norme de potabilité de 50 mg NO<sub>3</sub>/l (le Serpont à Libramont, le Bilstain à Bilstain, le ruisseau de Falmignoul, la Haute Planche à Comines, la Haine à Hensies et le Mohon à Rendeux).

Par contre, pour l'azote ammoniacal ([Figure 1-1\)](#page-28-0), la proportion de sites de contrôle où la qualité de l'eau est bonne à très bonne (teneurs inférieures à 0,5 mg NH<sub>4</sub>+/I) est inférieure à 70 % et montre peu d'amélioration (60 % des sites en 1996 pour 69 % des sites en 2005). D'un point de vue géographique, la situation est également plus contrastée ; les cours d'eau les plus pollués sont situés essentiellement dans le bassin de l'Escaut, et dans une moindre mesure dans les sous-bassins de la Sambre et de la Meuse aval. Ces bassins couvrent principalement des régions densément peuplées et où les activités industrielles et agricoles sont bien implantées. L'eau est de meilleure qualité au sud du sillon Sambre-et-Meuse, dans les bassins versants où les surfaces réservées aux cultures et aux zones urbaines et industrielles sont plus réduites.

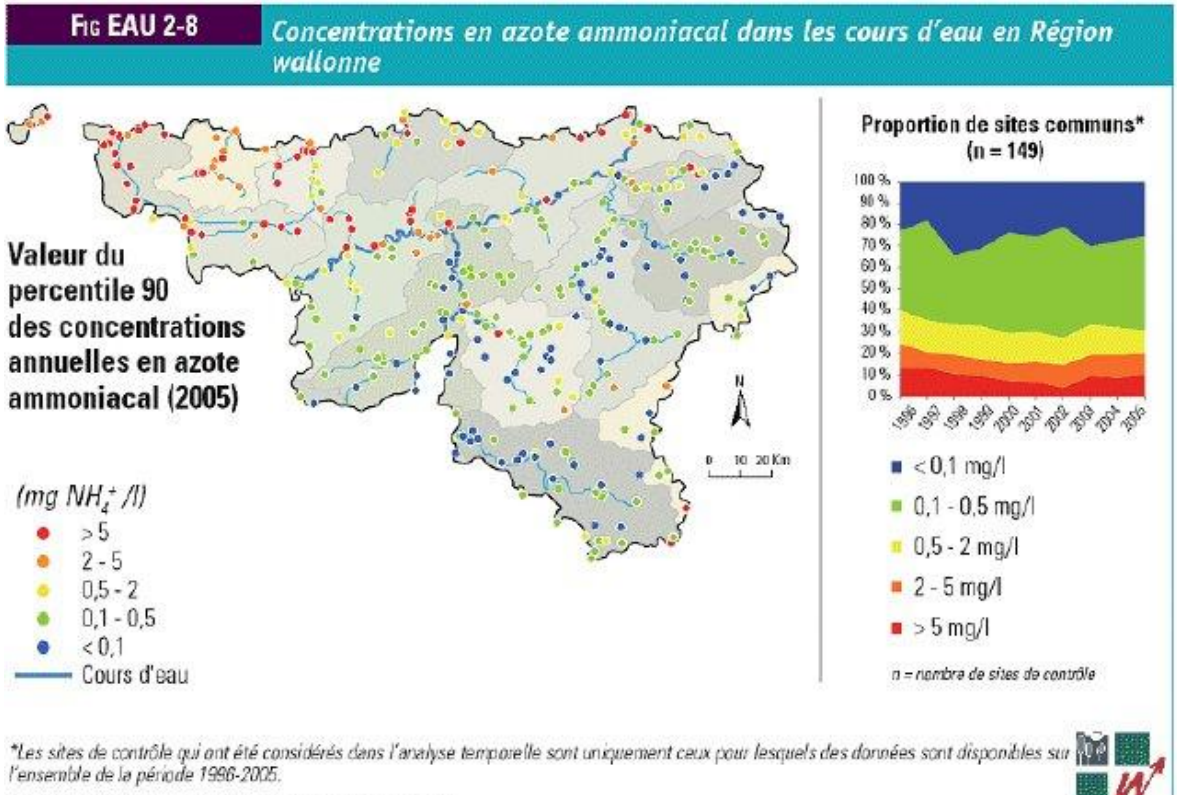

<span id="page-28-0"></span>Source : MRW-DGRNE-DE (base de données AQUAPHYC)

Figure 1-1 : Concentrations en azote ammoniacal dans les cours d'eau en Région wallonne (Source : Rapport analytique sur l'état de l'environnement wallon 2006-2007 (Cellule État de l'Environnement Wallon, 2007))

DODNE - FEW

La situation des orthophosphates [\(Figure 1-2\)](#page-29-1) est relativement comparable à celle de l'azote ammoniacal, étant donné qu'il existe aussi un important écart de qualité entre les cours d'eau situés au nord et au sud du sillon Sambre-et-Meuse. En outre, malgré une réduction prononcée des rejets urbains de phosphore dans les eaux de surface (- 42 %), on observe très peu d'évolution en termes d'amélioration de la qualité des eaux. La proportion de sites de contrôle où la qualité de l'eau est bonne à très bonne (teneurs inférieures à 0,5 mg PO $_4^3$ /l) est passée de 60 % à 64 % entre 1996 et 2005.

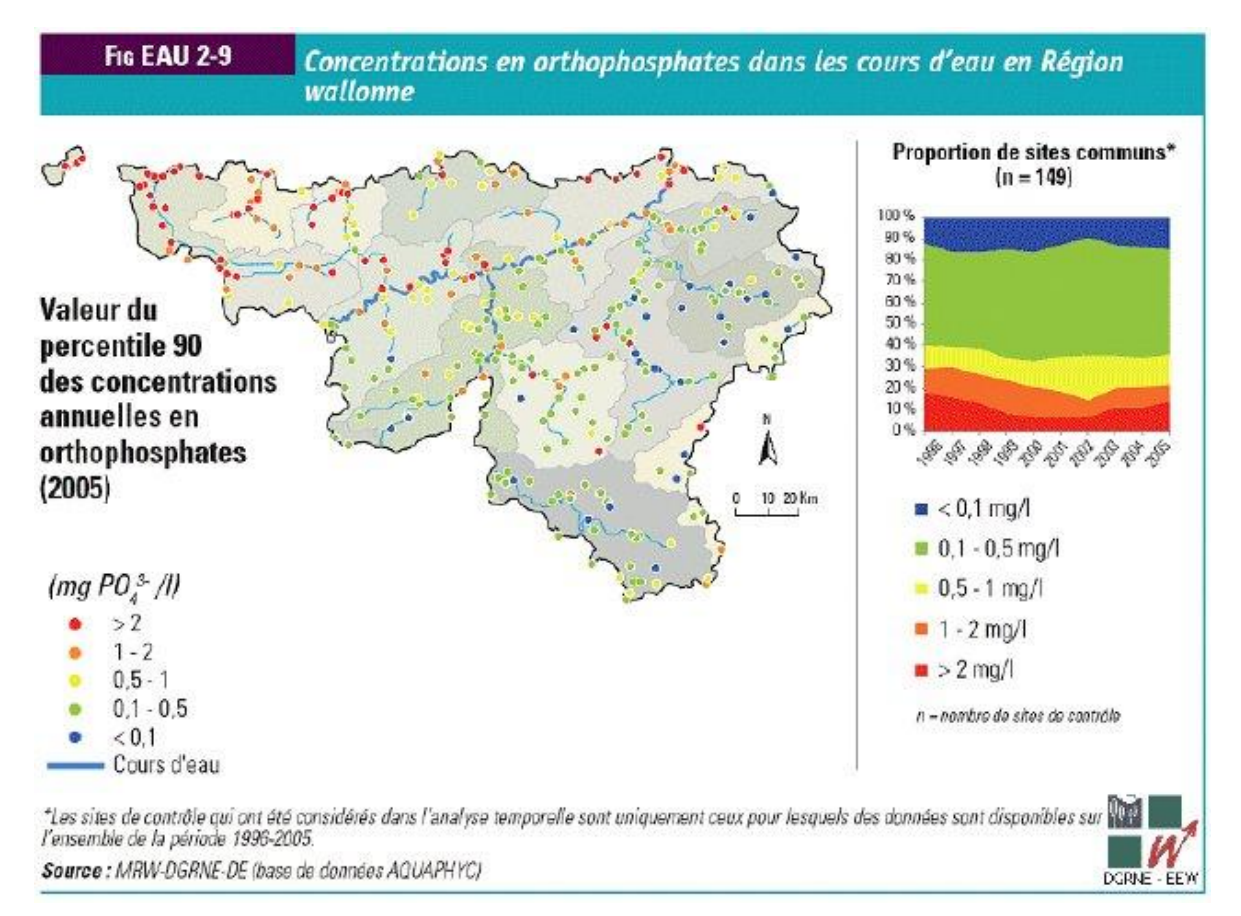

<span id="page-29-1"></span>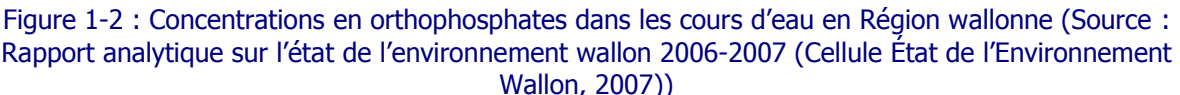

# <span id="page-29-0"></span>1.1.2.3 Eaux souterraines

Le nitrate constitue indéniablement l'altération principale des eaux souterraines et son origine est essentiellement due à l'utilisation des engrais. Une surveillance des teneurs en nitrate dans les nappes, systématique depuis 1994 et appelée « survey nitrate », est exercée en application de la directive 91/676/CEE concernant la protection des eaux contre la pollution par le nitrate à partir de sources agricoles. Cette surveillance vise à identifier les zones vulnérables à l'infiltration du nitrate et à contrôler l'efficacité du programme d'action développé par la Région depuis 2002, appelé Programme de Gestion Durable de l'Azote en agriculture (PGDA).

La majorité des analyses sont réglementairement réalisées par les producteurs d'eau destinée à la consommation humaine (au niveau des captages) tandis que l'Institut Scientifique de Service Public (ISSeP) complète l'acquisition des données dans les nappes à risque et moins exploitées (notamment les sables thanétiens des Flandres et le Crétacé du Pays de Herve). L'ensemble des données est validé par la DGARNE.

La [Figure 1-3](#page-30-0) montre les résultats du « survey nitrate » complet le plus récent (2000- 2004). Parmi les données transmises par les producteurs, les résultats concernant les nappes très profondes ou captives ont été éliminés, de même que les points redondants (sélection d'un ou de quelques points parmi les puits d'une batterie de captages).

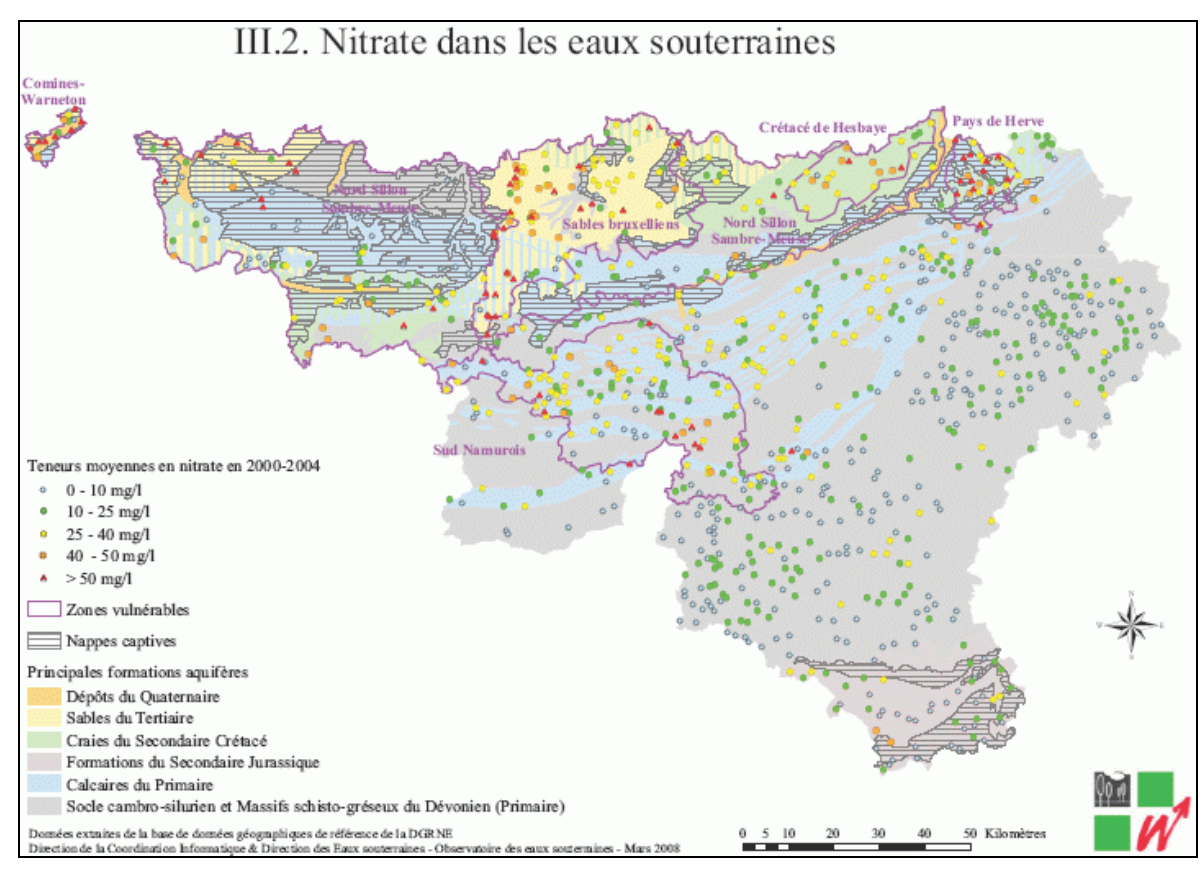

<span id="page-30-0"></span>Figure 1-3 : Nitrate dans les eaux potabilisables en Région wallonne (teneur moyenne en 2000- 2004) (Carte extraite de l'« État des nappes d'eau souterraine de la Wallonie », DGRNE-RW, 2008)

La [Figure 1-4](#page-31-0) regroupe les informations par nappe d'eau souterraine et détaille le nombre et la proportion de captages par classe de teneurs en nitrate. Les constats réalisés par la DGARNE en 2002 et 2003 sur les nouveaux réseaux de mesures de Comines-Warneton (Sables superficiels) et du Pays de Herve (Crétacé) s'avèrent plus préoccupants que ceux observés dans les deux premières zones vulnérables désignées en 1994 (Sables bruxelliens et Crétacé de Hesbaye pour lequel les teneurs sont très élevées mais les dépassements rares). Viennent ensuite cinq masses d'eau dont la moitié des captages dépasse le niveau-guide européen des 25 mg/l mais qui présentent partiellement ou localement des teneurs élevées et plusieurs dépassements de la norme de 50 mg/l. Ce sont les aquifères du massif de la Vesdre, les formations schisto-gréseuses de calcaires du Synclinorium de Dinant et les craies du bassin de Mons.

Les nappes de l'Ardenne et du Sud Luxembourg apparaissent peu exposées à des pressions agricoles, tandis que les aquifères profonds du socle et des craies du Brabant et des calcaires du Tournaisis et, en général, du synclinorium de Namur demeurent de bonne qualité par suite de la présence de couvertures imperméables ou d'éléments réducteurs comme le fer.

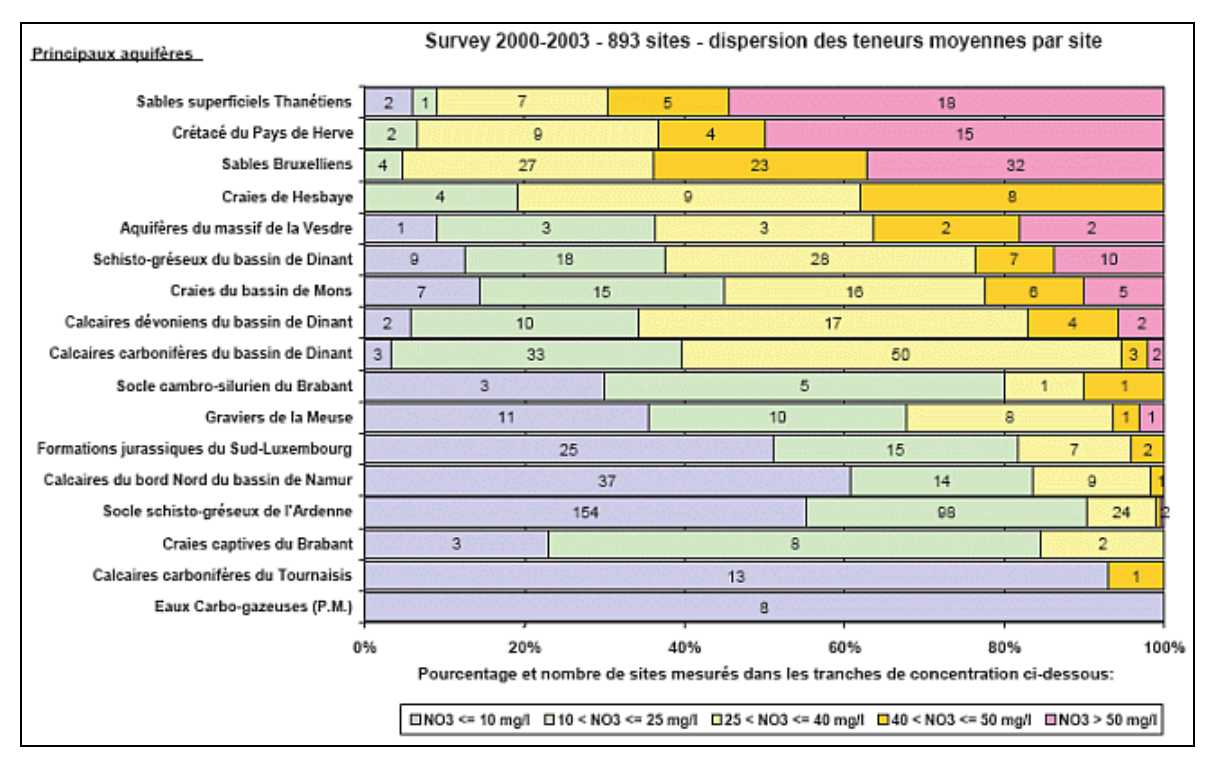

<span id="page-31-0"></span>Figure 1-4 : Nitrate dans les eaux potabilisables en Région wallonne : dispersion des teneurs moyennes par nappe d'eau souterraine (Figure extraite de l'« État des nappes d'eau souterraine de la Wallonie », DGRNE-RW, 2008)

L'évolution des teneurs est présentée à la [Figure 1-5](#page-32-2) sous forme d'indicateurs par zone vulnérable. Ces indicateurs sont construits à partir des concentrations annuelles (2 à 12 analyses par an) moyennes, agrégées pour un ensemble de sites répartis dans les différentes zones vulnérables.

On observe de 1993 à 2002 une tendance à la hausse statistiquement significative dans les territoires qui, entre-temps, ont été désignés comme zones vulnérables. Cette tendance n'est pas forcément liée à une augmentation de la pression agricole mais peut s'expliquer par d'autres mécanismes comme la remontée des nappes, intégrant l'accroissement des précipitations pendant la période considérée.

Depuis 2003, les valeurs moyennes de concentration en nitrate semblent s'être stabilisées sur un palier supérieur pour les Sables bruxelliens et le Crétacé de Hesbaye. Les nappes dont le délai de transfert sol-nappe est plus court (Sud namurois) ne présentent globalement aucun signe d'amélioration.

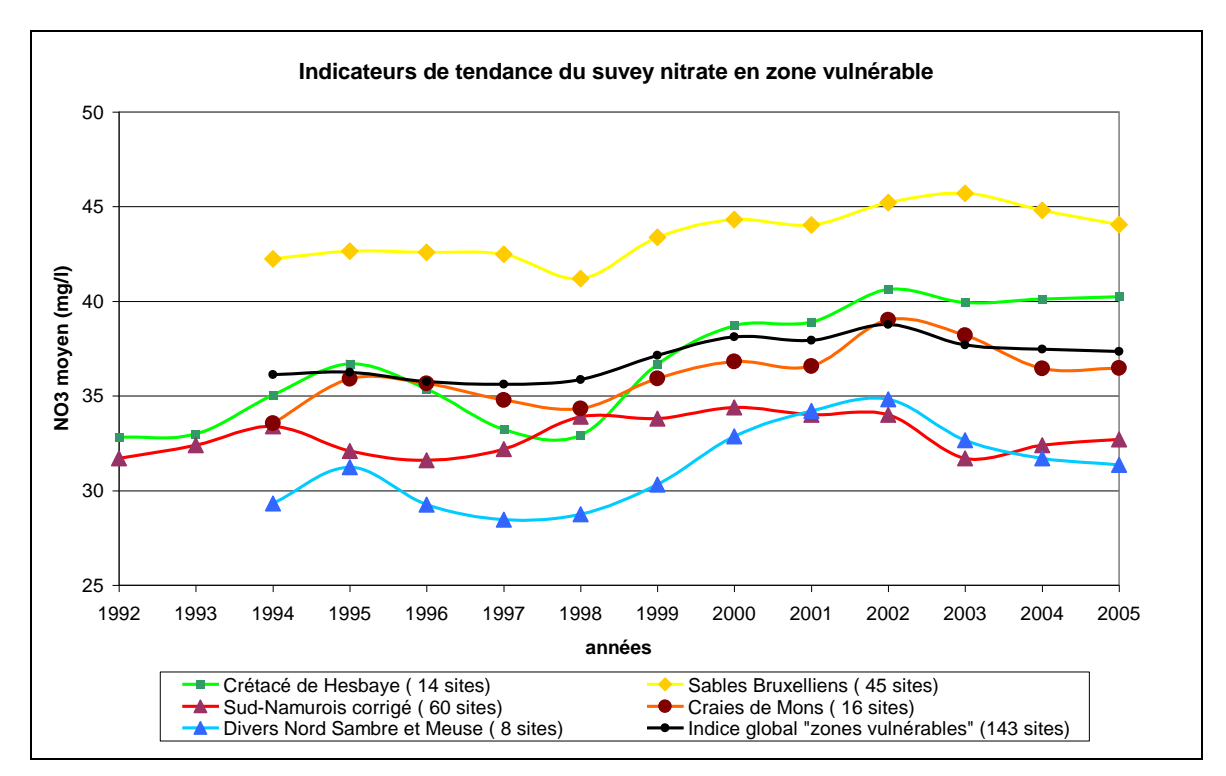

<span id="page-32-2"></span>Figure 1-5 : Indicateurs de tendance du survey nitrate en zone vulnérable (Figure extraite de l'« État des nappes d'eau souterraine de la Wallonie », DGRNE-RW, 2008)

# <span id="page-32-0"></span>**1.1.3 Aspects réglementaires**

# <span id="page-32-1"></span>1.1.3.1 Introduction

Les activités agricoles influencent profondément l'environnement en modifiant les habitats naturels et en affectant les paysages, les plantes et les animaux. C'est pourquoi, l'Union européenne accorde la plus grande attention aux thèmes environnementaux dans l'élaboration de la politique agricole commune (PAC) et encourage une agriculture durable et respectueuse du milieu naturel. L'action communautaire vise également à limiter toute sorte de pollution d'origine agricole. Pour ce faire, un certain nombre de Directives ont été édictées. Nous présentons ci-après, deux Directives qui régissent la politique communautaire en matière de pollution des eaux :

- la Directive cadre sur l'eau ;
- la Directive Nitrates.

## <span id="page-33-0"></span>1.1.3.2 La Directive cadre sur l'eau

### 1.1.3.2.a Introduction

Face à la diversité florissante de la législation depuis les années 1970, le Parlement et le Conseil européens ont souhaité disposer d'une réglementation plus coordonnée. Au cours des dix dernières années, une révision majeure de la politique européenne en matière d'eau a ainsi été préparée.

La Directive 2000/60/CE établissant un cadre pour une politique communautaire dans le domaine de l'eau, communément appelée « Directive cadre sur l'eau » a donc été adoptée le 23 octobre 2000 (J.O.C.E du 22 décembre 2000).

Cette directive recouvre un ensemble complexe d'objectifs, d'instruments et d'obligations.

La Directive cadre précise que l'eau n'est pas un bien marchand comme les autres mais un patrimoine qu'il faut défendre et protéger. Elle précise que les eaux dans la Communauté sont de plus en plus soumises à des contraintes dues à une croissance continue de la demande en eau de bonne qualité et en quantité suffisante pour toutes les utilisations.

Le concept pivot de la directive consiste en l'organisation et la gestion de l'eau à l'échelle des bassins hydrographiques. A cet effet, des districts hydrographiques internationaux ou nationaux ont été délimités. Ces districts englobent non seulement l'ensemble du réseau hydrographique mais également la superficie du territoire drainé et les estuaires, en ce compris les eaux souterraines, marines et les milieux annexes qui y sont associés.

La Directive demande aussi d'élaborer une politique communautaire intégrée dans le domaine de l'eau. C'est-à-dire une gestion qui recourt à des actions, moyens et acteurs qui relèvent des politiques sectorielles (industrie, agriculture, conservation de la nature, …).

Le succès de sa mise en œuvre passera par une collaboration étroite et une action cohérente de la Communauté, des États membres et des autorités locales. Elle requerra également l'information, la consultation et la participation des utilisateurs et du public.

#### 1.1.3.2.b Objectifs

La Directive cadre vise la protection et l'amélioration de l'environnement aquatique d'une part, une contribution à une utilisation durable, équilibrée et équitable de l'eau d'autre part.

L'objectif ultime de la Directive cadre est d'atteindre un « bon état » de toutes les eaux communautaires d'ici décembre 2015. Les objectifs environnementaux font la distinction entre trois catégories de milieu :

- les eaux de surface ;
- les eaux souterraines ;

#### les zones protégées.

#### b.1. Les eaux de surface

Le premier objectif environnemental cité est de prévenir la détérioration de l'état de toutes les masses d'eau de surface. Les États membres doivent donc les protéger. Mais ils ne peuvent se contenter d'un statu quo car il leur faut ensuite les améliorer et les restaurer, le but étant d'atteindre un bon état des eaux de surface au plus tard le 22 décembre 2015. Ce bon état des eaux de surface est caractérisé par un bon état écologique accompagné d'un bon état chimique.

L'échéance fixée au 22 décembre 2015 peut être reportée aux fins d'une réalisation progressive des objectifs à condition que l'état de la masse d'eau ne se détériore pas davantage et que certaines conditions soient remplies. Ces conditions, au nombre de quatre, sont listées dans la Directive cadre. D'autre part, des objectifs environnementaux moins stricts peuvent être établis pour des masses d'eau tellement touchées par l'activité humaine ou dont la condition naturelle est telle que la réalisation des objectifs de la Directive cadre serait impossible ou d'un coût disproportionné.

La détérioration temporaire de l'état des masses d'eau n'est pas considérée comme une infraction si elle résulte de circonstances dues à des causes naturelles ou de force majeure, qui sont exceptionnelles ou qui n'auraient raisonnablement pas pu être prévues, ou dues à des accidents qui n'auraient raisonnablement pas pu être prévus. Toutefois cinq conditions détaillées doivent être respectées.

Il n'y a pas infraction à la Directive si les objectifs environnementaux ne sont pas atteints suite à de nouvelles modifications des caractéristiques physiques d'une masse d'eau de surface ou suite à de nouvelles activités de développement humain durable. Cette disposition est assortie de quatre conditions détaillées.

Les masses d'eau artificielles et fortement modifiées doivent obtenir un bon potentiel écologique et un bon état chimique pour 2015.

Le dernier objectif environnemental fixé par la directive cadre est la réduction progressive de la pollution due aux substances prioritaires et l'arrêt ou la suppression progressive des émissions, des rejets et des pertes de substances dangereuses prioritaires. Afin de déterminer quelles sont les substances dangereuses pertinentes en Région wallonne, la Division de l'Eau a mis sur pied un programme de mesure spécifique pour ces substances. Les résultats d'analyse permettront d'orienter au mieux le programme d'action nécessaire à leur réduction progressive.

#### b.2. Les eaux souterraines

Le premier objectif environnemental est de prévenir ou limiter le rejet des polluants dans les eaux souterraines et de prévenir la détérioration de l'état de toutes les masses d'eau souterraine. L'objectif suivant est de protéger, améliorer et restaurer toutes les masses d'eau souterraine et d'assurer un équilibre entre les captages et le renouvellement des eaux souterraines afin d'obtenir un bon état de celles-ci. Ce bon état est caractérisé par un bon état quantitatif et chimique.

Les États membres doivent de plus inverser toute tendance à la hausse significative et durable de la concentration de tout polluant résultant de l'activité humaine. Pour les eaux souterraines, une détérioration temporaire de l'état des masses d'eau n'est pas considérée comme une infraction si elle résulte de circonstances dues à des causes naturelles, de force majeure, ou à des accidents qui n'auraient raisonnablement pas pu être prévus. Toutefois cinq conditions doivent être respectées.

Il n'y a pas infraction à la présente directive si les objectifs environnementaux ne sont pas atteints suite à des changements du niveau des masses d'eau souterraine ou suite à de nouvelles activités de développement humain durable. Cette disposition est assortie de quatre conditions détaillées.

### b.3. Les zones protégées

Par zone protégée, il y a lieu d'entendre :

- les sites identifiés sur la base de deux directives européennes : la Directive 79/409 concernant la conservation des oiseaux sauvages, et la Directive 92/43/CEE appelée directive « Habitats » ou « Faune - flore - habitats » (Natura 2000) ;
- les zones désignées pour le captage d'eau destinée à la consommation humaine ;
- les zones désignées pour la protection des espèces aquatiques importantes du point de vue économique ;
- les masses d'eau désignées en tant qu'eaux de plaisance, y compris les zones désignées comme eaux de baignade (Directive 76/160/CEE) ;
- les zones sensibles du point de vue des nutriments (Directives 91/676/CEE et 91/271/CEE).

L'ensemble de ces zones constitue le registre des zones protégées.

Pour les zones protégées, les États membres assurent le respect de toutes les normes et de tous les objectifs pour 2015 au plus tard, sauf disposition contraire de la législation communautaire.

# 1.1.3.2.c Échéances

Les échéances imposées par la Directive cadre sont spécifiées par les différents articles de la Directive.

Le 22 décembre 2003. À cette date, les États membres doivent mettre en vigueur les dispositions législatives, réglementaires et administratives nécessaires pour se conformer à la directive. C'est-à-dire la transposition de la Directive en droit national ou régional.

Le 22 juin 2003. À cette date, les États membres doivent avoir délimité les districts hydrographiques internationaux et désigné les autorités compétentes. Ils en informent la Commission.
Le 22 décembre 2004. À cette date, les États membres doivent avoir :

- 1. achevé, pour chaque district hydrographique :
	- l'identification et la caractérisation des masses d'eau ;
	- l'analyse de ses caractéristiques ;
	- l'étude de l'incidence de l'activité humaine sur l'état des eaux de surface et des eaux souterraines ;
	- l'analyse économique de l'utilisation de l'eau.

 2. établi un ou plusieurs registres reprenant toutes les zones protégées dans le cadre d'une législation communautaire ;

 3. recensé toutes les masses d'eau utilisées pour le captage, ainsi que toutes les masses d'eau destinées, dans le futur, à un tel usage.

Le 22 décembre 2006. À cette date, les États membres doivent avoir établi des programmes de surveillance de l'état des eaux afin de dresser un tableau cohérent et complet de l'état des eaux au sein de chaque district hydrographique.

Le 22 décembre 2009. À cette date, les États membres doivent avoir établi :

 1. des programmes de mesures basés sur les résultats des analyses des districts hydrographiques ;

• 2. des plans de gestion.

Le  $1<sup>er</sup>$  janvier 2010. À cette date, les États membres doivent avoir veillé :

 1. à ce que la politique de tarification incite les usagers à utiliser les ressources de façon efficace ;

 2. à ce que les différents secteurs économiques contribuent de manière appropriée à la récupération des coûts des services de l'eau.

Le 22 décembre 2012. À cette date, les États membres doivent avoir veillé à ce que toutes les mesures soient opérationnelles.

Le 22 décembre 2015. À cette date, les États membres doivent :

1. parvenir à un bon état des eaux de surface ;

 2. obtenir un bon potentiel écologique et un bon état chimique des masses d'eau artificielles et fortement modifiées ;

• 3. obtenir un bon état des eaux souterraines ;

 4. assurer le respect de toutes les normes et de tous les objectifs établis pour les zones protégées.

## 1.1.3.3 La Directive Nitrates

La prise en compte du risque de pollution des eaux par le nitrate d'origine agricole fait l'objet de la Directive européenne 91/676/CE (Directive « nitrates »). L'objectif poursuivi est d'éviter l'accumulation du nitrate tant dans les eaux souterraines que dans les eaux de surface afin de respecter la norme de potabilité de 50 mg de nitrate  $(NO<sub>3</sub>)/I$  et de prévenir la dégradation des écosystèmes.

En Région wallonne, cette Directive a été transposée par l'Arrêté du Gouvernement Wallon (AGW) du 10 octobre 2002 qui a mis en place le Programme de Gestion Durable de l'Azote en agriculture (PGDA). L'AGW du 3 mars 2005 a intégré le PGDA dans le livre II du Code de l'environnement qui constitue le Code de l'eau. Celui-ci a été modifié par l'AGW du 15 février 2007, qui présente un programme de gestion modifié approuvé par la Commission européenne, baptisé PGDA-2.

Le PGDA-2 fixe notamment les quantités d'azote produites par type de bétail, les conditions de stockage de l'azote organique à la ferme et au champ, les conditions d'épandage sur les sols agricoles (selon les conditions climatiques, la proximité de cours d'eau, la pente des parcelles), les périodes pendant lesquelles les épandages peuvent être effectués, ainsi que les quantités maximales épandables en fonction de l'affectation des terres agricoles.

Il définit aussi le principe du « taux de liaison des exploitations au sol » qui est le rapport entre la quantité d'azote produite et la quantité d'azote que peuvent recevoir les surfaces disponibles au sein de l'exploitation en fonction des normes définies dans le PGDA-2. Par ailleurs, le PGDA fixe des conditions complémentaires en zone vulnérable du point de vue de la pollution des eaux par le nitrate d'origine agricole, comme par exemple : une quantité maximale d'azote épandable plus contraignante, l'obligation d'implanter un couvert hivernal, le contrôle des reliquats d'azote dans les sols en fin de saison (par la mesure de l'APL : azote potentiellement lessivable), des conditions d'épandage plus strictes en fonction des conditions climatiques, et des conditions relatives au retournement des prairies temporaires.

Afin d'évaluer l'efficacité des mesures du PGDA-2, un réseau de surveillance de la qualité des eaux souterraines et de surface (survey nitrate) ainsi qu'un survey « surfaces agricoles » ont été mis en place. Ce dernier a pour objectif de fixer chaque année les valeurs de référence pour les contrôles des reliquats d'azote (APL). En outre, le PGDA-2 définit un échéancier de mises aux normes des infrastructures de stockage des effluents, selon la taille des exploitations agricoles.

Enfin, une structure d'encadrement a été créée avec pour mission essentielle d'encadrer le monde agricole dans la démarche de mieux gérer l'azote.

# **1.1.4 Le système et les dynamiques à considérer**

# 1.1.4.1 Le milieu de contamination

Le transfert des flux vers les eaux souterraines et les eaux de surface s'opère dans la zone du sol et du sous-sol dite « non saturée (en eau) » car partiellement aérée. Cette zone est appelée « zone vadose » et peut être en fait partiellement saturée de façon temporaire (flux hypodermiques rapides et lents).

Cette zone, comprise entre la surface du sol et les eaux souterraines, est d'épaisseur variable mais peut porter sur plusieurs mètres à plusieurs dizaines de mètres. Elle produit des « écoulements latéraux » (flux hypodermiques) qui alimentent directement le cours d'eau sans transiter par les eaux souterraines. L'importance relative de ces flux est, dans certains bassins versants, très significative, avec pour conséquence une recharge faible à négligeable des nappes souterraines de base.

Au sein de cette zone non saturée, on distingue, de la surface vers la profondeur :

- la surface du sol et ses tout premiers millimètres, siège de phénomènes particuliers (érosions, croûtes de battance, solifluxions,…) ;
- la « zone racinaire » qui correspond à l'épaisseur de sol dominée par l'activité biologique et par l'essentiel du système racinaire des végétaux (jusqu'à 1 à 2 m de profondeur), à taux de saturation en eau fortement variable dans le temps, milieu à la fois récepteur et producteur de contaminants ;

 le substrat sous-jacent jusqu'à la nappe de base, à taux d'humidité variable uniquement entre la saturation et la teneur en eau à la « capacité de rétention »).

La dynamique de l'eau au sein de cette zone non saturée se distingue de celle de la zone saturée des eaux souterraines notamment par le fait que les transferts sont essentiellement unidirectionnels et verticaux (descendants ou ascendants) pour ce qui concerne les phénomènes diffus, contrairement aux eaux souterraines où ils sont globalement horizontaux.

# 1.1.4.2 Le sol et le cycle de l'eau

Au niveau de la zone racinaire a lieu l'écoulement hypodermique latéral rapide qui aboutit aux cours d'eau (nappes temporaires avec un temps moyen de « vidange » par rapport aux pluies se comptant en jours). La somme de ce terme et du ruissellement de surface est appelé le « ruissellement direct » constitutif, dans nos régions, de l'essentiel des débits de crue des cours d'eau.

Entre la zone racinaire et la nappe de base, les nappes d'eau temporaires issues des écoulements hypodermiques dits lents contribuent de façon variable au débit des cours d'eau, avec un temps de vidange se comptant généralement en mois.

La nappe de base fournit quant à elle le débit de base des cours d'eau, prédominant en période d'étiage, moyennant un temps de vidange annuel à pluriannuel.

Ces temps de vidange sont fonction du temps de parcours non seulement des eaux souterraines mais aussi de celui des eaux de percolation dans la zone vadose.

La [Figure 1-6](#page-39-0) schématise la répartition des différents flux. Il importe d'insister sur le fait que toute l'eau précipitée déduite de son évapotranspiration *réelle* retourne tôt ou tard aux eaux de surface1.

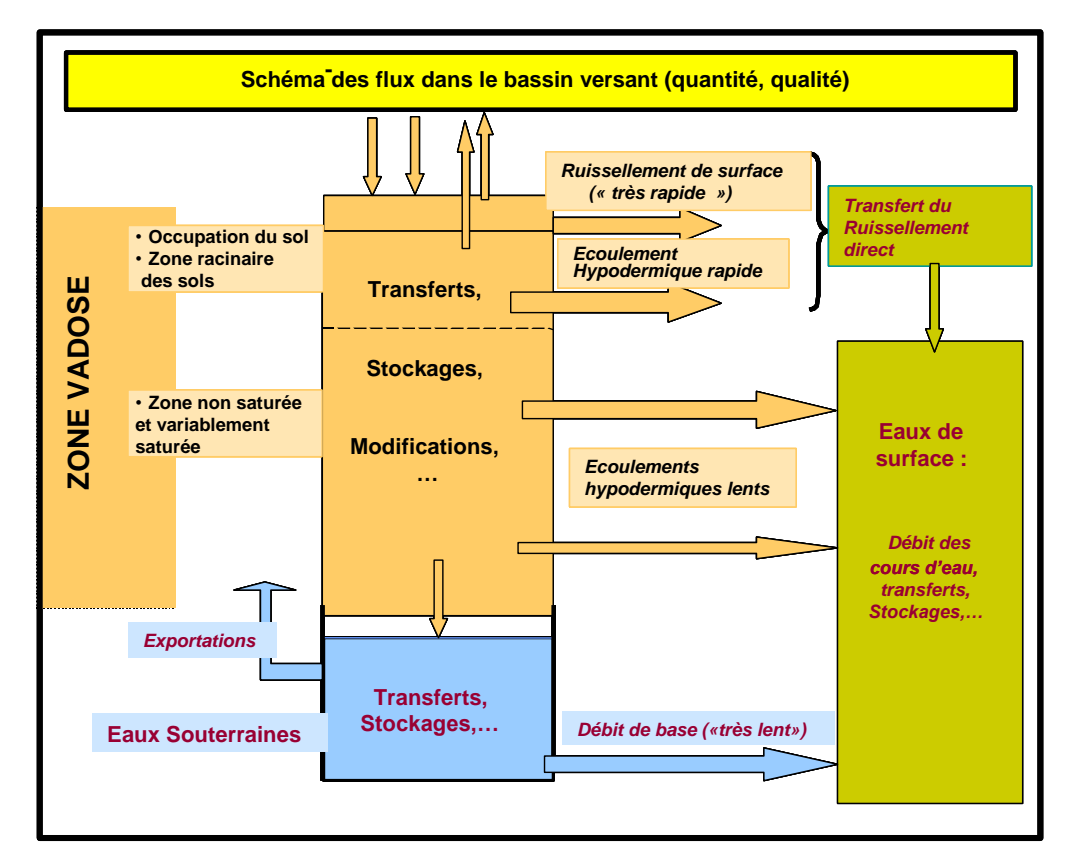

<span id="page-39-0"></span>Figure 1-6 - Schéma de la répartition des flux hydriques au sein de la zone vadose (en orangé dans le schéma).

# 1.1.4.3 Pollution diffuse, dispersée ou ponctuelle

Les pollutions peuvent être classées en plusieurs types selon l'étendue affectée. Ainsi, on distingue généralement les pollutions :

- diffuses ;
- dispersées ;
- ponctuelles.

-

Le terme « **diffus** » s'adresse aux processus de type surfacique, exprimables globalement par unité de surface ; l'étendue considérée peut être aussi bien une parcelle de terre qu'une région.

 $1$  (Sauf, mais en quantités négligeables à l'échelle des décennies, les eaux destinées à la recharge des aquifères fossiles).

On parlera de **pollution dispersée** pour un processus qui peut être assimilé à un processus surfacique, tel le processus de pollution des eaux souterraines à partir des « taches » de contamination des sols par des contaminants d'origine urbaine issus de zones d'habitats relativement denses. On définit habituellement la pollution dispersée comme étant « un ensemble des pollutions provenant de plusieurs ou de nombreux sites contaminés de manière ponctuelle ». Pour le nitrate ou le phosphore d'origine domestique, ce tachisme pourra ainsi décrire les zones d'habitat non égouttées ou partiellement égouttées ainsi que le zonage lié à l'épuration autonome. Pour les pesticides, il pourra s'agir essentiellement des zones de parcs et jardins.

Enfin, une pollution ponctuelle est une pollution provenant d'un site unique, par exemple le point de rejet d'un effluent.

En ce qui concerne le domaine agricole, on utilise souvent le terme de **pollution agricole diffuse** au sujet d'une pollution diffuse des eaux de surface ou souterraine (ou de l'air) via le sol, résultant des activités agricoles.

## 1.1.4.4 Les sources de contamination

Les contaminants sont présents dans la solution du sol (solutés) sous forme d'ions et de colloïdes ou bien sont fixés sur des particules minérales et/ou organiques érodables, le tout résultant de processus complexes d'ordre physico-chimique ou biochimiques et de bilans « entrées-sorties-variations de stock » complexes.

Les sources de contamination sont multiples :

- les nutriments (azote et phosphore) ;
- les pesticides ;

 les contaminants d'origine non agricole dispersée (les solutés issus des zones urbanisées) ;

- les sédiments (et particules y-associées) ;
- …

#### 1.1.4.5 Le mouvement des contaminants

Le mouvement des contaminants est le processus responsable in fine de la pollution des eaux ; l'eau du sol agissant à la fois comme vecteur et comme facteur d'entraînement des solutés, des colloïdes ou de particules solides contaminées.

Selon la forme sous laquelle le contaminant est entrainé par l'eau, on parlera soit de lessivage soit de lixiviation ; le terme lessivage est généralement réservé au mouvement de particules solides alors que le terme lixiviation est utilisé pour décrire le mouvement des éléments en solution 2.

Les processus d'entraînement sont de deux types :

 le lessivage en surface de contaminants fixés sur des particules solides minérales ou organiques : il s'agit essentiellement du phosphore (parfois aussi via les nappes de drainage superficielles), certains pesticides et métabolites au sein de la zone racinaire ;

 la lixiviation du nitrate, de certains pesticides et de métabolites solubles à partir de la zone racinaire vers la zone insaturée non racinaire et les nappes d'eau souterraines, ainsi que vers les eaux de surface (flux hypodermiques).

#### **1.2 Identification des besoins**

La mise en place des nouvelles directives européennes dans le domaine de l'environnement et, en particulier dans le domaine de l'eau, génère une demande des décideurs pour de nouveaux outils d'évaluation de l'impact des mesures prises afin de réduire les pressions sur les écosystèmes.

Dans ce contexte, la Région wallonne a besoin d'un outil d'aide à la décision pour évaluer l'impact à court et à long terme des politiques menées dans le cadre de la protection de son patrimoine « Eau ».

Ainsi, l'objectif de cette thèse est de développer un modèle hydrologique sol et zone vadose spatialement distribué et couvrant la totalité de la Région wallonne à même de représenter les flux d'eau et de nutriments et de permettre la quantification des pollutions diffuses d'origine agricole et d'estimer l'impact des mesures d'atténuation sur la qualité des eaux en Région wallonne. Les sous-objectifs sont notamment :

 de produire des indicateurs 3 de l'état environnemental des masses d'eau de surface et des masses d'eau souterraine en Région Wallonne ;

 d'évaluer l'impact sur la qualité des eaux des mesures prises pour réduire les incidences de la pollution diffuse d'origine agricole et domestique sur la qualité des masses d'eau de surface et souterraines de la Région wallonne ;

de simuler les effets de différents scénarios de gestion.

-

<sup>&</sup>lt;sup>2</sup> Dans la littérature anglo-saxonne, le terme « leaching » (lessivage) est communément utilisé pour décrire ces deux phénomènes. Ainsi, dans cette thèse, le terme « lessivage » sera utilisé lorsqu'il s'agira d'un mouvement conjoint de particules solides et de solutés. Le terme de « eau de lessivage » sera préféré au terme « eau de lixiviation » (pour faire le pendant avec les APL (Azote Potentiellement Lessivable)).

 $3$  Les indicateurs traduisent de façon concrète, visuelle et condensée un ensemble de données (quantitatives et qualitatives) en une information synthétique. Ils sont basés sur des données résultant d'observations, d'enquête mais également de modèles qui permettent d'intégrer plusieurs données-source (Lenz, 2000).

Pour répondre à ces objectifs, le modèle développé doit pouvoir prendre en compte les processus suivants :

 l'hydrologie du bassin versant tout en s'attachant à garder une description fine des relations eau-sol-plantes, et ce y compris la diversité des pratiques agricoles ;

 les transferts d'eau et de solutés jusqu'aux nappes de base (pouvant atteindre plusieurs dizaines de mètres de profondeur) ;

 les écoulements hypodermiques car, en Région wallonne, certaines lithologies présentent des substrats imperméables à faible profondeur.

Les éléments suivis sont : l'azote, le phosphore, la matière organique et les sédiments.

Les éléments constitutifs du milieu physique à considérer sont : la surface du sol, la zone racinaire et la zone vadose jusqu'aux nappes de base.

En outre, ce modèle devra répondre aux critères suivants :

- avoir pour échelle spatiale le bassin versant ;
- travailler au pas de temps journalier ;
- permettre une simulation sur une période de plusieurs dizaines d'années ;

 posséder une relative souplesse quant au niveau de la spatialisation afin de pouvoir travailler à plusieurs échelles spatiales (locales ou régionales) mais également afin de prendre en compte la diversité des pratiques agricoles rencontrées sur le territoire wallon ;

permettre de modéliser les écoulements hypodermiques ;

 permettre de modéliser les transferts d'eau et de solutés jusqu'aux nappes de base (pouvant atteindre plusieurs dizaines de mètres) ;

 posséder un module agronomique relativement détaillé afin d'être à même de modéliser la variabilité des pratiques agricoles rencontrées en Région wallonne ainsi que l'évolution spatiale et temporelle de ces pratiques ; de simuler la croissance des cultures et le cycle complet des nutriments (transformations biochimiques, exportations par les cultures, …) ;

pouvoir s'intégrer dans un modèle complet de simulation du cycle de l'eau.

# **1.3 Démarche**

La démarche poursuivie comprend les étapes suivantes :

 une étude bibliographique afin de dresser l'état de l'art en modélisation hydrologique et d'orienter le choix du modèle hydrologique (Chapitre 2) ;

 le développement / adaptation du modèle aux spécificités du territoire wallon (y compris la construction des bases de données) (Chapitre 3) ;

l'application et la validation du modèle (Chapitre 4) ;

 la détermination d'indicateurs en vue de caractériser le bilan environnemental des masses d'eau de surface et des masses d'eau souterraine en Région wallonne (Chapitre 5) ;

 la simulation de scénarios de gestion afin d'évaluer l'impact des mesures prises pour réduire les incidences de la pollution diffuse d'origine agricole et domestique sur la qualité des masses d'eau de surface et souterraines (Chapitre 6).

Enfin, le Chapitre 7 présentera les conclusions générales de cette thèse et les perspectives de développements futurs.

# **2 Étude bibliographique**

# **2.1 Introduction**

Les modèles mathématiques constituent un outil technologique d'aide à la décision tant pour les Planificateurs et les Politiques que pour les Ingénieurs, en vue d'aborder les besoins en matière de Conservation des Eaux et des Sols (CES) à une échelle régionale ou locale ; ils peuvent être utilisés non seulement pour caractériser l'état présent du système mais également de manière prévisionnelle afin par exemple d'évaluer l'impact de mesures de gestion. Ils sont avantageux dans la mesure où ils permettent de globaliser les connaissances et d'économiser du temps et des moyens.

Différents outils de modélisation du cycle de l'eau et des nutriments ont été et sont développés depuis les années 1970.

L'objectif de l'étude bibliographique est d'aboutir au choix d'un modèle adapté à la problématique posée. Pour ce faire,

- Le chapitre [2.2](#page-44-0) présente une typologie des modèles existants afin d'identifier, sur base de leurs caractéristiques, le type de modèle le mieux adapté aux besoins identifiés ;
- Le chapitre [2.3](#page-70-0) présente une classification des modèles sur base du domaine d'étude et permet d'orienter le choix du modèle quant à sa conceptualisation spatiale ;

 Le chapitre [2.4](#page-80-0) présente succinctement les modèles retenus sur base des critères identifiés aux chapitres 2.2 et 2.3. La comparaison de leurs avantages et inconvénients permet d'aboutir au choix du modèle qui sera utilisé pour la présente étude.

# <span id="page-44-0"></span>**2.2 Typologie des modèles hydrologiques**

# **2.2.1 Introduction**

Plusieurs auteurs ont proposé une classification des modèles hydrologiques (Singh, 1995 ; Ambroise, 1999 ; Refsgaard, 1996). Par exemple, Refsgaard distingue tout d'abord les modèles déterministes des modèles stochastiques. Parmi les modèles déterministes, il identifie trois grands types de modèles : les modèles empiriques, les modèles conceptuels globaux et les modèles distribués à base physique.

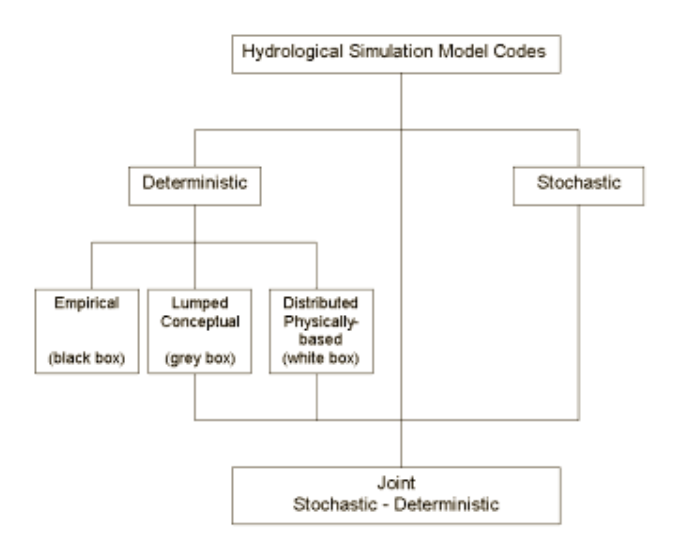

Figure 2-1 : Classification des modèles hydrologiques selon Refsgaard (1996)

Ambroise (1999) suggère, afin de comparer les modèles et de choisir au mieux celui le plus adapté à l'application considérée, de classer les différents modèles selon plusieurs critères complémentaires. Ainsi, selon lui, les modèles peuvent être classés en :

 modèles **déterministes** ou **stochastiques**, selon la nature de leurs variables et paramètres et/ou de leurs relations ;

 modèles **empiriques** ou **physiques**, selon la nature des relations utilisées ; avec la classe intermédiaire des modèles **conceptuels**, reposant sur une certaine conceptualisation du fonctionnement du système ;

 modèles **globaux** ou **distribués**, selon que l'unité spatiale de base dans les équations est l'ensemble du bassin (de la parcelle) ou chacun de ses points ; avec la classe intermédiaire des modèles **semi-distribués** où le bassin (la parcelle) est découpé en unités supposées homogènes et considérées chacune globalement ;

 modèles **événementiels** ou **continus**, selon que la simulation est réalisée pour un événement pluvieux particulier ou de manière continue sur une période pouvant couvrir plusieurs années.

# <span id="page-45-0"></span>**2.2.2 La représentation de l'espace**

Dans ce contexte, on peut distinguer deux grands types d'approche, sur base de leur complexité spatiale. D'une part, on peut citer les modèles globaux (‗lumped models') où un bassin versant est décrit par des valeurs 'moyennes' représentatives du milieu physique, lui-même parfois représenté de façon distribuée (SIG).

L'autre approche découpe cette entité en sous-unités homogènes, chacune définie par ses caractéristiques propres et reliée aux autres. On parle alors de modèles distribués (‗distributed models'). La complexité augmente étant donné la nécessité de caractérisation des ‗mailles' et les connexions à prévoir entre celles-ci. La plupart des modèles bassins actuellement utilisés (cf. [Tableau 2-1\)](#page-74-0) sont de ce type.

Une approche intermédiaire est l'approche semi-distribuée (exemple : TOPMODEL-SLIM (Topological Model Solute Leaching Intermediate Model) (Van Herpe et al., 1998)).

Le modèle à développer sera de type distribué afin de prendre en compte au mieux la variabilité spatiale des occupations de sol et des pratiques agricoles existant au sein des bassins de la Région wallonne.

# <span id="page-46-0"></span>**2.2.3 Le pas de temps**

Parmi les modèles existants, on peut encore distinguer deux catégories suivant que ceuxci prennent en compte un épisode pluvieux particulier ('single-event') (modèles événementiels) ou s'applique à une simulation sur une période plus longue (quelques mois à plusieurs dizaines d'années) (modèles continus).

La principale différence entre les modèles événementiels et les modèles continus réside dans la représentation du cycle de l'eau et des flux associés. Ainsi, certains processus ne peuvent plus être négligés dans les modèles en continu comme par exemple l'évaporation. Il s'ensuit que les données nécessaires aux deux types seront différentes. En effet, un surplus de données (au niveau temporel) pour une simulation sur une longue période alourdit le temps de calcul et les capacités de traitement doivent augmenter sérieusement. Il faut s'assurer aussi de l'adéquation entre la précision des données d'entrée et le type de sortie souhaité. Les objectifs de ces deux types de modèle ne sont en général pas les mêmes.

Les modèles événementiels sont le plus souvent utilisés pour des bassins versants urbains pour lesquels les flux d'eau problématiques sont des flux de ruissellement générés durant des événements pluvieux ponctuels.

Concernant le cycle des nutriments, les processus de transformation, négligés dans les modèles événementiels, doivent être intégrés dans les modèles continus. Ils conditionnent, à l'échelle de l'année, l'évolution du stock d'azote présent sur le bassin.

Les modèles AGNPS (Agricultural NonPoint Source pollution model) (Young et al., 1987, 1989) et ANSWERS (Areal Nonpoint Source Watershed Environment Response Simulation) (Beasley et al., 1980) sont des exemples de modèle de type événementiel.

Parmi les nombreux modèles continus existants, citons, par exemples, les modèles SWAT (Soil and Water Assessement Tool) (Arnold et al., 1998 ; Neitsch et al., 2002) et WAVE (Water and Agrochemicals in the soil, crop and Vadose Environment) (Vanclooster et al., 1994).

Le pas de temps (horaire, journalier, décadaire) dépend également des objectifs de la modélisation. Ainsi, un modèle dédié à la simulation de processus très rapides telles les crues aura un pas de temps court (horaire ou moins) ; la modélisation de processus dont la dynamique est moindre pourra quant à elle être réalisée avec un pas de temps plus long.

Le modèle retenu sera de type continu car l'objectif est de réaliser des simulations longterme ; ce type de simulation étant indispensable pour estimer le transfert des solutés vers les nappes de base étant donné les temps de transfert parfois très importants entre l'émission du polluant en surface et son arrivée dans les eaux souterraines. Ainsi, Dewez et Dautrebande (1996) estiment le temps de transfert du nitrate dans les limons du bassin du Geer à 1 m/an.

Étant donné la nécessité de modéliser la croissance végétale et la dynamique des flux de nutriments, le modèle devra être apte à travailler au pas de temps journalier.

# <span id="page-47-0"></span>**2.2.4 La représentation des processus : mouvement de l'eau et des solutés dans le sol**

# 2.2.4.1 Introduction

Classiquement, les relations mathématiques qui décrivent les mouvements de l'eau dans le sol sont divisées en deux types. Les unes concernent les transferts en zone saturée, considérés comme horizontaux. Les autres concernent les transferts en zone insaturée, essentiellement verticaux. C'est sur ces derniers que nous devons porter notre intérêt dans le cadre de la présente étude.

Les caractéristiques hydriques et hydrologiques d'un sol peuvent être décrites par un certain nombre de termes. Le profil vertical du sol, y compris les couches superficielles, est défini en premier lieu par sa granulométrie ou sa teneur en argile-limon-sable, et par la teneur en matière organique pour ce qui concerne les sols superficiels.

On y ajoute généralement les caractéristiques physiques suivantes :

 la porosité totale (volume des vides / volume total), qui détermine la teneur en eau à la saturation ;

- la densité sèche apparente ('bulk density') ;
- la conductivité hydraulique à saturation ;
- la teneur en eau au point de fanaison ;
- la teneur en eau à la capacité au champ.

Les deux derniers paramètres dérivent de la 'courbe caractéristique de rétention en eau du sol'. Le potentiel matriciel (succion) est relié à la teneur en eau selon une relation non univoque puisqu'on note un phénomène d'hystérésis. Pour une même succion, la teneur en eau sera plus importante lors de la dessiccation que lors de l'humidification.

Les transferts hydriques dans le sol sont essentiellement régis par les gradients piézométriques et par la conductivité hydraulique K, décrits par la « loi des écoulements de l'eau dans un sol non saturé » (équation de Darcy généralisée aux sols non saturés) :

$$
\overline{v} = -K(\theta) \cdot \overline{\text{grad}} \, h(\theta)
$$

Équation 2-1

- où : *v* : flux d'écoulement ou vitesse moyenne apparente de l'écoulement
	- $K(\theta)$ : conductivité hydraulique
	- $\theta$  : teneur en eau du sol
	- $h(\theta)$ : hauteur piézométrique

La conductivité a les dimensions d'une vitesse. Pour chaque teneur en eau  $\theta'$ , on peut définir une conductivité  $K(\theta)'$ .  $K(\theta)'$  diminue lorsque ' $\theta'$  diminue. La relation est aussi soumise, dans une moindre mesure, à l'hystérésis. On définit en particulier la conductivité hydraulique à saturation  $K_{sat}$  ; de nombreuses relations existent pour quantifier cette valeur en fonction des teneurs en argile-limon-sable du sol, de la porosité et/ou de la densité apparente sèche. Des relations permettent d'exprimer 'K( $\theta$ )' en fonction de 'Ksat' et du degré de saturation du sol ((Brooks et Corey, 1964), (Campbell, 1974), (Van Genuchten, 1980)).

Par ailleurs, au niveau des zones rurales (agriculture, forêt, habitat clairsemé,...), en milieu non saturé, les principaux processus hydrologiques peuvent être distingués de la façon suivante :

- le ruissellement et l'infiltration, dans une moindre mesure l'interception ;
- la percolation ;
- l'écoulement hypodermique ;
- l'évapotranspiration et l'évaporation ;
- la formation et la fonte des neiges ;
- le stockage dans la zone non-saturée.

Les principaux processus intervenant dans le bilan en eau du sol peuvent finalement être regroupés dans l'équation suivante valable pour un intervalle de temps  $\Delta t$  déterminé :

$$
\theta = \theta_i + R + SNO - Q - E_s - E_p - O - QR
$$
 Équation 2-2

Pour une épaisseur de sol  $\Delta z$  déterminée, comptée à partir de la surface du sol, on a :

- $\theta_i$  : teneur initiale en eau du sol (mm)
- R : hauteur de pluie (mm)
- SNO : eau issue de la fonte des neiges (mm)
- Q : hauteur de ruissellement superficiel (mm)
- E<sup>s</sup> : évaporation réelle du sol (mm)
- E<sup>p</sup> : transpiration réelle (mm)
- O : hauteur de percolation (mm)
- QR : hauteur de ruissellement hypodermique (mm)

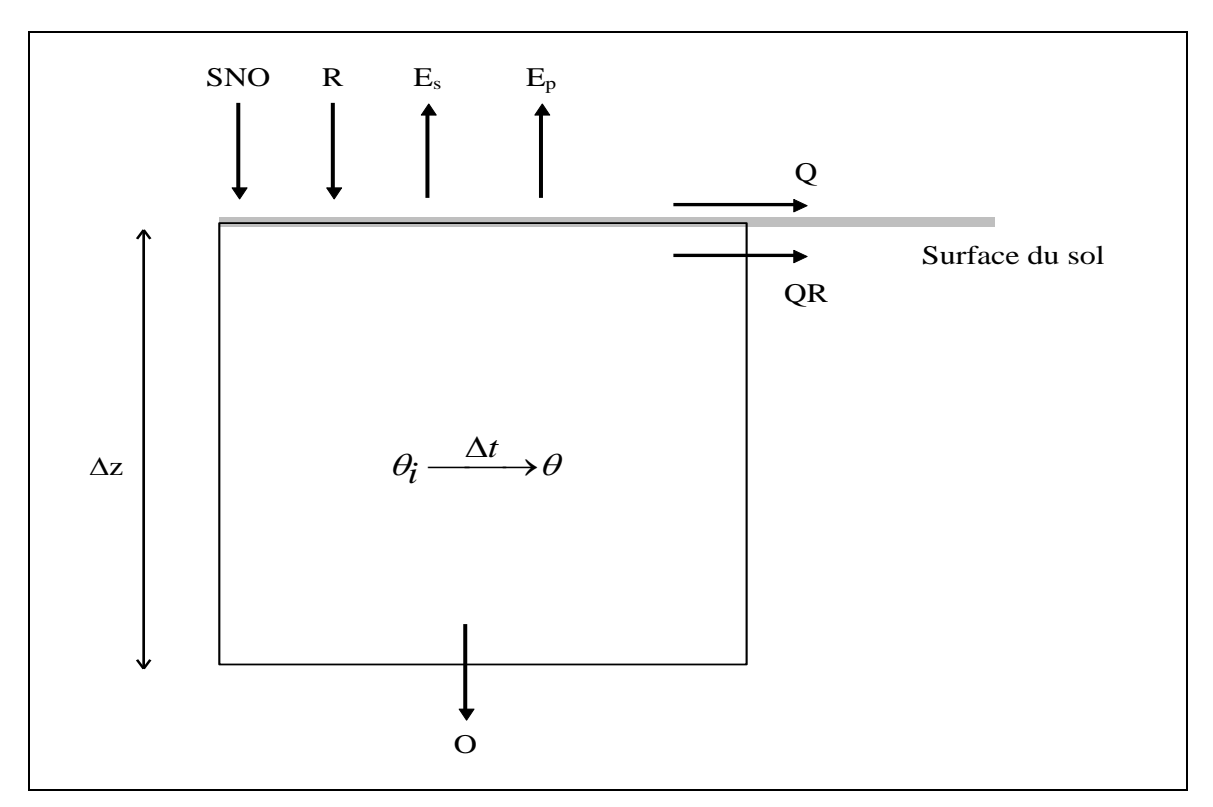

Figure 2-2 : Bilan en eau d'une colonne de sol

La présence éventuelle de la couverture végétale nécessite de détailler particulièrement les processus liés à l'évapotranspiration, soit :

- le prélèvement de l'eau du sol par les racines ;
- la croissance de la biomasse aérienne et racinaire.

La complexité peut croître si on ajoute les processus liés aux intrants (nitrate, pesticides, ...), de même que les interventions humaines (labour, orientation des labours, pratiques agricoles diverses, ...) qui influencent la croissance des plantes et l'état des surfaces en général, et donc aussi les termes du bilan d'eau qui en dépendent.

Ci-dessous seront sommairement décrits les principaux processus, ainsi que les différentes manières habituelles de les modéliser ; on fera volontairement l'impasse sur les processus moins déterminants (interception, ...) qui font cependant partie intégrante et obligée des modèles.

# 2.2.4.2 L'infiltration et le ruissellement

L'infiltration est le processus d'entrée de l'eau dans le sol suite aux précipitations, à la fonte des neiges ou à l'irrigation.

La vitesse d'infiltration est contrôlée par la pluviométrie si celle-ci est inférieure à la capacité d'infiltration du sol, par la capacité d'infiltration du sol si la pluviométrie lui est supérieure, cette capacité étant dépendante de l'état de surface du sol (végétation, pratiques culturales, ...), de la nature du sol lui-même (couches superficielles) et de son humidité.

L'infiltrabilité du sol joue un rôle important dans la limitation du ruissellement de surface, la recharge en eau souterraine, l'évapotranspiration réelle, et donc aussi dans les processus d'érosion du sol et de transports en substances chimiques vers les eaux souterraines et de surface.

Les expressions qui permettent de déterminer l'infiltration et le ruissellement de façon plus ou moins précise sont souvent basées sur le principe que le ruissellement est fonction de l'infiltration et non le contraire. Schmid (1989) compare les infiltrations calculées avec et sans prise en compte de la hauteur de la lame d'eau sur le sol. Il conclut que cette idée générale est fondée puisque les différences de calcul n'atteignent pas 10 %, ce qui est faible par rapport à la précision que l'on peut donner aux caractéristiques hydrauliques des sols.

Dans ce qui suit, nous trouverons différentes méthodes d'évaluation mathématique de l'infiltration et du taux d'écoulement de surface.

Nombre de modèles d'évaluation de l'infiltration ont en effet été développés. Parmi ceuxci on peut distinguer trois grandes tendances, souvent retrouvées dans les modèles hydrologiques :

- les modèles « physiques », tels ceux de Darcy-Richards, Green-Ampt ou Philip ;
- les modèles empiriques tels ceux de Horton, Kostiakov ou Holtan ;
- les modèles dits « de pluie en excès », tel le modèle SCS.

Les deux dernières approches restent physiquement basées, leurs paramètres étant déterminés par un codage en relation avec des paramètres physiques.

Dans la littérature, on retrouve par exemple le modèle de Philip dans Sutiktoa et Chikamori (1993) et Chahinian et al. (2005), le modèle de Green-Ampt dans Smemoe C.M. et al. (2004) et Ma et al. (2010) et la méthode SCS dans Hotchkiss et McCallum (1995), Reshmidevi et al. (2008) et Singh et al (2008).

Le ruissellement superficiel pur est appelé Hortonien et a lieu lorsque l'intensité de la pluie est supérieure à la capacité d'infiltration. Vient également la notion de flux saturé, flux qui a lieu lorsque l'horizon de surface se sature en raison par exemple d'une pluie de longue durée, d'un horizon inférieur de conductivité moindre, d'une remontée de nappe en surface, etc. Le 'ruissellement de saturation' peut survenir en l'absence de ruissellement Hortonien ; dans nos régions, il est plus fréquent en période hivernale, et le ruissellement Hortonien est plus fréquent en période estivale et en zone fortement urbanisée.

#### 2.2.4.2.a Les modèles physiques

# a.1. L'équation de Darcy-Richards

L'équation générale de l'écoulement dans un sol non saturé est l'équation de Richards. Cette équation combine l'Équation 2-1 avec l'équation de continuité :

$$
div\vec{v} = \frac{\partial \theta}{\partial t}
$$
   
Equation 2-3

L'équation ainsi obtenue est une représentation appropriée pour un élément de volume de sol dans lequel les flux réels se situent au sein d'une multitude de conduits de diamètres, de formes et de connectivités éminemment variables.

Le calcul numérique des écoulements en milieu non saturé par l'équation de Richards requiert la division du profil en couches pour une résolution aux différences finies et donc la définition de conditions aux limites.

Dans ce type d'approche, si les couches de sol (ou les mailles parcellaires) ne sont pas suffisamment définies en relation avec l'hétérogénéité spatiale, on n'échappe pas, dans la définition des paramètres, à la nécessité d'un codage approprié « physiquement basé » comme les deux autres approches citées.

On trouve ainsi dans Debouche et al. (1974) une étude concernant le calcul de la diffusivité de l'eau dans un milieu non saturé. Ce calcul est effectué sur base de profils d'humidité obtenus à partir d'un modèle théorique d'infiltration de l'eau d'une colonne horizontale de sol. Ils comparent les résultats obtenus en sols homogènes et en sols hétérogènes. Les auteurs montrent que ni l'évaluation ponctuelle, ni la valeur moyenne de la diffusivité capillaire ne sont représentatives, en sols hétérogènes, des vraies valeurs ; des études plus approfondies récentes développent des problématiques similaires (par exemple : Vauclin et Vachaud, 1991). Ceci met en évidence la difficulté d'utiliser les modèles de type Richards pour évaluer l'infiltration et les mouvements de l'eau dans une zone insaturée hétérogène.

La difficulté de représenter le processus d'infiltration sur une grande échelle, tel le bassin versant, à partir des équations fondamentales développées sur une colonne de sol élémentaire, amène aux mêmes conclusions. On peut par exemple lire dans Hromadka et al. (1987) : « la question de savoir si les propriétés hydriques de petite échelle <sup>s</sup>'appliquent telles quelles à l'échelle hydrologique plus importante reste sans réponse ». Des recherches permettant d'établir la correspondance entre les processus pour différentes échelles sont toujours en cours. On trouve plusieurs exemples dans Feddes, ed. (1995).

# a.2. Le modèle de Green et Ampt (1911)

À la base, ce modèle (Green et Ampt, 1911) a été développé pour estimer l'infiltration dans un sol nu homogène à teneur en eau initiale uniforme et soumis à une charge d'eau superficielle ; on assimile le sol à un faisceau de tubes capillaires où le flux se propage en engendrant un front d'humidité ('wetting front') séparant les zones mouillée et sèche. Le ruissellement est calculé par la différence entre la pluie, le stock dans les dépressions superficielles et l'infiltration cumulée.

En négligeant la lame d'eau, on a :

$$
f = K_{sat} \cdot \left[ 1 + \frac{(\phi - \theta_i) \cdot S_f}{F} \right]
$$
\n
$$
f = K_{sat} \cdot \left[ 1 + \frac{(\phi - \theta_i) \cdot S_f}{F} \right]
$$
\n
$$
f = \frac{1}{\sqrt{2\pi}} \left( \frac{\phi - \theta_i}{F} \right)
$$

En intégrant la lame d'eau :

$$
K_{sat} \cdot t = F - S_f \cdot (\phi - \theta_i) \cdot \ln\left[1 + \frac{F}{(\phi - \theta_i) \cdot S_f}\right]
$$
 Équation 2-5

$$
\overrightarrow{\text{out}}:
$$

 $K<sub>sat</sub>$  : la conductivité hydraulique à saturation des couches superficielles : la succion effective au front d'humidité

: la porosité

- $\theta_i$  : la teneur en eau initiale<br>F : l'infiltration cumulée
- : l'infiltration cumulée
- f : la vitesse d'infiltration
- t : le temps

Le modèle a ensuite été modifié par Mein et Larson (1973) pour l'appliquer à l'infiltration pendant un événement pluvieux d'intensité constante. Juste avant la création de la lame d'eau, la vitesse d'infiltration est égale à l'intensité de la pluie R. L'infiltration cumulée  $F_p$ au moment de la création de la lame d'eau est égale au produit de l'intensité de la pluie par le temps de création de la lame d'eau t<sub>p</sub>.

$$
f = R \qquad \qquad \text{pour } t \leq t_p \qquad \qquad \text{Équation 2-6}
$$
\n
$$
f = K_{sat} \cdot \left(1 + \frac{S_f \cdot (\phi - \theta_i)}{F}\right) \qquad \qquad \text{pour } t > t_p \qquad \qquad \text{Équation 2-7}
$$
\n
$$
\text{où } t_p = \frac{F_p}{R} \quad \text{et} \quad F_p = \frac{S_f \cdot (\phi - \theta_i)}{R} \qquad \qquad \text{Let } F_p = \frac{S_f \cdot (\phi - \theta_i)}{R} \qquad \qquad \text{Let } F_p = \frac{S_f \cdot (\phi - \theta_i)}{R} \qquad \qquad \
$$

 $\frac{1}{K_{sat}}-1$ On réécrit l'Équation 2-5 sous la forme :

 $K_{sat} \cdot (t - t_p + t'_p) = F - S_f \cdot (\phi - \theta_i) \cdot \ln \left| 1 + \frac{F}{(\phi - \theta_i)} \right|$ *F sat*  $\begin{pmatrix} i & i_p & i & j \\ j & j & j & j \end{pmatrix}$  **b**  $\begin{pmatrix} -1 & i_p & j \\ j & j & j & j \\ j & j & j & j \end{pmatrix}$  **h**  $\begin{pmatrix} i & j & j \\ j & j & j & j \\ j & j & j & j \end{pmatrix}$   $\begin{pmatrix} i & j & j & j \\ j & j & j & j \\ j & j & j & j & j \end{pmatrix}$  $\cdot(t-t_{p}+t'_{p})=F-S_{f}\cdot(\phi-\theta_{i})\cdot\ln(1+\frac{\theta_{i}}{(\phi-\theta_{i})})$ Γ  $\mathbf{I}$ L ٦  $\overline{\phantom{a}}$  $\binom{n}{n} = F - S_f \cdot (\phi - \theta_i) \cdot \ln$  $\phi-\theta_i$ 1 Équation 2-8

où  $t'_p$  est le temps équivalent pour infiltrer le volume  $F_p$  lorsque le sol est initialement sous une lame d'eau.

L

*i f*

 $\rfloor$ 

Généralement, on calcule  $F_{p}$ , puis  $t_p$ ;  $t'_p$  est déduit de l'Équation 2-6; ensuite, on incrémente F pour calculer t dans l'Équation 2-9 et f dans l'Équation 2-8.

Tel qu'il a été décrit, le modèle ne tient compte que d'une seule couche de sol et ne considère ni la croûte de battance, ni les écoulements hypodermiques, ni des fissures dans le sol, ni d'ailleurs l'effet rétentif de la végétation. Il a fait par exemple l'objet d'essais par Madramootoo et Enright (1990) sur un bassin de 8.13 km² et d'une pente moyenne de 0.19 %. Il s'est révélé insatisfaisant vu l'importance de l'écoulement hypodermique de fin automne à début été et du réseau de fissures dans les sols argileux pendant la saison de croissance. Il aurait aussi fallu tenir compte des couches de sol à perméabilités différentes.

apparente, de l'épaisseur de la croûte supposée de 10 mm). L'utilisation de cette méthode suppose la connaissance de Ksat,  $\phi$ ,  $\theta$ <sub>i</sub>, et S<sub>f</sub>, plus des facteurs supplémentaires si on

généralise la loi. Le pas de temps est ici court par rapport à celui de la méthode du Curve Number qui est par exemple d'un jour dans le modèle CREAMS. Néanmoins l'intensité d'une averse peut varier de manière conséquente à l'intérieur de cet intervalle, les auteurs proposent de multiplier les intensités par 1.33 durant le début de l'épisode.

Le modèle peut être généralisé pour un sol composé de plusieurs couches, voire à la

On trouve une application de ce modèle généralisé dans Wilcox et al. (1990). La succion effective au front d'humidité et la conductivité hydraulique à saturation sont déterminées de manière empirique. L'effet de la couverture et de la formation de croûte est pris en compte par la correction de  $K_{\text{sat}}$  en  $K_{\text{effective}}$  grâce à d'autres relations empiriques. Cette correction tient compte de la répartition de la végétation au-dessus de la surface du sol (surface nue de sol sous la végétation, surface de cette végétation, surface nue directement exposée, surface exposée), du développement de la couverture du sol proprement dit, de la macroporosité (fonction de la teneur en argile-sable et de la densité apparente), d'un facteur de croûtage (fonction de la teneur en argile-sable, de la densité

présence d'une croûte de battance (Silburn et Connolly, 1995).

#### a.3. Le modèle de Philip (1957)

Il s'agit d'une forme simplifiée de la relation de Darcy-Richards qui permet d'évaluer la vitesse d'infiltration (ou d'exfiltration) verticale dans un sol homogène semi-infini, avec une humidité initiale uniforme et un potentiel matriciel constant maintenu à la surface du sol (Maidment, 1993) :

$$
q(t) = 1/2 \cdot S \cdot t^{-1/2} + A_2 + A_3 \cdot t^{1/1} + A_4 \cdot t + \dots + A_n \cdot t^{n/2 - 1}
$$
 *Equation 2-9*

où  $q(t)$  est la capacité d'infiltration et S (paramètre de 'sorption'),  $A_2$ ,  $A_3$ , ...,  $A_n$  sont des constantes fonction de la conductivité hydraulique, du potentiel matriciel et des conditions initiales et aux limites. La solution de cette équation est limitée car la série diverge après un certain temps. On considère alors que l'infiltration se fait à vitesse constante et est égale à la conductivité hydraulique à saturation.

L'équation est souvent simplifiée à :

$$
q(t) = S \cdot t^{-1/2} + A
$$

 $o\dot{u}$  : A :  $\alpha$  K<sub>sat</sub>

S : le paramètre de sorption, fonction de la porosité  $\psi'$  et de Ksat

#### 2.2.4.2.b Les modèles empiriques

Les modèles empiriques relient généralement le taux d'infiltration au temps écoulé en le modifiant par certaines propriétés du sol. Les paramètres utilisés dans ces modèles sont le plus souvent estimés sur base de mesures permettant d'établir une relation entre le temps et le taux d'infiltration pour des conditions bien définies. Les trois modèles les plus courants sont les modèles de Kostiakov (Kostiakov, 1932), de Horton (Horton, 1940) et de Holtan (Holtan, 1961).

Équation 2-10

## 2.2.4.2.c Les modèles dits de pluie en excès : exemple de la méthode SCS

Cette méthode est décrite dans le manuel du 'Soil Conservation Service' (Soil Conservation Service, 1972. SCS National Engineering Handbook, Section 4, Hydrology, USDA). Elle est la plus utilisée actuellement pour estimer les volumes de crue ruisselés sur les bassins ruraux. Elle est basée sur la détermination d'un paramètre CN (Curve Number) fonction de la « classe hydrologique de sol », de l'état des surfaces (végétation, pentes, pratiques d'aménagement, degré d'urbanisation), de l'état d'humidité des sols, défini soit par les conditions de pluies antérieures (AMC I, II et III : conditions sèches, moyennes et humides), soit par l'humidité du sol (modélisée par ailleurs).

#### Relation de base

Aucun ruissellement ne s'opère tant qu'une quantité  $I_a$  (interception initiale) n'est pas atteinte.

On considère les grandeurs suivantes :

- F : la quantité d'eau retenue par infiltration (mm)
- S : le potentiel maximum de rétention des terres (mm)
- $I_a$ : interception initiale (mm)
- Q : volume de ruissellement (mm)

La méthode pose que 
$$
\frac{F}{S} = \frac{Q}{P - I_a}
$$
 Équation 2-11

c'est-à-dire 
$$
Q = \frac{(P - I_a)^2}{P - I_a + S}
$$
 Équation 2-12

On suppose en général que  $I_a = 0.2$  S, donc

$$
Q = \frac{(P - 0.2 \cdot S)^{2}}{P + 0.8 \cdot S}
$$
 si P > 0.2 S  
 
$$
Q = 0
$$
 si P < 0.2 S  
 
$$
S = 0.2 S
$$

S est calculé par la relation de transformation CN : 
$$
S = 254 \cdot \left(\frac{100}{CN} - 1\right)
$$
 Équation 2-15

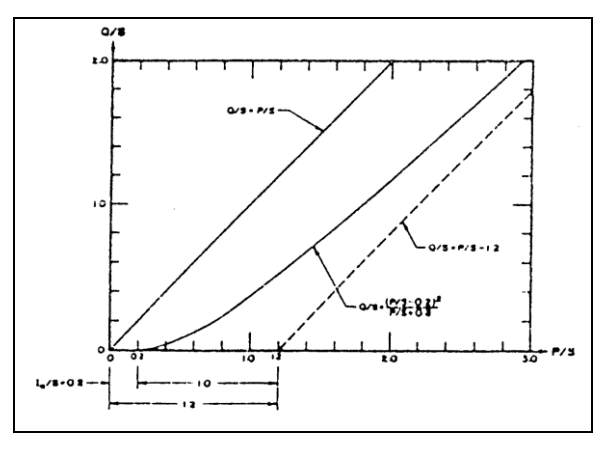

Figure 2-3: Représentation graphique de la méthode SCS (Hawkins, 1978).

La bonne estimation du CN est donc primordiale pour l'établissement du calcul. Cette méthode de calcul a toutefois l'avantage d'être utilisée depuis de nombreuses années aux USA et ailleurs ; on peut estimer le paramètre  $CN_{II}$  (condition antécédente d'humidité moyenne) grâce à des tables de valeurs très complètes.

La méthode SCS utilise, pour déterminer le CN, une classification des sols en groupes hydrologiques. Les sols sont répartis en quatre groupes hydrologiques (A, B, C et D) sur base de leur infiltrabilité.

Une table de conversion permet en outre de passer du  $CN<sub>II</sub>$  au  $CN<sub>I</sub>$  (conditions sèches) ou  $CN_{III}$  (conditions humides). La méthode originelle a un caractère discontinu, de plus la pente du terrain n'est pas prise en compte. Les modèles hydrologiques comme SWRRB (Williams et al., 1985), SWAT (Srinivasan et Arnold, 1994) ou EPIC (Williams et al., 1984) ont adapté la méthode en développant une relation continue entre le paramètre  $CN_{II}$ , la teneur en eau du profil de sol et la pente du terrain.

## 2.2.4.3 La percolation

L'eau qui a pénétré dans le sol par infiltration se redistribue ou descend vers les couches plus profondes. La percolation est le processus par lequel l'eau se déplace d'un point à un autre dans l'épaisseur du sol. Généralement, on suppose que le mouvement est vertical en milieu non saturé, cependant il faut aussi tenir compte des écoulements hypodermiques latéraux ; en pratique, il y a percolation lorsque la teneur en eau atteint la capacité au champ.

A l'échelle d'une colonne de sol élémentaire, l'approche théorique fait appel à la loi de Richards des écoulements en milieux insaturés précitée, à laquelle on ajoute un terme « puits » (‗s') pour tenir compte de l'extraction racinaire ; soit :

$$
\frac{\partial \theta}{\partial t} = \frac{\partial}{\partial z} \left[ K(\theta) \cdot \left( \frac{\partial h}{\partial z} - 1 \right) \right] - s(h, z)
$$
 Équation 2-16

La question de l'extraction racinaire, fonction très généralement empirique, est vue plus loin (Voir paragraphe [2.2.4.5](#page-57-0) : [L'évapotranspiration et l'évaporation](#page-57-0)).

Face à cette loi, on peut opposer une approche de type capacitif, à condition qu'elle reste également physiquement basée, telle la méthode décrite dans des modèles comme EPIC ou SWRRB. Celle-ci sera décrite plus loin (Voir paragraphe [3.2.1\)](#page-92-0) mais on peut préciser qu'elle fait appel aux mêmes paramètres telles la teneur en eau au point de fanaison, la capacité au champ et la conductivité hydraulique.

# 2.2.4.4 L'écoulement hypodermique

L'écoulement hypodermique (‗subsurface flow') est une composante à part entière, avec le ruissellement de surface et le flux provenant des nappes profondes, de l'écoulement dans les rivières. Il n'existe pas de définition type de ce phénomène mais on le retrouve de diverses manières dans la littérature (Sloan et Moore (1984), Gascuel-Odoux et al. (1983), Tsukamoto et Ohta (1988)). Il s'agit en fait d'un écoulement horizontal qui se produit dans les couches plus ou moins superficielles de sol.

On peut regrouper sous ce terme les phénomènes de drainage de vallée, de nappe perchée, de 'pipe flow' ou flux à travers des macropores formés de galeries d'animaux ou de passages de racines, et les processus de saturation superficielle.

Ci-dessous, quelques exemples permettent d'expliquer la présence d'un écoulement hypodermique (Sloan et Moore, 1984) :

 dans les sols où les couches superficielles sont très perméables et surplombent une couche peu profonde au caractère imperméable ou très peu perméable, on retrouve une nappe perchée durant les périodes humides de l'année.

 dans les forêts humides, la litière organique recouvrant le sol maintient souvent une haute perméabilité de surface. Ceci entraîne des percolations souvent plus importantes dans les horizons superficiels que dans les horizons profonds. Il y a ainsi formation d'une zone superficielle saturée.

 la présence de racines, de trous laissés par des racines mortes ou des galeries d'animaux dans les couches superficielles de sol, entraîne des mouvements rapides de l'eau dans toutes les directions. On désigne souvent cette forme d'écoulement hypodermique par le terme anglais 'pipe flow'.

On peut donc écrire que l'écoulement hypodermique est susceptible de se réaliser à partir de deux domaines, d'une part au travers des mésopores constituant la matrice du sol et d'autre part au travers des macropores interconnectés du 'système sol'. Les temps de réponse du flux de ces deux domaines sont assez différents :

 quand une portion significative du flux total prend place dans les macropores, le temps de réponse du flux hypodermique se rapproche de celui de l'écoulement superficiel ;

 si le flux au travers des mésopores est prépondérant, le temps de réponse sera alors faible et la part du flux hypodermique dans un hydrogramme de crue sera faible aussi.

Par exemple, des mesures réalisées dans le bassin de Schrondweilerbach, près d'Ettelbrück au Luxembourg (Bonell et al., 1984), montrent que les remontées de la nappe à quelques centimètres de la surface du sol en hiver entraînent un ruissellement de surface 'de saturation' ainsi qu'un écoulement hypodermique dans l'horizon superficiel. Cet horizon possède tellement de tunnels étroits et de galeries d'origine animale que les vitesses y sont supérieures à celles observées en surface. Rappelons qu'il ne s'agit ici que d'un exemple et que, de manière générale, le temps de transfert du flux hypodermique est supérieur à celui du ruissellement superficiel.

La part de l'écoulement hypodermique dans le bilan hydrologique du bassin versant varie généralement d'une région à l'autre en fonction de la nature du substrat et de la pente du terrain.

Cinq modèles mathématiques de simulation du flux hypodermique ont été comparés par Sloan et Moore (1984). Il s'agissait de deux modèles uni- et bi-dimensionnels basés sur l'équation de Richards résolue par la méthode des éléments finis, d'un modèle cinématique et de deux modèles plus simples mais physiquement basés de 'stockage et décharge' basés l'un sur la théorie cinématique et l'autre sur la loi de Boussinesq. Par comparaison avec des valeurs mesurées, il ressort de cette étude que les modèles simples et physiquement basés simulent de manière adéquate la réponse alors que cette constatation est moins évidente dans le cas des modèles basés sur l'équation de Richards.

## <span id="page-57-0"></span>2.2.4.5 L'évapotranspiration et l'évaporation

Hormis le processus de percolation, l'évaporation et l'évapotranspiration participent à l'extraction d'eau hors de la zone non-saturée. Ces processus constituent l'approvisionnement de la vapeur atmosphérique depuis l'humidité contenue dans les couches superficielles du sol. Cette eau atteint l'atmosphère, soit par évaporation directe, soit en participant à la transpiration des plantes.

Du point de vue terminologie, on désigne par évaporation l'ensemble des phénomènes de vaporisation sans passage de l'eau par le matériel végétal. On réserve le nom de transpiration à l'évaporation de l'eau qui a traversé le système vasculaire. On regroupe sous le nom d'évapotranspiration l'ensemble des processus de transpiration et d'évaporation.

À ce stade, il est bon de définir les différents termes d'évapotranspiration, soient l'évapotranspiration potentielle, l'évapotranspiration potentielle de référence, l'évapotranspiration maximale, l'évapotranspiration réelle ; de même, on définit l'évaporation potentielle, l'évaporation potentielle de référence, l'évaporation maximale et l'évaporation réelle.

L'évapotranspiration potentielle est l'évapotranspiration d'une végétation courte couvrant parfaitement le sol, d'extension infinie, en phase active de croissance, le sol étant bien alimenté en eau. Elle est fonction de la demande climatique évaporatoire, mais également de caractéristiques de la surface évaporante (albédo, hauteur de rugosité) ; d'où la nécessité de définir une évapotranspiration potentielle de référence. Il en est de même pour l'évaporation potentielle, qui s'adresse, elle, au plan d'eau ou au sol nu.

La référence pour l'évapotranspiration potentielle est habituellement le gazon court (formule de Penman-gazon, formules empiriques ad hoc ou mesures lysimétriques) ; la référence pour l'évaporation potentielle est habituellement un bac d'eau normalisé (formule de Penman-bac, ou mesures).

L'évapotranspiration maximale diffère de l'évapotranspiration potentielle du fait qu'elle concerne n'importe quel type de végétation, quel que soit le stade de croissance, couvrant totalement ou non le sol, celui-ci restant bien alimenté en eau cependant ; l'évaporation maximale concerne le sol nu bien alimenté en eau.

L'évapotranspiration réelle définit l'évapotranspiration d'une végétation, réduite par rapport à la maximale en raison d'un déficit en eau du sol, par processus de fermeture stomatique essentiellement ; il en est de même pour l'évaporation réelle du sol nu, mais par processus de diminution de l'aptitude du sol à conduire l'eau (teneur en eau réduite entraînant la réduction de la conductivité).

En pratique, on ne fait pas toujours la distinction entre les terminologies, ni les calculs, d'évapotranspiration (ou d'évaporation) maximale et potentielle.

Évaluation de l'évapotranspiration potentielle - gazon court - par l'approche climatique Les évaluations mathématiques de l'évapotranspiration potentielle sont effectuées :

 soit par le biais de termes adéquats du bilan d'énergie au niveau d'une surface évaporante, moyennant l'introduction d'un minimum d'hypothèses simplificatrices (formules de Penman et Penman-Monteith) ;

 soit par l'usage de relations empiriques faisant état de paramètres climatiques, comme les formules de Turc, Priestley-Taylor, Hargreaves, ...

#### Évaluation de l'évapotranspiration maximale et réelle

La notion d'évapotranspiration maximale fait appel notamment à un terme supplémentaire, soit le LAI, indice de surface foliaire, ou bien un 'coefficient cultural', en relation avec le taux de recouvrement du sol.

Sur base de l'évaluation de l'évapotranspiration potentielle (ETP), on peut évaluer les évapotranspirations maximale (ETM) et réelle (ETR) à partir de modèles mathématiques fonction soit de la pression interstitielle (Hopmans, 1987), soit du stock en eau du sol dans la zone racinaire (modèle type Ritchie (1972) - Figure 2-4, pour une approche globale) ; les mêmes principes peuvent être appliqués au profil racinaire détaillé couche par couche (voir paragraphe [2.2.4.6](#page-59-0) : distribution de l'extraction racinaire).

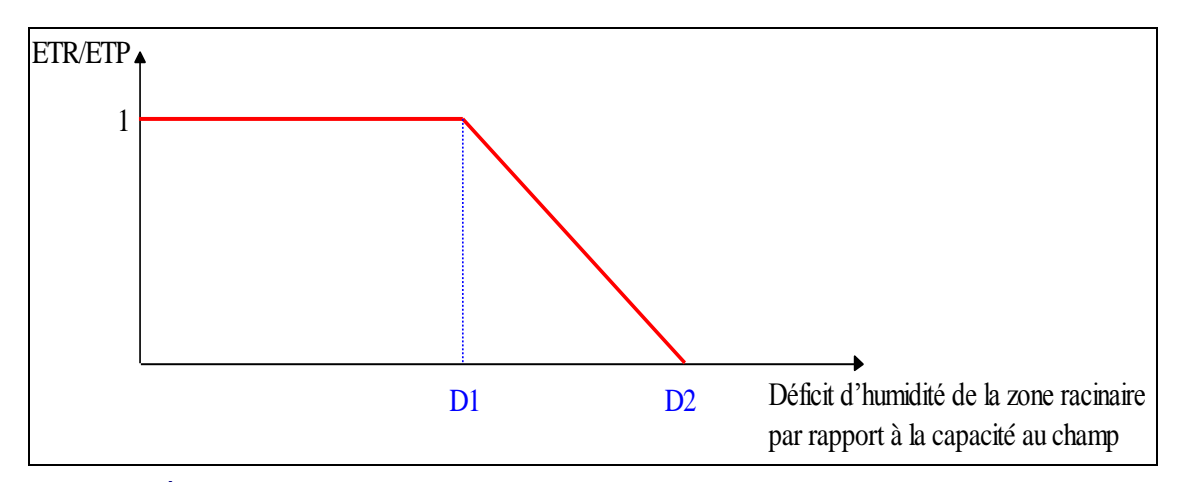

Figure 2-4 : Évolution du rapport ETR/ETP en fonction du déficit d'humidité du sol par rapport à la capacité au champ, modèle de type Ritchie.

# <span id="page-59-0"></span>2.2.4.6 Distribution de l'extraction racinaire

Pour qu'un modèle hydrologique de simulation des débits soit exploitable dans des conditions réelles, il est indispensable d'y intégrer la végétation. La plante extrait de l'eau du profil du sol. En croissant, elle modifie les caractéristiques de surface du sol, elle intercepte une partie des précipitations qui peut s'évaporer directement sans atteindre le sol.

La plante est un système dynamique et la notion de croissance doit être prise en compte. La croissance des racines dans le sol et le volume exploré par celles-ci déterminent les zones du profil de sol où l'eau sera ponctionnée. Le développement du LAI (indice de surface foliaire, 'Leaf Area Index') conditionne l'évaluation de la transpiration des plantes. On admet communément que lorsque LAI = 3, la couverture est complète et la transpiration maximale des plantes est égale ou proche de l'évapotranspiration potentielle. La transpiration réelle est ensuite distribuée dans la zone racinaire du sol et est fonction du déficit en eau par rapport à la capacité au champ dans cette zone (modèle du type Ritchie).

Des stress supplémentaires peuvent survenir en cas de période froide, de carence ou d'excès en certains nutriments... Le cycle de la végétation est donc complexe et est en permanence lié au cycle hydrologique. En tant que modèle de croissance végétale, on peut citer celui d'EPIC (Williams et al., 1984) et celui de DAISY (Hansen et al., 1990). Ces modèles de croissance sont basés sur le concept du développement phénologique des plantes en fonction des températures cumulées de l'air.

# 2.2.4.7 La fonte des neiges

La présence d'une couche de neige à la surface du sol modifie les composants du bilan hydrologique du bassin versant.

Le processus de fonte des neiges peut être modélisé par deux approches :

 l'approche empirique des degrés-jours où la quantité journalière d'eau issue de la fonte est directement proportionnelle à la température si celle-ci est supérieure à 0°C ;

 l'approche plus complexe qui évalue, à partir d'hypothèses simplificatrices, tous les termes du bilan de chaleur au niveau de la couche de neige.

La quantité d'eau ainsi calculée pourra être considérée comme une pluie dont l'énergie de la chute des gouttes est nulle, pour participer ensuite aux différents processus hydrologiques du bassin.

## 2.2.4.8 Transformations biochimiques

# 2.2.4.8.a Le cycle de l'azote

La dynamique de l'azote dans le sol est relativement complexe et implique de nombreuses transformations biochimiques.

L'azote se présente sous deux formes bien distinctes dans le sol : l'azote organique et l'azote minéral. Les formes minérales de l'azote se retrouvent dans le sol sous forme ammoniacale (NH<sub>4</sub><sup>+</sup>) et nitrique (NO<sub>3</sub><sup>-</sup>) qui est généralement la plus abondante. Grâce à sa charge positive, l'ammonium est attiré par la matrice solide et est, par conséquent, relativement immobile. Par contre, le nitrate qui présente une charge négative y est très mobile ; cette mobilité le rendant vulnérable à la lixiviation.

Les processus régissant l'équilibre entre les différentes formes d'azote dans le sol sont les suivants :

- la minéralisation : processus par lequel l'azote organique est transformé en azote ammoniacal par de nombreux micro-organismes présents dans le sol ;
- *l'immobilisation* : processus inverse de la minéralisation, encore appelé réorganisation (de l'azote minéral en matières organiques) ;
- la nitrification : transformation de l'azote ammoniacal en nitrate. L'oxydation est réalisée par des bactéries autotrophes ;

la dénitrification : en présence de matières organiques, certains micro-organismes anaérobies transforment le nitrate en nitrite puis parfois en oxydes d'azote voire même en azote gazeux qui retourne dans l'atmosphère.

L'azote dans le sol est surtout présent sous la forme organique (plus de 95 %). Dans les terres cultivées, l'origine de cet azote est multiple et variée ; ce sont :

- l'humus ou matière organique stable du sol ;
- les chaumes et chevelus radiculaires de la plante après récolte ;
- les résidus de récoltes lorsqu'ils sont enfouis (paille, feuilles et collets de betteraves) ;
- la fixation biologique de l'azote atmosphérique, libre ou symbiotique ;
- les fumiers et lisiers ou autres amendements organiques épandus ;
- les engrais verts.

Le pool d'azote minéral est, quant à lui, alimenté par la minéralisation de la matière organique et par les fumures minérales et, dans une moindre mesure, par les précipitations qui entraînent de l'azote atmosphérique vers le sol.

Les « pertes d'azote » sont multiples :

 la lixiviation du nitrate : migration en profondeur du nitrate contenu dans la phase aqueuse du sol ; ce phénomène est à l'origine de la problématique de pollution des eaux souterraines et de surface ;

 les pertes par érosion : extrêmement variables d'un endroit à l'autre, elles dépendent de l'érodibilité du sol qui elle-même dépend de sa nature, de sa couverture végétale, de sa topographie ainsi que du climat ;

- les pertes par ruissellement et flux hypodermiques ;
- la volatilisation d'azote ammoniacal ;
- l'exportation par les récoltes ;
- la fixation symbiotique par les légumineuses ;
- le prélèvement d'azote par les plantes ;
- le stockage dans la zone vadose.

La [Figure 2-5](#page-62-0) présente, pour exemple, les processus pris en compte par le modèle EPIC pour modéliser le cycle de l'azote et de la matière organique. Le code de couleur utilisé est le suivant :

- en vert : les deux pools d'azote dans le sol, l'azote organique et l'azote minéral ;
- en noir : les différentes formes d'azote dans le sol ;

 en rouge : les processus régissant l'équilibre entre les différentes formes d'azote dans le sol ;

- en rose : les apports d'azote ;
- en bleu : les pertes d'azote.

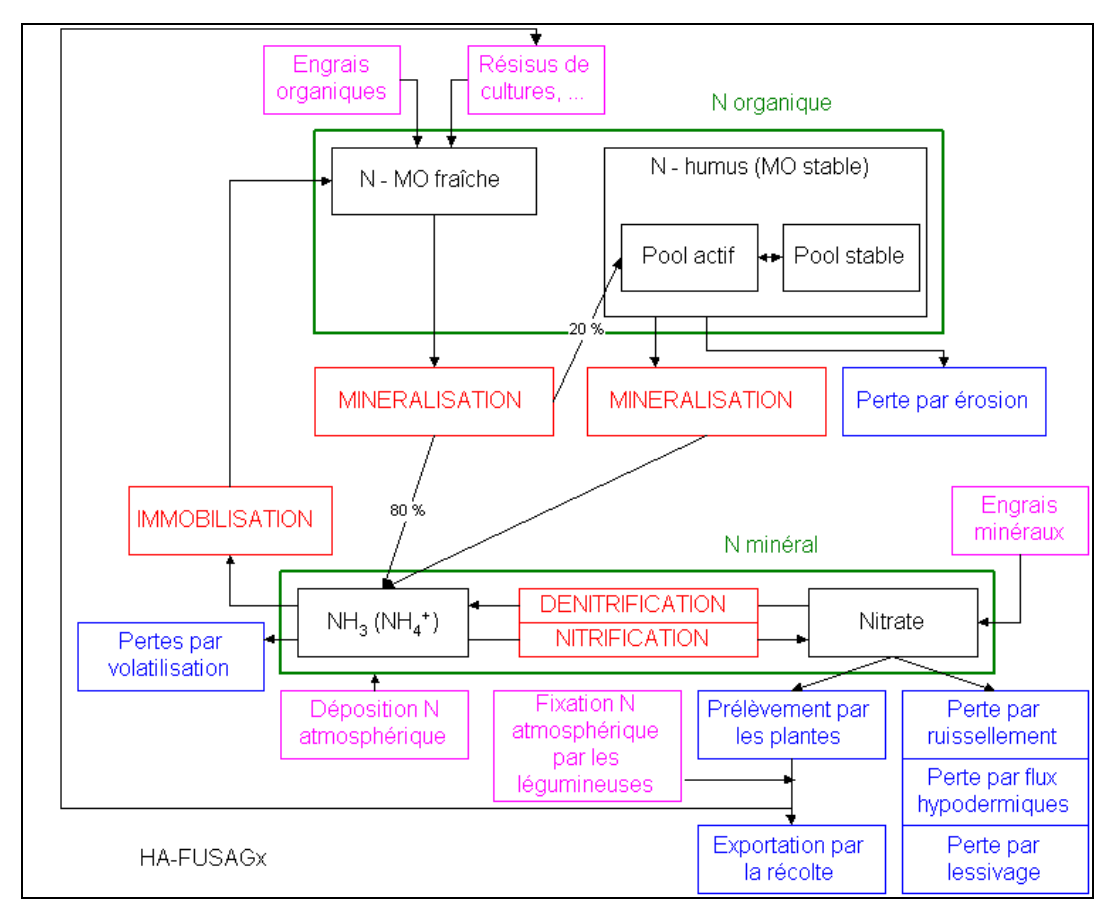

<span id="page-62-0"></span>Figure 2-5 : Cycle de l'azote et de la matière organique : les processus pris en compte par le modèle EPIC

# 2.2.4.8.b Le cycle du phosphore

Tout comme pour l'azote, le phosphore existe dans le sol sous forme minérale et organique. Le phosphore minéral se présente sous forme d'ions phosphatés soit dissous dans la solution du sol soit adsorbés sur les colloïdes du sol ; il est dans ce cas plus ou moins échangeable en fonction de la nature du colloïde sur lequel il est fixé. Les ions phosphatés en solution sont en équilibre dynamique avec les ions adsorbés.

Le phosphore organique, qui représente 20 à 80 % du phosphore total, se présente soit sous forme typiquement organique (matières organiques fraîches), soit en combinaison avec l'humus sous forme d'humo-phosphates.

Les processus régissant l'équilibre entre les différentes formes de phosphore dans le sol sont la *minéralisation* des matières organiques qui libère du phosphore soluble assimilable par les plantes (phénomène très lent) et l'immobilisation qui est l'opération inverse.

Les principales sources de phosphore sont les fumures organiques et minérales ainsi que les restitutions des résidus de culture.

Les pertes de phosphore sont :

les pertes de phosphore soluble par ruissellement ;

- les « pertes par érosion » : phosphore entraîné par les sédiments ;
- le prélèvement par les plantes ;

 les pertes par lixiviation du phosphore soluble, au sein du milieu poreux : ces pertes sont globalement très faibles.

La [Figure 2-6](#page-63-0) présente, pour exemple, les processus pris en compte par le modèle EPIC pour modéliser le cycle du phosphore. Le code de couleur utilisé est similaire à celui employé pour le cycle de l'azote et de la matière organique, à savoir :

 en vert : les deux pools de phosphore dans le sol, le phosphore organique et le phosphore minéral ;

en noir : les différentes formes de phosphore dans le sol ;

 en rouge : les processus régissant l'équilibre entre les différentes formes de phosphore dans le sol ;

- en rose : les apports de phosphore ;
- en bleu : les pertes de phosphore.

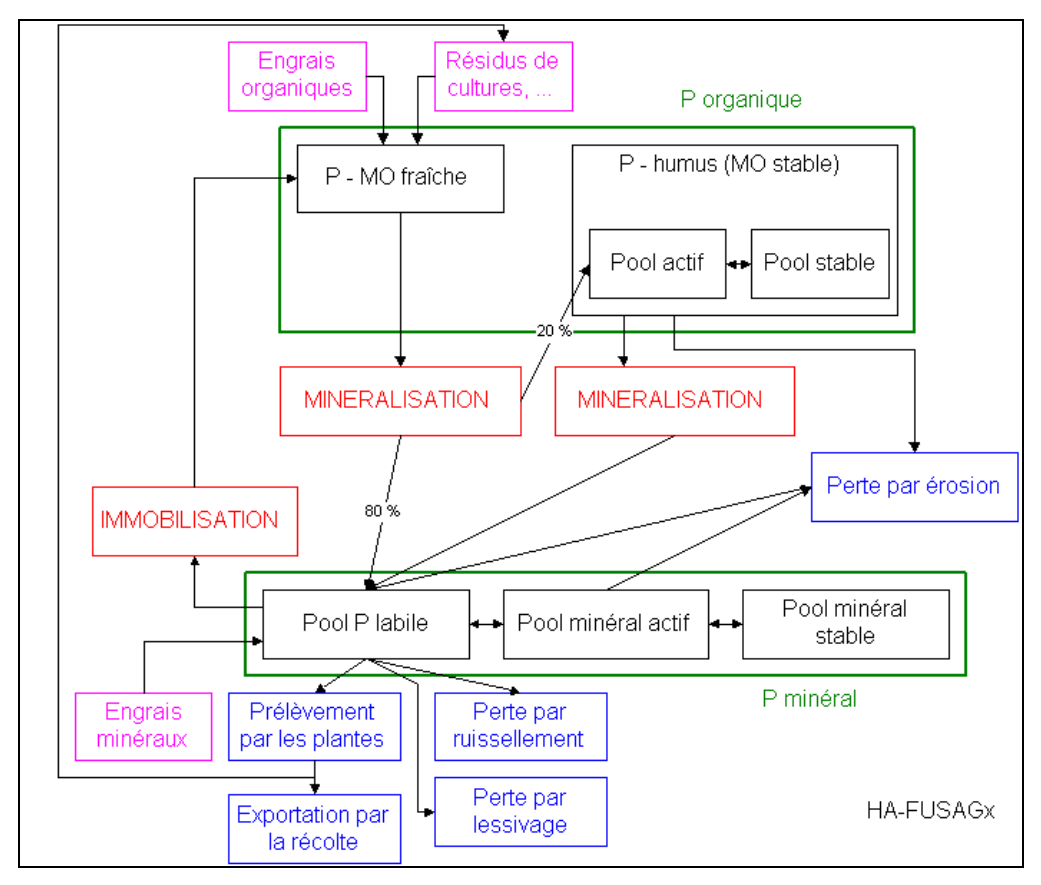

<span id="page-63-0"></span>Figure 2-6 : Cycle du phosphore : les processus pris en compte par le modèle EPIC

## 2.2.4.9 Transfert des solutés en milieu non saturé

Les transferts en milieu poreux sont essentiellement des transferts verticaux. Dans la zone racinaire, ils peuvent être soit ascendants (évapotranspiration) soit descendants (percolation) ; dans la zone vadose, ils sont quasi exclusivement descendants.

L'évolution des concentrations en solutés dans un flux hydrique permanent et unidirectionnel vertical au sein d'un milieu poreux est classiquement décrite par l'équation suivante :

$$
\frac{\partial}{\partial t}(\theta c) = \frac{\partial}{\partial z} \left( \theta D \frac{\partial c}{\partial z} \right) - \frac{\partial}{\partial z} (Vc)
$$

Équation 2-17

- où : z : l'altitude
	- t : le temps
	- c : la concentration en soluté
	- θ : la teneur en eau
	- D : le coefficient de dispersion
	- V : la vitesse de Darcy

Cette équation exprime que le mouvement d'un soluté, caractérisé par son flux F, est la résultante de deux mouvements :

un mouvement de convection d'intensité V (produit V.c) ;

 un mouvement de « dispersion » caractérisé par le coefficient de dispersion longitudinale D, dû à la dispersion « mécanique » et décrivant l'effet de l'inégalité de distribution des vitesses dans les pores du sol.

Cette approche est utilisée dans les modèles à base physique (SHE, ANSWERS, …).

Dans les modèles de type capacitif, la zone non saturée est représentée par une succession de réservoirs qui se déversent les uns dans les autres selon une loi de vidange (généralement de type exponentiel). Le transfert des solutés s'effectue de couche en couche selon un gradient de concentration (effet piston).

# 2.2.4.10 L'érosion des sols

#### 2.2.4.10.a Définition de l'érosion des sols

L' « érosion des sols » est définie comme étant la perte de matière solide provenant de la couche superficielle du sol sous l'effet de deux agents atmosphériques : l'eau par l'action de la pluie et du ruissellement, et le vent. L'érosion éolienne est un phénomène négligeable en région wallonne (Bollinne, 1982).

L'érosion géologique est un phénomène naturel qu'il n'est guère possible de contrecarrer. En effet, le modelé de la terre à tendance à s'atténuer par arasement des reliefs et comblement des dépressions. Il est par contre impératif de lutter contre l'érosion accélérée, souvent provoquée ou intensifiée par l'homme sous l'action du déboisement et de la mise en culture de terres en pente ou à érodibilité élevée. L'érosion est également favorisée par des cultures sans restitution de matière organique ou par le surpâturage. Cette érosion, plus rapide que la vitesse de reconstitution du sol, se réalise au détriment de la couche superficielle riche en humus et en nutriments, conduisant ainsi à une dégradation rapide de la fertilité.

Il est indispensable de distinguer l'érosion du sol, la perte de sol et la production de sédiments ('sediment yield') car ces trois processus sont souvent désignés sous le même terme générique d' « érosion ». L'érosion du sol est la quantité de terre arrachée par le « splash » et le ruissellement mais sans considérer son entraînement ; la perte de sol est la quantité de sol érodé entraînée et enlevée de la parcelle ou de la portion de pente considérée, tandis que la production de sédiments est la quantité de matériau qui quitte le bassin versant.

Deux types d'érosion peuvent être mis en évidence : l'érosion diffuse appelée aussi érosion en nappes (et en rigoles) ('sheet and rill erosion') et l'érosion concentrée comprenant l'érosion en ravines ('qullies') et la problématique des coulées de boue. L'érosion en nappes correspond à l'enlèvement de la partie superficielle des sols de manière plus ou moins uniformément répartie ; il s'agit d'une érosion diffuse. L'érosion en ravines est le résultat d'affouillements importants et concentrés en raison de l'importance occasionnelle de la vitesse des courants liquides qu'ils évacuent.

Dans le cadre de cette étude, il s'agira uniquement de l'érosion diffuse ; d'autres critères étant à prendre en considération pour le problème de l'érosion concentrée (ravines et coulées de boue qui concernent essentiellement de très petits bassins versants). La production en sédiments prend en principe en compte implicitement l'ensemble des pertes en sol du bassin versant.

#### 2.2.4.10.b Quantification de l'érosion diffuse

#### b.1. Introduction

L'évaluation quantitative de l'érosion hydrique porte en fait sur l'évaluation des pertes en sol et non sur l'érosion elle-même ; elle est fondée soit sur des observations de terrain soit, indirectement, sur des modèles mathématiques. Les observations s'effectuent à la limite de parcelles agricoles, dans des cours d'eau ou dans des plans d'eau exutoires de bassins versants.

En termes de valeurs moyennes pluriannuelles, les expressions suivantes sont généralement utilisées :

à l'échelle de la parcelle agricole, la « perte en sol » (soil loss), en tonnes/ha.an - ou aussi en mm de sol perdu par an), quantité spécifique de sédiments susceptible de quitter la parcelle ou de se déposer en bordure de celle-ci ;

• le rendement (ou la production) en sédiment (sediment yield), en tonnes/km<sup>2</sup>.an ou m³/km².an., part des sédiments issus de l'érosion d'un bassin versant qui parvient en son point exutoire.

Hors études spécifiques, le « référentiel Wischmeier » reste un standard pour l'évaluation de la perte en sol : dès 1958, après vingt années d'observations en parcelles d'essai dans au moins dix Etats des USA, W.H. Wischmeier, un statisticien du Service de Conservation des Sols, collationna et traita plus de dix mille résultats annuels issus de parcelles d'essai et de très petits bassins versants. Sur cette base, de 1960 à 1978, lui-même et Smith s'attachèrent ensuite à établir un modèle empirique pour prédire la perte en sol d'une parcelle agricole en vue de permettre aux spécialistes de prendre des mesures appropriées (Wischmeier et Smith, 1965 ; Wischmeier et Smith, 1978).

Ce modèle empirique, **USLE** (« Universal Soil Loss Equation »), est devenu le référentiel « mondial », régulièrement complété ou modifié4, mais non remplacé dans ses fondements à ce jour. En outre, vu la lourdeur de l'expérimentation, celle-ci n'a été que très rarement reproduite ailleurs qu'aux USA. En Belgique (sinon en Europe), seul A. Bollinne a effectué entre 1978 et 1982, et en région limoneuse gembloutoise uniquement, des essais et évaluations reproduisant le type d'essai Wischmeier (Bollinne, 1982).

En ce qui concerne l'évaluation du rendement en sédiment, la version MUSLE (« Modified Universal Soil Loss Equation ») (Williams, 1975) est devenue de son côté la référence, impliquant, outre la formulation USLE, une évaluation des débits de pointe et volumes de ruissellement ; l'évaluation in situ du rendement en sédiment s'effectue à partir de la mesure, peu aisée, des dépôts dans des retenues ou de la somme du charriage de fond et du débit solide en suspension en un point d'un cours d'eau.

## b.2. Estimation des pertes de sol de la parcelle : l'équation universelle des pertes de sol de Wischmeier

L'équation universelle des pertes de sol établie en 1965 par Wischmeier (USLE : 'Universal Soil Loss Equation') permet d'estimer les pertes de sol des parcelles. Cette équation, largement reconnue dans le monde entier, regroupe les facteurs qui influencent la vitesse de l'érosion sous forme de cinq paramètres. L'équation se présente sous la forme suivante :

$$
A = R \cdot K \cdot LS \cdot C \cdot P
$$

-

Équation 2-18

où : A : la perte de sol (tonnes U.S./(acre.an))

R : l'indice d'érosivité de la pluie ((centaine de pieds.tonnes-force.pouces) / (acre.heure.an))

K : l'indice d'érodibilité du sol ((tonnes U.S. . acre.heure) / (centaine d'acre.pied.tonne-force.pouce))

- LS : l'indice topographique (sans dimensions)
- C : l'indice de couverture végétale et de pratiques culturales (sans dimensions)
- P : l'indice d'aménagement antiérosif (sans dimensions)

<sup>4</sup> Par exemple: **RUSLE** (Revised Universal Soil Loss Equation) (Renard et al., 1997), ou **RUSLE2**  [\(http://fargo.nserl.purdue.edu/rusle2 dataweb/RUSLE2 Index.htm\)](http://fargo.nserl.purdue.edu/rusle2%20dataweb/RUSLE2%20Index.htm).

Cette équation permet de calculer les pertes de sol moyennes causées par l'érosion en nappe et en rigole. Si elle peut également être utilisée pour des zones bâties et pour des conditions non agricoles ; pour rappel, elle ne permet pas de prédire les dépôts ni les pertes de sol provenant de l'érosion en ravine ou de l'érosion des berges des cours d'eau (Wischmeier et Smith, 1978).

#### b.3. Estimation de la production de sédiments

La quantité de sédiments arrivant effectivement au cours d'eau est inférieure à la quantité érodée sur les versants (estimée par l'équation USLE) du fait des dépôts se produisant entre l'endroit où les sédiments sont produits et leur arrivée dans le cours d'eau.

Différentes méthodes ont été développées pour estimer la production en sédiments des terres. Une des méthodes classiques est l'utilisation d'un coefficient de rendement en sédiments ('sediment delivery ratio' (SDR)). Le coefficient de rendement en sédiments est défini comme étant le rapport entre la quantité de sédiments en un point particulier d'un cours d'eau et la quantité de sédiments produite à l'intérieur de l'aire de drainage en amont de ce point. La production de sédiments pour un bassin versant est alors calculée en multipliant les pertes de sol à l'intérieur du bassin par le coefficient de rendement en sédiments. Il n'existe pas d'équation univoque pour calculer le SDR d'un bassin versant particulier : plusieurs relations générales basées sur les caractéristiques du chenal et du bassin versant (topographie, occupation du sol, …) ont été développées mais leur paramétrisation reste fortement dépendante des conditions locales spécifiques. De plus, les paramètres de ces équations sont généralement globalisés dans le temps et dans l'espace, or les processus de sédimentation sont fortement variables et intermittents. Les coefficients de rendement en sédiments ainsi calculés sont donc tout au plus des coefficients annuels voire saisonniers mais leur caractère statistique les rend non applicable à des événements ponctuels.

Une autre méthode d'estimation de la production en sédiments est l'équation modifiée des pertes de sol (MUSLE ; Williams, 1975). Dans cette équation, le terme érosivité de la pluie de l'équation USLE est remplacé par un facteur « ruissellement ». Cette équation élimine la nécessité d'un coefficient de rendement en sédiments et est applicable à des événements pluvieux particuliers. L'équation MUSLE se présente sous la forme suivante :

$$
Y=11.8\cdot (Q\cdot q_p)^{0.56}\cdot K\cdot C\cdot P\cdot LS
$$

Équation 2-19

- où : Y : la production en sédiments d'un événement particulier (t)
	- $Q$  : le volume d'écoulement de crue  $(m<sup>3</sup>)$
	- qp : le débit de pointe de la crue  $(m<sup>3</sup>/s)$
	- K : l'indice d'érodibilité du sol
	- LS : l'indice topographique
	- C : l'indice de couverture végétale et de pratiques culturales
	- P : l'indice d'aménagement antiérosif

# 2.2.4.11 Conclusion

Outre les modèles empiriques qui établissent une relation simple entre les entrées et les sorties sans description des processus, deux voies différentes dans la description du mouvement de l'eau dans le sol et à sa surface existent. On distingue ainsi les modèles à base physique et les modèles conceptuels.

Dans les modèles à base physique, les mouvements en milieu non saturé, en milieu saturé et pour le ruissellement superficiel sont considérés au travers d'équations théoriques simplifiées. Leurs résolutions s'effectuent par la méthode des différences finies car ces équations sont non-linéaires et les solutions analytiques n'existent que pour des cas bien particuliers. Néanmoins, les représentations des autres processus restent de toute façon conceptuelles (extraction racinaire, écoulement hypodermique, etc.).

Les modèles conceptuels adoptent, quant à eux, des représentations conceptuelles pour l'ensemble des processus, tout en restant physiquement basés (paramètres conceptuels reliés à des paramètres physiques).

Dans les modèles physiques le mouvement de l'eau est estimé via une résolution numérique de l'équation de Richards (telle que celle proposée par Varado et al. (2006)) alors que les modèles conceptuels utilisent plutôt une représentation de la zone non saturée sous forme de réservoirs en cascade (Williams et al. (1984) et Neitsch et al. (2002)).

L'utilisation des modèles physiques à l'échelle d'un bassin se heurte en pratique à des contraintes limitant sérieusement leurs avantages de principe (Beven, 1985, 1989) : il s'agit de modèles complexes à élaborer et lourds à exploiter, nécessitant des temps de calcul très importants, et faisant appel à un grand nombre de données, rarement disponibles avec la densité et la qualité requise – ce qui fait réserver leur emploi à des objectifs de recherche. De plus, la complexité du modèle n'est pas garante de précision des résultats (Ambroise, 1999).

Ainsi, pour Borah et Bera (2003), le recours dans les modèles physiques CASC2D et MIKE SHE à des équations de flux multi-dimensions avec des schémas de résolution numérique rend ces modèles sujets à des instabilités numériques et très coûteux en temps de calcul. De ce fait, CASC2D et MIKE-SHE sont appropriés pour de petites superficies mais pas pour des simulations long-terme pour des bassins de taille moyenne à grande.

Les modèles conceptuels sont particulièrement utiles pour les études à l'échelle du bassin lorsque les périodes de simulations sont longues et que des simulations répétitives sont nécessaires comme, par exemple, pour des analyses de sensibilité (Gandolfi et al., 2006).

Addiscott (1993) et Vauclin (1994) indiquent que les modèles de type capacitifs nécessitent un nombre réduit de données d'entrée et de paramètres et que les paramètres « capacitifs » apparaissent nettement moins variables dans l'espace que les paramètres « conductifs », ce qui permet d'appliquer les modèles « capacitifs » à des superficies plus vastes. Ce type de modèles est donc particulièrement indiqué pour la gestion environnementale.

Étant donné les avantages et inconvénients de ces deux types de modèles en rapport avec les objectifs fixés, le choix s'est porté sur un modèle conceptuel.

#### **2.2.5 Conclusion**

Le choix du type de modèle, puis entre les modèles d'un même type, dépend des l'objectifs et des moyens disponibles, et passe par l'analyse et la comparaison de leur domaine de validité et d'application (Ambroise, 1999).

Ainsi étant donné les objectifs fixés et en vu de l'analyse de la typologie des modèles présentée dans le présent chapitre, le choix du modèle sera opéré parmi les modèles du type **« déterministe conceptuel, distribué et continu ».**

#### Modèle déterministe car :

Les modèles stochastiques prennent en compte le caractère aléatoire de certaines variables ou paramètres du modèle qui sont représentés par une distribution statistique ou de probabilité. Les modèles déterministes, quant à eux, ne considèrent aucune des variables d'entrée ou paramètres du modèle comme grandeur aléatoire, ce qui conduit à un résultat unique.

Étant donné les objectifs fixés, nous avons opté pour un modèle déterministe. Cette approche ne fait cependant pas l'impasse sur les aspects statistiques et/ou stochastiques qui peuvent fort bien être inclus en développement ou complément.

#### Modèle conceptuel car :

L'analyse des différents types de modèles quant à la représentation des processus hydrologiques (cf. Point [2.2.4\)](#page-47-0) a montré que les modèles conceptuels étaient les mieux adaptés pour réaliser des simulations long-terme à l'échelle de bassin versant de superficie importante (pour rappel, l'échelle de travail est la Région wallonne, soit plus de 16.000 km²).

#### Modèle distribué car :

Le modèle choisi sera de type distribué afin de prendre en compte l'hétérogénéité des bassins versant quant à leurs paramètres physiques (occupation de sol et pratiques agricoles, pédologie, pente, …) (cf. Point [2.2.2\)](#page-45-0).

#### Modèle continu car :

L'analyse des modèles quant au pas de temps (cf. Point [2.2.3\)](#page-46-0) oriente le choix du modèle vers un modèle continu travaillant au pas de temps journalier. Le modèle retenu sera de type continu car l'objectif est de réaliser des simulations long-terme ; vu la nécessité de prendre en considération le cycle des nutriments en relation avec la croissance des cultures, le pas de temps du modèle sera journalier.

## <span id="page-70-0"></span>**2.3 Classification des modèles sur base du domaine d'étude**

#### **2.3.1 Introduction**

Parallèlement à ce type de classification, Arheimer et Olson (2003) ont proposé une classification basée non plus sous l'angle du type de modèle, mais sous l'angle du domaine étudié (bassin versant, sol, rivière).

Les modèles de bassin prennent en compte les trois grands compartiments du cycle de l'eau : le sol (et éventuellement le sous-sol non saturé), les eaux souterraines et la rivière et font appel aux sciences de l'hydrologie, de l'hydrogéologie et de l'hydrodynamique.

Certains modèles de bassin versant peuvent résulter du couplage de plusieurs modèles spécifiques, on parle alors de modèle intégré ; les modèles constitutifs étant alors appelés « sous-modèles ».

A coté des modèles de bassin versant, il existe des modèles ciblés sur une problématique particulière : modèle « sol », modèle hydrogéologique, modèle rivière.

## **2.3.2 Les modèles de bassin**

#### 2.3.2.1 Les modèles « complets »

Borah et Bera (2003) présentent et comparent entre eux onze modèles de bassins versants permettant d'appréhender les problèmes liés aux pollutions diffuses ; la comparaison proposée porte sur l'échelle spatio-temporelle et les bases mathématiques sur lesquelles reposent les différents modèles. Les modèles présentés sont les modèles événementiels AGNPS, ANSWERS, DWSM, KINEROS, PRMS, CASC2S, PRMS et les modèles continus AnnAGNPS, ANSWERS-Continuous, HSPF, MIKE-SHE, SWAT.

Cette liste de modèles n'est, bien entendu, pas exhaustive et on peut citer parmi les modèles de bassin fréquemment cités dans la littérature les modèles SHETRAN, TOPMODEL-SLIM et WEPP.

Le [Tableau 2-1](#page-74-0) présente une synthèse des caractéristiques de chacun de ces modèles quant à leur origine, aux processus et substances modélisés et à la discrétisation spatiale utilisée.

Le modèle AGNPS (Agricultural NonPoint Source polution model) (Young et al., 1987, 1989) est un modèle conceptuel distribué destiné à simuler la qualité des eaux superficielles à l'échelle de l'événement pluvieux. Le modèle AnnAGNPS (Annualized Agricultural NonPoint Source model) (Bingner et Theurer, 2001) est un modèle conceptuel distribué continu développé sur base d'AGNPS. Il permet de simuler les quantités d'eau, de sédiments, de nutriments et de pesticides qui quittent les terres ainsi que leur parcours à travers le bassin versant.

Le modèle ANSWERS (Areal NonPoint Source Watershed Environment Response Simulation) (Beasley et al., 1980) est un modèle événementiel, conceptuel et distribué, développé pour simuler la réponse hydrologique et le rendement en sédiments de petits bassins versant ruraux. Le modèle ANSWERS-Continuous a été développé à partir d'AGNPS ; il permet des simulations continues et inclut en plus le transport des nutriments.

CASC2D (CASCade of planes in 2-Dimensions) (Ogden et Julien, 2002) est un modèle conceptuel distribué qui simule les flux d'eau et de sédiments à la surface des terres et dans les chenaux. Il permet à la fois des simulations pour des événements particuliers et des simulations continues de longue durée.

MIKE-SHE est un modèle hydrologique développé par le DHI (Danish Hydraulic Institute) (Refsgaard et Storm, 1995). Il simule les flux d'eau de surface et souterraine et inclut le transport des nutriments et des sédiments. C'est un modèle à base physique, distribué, événementiel ou continu.

Les modèles DWSM (Dynamic Watershed Simulation Model) (Borah et al., 2002) et KINEROS (KINematic runoff and EROSion model) (Smith et al., 1995) sont deux modèles conceptuels, distribués, développés pour simuler la dynamique des flux d'eau et de sédiments dans des bassins ruraux pour des évènements pluvieux isolés. DWSM inclut en plus la simulation du transport des nutriments.

Le modèle HSPF (Hydrological Simulation Program – Fortran) (Donigian et al., 1995) est un modèle de bassin continu (ou événementiel) qui produit un historique des flux d'eau (quantité et qualité) en chaque point du bassin versant.

PRMS (Precipitation-Runoff Modeling Sytem) (Leavesley et Stannard, 1995) est un modèle continu, conceptuel et distribué développé pour évaluer l'effet de différentes combinaisons pluie-climat-occupation du sol sur la réponse du bassin versant.

Le modèle SWAT (Soil and Water Assessement Tool) (Neitsch et al., 2002) a été développé par l'UDSA (United States Department of Agriculture) sur base du modèle SWRRB et inclut des composantes des modèles CREAMS (Knisel, 1980), GLEAMS (Leonard et al., 1987) et EPIC (Williams et al., 1984). Ce modèle a été développé pour évaluer l'impact des pratiques de gestion sur les flux d'eau, de sédiments, de nutriments et de pesticides à l'échelle du bassin versant. C'est un modèle continu travaillant au pas de temps journalier, conceptuel et distribué.

SHETRAN (Système Hydrologique Européen TRANsport) (Ewen et al., 2000) est un modèle à base physique, distribué et continu, destiné à évaluer la dynamique des flux d'eau, de nutriments et de sédiments à l'échelle du bassin versant.

TOPMODEL-SLIM (Topological Model Solute Leaching Intermediate Model) (Van Herpe et al., 1998) a été construit sur base du modèle hydrologique TOPMODEL (Beven et Kirkby, 1979) pour simuler du transport du nitrate sur un bassin rural. C'est un modèle conceptuel, continu et semi-distribué (bassin versant découpé en sous-bassins).

Le modèle WEPP (Water Erosion Prediction Project) (Laflen et al., 1991) est un modèle de bassin conceptuel, distribué et continu, destiné à évaluer l'érosion des terres sur des bassins versants ruraux.
# 2.3.2.2 Les modèles intégrés

Le développement d'un modèle de bassin peut également s'appuyer sur l'intégration de plusieurs modèles individuels simulant chacun un compartiment du cycle de l'eau. Le [Tableau 2-2](#page-76-0) présente quelques-uns de ces modèles. Cette approche présente l'avantage de s'inscrire dans une approche multidisciplinaire intégrant les compétences de plusieurs groupes de travail : hydrologues, hydrogéologues, hydrauliciens et informaticiens.

Le modèle GIBSI (Gestion Intégrée des Bassins versants à l'aide d'un Système Informatisé) (Mailhot et al., 1997) est un modèle qui permet aux gestionnaires de l'eau d'explorer divers modes de gestion de l'eau et du territoire à l'échelle du bassin versant (tant en terme de qualité que de volume et de masse). Il est composé de plusieurs sousmodèles :

- HYDROTEL Hydrologie ;
- USLE adapté Érosion des sols ;
- SWAT / EPIC adapté Transport azote, phosphore et pesticides ;
- QUAL2E adapté Qualité de l'eau.

Le modèle intégré STICS-MODCOU-NEWSAM (Gomez, 2002) qui associe le modèle hydrologique couplé MODCOU, le modèle hydrogéologique NEWSAM et le modèle agronomique STICS, permet de modéliser le transfert du nitrate dans les différents compartiments du système hydrologique à l'échelle régionale, depuis les sols agricoles jusqu'aux cours d'eau en passant par la zone non-saturée et les aquifères.

Le modèle CAWAQS (CAtchment WAter Quality Simulator) a été construit à partir des modèles STICS (agronomie), NEWSAM (écoulement pseudo-3D en aquifères) et ProSe (écoulement en rivière).

Le couplage entre modèles peut être de plusieurs types. Ainsi l'on peut distinguer (Flipo, 2005) :

 le couplage de type lâche. Dans ce type de couplage, les modèles sont totalement dissociés et les données sont transférées d'un modèle à l'autre, de manière séquentielle. Ce type de couplage demande peu de modifications informatiques des modèles existants ;

 le couplage de type serré. Dans ce type de couplage, les modèles fonctionnent toujours de manière indépendante mais font partie d'une interface commune ;

 le couplage imbriqué. Dans ce type de couplage, les modèles sont les composantes d'une même application et partagent la même base de données. Les développements informatiques sont très importants.

Notons que les modèles intégrés peuvent très bien combiner des modèles à base physique avec des modèles conceptuels (Exemple du modèle MODCOU).

Plusieurs modèles intégrés du cycle de l'eau ont également été développés en Région wallonne depuis les années 90. Les modèles ainsi construits sont composés de trois modules représentant les trois compartiments du cycle de l'eau :

- le compartiment « sol et zone vadose » ;
- le compartiment « eaux souterraines » ;
- le compartiment « eaux de surface ».

Il s'agit des modèles hydrologiques intégrés :

- MOHISE (MOdèle Hydrologique Intégré pour la Simulation du cycle de l'Eau) ;
- MOHICAN (MOdèle Hydrologique Intégré pour le Calcul et l'Amplitude des Niveaux d'eau) ;
- MOIRA (MOdèle Intégré pour les Ressources Aquatiques).

Le modèle MOISE a été développé dans le cadre d'un projet de recherche financé par la Politique scientifique fédérale « Modélisation du cycle hydrologique dans un contexte de changements climatiques » et visait à évaluer l'impact de scénarios de changements climatiques sur les différentes composantes du cycle de l'eau à l'échelle du bassin versant.

Le modèle MOHICAN est un outil numérique de prévision et d'aide à la gestion des crues en Région wallonne. Il est développé pour le SPW-DGO2.

Le modèle MOIRA a été développé dans le cadre du programme PIRENE financé par le Gouvernement wallon. Il s'agit d'un modèle complet du cycle de l'eau en Région wallonne, englobant tous les processus significatifs : sols, eaux souterraines, eaux de surface, zones humides, et ce tant pour les aspects quantitatifs que qualitatifs.

Tous ces modèles ont été développés dans le cadre de recherches multidisciplinaires faisant appel aux compétences de plusieurs départements universitaires :

 l'Unité d'Hydrologie & Hydraulique agricole (Université de Liège - GxABT) (MOISE, MOHICAN et MOIRA) ;

 le groupe d'Hydrogéologie (Université de Liège) (anc. LGIH) (MOISE, MOHICAN et MOIRA) ;

 le Laboratoire d'Hydrodynamique appliquée (Université de Liège) (MOHICAN et MOIRA) ;

 le Centre d'Étude et de Modélisation de l'Environnement (Université de Liège) (MOISE, MOHICAN et MOIRA).

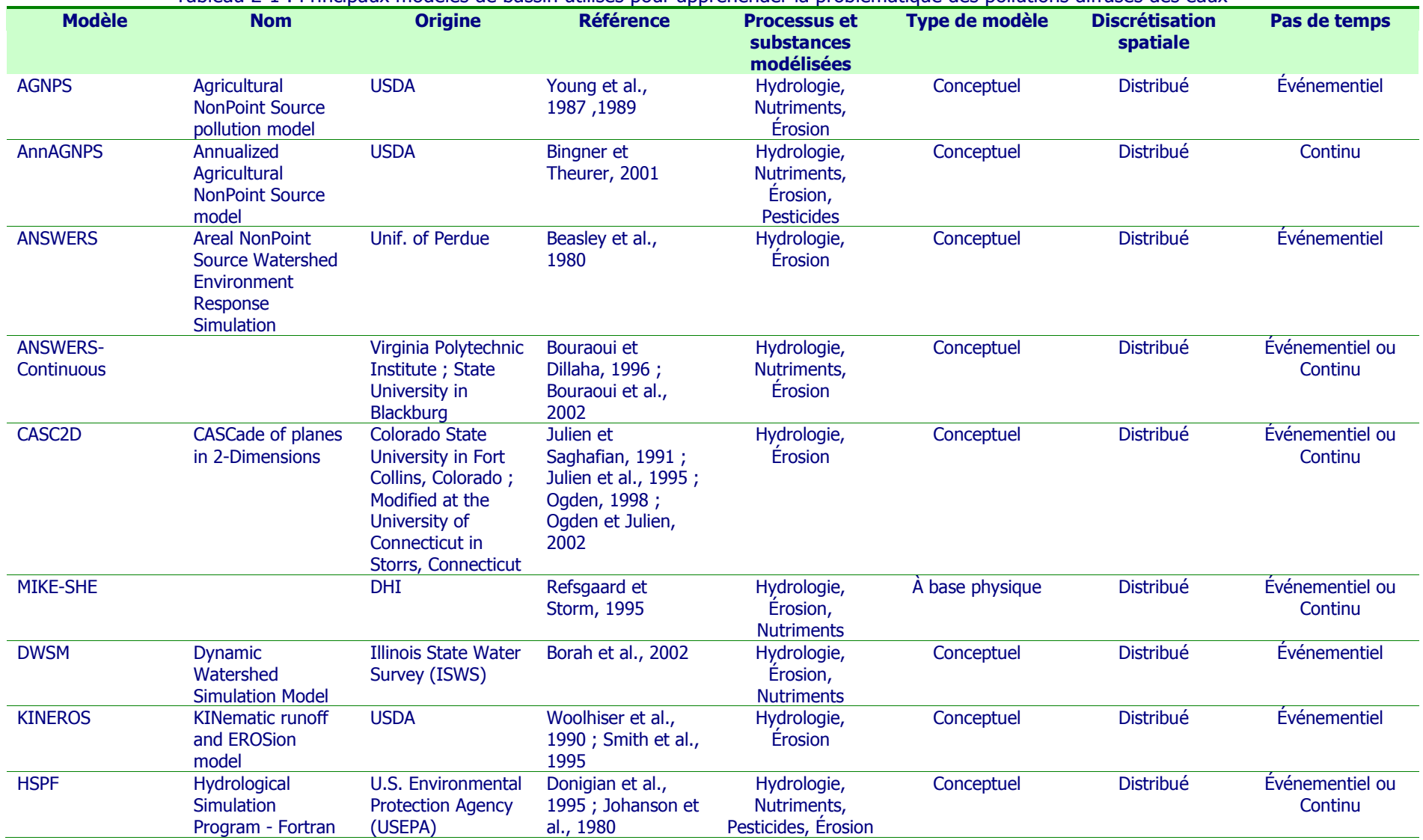

Tableau 2-1 : Principaux modèles de bassin utilisés pour appréhender la problématique des pollutions diffuses des eaux

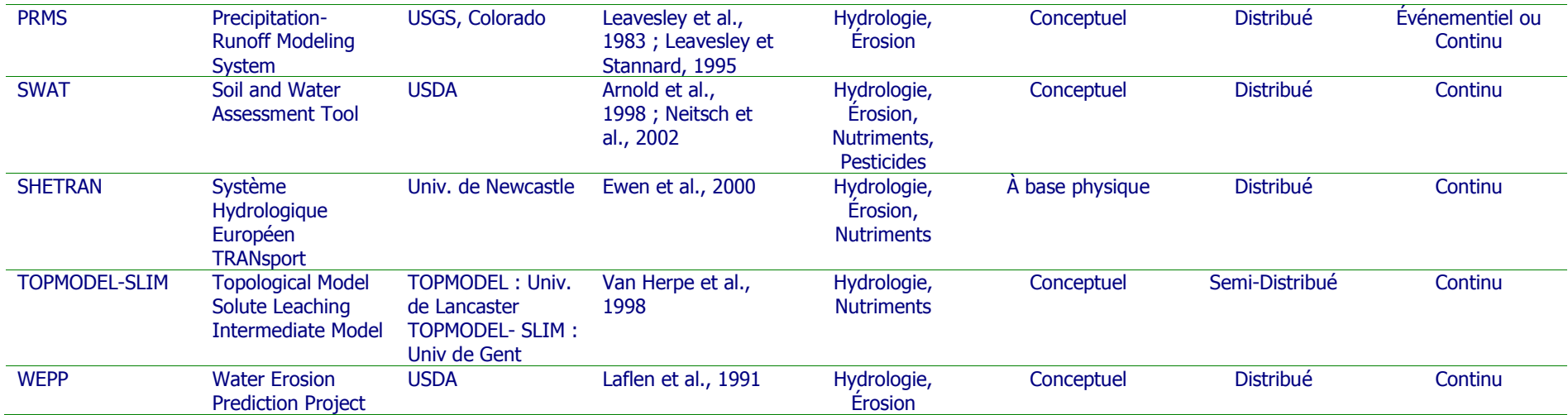

<span id="page-76-0"></span>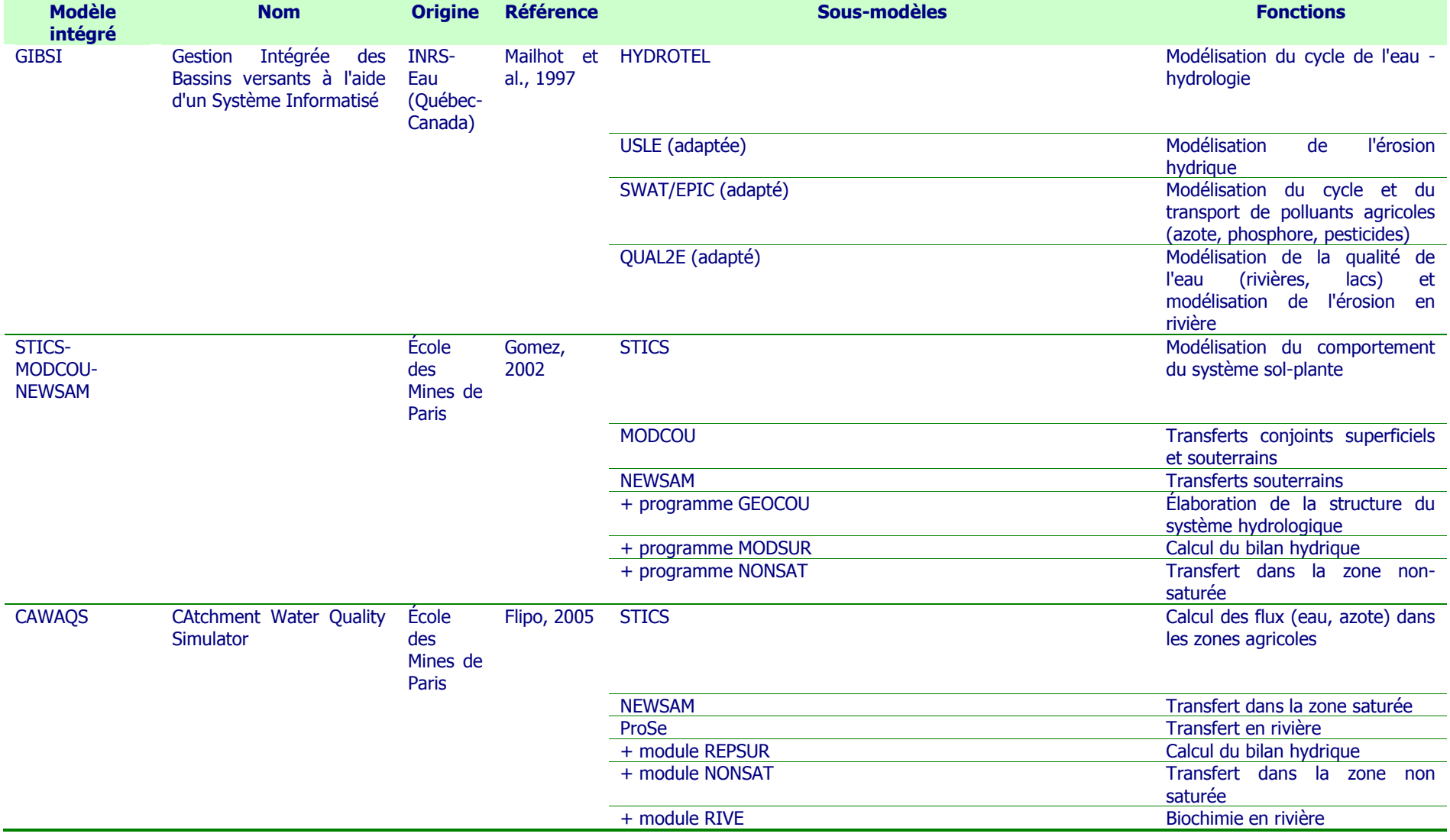

### Tableau 2-2 : Exemples de modèles de bassin résultant de l'intégration de plusieurs modèles distincts

# **2.3.3 Les modèles parcelle**

Les modèles parcelle qui permettent d'appréhender la problématique des pollutions diffuses d'origine agricole sont des modèles qui se doivent d'intégrer les composantes suivantes :

 modélisation du bilan hydrique de la parcelle (évaporation du sol et transpiration des plantes, ruissellement, infiltration, percolation et flux hypodermiques, variation du stock d'eau dans zone racinaire) ;

• transfert des solutés dans le sol ;

 pour les modèles s'attachant à prédire le devenir des nutriments, modélisation du cycle de l'azote (et/ou du phosphore) : transformations biochimiques (minéralisation, immobilisation, nitrification, dénitrification, volatilisation) et prélèvement par les végétaux ;

 pour les modèles « pesticides », prise en compte des phénomènes d'absorption/désorption et dégradation.

Le [Tableau 2-3](#page-79-0) présente une liste non exhaustive des modèles dédiés à représenter les pollutions diffuses à l'échelle de la parcelle agricole.

Le modèle EPIC (Erosion-Productivity Impact Calculator) (Williams et al., 1984) est un modèle conceptuel continu. Développé initialement pour étudier l'impact de l'érosion sur la productivité des sols, il permet également d'évaluer les pertes de nutriments et de pesticides à l'échelle de la parcelle agricole.

Le modèle STICS (Simulateur mulTIdisciplinaire pour les Cultures Standard) (Brisson et al., 1998) est un modèle conceptuel continu de fonctionnement des cultures à pas de temps journalier, développé par l'INRA (Institut National de la Recherche Agronomique (France)). Son principal objectif est de simuler les conséquences des variations du milieu et du système de culture sur la production d'une parcelle agricole et sur l'environnement. Il permet entre autres de simuler la croissance des cultures et le cycle de l'azote.

WAVE (Water and Agrochemicals in the soil, crop and Vadose Environment) (Vanclooster et al., 1994) est un modèle continu à base physique qui décrit le transport vertical et les transformations de la matière (eau, nutriments et pesticides) et de l'énergie dans le sol.

CREAMS (Chemicals, Runoff and Erosion from Agricultural Management Systems) (Knisel, 1980) est un modèle conceptuel continu de la même lignée que le modèle EPIC. Ce modèle a été conçu pour évaluer l'impact de changements de pratiques culturales sur la perte de sol, d'azote, de phosphore et de pesticides dissous et particulaires à l'échelle de la parcelle.

Les modèles DAISY (Soil Plant Atmosphere System Model) (Hansen et al., 1990) et PEARL (Pesticide Emission Assessment at Regional and Local scales) (Tiktak et al., 2000) sont deux modèles continus à base physique. Le modèle DAISY a été développé pour simuler la dynamique de l'eau et de l'azote dans le système sol-plante. Le modèle PEARL est utilisé pour évaluer la lixiviation des pesticides vers les eaux souterraines et vers les eaux de surface.

Les modèles SOILN (simulation model for nitrogen conditions in soils) (Johnsson et al., 1987) et ANIMO (Agricultural NItrogen MOdel) sont également des modèles continus à base physique. Le modèle SOILN a été développé pour simuler le transport et les transformations de l'azote dans le sol et son prélèvement par les plantes. Le modèle ANIMO est dédié à l'évaluation de la lixiviation de l'azote ; le cycle du phosphore est également pris en considération.

Le modèle GLEAMS (Groundwater Loading Effects of Agricultural Management Systems) (Knisel, 1993) est un modèle conceptuel continu de la même lignée que les modèle EPIC et CREAMS. Il simule, à l'échelle de la parcelle agricole, le devenir de l'eau, des nutriments et des pesticides et estime l'érosion des sols.

<span id="page-79-0"></span>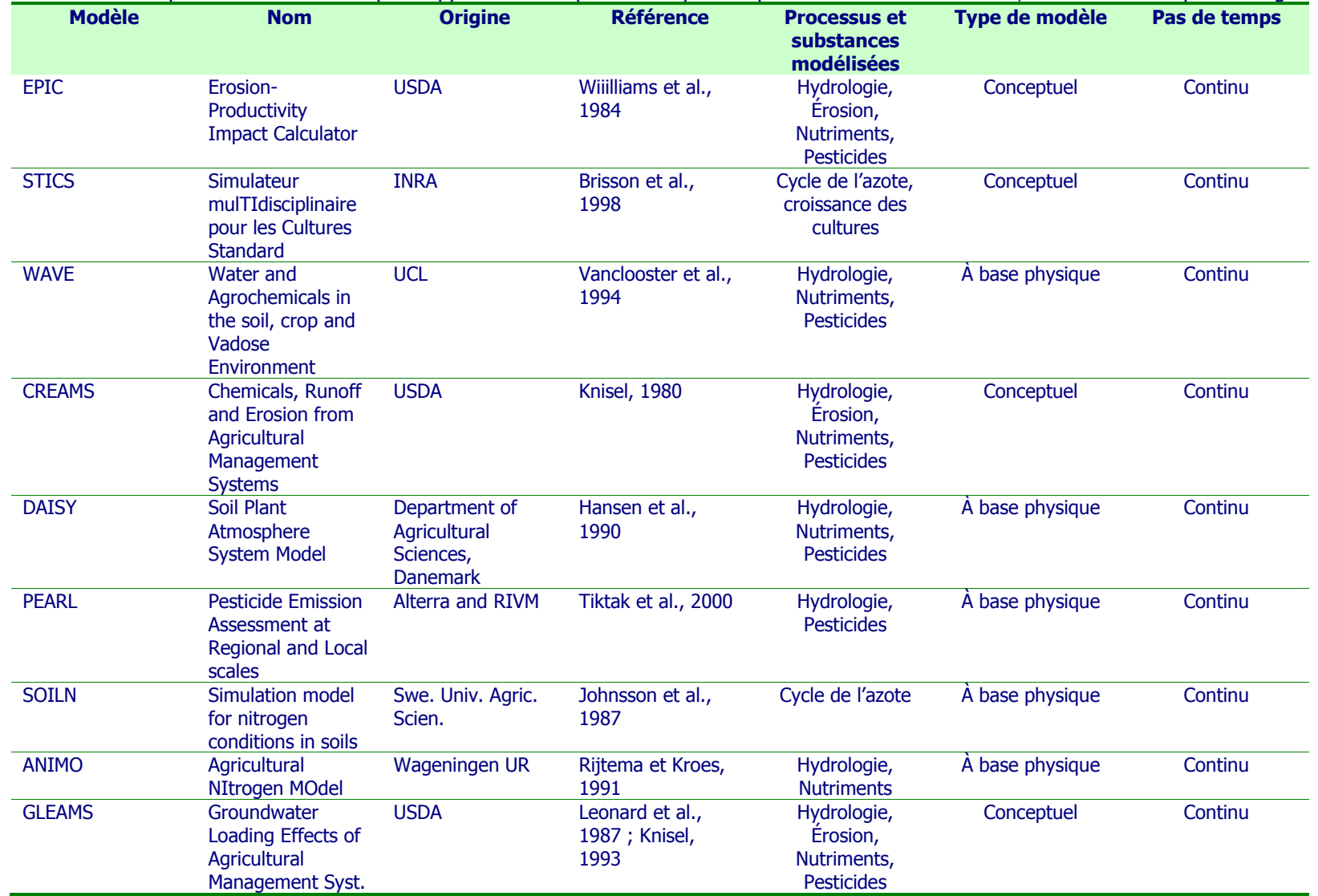

Tableau 2-3 : Principaux modèles utilisés pour appréhender la problématique des pollutions diffuses des eaux, à l'échelle de la parcelle agricole

# **2.3.4 Conclusion**

La modélisation développée dans le cadre de la présente étude peut s'articuler sur base :

- d'un modèle de type bassin dans lequel seul le compartiment « sol et zone non saturée » serait pris en compte ;
- d'un modèle parcelle décrivant le mouvement de l'eau et des nutriments dans la zone non saturée.

Les modèles hydrologiques de bassin versant physiquement basés restent, à ce jour, relativement simplifiés quant à la description des relations eau-sols-plantes, en ce y compris le développement des cultures en relation avec les pratiques agricoles (Sohier, 1999).

De plus, si les modèles de bassin présentent l'avantage d'être déjà spatialisés, la spatialisation est figée et propre au modèle utilisé. Repartir d'un modèle de type parcellaire permet de discrétiser le bassin versant en fonction des objectifs fixés.

Sur base de ce double constat, le modèle « sol et zone vadose » de la Région wallonne sera construit sur base d'un modèle parcelle plutôt qu'à partir d'un module d'un modèle de bassin.

# **2.4 Présentation des modèles retenus**

# **2.4.1 Introduction**

Sur base des considérations évoquées ci-avant, le modèle retenu sera :

- du type « déterministe conceptuel, distribué et continu » ;
- construit sur base d'un modèle parcelle.

Les modèles répondant à ces critères sont, d'une part, les modèles issus de la lignée CREAMS et notamment le modèle EPIC et, d'autre part, le modèle STICS.

Les paragraphes qui suivent présentent succinctement ces modèles ainsi que quelquesunes de leurs applications. Leurs avantages et inconvénients respectifs sont également analysés.

# **2.4.2 La lignée CREAMS : CREAMS, GLEAMS, EPIC**

# 2.4.2.1 Introduction

Les modèles CREAMS (Chemicals, Runoff, and Erosion from Agricultural Management Systems (Knisel, 1980)), GLEAMS (Groundwater Loading Effects of Agricultural Management Systems (Leonard et al., 1987)), EPIC (Erosion-Productivity Impact Calculator (Williams et al., 1984)) sont des modèles américains développés par l'United States Department of Agriculture (USDA). L'option principale de la partie hydrologique de ces modèles est la méthode modifiée du CN, utilisant les précipitations journalières comme données d'entrée.

Sur les mêmes bases, ont également été développés les modèles de bassin SWRRB (Simulator for Water Resources in Rural Basins (Williams et al., 1985)) et SWAT (Soil and Water Assessment Tool (Srinivasan et Arnold, 1994)) et WEPP (Water Erosion Prediction Project) (Laflen et al., 1991).

Le modèle CREAMS est un modèle conceptuel qui estime au pas de temps journalier et à l'échelle parcellaire, le ruissellement, l'érosion et le transport de sédiments, la nutrition des plantes et le rendement en pesticides.

Le modèle GLEAMS a été développé sur base du modèle CREAMS. Par rapport à ce dernier, le modèle GLEAMS incorpore une composante verticale pour les flux de pesticides.

Le modèle EPIC est également un modèle parcellaire dont les simulations sont effectuées au pas de temps journalier et à l'échelle parcellaire jusqu'à 100 ha (Williams, 1995). Initialement développé pour prédire la relation entre l'érosion du sol et la productivité agricole aux États-Unis (Williams et al., 1984), le modèle EPIC a ensuite évolué pour devenir un modèle complet capable de simuler la croissance des cultures tenant compte des rotations culturales et des pratiques culturales complexes, comme le travail du sol, l'irrigation, la fertilisation et le chaulage.

Le modèle EPIC, dans ces versions les plus récentes, est le modèle parcellaire le plus aboutit des modèles de la lignée CREAMS.

Les concepts développés dans ces modèles ont également été à la base du développement du modèle de bassin SWAT. Modèle le plus récent de la lignée, il est actuellement largement utilisé et continue, tout comme le modèle EPIC, à être implémenté. Ce modèle n'a cependant pas été retenu du fait :

• qu'il présente un module de croissance végétale simplifié par rapport à celui du modèle EPIC (pas de prise en compte du stress d'aération sur la croissance végétale, module de croissance racinaire moins détaillé (pas de prises en compte des stress de croissance)) (Neitsch et al., 2005).

 que certains processus ayant trait aux pratiques agricoles sont davantage détaillés dans le modèle EPIC ; on citera, par exemple, l'effet du labour sur la densité apparente du sol.

que la discrétisation spatiale du bassin versant est figée.

Néanmoins, il présente des similitudes importantes avec le modèle EPIC (conceptualisation des processus, éléments de bases de données, …) qui pourraient être exploitées dans le développement du modèle EPIC.

### 2.4.2.2 Le modèle EPIC

# 2.4.2.2.a Principe

Le modèle EPIC est un modèle parcellaire constitué de plusieurs modèles relatifs aux aspects principaux de la relation érosion/productivité. Les composantes du modèle EPIC sont au nombre de neuf : hydrologie, simulation du climat, érosion, nutriments, température du sol, croissance des plantes, travail du sol, économie et contrôle de l'environnement de la plante.

### 2.4.2.2.b Les différents modules

### b.1. Module hydrologique

Les différents processus simulés par le modèle EPIC sont la fonte des neiges, le ruissellement de surface, l'infiltration, la teneur en eau du sol, la percolation, les flux hypodermiques, le mouvement des nappes superficielles et l'évapotranspiration.

Le volume de ruissellement est estimé sur base de la méthode modifiée du CN, utilisant les précipitations journalières comme données d'entrée. L'estimation de la percolation est réalisée selon une approche capacitive. Chaque couche de sol est considérée comme un réservoir qui se vidange lorsque la teneur en eau de la couche est supérieure à la capacité au champ. Le calcul du flux hypodermique s'effectue parallèlement au calcul de la percolation. L'évapotranspiration est calculée par l'une des quatre formules suivantes : Hargreaves et Samani, Penman, Priestley-Taylor ou Penman-Monteith.

### b.2. Module de simulation du climat

Les conditions climatiques journalières sont estimées sur base des précipitations, de la température de l'air, du rayonnement solaire, de la vitesse du vent et de l'humidité relative. Ces paramètres peuvent être entrés par l'utilisateur ou générés par le modèle sur base de données mensuelles moyennes.

### b.3. Module érosion

Le modèle EPIC permet d'estimer l'érosion hydrique et l'érosion éolienne. Plusieurs équations dérivant de la formulation Wischmeier de base peuvent être utilisées.

### b.4. Module « cycle des nutriments »

Le modèle EPIC simule à la fois le cycle de l'azote et le cycle du phosphore. Les processus suivants sont simulés : les pertes d'azote, le transport des nutriments par évaporation du sol, le transport d'azote organique par les sédiments, la dénitrification, la minéralisation, l'immobilisation, la nitrification, la volatilisation, le transport de phosphore soluble par les sédiments et le cycle du phosphore minéral.

### b.5. Module température du sol

La température du sol est calculée quotidiennement et utilisée dans le cycle des nutriments.

### b.6. Module de croissance végétale

Le développement phénologique de la plante est basé sur le principe de l'accumulation journalière des unités de chaleur ('degrés-jour'). Le concept du rayonnement photosynthétique actif est utilisé pour calculer l'accroissement journalier de biomasse. Le développement potentiel de la plante et son rendement peuvent être affectés par des stress relatifs à l'eau, l'azote, le phosphore et le déficit d'aération. Parallèlement, des facteurs de stress relatifs à la température, à la compaction du sol et à la toxicité de l'aluminium sont utilisés pour ajuster la croissance potentielle des racines.

Le modèle EPIC peut simuler une large gamme de cultures à la fois annuelles ou pérennes (exemple de la prairie ou de la forêt).

### b.7. Module travail du sol

Le sous-modèle "travail du sol" simule le mélange des nutriments et des résidus de culture dans l'horizon de labour. Il simule également les changements de densité apparente du sol, la décomposition des résidus de culture et les modifications de rugosité de surface.

### b.8. Module économique

Le module économique du modèle EPIC est doté d'une base de données rentrée par l'utilisateur en ce qui concerne le coût des différentes opérations culturales, le coût des semences et la densité du semis ; ce qui permet de calculer le coût total de production. Les revenus sont calculés sur base du rendement et du prix de vente. Le modèle permet ainsi de calculer le bénéfice pour différentes stratégies de pratiques agricoles.

### b.9. Module du contrôle environnemental de la plante

Le module du contrôle environnemental de la plante permet de préciser les opérations culturales réalisées et leurs caractéristiques. Les opérations culturales prises en compte sont : l'irrigation, la fertilisation organique et minérale, l'application de pesticides, le chaulage et le drainage.

# 2.4.2.2.c Applications

Le modèle EPIC est un modèle largement utilisé dans le monde entier. Une revue, non exhaustive, des différentes applications du modèle est présentée par Gassman et al. (2005).

De très nombreuses applications du modèle EPIC ont été réalisées à l'échelle parcellaire dans des domaines d'application relativement variés :

- pertes d'azote et de phosphore par ruissellement de surface et percolation ;
- simulation des pertes en pesticides par ruissellement et percolation ;
- érosion des sols engendrée par l'érosion éolienne ;
- impacts des changements climatiques sur les rendements des cultures et l'érosion ;

…

Le [Tableau 2-4](#page-86-0) présente, à titre d'exemples, quelques applications récentes du modèle EPIC.

Ainsi, Cabelguenne et al. (1990, 1999) ont adapté le modèle EPIC pour les cultures du Sud de la France (EPICphase) et ont validé le modèle quant à l'estimation des rendements. Une autre validation des rendements a été réalisée aux USA en 1992 par Rosenberg et al.. Cavero et al. (1998) ont utilisé le modèle pour étudier la dynamique de l'azote en culture de tomates.

L'impact des changements climatiques sur le rendement des cultures a également été évalué avec le modèle EPIC. Phillips et al. (1996) ont utilisé le modèle EPIC pour étudier l'influence de changements de températures, de précipitations, de vitesse du vent et de concentration en CO2 sur le rendement du maïs et du soja. Thomson et al. (2006) ont évalué avec le modèle EPIC l'impact des changements climatiques en Chine sur la séquestration en carbone des sols et sur les rendements. Une autre application a été réalisée par Huszár et al. (1999) pour appréhender l'impact des changements climatiques sur la teneur en eau du sol.

Diverses applications ont également été réalisées pour estimer le risque de pollution azotée en relation avec les cultures et les pratiques agricoles. Ainsi, Cavero et al. (1999) ont évalué avec le modèle EPIC l'impact des pratiques culturales en culture de tomates sur la lixiviation d'azote. Rao et al. (2000) ont utilisé le modèle EPIC couplé à un GIS comme outil d'aide à la décision pour l'implémentation de pratiques culturales respectueuses de l'environnement. Goderya et al. (1996) ont utilisé le modèle EPIC et le modèle TDNIT (Bogardi et Bardossy, 1984) pour évaluer la lixiviation d'azote dans la zone non saturée en culture de maïs.

Le modèle EPIC a également été utilisé pour simuler l'érosion des sols. Citons les applications de Bhuyan et al. (2002) et de Poudel et al. (2000).

Le modèle EPIC permet de simuler l'irrigation des cultures. Il a notamment été utilisé par Rinaldi (2001) pour optimaliser des schémas d'irrigation en culture de tournesol dans le Sud de l'Italie. Santos et al. (2000) ont utilisé EPIC (dans sa version EPICphase (Cabelguenne et al., 1990, 1999)) comme outil d'aide à la décision pour le choix de stratégies d'irrigation. Ko et al. (2009) ont également utilisé le modèle EPIC pour simuler à des fins de gestion l'irrigation en cultures de coton et de maïs.

Le modèle EPIC a aussi été utilisé comme support à une analyse économique pour notamment évaluer les impacts économiques et environnementaux de stratégies d'aménagement du territoire (Coiner et al., 2001). Rejusus et Hornbaker (1999) ont réalisé sur base du modèle EPIC une étude économique et environnementale de pratiques culturales alternatives visant à réduire la pollution azotée. Semaan et al. (2007) ont quant à eux utilisé le modèle EPIC pour réaliser une analyse économique relative aux mesures d'atténuation de la pollution azotée.

<span id="page-86-0"></span>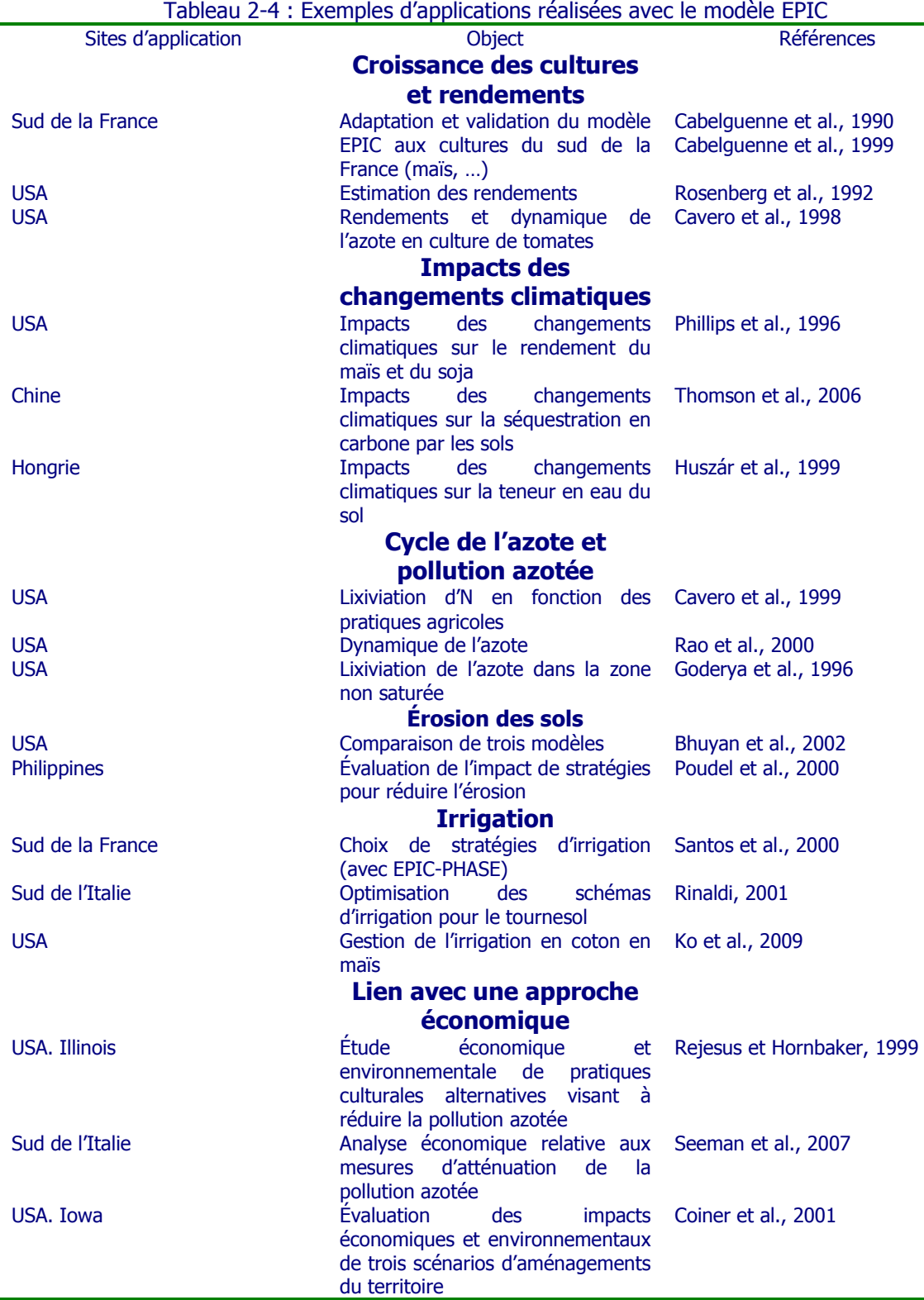

Le modèle EPIC a également été utilisé pour réaliser des études régionales ou nationales pour évaluer les impacts sur de multiples indicateurs de divers facteurs tels les systèmes culturaux, les pratiques culturales ou encore les conditions environnementales (Gassman et al., 2005). Parmi ces études un certain nombre ont porté sur l'évaluation des politiques agricoles en ce compris les mesures d'atténuation préconisées par les décideurs politiques.

Certaines de ces applications régionales ont été réalisées en couplant le modèle EPIC à un GIS. Citons, entre autres, les applications 'Spatial EPIC' (Priya et Shibasaki, 2001) et GEPIC (Liu et al., 2007).

Le [Tableau 2-5](#page-87-0) illustre, à titre d'exemples, quelques applications régionales réalisées avec le modèle EPIC.

Bernardos et al. (2001) ont utilisé le modèle EPIC pour étudier les changements agroécologiques durant nonante-trois ans de modifications de l'agriculture en Argentine. Bouraoui et Grizetti (2008) ont utilisé le modèle EPIC pour réaliser une étude à l'échelle du bassin de la Loire (France) quant à l'impact des pratiques culturales sur les pertes d'azote. Liu et al. (2007) ont couplé le modèle EPIC à un GIS pour estimer à l'échelle mondiale le rendement et la productivité de la culture du blé. Une autre application à l'échelle mondiale a été réalisée par Tan et Shibasaki (2003) en couplant le modèle EPIC à un GIS pour évaluer l'impact des changements climatiques sur la productivité des cultures. Priya et Shibasaki (2001) ont également couplé le modèle EPIC à un GIS pour évaluer la variabilité spatiale des rendements en Inde. Citons enfin, à titre non exhaustif, l'application régionale menée par Chen et al. (2000) au Texas.

<span id="page-87-0"></span>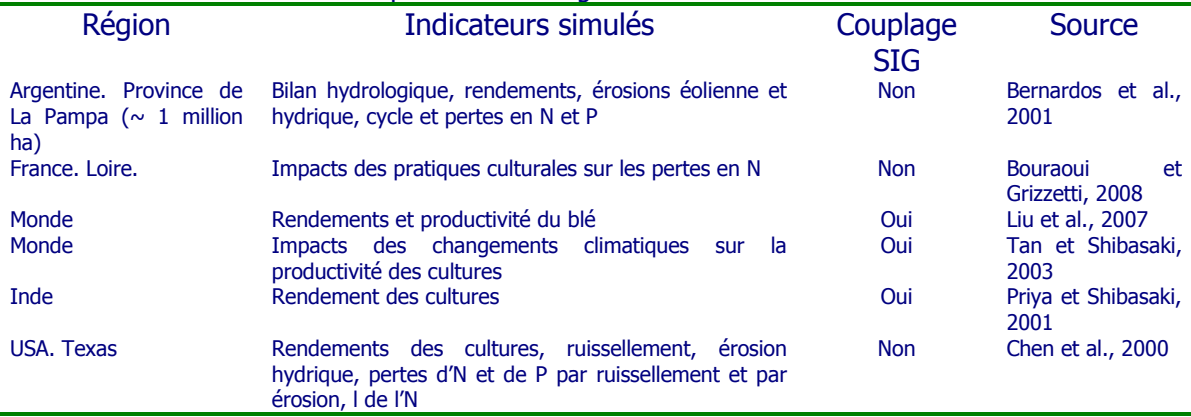

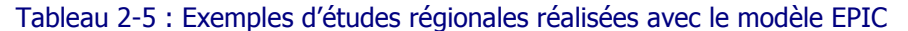

#### 2.4.2.2.d Avantages et inconvénients

Le [Tableau 2-6](#page-88-0) présente les principaux avantages et inconvénients du modèle EPIC pour son utilisation comme module de base dans le développement du modèle « sol et zone vadose » de la Région wallonne.

<span id="page-88-0"></span>Tableau 2-6 : Principaux avantages et inconvénients du modèle EPIC en tant que module de base du modèle « sol et zone vadose » de la Région wallonne

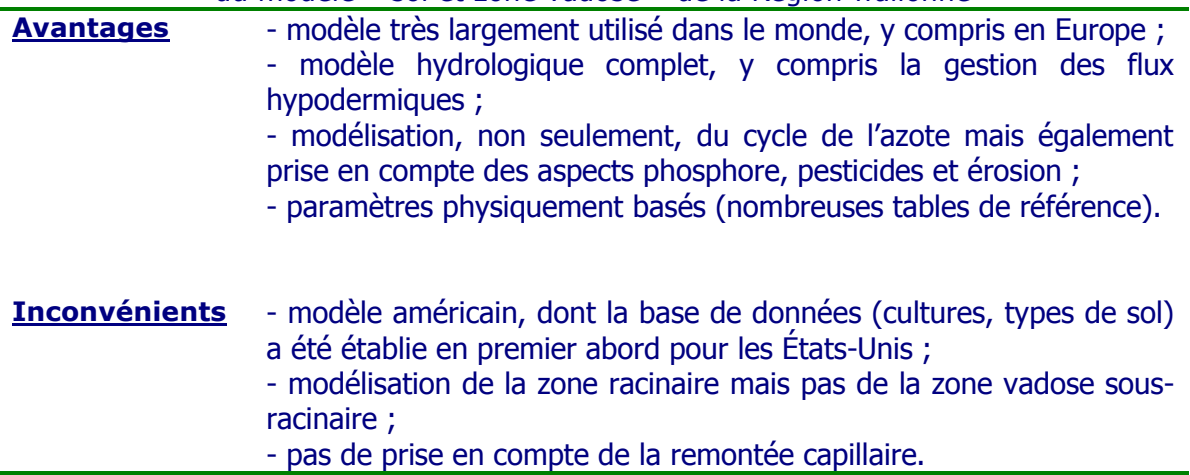

Comme nous le verrons par la suite (cf. Point [3.3\)](#page-138-0), le modèle EPIC de base a déjà fait l'objet de plusieurs applications en Région wallonne. Ces applications menées par l'Unité d'Hydrologie et Hydraulique agricole de GxABT ont permis d'adapter le modèle aux conditions locales et de prendre en compte la totalité de la zone vadose sous-racinaire jusqu'à la nappe de base.

# **2.4.3 Le modèle STICS**

# 2.4.3.1 Principe

Le modèle STICS est un modèle agronomique destiné à simuler, au pas de temps journalier, le comportement du système sol-culture au cours d'une ou plusieurs années successives (Brisson et al., 1998). La limite supérieure du système est l'atmosphère, caractérisée par les variables climatiques standards (rayonnement, températures minimale et maximale, pluie, évapotranspiration de référence ou éventuellement vent et humidité) et la limite inférieure correspond à l'interface sol/sous-sol.

La culture est appréhendée globalement par sa biomasse aérienne et sa teneur en azote, son indice foliaire ainsi que le nombre et la biomasse (et leur teneur en azote) des organes récoltés. Ainsi, les organes végétatifs (feuilles, ramifications ou talles) ne sont pas individualisés.

Le sol est assimilé à une succession de couches horizontales, chacune de ces couches étant caractérisée par sa réserve en eau, en azote minéral et en azote organique. Les interactions entre le sol et la culture sont assurées par les racines, celles-ci étant définies par une distribution de densité racinaire dans le profil de sol.

Le modèle STICS simule le bilan de carbone, le bilan d'eau et le bilan d'azote du système et permet de calculer à la fois des variables agricoles (rendement, consommations d'intrants) et des variables environnementales (pertes d'eau et de nitrate) dans diverses situations agricoles.

La croissance de la culture est pilotée de façon tout à fait classique par le bilan de carbone : interception du rayonnement solaire par le feuillage puis transformation en biomasse aérienne qui est orientée vers les organes de récolte pendant la phase finale du cycle. Le bilan azoté de la culture est simulé parallèlement au bilan de carbone, dont il dépend en partie. Selon le type de plante, le développement de la culture est piloté soit par un indice thermique (degrés-jours), soit par un indice photothermique ou vernalophotothermique. Le modèle de développement est utilisé pour faire évoluer l'indice foliaire et définir la phase de remplissage des organes récoltés.

L'existence éventuelle de stress (déficits hydrique ou azoté, températures gélives ou échaudantes, excès d'eau) est prise en compte au travers d'indices qui peuvent réduire la croissance végétative et celle des organes de stockage. Ces indices sont calculés dans les bilans hydrique, azoté ou énergétique.

Une attention particulière est portée à l'effet des techniques culturales sur le fonctionnement du système sol-culture-climat, sachant que la spécificité des cultures repose à la fois sur leur fonctionnement écophysiologique mais aussi sur les itinéraires techniques qui leur sont appliqués.

Le modèle STICS est organisé en modules, chaque module faisant appel à un certain nombre de sous-programmes (ou sous-modules) traitant de mécanismes spécifiques. Un premier ensemble de trois modules traite de l'écophysiologie des parties aériennes des plantes (développement, croissance aérienne, élaboration du rendement), un second ensemble de quatre modules traite du fonctionnement du sol en interaction avec les parties souterraines des plantes (croissance racinaire, bilan hydrique, bilan azoté, transferts). A l'interface se trouve un module de gestion des interactions entre les techniques culturales et le système sol-culture, qu'il s'agisse des apports d'eau, d'engrais ou du microclimat.

# 2.4.3.2 Applications

Les applications du modèle STICS que l'on retrouve dans la littérature sont, à ce jour, essentiellement des applications réalisées en Europe et plus particulièrement en France. Voici quelques exemples d'utilisations finalisées de STICS :

- à l'échelle parcellaire
	- diagnostic agronomique ;
	- diagnostic environnemental (ex : prélèvement et lixiviation du nitrate (Beaudoin et al., 2008) ;
	- test d'itinéraires techniques (ex : Jégo et al., 2008).
- à l'échelle régionale
	- études de potentialités du milieu ;
	- diagnostic agronomique (ex : initialisation ou paramétrage du modèle par des données de télédétection (Di Bella et al., 2005)) ;
	- diagnostic environnemental (ex : lixiviation du nitrate à l'échelle d'un bassin versant ou d'une région par couplage avec un modèle hydrologique (Flipo et al., 2007 ; Ledoux et al., 2007)) ;
	- estimations de productions.

# 2.4.3.3 Avantages et inconvénients

Le [Tableau 2-7](#page-90-0) présente les principaux avantages et inconvénients du modèle STICS pour son utilisation comme module de base dans le développement du modèle « sol et zone vadose » de la Région wallonne.

<span id="page-90-0"></span>Tableau 2-7 : Principaux avantages et inconvénients du modèle STICS en tant que module de base du modèle « sol et zone vadose » de la Région wallonne

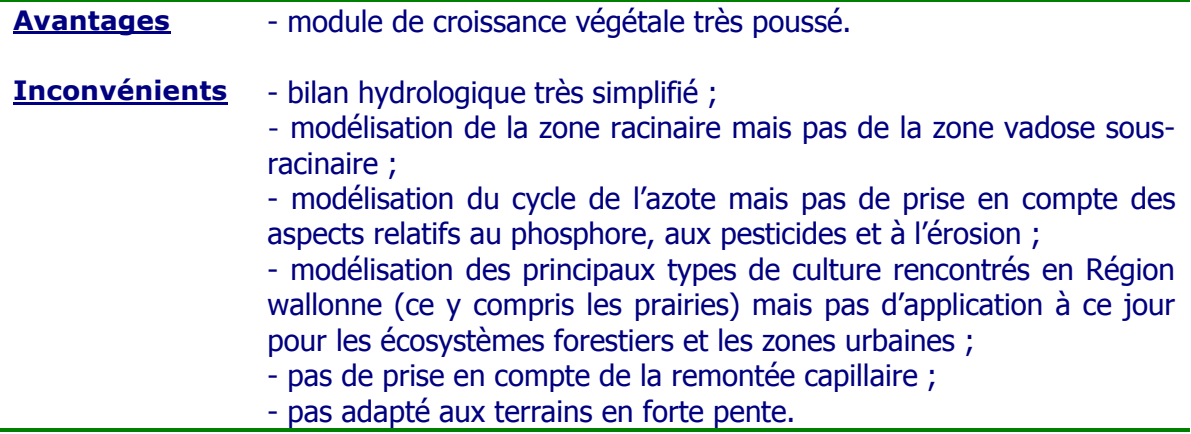

# **2.4.4 Conclusion**

Au vu de sa très large acceptation, de ses performances manifestes, de son mode et degré d'élaboration, il semble que le modèle EPIC soit le mieux adapté pour constituer le module de base du modèle « sol et zone vadose » de la Région wallonne.

# **2.5 Conclusion**

L'étude bibliographique menée a permis de réaliser un état de l'art en modélisation hydrologique.

La comparaison des différentes typologies de modèles et l'analyse de la représentation des différents processus par les modèles a permis de dégager les caractéristiques typologiques du modèle les plus adéquates pour rencontrer les objectifs fixés. Ainsi, le modèle utilisé sera du type « déterministe conceptuel, distribué et continu ».

Classés sur base du domaine d'étude, on distingue les modèles de bassin et les modèles parcellaires. Au vu des caractéristiques de chacun, le choix s'est porté préférentiellement sur un modèle parcelle.

Enfin, la confrontation des avantages et inconvénients des principaux modèles répondant aux différents critères identifiés, a permis d'orienter le choix final du modèle. Le modèle « sol et zone vadose » de la Région wallonne sera construit sur base du modèle EPIC.

# **3 Développement du modèle EPICgrid et construction des bases de données**

# **3.1 Introduction**

De nombreux modèles hydrologiques existent. Néanmoins, sur base de l'analyse des différents modèles existants (chapitre [2\)](#page-44-0) et vu les exigences requises par le modèle « sol et zone vadose » de la Région wallonne (chapitre [1.2](#page-41-0)), le développement d'un nouveau modèle est nécessaire. Celui-ci sera basé sur le modèle EPIC et appelé EPICgrid.

Ce chapitre a pour objectifs de présenter :

- le modèle EPIC, module de base du modèle EPICgrid ;
- les modifications apportées au modèle EPIC de base ;

 le développement du modèle EPICgrid : extension du modèle EPIC à l'échelle du bassin versant, développement de modules complémentaires et mise en œuvre du modèle ;

la construction des bases de données.

### **3.2 Le modèle EPIC**

La structure du modèle EPICgrid sera donc basée sur celle d'EPIC, modèle hydrologique ‗parcellaire' travaillant au pas de temps journalier.

Dans ce chapitre, nous présenterons les principaux processus modélisés par le modèle EPIC. Cette présentation provient principalement de l'analyse des sources du programme ainsi que des descriptions du modèle présentes notamment dans (Sharpley et Williams, 1990) et (Williams, 1995). Aucune modification n'est faite par rapport à la description du modèle et les notations sont celles utilisées par ces auteurs.

### **3.2.1 Le module hydrologique**

### 3.2.1.1 Le volume de ruissellement

R : précipitation journalière (mm)

Le modèle originel se réfère à la méthode SCS (Soil Conservation Service). L'équation est :

$$
Q = \frac{(R - 0.2 \cdot S)^2}{R + 0.8 \cdot S}
$$
  
où Q : russellement journalier (mm)

67

#### S : paramètre de rétention (mm)

Le paramètre de rétention S est lié au CN ('Curve Number') selon l'équation :

$$
S = 254 \cdot \left(\frac{100}{CN} - 1\right)
$$
Équation 3-2

où CN représente le complexe hydrologique sol - couverture végétale - humidité antérieure.

Selon l'humidité antérieure, la méthode SCS définit 3 classes de CN :

\* CN1 : condition sèche<br>\* CN2 : condition mover

CN2 : condition movenne

\* CN3 : condition humide

Le paramètre CN2 est obtenu à partir de tables ; il est défini pour une pente de terrain de 5 %. Le modèle ajuste cette valeur en fonction de la pente par l'équation :

$$
CN2_s = \frac{1}{3} \cdot (CN3 - CN2) \cdot [1 - 2 \cdot \exp(-13.86 \cdot s)] + CN2
$$
 Équation 3-3

 $où$  CN2<sub>s</sub> : valeur de CN2 ajustée en fonction de la pente s : pente du terrain (m/m)

Selon l'humidité antérieure, les formules suivantes permettent de calculer CN1 et CN3 :

$$
CN1 = CN2 - \frac{20 \cdot (100 - CN2)}{100 - CN2 + \exp[2533 - 0.0636 \cdot (100 - CN2)]}
$$
 Équation 3-4

$$
CN3 = CN2 \cdot \exp[0.00673 \cdot (100 - CN2)]
$$
 Équation 3-5

En réalité, il n'y a pas seulement trois valeurs de CN (et donc de rétention S). Le paramètre S varie constamment en fonction de l'humidité du sol. Le modèle utilise alors une méthode modifiée de calcul qui tient compte de cette considération. De façon quotidienne, le paramètre de rétention est calculé selon la méthode suivante :

$$
S = S_1 \cdot \left(1 - \frac{FFC}{FFC + \exp\left(w_1 - w_2 \cdot FFC\right)}\right)
$$
 équation 3-6

où  $S_1$  : valeur de S associée à CN1 (mm)

FFC : fraction de la capacité au champ, peut être calculé par :

$$
FFC = \frac{SW - WP}{FC - WP}
$$
 Équation 3-7

où SW est l'eau contenue dans la zone racinaire (mm) WP est la teneur en eau au point de fanaison (mm) FC est la teneur en eau à la capacité au champ (mm)

 $w_1$  et  $w_2$  sont deux paramètres de forme obtenus d'une solution simultanée de l'Équation 3-6 en considérant que  $S = S_2$  quand FFC = 0.5 et  $S = S_3$  quand FFC = 1 :

$$
w_1 = \ln\left(\frac{1}{1 - \frac{S_3}{S_1}} - 1\right) + w_2
$$
  
Equation 3-8  

$$
w_2 = 2 \cdot \left[ \ln\left(\frac{0.5}{1 - \frac{S_2}{S_1}}\right) - 0.5 - \ln\left(\frac{1}{1 - \frac{S_3}{S_1}} - 1\right) \right]
$$
  
Equation 3-9

Ces deux équations assurent que CN1 corresponde au point de fanaison et  $CN \leq 100$ .

La valeur de FFC calculée ci-dessus représente une eau du sol uniformément répartie sur le premier mètre de sol. Pour tenir compte des effets de la non uniformité (Pour une même teneur en eau moyenne sur le premier mètre de sol, le ruissellement est par exemple plus important lorsque la couche superficielle est très humide et les couches inférieures plus sèches, et inversement), on remplace alors la valeur de FFC par FFC\* :

$$
FFC^* = \frac{\sum_{l=1}^{M} FFC_l \cdot \left(\frac{Z_l - Z_{l-1}}{Z_l}\right)}{\sum_{l=1}^{M} \frac{Z_l - Z_{l-1}}{Z_l}} \text{ avec } Z_l \le 1m
$$
 Équation 3-10

où FFC\* : la fraction de la capacité au champ pondérée sur la profondeur

 $Z_1$  : la profondeur de la limite inférieure de la couche l (m)

 $\sim$ 

M : le nombre de couches de sol

Cette équation permet d'une part de réduire l'influence des couches profondes sur le ruissellement (car FFC<sub>l</sub> est divisé par Z<sub>I</sub>) et d'autre part de donner plus d'importance aux couches épaisses (car FFC<sub>l</sub> est multiplié par l'épaisseur de la couche l).

L'organigramme du calcul du volume de ruissellement est à repris à la [Figure 3-1.](#page-95-0)

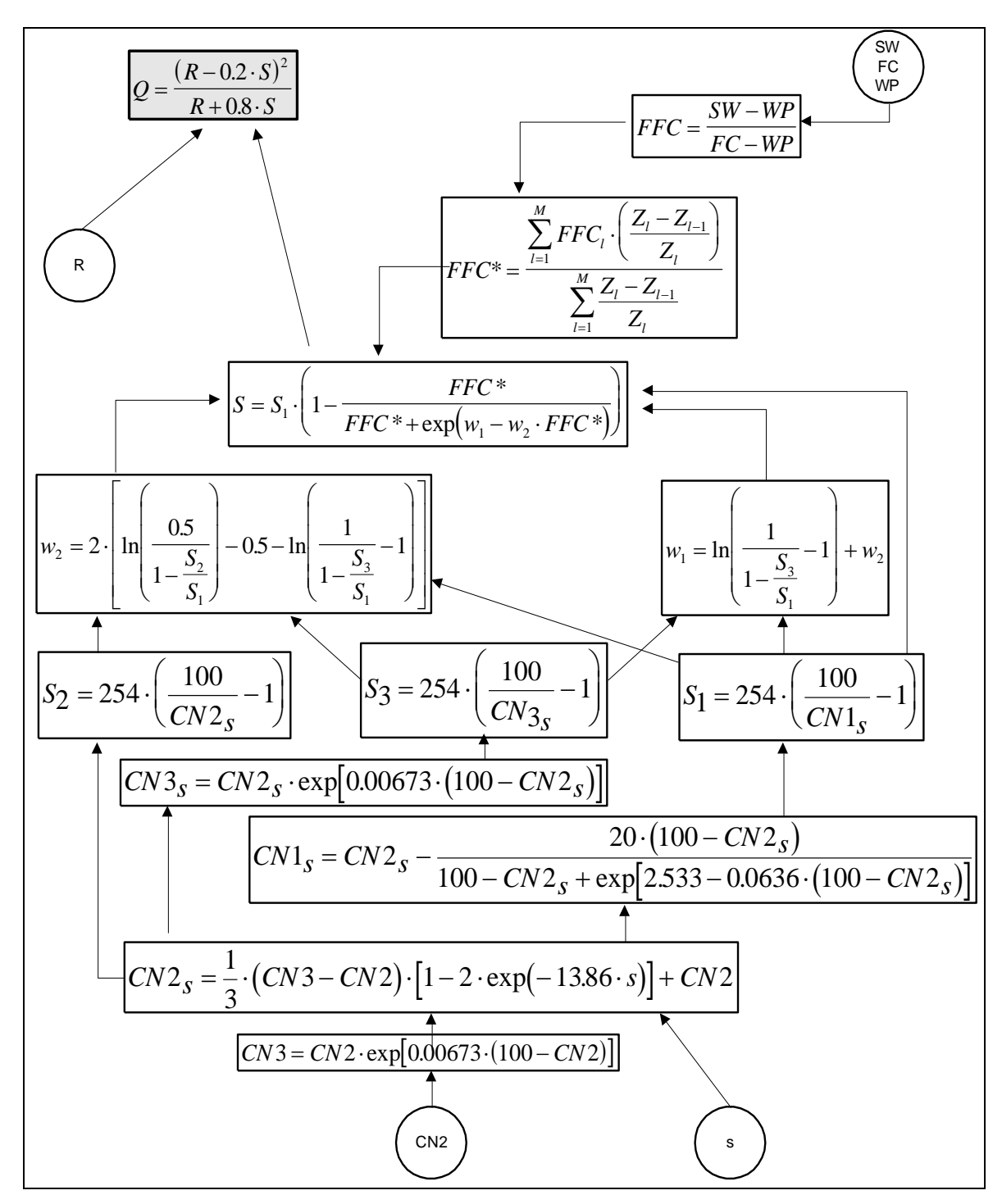

Figure 3-1: Calcul du volume de ruissellement superficiel dans EPIC

### <span id="page-95-0"></span>3.2.1.2 La percolation et l'écoulement hypodermique

La composante de percolation du modèle EPIC utilise une technique de 'routage' où chaque couche de sol est considérée comme un réservoir. La percolation apparaît à chaque fois que la capacité au champ est dépassée pour une couche donnée. L'eau est donc drainée hors de cette couche jusqu'à ce que l'on atteigne de nouveau la capacité au champ. La réduction du contenu en eau de la couche est calculée par l'équation :

$$
SWl = (SW0l - FCl) \cdot \exp\left(\frac{-\Delta t}{TT_l}\right) + FCl
$$
 Équation 3-11

où SW<sub>i</sub> : eau contenue dans la couche l après l'intervalle de temps  $\Delta t$  (mm)

- $SW_{01}$  : eau initialement contenue dans la couche I (mm)
- FC<sub>l</sub> : teneur en eau à la capacité au champ de la couche l (mm)
- $\Delta t$  : intervalle de temps (24 h)
- $TT_1$ : temps de parcours de l'eau à travers la couche l (h)

On obtient la percolation journalière hors d'une couche par différence entre SW et SW<sub>0</sub>:

$$
O_{l} = (SW_{0l} - FC_{l}) \cdot \left[1 - \exp\left(\frac{-\Delta t}{TT_{l}}\right)\right]
$$
 Équation 3-12

où  $O_i$ : hauteur journalière de percolation hors de la couche l (mm/j)

Le temps de parcours de l'eau à travers la couche l se calcule par :

$$
TT_{l} = \frac{PO_{l} - FC_{l}}{SC_{l}}
$$
 Équation 3-13

où PO $\vert$ : porosité de la couche l (mm)

 $SC<sub>l</sub>$  : conductivité hydraulique à saturation de la couche l (mm/h)

La conductivité hydraulique à saturation peut être directement introduite au modèle ou estimée pour chaque couche de sol selon la relation :

$$
SC_{l} = \frac{12.7 \cdot (100 - CLA_{l}) \cdot SS_{l}}{100 - CLA_{l} + \exp[11.45 - 0.097 \cdot (100 - CLA_{l})]}
$$
 Équation 3-14

où CLA : pourcentage en argile

SS : facteur de résistance à la pénétration des racines, fonction de la densité sèche

apparente et de la texture du sol

Le processus de 'routage' est appliqué de la couche supérieure vers les couches inférieures ; si la saturation de la couche inférieure est dépassée lors du calcul, l'excès d'eau est transféré à la couche supérieure (formation de nappe perchée).

Il existe également un procédé de calcul permettant la redistribution de l'eau lorsque, lors du calcul, la teneur en eau d'une couche inférieure excède la teneur à la capacité au champ. La quantité d'eau 'UF<sub>I</sub>' transférée depuis cette couche inférieure vers la couche directement supérieure est régulée par les rapports entre teneur en eau et capacité au champ selon l'équation :

$$
UF_l = (SW_l - FC_l) \cdot \left\{ 1 - \exp\left[ 0.05 \cdot \left( \frac{SW_{l-1}}{FC_{l-1}} - \frac{SW_l}{FC_l} \right) \right] \right\}
$$
 Équation 3-15

La percolation peut aussi être affectée par le gel. L'eau peut percoler vers une couche gelée mais pas hors de celle-ci.

L'écoulement hypodermique est calculé simultanément avec la percolation. L'équation illustrant le processus est du même type que celle relative à la percolation :

$$
QR_{l} = (SW_{0l} - FC_{l}) \cdot \left[1 - \exp\left(\frac{-24}{TT_{RI}}\right)\right]
$$
 Équation 3-16

où  $QR_i$ : flux horizontal dans la couche l (mm/j)

 $TT_{RI}$ : temps de parcours du flux latéral de la couche l (h). Il est calculé par :

$$
TT_{\text{RI}} = \frac{TT_{\text{I}}}{s} \qquad \text{où s = pente du terrain (m/m)} \qquad \text{Equation 3-17}
$$

Les équations de percolation et d'écoulement latéral sont résolues simultanément pour éviter qu'un des processus ne domine l'autre. L'équation de la somme des deux processus est donc :

$$
O_l + QR_l = (SW_{0l} - FC_l) \cdot \left[ 1 - \exp\left(\frac{-24}{TT_l}\right) \cdot \exp\left(\frac{-24}{TT_{kl}}\right) \right]
$$
 Équation 3-18

En substituant dans cette équation le rapport QR/O, on obtient l'expression finale de la percolation :

$$
O_{l} = \frac{\left(SW_{0l} - FC_{l}\right) \cdot \left[1 - \exp\left(\frac{-24}{TT_{l}}\right) \cdot \exp\left(\frac{-24}{TT_{Rl}}\right)\right]}{1 + \left[\frac{1 - \exp\left(\frac{-24}{TT_{Rl}}\right)}{1 - \exp\left(\frac{-24}{TT_{l}}\right)}\right]}
$$
\n
$$
\left[1 - \exp\left(\frac{-24}{TT_{Rl}}\right)\right]
$$
\n
$$
\left[1 - \exp\left(\frac{-24}{TT_{Rl}}\right)\right]
$$
\n
$$
\left[1 - \exp\left(\frac{-24}{TT_{Rl}}\right)\right]
$$

La valeur de l'écoulement latéral est alors obtenue en introduisant la valeur de  $O<sub>1</sub>$  dans l'équation donnant le résultat simultané de la percolation et de l'écoulement hypodermique. Cette valeur est généralement adéquate pour des petites superficies composées d'une seule pente. Pour des superficies plus grandes et plus complexes, il est nécessaire de retarder l'écoulement latéral pour simuler le flux de retour hors de cette superficie. L'équation suivante est alors utilisée :

$$
QR = \left[1 - \exp\left(\frac{-1}{TT_R}\right)\right] \cdot \sum_{l=1}^{M} QR_l
$$
 Équation 3-20

où QR : flux de retour (mm/j)

TTR : temps de transfert du flux de retour, du centre du bassin jusqu'à l'exutoire (j)

Les organigrammes de calcul de la percolation et du flux hypodermique sont repris à la [Figure 3-2:](#page-98-0)  Organigramme de la routine 'HPERC' de EPIC : la percolation et le flux hypodermique hors d'une

[couche de sol](#page-98-0)

et à la [Figure 3-3.](#page-99-0)

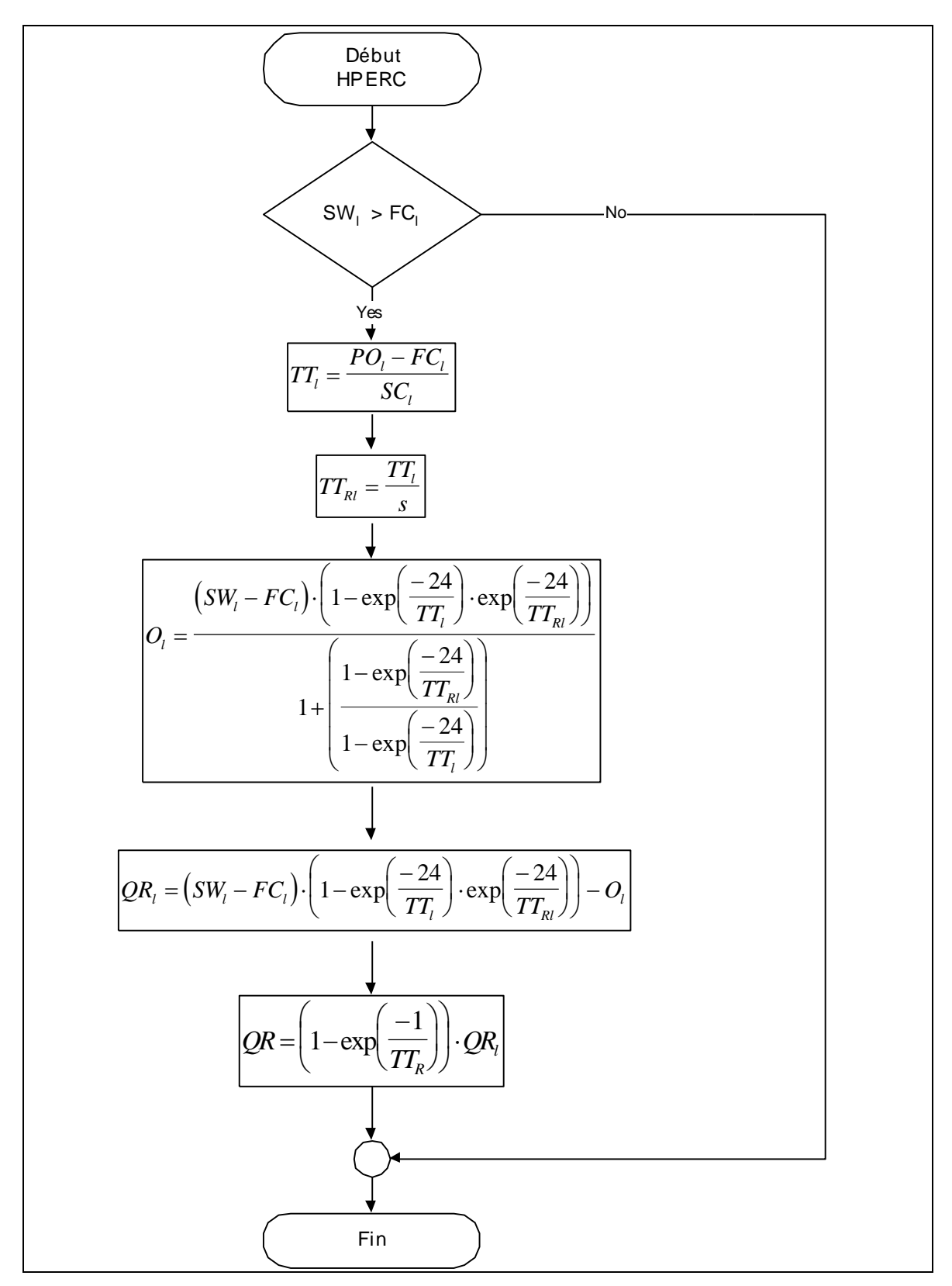

<span id="page-98-0"></span>Figure 3-2: Organigramme de la routine 'HPERC' de EPIC : la percolation et le flux hypodermique hors d'une couche de sol

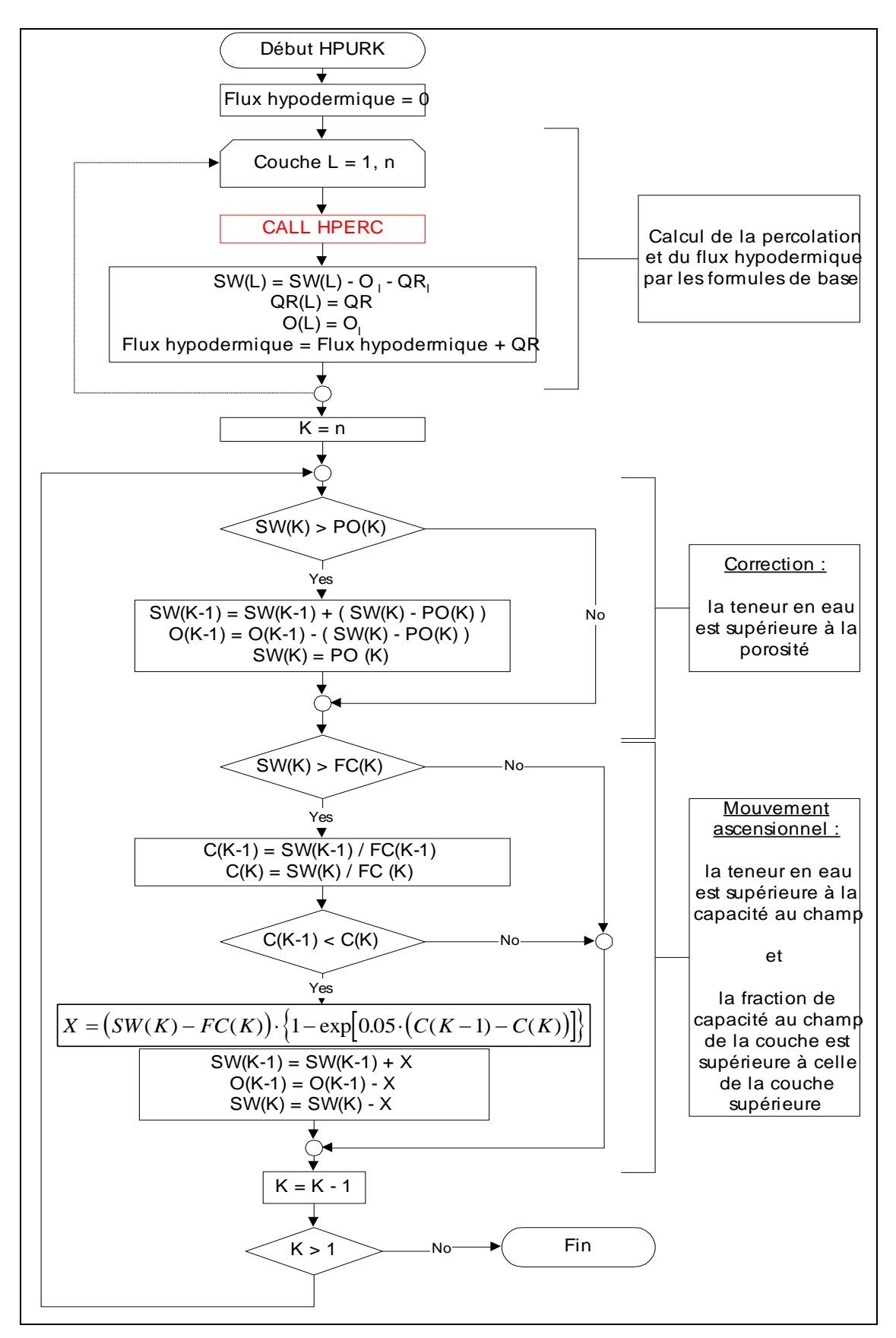

<span id="page-99-0"></span>Figure 3-3 : Organigramme de la routine 'HPURK' de EPIC : la percolation et le flux hypodermique pour le profil du sol

# 3.2.1.3 L'évapotranspiration

Le modèle EPIC offre le choix de quatre options pour l'estimation de l'évapotranspiration potentielle :

- 1. Penman
- 2. Penman-Monteith
- 3. Priestley-Taylor
- 4. Hargreaves et Samani

Les méthodes de Penman et Penman-Monteith requièrent les données journalières de la radiation solaire, la température de l'air, la vitesse du vent et l'humidité relative de l'air. Si les données concernant la vitesse du vent, l'humidité relative et la radiation solaire ne sont pas accessibles, les méthodes de Hargreaves et Priestley-Taylor peuvent être utilisées.

Le modèle simule l'évaporation du sol et la transpiration des plantes séparément. L'évaporation potentielle du sol est estimée en fonction de l'évapotranspiration potentielle et de l'indice de surface foliaire (LAI). L'évaporation réelle de l'eau du sol est estimée par des fonctions exponentielles de la profondeur et de la teneur en eau du sol. La transpiration potentielle des plantes est simulée par une fonction linéaire entre l'évapotranspiration potentielle et le LAI.

# 3.2.1.3.a L'évapotranspiration potentielle

Les quatre organigrammes qui suivent se rapportent aux quatre méthodes d'estimation de l'évapotranspiration potentielle. Telle que décrite dans le modèle EPIC, la méthode de Penman-Monteith fournit directement la valeur de la transpiration potentielle des plantes alors que les autres méthodes fournissent celle de l'évapotranspiration potentielle.

Le [Tableau 3-1](#page-105-0) reprend l'explication des notations utilisées dans ces organigrammes.

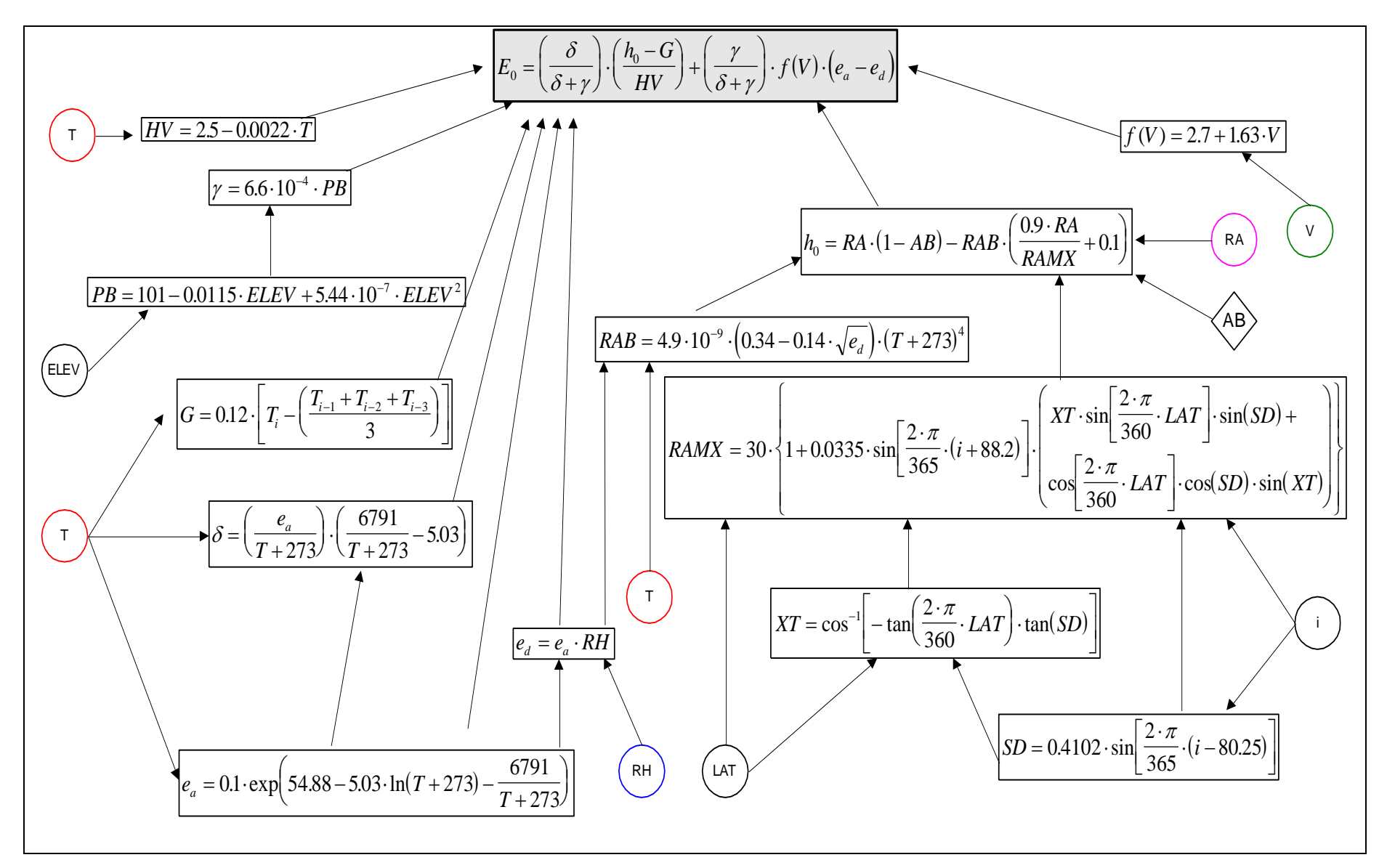

Figure 3-4 : Organigramme de calcul de l'évapotranspiration potentielle selon la méthode de Penman dans EPIC

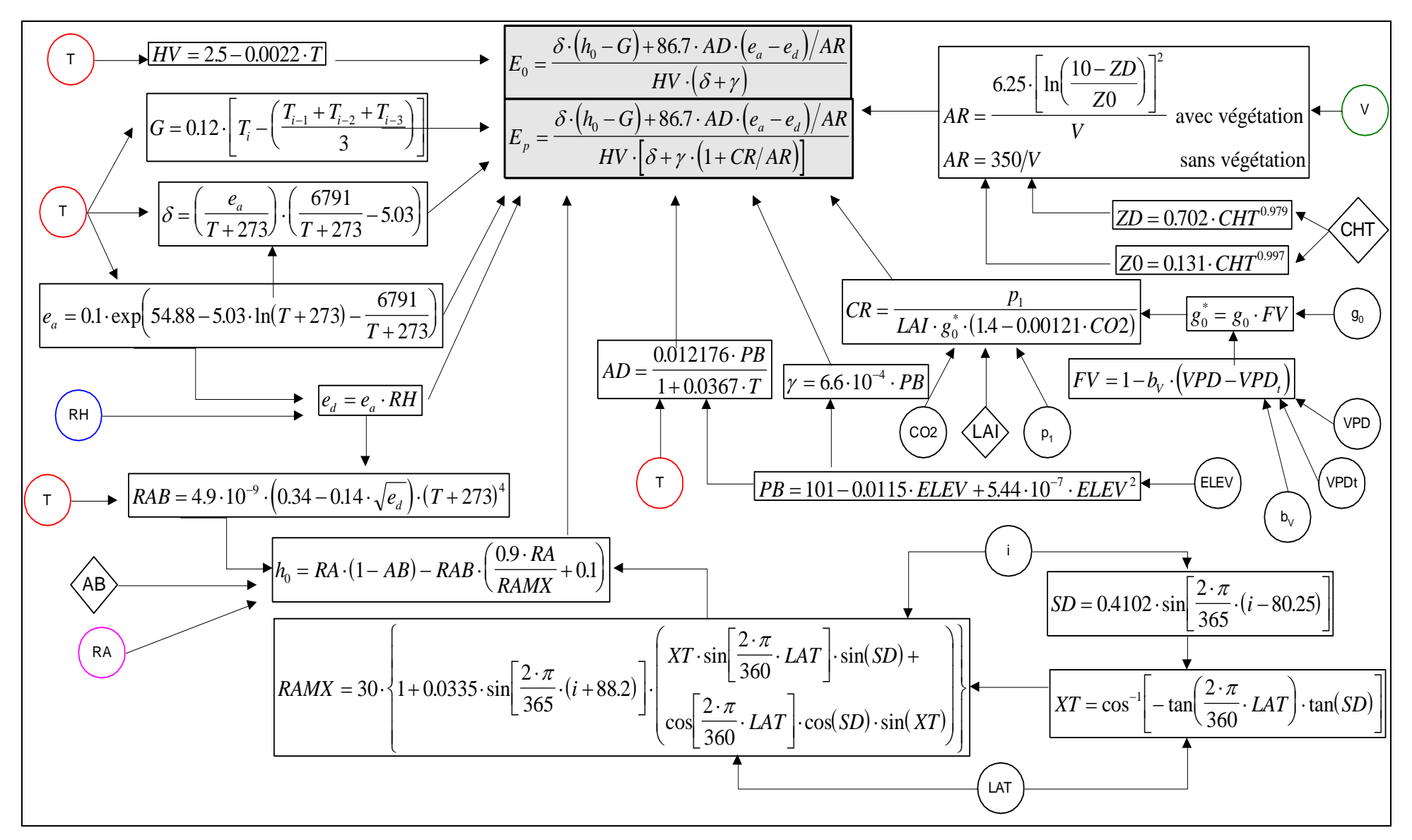

Figure 3-5 : Organigramme de calcul de l'évapotranspiration potentielle selon la méthode de Penman-Monteith dans EPIC

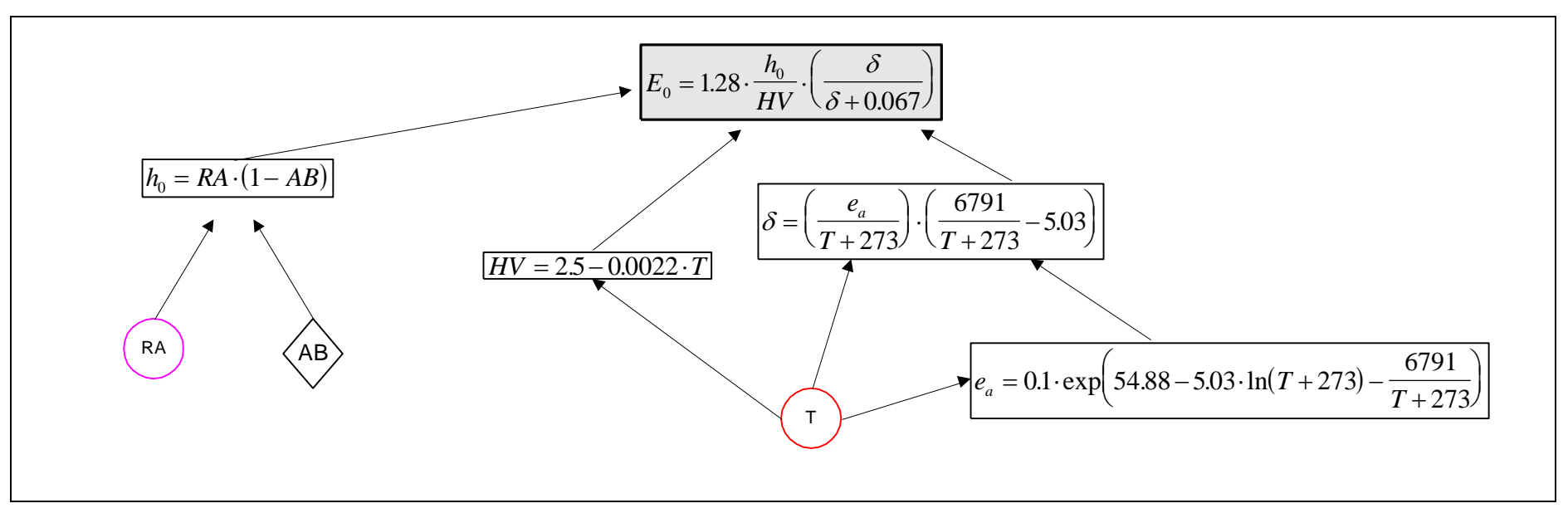

Figure 3-6 : Organigramme de calcul de l'évapotranspiration potentielle selon la méthode de Priestley-Taylor dans EPIC

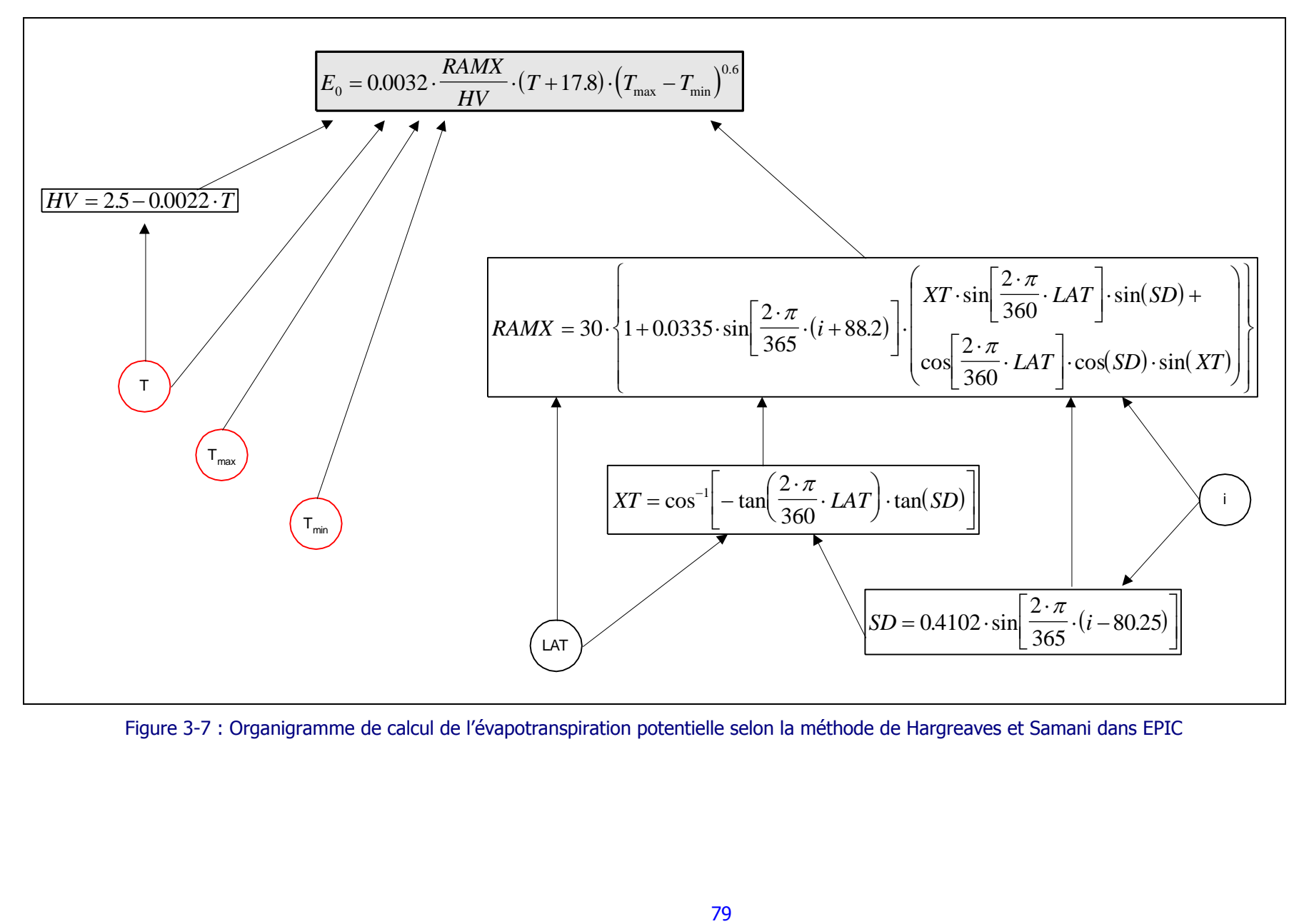

Figure 3-7 : Organigramme de calcul de l'évapotranspiration potentielle selon la méthode de Hargreaves et Samani dans EPIC

| <b>SYMBOLE</b>            | <b>SIGNIFICATION</b>                                              | UNITÉ             |
|---------------------------|-------------------------------------------------------------------|-------------------|
| AB                        | albédo                                                            |                   |
| <b>AD</b>                 | densité de l'air                                                  | g/m <sup>3</sup>  |
| <b>AR</b>                 | résistance aérodynamique du transfert de chaleur et de vapeur     | s/m               |
| $\mathbf{b}_{\mathbf{v}}$ | coefficient fonction de la végétation (en relation avec VPD)      |                   |
| <b>CHT</b>                | hauteur de la végétation                                          | m                 |
| <b>CO2</b>                | teneur atmosphérique en dioxyde de carbone                        | ppm               |
| <b>CR</b>                 | résistance de la canopée au transfert de vapeur                   | s/m               |
| $\delta$                  | pente de la courbe de pression de vapeur saturée                  | kPa/°C            |
| $E_0$                     | évapotranspiration potentielle                                    | mm/j              |
| $ea$                      | pression de vapeur saturée à la température moyenne               | kPa               |
| $e_d$                     | pression de vapeur à la température moyenne                       | kPa               |
| <b>ELEV</b>               | altitude du site                                                  | m                 |
| $E_{p}$                   | transpiration potentielle                                         | mm/j              |
| <b>FV</b>                 | facteur de correction de VPD                                      |                   |
| γ                         | constante psychrométrique                                         | kPa/°C            |
| G                         | flux de chaleur du sol                                            | MJ/m <sup>2</sup> |
| $\mathbf{g}^*$ o          | conductance du feuillage                                          | m/s               |
| g <sub>0</sub>            | résistance du feuillage lorsque VPD <vpd<sub>t</vpd<sub>          | s/m               |
| $h_0$                     | radiation nette                                                   | MJ/m <sup>2</sup> |
| <b>HV</b>                 | chaleur latente de vaporisation                                   | MJ/kg             |
| Ĩ.                        | numéro du jour dans l'année                                       |                   |
| <b>LAI</b>                | index foliaire de la végétation                                   | $\circ$           |
| <b>LAT</b>                | latitude du site                                                  |                   |
| <b>PB</b>                 | pression atmosphérique                                            | kPa               |
| <b>RA</b>                 | radiation solaire                                                 | MJ/m <sup>2</sup> |
| <b>RAB</b>                | rayonnement réfléchi de grandes longueurs d'onde en jour<br>clair | MJ/m <sup>2</sup> |
| <b>RAMX</b>               | radiation solaire maximale possible pour le site et le jour       | MJ/m <sup>2</sup> |
|                           | considérés                                                        |                   |
| <b>RH</b>                 | humidité relative de l'air                                        |                   |
| <b>SD</b>                 | angle de déclinaison du soleil                                    | rad               |
| т                         | température moyenne journalière                                   | °C                |
| $T_{max}$                 | température maximale journalière                                  | $\rm ^oC$         |
| $T_{min}$                 | température minimale journalière                                  | $\rm ^{\circ}C$   |
| v                         | vitesse du vent                                                   | m/s               |
| <b>VPD</b>                | déficit de pression de vapeur                                     |                   |
| <b>VPD</b> <sub>t</sub>   | valeur seuil de VPD pour la végétation considérée                 |                   |
| Z <sub>0</sub>            | paramètre de rugosité de surface de la végétation                 | m                 |
| ZD                        | paramètre de hauteur de déplacement de la végétation              | m                 |

<span id="page-105-0"></span>Tableau 3-1 : Liste des symboles et unités des variables utilisées dans les organigrammes d'évapotranspiration

Pour les méthodes de Penman, Penman-Monteith et Priestley-Taylor, l'albédo est estimé en considérant le sol, la végétation et la couverture de neige :

- 1. S'il existe une couverture de neige contenant plus de 5 mm d'eau, la valeur de l'albédo est fixée à 0.6.
- 2. Si la couverture de neige contient moins de 5 mm d'eau et qu'il n'y a pas de végétation croissante sur le sol, la valeur de l'albédo est celle du sol.
- 3. Quand il existe une végétation, l'albédo est déterminé par :

$$
AB = 0.23 \cdot (1 - EA) + AB_s \cdot EA
$$
 Équation 3-21

où AB<sup>s</sup> : albédo du sol

0.23 : albédo des plantes

EA : index de couverture du sol, variant entre 0 et 1, calculé par :

 $EA = \exp(-0.05 \cdot CV)$ Équation 3-22 avec CV : somme de la biomasse au-dessus du sol et des résidus végétaux (t/ha), estimée dans le sous-modèle de croissance d'EPIC.

### 3.2.1.3.b La transpiration

La méthode de Penman-Monteith évalue la transpiration potentielle des plantes. Les méthodes de Penman, Priestley-Taylor et Hargreaves-Samani évaluent uniquement l'évapotranspiration potentielle. La transpiration potentielle des plantes  $E_p$ ' est alors estimée suivant l'approche suivante, semblable à celle de Ritchie :

$$
E_p = \frac{E_0 \cdot \text{LAI}}{3} \qquad 0 \le \text{LAI} \le 3 \qquad \text{Equation 3-23}
$$
  

$$
E_p = E_0 \qquad \text{LAI} > 3 \qquad \text{Equation 3-24}
$$

De plus, si la teneur en eau du sol est limitée, la transpiration de la plante sera réduite.

### 3.2.1.3.c L'évaporation du sol

*E LAI*

L'évaporation potentielle de l'eau du sol est simulée en considérant la couverture végétale suivant l'équation :

 $E_s = E_0 \cdot EA$ Équation 3-25

où  $E_s$  : évaporation potentielle de l'eau du sol (mm/j)

E<sup>0</sup> : évapotranspiration potentielle (mm/j)

EA : index de couverture du sol, fonction de la biomasse et des résidus végétaux

Durant les périodes de forte utilisation en eau du sol par les plantes, l'évaporation potentielle de l'eau du sol est réduite selon :

$$
E_s^* = \min \left[ E_s, \frac{E_s \cdot E_0}{E_s + E_p} \right]
$$
Équation 3-26

 $E_s^* = \min[E_s, \frac{E_s - \frac{E_s - E_s}{E_s}}{E_s + E_s}]$  Equation de l'évaporation réelle du sol se fait sur base des vingt premiers centre de couverture reisjeuse s'il y en a. La neige est d'abord évaporés selon de leux. L'équation qui déc L'estimation de l'évaporation réelle du sol se fait sur base des vingt premiers centimètres de sol et de couverture neigeuse s'il y en a. La neige est d'abord évaporée selon le taux de l'évaporation potentielle. Quand elle est complètement évaporée, l'évaporation de l'eau du sol a lieu. L'équation qui décrit le processus est :

$$
EV_z = E_s^* \cdot \left[ \frac{Z}{Z + \exp(2.374 - 0.00713 \cdot Z)} \right]
$$
 équation 3-27

où  $EV_z$ : évaporation du sol sur la profondeur Z (mm/j) Z : profondeur (mm)

Les coefficients de cette équation sont fixés de manière à ce que  $EV_z = 0.5E^*$ , pour Z = 10 mm et  $EV_z = 0.95E^*$ , pour  $Z = 100$  mm.

Pour une couche de sol donnée, l'évaporation potentielle vaut :

$$
SEV_1 = EV_{z(l)} - EV_{z(l-1)}
$$
 *Equation 3-28*

La distribution de l'évaporation du sol selon la profondeur est réduite si la teneur en eau du sol dans une couche est inférieure à la capacité au champ :

$$
SEV_l^* = SEV_l \cdot \exp\left(\frac{2.5 \cdot (SW_l - FC_l)}{FC_l - WP_l}\right) \qquad SW_l < FC_l \qquad \text{Equation 3-29}
$$

$$
SEV_l^* = SEV_l
$$
  $SW_l \ge FC_l$   $\text{Equation 3-30}$ 

où SEV<sup>\*</sup><sub>1</sub> : estimation ajustée de l'évaporation du sol (mm/j)

Enfin, la dernière étape menant à la simulation de l'évaporation du sol est d'assurer que l'apport d'eau dans le sol soit conforme à la demande :

$$
SEV_l^* = \min[SEV_l^*, (SW_l - b_w \cdot WP_l)]
$$
   
Équation 3-31

où b<sup>w</sup> : paramètre définissant l'assèchement limite par rapport au point de flétrissement

### 3.2.1.4 La fonte des neiges

Si une couche de neige existe, la fonte est simulée lorsque la température maximale journalière est supérieure à 0°C :

$$
SML = 4.57 \cdot T_{\text{max}} \tag{Equation 3-32}
$$

où SML : taux de fonte de neige (mm/j)  $T_{\text{max}}$  : température maximale journalière (°C)
La neige fondue est ensuite traitée comme l'eau de pluie pour les processus de ruissellement et de percolation.

#### 3.2.1.5 Le mouvement des nappes superficielles

La profondeur de la nappe est simulée sans lien direct avec les autres processus de mouvement de l'eau dans la zone racinaire. Le niveau de la nappe fluctue entre des valeurs minimale et maximale, inputs du modèle. Le mécanisme conducteur est une fonction de la pluie, du ruissellement de surface et de l'évapotranspiration, selon l'équation :

$$
WTBL_i = WTBL_{i-1} - W1 \cdot (WTBL_{i-1} - WTL)
$$
 Équation 3-33

- où WTBL<sub>i</sub> : profondeur de la nappe pour le jour i (m)<br>WTL : limite maximale ou minimale de la profond
	- : limite maximale ou minimale de la profondeur, selon le cas (m)
	- W1 : fonction de la fluctuation de la nappe. Cette fonction est la suivante :

$$
W1 = \min[0.1, |W2|]
$$
 Équation 3-34

$$
W2 = \frac{RFS - QS - EOS}{EOS}
$$
 Équation 3-35

- où RFS : somme des précipitations durant les 30 jours avant le jour i (mm)
	- QS : somme des ruissellements durant les 30 jours avant le jour i (mm)
	- EOS : somme des évaporations potentielles durant les 30 jours avant le jour i (mm)
	- W2 : facteur d'échelle

Cette dernière équation implique que la nappe remonte plus rapidement qu'elle ne descend car le dénominateur est plus grand durant la phase de récession.

‗WTL' vaut la profondeur maximale de la nappe ‗WTMX' lorsque celle-ci descend (c'est-àdire lorsque W2<0). Inversement, WTL vaut la profondeur minimale de la nappe lorsqu'elle remonte (W2>0).

## **3.2.2 Le sous-modèle de croissance végétale**

# 3.2.2.1 Généralités

Le sous-modèle 'croissance des plantes' d'EPIC peut simuler une large gamme de cultures : maïs, sorgho, froment, escourgeon, avoine, tournesol, soja, luzerne, coton, arachide, pommes de terre, pois d'hiver, haricots, canne à sucre, riz, lentilles, prairie, pins,…au total septante et une espèces de couverture végétale, annuelles et pérennes. Chaque couverture végétale est décrite par une série de paramètres spécifiques dont les valeurs peuvent, au besoin, être adaptées à la région de l'utilisateur. De nouvelles cultures peuvent aussi être créées.

Les plantes annuelles croissent de la date de semis jusqu'à la date de récolte, ou jusqu'à ce que les unités de chaleur ('Heat Units' ou HU) atteignent la valeur potentielle de la culture ('Potential Heat Unit' ou PHU). Les plantes pérennes maintiennent leur système racinaire toute l'année, même si elles peuvent entrer en période de dormance après le gel.

La croissance a lieu chaque jour où la température moyenne est supérieure à la température de base spécifique de la végétation. Le développement phénologique de plante est basé sur le principe de la température journalière cumulée ('daily heat unit accumulation') :

$$
HU_k = \left(\frac{T_{\max,k} + T_{\min,k}}{2}\right) - T_{b,j}
$$
 Équation 3-36

où HU : unité de chaleur pour le jour k (°C)

- $T_{\text{max }k}$ : température maximale du jour k (°C)
- $T_{\text{min k}}$ : température minimale du jour k (°C)
- $T_{b,i}$  : température de base spécifique de la végétation j (°C)

On définit aussi l'index d'unité de chaleur (‗Heat Unit Index' ou HUI), dont la valeur va de 0 au semis à 1 à la maturité :

$$
HUI_i = \frac{\sum_{k=1}^{i} HU_k}{PHU_j}
$$
 Équation 3-37

où HUI $_i$  : index d'unité de chaleur pour le jour i

PHU<sub>j</sub> : quantité d'unités de chaleur journalières, nécessaire à la végétation i pour atteindre la maturité (°C). Cette quantité peut soit être rentrée comme input dans le modèle soit être estimée par lui grâce aux dates normales de semis et de récolte.

# 3.2.2.2 La croissance potentielle

L'interception de la radiation solaire est estimée par l'équation suivante :

$$
PAR_i = 0.5 \cdot RA_i \cdot \left[1 - \exp(-0.65 \cdot LAI)\right]
$$

Équation 3-38

- où PAR : radiation photosynthétique active interceptée (MJ/m²) RA : radiation solaire (MJ/m<sup>2</sup>)
	- LAI : indice de surface foliaire
	- I : jour de l'année

La croissance journalière potentielle en biomasse (t/ha) est estimée par :

$$
\Delta B_{p,i} = 0.001 \cdot BE_j \cdot PAR_i
$$
 *Équation 3-39*

où  $BE_i$ : paramètre de conversion d'énergie en biomasse, spécifique à la plante (kg/MJ)

Ce paramètre est affecté par le déficit de pression de vapeur (VPD) et la teneur en  $CO<sub>2</sub>$ atmosphérique :

$$
BE = BE^* - bc_3 \cdot (VPD - 1) \text{ pour } VPD > 0.5
$$
 Équation 3-40

où VPD : déficit de pression de vapeur (kPa)  $bc<sub>3</sub>$  : paramètre spécifique à la végétation

$$
BE^* = \frac{100 \cdot CO2}{CO2 + \exp(bc_1 - bc_2 \cdot CO2)} \qquad \text{Equation 3-41}
$$
  
avec CO2 : teneur en CO2 atmosphérique (ppm)

 $bc_1$  et  $bc_2$ : paramètres spécifiques à la végétation

L'indice de surface foliaire 'LAI' est estimé différemment en fonction de la phase de développement de la plante. Initialement nul ou très faible, il augmente exponentiellement pendant le début de la phase végétative, quand le taux de développement des feuilles est une fonction linéaire des unités de chaleur. Après avoir atteint sa valeur maximale, le LAI diminue jusqu'à atteindre 0 à la maturité physiologique. Dans EPIC, le LAI est simulé en fonction des unités de chaleur (HU), des stress de croissance et des étapes de développement de la plante.

De l'émergence de la plante jusqu'au début de la diminution de la surface foliaire, le LAI est estimé par :

$$
LAI_i = LAI_{i-1} + \Delta LAI
$$
 Équation 3-42

$$
\Delta LAI = \Delta HUF \cdot LAI_{\text{max}} \cdot \left[1 - \exp\left(5 \cdot \left(LAI_{_{i-1}} - LAI_{\text{max}}\right)\right)\right] \cdot \sqrt{REG_i} \qquad \text{Equation 3-43}
$$
\n
$$
\text{Où} \quad LAI_{\text{max}} \quad : \text{valueur maximale du LAI de la plante}
$$
\n
$$
\text{REG} \quad : \text{valueur la plus faible du facteur de stress de la plante}
$$

HUF : facteur d'unité de chaleur, exprimé par :

$$
HUF_i = \frac{HUI_i}{HUI_i + \exp\left(ah_{j,1} - ah_{j,2} \cdot HUI_i\right)}
$$
Équation 3-44

où HUI : index d'unité de chaleur  $ah_{i,1}$  et ah<sub>i,2</sub>: paramètres spécifiques à la plante

Depuis le début de la phase de diminution de la surface foliaire, jusqu'à la fin de la saison de croissance, LAI est estimé par :

$$
LAI_i = LAI_o \cdot \left(\frac{1 - HUI_i}{1 - HUI_o}\right)^{ad_j}
$$

Équation 3-45

où ad<sup>j</sup> : paramètre spécifique à la plante qui gouverne le déclin du LAI o : indice du jour de l'année correspondant au début de la phase de déclin du LAI

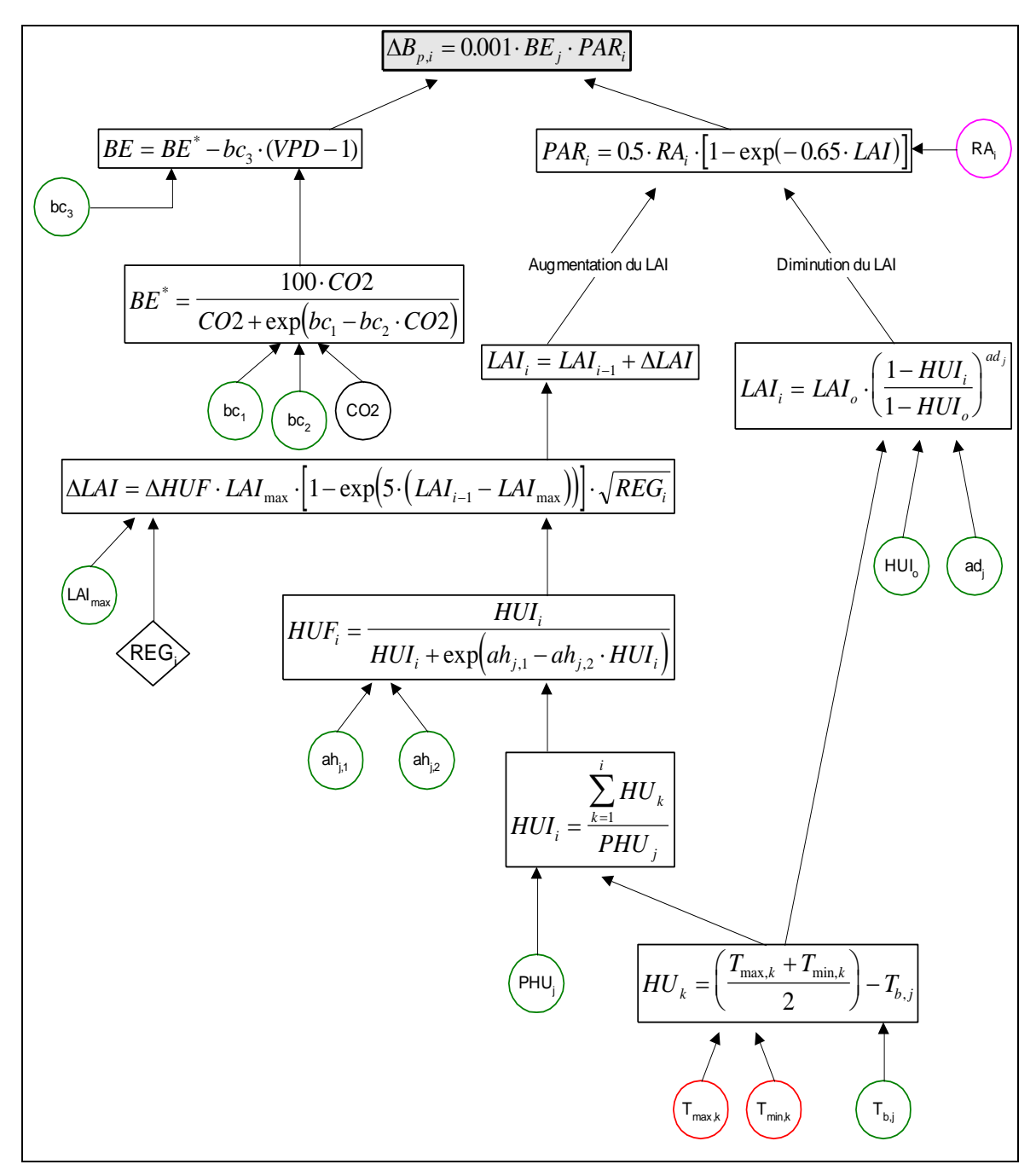

Figure 3-8 : Organigramme du calcul de la variation potentielle de biomasse dans EPIC

On estime aussi la hauteur de végétation par la relation :

$$
CHT_i = HMX_j \cdot \sqrt{HUF_i}
$$

où CHT<sub>i</sub> : hauteur de la plante au jour i  $(m)$  $HMX<sub>j</sub>$ : hauteur maximale de la plante j (m) HUF<sup>i</sup> : facteur d'unité de chaleur du jour i

Équation 3-46

La fraction de biomasse totale affectée au système racinaire diminue normalement de 0.3-0.5 à l'émergence à 0.05-0.20 à maturité. Le modèle simule cette répartition par une diminution linéaire suivant l'équation :

$$
\Delta RWT_i = \Delta B_{P,i} \cdot (0.4 - 0.2 \cdot HUI_i)
$$
 Équation 3-47

où  $\triangle RWT_i$  : variation journalière de la biomasse racinaire (t/ha)  $\Delta B_{p,i}$  : croissance journalière potentielle de la biomasse totale (t/ha) HUI<sup>i</sup> : index d'unité de chaleur du jour i

A l'intérieur de la zone racinaire, la variation potentielle de la biomasse racinaire est simulée en fonction de l'utilisation en eau par la plante dans chacune des couches :

$$
\Delta RW_{i,l} = \Delta RWT_i \cdot \left(\frac{u_{i,l}}{\sum_{l=1}^{M} u_{i,l}}\right)
$$

Équation 3-48

- où RW<sup>l</sup> : biomasse racinaire dans la couche l (t/ha)
	- u : quantité d'eau utilisée par la plante (mm/j)
	- i : numéro du jour dans l'année

 $\lambda$ 

- l : numéro de la couche de sol
- M : nombre de couches de sol

La profondeur racinaire est simulée en fonction des unités de chaleur et de la profondeur maximale du système racinaire :

$$
\Delta RD_i = 2.5 \cdot RDMX_j \cdot \Delta HUF_i, \qquad \text{RD}_i \le RZ \qquad \text{Equation 3-49}
$$
  
ou 
$$
\text{RD} \qquad : \text{profondeur racinaire (m)}
$$

- RDMX<sup>j</sup> : profondeur racinaire maximale de la plante j (m)
- HUF : facteur d'unité de chaleur RZ : profondeur du profil de sol (m)

# 3.2.2.3 L'extraction de l'eau du sol

# 3.2.2.3.a Sans compensation du déficit hydrique

L'utilisation potentielle en eau du sol 'E<sub>p</sub>' (ou transpiration potentielle) est estimée de la manière décrite dans le chapitre sur l'évapotranspiration. L'utilisation potentielle de l'eau du sol de la surface jusqu'à une certaine profondeur racinaire est estimée par :

$$
U_{pi} = \frac{E_{pi}}{1 - \exp(-\Lambda)} \cdot \left(1 - \exp\left(-\Lambda \cdot \frac{Z}{RZ}\right)\right)
$$
 Équation 3-50

où Upi : quantité totale d'eau utilisée sur la profondeur Z (m) pour le jour i (mm/j) RZ : profondeur racinaire considérée (m)

 $\Lambda$ : paramètre de distribution de l'utilisation de l'eau

Pour une couche particulière de sol, on a donc :

$$
u_{pl} = \frac{E_{pi}}{1 - \exp(-\Lambda)} \cdot \left\{ \left[ 1 - \exp\left(-\Lambda \cdot \frac{Z_l}{RZ}\right) \right] - \left[ 1 - \exp\left(-\Lambda \cdot \frac{Z_{l-1}}{RZ}\right) \right] \right\}
$$
 équation 3-51

où  $u_{ni}$  : quantité potentielle d'eau utilisée dans la couche l (mm/j)

Cette équation s'applique à tout type de sol. Lorsque les conditions sont peu favorables à un développement racinaire optimal,  $\Lambda$  est fixé à une grande valeur comme 10. Ceci entraîne une grande utilisation en eau près de la surface et une faible utilisation en eau dans la moitié inférieure du système racinaire.

## 3.2.2.3.b Avec compensation du déficit hydrique

Pour éviter un stress hydrique à la plante, la déficience en eau dans une couche peut être compensée en utilisant plus d'eau dans les autres couches :

$$
u_{pl} = \frac{E_{pi}}{1 - \exp(-\Lambda)} \cdot \left[1 - \exp\left(-\Lambda \cdot \frac{Z_l}{RZ}\right)\right] - \sum_{k=1}^{l-1} u_k
$$
 Équation 3-52

où  $u_k$  : quantité réelle d'eau utilisée par les couches supérieures à la couche l

# (mm/j)

### 3.2.2.3.c En fonction de l'environnement du système racinaire

La quantité potentielle d'eau utilisée dans une couche de sol est simulée par une combinaison des équations (avec et sans compensation) :

$$
u_{pl} = \frac{E_{pi}}{1 - \exp(-\Lambda)} \cdot \left\{ 1 - \exp\left[-\Lambda \cdot \frac{Z_l}{RZ}\right] - (1 - UC) \cdot \left(1 - \exp\left[-\Lambda \cdot \frac{Z_{l-1}}{RZ}\right]\right) \right\} - UC \cdot \sum_{k=1}^{l-1} u_k
$$
  
Equation 3-53

où UC : facteur de compensation du déficit en eau, compris entre 0 et 1

Dans les sols formant un environnement favorable au développement racinaire, la compensation du déficit en eau est totale avec  $UC = 1$ . Dans de mauvaises conditions,  $UC = 0$ , il n'y a aucune compensation.

Finalement, la quantité potentielle d'eau utilisée dans chaque couche de sol, calculée par l'équation précédente, est réduite lorsque le stock en eau du sol est inférieur à 25 % de la réserve utile :

$$
u_{l} = u_{pl} \cdot \exp\left[5\cdot \left(\frac{4\cdot (SW_{li} - WP_{l})}{FC_{l} - WP_{l}} - 1\right)\right] \quad \text{pour } SW_{l} < \frac{FC_{l} - WP_{l}}{4} + WP_{l} \quad \text{ équation 3-54}
$$

$$
u_l = u_{pl}
$$
 pour  $SW_l \ge \frac{FC_l - WP_l}{4} + WP_l$  équation 3-55

- où SWli : quantité d'eau dans la couche l pour le jour i (mm)
	- FC<sup>l</sup> : quantité d'eau à la capacité au champ dans la couche l (mm)
	- WP<sub>l</sub> : quantité d'eau au point de flétrissement dans la couche l (mm)

Les équations concernant l'extraction de l'eau du sol montrent que ce processus est fort dépendant du paramètre de distribution en fonction de la profondeur  $(\Lambda)$ . Comme la distribution n'est pas seulement fonction du sol mais aussi de la végétation, Masereel et Dautrebande (1995) modifient  $\Lambda$  en fonction de la végétation. En plus, ils montrent que l'assèchement du sol dans EPIC est trop important en surface par rapport à celui en profondeur. Pour éliminer ce problème, la limite de réserve en eau utile de la plante qui implique la diminution de l'extraction potentielle est modifiée de 25 à 62.5 %, en fonction de résultats et modèles partiels expérimentaux (Rapports IRSIA 1960-1985, Unité d'Hydraulique Agricole, Faculté Universitaire des Sciences Agronomiques de Gembloux).

# 3.2.2.4 Les contraintes de la croissance végétale

La croissance potentielle n'est généralement pas atteinte à cause des contraintes imposées à la plante par son environnement. Le modèle estime les stress causés par l'eau, les nutriments, la température et l'aération. La valeur des stress se situe entre 0 (stress important) et 1 (stress faible). Ils influencent l'accroissement de la biomasse, la croissance racinaire et le rendement de la culture.

Le facteur de stress sur la biomasse est la valeur minimale de ceux estimés pour l'eau, les nutriments (N et P), la température et l'aération.

Le facteur de stress sur la croissance racinaire est la valeur minimale de ceux estimés pour la densité du sol, sa température et la toxicité en aluminium.

# 3.2.2.4.a Contraintes relatives à la biomasse

La croissance journalière réelle en biomasse est estimée à partir de la croissance potentielle et du facteur de stress le plus faible :

$$
\Delta B = \Delta B_p \cdot REG
$$
  $\text{Equation}$ 

n 3-56

 $où$   $\Delta B$  : variation journalière réelle de la biomasse totale (t/ha)

 $\Delta B_n$ : variation journalière potentielle de la biomasse totale (t/ha)

REG : facteur de stress minimum sur la biomasse :

$$
REG = \min[WS, TS, SN, SP, AS]
$$
 Équation 3-57

avec WS : facteur de stress en eau

- TS : facteur de stress de température
- SN : facteur de stress d'azote
- $SP$  : facteur de stress de phosphore<br>AS  $\cdot$  facteur de stress d'aération
- AS : facteur de stress d'aération

# a.1. Le stress hydrique

*M*

Le facteur de stress hydrique est fonction de la demande et de la disponibilité en eau :

$$
WS_i = \frac{\sum_{l=1}^{m} u_{i,l}}{E_{pi}}
$$
 Équation 3-58

Ceci impose que le stress dû à la sécheresse limite la production de la biomasse proportionnellement à la réduction de la transpiration.

# a.2. Le stress de température

Le facteur de stress dû à la température est calculé par :

$$
TS_i = \sin\left(\frac{\pi}{2} \cdot \frac{TG_i - T_{bj}}{T_{oj} - T_{bj}}\right) , \qquad 0 \le TS_i \le 1
$$
 *Equation 3-59*

où TS : facteur de stress dû à la température

TG : température moyenne journalière simulée de la surface du sol (°C)

 $T_{bi}$  : température de base spécifique à la végétation j (°C)

 $T_{oi}$  : température optimale spécifique à la végétation j (°C)

Le stress de croissance est donc symétrique par rapport à la température optimale de croissance de la plante. De plus, EPIC arrête la croissance végétale les jours où la température moyenne est supérieure ou égale à 1.5 fois cette température optimale.

#### a.3. Le stress dû aux nutriments

Les facteurs de stress en azote et en phosphore sont basés sur le rapport de la teneur en élément dans la plante par la teneur optimale. Ils varient de manière non linéaire entre la valeur 1, correspondant à la teneur optimale, et la valeur 0 lorsque la teneur réelle vaut la moitié de la teneur optimale.

Pour le cas de l'azote, l'équation est :

$$
SN_{s,i} = 200 \cdot \left(\frac{\sum_{k=1}^{i} UN_k}{c_{NB,i} \cdot B_i} - 0.5\right)
$$
Équation 3-60

où SN<sub>S</sub>: facteur d'échelle du stress en azote

- $C_{NB}$  : teneur optimale de la plante en azote, pour le jour considéré (kg/t)
- B : biomasse accumulée (kg/ha)
- UN : taux d'extraction d'azote pour le jour considéré (kg/ha.j)

Le facteur de stress en azote pour le jour i vaut alors :

$$
SN_{i} = \frac{SN_{s,i}}{SN_{s,i} + \exp(3.52 - 0.026 \cdot SN_{s,i})}
$$
 Équation 3-61

Le facteur de stress en phosphore utilise les mêmes équations que celles concernant le stress en azote, mais en remplaçant les teneurs et extractions d'azote par celles du phosphore.

### a.4. Le stress d'aération

Quand le sol est proche de la saturation en eau, la plante peut souffrir d'un stress d'aération. Il se calcule en considérant l'eau contenue dans le premier mètre de sol :

$$
AS_i = 1 - \frac{SAT}{SAT + \exp(5.10 - 0.82 \cdot SAT)} , \qquad SAT > 0
$$
 Équation 3-62

où SAT : facteur de saturation calculé par

 $\overline{\mathbf{S}}$ 

$$
SAT = \frac{100 \cdot \left(\frac{SW1}{PO1} - CAF_j\right)}{1 - CAF_j}
$$
 Équation 3-63

SW1 : quantité d'eau dans le premier mètre de sol (mm)

PO1 : porosité du premier mètre de sol (mm)

CAF<sup>j</sup> : facteur d'aération critique de la végétation j (environ 0.85)

### 3.2.2.4.b Les contraintes de la croissance racinaire

La croissance de la masse racinaire est simulée proportionnellement à l'extraction d'eau, elle-même estimée en fonction de la profondeur, de la teneur en eau et d'un facteur de compensation. Les facteurs de stress de résistance à la pénétration des racines, de température et de toxicité en aluminium sont calculés en fonction des propriétés du sol. Le plus faible de ces facteurs affecte la croissance racinaire, tandis que le facteur de compensation en déficit hydrique est calculé grâce au facteur de stress de résistance à la pénétration des racines.

Le facteur de stress de croissance racinaire dans la couche 'l' et pour le jour 'i' vaut :

$$
RGF_{i,i} = \min \left[ SS_{i,i}, ATS_{i,i}, TS_{i,i} \right]
$$
Équation 3-64

- où SS : facteur de stress de la résistance à la pénétration des racines ATS : facteur de stress de toxicité en aluminium TS : facteur de stress de température de la couche de sol
	-

# b.1. Le stress de température

Pour chaque couche de sol, on calcule le stress de température à l'aide de l'Équation 3-78 en remplaçant la température de la surface du sol par la température simulée au centre de la couche.

# b.2. Le stress de résistance à la pénétration des racines

Les paramètres qui définissent la résistance à la pénétration des racines (densité sèche apparente, texture et teneur en eau) sont considérés pour déterminer ce stress :

$$
SS_{l} = \frac{BD_{l}}{BD_{l} + \exp(bt_{1} + bt_{2} + BD_{l})}
$$
 équation 3-65  
où SS<sub>l</sub> : facteur de stress de résistance à la pénétration des racines pour la  
couche l  
BD<sub>l</sub> : densité apparente ajustée selon la teneur en eau (t/m<sup>3</sup>)

 $bt_1$  et  $bt_2$  : paramètres dépendant de la texture du sol

# b.3. Le stress de toxicité en aluminium

Ce facteur de stress est calculé en fonction du pourcentage de saturation du sol en aluminium et de la tolérance de la plante. La tolérance à l'aluminium par la plante est exprimée en terme d'indice dont la valeur se situe entre 1 (sensible) et 5 (tolérant).

# b.4. La contrainte d'extraction d'eau

*l*

L'extraction potentielle en eau dans une couche du sol est calculée notamment en fonction de ‗UC', le facteur de compensation du déficit en eau (Équation 3-53). Pour une couche de sol donnée, ce facteur est égal au produit des facteurs de stress de croissance racinaire correspondant à cette couche et aux autres couches qui lui sont supérieures :

$$
UC_{\iota} = \prod_{k=1}^{l} RGF_{k}
$$

Équation 3-66

Et l'estimation finale de l'eau extraite de chaque couche de sol est :

 $u_l^* = u_l \cdot RGF_l$ Équation 3-67 où u<sub>l</sub> : quantité potentielle d'eau utilisée dans la couche 'l' de sol (mm/j)

# 3.2.2.5 La dormance

En fonction de la latitude du site, le modèle estime la longueur du jour pour simuler l'état de dormance de la végétation. Pendant cette période, il n'y a plus de croissance et la quantité de biomasse diminue non seulement sous l'action du gel (en fonction de la sensibilité de la plante) mais aussi de la diminution de la longueur du jour. De plus, quand débute la dormance, le modèle réinitialise la valeur de l'unité de chaleur (HU) à 0 afin que le début du printemps corresponde à une nouvelle période de croissance rapide.

La réduction de la biomasse pendant la période de dormance est estimée par :

$$
\Delta B_{AG,i} = 0.5 \cdot B_{AG,i} \cdot (1 - HUI_i) \cdot \max[FHR_i, FRST_i]
$$
Équation 3-68

où  $\Delta B_{AG}$ : réduction de la biomasse au-dessus du sol (t/ha) HUI : index d'unité de chaleur  $B_{AG}$  : biomasse au-dessus du sol (t/ha) FHR : facteur de réduction de la longueur du jour FRST : facteur de réduction relatif au gel

Les effets simulés de la dormance sont donc importants lorsque la végétation est jeune (HUI proche de 0) et faibles à la maturité (HUI proche de 1).

# **3.2.3 La température du sol**

La température moyenne journalière au centre de chaque couche est simulée pour être utilisée dans les modules « cycle des nutriments » et dans le module « hydrologie ». L'équation de base pour calculer la température du sol est la suivante :

$$
T_{l,i} = LAG(T_{l,i}-1) + (1.0-LAG) \cdot (FZ_l \cdot (\overline{T} - TG_l) + TG_l)
$$
 équation 3-69

- où :  $T_{\text{Li}}$  : la température du sol au centre de la couche l pour le jour i (°C)
	- LAG : un coefficient compris entre 0.0 et 1.0 qui permet de tenir compte de la température du jour précédent
	- $\overline{T}$ : la moyenne long-terme de la température de l'air pour le site
	- $TG_i$ : la température à la surface du sol pour le jour i
	- FZl : un facteur de profondeur

Ainsi, sur base de la température du jour précédent, l'Équation 3-88 permet d'estimer la température du jour sur base de la température de surface, de la profondeur et d'un coefficient de décalage. Il est supposé que la température reste toujours constante à une certaine profondeur appelée ‗profondeur d'atténuation' et approximativement égale à *T* . Le facteur de profondeur régit les changements de température entre la surface du sol et la profondeur d'atténuation selon l'équation :

$$
FZ_l = \frac{ZD}{ZD + \exp(-0.867 - 2.08 \cdot ZD)}
$$
  
avec 
$$
ZD = \frac{Z_l - Z_{l-1}}{2.0 \cdot DD}
$$
 Équation 3-70  
Équation 3-71

 $où : Z_1 : la profondeur de la couche I depuis la surface du sol (m)$ DD : la profondeur d'atténuation (m)

La profondeur d'atténuation est une fonction de la densité apparente du sol et de la teneur en eau comme exprimé dans l'équation :

$$
DP = 1.0 + \frac{2.5 \cdot BD}{BD + \exp(6.53 - 5.63 \cdot BD)} \qquad \text{Equation 3-72}
$$
  

$$
\xi = \frac{SW}{(0.356 - 0.144 \cdot BD) \cdot Z_M} \qquad \text{Equation 3-73}
$$

$$
DD = DP \cdot \exp\left(\ln\left(\frac{0.5}{DP}\right) \cdot \left(\frac{1-\xi}{1+\xi}\right)^2\right)
$$

où : DP : la profondeur maximale d'atténuation pour le sol (m)

- BD : la densité apparente du sol (t/m<sup>3</sup>)
- ZM : la distance entre la surface du sol et la couche la plus profonde (m)
- $\tilde{\mathcal{E}}$ : un paramètre d'échelle

La première étape consiste à estimer la température de surface du sol nu (TGB). En effet, TGB est en général en relation étroite avec la température de l'air. Les autres facteurs importants qui influencent TGB sont les précipitations et la température antérieure du sol. Lorsqu'il pleut, généralement, la température de surface du sol décroit. De ce fait, la température de l'air la plus adéquate pour estimer TGB est proche du minimum journalier.

$$
TGBW_i = T_{mn,i} + \Omega_s \cdot (T_{mx,i} - T_{mn,i})
$$
 \n
$$
\text{Equation 3-75}
$$

où : TGBW<sub>i</sub> : la température de surface du sol nu pour un jour humide i  $\Omega_s$ : un facteur d'échelle pour ajustement pour les jours humides

La valeur de  $\Omega_s$  est comprise entre 0.0 et 1.0; cependant Williams et al. (1984) estiment que des résultats plus réalistes sont obtenus en utilisant  $\Omega \approx 0.1$ . Pour les jours secs, l'équation utilisée est la suivante :

$$
TGBD_i = \frac{\frac{T_{mx,i} + T_{mn,i}}{2} - \frac{NWD_k}{ND_k} \cdot (T_{mn,i} + \Omega_s \cdot (T_{mx,i} - T_{mn,i}))}{1.0 - \frac{NWD_k}{ND_k}}
$$
 Équation 3-76

où : TGBD<sub>i</sub> : la température de surface du sol nu pour un jour sec i  $NWD<sub>k</sub>$  : le nombre de jours humides pour le mois k  $ND_k$  : le nombre de jours pour le mois k

Pour estimer le retard dans le système du fait de la chaleur stockée dans le sol, une moyenne mobile établie sur cinq jours est appliquée à TGB.

$$
TGB_i^* = \sum_{n=0}^5 TGB_{i-n}
$$
 Équation 3-77

où : TGB<sub>i</sub><sup>\*</sup>: l'estimation finale de la température du sol nu (°C) TGB : soit TGBW ou TGBD

Si le sol n'est pas nu, La température de surface peut être considérablement affectée par la quantité de couverture (résidus de culture ou neige). Cet effet peut être simulé en considérant l'équation suivante :

$$
TG_i = bcv \cdot TG_{i-1} + (1 - bcv) \cdot TGB_i^*
$$
 Équation 3-78

- où : TG<sup>i</sup> : l'estimation finale de la température de surface du sol (°C)
	- bcv : facteur d'atténuation pour simuler les effets des résidus de culture et de la neige sur la température de surface.

La valeur de bcv est égale à 0 pour le sol nu et approche 1 plus la couverture est importante :

$$
bcv = \max \begin{cases} \frac{CV}{CV + \exp(7.563 - 1.297 \cdot 10^{-4} \cdot CV)} \\ \frac{SNO}{SNO + \exp(2.303 - 0.2197 \cdot SNO)} \end{cases}
$$
 Équation 3-79

où : CV : la somme de la biomasse aérienne et des résidus de culture (t/ha) SNO : la quantité d'eau contenue dans la couverture neigeuse (mm)

#### **3.2.4 Le sous-modèle « cycle de l'azote »**

## 3.2.4.1 Les pertes de nitrate par ruissellement superficiel, percolation et flux hypodermique

La quantité de nitrate perdue par ruissellement est estimée en considérant uniquement la couche de surface (d'une épaisseur de 10 mm). La quantité totale d'eau quittant la couche est la somme du ruissellement superficiel, de flux hypodermique et de la percolation :

$$
QT=Q+O_l+QR_l
$$

Équation 3-80

Équation 3-81

Équation 3-82

- où : QT : hauteur totale d'eau quittant la première couche (mm)
	- Q : hauteur d'eau de ruissellement qui quitte la couche (mm)
	- $O<sub>l</sub>$  : hauteur d'eau de percolation qui quitte la couche (mm)
	- $QR_1$ : hauteur d'eau qui quitte la couche par flux hypodermique (mm)

La hauteur d'eau quittant la couche ne comprend le terme Q que pour la couche superficielle. Pour les autres couches, on ne retrouvera que les composantes de percolation et de flux hypodermique.

La quantité de nitrate qui quitte la couche est calculée par les relations suivantes

$$
VNO3_l = WNO3_l \cdot [1 - \exp(-VP)]
$$

et

$$
VP = \frac{QT}{PQ} \cdot PARM \cdot 4
$$

*PO l* où : WNO3 : quantité d'azote contenue dans la couche l VNO3<sup>l</sup> : quantité d'azote quittant la couche l PO<sub>l</sub> : porosité totale de la couche l PARM4 : facteur d'eau mobile/immobile

La concentration en nitrate de l'eau quittant la couche est calculée en divisant tout simplement la quantité de nitrate ayant quitté la couche par le volume d'eau ayant quitté la couche :

$$
CNO3 = VNO3/QT
$$
 *Équation 3-83*

Le contenu en nitrate de la couche devient alors :

 $WNO3<sub>l</sub> = WNO3<sub>l</sub> - VNO3$ Équation 3-84 Les quantités de nitrate quittant la couche avec l'eau de ruissellement (YNO3 dans le cas de la première couche seulement), l'eau de percolation (SSO3) et le flux hypodermique (SSFN) sont calculées par les relations suivantes :

$$
YNO3 = Q \cdot CNO3
$$
  
\n
$$
SSO3l = Ol \cdot CNO3
$$
  
\n
$$
SSO3l = Ol \cdot CNO3
$$
  
\n
$$
5SO3l = Ol \cdot CNO3
$$
  
\n
$$
5SU(3) = 2SU(2) \cdot CNO3
$$

 $S$ *SSFN<sub>l</sub>* =  $QR$ *l*  $\cdot$  *CNO*3

 $SSO3<sub>l</sub>$  est ajouté au contenu en nitrate de la couche l+1. Le processus se répète couche par couche jusque la base du profil de sol.

#### 3.2.4.2 Les pertes de nitrate par évaporation de l'eau du sol

Quand l'eau s'évapore du sol, le nitrate remonte jusque dans la couche supérieure du profil selon un flux massique. L'équation pour estimer ce transport de nitrate est la suivante :

$$
ENO3 = \sum_{l=2}^{M} SEV_l^* \cdot CNO3l
$$
 Équation 3-88

- où : ENO3: quantité d'azote allant des couches inférieures vers les couches supérieures par évaporation de l'eau du sol (kg/ha)
	- M : nombre de couches participant à l'évaporation de l'eau du sol (la profondeur maximum étant de 0.2 m)
	- SEV<sup>\*</sup> : évaporation potentielle de l'eau du sol pour la couche l

### 3.2.4.3 Les pertes d'azote organique par érosion

Une fonction d'enrichissement développée par McElroy et al. (1976) et modifiée par Williams et Hann (1978) pour une application à des événements de crue individuels est utilisée pour estimer les pertes d'azote organique. Cette fonction est la suivante :

$$
YON = 0.001 \cdot Y \cdot \text{conv} \cdot \text{ER}
$$

Équation 3-89

Équation 3-87

- où : YON : la quantité d'azote organique perdue par érosion (kg/ha)
	- Y : le rendement en sédiment (t/ha)  $c_{OM}$  : la concentration en azote organique dans la première couche de sol (g/t)
		- ER : le coefficient d'enrichissement

#### 3.2.4.4 Le prélèvement d'azote par les plantes

Le modèle EPIC simule le prélèvement d'azote par les plantes en termes de demande de la plante par rapport au stock dans le sol. Ainsi, la demande journalière en azote est la différence entre le contenu en azote de la plante et le contenu idéal en azote pour ce jour.

$$
UND_i = c_{NBi} \cdot Bi - \sum_{k=1}^{i-1} UN_k
$$
Équation 3-90

où : UND<sub>i</sub> : le taux de demande en azote de la plante pour le jour i (kg/ha.j)

 $c_{NBi}$  : la concentration optimale en azote de la plante pour le jour i (kg/t)

 $B_i$  : la biomasse accumulée au jour i (t/ha)

UN : le taux actuel de prélèvement de l'azote (kg/ha.j)

La concentration optimale en azote de la plante décroit avec l'évolution du stade de croissance (Jones, 1983) et est calculée comme une fonction du stade de croissance en utilisant l'équation :

$$
c_{NBi} = bn1 + bn2 \cdot \exp(-bn3 \cdot HUL)
$$
 Équation 3-91

où : bn1, bn2 et bn3 : paramètres culturaux HUI<sub>i</sub> : 'Heat Unit Index', fraction de la saison de végétation au jour i

La fourniture en azote par le sol est supposée être limitée par le flux massique d'azote vers les racines :

$$
UN_{l,i} = u_{l,i} \cdot \left(\frac{WNO3i}{SW_l}\right)_i
$$
 Équation 3-92

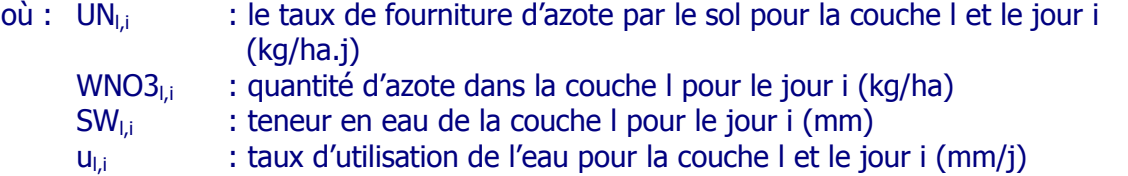

Le flux total de fourniture par le sol est estimé en sommant les fournitures des différentes couches :

$$
UNS_i = \sum_{l=1}^{M} UN_{l,i}
$$
 Équation 3-93

 $où$  : UNS<sub>i</sub> : le taux de fourniture d'azote par le sol aux plantes au jour i (kg/ha.j)

Comme le flux de prélèvement peut produire des résultats discutables lorsque les concentrations en azote sont extrêmement élevées ou faibles, les valeurs de UN obtenues par l'Équation 3-58 sont ajustées :

$$
UNa_{i,i} = UNI, i \cdot \frac{UNDi}{UNSi} \qquad , UNa_{i,i} \leq WNO3_{i,i} \qquad \text{Equation 3-94}
$$

L'Équation 3-60 assure que le prélèvement actuel d'azote ne peut pas excéder la demande de la plante lorsque les flux de masse estimés sont trop importants. Cette équation permet également d'augmenter la fourniture d'azote lorsque les flux de masse estimés sont trop faibles en dépit de la disponibilité en azote.

## 3.2.4.5 L'exportation d'azote par la récolte

Lors de la récolte, une partie de la biomasse est exportée sur base d'un indice de récolte propre à chaque culture. Sur base de ce même indice de récolte, une partie de l'azote prélevé par la plante est aussi exportée ; la fraction contenue dans les résidus de cultures retournant au sol et alimentant le pool d'azote organique (matière organisue fraîche).

# 3.2.4.6 La fixation symbiotique

La fixation symbiotique journalière est estimée, pour les légumineuses, comme une fraction du prélèvement journalier d'azote par la plante :

$$
WFX_i = FXR_i \cdot UN_i \qquad \qquad, \ WFX \leq 6.0 \qquad \qquad \text{Equation 3-95}
$$

où : WFX : la quantité d'azote fixée (kg/ha) FXR : la fraction du prélèvement pour la jour i

La fraction, FXR, est estimée comme étant une fonction du contenu en azote du sol, de la teneur en eau du sol et du stade de croissance de la plante :

$$
FXR = \min(1.0, FXW, FXN) \cdot FXG
$$

où : FXG : facteur 'stade de croissance' FXW: facteur 'teneur en sol du sol' FXN : facteur 'teneur en azote du sol'

Le facteur 'stade de croissance' est calculé par les équations :

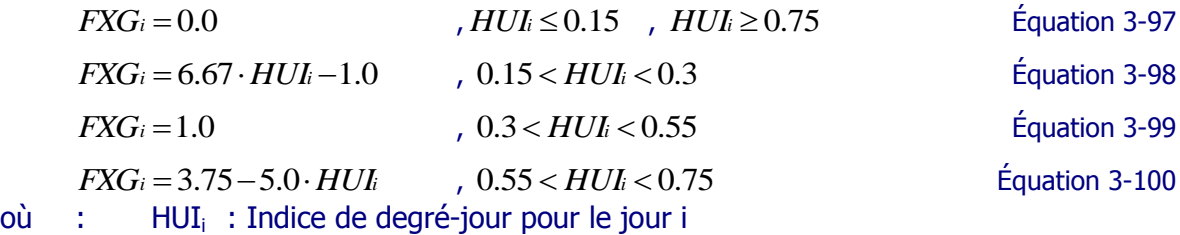

Le facteur 'teneur en eau du sol' réduit la fixation de l'azote lorsque la teneur en eau du sol dans les trente premiers centimètres est inférieure à 85 % de la capacité au champ, selon l'équation :

$$
FXW_i = \frac{SW3_i - WP3}{0.85 \cdot (FC3 - WP3)}
$$
, SW3 < 0.85 \cdot (FC3 - WP3) + WP3 & Equation 3-101

Équation 3-96

où SW3, WP3 et FC3 sont les teneurs en eau dans les trente premiers centimètres de sol respectivement pour le jour i, au point de fanaison et à la capacité au champ.

La quantité d'azote dans la zone racinaire détermine le facteur 'teneur en azote du sol', FXN :

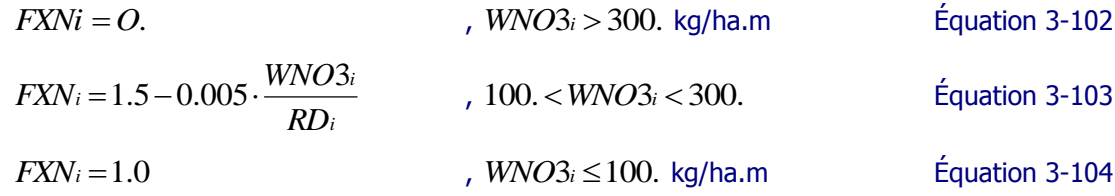

où : WNO3 $_i$  : teneur en N-NO<sub>3</sub> dans la zone racinaire (kg/ha) RD<sub>i</sub> : profondeur racinaire au jour i

## 3.2.4.7 La dénitrification

Comme pour l'ensemble des processus microbiens, la dénitrification est fonction de la température et de l'humidité. L'équation utilisée par le modèle EPIC pour estimer le taux de dénitrification est :

$$
DN_i = WNO3_i \cdot (1 - \exp[(-1.4) \cdot (TF_N i) \cdot (C_i)]) \qquad , \text{SWF} \ge 0.9 \qquad \text{Equation 3-105}
$$
\n
$$
DN_i = 0. \qquad \qquad \text{Equation 3-106}
$$
\n
$$
, \text{SWF} < 0.9 \qquad \qquad \text{Equation 3-106}
$$

DN est le taux de dénitrification dans la couche l (kg/ha.j),  $TF_N$  est le facteur de température du cycle des nutriments, C est le taux de carbone contenu dans la couche l (%) et SWF est le facteur d'humidité du sol.

Le facteur de température d'une couche est une fonction exponentielle de la température de la couche, selon l'équation :

$$
TF_{NI} = \frac{T_I}{T_I + \exp(9.93 - 0.312 \cdot T_I)}
$$
,  $TI > 0$ . Équation 3-107

$$
TFM = 0.
$$
  $TFM = 0.$   $Fig. 3-108$ 

où T<sub>i</sub>: la température du sol de la couche l

Le facteur d'humidité du sol d'une couche est calculé, quant à lui, par la relation suivante :

$$
SWF_l = \frac{SW_l}{PO_l}
$$
   
Équation 3-109

où : SW<sub>1</sub> : teneur en eau de a couche l

PO<sub>l</sub> : porosité totale de la couche l

### 3.2.4.8 La minéralisation

Le modèle de minéralisation de l'azote est une modification du modèle de minéralisation PAPRAN (Seligman et Van Keulen, 1981). Le modèle considère deux sources de minéralisation :

 le pool d'azote organique frais, associé aux résidus de cultures et à la biomasse microbienne ;

le pool d'azote organique stable, associé à l'humus du sol.

La minéralisation du pool d'azote organique frais est estimée à partir de l'équation :

 $RMN_l = DCR_l \cdot FON_l$ 

Équation 3-110

où : RMN<sup>l</sup> : le taux de minéralisation du pool d'azote organique frais pour la couche l (kg/ha.j)

 $DCR_1$ : la constante de décroissance de l'azote organique frais pour la couche l  $(j<sup>-1</sup>)$ FON $_1$ : la quantité d'azote organique frais présente dans la couche l (kg/ha).

La constante de décroissance est une fonction du rapport C:N, du rapport C:P, de la composition des résidus végétaux, de la température et de la teneur en eau du sol :

$$
DCR_l = CNP_l \cdot RC \cdot \left(\frac{SW_l}{FC_l} \cdot TF_{Nl}\right)^{0.5}
$$
 Équation 3-111

où : CNP<sup>l</sup> : facteur exprimant le ratio entre les rapports C:N et C:P

RC : facteur de composition des résidus

FC<sub>l</sub> : teneur en eau du sol à la capacité au champ

La valeur de CNP<sub>I</sub> est calculée par l'équation :

$$
CNP_l = \min \begin{cases} \exp[-0.693 \cdot (CNR_l - 25)/25] \\ \exp[-0.693 \cdot (CPR_l - 200)/200] \\ 1.0 \end{cases} \qquad \text{Equation 3-112}
$$

où : CNR<sub>l</sub> : le rapport C:N pour la couche l CPR<sup>l</sup> : le rapport C:P pour la couche l

Les rapports C:N et C:P des résidus végétaux sont calculés pour chaque couche de sol par les équations :

$$
CNR_l = \frac{0.58 \cdot FR_l}{FON_l + WNO3_l}
$$
\n
$$
CPRl = \frac{0.58 \cdot FRl}{FOPl + API}
$$
\n
$$
\text{Equation 3-113}
$$
\n
$$
\text{Equation 3-114}
$$

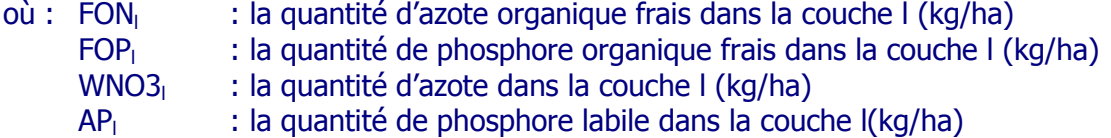

La valeur de RC est déterminée par le stade de décomposition des résidus végétaux. Les premiers 20 % des résidus sont décomposés en utilisant RC = 0.8 (un taux approprié pour les hydrates de carbone). Entre 20 et 90 %, RC = 0.05 (matériaux cellulosiques). Les derniers 10 % des résidus sont décomposés à un taux approprié pour la lignine  $(RC = 0.0095).$ 

L'azote organique associé à l'humus est scindé en deux pools : actif et stable, en utilisant l'équation :

$$
ON_{al} = RTN_l \cdot ON_l
$$

Équation 3-115

où : ON<sub>a</sub> : le pool actif ou facilement minéralisable (kg/ha) RTN : facteur de répartition entre pool actif et stable ON : la quantité totale d'azote organique associée à l'humus

Le facteur de répartition entre pool actif et stable de l'azote organique associé à l'humus dans l'horizon de labour dépend du nombre d'années durant lequel le sol a été cultivé et est estimé par l'équation suivante :

$$
RTN_l = 0.4 \cdot \exp(-0.0277 \cdot YC) + 0.1
$$
 Équation 3-116

où YC : le nombre d'années durant lesquelles le sol a été cultivé avant que la simulation ne débute.

Le concept exprimé par l'Équation 3-120 est basé sur les travaux de Hobbs et Thompson (1971). En dessous de l'horizon de labour, le pool actif est fixé à 40 % de la valeur attribuée à l'horizon de labour, et ce sur base des travaux de Cassman et Munns (1980). Le flux d'azote organique entre les pools actif et stable est gouverné par l'équation d'équilibre :

$$
RON_l = BKN \cdot \left( ON_{al} \cdot \left( \frac{1}{RTN_l} \right) - ON_{sl} \right)
$$
Équation 3-117

où : RON : le taux de transfert entre les pools actif et stable de l'azote organique

(kg/ha.j)

BKN : une constante ( $\approx 10^{-5}$  j<sup>-1</sup>)

ON<sup>s</sup> : le pool stable de l'azote organique

Chaque jour, la quantité RON est ajoutée au pool stable et soustraite au pool actif.

Seul le pool actif de l'azote organique est sujet à la minéralisation. L'équation de minéralisation de l'humus est :

$$
HMN_{l} = CMN \cdot ON_{al} \cdot (SWF_{l} \cdot TFN_{l})^{0.5} \cdot BD_{l}^{2} / BDP_{l}^{2}
$$
 Équation 3-118

- où : HMN : le taux de minéralisation du pool actif de l'azote organique dans la couche l (kg/ha.j) ;
	- CMN: une constante  $(\approx 0,0003 j^{-1})$
	- SWF : le facteur d'humidité du sol
	- TF<sup>N</sup> : le facteur de température du cycle des nutriments
	- BD : la densité sèche apparente du sol  $(t/m<sup>3</sup>)$
	- BDP : la densité apparente affectée par les pratiques culturales  $(t/m<sup>3</sup>)$

Pour maintenir le bilan azoté à la fin de la journée, la quantité d'humus minéralisée (HMN) est soustraite du pool actif de l'azote organique (ON<sub>a</sub>) ; la minéralisation de la matière organique fraîche (RMN) est soustraite à la quantité d'azote organique frais (FON) ; 20 % de RMN sont ajoutés à ON<sub>a</sub> et les 80 % restants sont ajoutés à la quantité d'azote déjà présente dans la couche (WNO3).

# 3.2.4.9 L'immobilisation

Tout comme le modèle de minéralisation, le modèle d'immobilisation est une modification du modèle PAPRAN. L'immobilisation est un processus très important dans le modèle EPIC car il détermine le taux de décomposition des résidus. Le taux journalier d'immobilisation est calculé en soustrayant à la quantité d'azote contenue dans les résidus de culture la quantité d'azote assimilée par les micro-organismes :

$$
WIM_l = DCR_l \cdot FR_l \cdot (0.016 - c_{NFR})
$$

*WIM<sup>l</sup> DCR<sup>l</sup> FR<sup>l</sup>* 0.016*cNFR* Équation 3-119

où : WIM<sub>I</sub> : taux d'immobilisation dans la couche I (kg/ha.j)  $c_{NFR}$  : la concentration en azote dans les résidus de culture (g /g)

L'immobilisation peut être limitée par la disponibilité en azote ou en phosphore. Si la quantité d'azote disponible est plus petite que la quantité d'immobilisation prévue par l'équation, la constante de décroissance est ajustée selon la relation :

$$
DCR'_{l} = \frac{0.95 \cdot WNO3_{l}}{FR_{l} \cdot (0.016 - c_{NFR})}
$$
Équation 3-120

où DCR' permet l'utilisation de 95 % du N-NO<sub>3</sub> dans la couche l.

Un ajustement similaire est réalisé si le phosphore est limitant. Les résidus de culture sont alors réduits est utilisant l'équation :

$$
FR_l = FR_{ol} - \left( DCR_l \cdot FR_{ol} \right) \tag{Equation 3-121}
$$

où : FR<sub>ol</sub> : la quantité de résidus de culture dans la couche l au début de la journée (kg/ha)

FR<sup>l</sup> : la quantité de résidus de culture dans la couche l à la fin de la journée (kg/ha)

Finalement, l'azote immobilisé est ajouté à la quantité d'azote organique frais (FON) et soustrait du pool d'azote minéral (WNO3).

# 3.2.4.10 La nitrification et la volatilisation

La nitrification et la volatilisation (dégagement d'ammoniac dans l'atmosphère) se calculent simultanément grâce à l'équation cinétique de premier ordre de Reddy et al. (1979) :

$$
RNV_l = WNO3_l \cdot (1. - \exp(-AKN_l - AKV_l))
$$
 Équation 3-122

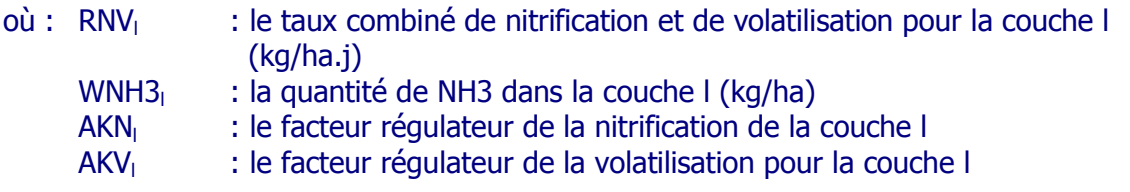

Le facteur régulateur de la nitrification est fonction de la température, de l'humidité du sol et du pH comme exprimé dans l'équation :

$$
AKN_l = TF_l \cdot SWF_l \cdot PHF_l
$$
 \n
$$
\text{Equation 3-123}
$$

Équation dans laquelle le facteur de température, TF, est estimé par l'équation :

 $TF_l = 0.41 \cdot (T_l - 5.)/10.$   $T > 5.$  $Équation 3-124$ 

où  $T_1$  : la température de la couche de sol l ( $^{\circ}$ C)

*l l*

Le facteur d'humidité du sol, SWF, est calculé par les équations :

$$
SWF_l = \frac{SW_l - WP_l}{SW25_l - WP_l}
$$
, SW<sub>l</sub> < SW25<sub>l</sub> =  $\frac{SW_l - WP_l}{SW25_l - WP_l}$ 

$$
SWF_l = 1.
$$
\n
$$
SWF_l = 1 - \frac{SW_l - FC_l}{PO_l - FC_l}
$$
\n
$$
SWI = 1 - \frac{SW_l - FC_l}{PO_l - FC_l}
$$
\n
$$
SWI = 1 - \frac{SW_l - FC_l}{PO_l - FC_l}
$$
\n
$$
SWI = 1 - \frac{SW_l - FC_l}{PO_l - FC_l}
$$

 $où$  :  $SW_i$  : teneur en eau de la couche I (mm)  $WP<sub>l</sub>$  : teneur en eau au point de fanaison de la couche l (mm)  $FC<sub>l</sub>$  : teneur en eau à la capacité au champ de la couche l (mm) SW25: teneur en eau de la couche l à WP+0.25(FC-WP) (mm)

Le facteur relatif au pH du sol, PHF, est calculé par les équations :

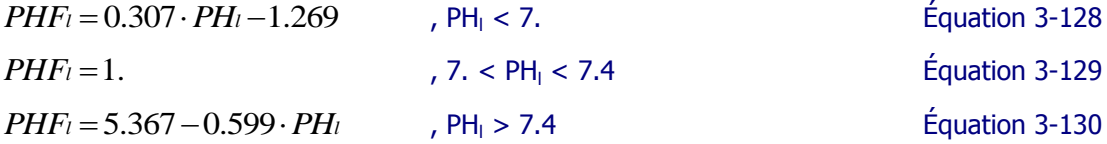

où : PH<sub>I</sub> : le pH de la couche l

La volatilisation de l'ammoniac appliqué en surface est estimée comme une fonction de la température et de la vitesse du vent, selon l'équation :

$$
AKV_1 = TF_1 \cdot WNF
$$
 \tEquation 3-131

# où : AKV : le facteur régulateur de la volatilisation WNF : le facteur vitesse du vent pour une application en surface (couche 1)

$$
WNF = 0.335 + 0.16 \cdot \ln(V_i)
$$
   
Équation 3-132

où : V : la vitesse moyenne du vent pour le jour i (m/s)

La profondeur de l'ammoniac dans le sol, la capacité d'échange cationique du sol et la température du sol sont utilisées pour estimer la volatilisation sous la surface du sol :

$$
AKV_l = TF_l \cdot CECF_l \cdot DPF_l \tag{Equation 3-133}
$$

Équation dans laquelle le facteur de capacité d'échange cationique du sol, CECF, est estimé par la relation :

$$
CECF_l = 1. -0.038 \cdot CEC_l
$$
 \nEquation 3-134

où : CEC<sub>l</sub> : la capacité d'échange cationique de la couche l

Le facteur de profondeur, DPF, est calculé par l'équation :

$$
DPF_{i} = 1. - \frac{ZZ}{ZZ + \exp(4.706 - 0.0305 \cdot ZZ)}
$$
 Équation 3-135

où : ZZ : la profondeur jusqu'au milieu de la couche (mm)

$$
ZZ = 1000 \cdot \left(\frac{Z_l + Z_{l-1}}{2}\right)
$$
Équation 3-136

où : Z : la profondeur jusqu'au sommet de la couche (mm)

Les paramètres de l'Équation 3-139 sont fixés de manière à donner DPF = 0.95 et  $DPF = 0.05$  pour  $ZZ = 100$  mm.

Pour répartir correctement les taux de nitrification et de volatilisation, l'Équation 3-136 est résolue séparément pour chaque processus.

$$
RNT = 1. - \exp(-AKN)
$$
 Équation 3-137

$$
RVOL = 1. - \exp(-AKV)
$$
 Équation 3-138

où : RNIT : quantité d'azote nitrifiée RVOL : quantité d'azote volatilisée

Cependant, pour respecter l'Équation 3-126, les Équations 3-141 et 3-142 doivent être ajustées. Ainsi, les équations finales sont :

$$
RVOL^* = \frac{RNV \cdot RVOL}{RVOL + RNIT}
$$
\n
$$
\text{Equation 3-139}
$$
\n
$$
RNIT^* = RNV - RVOL^*
$$
\n
$$
\text{Equation 3-140}
$$

#### 3.2.4.11 L'apport d'azote par les pluies

Pour estimer la quantité d'azote apportée par les précipitations, le modèle EPIC utilise une concentration moyenne en azote de l'eau de pluie. La quantité d'azote dans les précipitations est estimée comme étant le produit de la quantité d'eau précipitée et de la concentration en azote.

# 3.2.4.12 Les apports d'azote anthropiques

Les apports d'azote anthropiques sur le domaine agricole (fertilisations minérales et organiques) sont pris en compte dans le modèle EPIC au travers de la définition de la composition de l'engrais apportés et des quantités apportées. La composition des fertilisants est définie par les paramètres suivants :

- FN : proportion d'azote minéral
- FP : proportion de phosphore minéral
- FNO : proportion d'azote organique
- FPO : proportion de phosphore organique
- FAMO : proportion d'azote ammoniacal dans l'azote minéral total

Les différentes fractions des fertilisants sont ensuite associées à leurs pools respectifs.

# **3.2.5 Le sous-modèle « cycle du phosphore »**

# 3.2.5.1 Les pertes de phosphore soluble dans le ruissellement de surface

L'approche utilisée dans le modèle EPIC est basée sur le concept de répartition du phosphore entre la phase soluble et les sédiments, comme décrit par Leonard et Wauchope (Knisel, 1980). Du fait que le phosphore est principalement associé aux sédiments, l'équation de perte en phosphore dans le ruissellement de surface peut s'écrire sous une forme simple :

$$
YSP = 0.01 \cdot c_{LPI} \cdot Q/k_d
$$

Équation 3-141

- où : YSP : la quantité de phosphore soluble perdu par ruissellement (kg/ha)
	- Q : le volume de ruissellement (mm)
	- $C_{\text{LPI}}$  : concentration en phosphore soluble dans la couche l (g/t)
	- $k_d$  : la concentration en phosphore des sédiments divisée par celle de l'eau ( $m<sup>3</sup>/t$ ). La valeur de  $k<sub>d</sub>$  utilisée dans le modèle EPIC est de 175.

# 3.2.5.2 Perte de phosphore dans les sédiments

La perte de phosphore dans les sédiments est simulée par une fonction d'enrichissement comme décrite pour les pertes en azote dans les sédiments. Cette fonction est la suivante :

$$
YP = 0.001 \cdot Y \cdot c_p \cdot ER
$$

Équation 3-142

- où : YP : la quantité de phosphore perdu dans les sédiments (kg/ha)
	- $c_p$  : la concentration en phosphore dans la couche de surface (g/t)<br>FR : le coefficient d'enrichissement
	- ER : le coefficient d'enrichissement

## 3.2.5.3 Le prélèvement de phosphore par les plantes

Le prélèvement de phosphore par la plante est estimé par l'approche fourniture/demande décrite pour l'azote. La demande journalière de la plante est calculée par l'Équation 3-56 réécrite sous la forme :

$$
UPD_i = c_{PBi} \cdot B_i - \sum_{k=1}^{i-1} UP_k
$$
 Équation 3-143

où : UPD<sub>i</sub> : le taux de demande en phosphore de la plante pour le jour i (kg/ha.j)

 $c_{PBi}$  : la concentration optimale en phosphore de la plante pour le jour i (kg/t)

 $B_i$  : la biomasse accumulée au jour i (t/ha)

UP : le taux actuel de prélèvement du phosphore (kg/ha.j)

La concentration optimale en phosphore dans la plante est calculée par l'Équation 3-57 réécrite sous la forme :

$$
c_{\text{PBi}} = bp1 + bp2 \cdot \exp(-bp3 \cdot HUI)
$$
 Équation 3-144

où bp1, bp2 et bp3 sont des paramètres culturaux.

La fourniture en phosphore par le sol est estimée par l'équation :

$$
UPS_i = 1.5 \cdot UPD_i \cdot \sum_{l=1}^{M} LF_{ul} \cdot \frac{RW_l}{RWT_i}
$$
 Équation 3-145

- $où$  : UPS<sub>i</sub> : le taux de fourniture en phosphore par le sol pour la couche l et le jour i (kg/ha.j)
	- LF<sub>ul</sub> : le facteur de prélèvement du phosphore labile pour la couche l
	- RW<sup>l</sup> : poids des racines pour la couche l
	- RWT<sub>i</sub>: poids total des racines pour le jour i

La constante 1.5 permet que deux tiers des racines puissent satisfaire la demande en phosphore lorsque le phosphore labile n'est pas limitant. Le facteur de prélèvement du phosphore labile est compris dans l'intervalle 0.1 – 1.0 selon l'équation :

$$
LF_{ul} = 0.1 + \frac{0.9 \cdot c_{LPI}}{c_{LPI} + 117 \cdot \exp(-0.283 \cdot c_{LPI})}
$$
Équation 3-146

où :  $G_{\text{Pl}}$  : la concentration en phosphore labile dans la couche l (g/t)

L'Équation 3-74 permet des taux de prélèvement optimum lorsque  $C_{LP}$  est plus grand que 20 g/t.

### 3.2.5.4 L'exportation de phosphore par la récolte

Lors de la récolte, une partie de la biomasse est exportée sur base d'un indice de récolte propre à chaque culture. Sur base de ce même indice de récolte, une partie du phosphore prélevé par la plante est aussi exportée ; la fraction contenue dans les résidus de cultures retournant au sol et alimentant le pool de phosphore organique (matière organisue fraîche).

## 3.2.5.5 La minéralisation

Le modèle de minéralisation du phosphore développé par Jones et al. (1984) est similaire dans sa structure au modèle de minéralisation de l'azote.

La minéralisation du pool de phosphore organique frais est estimée pour chaque couche par l'équation :

$$
RMP_l = DCR_l \cdot FOP_l
$$

Équation 3-147

où : RMP<sub>l</sub> : le taux de minéralisation du phosphore organique frais dans la couche l (kg/ha.j)

 $FOP_1$ : la quantité de phosphore organique frais dans les résidus de culture (kg/ha)

La minéralisation du phosphore organique associé à l'humus est estimée pour chaque couche par l'équation :

$$
HMP_{l} = \frac{CMN \cdot ON_{al} \cdot OP_{l} \cdot (SWF_{l} \cdot TF_{N}l)^{0.5} \cdot BD_{l}^{2}}{ON_{l} \cdot BDP_{l}^{2}}
$$
 Équation 3-148

- où : HMP<sup>l</sup> : le taux de minéralisation du phosphore organique associé à l'humus pour la couche l (kg/ha.j)
	- OP<sup>l</sup> : la quantité de phosphore organique associé à l'humus présente dans la couche l (kg/ha)

Le taux de conversion de ON<sub>a</sub> en ON est utilisé dans l'Équation 3-148 pour calculer la fraction active du pool OP. Ceci élimine le besoin de maintenir deux pools OP correspondant aux pools  $ON<sub>a</sub>$  et  $ON<sub>s</sub>$ .

Pour maintenir le bilan en phosphore à la fin de la journée, la quantité d'humus minéralisée est soustraite du pool de phosphore organique associé à l'humus ; la quantité de résidus minéralisée est soustraire du pool FOP ; 20 % de RMP est ajouté au pool OP ; 80 % de RMP est ajouté au pool de phosphore labile.

# 3.2.5.6 L'immobilisation

Le modèle d'immobilisation du phosphore, également développé par Jones et al. (1984), est similaire dans sa structure au modèle d'immobilisation de l'azote. La quantité journalière immobilisée est calculée en soustrayant à la quantité de phosphore contenue dans les résidus de culture la quantité de phosphore assimilée par les micro-organismes :

$$
WIP_l = DCR^{\dagger} \cdot FR_l \cdot (0.16 \cdot LFl - c_{PFR})
$$
 Équation 3-149

où : WIP<sup>l</sup> : le taux d'immobilisation du phosphore dans la couche l (kg/ha.j)

- $LF_{II}$ : le facteur d'immobilisation du phosphore permettant au ratio P:C des micro organismes du sol de varier de 0.01 à 0.02 en fonction de la concentration en phosphore labile.
- $C_{\text{PFR}}$  : la concentration en phosphore des résidus de culture

Le facteur d'immobilisation du phosphore est calculé avec les équations :

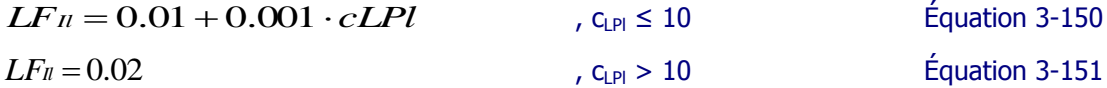

Le phosphore immobilisé est ajouté au pool FOP et soustrait du pool de phosphore labile.

## 3.2.5.7 Le cycle du phosphore minéral

Le modèle du phosphore minéral a été développé par Jones et al. (1984). Le phosphore est réparti entre trois pools : labile, minéral actif et minéral stable. Les engrais phosphatés sont labiles (disponibles pour les plantes) lors de leur application mais peuvent être rapidement transférés vers le pool minéral actif. Le flux entre les pools labile et minéral actif est gouverné par l'équation d'équilibre :

$$
MPR_l = 0.1 \cdot SWF_l \cdot \exp\left(0.115 \cdot T_l - 2.88\right) \cdot \left( AP_l - MP_{al} \cdot \left(\frac{PSP_l}{1 - PSP_l}\right)\right) \qquad \text{Equation 3-152}
$$

- où : MPR<sub>I</sub> : le taux de minéralisation du phosphore minéral pour la couche l (kg/ha.j)
	- $T_1$  : la température du sol pour la couche l ( $^{\circ}$ C)
	- AP<sup>l</sup> : la quantité de phosphore labile dans le sol (kg/ha)
	- MP<sub>al</sub> : la quantité de phosphore présente dans le pool minéral actif (kg/ha)
	- PSP : le coefficient de sorption du phosphore défini comme la fraction de l'engrais phosphaté restant dans le pool labile après que la phase initiale et rapide de sorption du phosphore sot terminée.

La quantité journalière de phosphore calculée par l'Équation 3-152 va vers le pool minéral actif et est donc ajoutée à ce pool et soustraite du pool labile. Par contre, le flux s'inverse lorsque le phosphore labile est inférieur à *MPal PSP<sup>l</sup>* /<sup>1</sup> *PSPl* . Le coefficient de sorption du phosphore est fonction des propriétés chimiques et physiques du sol comme décrit par les équations suivantes (Jones et al., 1984) :

Dans les sols calcaires :

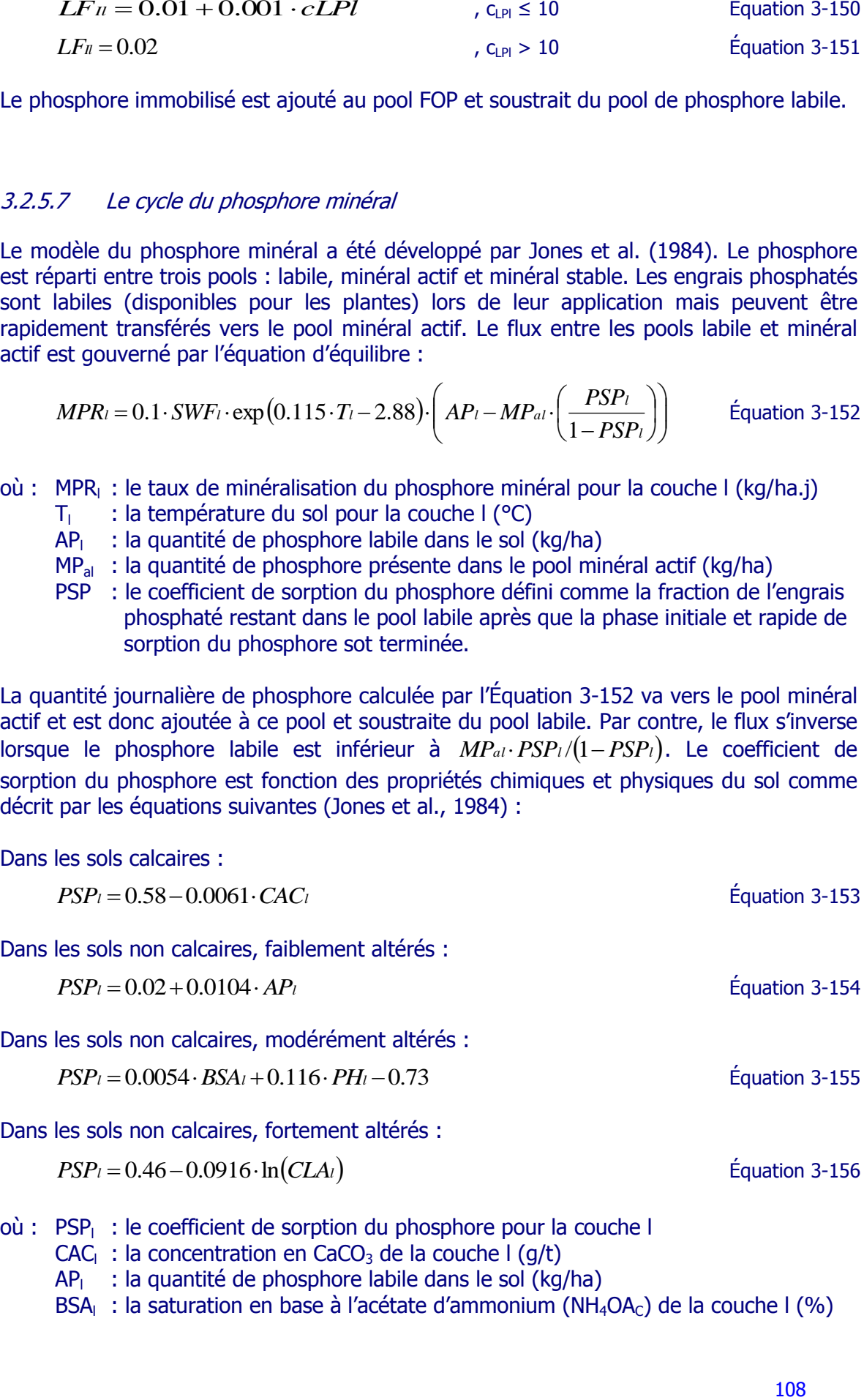

CAC<sub>l</sub>: la concentration en CaCO<sub>3</sub> de la couche l (q/t)

 $AP<sub>l</sub>$  : la quantité de phosphore labile dans le sol (kg/ha)

BSA<sub>l</sub> : la saturation en base à l'acétate d'ammonium (NH<sub>4</sub>OA<sub>C</sub>) de la couche l (%)

PSP compris entre 0.05 et 0.75. À l'équilibre, le pool de phosphore stable est supposé être quatre fois plus important que le pool de phosphore minéral actif. Le flux entre les pools est régi par l'équation :

$$
ASPRl = \omega \cdot (4 \cdot MPal - MPsl)
$$
 Équation 3-157

- où : ASPR<sub>1</sub>: le flux entre les pools minéral actif et stable pour la couche l (kg/ha.j)  $\omega$  : le coefficient de flux (j-1)
	- $MP_s$  : la quantité de phosphore présente dans le pool minéral stable (kg/ha)

La quantité de phosphore calculée par l'Équation 3-157 passe vers le pool stable et est soustraite du pool actif. Évidemment, le flux s'inverse lorsque MP<sub>sl</sub> > 4 MP<sub>al</sub>. Le coefficient de flux est une fonction de PSP (Jones et al., 1984) :

$$
\omega = \exp(-1.77 \cdot \text{PSP}_1 - 7.05) \tag{Equation 3-158}
$$

pour les sols non calcaires, et

 $\omega = 0.0076$ 

Équation 3-159

pour les sols calcaires.

# **3.2.6 Le travail du sol**

La composante 'travail du sol' d'EPIC simule le mélange des nutriments et des résidus végétaux, le changement de la densité apparente du sol suite au travail du sol en particulier et convertit les résidus végétaux sur pied en résidus répartis sur le sol.

A chaque opération culturale correspond une efficience de mélange comprise entre 0 et 1. Le modèle simule alors la redistribution des nutriments et des résidus dans les couches de sol concernées par l'opération.

Le changement de la densité apparente est aussi simulé via l'efficience de l'opération. Entre deux opérations culturales, le tassement provoqué par la pluie est simulé en fonction du taux de percolation, de la texture du sol et de la profondeur de la couche tassée. Toutefois, le modèle EPIC originel ne fait pas de lien entre la nouvelle valeur de densité apparente et le changement provoqué sur la porosité et la conductivité hydraulique. Masereel et Dautrebande (1995) ont introduit une nouvelle routine dans le programme qui permet la remise à jour de ces paramètres après chaque opération culturale.

L'utilisateur spécifie la date et la profondeur de chaque opération culturale. L'opération est réalisée le jour spécifié sauf si le sol est gorgé d'eau. Auquel cas, elle est reportée à un jour où les conditions sont plus favorables. Il est aussi possible de spécifier qu'une opération ait lieu à un certain stade de développement de la plante correspondant à une valeur particulière de l'index d'unité de chaleur 'HUI'.

La simulation de la récolte d'une culture est basée sur l'utilisation de l'indice de récolte et de l'efficience de la récolte. L'indice de récolte est égal à la fraction de biomasse audessus du sol qui est coupée lors du passage de la machine. Il est ajusté en fonction du stade de développement de la plante et du facteur de stress hydrique. L'efficience de la récolte indique la fraction de matière coupée qui est ramassée par la machine et qui quitte le champ.

# **3.2.7 Contrôle de l'environnement de la plante**

Cette composante d'EPIC simule les applications d'eau d'irrigation, de fertilisants, de chaux et de pesticides, ainsi que le pâturage et le drainage.

Le chaulage est simulé automatiquement par EPIC pour neutraliser les niveaux toxiques en aluminium et/ou pour élever le pH vers son niveau optimal. Les applications de pesticides sont effectuées automatiquement ou de manière rigide. Elles influencent le rendement estimé de la culture. Le pâturage est simulé par l'efficience de récolte et les dates de début et fin de pâturage.

# 3.2.7.1 Le drainage

Le drainage artificiel est simulé en indiquant la couche de sol qui contient le système de drains et le temps requis au système de drainage pour réduire le stress d'aération des plantes. Ce temps remplace alors le temps de parcours de l'écoulement latéral (hypodermique) pour la couche contenant les drains.

# 3.2.7.2 L'irrigation

Le modèle simule l'irrigation par aspersion et à la raie. L'utilisateur peut choisir que l'application d'eau se fasse de façon rigide (spécification de la date et de la quantité d'eau) ou de manière automatique (date et volume d'application sont calculés en fonction du stress hydrique de la plante).

# **3.2.8 L'érosion hydrique**

Le modèle EPIC simule l'érosion par les pluies et le ruissellement et par l'irrigation. L'estimation de l'érosion dans EPIC peut se faire selon plusieurs formulations : l'équation USLE (Wischmeier et Smith, 1978), l'équation MUSLE (Williams, 1975), la modification de l'équation USLE proposée par Onstad-Foster (Onstad et Foster, 1975), … . Les formulations USLE et MUSLE ont été présentées au chapitre [2.2.4.10.](#page-64-0) Est présenté ciaprès uniquement le mode de calcul utilisé par le modèle pour calculer les différentes variables intervenant dans ces équations.

#### 3.2.8.1 L'indice topographique

Le facteur topographique LS des équations USLE et MUSLE est calculé par l'équation (Wischmeier et Smith, 1978) :

$$
LS = \left(\frac{\lambda}{22.1}\right)^{\xi} \cdot \left(65.41 \cdot S^2 + 4.56 \cdot S + 0.065\right)
$$
 Équation 3-160

 $o\dot{u}$  : S : la pente  $(m/m)$ 

 $\lambda$ : la longueur de pente (m)

 $\xi$ : un paramètre fonction de la pente

La valeur de  $\xi$  varie avec la pente et est estimé de la manière suivante :

$$
\xi = 0.3 \cdot S / (S + \exp(-1.47 - 61.09 \cdot S)) + 0.2
$$
 Équation 3-161

## 3.2.8.2 L'indice de couverture végétale et de pratiques culturales

L'indice de couverture végétale et de pratiques culturales est évalué chaque jour pour lequel il y a production de ruissellement selon l'équation :

$$
CE = \exp\left[(\ln 0.8 - \ln CE_{mn}) \cdot \exp\left(-1.15 \cdot CV\right) + \ln CE_{mn, j}\right]
$$
 Équation 3-162

- où : CE<sub>mn,j</sub>: la valeur minimale de l'indice de couverture végétale et de pratiques culturales
	- CV : la couverture du sol (biomasse aérienne et résidus végétaux) (t/ha)

# 3.2.8.3 L'indice d'érodibilité du sol

L'indice d'érodibilité du sol, K, est estimé pour la première couche de sol, le premier jour de chaque année de simulation par l'équation :

$$
K = (0.2 + 0.3 \cdot \exp(-0.0256 \cdot \text{SAN} \cdot (1 - \text{SIL}/100))) \cdot \left(\frac{\text{SIL}}{\text{CLA} + \text{SIL}}\right)^{0.3}
$$
 Équation 3-163  

$$
\cdot \left(1.0 - \frac{0.25 \cdot C}{C + \exp(3.72 - 2.95 \cdot C)}\right)
$$

$$
\cdot \left(1.0 - \frac{0.7 \cdot \text{SN1}}{\text{SN1} + \exp(-5.51 + 22.9 \cdot \text{SN1})}\right)
$$

- où : SAN : teneur en sable (%)
	- SIL : teneur en limon (%)
	- CLA : teneur en argile (%)
	- C : teneur en carbone organique (%)

et SN1 = 1-SAN/100.

L'Équation 3-163 permet à K de varier entre 0.1 et 0.5. Le premier terme de l'équation diminue K pour les sols présentant une teneur élevée en sable grossier et augmente K pour les sols peu sableux. Le deuxième terme de l'équation réduit K pour les sols ayant un rapport teneur en argile / teneur en limon élevé. Le troisième terme de l'équation réduit K pour les sols présentant des teneurs élevées en carbone organique. Le quatrième terme de l'équation réduit K pour les sols qui ont des teneurs en sable extrêmement élevées  $(SAN > 70\%)$ .

# 3.2.8.4 L'indice d'érosivité de la pluie

Pour estimer l'érosivité journalière de la pluie en l'absence de précipitations distribuées dans le temps, il est supposé que le taux de précipitations est distribué de manière exponentielle :

$$
r_t = r_p \cdot \exp\left(-\frac{t}{k}\right) \tag{Equation 3-164}
$$

où :  $r_t$  : le taux de précipitations au temps t (mm/h)  $r_p$  : le taux de pointe des précipitations (mm/h)

k : une constante de décroissance (h)

L'Équation 3-164 ne contient aucune hypothèse concernant la distribution temporelle des taux de précipitations. L'érosivité de la pluie, pour l'équation USLE, est calculée en unités métriques par l'équation :

$$
RE = \Delta R \cdot \left( 12.1 + 8.9 \cdot \log \frac{\Delta R}{\Delta t} \right)
$$
Équation 3-165

où : RE : l'érosivité de la pluie

∆R : la quantité de pluie (mm) durant l'intervalle de temps ∆t (h)

Cette équation peut s'exprimer analytiquement comme suit :

$$
RE = 12.1 \cdot \int_0^\infty r \cdot dt + 8.9 \cdot \int_0^\infty r \cdot \log(r) \cdot dt
$$
 Équation 3-166

En substituant l'Équation 3-164 dans l'Équation 3-166 et en intégrant, on obtient l'équation suivante :

$$
RE = R \cdot [12.1 + 8.9 \cdot \log(r_p) - 0.434]
$$
Equation 3-167

où : R : la quantité journalière de précipitations (mm)

L'indice d'érosivité de la pluie, EI, est obtenu en multipliant l'Équation 3-167 par l'intensité maximale de la pluie d'une demi-heure  $(r_5)$  et en convertissant dans les unités appropriées :

$$
EI = R \cdot [12.1 + 8.9 \cdot (\log(r_p) - 0.434)] \cdot r \cdot 5/1000
$$
 \tEquation 3-168

Pour calculer  $r_{p}$ , l'Équation 3-164 est intégrée pour donner :

$$
R = r_p \cdot k
$$
  $\text{Equation 3-169}$ 

et

$$
R_t = R \cdot (1 - \exp(-t/k))
$$
 Équation 3-170

La valeur de R.5 est estimée sur base de  $\alpha_{\mathfrak{s}}$  comme suit :

$$
R_{5} = \alpha_{5} R
$$
 *Equation 3-171*

où :  $\alpha_{s}$  : quantité maximale de précipitations durant une demi heure pour l'averse considérée (mm) (valeur estimée sur base des statistiques mensuelles)

# **3.3 Modifications apportées au modèle EPIC de base**

# **3.3.1 Introduction**

Le modèle EPIC, d'origine américaine, a été modifié à plusieurs reprises par l'Unité d'Hydraulique Agricole (HA-GxABT) [\(Figure 3-9\)](#page-138-0). Dans un premier temps, il a été adapté aux spécificités régionales belges (Masereel et Dautrebande, 1995) (Cocu et al., 1999). Ces modifications ont porté principalement sur la détermination des paramètres culturaux du modèle afin qu'ils soient représentatifs des variétés locales, du degré d'intensification des cultures, … Ce modèle a été appelé EPICmod.

Il a ensuite été étendu en profondeur au-delà de la zone racinaire, dans le sous-sol non saturé jusqu'à la nappe de base de manière à prendre en compte la totalité de la zone vadose : modèle EPIC-MAILLE (Dewez et Dautrebande, Rapport Programme-Action Hesbaye, 1996). Cette version a été utilisée comme module de base dans la construction du modèle EPICgrid.

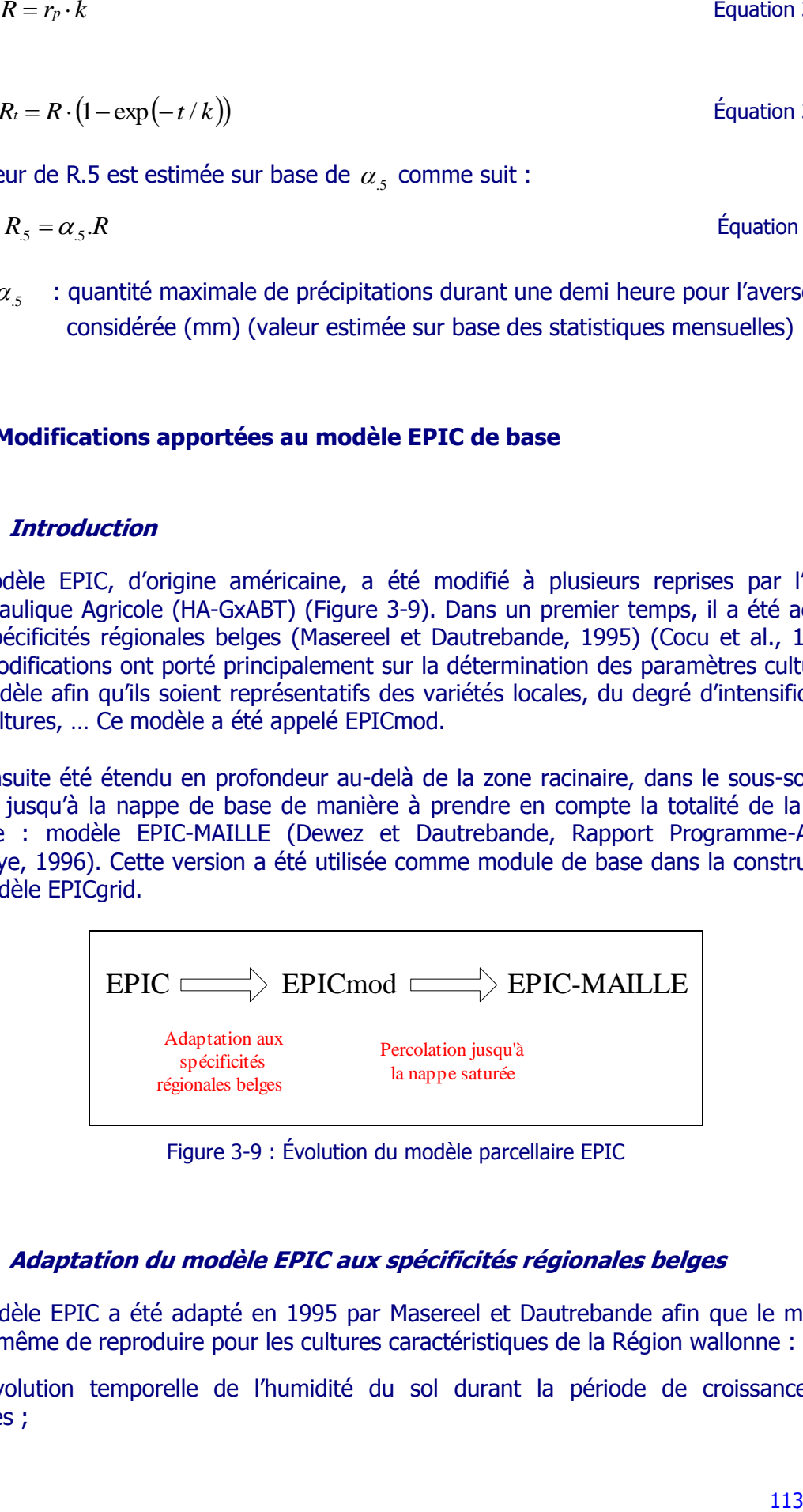

Figure 3-9 : Évolution du modèle parcellaire EPIC

# <span id="page-138-0"></span>**3.3.2 Adaptation du modèle EPIC aux spécificités régionales belges**

Le modèle EPIC a été adapté en 1995 par Masereel et Dautrebande afin que le modèle soit à même de reproduire pour les cultures caractéristiques de la Région wallonne :

 l'évolution temporelle de l'humidité du sol durant la période de croissance des cultures ;

l'évolution de la distribution de l'eau sur le profil exploité par les racines.

Les modifications apportées au modèle ont porté sur :

- l'introduction d'un profil limite d'assèchement ;
- la modification du paramètre de distribution de l'utilisation de l'eau selon la profondeur.

Moyennant ces modifications, Masereel et Dautrebande (1995) ont montré une bonne adéquation entre humidité du sol observée et simulée par EPIC. Cette version modifiée du modèle a été appelée EPICmod (EPIC modifié).

Cocu et al. (1999) se sont penchés quant à eux sur la simulation par le modèle de la hauteur du froment, de la betterave et de la pomme de terre. Après étude des sousroutines traitant de la croissance végétale, ils ont modifié les paramètres culturaux de ces trois cultures afin que ceux-ci soient représentatifs des variétés locales. Moyennant cette calibration, ils ont trouvé une concordance satisfaisante entre hauteurs observées et simulées. En outre, suite à l'adaptation d'autres facteurs caractéristiques des cultures ainsi qu'à de simples modifications du code, ils ont démontré une réelle aptitude du modèle EPIC à simuler l'accroissement de la biomasse et à fournir des rendements pouvant être considérés comme acceptables pour les régions agricoles belges.

Cocu et al. (1999) ont également analysé les facteurs influençant la simulation de la récolte. Leurs recherches ont permis d'améliorer la modélisation de la récolte des céréales en déterminant une suite d'interventions culturales permettant une double récolte : grain et paille. Une amélioration conséquente a également été apportée à la simulation de la récolte des plantes racines telle la betterave.

# **3.3.3 Modélisation des transferts dans la zone vadose jusqu'à la nappe de base**

Le modèle EPICmod tout comme la version de base EPIC permet de simuler les flux d'eau et de nutriments jusqu'à la base de la zone racinaire (1.5 m). Dewez et Dautrebande (1996) ont modifié EPICmod afin de modéliser les transferts dans la zone vadose jusqu'à la nappe de base. Cette version adaptée a été appelée EPIC-MAILLE.

La modélisation des transferts dans la zone vadose est réalisée tout comme pour la zone racinaire selon une approche de type capacitif. La zone vadose est découpée en couches de sol successives et les transferts se font de couche en couche selon un processus itératif. Chaque couche de sol est caractérisée par des paramètres physiques (conductivité hydraulique, porosité, poids spécifique), hydriques (teneurs en eau caractéristiques), chimiques ou texturaux.

Dewez et Dautrebande (1996) ont établi une méthodologie pour caractériser la zone vadose et l'ont appliquée aux limons du Geer. La validité des paramètres du modèle pour les mouvements d'eau a été validée tant pour l'aspect temporel (correspondance des percolations simulées avec les fluctuations observées de la nappe) que pour l'aspect quantitatif (quantités percolées calculées en adéquation avec le taux de recharge de la nappe). L'évaluation du transfert du nitrate dans la zone vadose a été validée sur base des résidus d'azote dans le sol après récolte, avant et après hiver, fournis par les essais de la Station de Phytotechnie du Centre de Recherches Agronomiques de Gembloux et dans la littérature.

# **3.3.4 Modifications complémentaires**

3.3.4.1 Simulations de l'évolution des pratiques culturales sur de longues périodes (50 ans)

Dans sa version d'origine, si le modèle EPIC permet d'effectuer des simulations sur plusieurs dizaines d'années, il ne permet cependant pas de prendre en considération l'évolution des pratiques culturales sur des périodes de plusieurs dizaines d'années.

En effet, chaque changement de pratiques culturales : variété culturale, quantités de fertilisants apportées, date de semis et de récolte, travail du sol, ... modifie l'itinéraire technique de la culture et implique que celui-ci soit attribué à une année distincte de la rotation. Le nombre total d'années de rotation, habituellement 3 à 4 ans, peut dès lors être équivalent au nombre total d'années de simulation. Or, le modèle initial limite le nombre d'années de rotation à 30 ans. De plus, le nombre maximum d'opérations de fertilisation sur l'ensemble de la rotation est fixé à 30. Cette restriction fixe le nombre d'années de rotation effectif à une dizaine d'années (en considérant une moyenne de 3 applications de fertilisants (minéraux ou organiques) par an).

Dès lors, nous avons modifié le modèle afin de porter le nombre effectif d'années de rotation et, donc, le nombre d'années de simulation avec prise en compte de l'évolution des pratiques culturales à 50 années. Les adaptations apportées ont porté essentiellement sur la modification d'un certain nombre de variables indicées du modèle.

# 3.3.4.2 Modélisation de l'évapotranspiration réelle

# 3.3.4.2.a Introduction

La simulation du débit des cours d'eau nécessite une modélisation correcte du bilan hydrologique du bassin versant et, par là même, de l'évapotranspiration. L'évapotranspiration réelle dépend non seulement de paramètres climatiques (évapotranspiration potentielle) mais également de paramètres liés à la couverture végétale (albédo, LAI, …). L'évolution du LAI des principales cultures a déjà fait l'objet de modifications antérieures afin de tenir compte de spécificités régionales (Dewez et Dautrebande, 1996 ; Cocu et al., 1999). Nous nous sommes intéressés ici, d'une part, à la modélisation de l'évapotranspiration des forêts (feuillus et conifères) et, d'autre part, à l'évolution de l'albédo sous cultures et prairies.

# 3.3.4.2.b Forêts

La forêt occupe une part non négligeable de certains bassins versants. La simulation de l'évapotranspiration sous couvert forestier s'avère donc primordiale dans la modélisation du bilan hydrologique de ces bassins. Il a donc paru indispensable, avant d'effectuer de telles simulations, de vérifier et d'analyser la modélisation des forêts par le modèle EPIC.

De cette analyse il est ressorti que :

 le modèle EPIC ne permet pas de simuler une forêt installée mais seulement la croissance d'une forêt depuis sa plantation ;

 le modèle EPIC ne comprend pas de couverture végétale associée à la forêt de feuillus ;

Ainsi, plusieurs modifications ont été apportées au modèle. Ces modifications ont portés sur :

la simulation d'une forêt installée

La simulation d'une forêt en croissance au lieu d'une forêt installée entraîne une sousestimation de la transpiration et donc une surestimation des coefficients d'écoulement durant les premières années de simulation, en fait tant que le LAI est inférieur à 3. Pour pallier cela, nous avons modifié le modèle afin de pouvoir simuler une forêt installée. Pour ce faire, nous avons introduit un paramètre cultural supplémentaire (FGROW) permettant de spécifier si la forêt est en croissance (FGROW=1) ou si la forêt est installée (FGROW=0). Nous avons associé à la forêt installée un LAI et un albédo constants. Le LAI est fixé à 12 pour les conifères et à 4 pour les feuillus (Malaise, 1998) ; l'albédo est de 0.125 pour les conifères et de 0.175 pour les feuillus (Donald, ed., 1970).

la simulation d'une forêt feuillue

La différence majeure sur le bilan hydrique entre forêt de conifères et forêt de feuillus concerne la transpiration hivernale. Le modèle EPIC original ne comprenant pas de couverture végétale correspondant à la forêt de feuillus, une nouvelle végétation a donc été introduite. Les paramètres de végétation ont été repris du modèle SWAT (Srinivasan et Arnold, 1994). Après vérification, il s'avère que les paramètres introduits permettent bien d'avoir une transpiration réduite durant la période hivernale [\(Figure 3-10\)](#page-142-0).

# 3.3.4.2.c Cultures et prairies

L'albédo des cultures et prairies évolue au cours de l'année en fonction de l'indice de couverture du sol, fonction de la biomasse. Sa valeur maximale était initialement fixée à 0.23. Une étude bibliographique a montré que la valeur de 0.23 correspondait plutôt à une valeur moyenne annuelle et que la valeur maximale habituellement reconnue est plutôt de 0.26 (Maidment, 1993). Cette valeur a été introduite dans le modèle. Pour information, la [Figure 3-11](#page-142-1) montre l'évolution annuelle de l'albédo sous prairies avec un albédo maximum fixé respectivement à 0.23 et 0.26.

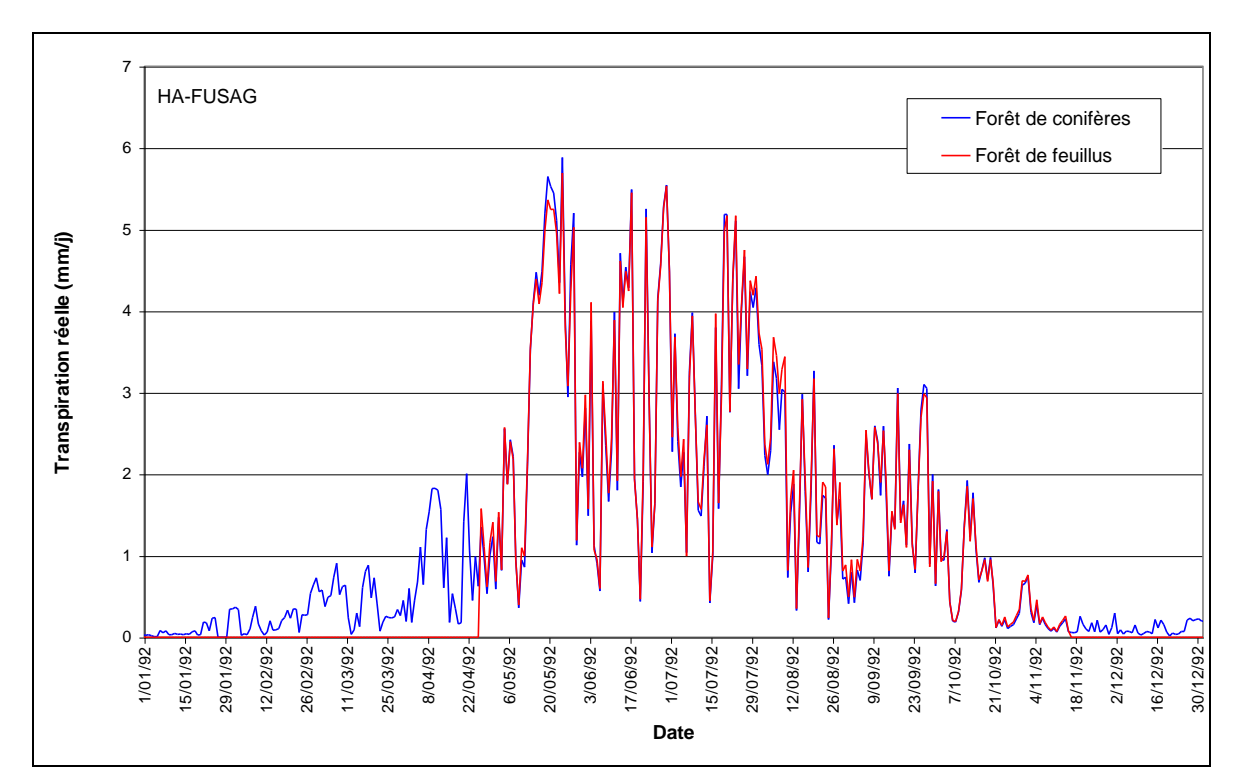

<span id="page-142-0"></span>Figure 3-10 : EPICgrid : Évolution de la transpiration d'une forêt de conifères et d'une forêt de feuillus

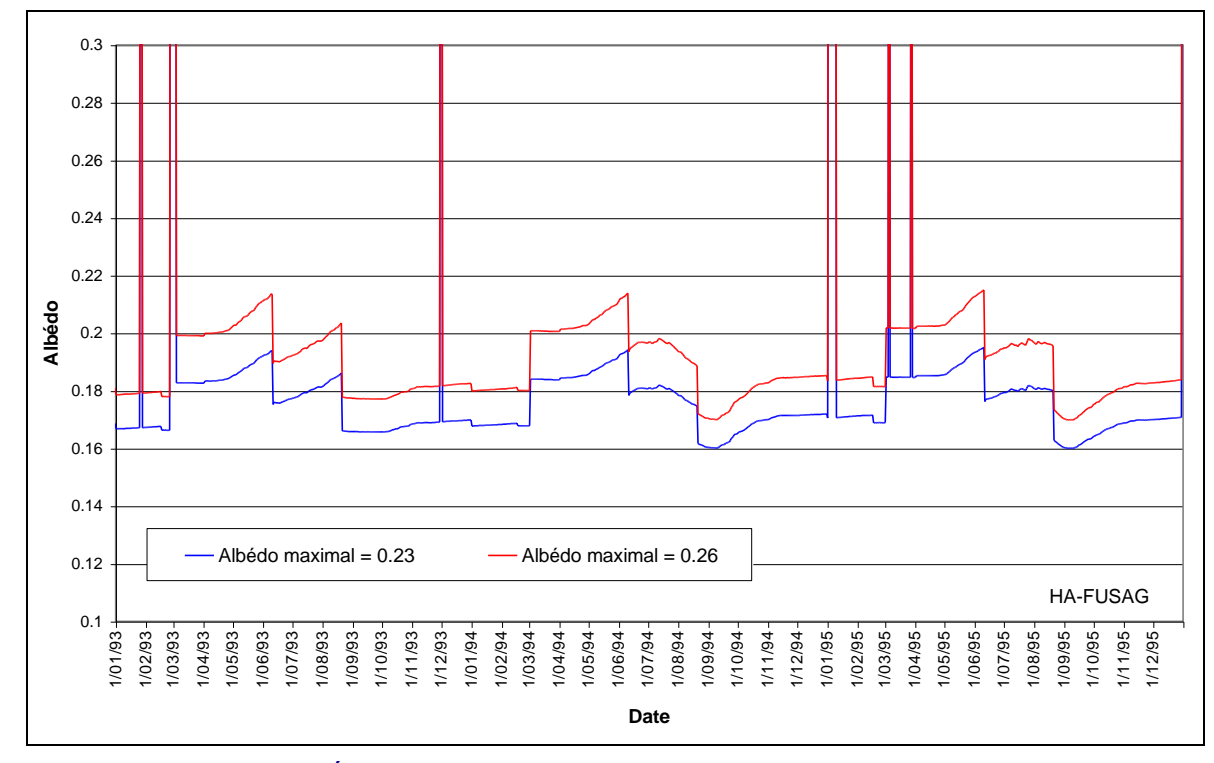

<span id="page-142-1"></span>Figure 3-11 : EPICgrid : Évolution annuelle de l'albédo sous prairies (albédo maximum de 0.23 et 0.26)

# **3.4 Développement du modèle EPICgrid**

# **3.4.1 Extension du modèle EPIC à l'échelle du bassin versant**

Le modèle « sol et zone vadose » de la Région wallonne a donc été développé à l'échelle du bassin versant, sur base modèle parcellaire « eau-sol-plante » EPIC. Ce nouveau modèle a été appelé EPICgrid.

Le modèle EPICarid est un modèle distribué par mailles carrées régulières [\(Figure 3-12\)](#page-143-0), relié à un système d'information géographique (SIG) ; la taille de la maille étant modulable en fonction de l'application considérée. Le pas de temps du modèle est journalier.

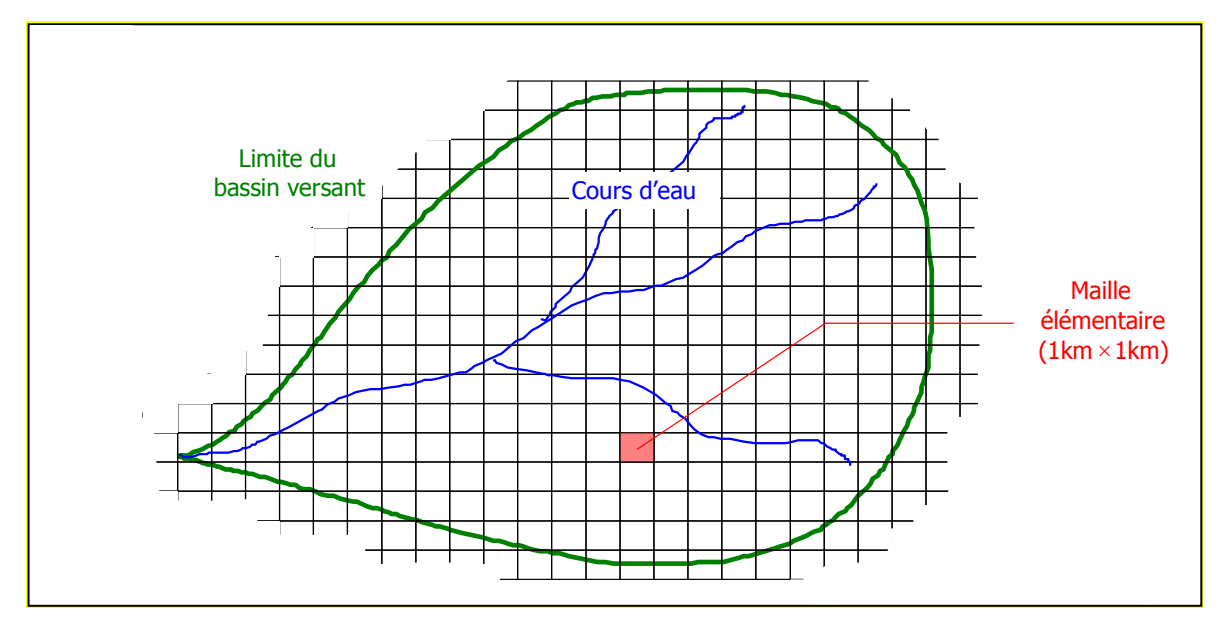

Figure 3-12 : Représentation du système maillé du modèle EPICgrid

<span id="page-143-0"></span>La spatialisation du modèle EPIC-MAILLE en EPICgrid a été effectuée par discrétisation du bassin versant en mailles carrées régulières ; la taille de la maille étant modulable en fonction de l'application considérée. Le choix de la maille est réalisé sur base de différents critères dont les principaux sont la disponibilité des données et la taille du domaine de simulation qui conditionne le temps de calcul. Ainsi, en ce qui concerne l'application du modèle au territoire de la Région wallonne, la taille de la maille retenue est de 1 km².

Plusieurs occupations du sol pouvant se côtoyer au sein d'une même maille kilométrique du bassin versant, chaque maille est redécoupée en un certain nombre d'entités homogènes d'un point de vue type d'occupation du sol ; le résultat de simulation attribué à une maille est donc une composition des simulations effectuées pour chaque entité « occupation du sol » présente au sein de la maille au prorata de leur superficie respective.

Le principe de composition de la sous-unité homogène a été examiné quant à plusieurs variantes :
Option 1 [\(Figure 3-13\)](#page-144-0): on considère que l'occupation du sol ('land-use') majoritaire de la maille élémentaire définit la totalité de cette maille. La pente considérée est la pente moyenne de ce land-use majoritaire. Les autres caractéristiques (type de sol, …) sont celles présentes majoritairement dans le land-use majoritaire.

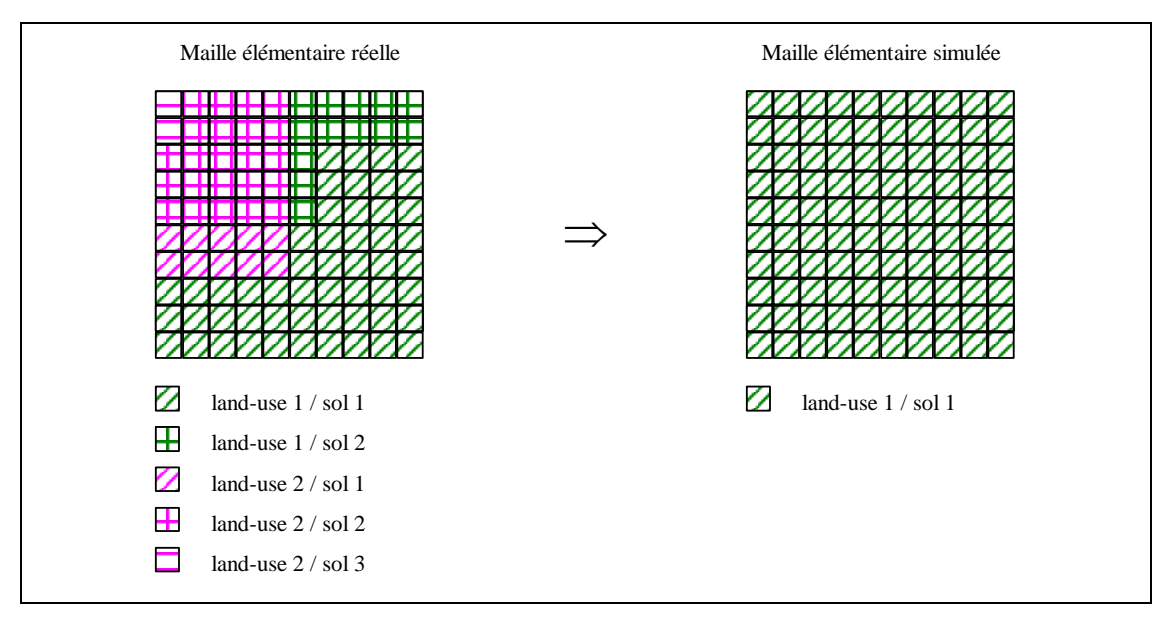

<span id="page-144-0"></span>Figure 3-13 : Discrétisation de la maille élémentaire en une sous-unité « land-use majoritaire / sol majoritaire »

Option 2 [\(Figure 3-14\)](#page-144-1): le land-use définit la sous-unité homogène. La pente de la sous-unité est sa pente moyenne. Les autres caractéristiques de la sous-unité (type de sol, …) sont celles présentes majoritairement à l'intérieur de celle-ci.

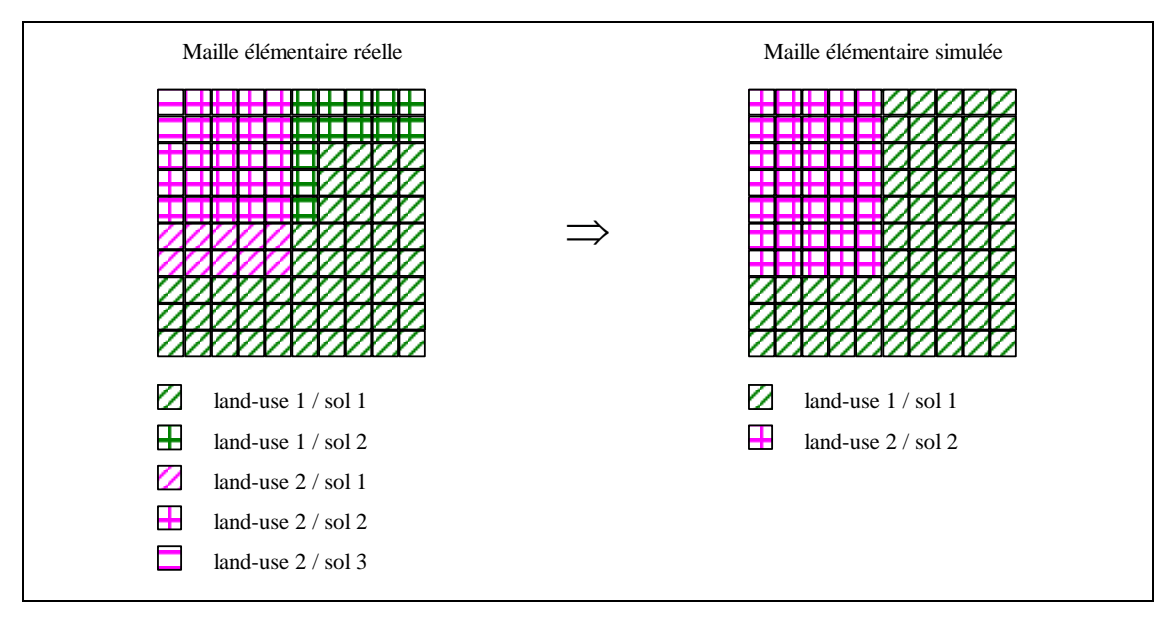

<span id="page-144-1"></span>Figure 3-14 : Discrétisation de la maille élémentaire en sous-unités « land-use / sol majoritaire »

Option 3 : chaque combinaison de sol et de land-use définit une sous-unité homogène. La pente de chaque sous-unité est sa pente moyenne. Les autres caractéristiques de la sous-unité sont celles présentes majoritairement à l'intérieur de celle-ci.

Option 4 : on répartit les valeurs de pente selon plusieurs classes. Chaque combinaison de sol, land-use et classe de pente définit une sous-unité homogène. Les autres caractéristiques de la sous-unité sont celles présentes majoritairement à l'intérieur de celle-ci.

On pourrait encore aller au-delà dans la définition de la sous-unité homogène en établissant par exemple des classes de teneur en carbone organique, d'épaisseur de sol, etc … . Toutefois, non seulement l'augmentation escomptée de la précision des résultats n'est pas certaine (Mamillapalli et al., 1996), mais le temps de calcul peut être considérablement accru puisque le nombre de simulations par le modèle est égal au nombre de sous-unités définies.

Lors de la mise en œuvre du modèle, des tests liés à la sensibilité des réponses hydrologiques vis-à-vis de la variation des paramètres ont conduit, pour l'application du modèle à l'échelle de la Région wallonne, à retenir l'option 2.

En effet, ces tests ont montré que :

 l'option 1, qui considère que l'occupation du sol majoritaire de la maille est appliquée à la totalité de la maille, masque l'impact non négligeable de la réponse hydrologique d'occupation du sol spatialement non dominante (exemple de l'urbain). Comparée avec l'option 2 (prise en compte de toutes les occupations du sol de la maille), les différences de répartition du bilan hydrologique peuvent s'avérer non négligeables ;

 le choix entre les options 2, 3 et 4 doit être opéré en fonction de la précision des données pédologiques et topographiques utilisées pour la modélisation. L'option 3 et, à fortiori, l'option 4 sont les options qui permettent la prise en compte maximale de l'hétérogénéité au sein de la maille ; néanmoins compte tenu de l'échelle de travail utilisée pour l'application « Région wallonne » (mailles de 1 km²) et de la précision des bases de données utilisées, l'option 2 s'avère être la plus adaptée (pour la présente application).

L'entité homogène retenue est donc l'entité culturale, unité homogène du point de vue de l'occupation du sol mais non référencée spatialement au sein de la maille. La station météorologique de référence, la pente et le type de sol sont choisis de manière unique pour chaque entité culturale. On retient, par entité, la pente moyenne et le type de sol majoritaire de l'entité.

La conceptualisation du bassin versant est présentée à la [Figure 3-15.](#page-146-0)

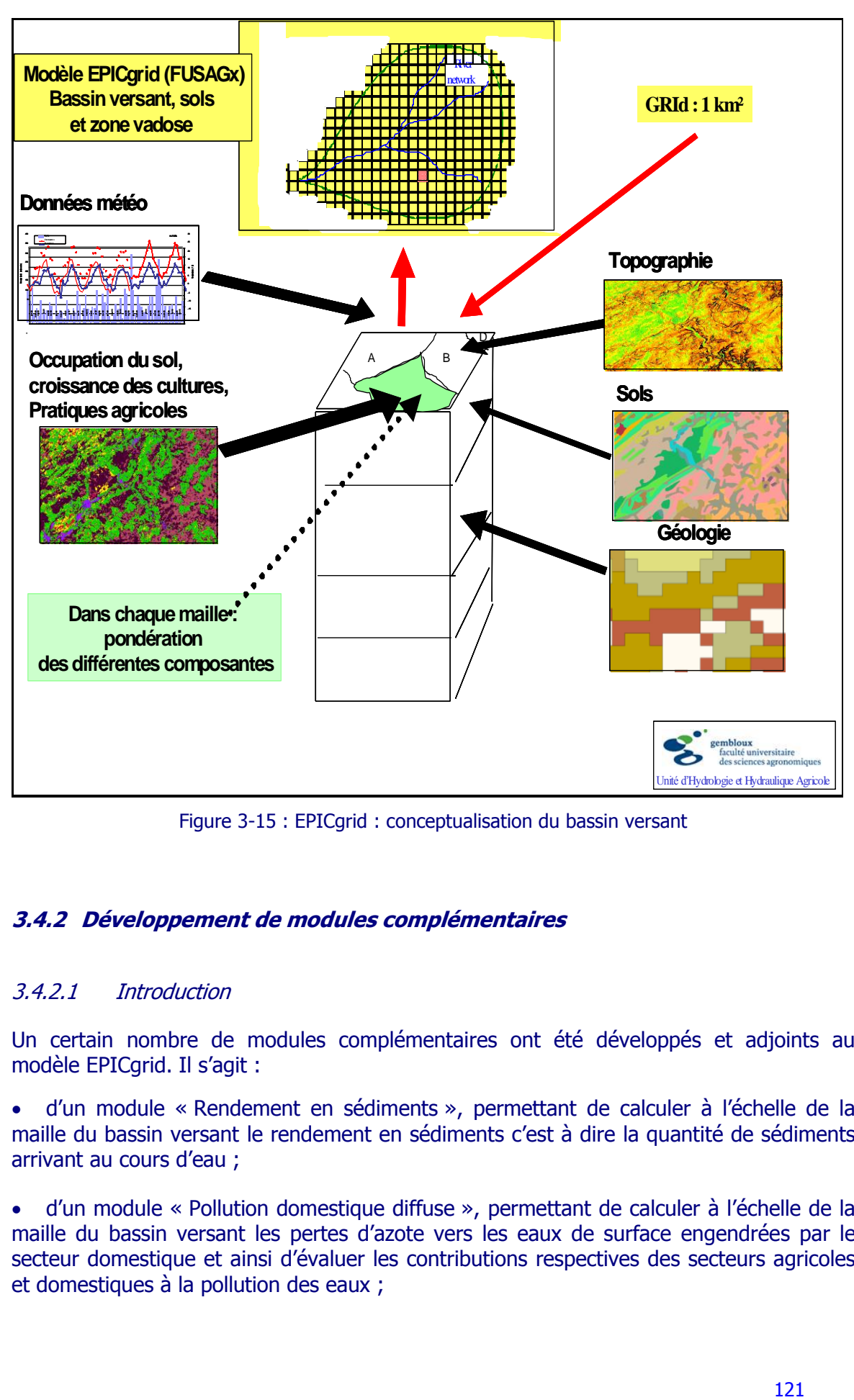

Figure 3-15 : EPICgrid : conceptualisation du bassin versant

# <span id="page-146-0"></span>**3.4.2 Développement de modules complémentaires**

## 3.4.2.1 Introduction

Un certain nombre de modules complémentaires ont été développés et adjoints au modèle EPICgrid. Il s'agit :

 d'un module « Rendement en sédiments », permettant de calculer à l'échelle de la maille du bassin versant le rendement en sédiments c'est à dire la quantité de sédiments arrivant au cours d'eau ;

 d'un module « Pollution domestique diffuse », permettant de calculer à l'échelle de la maille du bassin versant les pertes d'azote vers les eaux de surface engendrées par le secteur domestique et ainsi d'évaluer les contributions respectives des secteurs agricoles et domestiques à la pollution des eaux ;

 d'un module « Bandes enherbées », permettant de prendre en considération l'impact des bandes enherbées sur la réduction des flux d'eau, de nutriments et de sédiments vers les eaux de surface.

Les paragraphes ci-après présentent ces différents modules.

## 3.4.2.2 Module « Rendement en sédiments »

### 3.4.2.2.a Principes de la modélisation

L'objectif de la modélisation est de fournir une estimation à l'échelle de la maille du bassin versant des productions de matières particulaires vers les eaux de surface ; il s'agit donc d'une estimation de la production en sédiments. La valeur calculée par le modèle est la quantité de matières particulaires arrivant au cours d'eau ; le cours d'eau étant en l'occurrence le cours d'eau fictif ou réel, non-géoréférencé au sein de chaque maille.

L'estimation de la production en sédiments se faisant via l'équation modifiée des pertes de sol (MUSLE), le volume d'écoulement de crue journalier, le débit de pointe et les paramètres K, C, P de l'équation MUSLE ont été construits par nos soins, comme étant calculés quotidiennement par le modèle EPICgrid pour chaque maille du bassin versant. Le facteur topographique LS est déterminé par pré-processing par la méthode décrite ciaprès. Finalement, le modèle estime jour après jour et pour chaque maille du bassin versant, la quantité de sédiments arrivant au cours d'eau non-géoréférencé situé dans la maille (fictif ou non).

## 3.4.2.2.b Développement d'une approche bassin versant pour le calcul de l'indice topographique LS

### b.1. Introduction

L'érosion hydrique est fortement influencée par la longueur et l'inclinaison de la pente. L'indice topographique LS peut être défini comme le rapport entre la perte de sol constatée sur une parcelle et la perte de sol sur une parcelle identique au point de vue climat, type de sol, culture, pratiques culturales et aménagement antiérosif mais de longueur et de pente standardisées (22.13 m et 9 %).

La longueur de pente (λ) est définie comme étant la distance horizontale entre le point d'origine du ruissellement et le point, soit où commencent les dépôts, soit où le ruissellement est repris par un chenal d'évacuation. La perte de sol augmente quand la longueur de pente augmente car l'eau de ruissellement peut davantage se concentrer et acquérir une force érosive et une capacité de transport supérieure.

L'inclinaison de la pente (S) influence fortement l'érosion en affectant la production de ruissellement et la vitesse d'écoulement de l'eau et en modifiant ainsi sa capacité de détachement et de transport.

Les facteurs de longueur de pente (λ) et d'inclinaison de la pente (S) sont regroupés en un facteur topographique (LS) qui peut être calculé à partir des relations MUSLE (Williams, 1975).

## b.2. Approche bassin versant pour le calcul de LS

La quantité de sédiments arrivant en un point du cours d'eau est dépendante non seulement des quantités produites en amont de ce point mais également des caractéristiques physiographiques (topographique, occupation du sol, longueur d'écoulement, …) du bassin versant (ou aire de drainage) amont, ces dernières influençant la capacité de transport des sédiments. Dans une telle approche, la longueur de pente et la pente à considérer pour calculer l'indice topographique doivent être associées au bassin versant et non à la parcelle.

La méthodologie suivante, basée sur l'analyse du modèle numérique de terrain (MNT) a été développée pour calculer l'indice topographique selon une approche bassin versant :

- 1. Détermination du réseau hydrographique ;
- 2. Détermination des pentes ;
- 3. Détermination des lignes d'écoulement et des sous-bassins versants élémentaires associés à chaque pixel réseau ;

4. Par sous-bassin versant élémentaire, calcul d'une longueur de pente pondérée et d'une pente moyenne ;

5. Etant donné le caractère maillé du modèle, calcul d'une longueur de pente et d'une pente moyenne pour chaque maille du bassin versant.

### Le Modèle Numérique de Terrain

Le modèle numérique utilisé est issu du projet CARHY mené, précédemment, par l'Unité d'Hydraulique Agricole de GxABT (Laime et Dautrebande, 1995). Il résulte du traitement numérique (géoréférencement et modifications des unités) du MNT de l'Institut Géographique National (IGN), qui provient de la digitalisation par scanner des cartes hypsométriques au 50000e. Il couvre la zone comprise entre 2° 30' E - 51° N (coin nordouest de la zone) et 6° 30' E - 49° 30' N (coin sud-est de la zone). Il se présente sous format raster, géoréférencé dans le système Lambert Conformal Conique belge selon une maille de 30 mètres par 30 mètres.

L'analyse du MNT est réalisée via ArcInfo.

### Détermination du réseau hydrographique

Le réseau hydrographique peut être extrait du MNT. La condition utilisée pour déterminer si un pixel appartient au réseau hydrographique est basée sur une aire de drainage minimale. L'aire de drainage minimale utilisée est de 18 ha (200 pixels de 30x30m). Ce critère donne un réseau hydrographique généré (via le MNT) proche du réseau hydrographique digitalisé à partir des cartes topographiques au 10000e (confer projet CARHY (Laime et Dautrebande, 1995)).

#### La carte des pentes

La carte des pentes est directement dérivée du MNT. La valeur attribuée à chaque pixel est sa pente en pour-cent.

 Détermination des lignes d'écoulement et des sous-bassins associés à chaque pixel réseau

Cette opération consiste à déterminer dans quelle direction s'écoule l'eau provenant de chaque pixel du bassin versant. Pour chaque pixel réseau, il est ensuite possible de déterminer le ou les sous-bassins associés.

 Par sous-bassin versant élémentaire, calcul d'une longueur de pente pondérée et d'une pente moyenne

Pour chaque sous-bassin élémentaire, préalablement identifié, on détermine les différentes longueurs des lignes d'écoulement ainsi que les superficies associées (nombre de pixels traversés multiplié par la superficie du pixel élémentaire). La longueur de pente associée à chaque sous-bassin élémentaire est égale à la moyenne pondérée des différentes longueurs d'écoulement par leur superficie relative. La pente associée à chaque sous-bassin élémentaire est égale à la moyenne des pentes des pixels appartemant au sous-bassin.

### Calcul d'une longueur de pente et d'une pente moyenne pour chaque maille du bassin versant

Étant donné le caractère maillé du modèle et pour ne pas multiplier à outrance le nombre de simulations à effectuer, on détermine pour chaque maille du bassin versant une longueur de pente et une pente représentatives des sous-bassins de la maille. La longueur de pente est obtenue par moyenne pondérée des longueurs de pente de chaque sous-bassin versant élémentaire appartenant à un pixel réseau situé dans la maille par les superficies associées. La pente est la moyenne des pentes calculées pour chaque sousbassin élémentaire.

Pour chaque maille du bassin versant, détermination de l'indice topographique

L'indice topographique associé à chaque maille du bassin versant est calculé sur base de la longueur de pente et de la pente calculées à l'étape précédente.

## Résumé de la méthodologie

Le schéma présenté à la [Figure 3-16](#page-149-0) résume les différentes étapes de la construction de l'indice topographique au sein d'EPICgrid. Les figures 3-17 à 3-22 illustrent ces différentes étapes pour le bassin versant de la Lesse à Opont (70 km²).

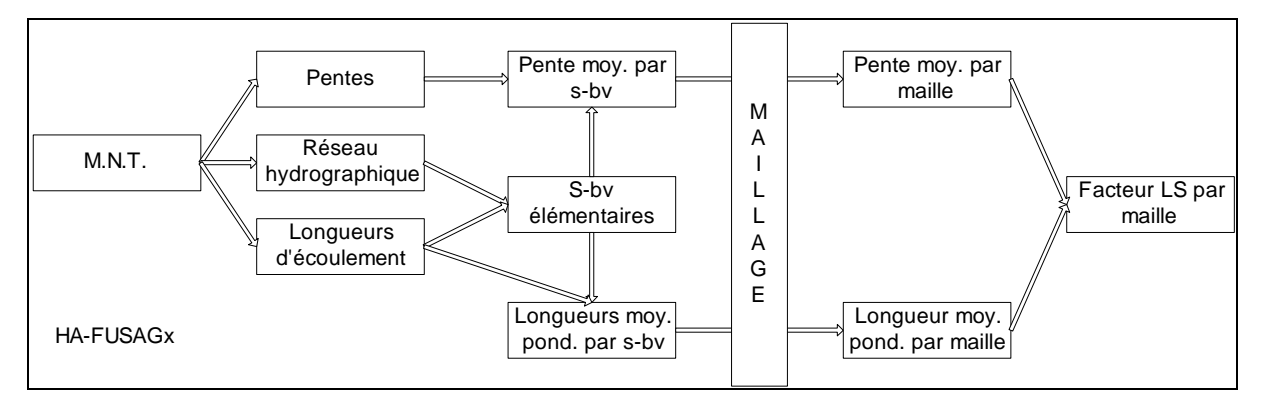

<span id="page-149-0"></span>Figure 3-16 : Méthodologie de construction et calcul du facteur LS par maille selon l'approche bassin versant maillé EPICgrid

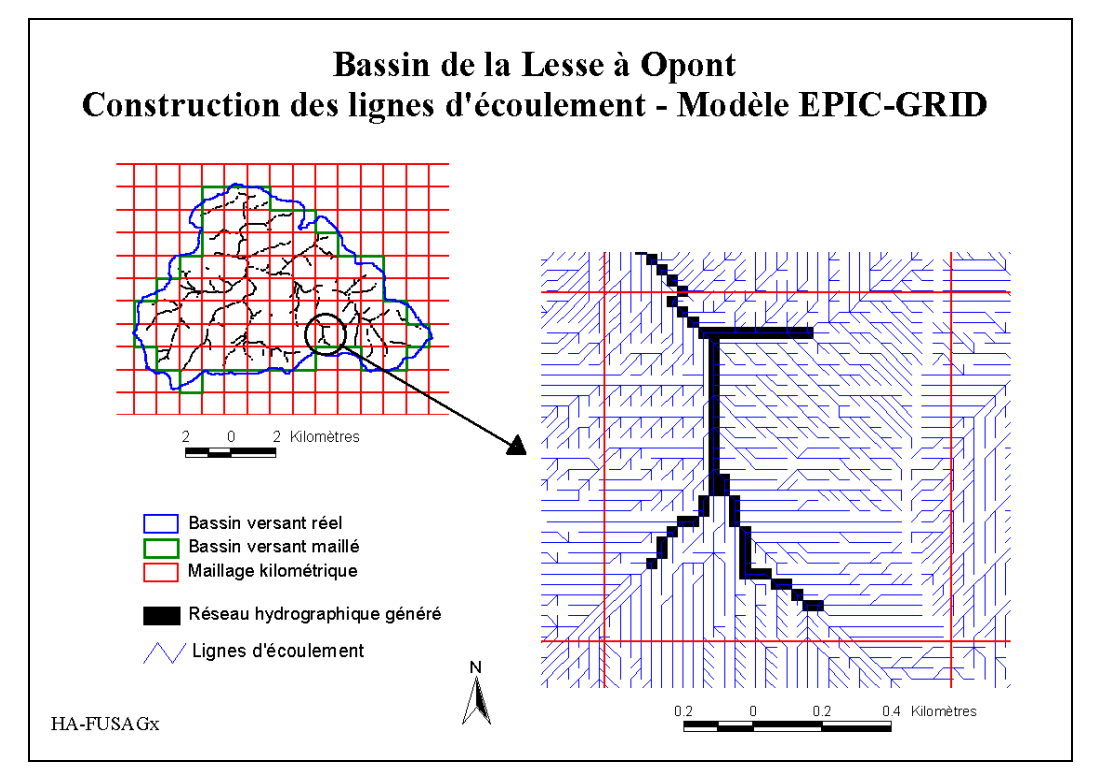

Figure 3-17 : Construction des lignes d'écoulement – Modèle EPICgrid – Bassin de la Lesse à Opont (70 km²)

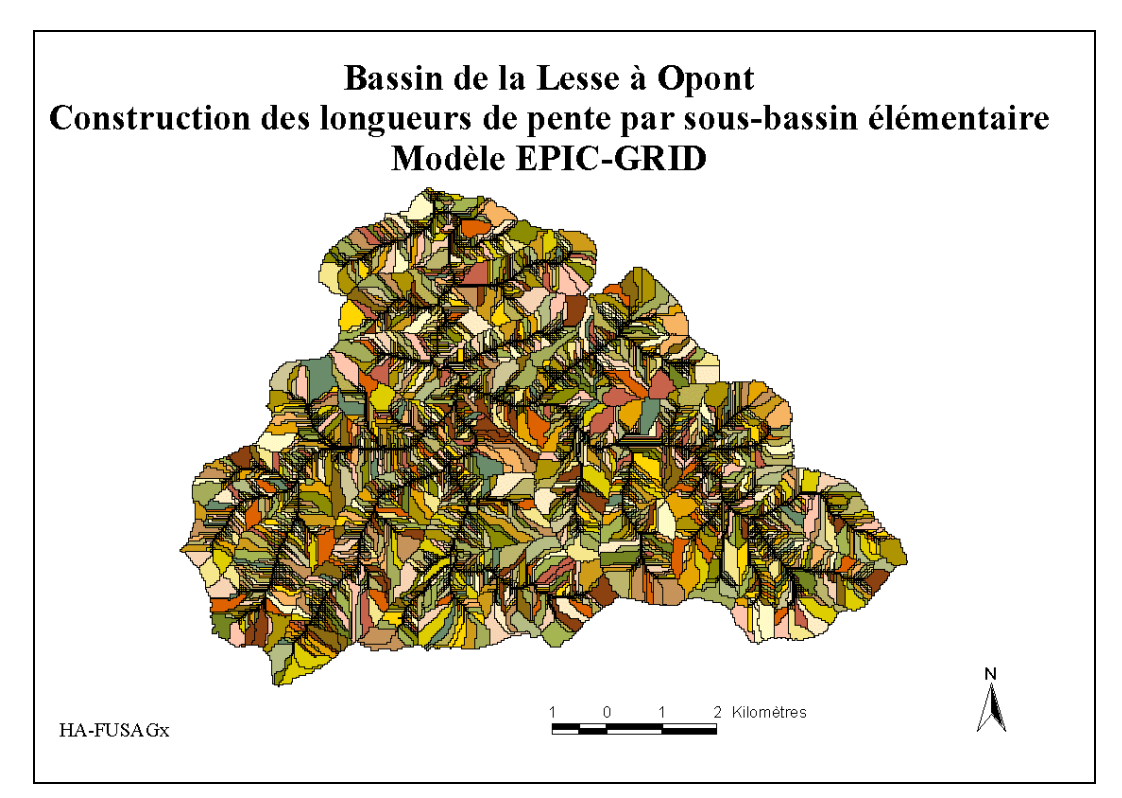

Figure 3-18 : Construction des longueurs de pente par sous-bassin élémentaire – Modèle EPICgrid – Bassin de la Lesse à Opont (70 km²)

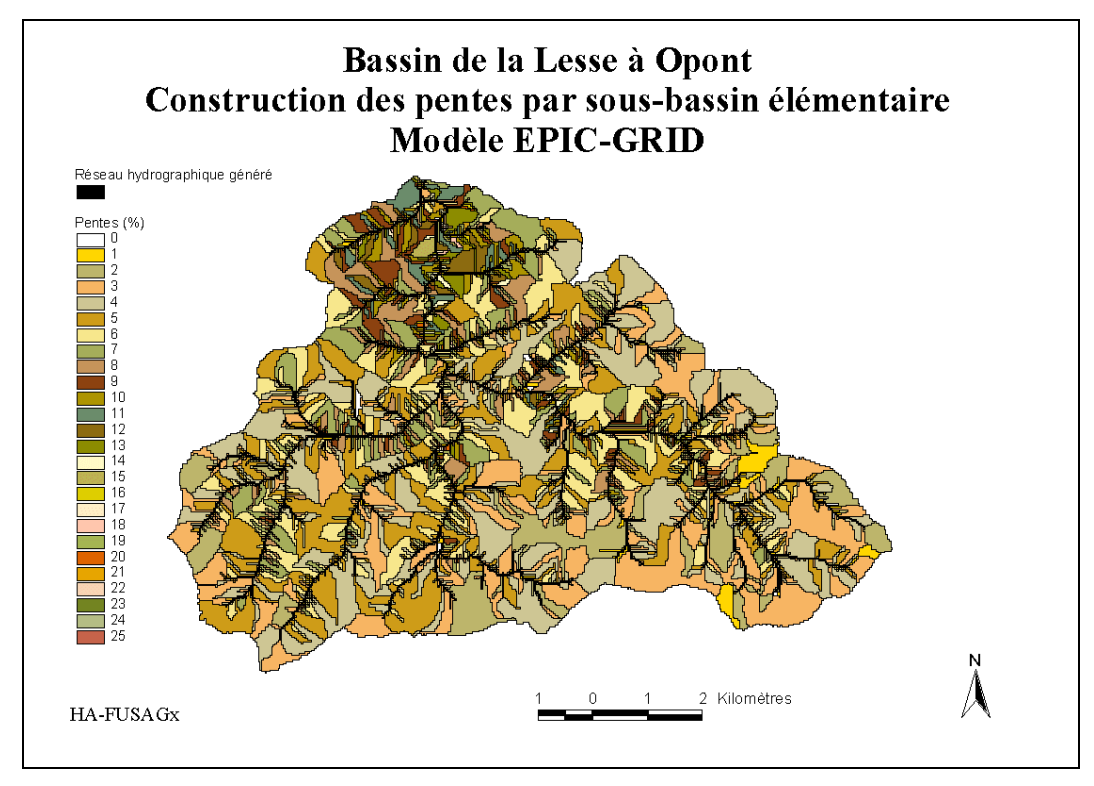

Figure 3-19 : Construction des pentes par sous-bassin élémentaire – Modèle EPICgrid – Bassin de la Lesse à Opont (70 km²)

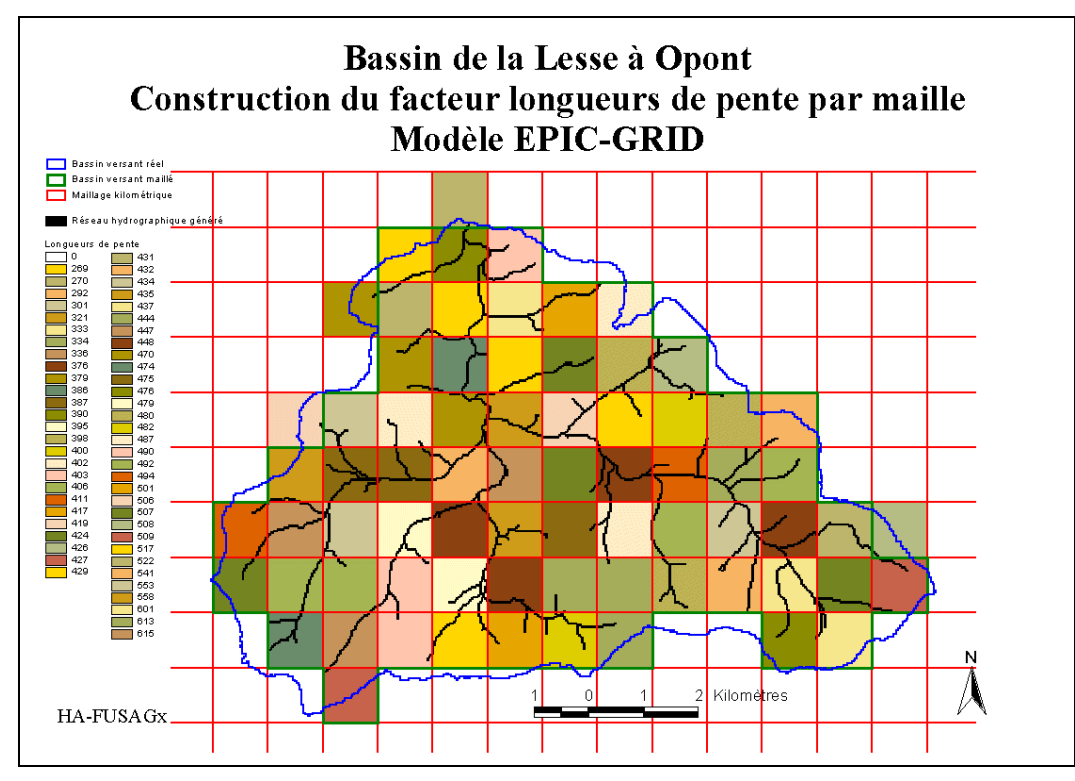

Figure 3-20 : Construction du facteur longueur de pente (L) par maille – Modèle EPICgrid – Bassin de la Lesse à Opont (70 km²)

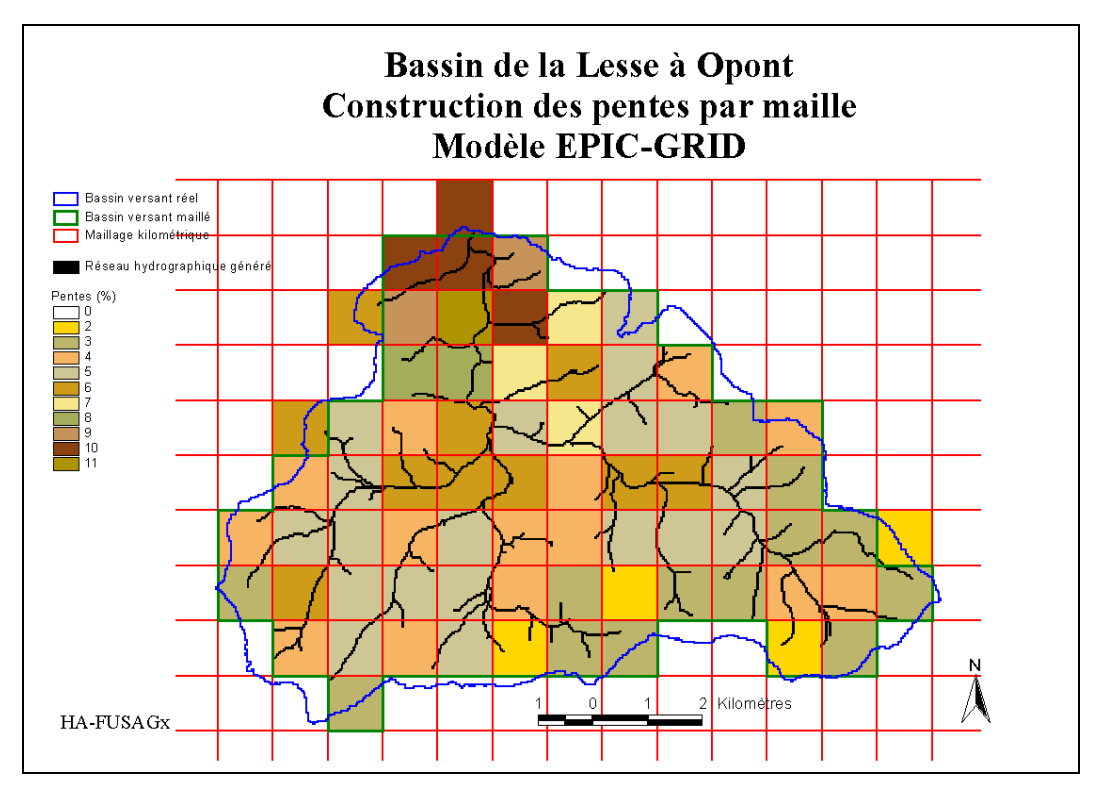

Figure 3-21 : Construction des pentes par maille – Modèle EPICgrid – Bassin de la Lesse à Opont (70 km²)

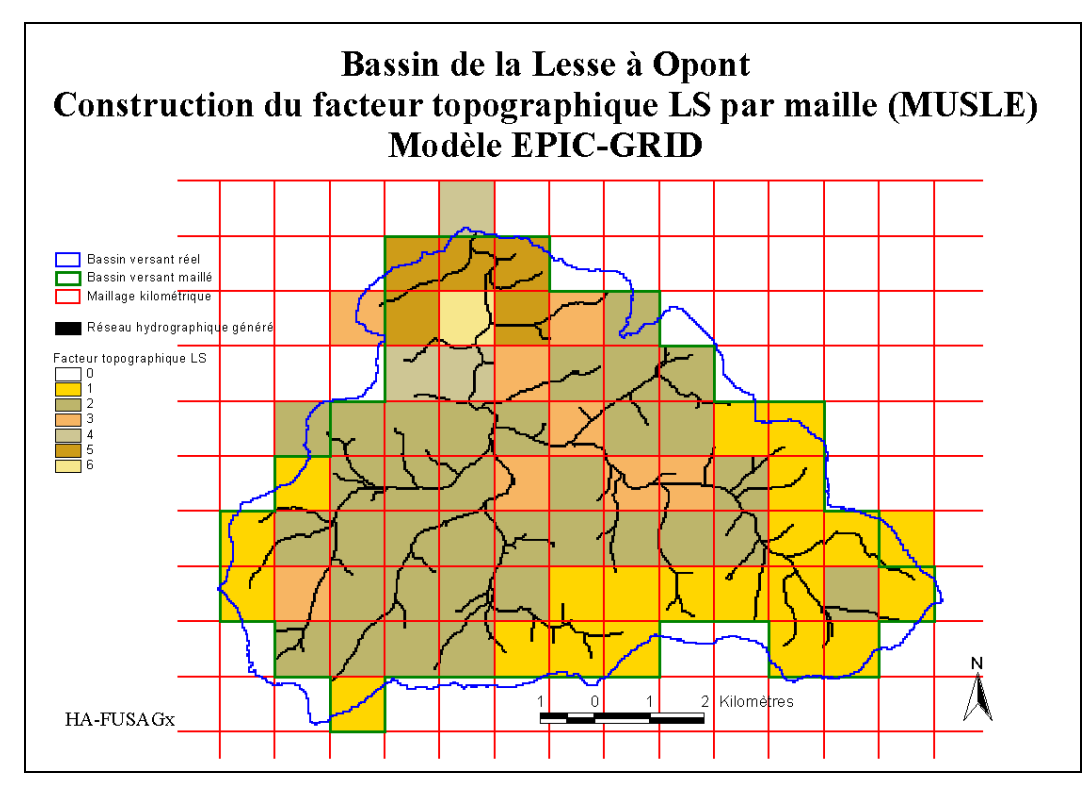

Figure 3-22 : Construction du facteur topographique LS par maille (MUSLE) – Modèle EPICgrid – Bassin de la Lesse à Opont (70 km²)

## 3.4.2.3 Module « Pollution domestique diffuse »

### 3.4.2.3.a Introduction

Un module « pollution domestique diffuse » est développé afin de permettre au modèle EPICgrid d'évaluer les contributions respectives des secteurs agricoles et domestiques à la pollution azotée des eaux de surface et des eaux souterraines.

La prise en compte de la pollution domestique dispersée dans la modélisation EPICgrid est réalisée en plusieurs étapes :

- La collecte des données ;
- L'établissement d'un organigramme schématisant le cycle des eaux usées ;
- La traduction de cet organigramme dans le modèle EPICgrid ;
- La modélisation proprement dite du transfert de l'azote et des eaux domestiques vers les eaux de surface et vers les eaux souterraines.

### 3.4.2.3.b Collecte des données

Deux types de données sont nécessaires, d'une part, des données permettant de caractériser le réseau d'égouttage et, d'autre part, des données de production d'azote et d'eaux domestiques par habitant (« équivalent-habitant »).

Les valeurs attribuées à l'équivalent-habitant proviennent des travaux de Verbanck et al. en 2002 menés dans le cadre du programme PIRENE.

Les données concernant le réseau et les régimes d'assainissement ont été fournies par la SPGE. Ainsi, sur base du maillage kilométrique utilisé par le modèle EPICgrid, la SPGE a extrait de sa base de données, les informations suivantes :

- la population de chaque maille répartie par régime d'assainissement ;
- la longueur des égouts existants par maille répartis par régime d'assainissement ;
- la longueur des égouts en assainissement collectif répartis par maille et en deux catégories selon leur état (existant ou à réaliser) ;
- l'identification par maille de l'état de la station d'épuration collective majoritaire (en termes de surface de bassin technique). Cet état se définit en trois catégories : existante, en construction ou à réaliser. En deçà d'un hectare, aucune station n'a été sélectionnée ; il s'agit de cas où la population est majoritairement concernée par un assainissement autonome ;
- la caractérisation des stations d'épuration en termes de rendement épuratoire.

En ce qui concerne la population, les valeurs fournies comprennent aussi les habitations sises en dehors des zones urbanisables aux plans de secteur. Cette composante de population a été intégrée au régime d'assainissement autonome.

### 3.4.2.3.c Cycle des eaux usées

Un organigramme synthétisant le « cycle des eaux usées » a été établi par la SPGE, en collaboration avec GxABT.

On y distingue le régime d'assainissement collectif du régime autonome. Ce cycle aboutit à un bilan de charge azotée réparti en deux termes :

- la charge azotée rejetée en eau de surface ;
- la charge azotée infiltrée dans le sol.

Plusieurs données étant insuffisamment connues pour quantifier le volume d'eaux usées à chaque étage de l'organigramme, il est proposé de travailler par scénarios afin d'évaluer la contribution de la pollution azotée d'origine domestique eu égard à la pollution azotée générée par le secteur agricole.

Une première série de scénarios est proposée par la SPGE. Ceux-ci pourront ensuite être affinés pour évoluer vers des situations les plus réalistes possible.

### c.1. Assainissement collectif

En ce qui concerne l'assainissement collectif (cf. organigramme en [Figure 3-23\)](#page-155-0), les paramètres à estimer sont les suivants :

- le taux de raccordement des habitations aux égouts ;
- pour les eaux usées non raccordées à un égout, le taux d'évacuation de ces eaux soit en eau de surface soit dans le sol ;
- le taux de fuite des égouts ;
- la proportion de la charge rejetée en eau de surface par l'intermédiaire des déversoirs d'orage (moyenne approximative sur une année) et par l'absence de station d'épuration ;
- le rendement épuratoire en azote des stations d'épuration.

Trois scénarios au minimum doivent être considérés : la situation idéale, le pire cas de figure et une situation intermédiaire.

Selon les scénarios, les paramètres cités ci-avant prennent alors les valeurs théoriques telles que présentées au [Tableau 3-2.](#page-155-1)

<span id="page-155-1"></span>

| TAUX - assainissement collectif        | Scénario idéal | Scénario<br>intermédiaire | Pire Scénario |
|----------------------------------------|----------------|---------------------------|---------------|
| Raccordement aux égouts                |                | 0.8                       | 0.5           |
| Rejet en eau de surface ou dans le sol | $0$ et 1       | 0.7 et 0.3                | 1et0          |
| Fuite des égouts                       | 0              | 0.1                       | 0.5           |
| Déversoirs d'orage (DO)                |                | 0.3                       | 0.7           |
| Rendement épuratoire en azote          |                |                           |               |
| Step < 10.000 EH                       | 0.7            | 0.4                       |               |
| $Step > = 10.000$ EH                   | 0.9            | 0.7                       | 0.4           |

Tableau 3-2 : Paramétrisation des scénarios pour l'assainissement collectif (Source : SPGE)

### Remarques :

- Déversoirs d'orage : les valeurs fournies correspondent à la proportion du volume d'eau usée directement déversé en eau de surface lors d'évènement pluvieux. En moyenne, on peut considérer que les déversoirs d'orage débordent dès que le débit est supérieur à 6\*Qts, Qts étant le débit par temps sec calculé sur un rejet de 180 L/EH jour. IL faut bien être conscient de la forte généralisation des cas faite ici étant donné qu'en fonction de la présence ou non d'un bassin d'orage, sur le réseau et/ou en parallèle de la station, cette valeur varie de 3 à 12.
- Les rendements épuratoires en azote ont été déterminés sur base de l'analyse des données de charge de 2006. On considère, qu'en moyenne et en termes de masse, une station qui répond aux normes de rejet traite l'azote total à hauteur de 70 %. D'autre part, les stations ne respectant pas les normes de traitement abattent l'azote total à hauteur de 40 %. Certaines stations, alors qu'elles ne sont pas équipées d'ouvrages ad hoc, respectent les normes de rejet en N et P. Celles-ci ont été identifiées et le même rendement de 70 % leur sera appliqué. Ces valeurs seront utilisées pour le scénario intermédiaire.

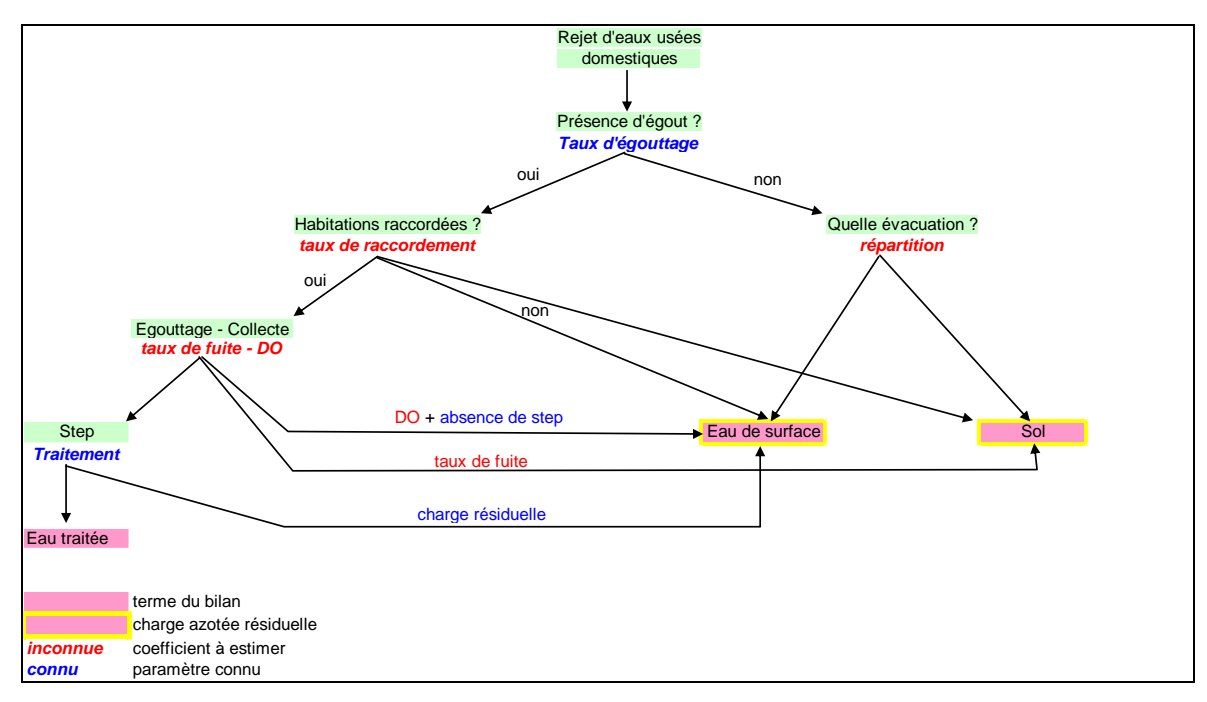

<span id="page-155-0"></span>Figure 3-23 : Organigramme du cycle des eaux usées en assainissement collectif

### c.2. Assainissement autonome-transitoire

En ce qui concerne l'assainissement autonome, la difficulté réside dans l'évaluation de la proportion respective du rejet des eaux usées non traitées, soit en eau de surface soit dans le sol.

Il est fort probable que lorsque la taille des villages augmente, la proportion d'évacuation par des conduites se déversant dans le cours d'eau augmente.

Le nombre de systèmes d'épuration individuelle ayant fait l'objet d'une demande de prime et/ou d'exonération du CVA (coût-vérité assainissement) est estimé à 6.000 selon la DGRNE, Division Taxe et Redevance. Ce chiffre ne comprend donc pas les installations pour lesquelles aucune demande d'exonération n'a été effectuée par les particuliers.

Les données fournies par la SPGE concernent :

- outre la population mentionnée ci-dessus,
- la longueur et le taux de conduites existantes par maille.

Dans le cadre de cette première simulation, il est proposé, par la SPGE, que la contribution de l'assainissement autonome se base sur les hypothèses suivantes :

- 5 % de la population en autonome sont pourvus d'un système d'épuration individuelle ;
- Une installation sur deux fonctionne correctement vis-à-vis des paramètres faisant l'objet d'une norme de rejet (DCO, DBO5, MES) ;
- Le rendement épuratoire en azote d'un système est estimé à 10 % ;
- 70 % des habitations en autonome non épurées (soit 95 %) possèdent une fosse septique. Le reste rejette directement l'effluent dans le milieu.
- Lorsque qu'il n'y a pas de systèmes d'épuration individuelle, les modes de rejets sont :
	- o 75 % en eau de surface ;
	- o 5 % dans le sol ;
	- o 20 % par puits perdants.

Lorsqu'une installation est en place, 70 % des cas évacuent l'effluent traité en eau de surface contre 30 % dans le sol à travers des drains.

L'assainissement transitoire concerne 2 à 3 % de la population wallonne contre 12 % pour le régime autonome. En première approche, le régime d'assainissement transitoire sera intégré dans l'assainissement autonome, aussi bien en ce qui concerne l'égouttage que la population.

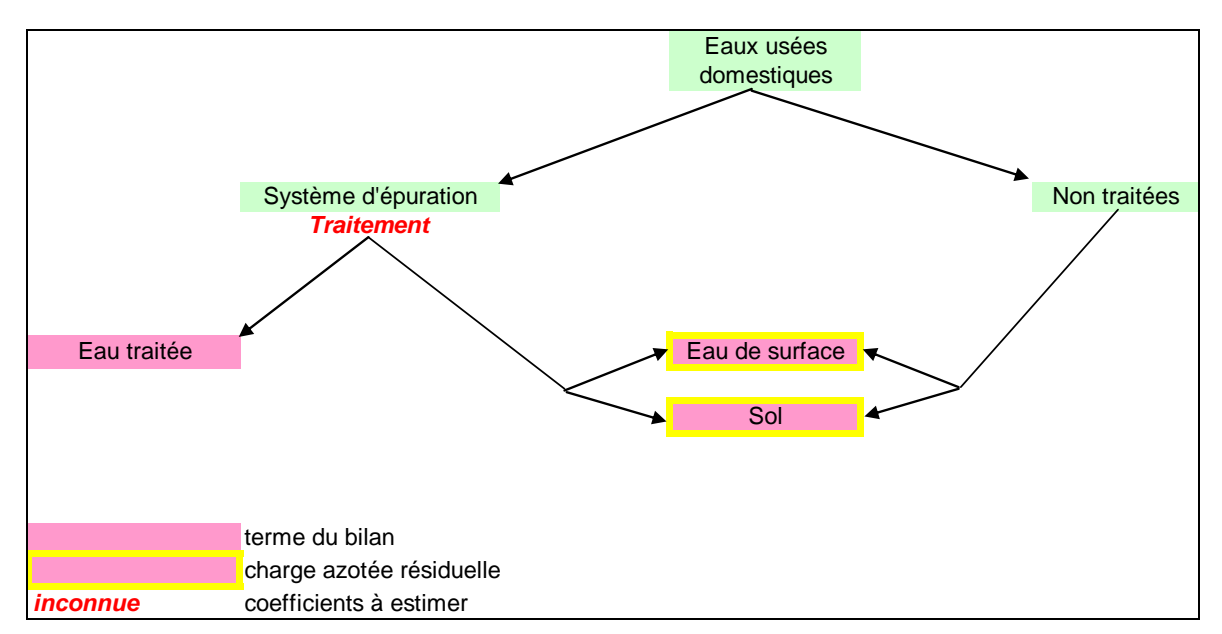

<span id="page-157-0"></span>Figure 3-24 : Organigramme du cycle des eaux usées en assainissement autonome-transitoire

## 3.4.2.3.d Modélisation EPICarid

Deux sous-routines traduisant les algorithmes présentés à la [Figure 3-23](#page-155-0) et à la [Figure](#page-157-0)  [3-24](#page-157-0), et permettant d'évaluer la contribution de l'habitat en régime d'épuration collective et autonome-transitoire à la pollution azotée des eaux de surface et des eaux souterraines, ont été programmées dans le modèle EPICgrid.

Ces sous-routines permettent de quantifier les charges azotées rejetées directement vers les eaux de surface et infiltrées dans le sol. Ces charges sont ensuite transférées dans le sol et la zone vadose pour quantifier les quantités d'azote et d'eaux domestiques rejoignant soit les eaux de surface soit les eaux souterraines ; le but final étant d'évaluer la contribution du secteur domestique dans la contamination des eaux de surface et souterraines par le nitrate et ce, à l'échelle de la maille kilométrique.

## 3.4.2.4 Module « Bandes enherbées »

### 3.4.2.4.a Introduction

Les bandes enherbées relèvent de deux types d'aménagement :

- les bandes enherbées de bordure, qui sont des bandes végétales denses et permanentes établies le long d'un ou de plusieurs côtés d'un champ (bandes enherbées proprement dites) ;
- les bandes enherbées riveraines, qui sont des bandes de végétation permanentes à couvert d'herbage, établies aux abords de cours d'eau, plans d'eau, sources ou zones humides.

Pour qu'elles jouent un rôle de sédimentation, elles doivent être établies perpendiculairement au sens des écoulements diffus et suivant des critères adéquats liés aux sols, aux pentes, à l'occupation du sol et aux pluies. Dans ce cas, les bandes enherbées favorisent trois types de processus hydrologiques :

- le ralentissement du ruissellement diffus de surface qui les traverse par augmentation de la rugosité de la végétation de la bande enherbée ;
- la diminution éventuelle de ce flux de ruissellement diffus, par infiltration accrue due à la présence d'une végétation dense ;
- le dépôt de sédiments qui découle des phénomènes précédents et de la diminution conjointe de la capacité de transport solide du ruissellement.

Les bandes enherbées peuvent contribuer de ce fait à la protection des eaux en agissant comme un filtre contre les nutriments et les polluants (pesticides, produits phytopharmaceutiques) et en réduisant la quantité de sédiments arrivant dans les fossés, ruisseaux et rivières.

L'action des bandes enherbées sur l'azote s'exerce de deux manières : l'absorption par la végétation et la dénitrification (réduction du nitrate en composés gazeux azotés). De la même façon, une partie du phosphore est assimilée par la végétation de la bande enherbée.

Les bandes enherbées peuvent également jouer un rôle important dans la protection des eaux contre la contamination par certains pesticides.

Entre autres, les bandes enherbées présentent en outre d'autres intérêts :

- Pour la biodiversité : ce sont des zones de refuge pour les insectes et les petits mammifères, elles constituent un réservoir alimentaire pour les oiseaux et abritent ceux qui nichent au sol. Ce sont des zones favorables à la diversité végétale.
- Pour les paysages : elles créent des liens entre le milieu naturel et les cultures, surtout en période de floraison.

Quant aux bandes riveraines, on peut ajouter les rôles importants suivants : écran contre le réchauffement des eaux, stabilisation des berges, brise-vent naturel, …

## 3.4.2.4.b Les modèles existants

Plusieurs modèles ont été développés pour simuler l'efficacité des bandes enherbées quant à la réduction de pollution diffuse vers les eaux. Ainsi, les chercheurs de l'Université du Kentucky ont développé et testé un modèle (GRASSF) pour estimer la sédimentation de solides en suspension par des matériaux artificiels de type herbacé. Ce modèle a été incorporé dans un modèle dynamique complexe (VFSMOD-W) par Munoz-Carpena et al. (1999) et validé avec succès pour certaines conditions à l'échelle de la parcelle agricole. Le principal reproche formulé quant à ce modèle est qu'il ne considère pas la distribution des classes de particules mais travaille avec une taille médiane de particule. Or, l'estimation du devenir des nutriments est fortement dépendante de l'estimation de la distribution des tailles de particules puisque les nutriments sont attachés sur des fractions spécifiques du sédiment.

Le modèle REMM (Riparian Ecosystem Management Model) a été développé plus récemment par l'USDA (United States Departement of Agriculture) (Lowrance et al., 2000). Ce modèle simule l'hydrologie, la dynamique du carbone, de l'azote, du phosphore ainsi que la croissance végétale dans les bandes riveraines. C'est un modèle bidimensionnel (profondeur et distance au cours d'eau), travaillant au pas de temps journalier et qui subdivise la zone riparienne horizontalement en trois parties. Chaque partie étant subdivisée verticalement en un horizon de litière et trois couches de sol. REMM requiert un grand nombre de paramètres décrivant la végétation, l'hydrologie et les caractéristiques du sol. Les données d'entrée incluent des données climatiques journalières, les flux de ruissellement et la concentration en sédiment arrivant de l'amont. Ce modèle a notamment été utilisé avec SWAT pour simuler l'impact des bandes riveraines sur l'hydrologie de sous-bassins (Singh et al., 2007).

Parmi les autres modèles également développés pour simuler le comportement hydrologique des bandes riveraines, citons les modèles RPM (Newham et al., 2005) et RNM (Rassam et al., 2005).

Certains modèles de bassin versant, comme le modèle SWAT (Neitsch et al., 2002) incluent un module permettant de simuler le comportement des bandes riveraines. La représentation des bandes riveraines y est extrêmement simplifiée. SWAT calcule l'efficacité de rétention pour les bactéries, les sédiments, les nutriments et les pesticides sur base d'une relation fonction uniquement de la largeur de la bande sans aucune considération pour les autres caractéristiques (pente, type de sol, type de végétation, …).

# 3.4.2.4.c Modélisation des bandes enherbées dans EPICgrid

## c.1. Méthodologie adoptée

Le module « bandes enherbées » adjoint au modèle EPICgrid doit inclure la modélisation des processus suivants [\(Figure 3-25\)](#page-160-0) :

- Croissance végétale, cycle de l'eau, cycle des nutriments et des pesticides, dans la bande enherbée ;
- Sédimentation (sol et particules adsorbées (nutriments, pesticides)) ;
- Infiltration (eau, azote, phosphore, pesticides) ;

Infiltration Ruissellement Ruissellement Bassin versant amont Bande enherbée Rivière, Ruisseau ou fossé Sédime Dénitrification ? Croissance végétale, cycle de l'eau et des nutriments Percolation vers les eaux souterraines

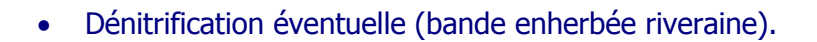

<span id="page-160-0"></span>Figure 3-25 : Schéma des processus à prendre en compte par le module « bandes enherbées » du modèle EPICgrid

Deux options sont possibles :

- Adjoindre au modèle EPICgrid un modèle existant de simulation des bandes enherbées ;
- Construire un module « bandes enherbées » à partir du modèle de base EPIC qui permet de modéliser les flux quantitatifs et qualitatifs pour une parcelle (en l'occurrence, la bande enherbée) et d'y adjoindre des fonctions nécessaires pour simuler l'infiltration des flux du bassin amont, la sédimentation et la dénitrification.

Sur base de l'analyse des avantages et inconvénients de ces deux options ([Tableau 3-3\)](#page-161-0), l'option 2 (module construit à partir du modèle EPIC de base) a été retenue.

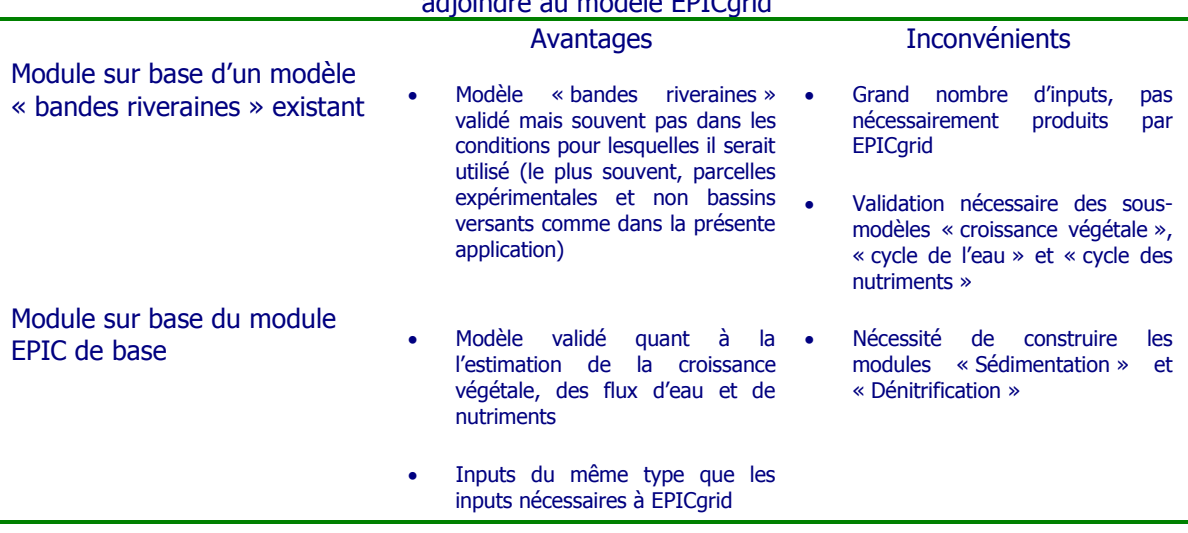

<span id="page-161-0"></span>Tableau 3-3 : Avantages et inconvénients du choix du type de module « Bandes enherbées » à adjoindre au modèle EPICgrid

### c.2. Modélisation des processus

#### o Modélisation de la bande enherbée

La bande enherbée est considérée comme une occupation du sol à part entière. Elle fait donc l'objet d'une simulation EPIC afin de déterminer, jour après jour, la croissance végétale, les flux d'eau, de particules et de nutriments vers les eaux de surface et les eaux souterraines profondes.

o Module « Sédimentation »

#### **Introduction**

Plusieurs algorithmes permettant d'estimer le taux de sédimentation au sein d'une bande enherbée existent dans la littérature. Le niveau de complexité est très variable : du très simplifié (ex : modèle SWAT) au très sophistiqué impliquant un nombre de paramètres relativement important avec souvent la nécessité de réaliser une calibration sur base de données mesurées.

#### Évaluation de la composition des sédiments

Afin d'être à même d'évaluer la sédimentation des nutriments associés aux sédiments, il est nécessaire que la méthodologie retenue prenne en considération la granulométrie des sédiments entrant dans la bande enherbée.

La méthodologie utilisée pour évaluer la granulométrie des sédiments arrivant au cours d'eau est basée sur l'approche développée par Foster et al. (1985). Foster et al. distribuent les sédiments en cinq classes sur base de la taille des particules érodées. Ces cinq classes sont les suivantes : argile, limon, sable, fin agrégat et agrégat grossier.

#### Estimation du taux de sédimentation

Le module de sédimentation qui a été implémenté dans le code source du modèle EPICgrid se base sur les travaux de Deletic (2001). Cette approche a également été utilisée par Holvoet (2006) pour améliorer le module de sédimentation de SWAT.

Sur base d'expériences menées en laboratoire sur un chenal enherbé traversé par un flux contrôlé d'eau et de sédiments, Deletic (2001) a trouvé une corrélation entre l'efficacité de rétention pour la fraction s des sédiments (particules de diamètre d<sub>s</sub>),  $T_{r,s}$ , et le « particle fall number »  $N_{fs}$  qui est le rapport entre le temps de parcours de la particule dans les directions horizontale et verticale :

$$
T_{r,s} = \frac{N_{f,s}^{0.69}}{N_{f,s}^{0.69} + 4.95}
$$
 Équation 3-172  

$$
N_{f,s} = \frac{b \cdot v_s}{h \cdot v_s}
$$
 Équation 3-173

où : b : la largeur de la bande enherbée (m)

 $\mathbf{D}_s$ : la vitesse de sédimentation de Stokes pour la particule  $d_s$  (m/s)

h : la hauteur du flux (m)

*<sup>m</sup>* : la vitesse moyenne du flux entre les brins d'herbe (m/s)

La vitesse moyenne du ruissellement de surface est calculée dans EPICgrid comme suit :

$$
v_m = \frac{q_{ov}^{0.4} \cdot s^{0.3}}{n^{0.6}}
$$
 Équation 3-174

où :  $q_{ov}$  : le taux de ruissellement de surface considérant une bande de 1 m perpendiculairement à la pente (m²/s)

s : la pente de la bande enherbée (m/m)

n : le coefficient de Manning

Le paramètre  $q_{ov}$  est calculé en divisant le débit de pointe  $q_{peak}$  par la longueur de la bande enherbée. Le débit de pointe est calculé par le modèle EPICgrid sur base notamment des caractéristiques du bassin versant amont.

Les équations présentées ci-dessus sont basées sur l'hypothèse qu'il n'y a pas de remise en suspension et que le flux traversant la bande enherbée est superficiel.

### Sédimentation des nutriments et pesticides

Le taux de sédimentation des nutriments et pesticides est fortement dépendant de la composition des sédiments. En effet, la concentration en nutriments est la plus élevée sur les particules argileuses. L'argile des agrégats fins et grossiers peut se déposer car les agrégats fins et grossiers sédimentent facilement. Par contre, l'argile en tant que particule primaire ne sédimente pas facilement.

Le modèle EPICgrid estime les quantités de nutriments associées aux sédiments entrant dans la bande enherbée sur base d'un coefficient d'enrichissement. Les nutriments sont ensuite répartis entre les différentes classes de particules sur base de la teneur en argile des particules (Foster et al., 1985). Les quantités de nutriments et pesticides sédimentés sont ensuite estimés via le module de sédimentation présenté ci-avant.

### o Module « Infiltration »

Le ruissellement superficiel produit sur le bassin versant amont, ainsi que les nutriments et pesticides qu'il véhicule sont susceptibles de s'infiltrer en traversant la bande enherbée.

De même les nutriments et pesticides sédimentés doivent être intégrés dans le cycle biochimique de la bande enherbée.

Le module « infiltration » de la bande enherbée est construit sur base d'une simulation EPIC avec un certain nombre d'entrées supplémentaires. Les flux (eau, nutriments, pesticides) entrant dans le système « bande enherbée » depuis la surface du sol sont les suivants :

- ruissellement de surface ;
- nutriments et pesticides transportés par le ruissellement de surface ;
- nutriments et pesticides associés aux sédiments déposés lors de la traversée de la bande enherbée.

Ces flux sont intégrés jour après jour dans les simulations de la manière suivante :

- ajout du ruissellement de surface au volume des précipitations ;
- ajout de la quantité d'azote et de phosphore aux contenus en azote et en phosphore de la première couche de sol ;
- ajout de la quantité de pesticides au contenu en pesticides de la première couche de sol.

Les flux ainsi pris en considération participeront au fonctionnement de la bande enherbée et pourront soit percoler ou être prélevés par les végétaux de la bande enherbée.

#### o Module « Dénitrification »

#### **Introduction**

La dénitrification est la réduction du nitrate en azote gazeux par des bactéries en situation d'anoxie. Ainsi, en présence de matières organiques, certains micro-organismes anaérobies transforment le nitrate en nitrite puis parfois en oxyde d'azote voire même en azote gazeux qui retourne dans l'atmosphère.

La dénitrification est fonction de la température, de la teneur en eau, de la présence d'une source de carbone et de nitrate.

#### Modélisation

L'estimation de la dénitrification dans les modèles mathématiques est réalisée selon plusieurs approches.

Les modèles REMM (Altier et al., 2002) et NEMIS (Hénault et Germon, 2000) utilisent le principe des fonctions de réduction de la dénitrification potentielle.

Dans ces modèles, la mesure de dénitrification potentielle est réalisée en conditions favorables de teneur en eau, substrat, nitrate et température. L'influence de ces paramètres sur la dénitrification est décrite par des modèles empiriques existants selon une fonction f<sub>i</sub> allant de 0 à 1 pour chaque paramètre (une valeur de f $_i=0$  inhibant la dénitrification). La dénitrification réelle est calculée en multipliant la dénitrification potentielle par ces fonctions, de la manière suivante :

$$
D_a=D_p\cdot f_T\cdot f_A\cdot f_N\cdot f_C
$$

Équation 3-175

- où : D<sup>a</sup> : dénitrification réelle (kg/ha)
	- $D<sub>n</sub>$  : dénitrification potentielle (kg/ha)
	- $f<sub>T</sub>$  : fonction de la température
	- $f_A$  : fonction d'anaérobiose, s'écrit en fonction de la teneur en eau
	- $f_N$  : fonction de la teneur en nitrate
	- $f<sub>C</sub>$ : fonction de la teneur en carbone

Ces modèles nécessitent une mesure de la dénitrification potentielle (sur colonne de sol non remanié).

L'approche généralement utilisée par les modèles développés pour appréhender la problématique de la pollution diffuse (EPIC, SWAT, CREAMS, NLEAP, …) se base sur l'utilisation d'équations déterministes dans lesquelles la quantité de N-NO3 perdue vers l'atmosphère par dénitrification est proportionnelle à la teneur en nitrate du sol.

Marchetti et al. (1997) ont testé et comparé les formulations utilisées par six de ces modèles (CERES-N, CREAMS, CropSyst, EPIC, GLEAMS et NLEAP). Cependant, la formulation testée dans cet article pour l'estimation de la dénitrification par le modèle EPIC n'est pas conforme à la formulation du code source, ce qui rend les conclusions de cet article non exploitables.

Nous avons donc reproduit l'analyse de sensibilité entre les différents modèles proposée par cet article en utilisant la formulation telle que réellement utilisée par EPIC afin de comparer les résultats du modèle EPIC avec ceux fournis par les autres modèles.

Les paramètres pris en compte par l'étude de sensibilité sont les suivants : la teneur en N-NO3 du sol, la température du sol, le teneur en carbone organique du sol et la teneur en eau du sol. Ces facteurs sont croisés pour obtenir un jeu de seize scénarios [\(Tableau 3-4\)](#page-165-0) pour lesquels la dénitrification est estimée par les différents modèles. La [Figure 3-26](#page-165-1) présente pour chacun de ces scénarios (dont les paramètres sont présentés au [Tableau](#page-165-0)  [3-4\)](#page-165-0), les taux de dénitrification estimés par les différents modèles. Si les modèles CREAMS et GLEAMS semblent décrocher pour certaines combinaisons de facteurs, les autres modèles se situent dans la même gamme de valeurs.

|           | Facteurs sol  |                  |                          |                                                    |  |  |
|-----------|---------------|------------------|--------------------------|----------------------------------------------------|--|--|
| Condition | N-NO3 (mg/kg) | Température (°C) | Carbone organique<br>(%) | Teneur en eau<br>(m <sup>3</sup> /m <sup>3</sup> ) |  |  |
|           | 6             | 5                | 0.5                      | 0.33                                               |  |  |
|           | 34            |                  | 0.5                      | 0.33                                               |  |  |
|           | h             | 25               | 0.5                      | 0.33                                               |  |  |
|           | 34            | 25               | 0.5                      | 0.33                                               |  |  |
|           | 6             |                  |                          | 0.33                                               |  |  |
|           | 34            |                  |                          | 0.33                                               |  |  |
|           | 6             | 25               |                          | 0.33                                               |  |  |
|           | 34            | 25               |                          | 0.33                                               |  |  |
|           | 6             |                  | 0.5                      | 0.5                                                |  |  |
| 10        | 34            |                  | 0.5                      | 0.5                                                |  |  |
| 11        | 6             | 25               | 0.5                      | 0.5                                                |  |  |
| 12        | 34            | 25               | 0.5                      | 0.5                                                |  |  |
| 13        | 6             |                  |                          | 0.5                                                |  |  |
| 14        | 34            |                  |                          | 0.5                                                |  |  |
| 15        | 6             | 25               |                          | 0.5                                                |  |  |
| 16        | 34            | 25               |                          | 0.5                                                |  |  |

<span id="page-165-0"></span>Tableau 3-4 : Facteurs utilisés pour réaliser l'étude de sensibilité quant à l'estimation de la dénitrification par différents modèles (Source : Marchetti et al., 1997)

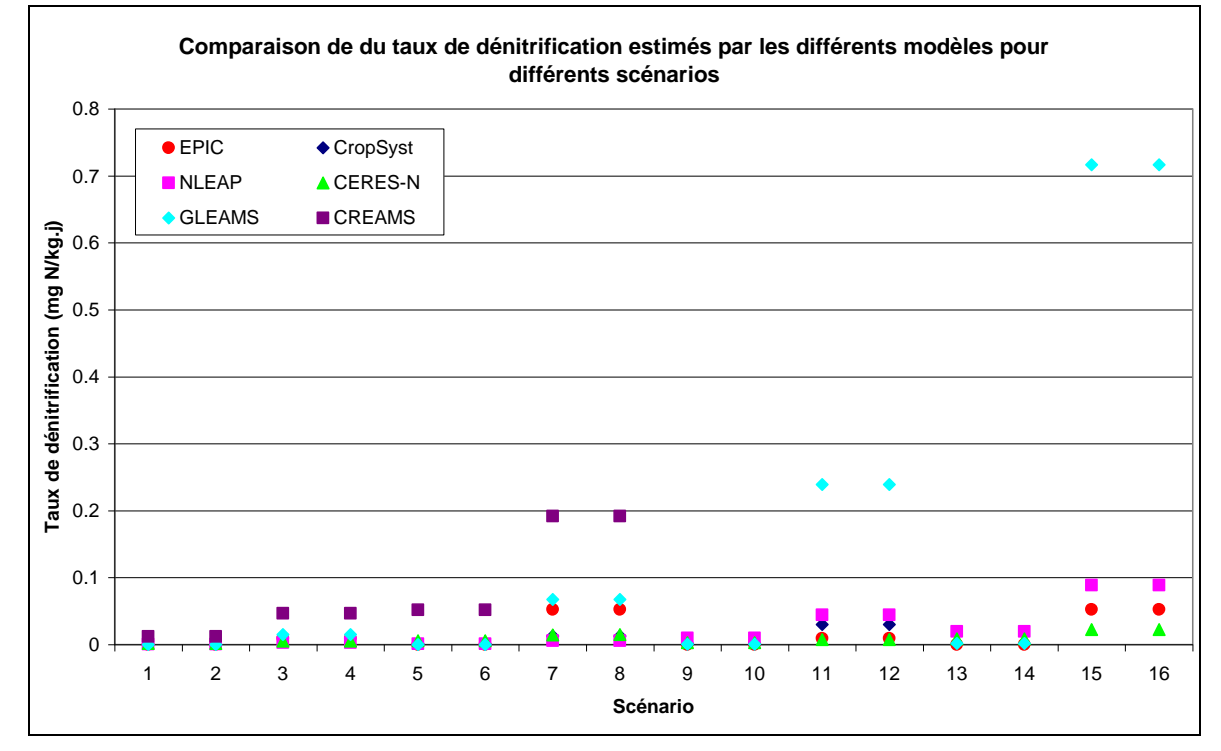

<span id="page-165-1"></span>Figure 3-26 : Comparaison du taux de dénitrification estimé par les différents modèles pour les scénarios dont les paramètres sont présentés au [Tableau 3-4.](#page-165-0)

En ce qui concerne le modèle SWAT, plusieurs études ont montré que ce modèle, dans sa formulation actuelle, surestimait la dénitrification (notamment dans Pohlert et al., 2005).

Au vu de ces considérations, et à défaut de mesures de terrain exploitables prises dans des conditions de la Région wallonne ou dans des conditions comparables, le module « dénitrification » du sous-modèle « bandes enherbées » du modèle EPICgrid a été construit sur base de la formulation EPIC.

## **3.4.3 Mise en œuvre**

## 3.4.3.1 Structure informatique

Le code du modèle EPICgrid est écrit en Fortran 90. Il s'articule autour d'une routine de base qui permet :

- de lire les données d'entrée du modèle (données spatialisées et bases de données associées) ;
- d'effectuer le pré-processing de ces données ;
- d'appliquer le modèle EPIC de base à chaque entité culturale de l'ensemble des mailles du domaine de simulation ;

 d'appeler les modules complémentaires (rendement en sédiments, module N domestique et module bandes enherbées) ;

 de traiter les résultats afin de fournir des sorties soit sous forme cartographique, soit sous forme de fichiers de résultats par entités géographiques (bassin versant, masse d'eau, …).

La structure du code du modèle EPICgrid est présentée à la [Figure 3-27.](#page-167-0)

Les données d'entrée du modèle sont présentées au chapitre [3.5.](#page-170-0) La [Figure 3-28](#page-167-1) reprend les modules du modèle EPIC de base appliqués à chaque entité culturale ainsi que les modules complémentaires appliqués à l'échelle de la maille kilométrique.

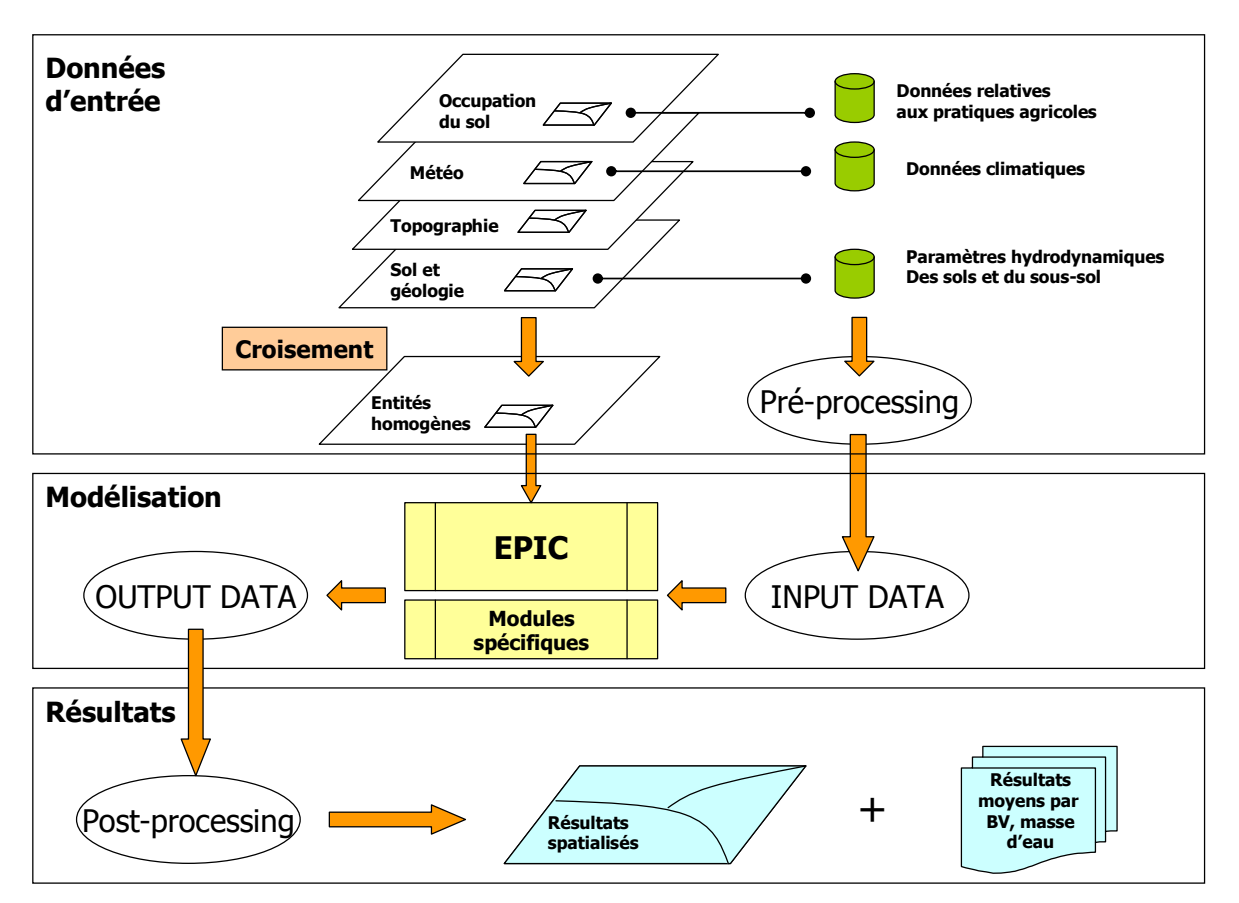

<span id="page-167-0"></span>Figure 3-27 : Structure du code du modèle EPICgrid

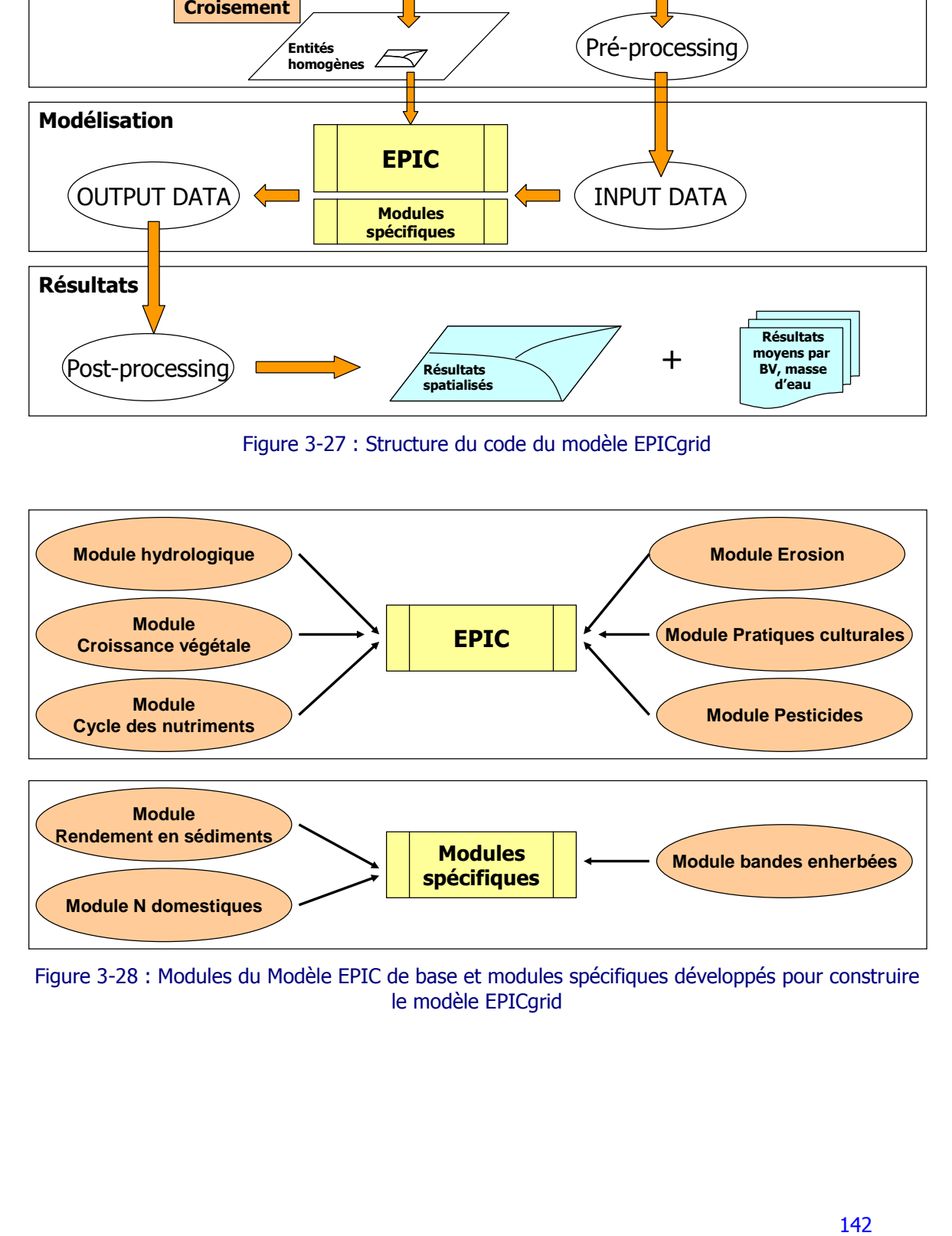

<span id="page-167-1"></span>Figure 3-28 : Modules du Modèle EPIC de base et modules spécifiques développés pour construire le modèle EPICgrid

## 3.4.3.2 Inversion des boucles spatio-temporelles

Le modèle EPICgrid a été développé de manière à pouvoir assurer la modélisation du compartiment « sol et zone vadose » des modèles intégrés développés pour la Région wallonne. Dans la structure intégrée, le modèle EPICgrid estime, à l'échelle de la maille, les flux d'eau et de nutriments produits par le sol et la zone vadose ; ces flux constituant les inputs des sous-modèles « eaux de surface » et « eaux souterraines » qui en assurent le transfert jusqu'à l'exutoire du bassin versant.

Ainsi, les hauteurs de ruissellement superficiel et des flux hypodermiques alimentent le modèle « eaux de surface », les hauteurs de percolation à la base de la nappe alimentent le modèle « eaux souterraines » [\(Figure 3-29\)](#page-168-0). Pour la modélisation intégrée MOIRA, le modèle EPICgrid simule également les flux de sédiments et de nutriments associés aux flux d'eau produits à l'échelle de la maille ; ces flux alimentant, de la même manière, les modèles « eaux de surface » et « eaux souterraines ».

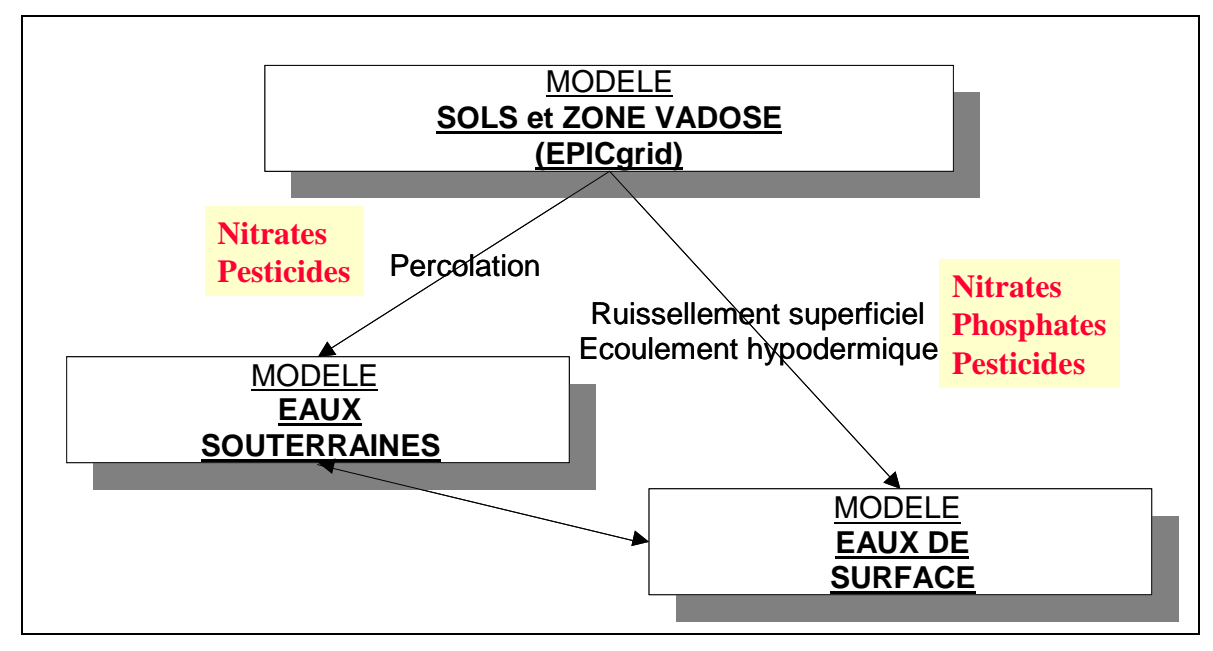

<span id="page-168-0"></span>Figure 3-29 : Structure des modèles intégrés MOHISE, MOHICAN et MOIRA, et interactions entre modèles

L'intégration de plusieurs modèles afin de constituer un modèle intégré impose certaines contraintes dans le développement des modèles eux-mêmes dont les principales sont :

- la compatibilité des pas de temps et d'espace entre modèles ;
- la compatibilité des formats d'échange des données ;
- l'imbrication des simulations entre les modèles.

L'imbrication des simulations entre modèles se doit de permettre aux différents modèles de tourner en parallèle et non en série (les uns à la suite de l'autre) et ce de manière à optimaliser les temps de calcul. Cette contrainte a nécessité un développement important du code afin de modifier la séquence de réalisation des simulations moyennant une inversion des boucles spatio-temporelles.

En effet, la structure informatique du modèle EPIC originel comprend une boucle temporelle principale qui permet de répéter les calculs de simulation chaque jour durant la période de calcul souhaitée. Du fait de cette structure, l'application du modèle EPIC doit être réalisée sous-unité homogène par sous-unité homogène, sur la durée de simulation. Or, cette imbrication des boucles spatio-temporelles n'est pas sans inconvénients ; outre les problèmes d'espace-mémoire qui pourraient apparaître (surtout si le nombre de sousunités homogènes est élevé et la période de simulation longue), la limitation majeure concerne le traitement des outputs journaliers du sous-modèle EPICgrid. Dans une telle structure, les outputs du sous-modèle EPICgrid ne sont disponibles pour la totalité du bassin versant que lorsque l'ensemble des simulations sont terminées. Or ces outputs constituent les inputs des deux autres sous-modèles, le sous-modèle « eaux souterraines » et le sous-modèle « eaux de surface ». L'exécution des sous-modèles au sein du modèle intégré ne peut donc se faire que de manière successive et non en parallèle.

Une modification importante a donc consisté à introduire dans la structure du programme une boucle spatio-temporelle permettant d'effectuer successivement la simulation de chacune des sous-unités homogènes par pas de temps de calcul, en répétant cette procédure sur la période désirée [\(Figure 3-30\)](#page-170-1). Cette inversion des boucles spatiotemporelles a nécessité un travail important de modifications complexes. Les étapes suivantes ont été réalisées :

- analyse des variables principales du modèle (plus de 600 variables) : nature, signification, besoin de réinitialisation, …
- analyse de l'imbrication des sous-routines au sein du programme principal ;

 suppression des variables inutiles étant donné le caractère journalier du modèle (bilan, outputs mensuels et annuels) ;

 programmation des sous-routines d'initialisation et de stockage des valeurs journalières des variables de chaque simulation simultanée.

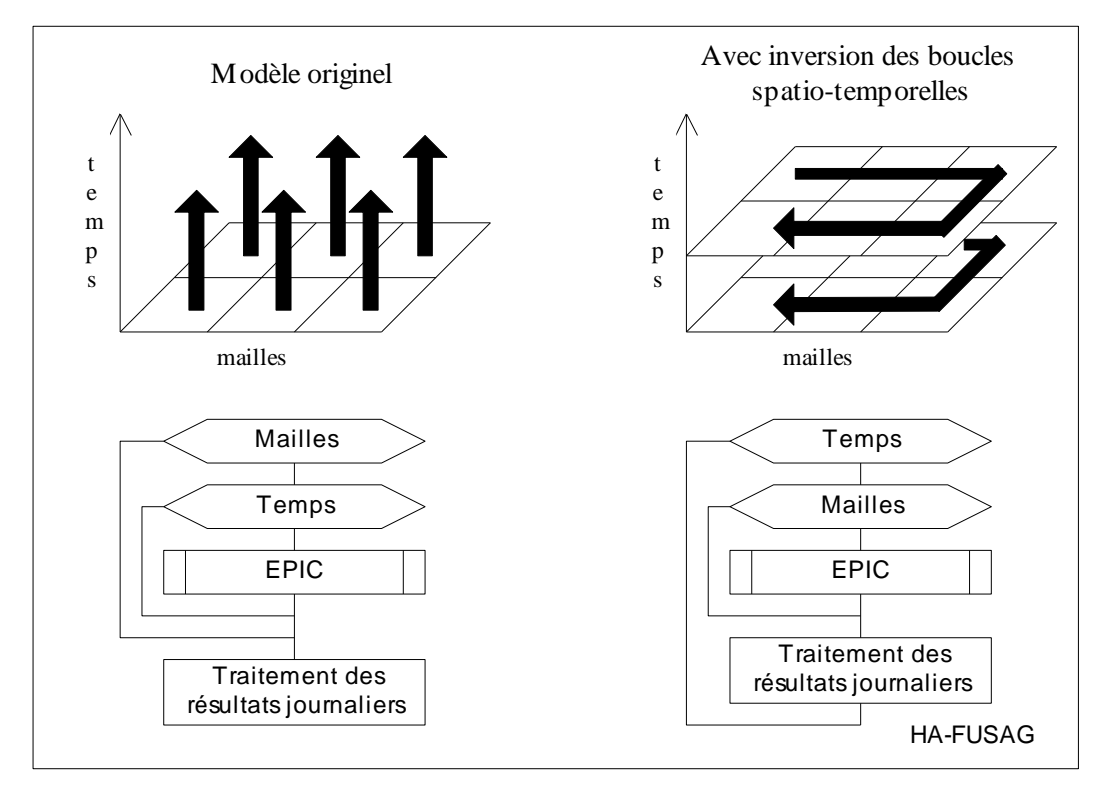

<span id="page-170-1"></span>Figure 3-30 : EPICgrid : inversion des boucles spatio-temporelles – ordre des simulations et organigramme

## <span id="page-170-0"></span>**3.5 Construction des bases de données**

## **3.5.1 Introduction**

Les données nécessaires pour réaliser une simulation EPICgrid relèvent de trois catégories :

- Les données bio-physiques permettant de caractériser le sol, le sous-sol, la topographie ainsi que l'occupation du sol ;
- Les données climatiques ;

 Les données agronomiques permettant de caractériser la distribution spatiale ainsi que l'évolution temporelle des pratiques agricoles.

Ces données ont été collectées pour l'ensemble du territoire wallon et structurées sous forme de bases de données. Les paragraphes ci-après présentent les données utilisées.

## **3.5.2 Les données bio-physiques : occupation du sol, sol, topographie, soussol**

## 3.5.2.1 L'occupation du sol

### 3.5.2.1.a Introduction

La carte d'occupation des sols utilisée est la Carte Numérique d'Occupation des Sols de Wallonie (CNOSW) réalisée dans le cadre du Projet de Cartographie Numérique de l'Occupation du Sol en Wallonie (PCNOSW) initié par la DGO3 et qui a permis de produire une base de données cartographique et numérique relative à l'occupation/utilisation du sol sur la totalité du territoire wallon (la CNOSW). Cette nouvelle carte d'occupation du sol a été élaborée avec des données cartographiques vectorielles ou des bases de données disponibles au niveau des administrations de la Région wallonne. L'échelle de référence de la CNOSW a été fixée au 1/10.000ème. La légende de la CNOSW est structurée en cinq niveaux de détails. Le niveau 1, le plus global, comporte six classes d'occupation du sol et le niveau 5, le plus détaillé, en contient nonante-sept.

La version utilisée pour constituer la base de données « occupation du sol » du modèle EPICgrid est la version 1\_05 qui reflète l'occupation du sol de l'année 2005.

### 3.5.2.1.b CNOSW - Caractérisation de l'occupation du sol des zones non cadastrées

Une des difficultés pour l'intégration de cette couche d'information dans le modèle réside dans le fait que la CNOSW ne précise pas l'occupation du sol dans les zones non cadastrées (une méthodologie visant à la compléter sur les parties non cadastrées du territoire est en cours d'élaboration et devrait permettre à terme de produire une CNOSW – version 2 couvrant l'ensemble du territoire régional).

La version 1 de la CNOSW couvre 95 % de la Wallonie. Les 5 % restants représentent la partie non-cadastrée du territoire qui comprend notamment le réseau routier et ferroviaire et leurs accotements ainsi que le réseau hydrographique.

Pour la modélisation EPICgrid, l'identification du réseau hydrographique est indispensable que ce soit pour modéliser le comportement hydrologique de ce biotope mais également pour identifier le caractère riverain ou non des bandes enherbées. Une procédure simplifiée permettant d'adjoindre à la CNOSW une information du type « réseau hydrographique » a donc été développée.

L'information relative au réseau hydrographique a été principalement extraite de la base de données TOP10V-GIS.

TOP10V-GIS est la base de données géographiques vectorielles de l'IGN à l'échelle du 1/10.000<sup>ème</sup>. L'information spatiale de cette base de données est représentée sous forme de points, de lignes ou de polygones stockés dans différentes couches d'informations relatives notamment à l'utilisation du sol, l'hydrographie, le réseau routier et de chemin de fer, le paysage, les structures, …

Les bases de données CNOSW et TOP10V-GIS ayant été construites à partir de données de base différentes ayant leur propre référentiel, il s'avère que leur intégration n'est pas immédiate (pas de superposition des limites de classes).

Une procédure simplifiée a donc été développée afin d'adjoindre à la CNOSW une information du type « réseau hydrographique » sur base des données TOP10V-GIS.

Cette procédure est basée sur une analyse pixel par pixel (raster de résolution 1 m au sol) entre l'information fournie par la CNOSW et le TOP10V-GIS. Les étapes sont les suivantes :

- dans le TOP10V-GIS, sélection des polygones de type « réseau hydrographique » et création d'une zone tampon de 25 m autour de ces polygones ;
- dans le TOP10V-GIS, sélection des polygones de type « routes et chemins de fer » et création d'une zone tampon de 5 m autour de ces polygones ;
- conversion en raster de résolution 1 m au sol de ces deux couches ainsi que de la CNOSW ;
- remplacement des pixels NODATA de la CNOSW par une valeur « hors réseau hydro » si la couche « routes et chemins de fer » buffer compris du TOP10V-GIS est non nulle ;
- remplacement dans cette dernière couche ainsi créée des pixels NODATA par une valeur « réseau hydro » si la couche « réseau hydrographique » est non nulle ;
- surimposition du réseau hydrographique navigable (Atlas CENN) ;
- les pixels NODATA restants sont affectés par une valeur « hors réseau hydro ».

Les polygones « réseau hydrographique » et « routes et chemins de fer » ont été élargis pour tenir compte des différences de limites de classes existant entre la CNOSW et la TOP10V-GIS. Les valeurs utilisées pour les buffers résultent d'une analyse visuelle de ces différences (plus importantes en ce qui concerne le réseau hydrographique, notamment au niveau des méandres, ce qui nécessite l'utilisation d'un buffer plus important).

La [Figure 3-31](#page-173-0) et la [Figure 3-32](#page-173-1) montrent deux exemples de résultats quant à l'introduction d'une information de type « réseau hydrographique » dans la CNOSW sur base des données du TOP10V-GIS.

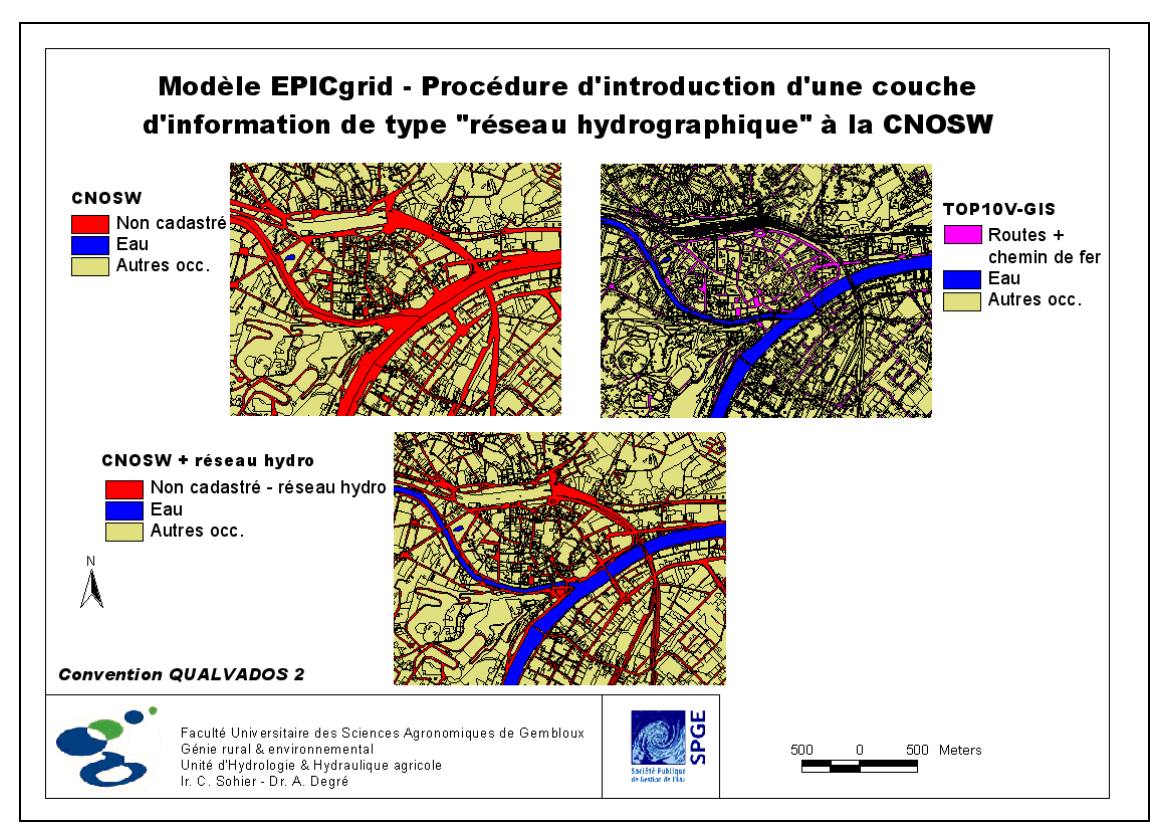

<span id="page-173-0"></span>Figure 3-31 : Modèle EPICgrid – Procédure d'introduction d'une couche d'information de type « réseau hydrographique » à la CNOSW : exemple 1

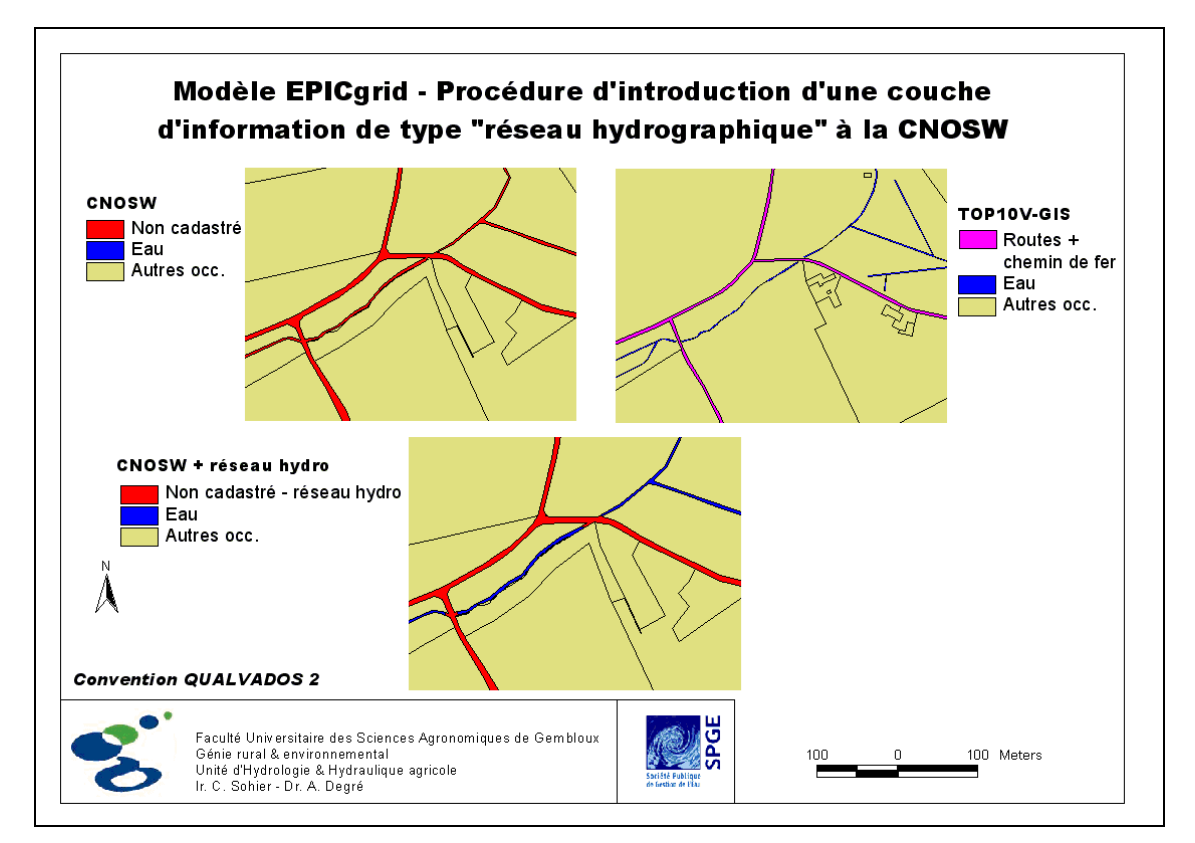

<span id="page-173-1"></span>Figure 3-32 : Modèle EPICgrid – Procédure d'introduction d'une couche d'information de type « réseau hydrographique » à la CNOSW : exemple 2

### 3.5.2.1.c CNOSW - Classes d'occupation du sol

Les différentes classes de la CNOSW (niveau 5) ont été reclassées en sept classes d'occupation du sol :

- eau ;
- forêts de feuillus ;
- forêts de résineux ;
- zones d'habitat ;
- prairies ;
- cultures ;
- milieux naturels.

La [Figure 3-33](#page-174-0) présente la carte des classes hydrologiques d'occupation du sol ainsi obtenue.

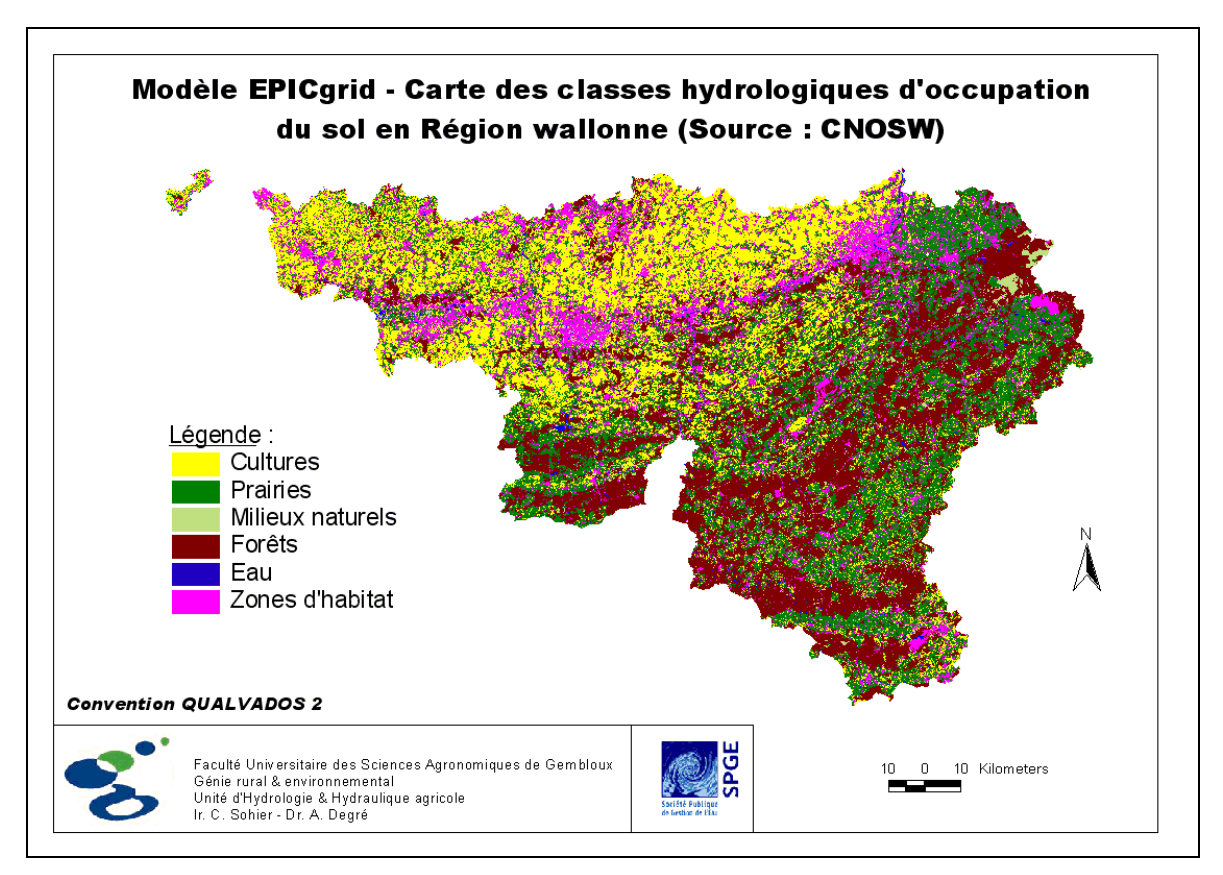

<span id="page-174-0"></span>Figure 3-33 : Carte des classes hydrologiques d'occupation du sol en Région wallonne (source : CNOSW)

A chaque classe d'occupation du sol, est associé un ou plusieurs fichiers reprenant le calendrier cultural de cette occupation. Pour la classe culture, un fichier est défini pour chaque succession culturale considérée et permet de préciser l'itinéraire technique de la rotation : dates de semis, de récolte, de travail du sol, d'épandage d'engrais, … . Ce calendrier cultural est établi sur base de statistiques agricoles régionales et fait référence à d'autres fichiers annexes permettant de paramétriser chaque opération culturale.

## 3.5.2.2 Le sol

La carte pédologique utilisée par le modèle « sol » EPICgrid est la carte pédologique de la base de données CARHY (Étude CARHY pour le SETHY (MET), et les Services de la Politique scientifique fédérale ; Laime et Dautrebande, 1995) qui couvre la totalité du territoire belge [\(Figure 3-34](#page-176-0) et [Figure 3-35\)](#page-177-0). Celle-ci résulte de la rasterisation de la carte des associations de sols au 1/500.000<sup>ème</sup> (planche 11b de l'Atlas de Belgique (Tavernier et Maréchal, 1972)), digitalisée par l'AIHM (Centre de Cohérence pour la Cartographie numérique en Région Wallonne). Les sols y sont répartis en soixante-deux classes d'associations caractérisées principalement par la texture, le développement de profil et l'état de drainage naturel. La base de données de départ comprend uniquement la localisation géographique des classes de sols ; aucune donnée associée n'y est présente.

La procédure de caractérisation des propriétés physiques et hydrodynamiques des sols établie par notre Unité est basée d'une part sur la carte pédologique simplifiée  $(1/500.000^{\text{eme}})$  et l'analyse des cartes et livrets pédologiques  $(1/20.000^{\text{eme}})$  (Institut pour l'encouragement de la Recherche Scientifique dans l'Industrie et l'Agriculture (IRSIA)) d'autre part sur l'utilisation des fonctions de pédotransfert proposée par Rawls et Brakensiek (1989). Ces fonctions de pédotransfert ont été jugées comme les plus adaptées pour la Région Wallonne par Masereel et Dautrebande (1995).

Par cette procédure, on associe à chaque classe de sol de la carte pédologique simplifiée, les paramètres physiques et hydrodynamiques suivants nécessaires à la simulation par EPICgrid :

- le pourcentage pondéral en limon de la portion 'terre fine' du sol ;
- le pourcentage pondéral en sable de la portion 'terre fine' du sol ;
- la charge caillouteuse du sol en pourcentage volumique ;
- la densité apparente sèche de la portion 'terre fine' du sol ;
- l'épaisseur du profil de sol si celle-ci est inférieure à 1,50 m ;
- la conductivité hydraulique (terre fine + éléments grossiers) ;
- la teneur en eau au point de flétrissement ;
- la teneur en eau à la capacité au champ.

La modélisation qualitative des sols agricoles et forestiers nécessite en outre la connaissance des données physico-chimiques et de l'état de fertilité des sols ainsi que la maîtrise spatiale de ces propriétés ; la paramétrisation physico-chimique des sols a été réalisée à partir de la base de données RéQuaSud5.

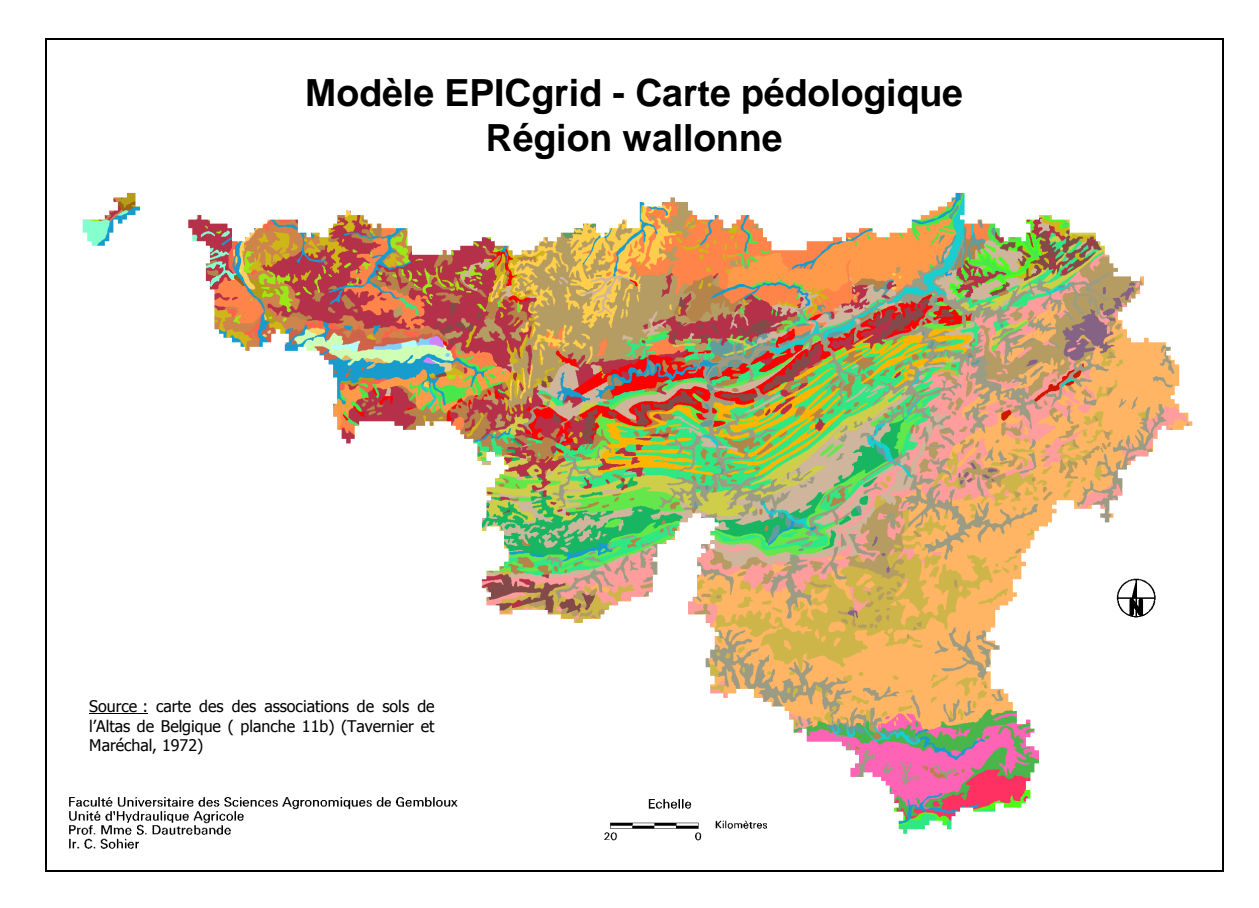

<span id="page-176-0"></span>Figure 3-34 : Carte pédologique au 1/500.000ème (Planche 11b de l'Atlas de Belgique (Tavernier et Maréchal, 1972))

-

<sup>5</sup> RéQuaSud (REseau QUALITE SUD) : Le réseau RéQuaSud a été créé afin de mettre à la disposition des praticiens (agriculteurs, négociants, vulgarisateurs, …) des moyens d'analyse et des conseils efficaces dans le secteur agricole et agroalimentaire ; le réseau a notamment pour but l'amélioration et la promotion de la qualité des produits et des analyses.

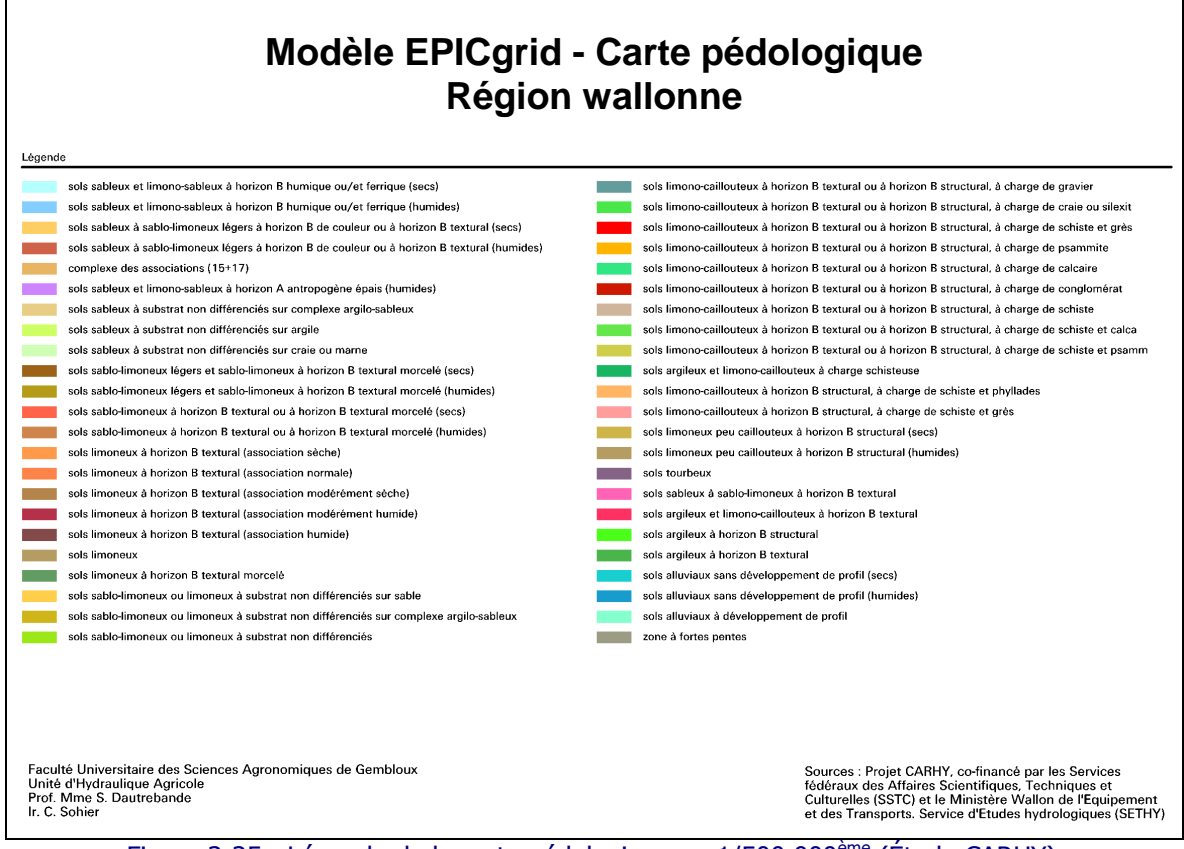

<span id="page-177-0"></span>Figure 3-35 : Légende de la carte pédologique au 1/500.000ème (Étude CARHY)

# 3.5.2.3 La Topographie

Le modèle numérique de terrain (MNT) résulte du traitement numérique (géoréférencement et modifications des unités) du MNT de l'Institut Géographique National (IGN), qui provient de la digitalisation par scanner des cartes hypsométriques au  $1/50.000^{\text{eme}}$  (Projet CARHY). Il couvre la zone comprise entre 2° 30' E - 51° N (coin nordouest de la zone) et 6° 30' E - 49° 30' N (coin sud-est de la zone) ; la [Figure 3-36](#page-178-0) présente le MNT de la Région wallonne.

La carte des pentes est extraite du MNT ; une valeur de pente en pour-cent est attribuée à chaque pixel ; la [Figure 3-37](#page-178-1) présente la carte des pentes ainsi établie pour la Région Wallonne.

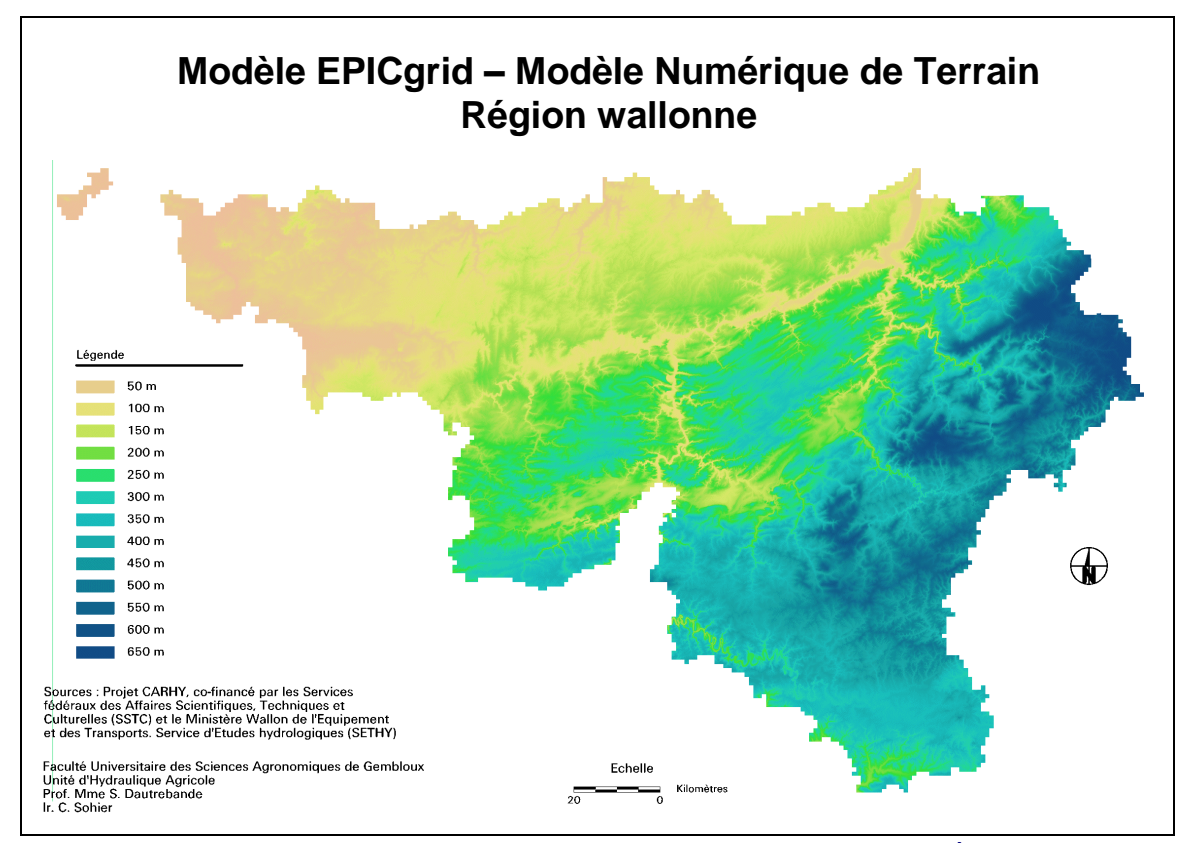

Figure 3-36 : Modèle Numérique de Terrain – Région Wallonne (source : Étude CARHY)

<span id="page-178-0"></span>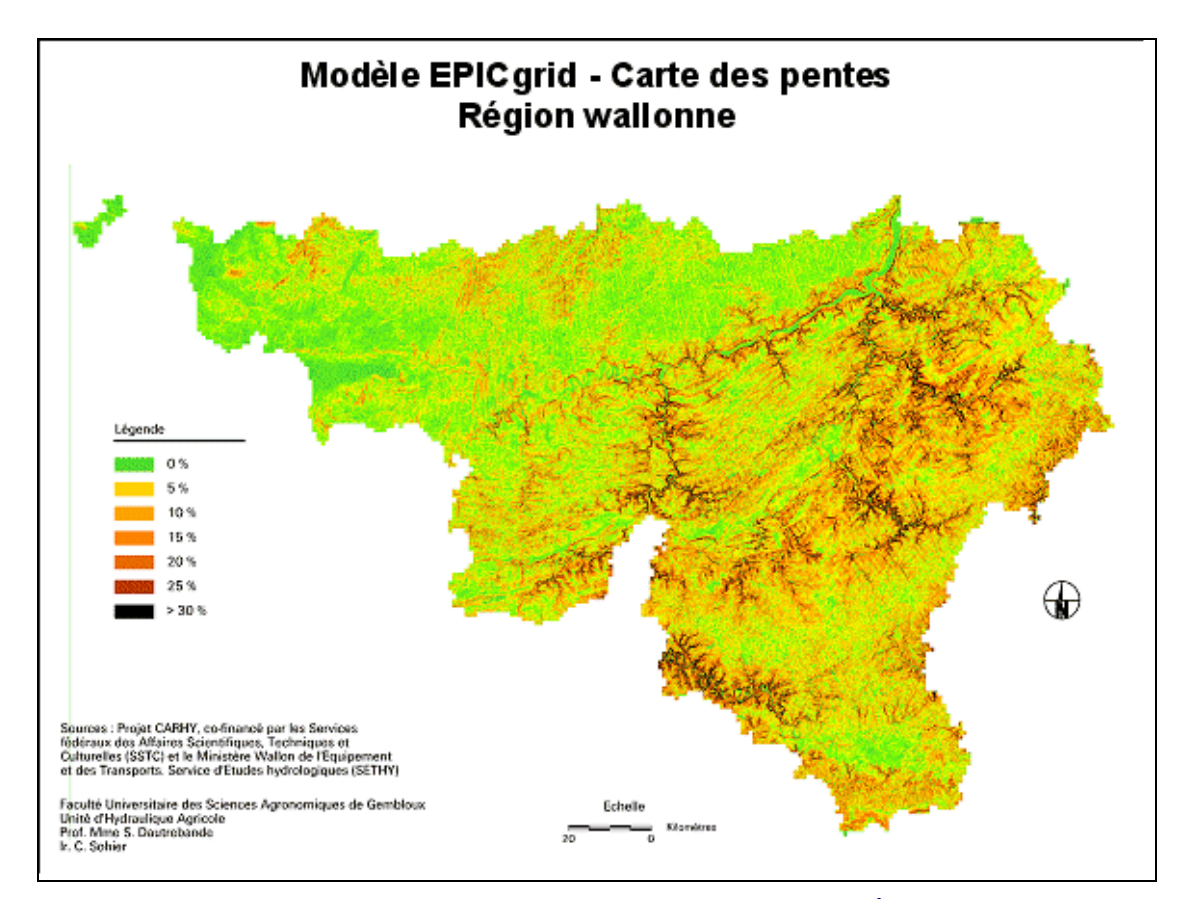

<span id="page-178-1"></span>Figure 3-37 : Carte des pentes – Région Wallonne (Source : Étude CARHY)

## 3.5.2.4 La caractérisation de la zone vadose jusqu'à la nappe de base

La modélisation des transferts d'eau et de contaminants dans la zone vadose jusqu'à la nappe de base nécessite donc de connaître le cadre géologique et hydrogéologique au droit des mailles du modèle.

Cette caractérisation concerne les paramètres suivants :

- la succession des formations géologiques ;
- la profondeur de la nappe de base ;
- des plages de valeurs de paramètres hydrogéologiques homogénéisés à l'échelle de la maille.

Celle-ci a été réalisée, respectivement, par :

- le Professeur Monjoie (LGIH-ULG) dans le cadre du projet MOHICAN ;
- le Professeur Rorive (HG-FPMS) pour la Dyle et la Gette (bassin de l'Escaut) dans le cadre du projet PIRENE ;

 le Professeur Hallet du Département de Géologie des Facultés Universitaires Notre-Dame de la Paix pour le bassin de l'Escaut (hormis le sous-bassin Dyle-Gette), le bassin de la Mehaigne, les formations au droit de la région condruzienne et certaines mailles des bassins de la Chiers et de la Meuse aval, et ce dans le cadre de la convention QUALVADOS (Hallet et Barbier, 2007).

Ainsi, chaque profil hydrogéologique (géocode) est caractérisé par la nature et l'épaisseur des substrats rencontrés entre la zone racinaire et la nappe de base [\(Figure 3-38\)](#page-180-0) et chaque substrat est caractérisé par deux paramètres hydrogéologiques : la conductivité hydraulique verticale et la porosité efficace. Ces paramètres étant souvent fortement variables et en outre généralement connus avec une faible précision, les données transmises sont des gammes de valeurs et non pas des valeurs uniques.
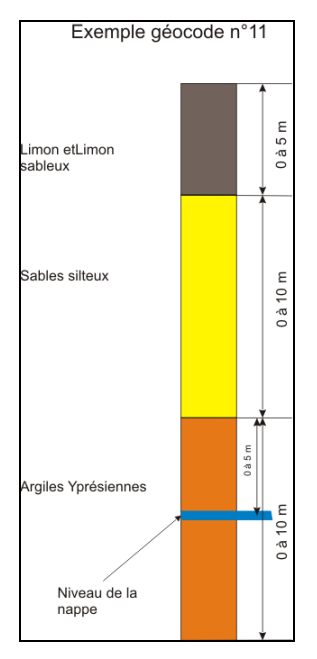

Figure 3-38 - Exemple de succession de couches géologiques pour un géocode donné (Hallet et Barbier, 2007)

## 3.5.2.5 Pré-traitement semi-automatisé de la mise en forme des données physiques du bassin

Le pré-processing des données physiques a pour but de cartographier les données nécessaires à la représentation du milieu physique du bassin versant selon un format précis et défini pour l'utilisation d'EPICgrid (matrices ASCII).

Ce pré-traitement est réalisé via des algorithmes de calculs développés sous ERDAS-IMAGINE et des procédures ARC/INFO. Les étapes principales de ce pré-traitement sont :

- 1. Élaboration de la carte des pentes à partir du MNT via la procédure développée dans la base de données CARHY ;
- 2. Ré-échantillonnage de la carte d'occupation du sol, de la carte des pentes et de la carte pédologique en pixels de 10 m/10 m ;
- 3. Superposition de ces trois cartes avec le maillage du domaine de simulation ;
- 4. Pour chaque maille élémentaire, détermination du pourcentage de chaque classe d'occupation du sol ;
- 5. Pour chaque classe d'occupation du sol de chaque maille élémentaire, détermination du type de sol majoritaire et de la pente moyenne.

# <span id="page-181-0"></span>**3.5.3 Données climatiques**

# 3.5.3.1 Données nécessaires

Les données climatiques nécessaires à la modélisation EPICgrid sont les suivantes :

- précipitation journalière :
- température maximale journalière de l'air ;
- température minimale journalière de l'air ;
- rayonnement solaire journalier ;
- vitesse du vent moyenne journalière ;
- humidité relative journalière de l'air ;
- teneurs en CO2 de l'atmosphère.

-

L'ensemble de ces données (sauf les teneurs en CO2 de l'atmosphère) sont fournies par l'Institut Royal Météorologique (IRM) mais ne sont pas disponibles pour toutes les stations du réseau climatologique belge. Par exemple, sur les deux cent septante stations pluviométriques de l'IRM, seules environ cent vingt de ces stations ont à leur disposition un abri thermométrique pour mesurer la température de l'air. Les stations mesurant le rayonnement solaire sont encore beaucoup moins nombreuses. Nous distinguons donc trois types de stations : les stations pluviométriques, les stations thermométriques et les stations radiométriques.

Les données de précipitations journalières sont fournies pour la période 1951-2005 par le Service d'Études Hydrologiques (SETHY) du SPW-DGO26.

Les données de rayonnement solaire, de vitesse du vent et d'humidité relative proviennent de mesures réalisées en douze stations du réseau climatologique de l'IRM (Wasmuel, Ernage, Florennes, Soumoy, Dourbes, Forges, Bierset, Nadrin, Rochefort, Spa, Saint-Hubert, Lacuisine) ; les données ont été acquises par la Région Wallonne pour la période 1971-2005.

Les données de températures extrêmes journalières proviennent également du réseau climatologique de l'IRM et ont été acquises par la Région Wallonne pour la période 1971- 2005.

La modélisation de l'érosion requiert quant à elle une variable supplémentaire, à savoir les quantités maximales mensuelles de précipitations sur une demi-heure ; cette donnée est disponible en plusieurs stations du réseau climatologique de l'Institut Royal Météorologique (IRM) et a été fournie par cette Institution ; seize stations sont utilisées : Wasmuel, Ernage, Florennes, Soumoy, Boussu-lez-Walcourt, Dourbes, Forges, Bierset, Nadrin, Rochefort, Spa, Saint-Hubert, Lacuisine, Gosselies, Beauvechain, Elsenborn.

 $6$  Données mises à disposition gratuitement par le Service public de Wallonie, Direction générale opérationnelle Mobilité et Voies hydrauliques, Direction de la Gestion hydrologique intégrée, Service d'Études Hydrologiques (SETHY)

# 3.5.3.2 Pré-traitement des données

Le pré-processing des données météorologiques a pour objectifs :

 d'identifier à quelles stations (pluviométrique, thermométrique et radiométrique) appartient chaque maille élémentaire du bassin versant ;

 de compléter les fichiers de données météorologiques incomplets du fait de périodes de dysfonctionnement ou de la cessation d'activité des stations de mesures.

Ce pré-processing a été automatisé dans une procédure Arc/Info.

## 3.5.3.2.a Appartenance des mailles élémentaires à un polygone de Thiessen

L'aire d'influence de chaque station météorologique est déterminée par la méthode des polygones de Thiessen. Par convention, chaque maille élémentaire du bassin versant appartient à un seul polygone de Thiessen relatif à chaque type de station ; cette appartenance est fixée une fois pour toute dans la procédure de pré-processing.

## 3.5.3.2.b Calcul des données manquantes

Les fichiers bruts de données contiennent généralement des périodes de données manquantes correspondant à des périodes de dysfonctionnement ou de non-activité de la station de mesures. Puisque chaque maille élémentaire est liée à une seule station de mesures via la couverture des polygones de Thiessen, ces périodes de données manquantes sont complétées via le principe des corrections de Thiessen. La procédure suivante est appliquée :

 La première phase de ce pré-traitement concerne la lecture des fichiers de données brutes sous le format fourni par l'IRM et leur écriture en un format 'colonne' requis par EPIC-GRID. A l'issue de cette étape, on obtient des fichiers annuels de données journalières pour chacune des stations de mesures concernées. Il s'agit donc toujours de données brutes où les périodes d'absence de données sont mises en évidence.

 La seconde phase du pré-traitement identifie les différentes combinaisons de stations pour le bassin versant considéré ; une combinaison correspondant chaque fois à une période durant laquelle les données brutes sont absentes simultanément dans les fichiers de données. Ce résultat va permettre de construire les couvertures intermédiaires de polygones de Thiessen en vue de compléter les données manquantes de chacune des stations de mesures.

 Dans la troisième phase, une couverture de polygones de Thiessen est d'abord réalisée en considérant la présence de toutes les stations météorologiques ; un traitement identique est réalisé pour chaque combinaison identifiée à l'étape précédente. En superposant chacune des couvertures obtenues (des Thiessen incomplets) à celle correspondant à la présence de toutes les stations météorologiques, on construit pour chaque combinaison une couverture où chaque nouveau polygone est identifié par :

1. la station de mesures à laquelle il est lié lorsque les données sont complètes ;

- 2. la superficie du polygone « données complètes » ;
- 3. la station de mesures à laquelle il est lié lorsque des données sont manquantes :
- 4. la superficie du polygone d'intersection entre la couverture « données complètes » et la couverture « données incomplètes ».

 La quatrième et dernière phase du pré-traitement des données journalières permet de remplir les lignes de données manquantes dans les fichiers de données brutes grâce aux calculs des coefficients de Thiessen. Dans cette phase, les fichiers d'entrée sont les fichiers 'colonne' issus de la première phase de pré-traitement et contenant des 'vides', les fichiers issus de la troisième phase et contenant les informations nécessaires aux calculs des corrections de Thiessen. Les fichiers de sortie sont des fichiers annuels de données journalières complètes ; ils sont relatifs à chacune des stations de mesures et sont directement utilisables par EPICgrid.

# <span id="page-183-0"></span>**3.5.4 Les données agronomiques**

## 3.5.4.1 Sources des données

-

## 3.5.4.1.a Données des recensements agricoles au 15 mai (INS)

Les recensements agricoles et horticoles au 15 mai (Source : INS, publications annuelles) constituent une source d'information importante afin de retracer l'évolution temporelle des pratiques agricoles. En effet, ceux-ci permettent de caractériser annuellement un certain nombre de paramètres agronomiques telles l'importance du cheptel, la répartition des cultures, … . Ceux-ci sont disponibles depuis les années 60'.

# 3.5.4.1.b Données synthétisées par GRENeRA

Ces données INS ont été complétées par les données collectées par GRENeRA (Groupe de Recherche en Environnement et Ressources Azotées 7). En effet, dans le cadre de la convention SPGE-DGRNE-GxABT « Évaluation des mesures prises pour réduire les incidences de la pollution diffuse d'origine agricole et domestique sur la qualité des masses d'eau de surface et souterraines de la Région wallonne à l'aide du modèle EPICgrid » (Projet Qualvados), un contrat de collaboration scientifique a été conclu entre l'Unité d'Hydrologie et Hydraulique agricole de GxABT et le Groupe de Recherche en Environnement et Ressources Azotées (GRENeRA) ; l'objectif étant de préciser les pratiques agricoles en Région wallonne et plus particulièrement de :

 mettre en évidence les éventuelles habitudes agronomiques de chacune des régions agricoles wallonnes en matière de successions culturales ;

 $^7$  Garoupe de recherche installé au sein de l'Unité de Science du Sol de l'Université de Liège - Gembloux Agro-Bio Tech : il a été créé en novembre 2000 dans le cadre de la mise en œuvre en Région wallonne du premier Programme de Gestion Durable de l'Azote (PGDA) en Agriculture, transposition de la "Directive Nitrates". (URL : http://www.fsagx.ac.be/gp/grenera/)

 dresser un état des lieux des pratiques culturales en terme d'apports azotés (quantité et type) par culture ;

 fournir les mesures de reliquats azotés observés après la récolte, en période de lixiviation, pour chaque spéculation au sein de sa rotation ;

et ce, sur base des informations collectées par GRENeRA dans les fermes du Survey Surface Agricole (SSA) et par Nitrawal dans les exploitations en Démarche Qualité.

Complémentairement à ces deux bases de données, les données issues du Diagnostic agronomique et agro-environnemental des successions en Wallonie (appelé ciaprès « Diagnostic SIGEC8 » (Leteinturier et al., 2007)) et du Réseau d'Information Comptable Agricole (RICA) ont été intégrées à la réflexion.

Ainsi, les travaux réalisés par GRENeRA ont permis de préciser les points suivants :

 les successions culturales par pas de trois ans, sur base des informations issues des bases de données GRENeRA, Nitrawal et « Diagnostic SIGEC » ;

- les apports minéraux et organiques par type de culture, également sur base des informations récoltées par GRENeRA et Nitrawal, ainsi que les informations en provenance du RICA (Réseau d'Information Comptable Agricole) ;
- les APL (Azote Potentiellement Lessivable) de chaque culture, premièrement pour la culture au sein des successions puis sans prendre en considération ces successions, sur base des informations de GRENeRA et de Nitrawal.

Cette analyse est réalisée sur base de l'entité « Région agricole ». Les résultats détaillés de cette étude sont présentés dans le Rapport de Borgers et al. (2007).

# 3.5.4.2 Les régions agricoles comme base de collecte des « pratiques culturales »

Le territoire wallon n'étant pas homogène du fait notamment des caractéristiques intrinsèques du milieu (sol, climat, topographie, ...), l'analyse des pratiques culturales et de leur évolution temporelle a été réalisée par entité « région agricole », sur base notamment des recensements agricoles et horticoles au 15 mai (Source : INS, publications annuelles).

-

<sup>8</sup> Système Intégré de Gestion et de Contrôle »

La Région wallonne se partage en dix régions agricoles [\(Figure 3-39\)](#page-185-0), dont trois – les régions sablo-limoneuse, limoneuse et herbagère de Liège – s'étendent également en Région flamande. Des différences non négligeables étant observées entre communes au sein d'une même région agricole (exemple en [Figure 3-40\)](#page-186-0), un découpage plus fin de certaines régions peut s'avérer intéressant afin de mieux cibler la variabilité spatiale des pratiques agricoles, notamment dans les régions à dominance agricole. C'est le cas de la Région limoneuse. Le découpage proposé est celui adopté par GRENeRA pour la collecte des APL (Laroche et al., 2002). La Région limoneuse est ainsi découpée en trois entités : la Région limoneuse ouest, la Région limoneuse centre et la Région limoneuse est. De même, le Pays de Herve, du fait de ses spécificités, est considéré comme une entité propre.

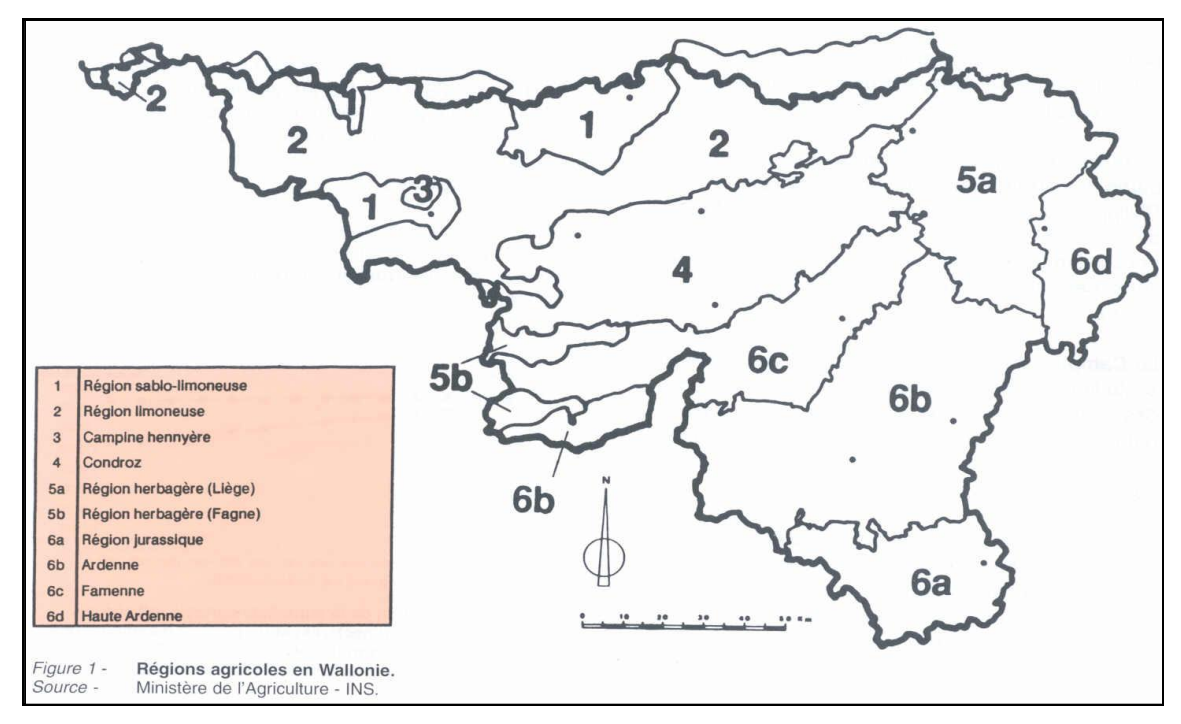

<span id="page-185-0"></span>Figure 3-39 : Régions agricoles en Wallonie (Source : Ministère de l'Agriculture – INS)

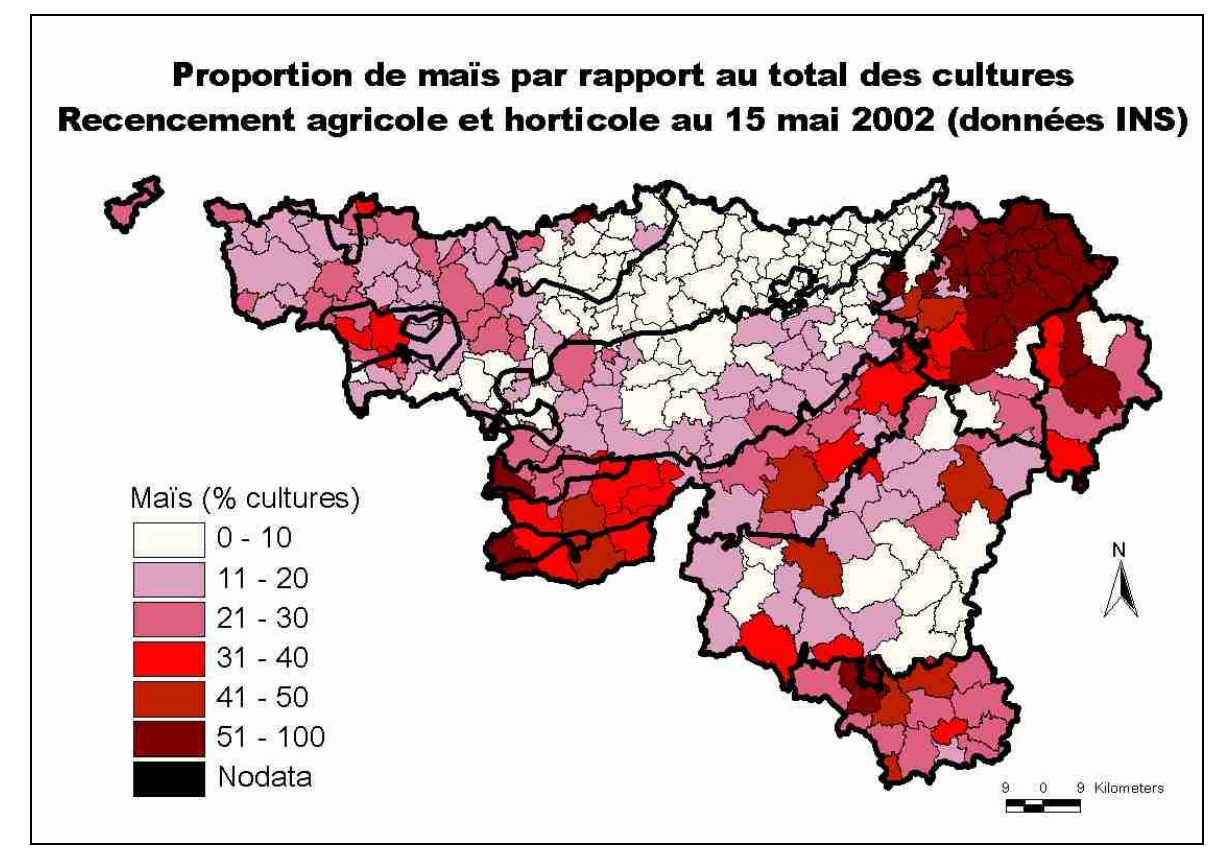

<span id="page-186-0"></span>Figure 3-40 : Proportion de maïs par rapport au total des cultures (recensement agricole et horticole au 15 mai 2002 (données INS)).

La [Figure 3-41](#page-187-0) présente le découpage en régions agricoles tel qu'adopté pour la modélisation EPICgrid en Région wallonne.

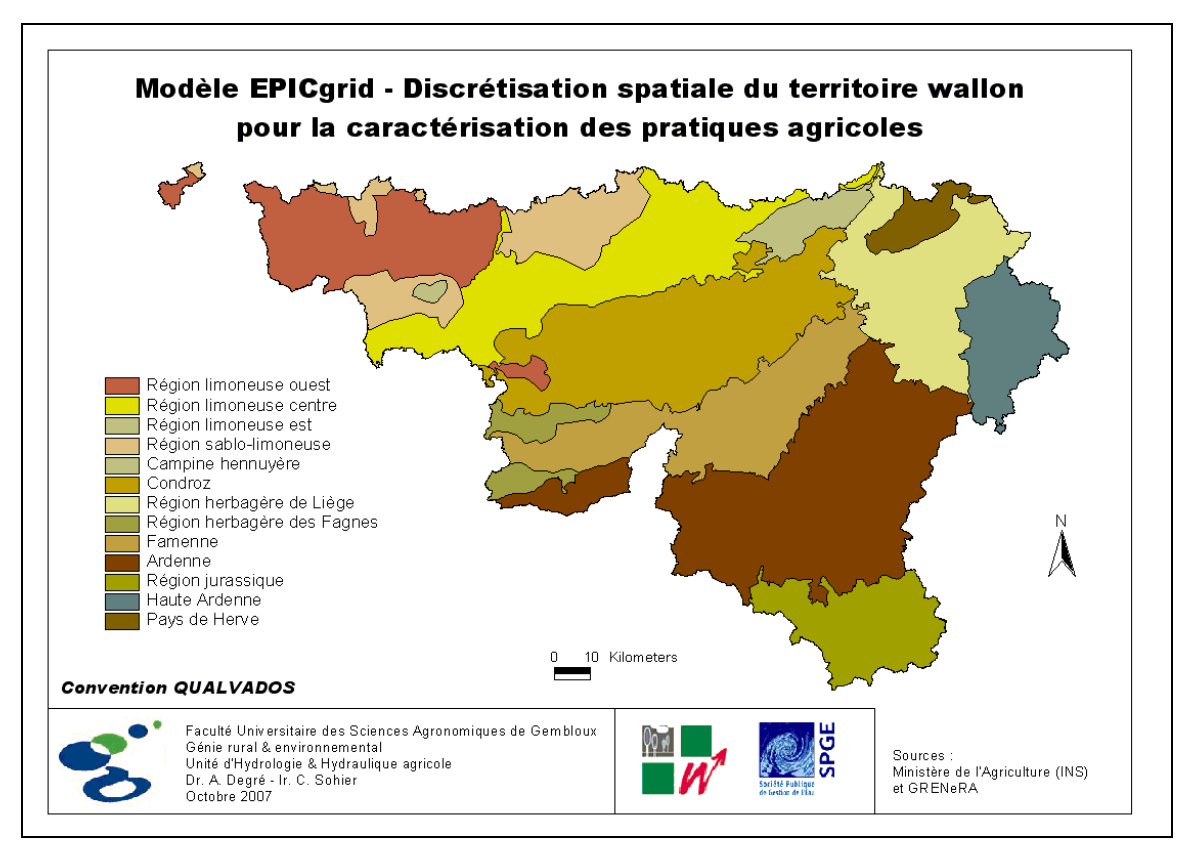

<span id="page-187-0"></span>Figure 3-41 : Modèle EPICgrid – Discrétisation spatiale du territoire wallon pour la caractérisation des pratiques agricoles (Source : Ministère de l'Agriculture (INS) et GRENeRA)

# 3.5.4.3 Évolution temporelle de la répartition des types de cultures

Les recensements agricoles et horticoles au 15 mai (INS) identifient les types de spéculations végétales pratiquées au sein des différentes régions agricoles. L'analyse de ces statistiques par pas de cinq ans, de 1960 à 2000, montre une évolution de la répartition des types de culture au sein des régions agricoles [\(Figure 3-42\)](#page-188-0) : au fur et à mesure des années, on observe une réduction des céréales et de la betterave sucrière au profit de cultures telles que le maïs, la pomme de terre, les cultures de légumes de plein champ ou encore la chicorée à sucre.

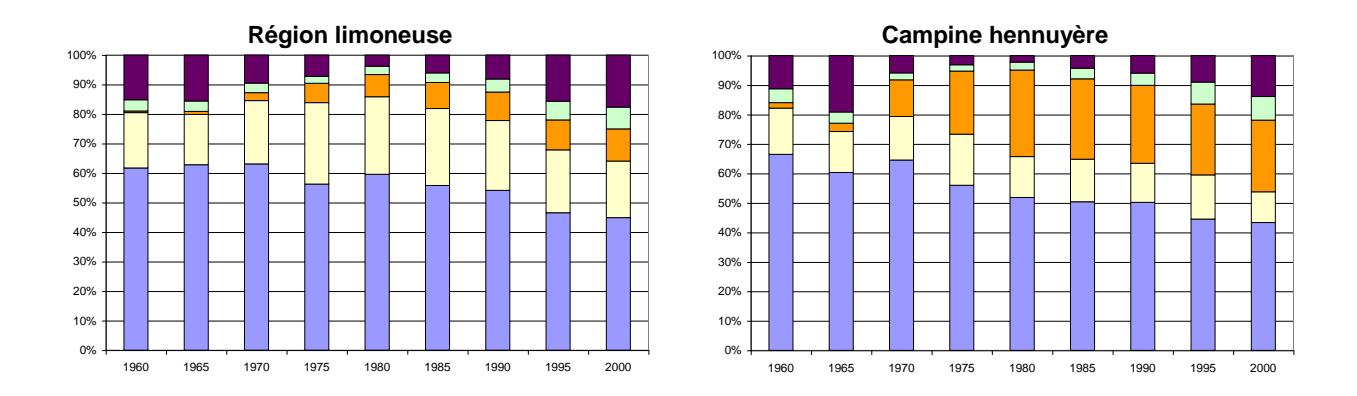

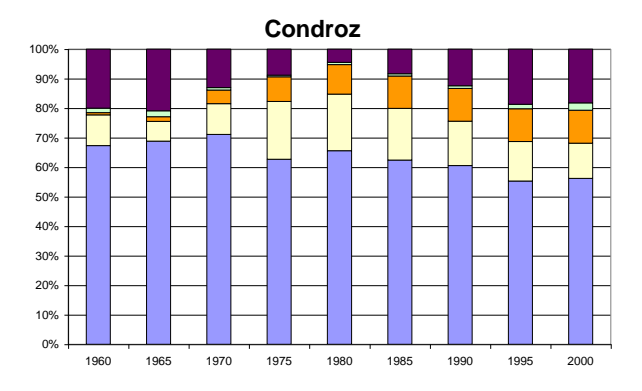

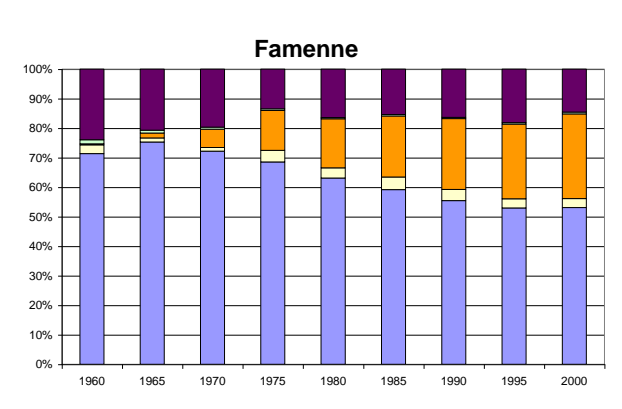

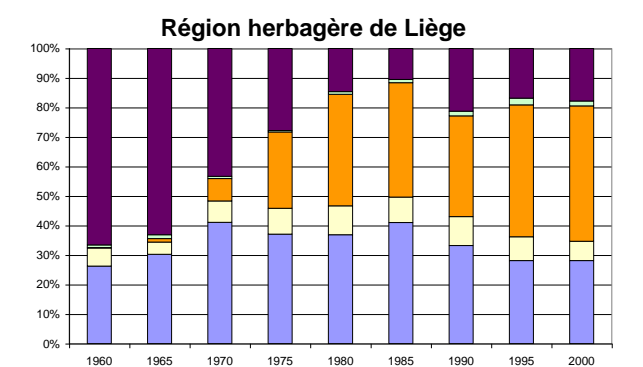

1960 1965 1970 1975 1980 1985 1990 1995 2000

**Région herbagère des Fagnes**

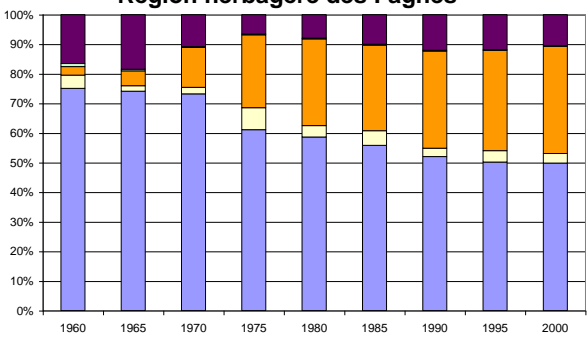

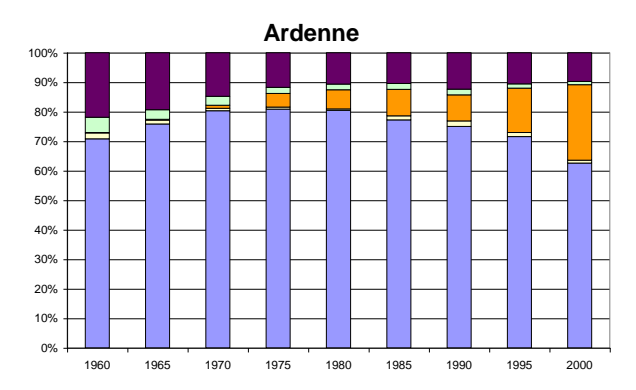

**Région jurassique**

1960 1965 1970 1975 1980 1985 1990 1995 2000

 $0\% + 1960$ 10% 20% 30% 40% 50% 60% 70% 80%  $0<sup>0</sup>$ 100%

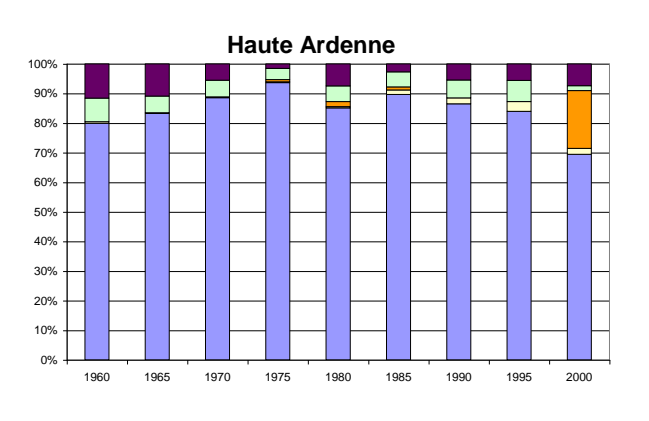

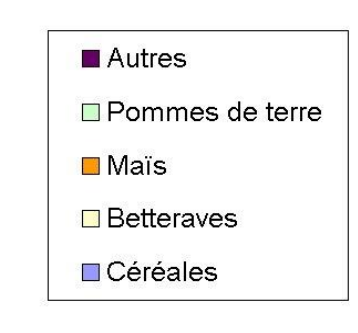

<span id="page-188-0"></span>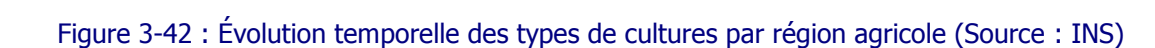

## 3.5.4.4 Successions culturales

Les successions culturales sur une terre au cours du temps doivent répondre aux critères suivants :

être représentatives des pratiques agronomiques locales ;

 représenter les cultures présentes majoritairement sur la zone (les spéculations marginales, ne couvrant qu'une faible portion de la surface agricole, ne sont pas prises en considération).

Le choix des successions culturales pour la modélisation EPICgrid s'appuie sur les conclusions de GRENeRA (Borgers et al., 2007) qui estime, après comparaison des différents jeux de données analysés, que c'est l'information issue du Diagnostic SIGEC qui est la plus pertinente. Ce sont donc les successions culturales issues du Diagnostic SIGEC qui serviront de base pour établir les successions culturales du modèle.

Le nombre de successions culturales identifiées par région agricole étant relativement important, il s'est avéré nécessaire de limiter ce nombre de successions pour optimiser la relation gain de précision / temps de calcul. Le critère retenu est de considérer les successions culturales qui représentent au moins 3 % de la superficie des terres de cultures. Autrement dit, comme ce sont des successions triennales, ne sont pas considérées les successions pour lesquelles la culture dans sa rotation est présente sur moins de 1 % des superficies de cultures.

Le [Tableau 3-5](#page-189-0) présente les successions retenues pour chaque région agricole et l'importance de la superficie couverte pour la période 2001-2003, période pour laquelle ces successions ont été établies sur base du SIGEC.

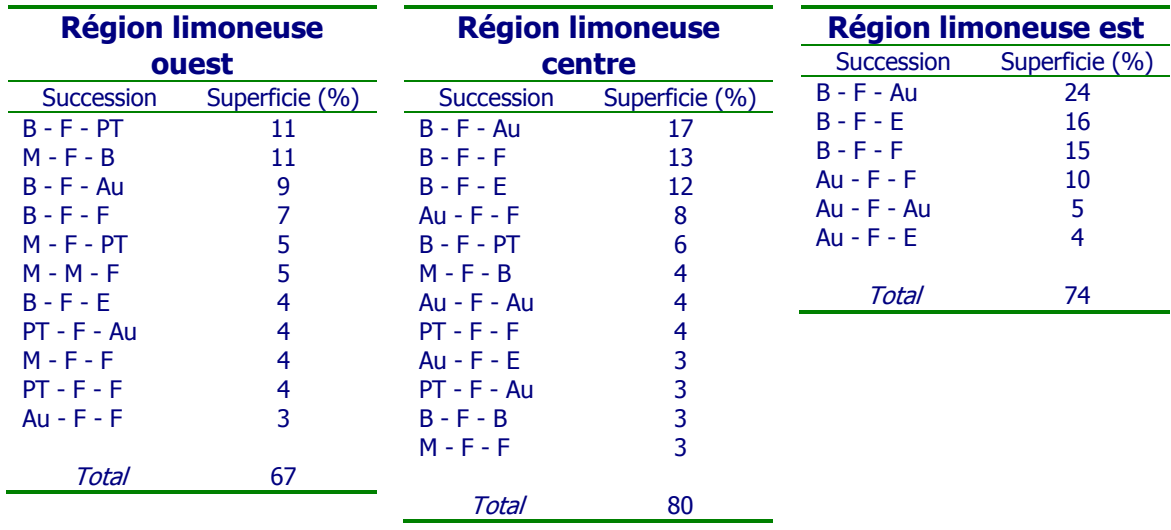

<span id="page-189-0"></span>Tableau 3-5 : Successions culturales (information SIGEC) retenues pour la modélisation EPICgrid

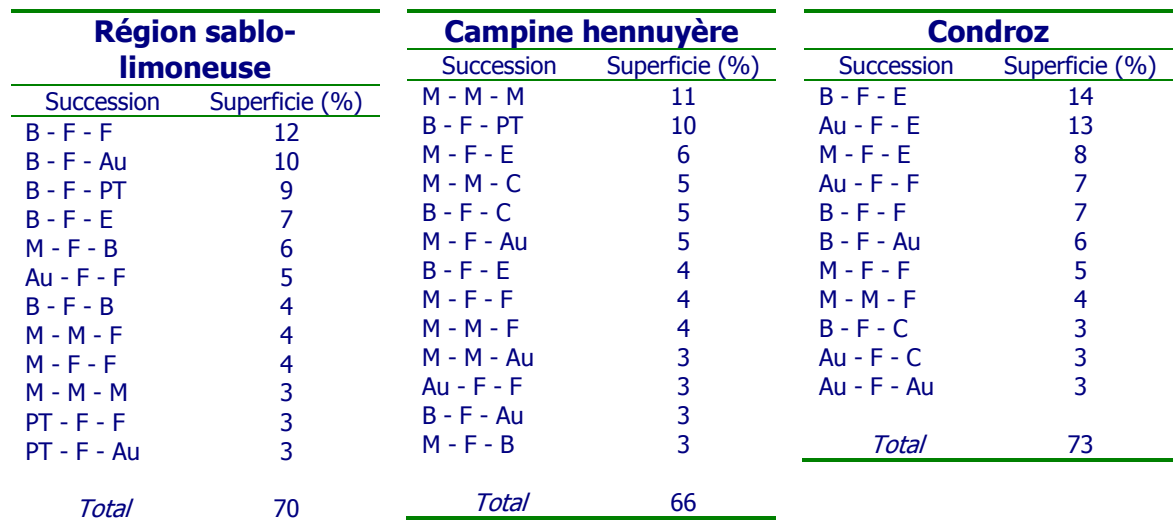

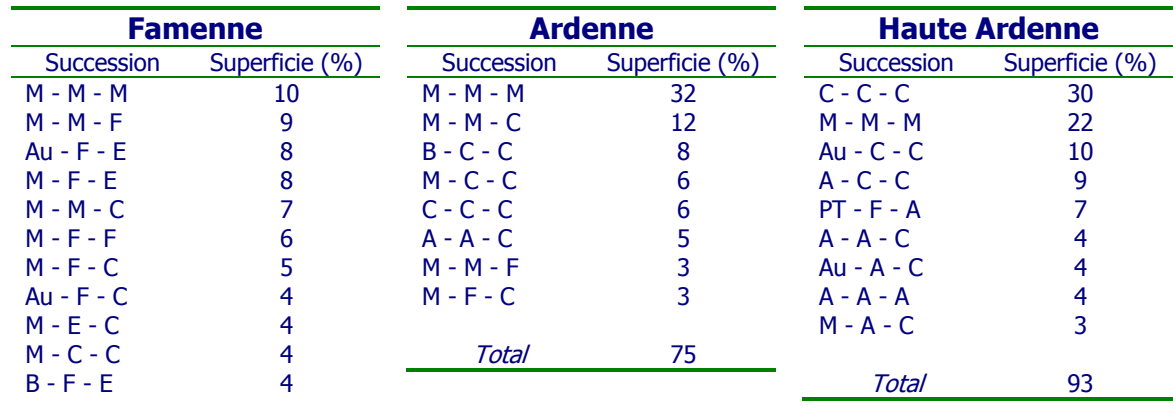

Total 69

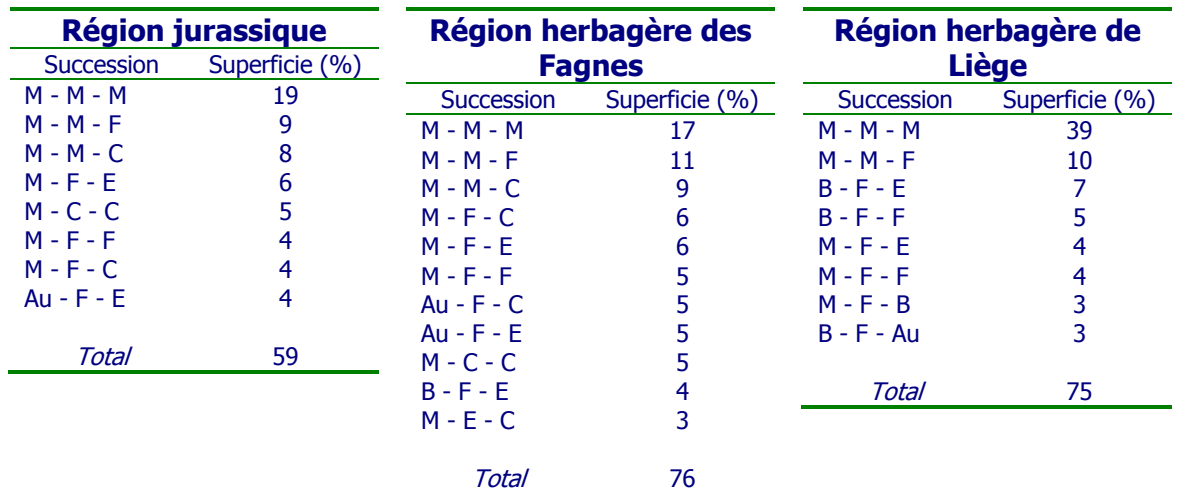

Légende : Avoine (A), Betterave (B), Céréale (C), Escourgeon (E), Froment (F), Maïs (M), Pomme de terre (PT), Autres (Au) désignant toute culture autre que celles citées ciavant.

Dés lors, pour chaque région, on décrit de 59 à 93 % des successions culturales telles qu'identifiées à partir du SIGEC.

Les données du Diagnostic SIGEC renseignent sur la nature et l'importance des successions culturales pour une période déterminée, dans le cas présent 2001-2003. Or, la modélisation EPICgrid nécessite de retracer l'évolution des pratiques culturales depuis 1960 ; ces données devront donc être extrapolées dans le temps pour tenir compte de l'évolution des types de culture.

De même, les cultures C (Céréales) et Au (Autres) doivent être précisées.

La méthodologie retenue est présentée ci-dessous et illustrée pour la région agricole du Condroz :

 Par pas de cinq ans, de 1960 à 2005, les principaux types de cultures sont déterminés sur base des recensements agricoles au 15 mai (INS).

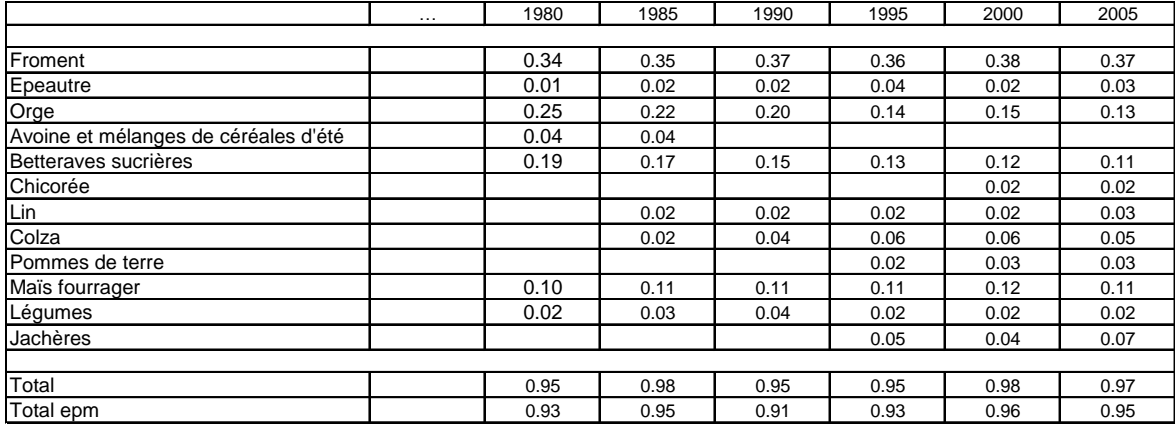

 Étant donné que certaines cultures ne sont pas modélisées de manière explicite, la fraction des cultures non modélisées est répartie de manière homogène sur les types de culture retenus de manière à porter le total à 100 %.

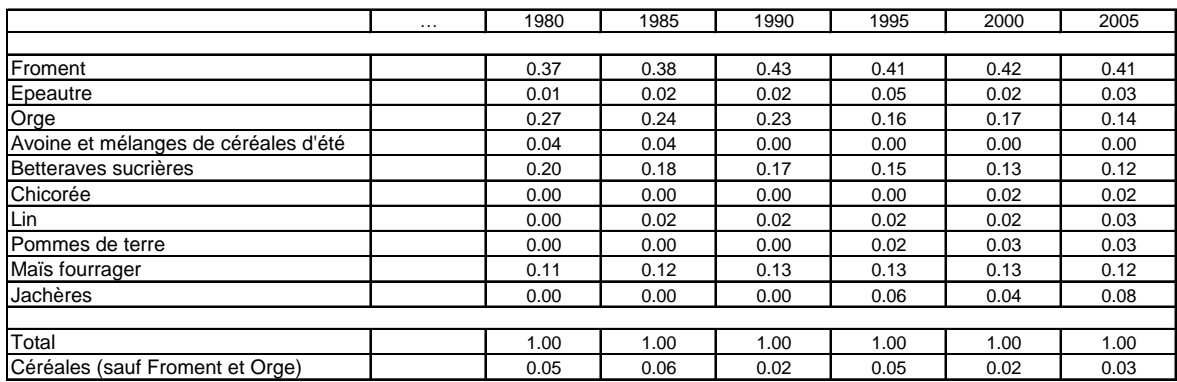

Les successions culturales sont celles données précédemment auxquelles on ajoutera une succession de type jachère (Ja-Ja-Ja) et éventuellement l'une ou l'autre succession non retenue car de faible importance si une culture présente dans la région agricole n'est pas présente dans les successions retenues. Dans le cas du Condroz, la rotation B-F-PT est ajoutée pour tenir compte de la présence de pomme de terre.

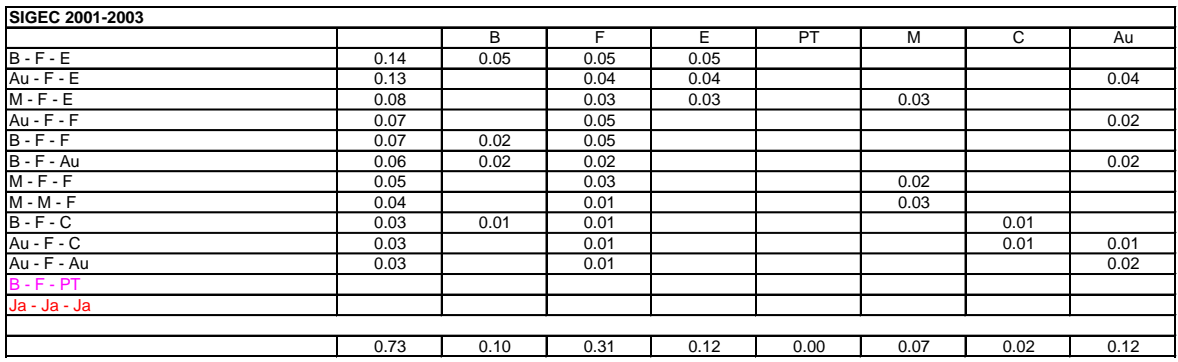

 Les termes C (Céréales) et Au (Autres) sont précisés sur base de l'analyse de ces statistiques. Pour l'exemple qui nous occupe, le terme C des successions culturales est de l'épeautre et le terme Au peut être soit du lin ou de la chicorée. Les successions prises en compte sont donc les suivantes :

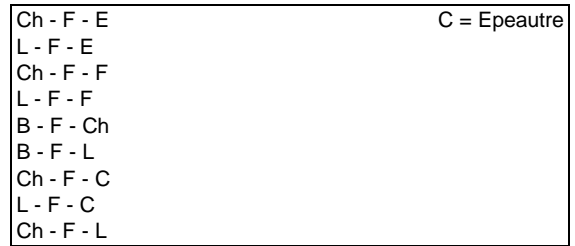

 Enfin, par pas de cinq ans, les pondérations à attribuer aux différentes successions culturales sont choisies de manière à respecter l'équilibre entre les grands types de cultures tels que définis à partir des statistiques agricoles. L'exemple ci-dessous présente le choix des pondérations pour 2005 pour le Condroz. Le même exercice est réalisé pour les horizons temporels antérieurs. Avant 1980, il devient très difficile voire impossible de continuer à utiliser ces mêmes successions culturales ; pour ces horizons temporels (1960, 1965, 1970 et 1975), des successions simplifiées ont été utilisées.

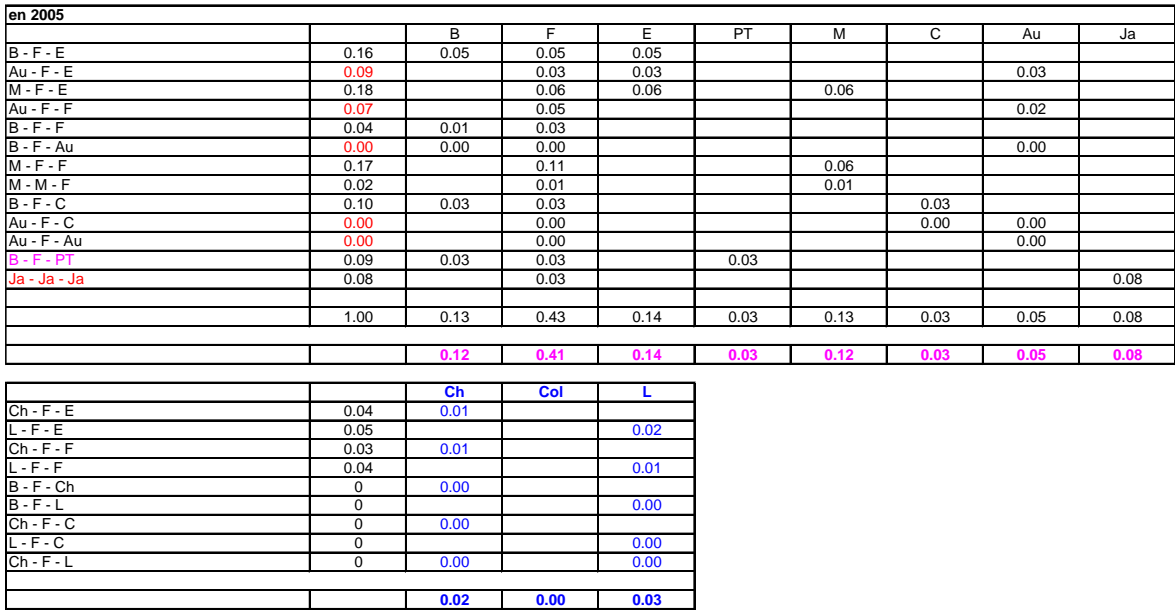

# 3.5.4.5 Apports azotés sur le domaine agricole

L'azote épandu sur le domaine agricole a une double origine : les effluents d'élevage (azote principalement sous forme organique) et les engrais chimiques (azote sous forme minérale) ; en pratique agricole, les effluents d'élevage sont apportés principalement sur la prairie et les têtes de rotation : la betterave, la pomme de terre et le maïs. La fumure minérale est apportée à la culture en fonction de doses successives.

Les pratiques agricoles n'étant pas homogènes sur le territoire wallon du fait notamment des caractéristiques intrinsèques du milieu (sol, climat, topographie, …), l'analyse des apports azotés et de leur évolution temporelle a également été réalisée sur base de l'entité « région agricole ».

# 3.5.4.5.a Apports azotés sous forme organique (prairies – têtes de rotation)

## a.1. Calcul des charges en azote organique

La charge organique des terres (prairies et têtes de rotation) d'une région agricole est calculée en plusieurs étapes :

- calcul de la production azotée totale ;
- calcul de la production azotée maîtrisable et non-maîtrisable ;
- répartition des productions sur le domaine agricole.

## La production azotée totale

Pour rappel, la production azotée totale d'origine animale est obtenue, pour chaque année considérée (1960 à 2005, par pas de cinq ans), en multipliant les effectifs des différentes catégories d'animaux par la production annuelle correspondante d'azote dans les déjections.

**HYPOTHÈSE :** Seuls sont pris en considération les effectifs correspondant aux catégories d'animaux reprises dans l'Arrêté du Gouvernement Wallon du 5 mai 1994, relatif à la protection des eaux contre la pollution par le nitrate à partir de sources agricoles.

# La production azotée maîtrisable et non maîtrisable

La distinction entre ce qui est stocké au niveau de l'exploitation (azote maîtrisable) et ce qui est rejeté au pâturage (azote non maîtrisable) est réalisée en tenant compte du temps de présence moyen des animaux dans les bâtiments.

Le [Tableau 3-6](#page-194-0) reprend, par pas de cinq ans et pour chaque région agricole, l'évolution de la production azotée totale et sa ventilation en azote maîtrisable et non maîtrisable.

## <span id="page-194-0"></span>Tableau 3-6 : Évolution de la production azotée totale, maîtrisable et non maîtrisable (1960-2005) par région agricole RW

## Région limoneuse

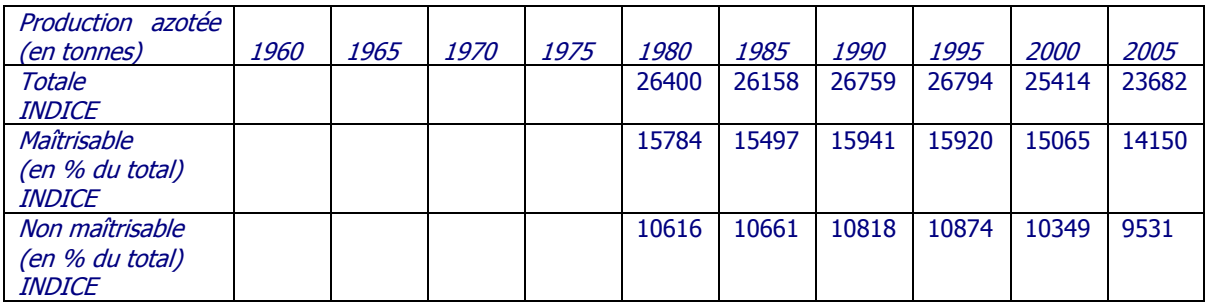

### Région sablo-limoneuse

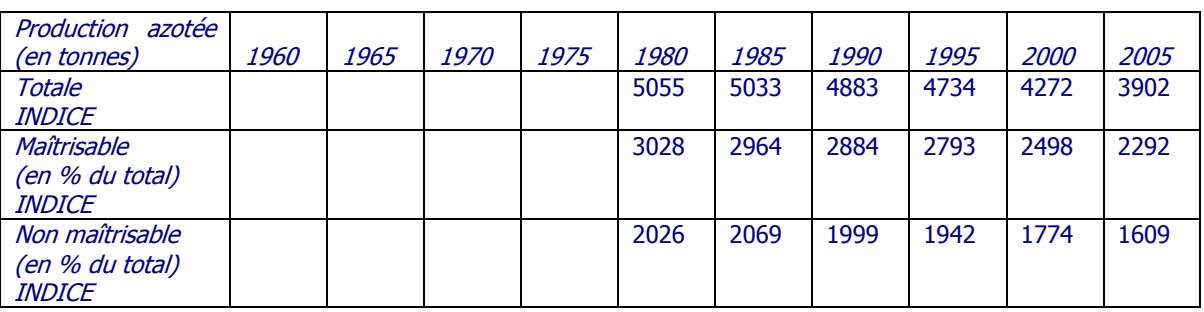

## Campine hennuyère

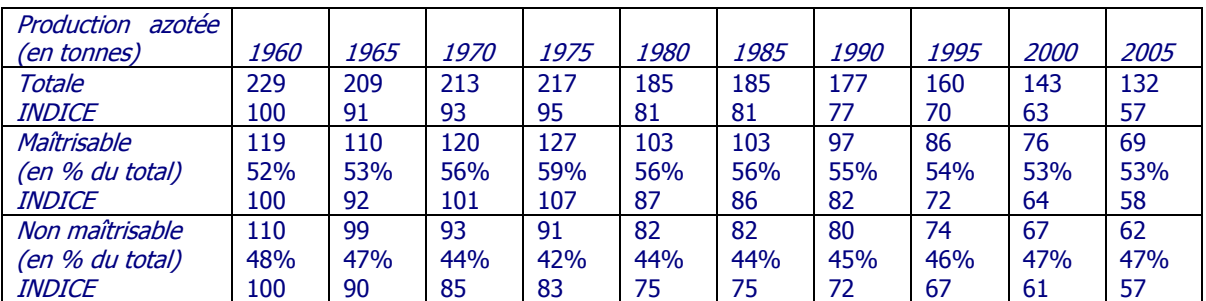

### **Condroz**

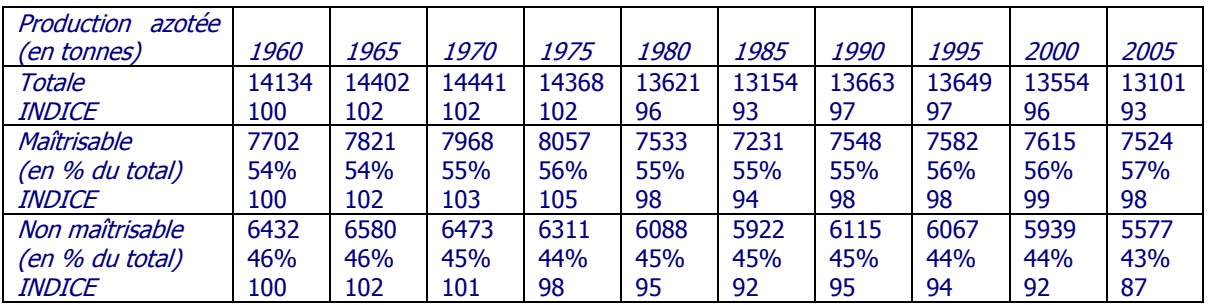

### Région herbagère de Liège

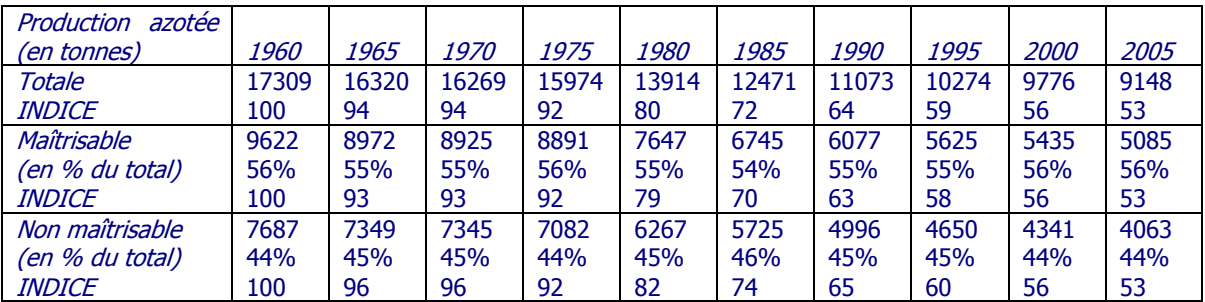

# Région herbagère des Fagnes

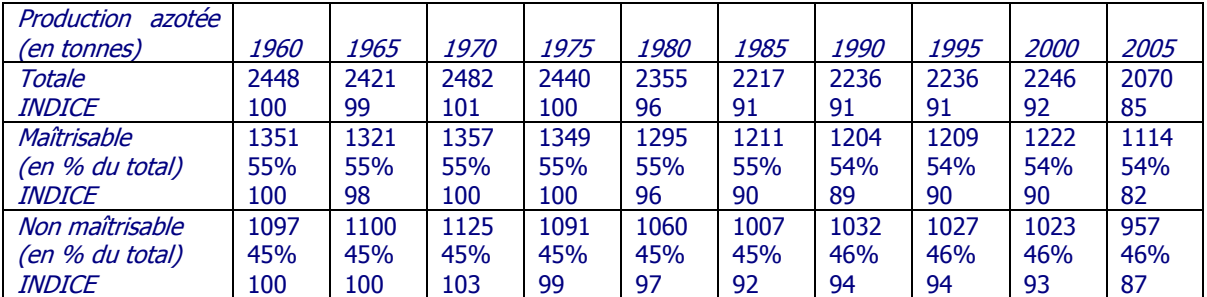

## Région jurassique

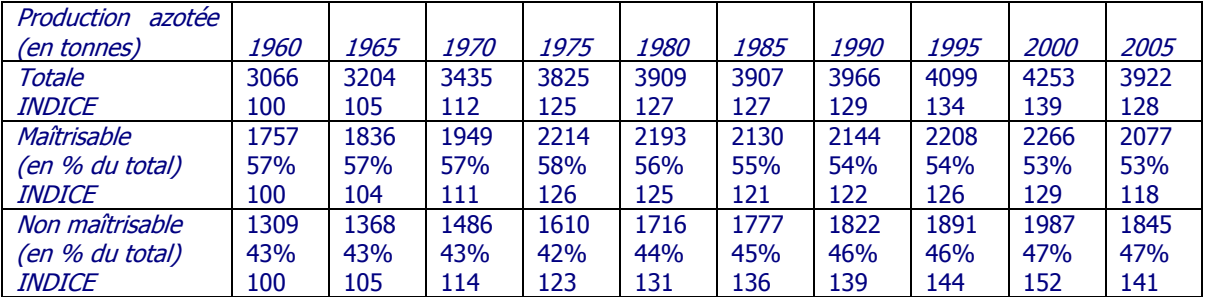

## Ardenne

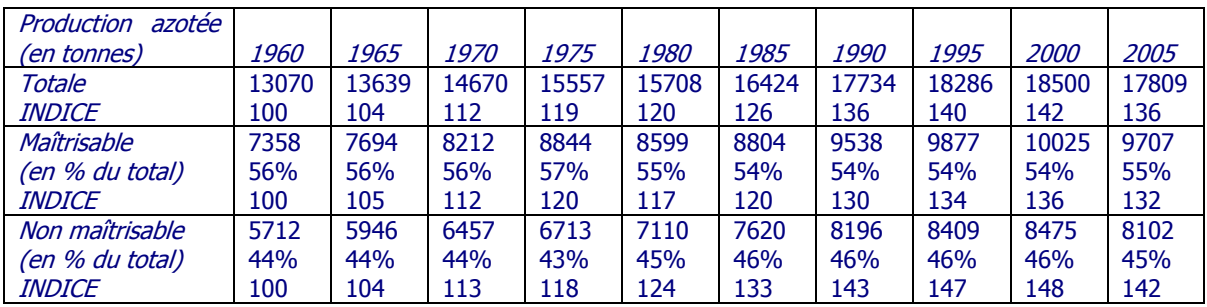

#### Famenne

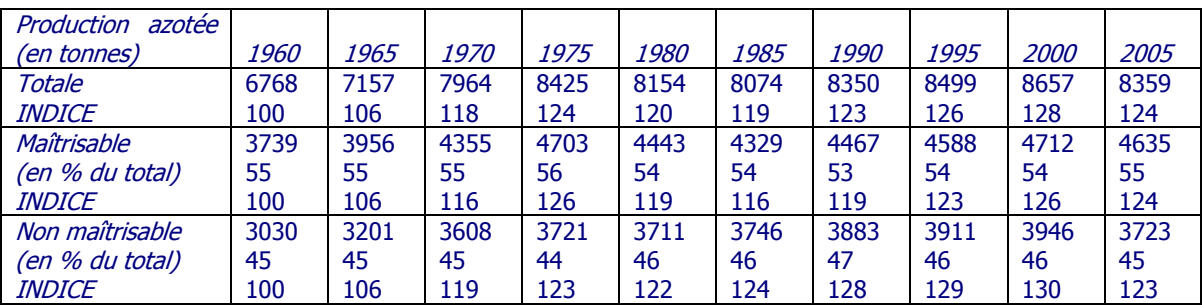

#### Haute Ardenne

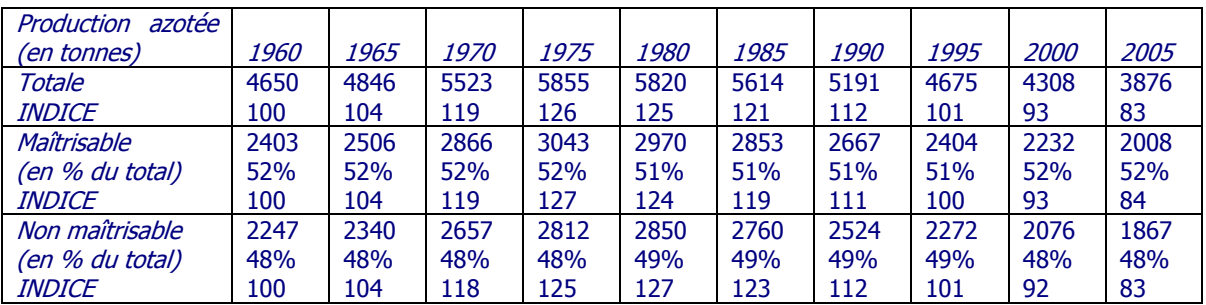

L'azote total produit par les animaux est relativement stable en Région limoneuse et dans le Condroz avec cependant une légère décroissance de la production ces dernières années. Les quantités d'azote organique produites en Famenne, en Ardenne, en Haute Ardenne et dans la Région Jurassique ont sensiblement augmenté entre 1960 et 1975 pour se stabiliser ensuite. Enfin, les autres régions agricoles (Campine hennuyère, Région herbagère des Fagnes, Région herbagère de Liège) présentent une décroissance temporelle des quantités produites.

Au cours de la période étudiée, la proportion d'azote maîtrisable est restée relativement stable, comprise entre 50 et 60 % selon les régions agricoles.

### Répartition des productions azotées d'origine animale sur le domaine agricole

La production d'azote organique doit encore être répartie sur le domaine agricole : en effet, de l'ensemble de la superficie agricole utile (SAU), seule une partie des terres reçoit des effluents d'élevage. Une distinction doit également être faite entre superficies fertilisables et fertilisées :

 la superficie fertilisable reprend toutes les terres occupées par la prairie (à pâturer et à faucher) et les têtes de rotation : la betterave, le maïs et la pomme de terre ;

 la superficie fertilisée est la partie de la superficie fertilisable, qui, dans la pratique, est réellement fertilisée par les effluents d'élevage.

Le nombre d'exploitations wallonnes qui a la possibilité d'épandre des effluents d'élevage représente 96 % des exploitations [\(Tableau 3-7](#page-197-0)), l'élevage se concentrant dans 86 % de ces exploitations.

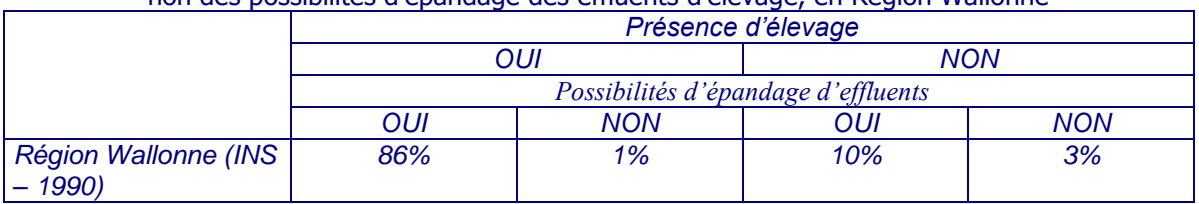

<span id="page-197-0"></span>Tableau 3-7 : Nombre d'exploitations qui présentent ou non une capacité d'élevage et qui ont ou non des possibilités d'épandage des effluents d'élevage, en Région Wallonne

Source : Recensement agricole et horticole au 15 mai 1990 (INS)

En première approche, nous considérons qu'il se pratique des transferts d'effluents vers des exploitations ne présentant pas d'activité d'élevage mais possédant des possibilités d'épandage d'effluents et donc, nous considérons que la superficie fertilisée est égale à la superficie fertilisable.

On a supposé également que les épandages sont réalisés l'année de leur production et de manière homogène sur l'ensemble de la superficie considérée ; il est considéré aussi que chaque région agricole est un « système fermé », c'est-à-dire qu'il n'y a ni importation, ni exportation d'azote d'origine animale.

Enfin l'hypothèse suivante est formulée : des pertes d'azote par volatilisation se produisent lors de l'excrétion, durant le stockage, au moment de la manutention, ainsi que pendant et après l'application des matières au sol. L'étendue de ces pertes est encore mal connue et leur estimation délicate ; on retient, tout comme dans le cadre du « Programme-Action Hesbaye » (1995), une perte systématique par volatilisation de 20 % aussi bien par les déjections directement épandues par les animaux en pâture que pendant le stockage de l'azote maîtrisable sous les animaux durant la stabulation et avant toute action de manutention effectuée par l'agriculteur.

# **HYPOTHÈSES**

 Les épandages sont réalisés l'année de leur production et de manière homogène sur l'ensemble de la superficie considérée. Il est considéré également que chaque région agricole est un « système fermé », c'est-à-dire qu'il n'y a ni importation, ni exportation d'azote d'origine animale.

 Les cultures fertilisables reprennent l'ensemble des prairies (à pâturer et à faucher, les betteraves, maïs et pommes de terre. De plus, la superficie fertilisée est égale à la superficie fertilisable.

Les pertes d'azote par volatilisation sont prises égales à 20 %.

## a.2. Modalités d'apports

L'azote organique est apporté en tête de rotation (betterave, maïs, pomme de terre) pour les grandes cultures ; pour les prairies, les apports sont échelonnés sur une période allant du 15 mars au 15 octobre.

# 3.5.4.5.b Apports azotés minéraux sur le territoire agricole

# b.1. Apports moyens par région agricole

Les apports azotés minéraux sur le domaine agricole [\(Figure 3-43\)](#page-198-0) ont été déterminés sur base des statistiques publiées par le Centre d'Économie Agricole (CEA) ; ces statistiques estiment, par région agricole, l'évolution temporelle de la consommation d'engrais minéraux azotés. On notera cependant que pour les années antérieures à 1980, ces statistiques ne sont disponibles qu'à l'échelle nationale ; une extrapolation a donc du être effectuée pour obtenir des valeurs par région agricole.

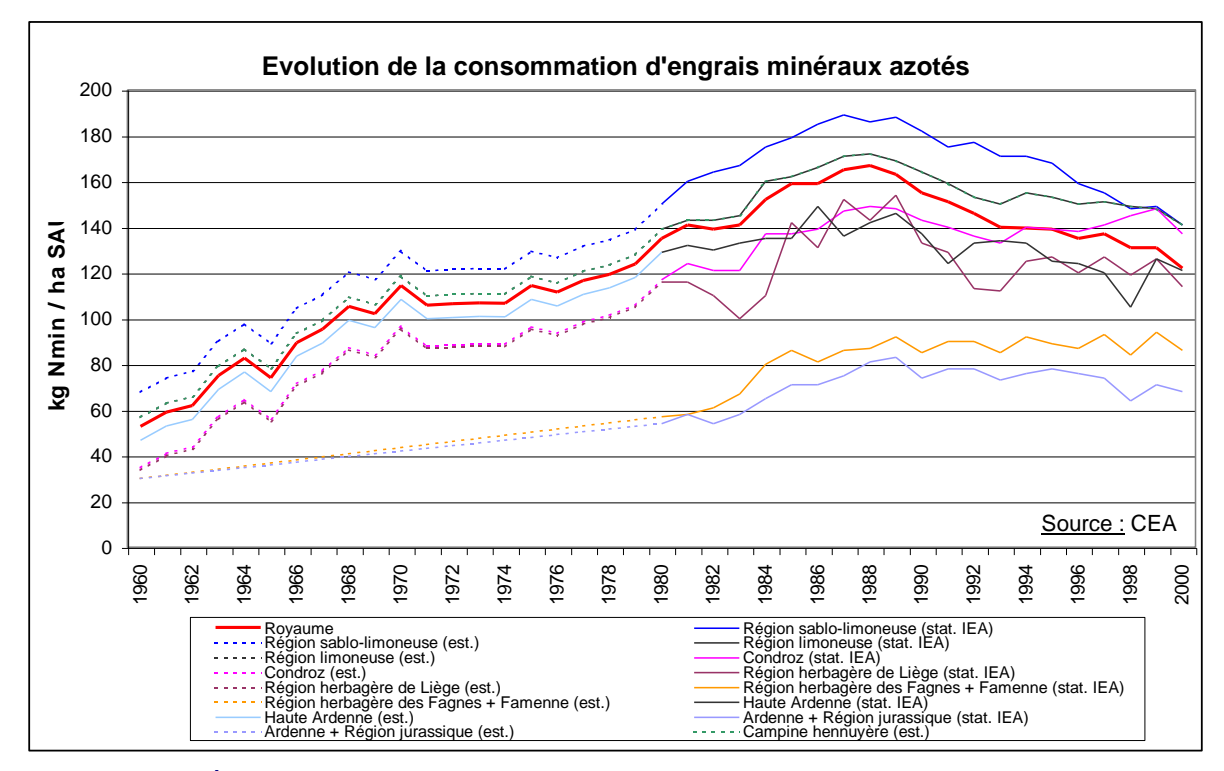

<span id="page-198-0"></span>Figure 3-43 : Évolution de la consommation d'engrais minéraux azotés en Belgique et par région agricole

# b.2. Apports par types de culture

Si les statistiques du CEA renseignent sur la quantité moyenne d'azote minéral épandu par hectare de terre agricole, aucune indication n'est fournie quant à la distribution selon les types de cultures.

Les travaux menés par GRENeRA, dans le cadre de la convention QUALVADOS ont permis de récolter et de confronter trois bases de données relatives aux apports d'engrais azotés minéraux sur les terres de culture (GRENeRA, Nitrawal et RICA). Si ces trois bases de données permettent de fournir une ventilation des apports selon les types de culture, il ressort de l'analyse menée par GRENeRA que ce sont les données du RICA qui semblent présenter la meilleure adéquation avec la réalité de terrain (Borgers et al., 2007).

Les données du RICA présentent l'avantage non négligeable, par rapport aux données du CEA, de proposer une ventilation des apports par culture. Cependant celles-ci sont uniquement disponibles pour la période 2001-2005 (après la régionalisation de l'agriculture). Or, la modélisation EPICgrid nécessite de retracer l'évolution temporelle des apports depuis le début des années 60. Pour ce faire, la méthodologie retenue pour l'interpolation temporelle des apports est, faute d'information complémentaire, de faire évoluer les apports de chaque culture de manière à respecter le total des apports par région agricole (index par culture établi par pas de cinq ans).

Une extrapolation complémentaire a dû être réalisée pour certaines cultures modélisées par EPICgrid mais pour lesquelles la base de données du RICA ne donne aucune information sur les apports en azote minéral. Le [Tableau 3-8](#page-199-0) présente, en jaune, les cultures modélisées par EPICgrid ; les cases sans valeurs sont les cultures pour lesquelles il n'existe pas de données RICA. Le critère retenu pour compléter les données manquantes se base sur un rapprochement entre régions agricoles. Ainsi, pour exemple, pour le Condroz, les apports en azote minéral sont du même ordre de grandeur que pour la Région limoneuse (entre 98 et 102 % sauf pour l'escourgeon), les données manquantes du Condroz sont donc complétées sur base des données de la Région limoneuse.

En ce qui concerne les apports minéraux sur culture en Haute Ardenne, ceux-ci paraissent relativement faibles par rapport aux apports des autres régions agricoles. Ces apports moyens par culture ayant été établis sur base d'un échantillon restreint, un doute peut exister quant à leur représentativité des pratiques de la région. Pour la modélisation, ces données ne sont pas prises en considération et les apports minéraux de la Haute Ardenne sont assimilés à ceux de l'Ardenne. Néanmoins, les apports minéraux pris en considération pour la prairie en Haute Ardenne sont ceux évalués par le RICA.

Le [Tableau 3-9](#page-200-0) présente les données du RICA (en noir) complétées pour les cultures modélisées dans EPICgrid pour lesquelles aucune information n'est disponible sur base des données RICA (en rouge) ; les données relatives à la Haute Ardenne y sont reprises en vert pour les raisons évoquées ci-dessus.

|                   | Région    | Région         | Région         | Région sablo- | Condroz | Famenne | Ardenne | Haute          | Région     | Région     | Région       |
|-------------------|-----------|----------------|----------------|---------------|---------|---------|---------|----------------|------------|------------|--------------|
|                   | limoneuse | limoneuse      | limoneuse      | limoneuse     |         |         |         | Ardenne        | jurassique | herbagère  | herbagère de |
|                   | ouest     | centre         | est            |               |         |         |         |                |            | des Fagnes | Liège        |
| Avoine            | 110       | 110            | 110            | 68            |         |         |         | $\overline{9}$ |            | 60         |              |
| Betterave         | 150       | 150            | 150            | 146           | 150     |         |         |                | 128        |            | 116          |
| Chicorée          | 56        | 56             | 56             | 69            |         |         |         |                |            |            |              |
| Colza             |           |                |                |               | 175     | 169     |         |                |            | 120        |              |
| Epeautre          |           |                |                |               |         | 114     | 85      |                |            | 116        |              |
| Escourgeon        | 153       | 153            | 153            |               | 168     | 149     |         | 21             |            | 127        |              |
| Froment           | 178       | 178            | 178            | 188           | 182     | 172     |         | 100            |            | 156        | 130          |
| Légumineuse       | 0         | $\Omega$       | 0              |               |         |         |         |                |            |            |              |
| Lin               | $\Omega$  | $\overline{0}$ | $\overline{0}$ | $\Omega$      |         |         |         |                |            |            |              |
| Maïs              | 138       | 138            | 138            | 146           | 135     | 114     | 102     | 25             | 113        | 124        | 99           |
| Orge de printemps |           |                |                |               | 94      |         |         | 27             | 64         | 82         |              |
| Pois              | 6         | 6              | 6              |               |         |         |         |                |            |            |              |
| Pomme de tel      | 115       | 115            | 115            | 108           |         |         |         | $\Omega$       |            |            |              |
| Prairie perma     | 147       | 147            | 147            | 123           | 108     | 67      |         | 111            | 28         | 75         | 78           |
| Prairie tempo     | 251       | 251            | 251            |               |         |         | 95      |                | 36         | 166        |              |

<span id="page-199-0"></span>Tableau 3-8 : Apports d'azote minéral par culture (kg N/ha.an) (données RICA) (moyenne 2001- 2005) et données nécessaires à la modélisation EPICgrid (en jaune)

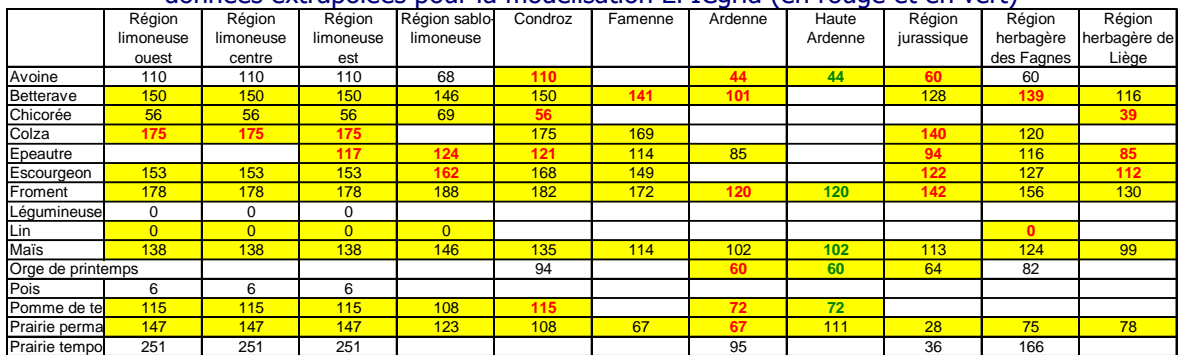

### <span id="page-200-0"></span>Tableau 3-9 : Apports d'azote minéral par culture (kg N/ha.an) : données RICA (en noir) et données extrapolées pour la modélisation EPICgrid (en rouge et en vert)

# b.3. Modalités d'apports

<span id="page-200-1"></span>Les modalités d'apports des engrais minéraux azotés utilisés dans la modélisation sont reprises au [Tableau 3-10](#page-200-1) pour les principales spéculations végétales pratiquées en Région wallonne.

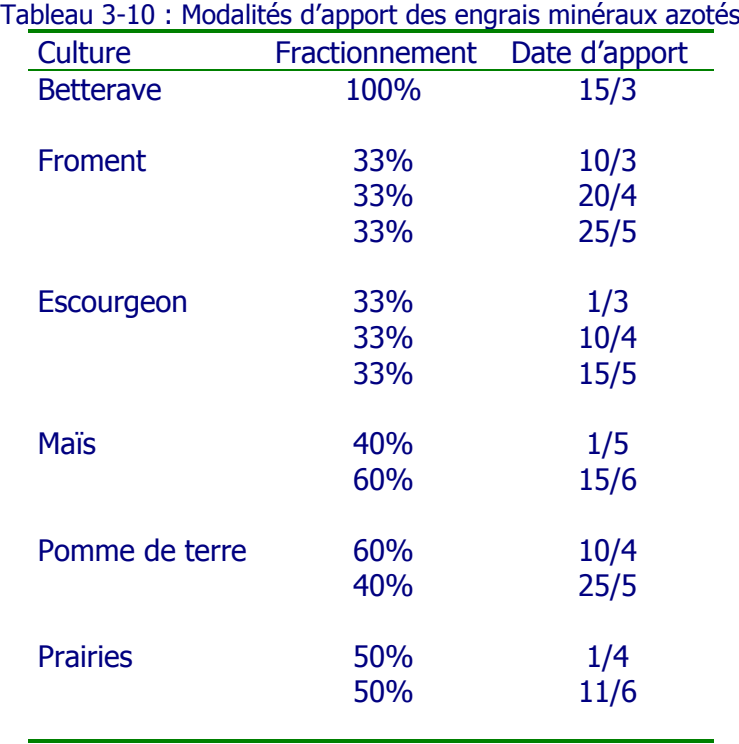

# 3.5.4.6 Engrais phosphatés

Les apports exogènes de phosphore sont réalisés via les engrais minéraux d'une part, les effluents d'élevage d'autre part. Ces derniers sont partagés entre forme organique et forme minérale (25 à 65 % pour cette dernière), suivant l'origine animale et le type d'effluent concernés (Gerritse et Vriesema, 1984).

Le principe de calcul des quantités de phosphore apportées par les engrais organiques est similaire à celui utilisé pour l'azote ; il prend en compte les quantités d'effluents produites ainsi que la teneur en phosphore de ces effluents.

Les apports en phosphore minéral sur le domaine agricole [\(Figure 3-44\)](#page-201-0) ont été déterminés, tout comme pour les apports minéraux azotés, sur base des statistiques publiées par le Centre d'Économie Agricole (CEA). Les apports de fertilisants phosphatés sur les terres agricoles marquent une nette décroissance depuis les années 1970.

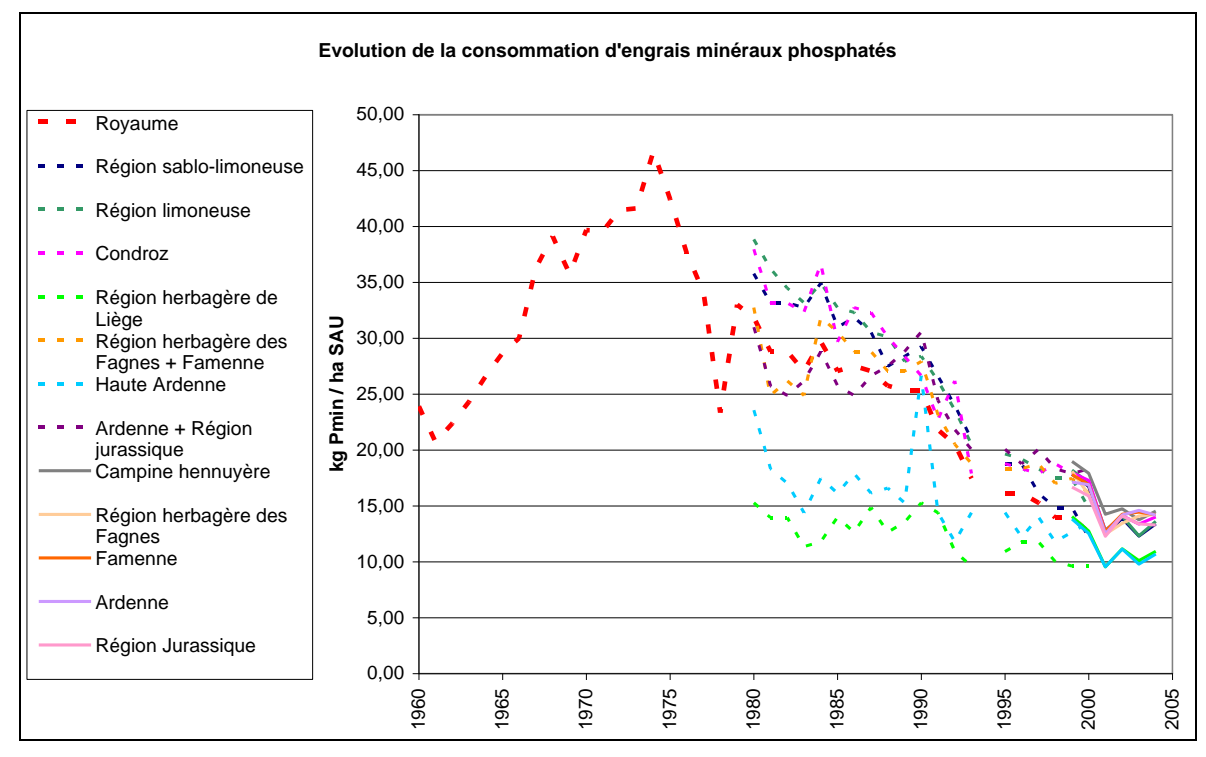

<span id="page-201-0"></span>Figure 3-44 : Apports des fertilisants minéraux phosphatés pour la Région wallonne (Source CEA).

## **3.5.5 Synthèse des données nécessaires**

## 3.5.5.1 Introduction

Les données d'entrée nécessaires au modèle EPICgrid se composent :

d'une part, d'une base de données cartographiques (cf. [3.5.2,](#page-171-0) [3.5.3,](#page-181-0) [3.5.4\)](#page-183-0) ;

 et, d'autre part, d'une base de données alpha-numériques qui associe à chaque classe des couches cartographiques un certain nombre de données et de paramètres.

Une simulation EPIC étant réalisée pour chaque entité culturale identifiée sur base du croisement des différentes couches cartographiques, les données associées à chaque classe des couches cartographiques sont telles que rassemblées elles permettent de composer le fichier de données d'entrée du modèle EPIC.

Cellui-ci est composé de plusieurs blocs relatifs notamment :

- à la caractérisation générale du site ;
- aux données climatiques ;
- aux données relatives au sol et au sous-sol ;

 aux données relatives aux cultures (opérations culturales et aménagements spécifiques).

A ce fichier principal sont associés un certain nombre de fichiers qui reprennent des paramètres communs à l'ensemble des simulations tels que notamment :

 les paramètres associés aux différentes cultures (LAI, températures caractéristiques, …) ;

- les paramètres de travail du sol (plantation, récolte, labour, …) ;
- les paramètres relatifs aux fertilisants.

Les principales données d'entrée du modèle EPICgrid sont présentées ci-après sous forme de tableaux à cinq colonnes reprenant :

- la dénomination des variables ;
- le symbole associé à la variable ;
- les unités ;
- la game de variation de la donnée dans l'unité définie ;

 la source et/ou valeur qui reprend soit la proposition de valeur proposée par EPIC soit la référence bibliographique qui est utilisée pour caractériser la variable.

Remarque : ne sont présentées ci-après que les données du modèle EPIC qui sont utilisées dans la présente application. Il ne s'agit donc pas d'une liste exhaustive des variables du modèle.

# 3.5.5.2 Les données générales du site

Les principales données caractérisant le site [\(Tableau 3-11\)](#page-203-0) sont :

 le paramètre CN pour les conditions moyennes d'humidité antérieure (cn2). Il s'agit d'une valeur caractéristique de la rotation culturale qui est fonction du type de culture, de la classe hydrologique de sol, des pratiques contre le ruissellement (cultures en terrasses, selon les courbes de niveau, …), des conditions hydriques. Les valeurs de CN2 sont tabulées (SCS, 1986) ;

 la pente moyenne du terrain (s) est nécessaire notamment pour le calcul du flux hypodermique. Ces valeurs sont disponibles via CARHY (Laime et Dautrebande, 1995) ;

 le facteur de contrôle d'érosion (pec) est utilisé pour simuler les pratiques antiérosives. Une table de valeurs est fournie dans EPIC.

 la teneur moyenne en CO2 atmosphérique (co2) doit être spécifiée. On peut utiliser la valeur communément admise actuellement de 350 ppm (Brown et Rosenberg, 1997) ;

 le nombre d'années d'enregistrement de pluies maximales mensuelles de 0.5 heure (ywi) influe sur le calcul des débits de pointe. Cette donnée provient de l'IRM.

<span id="page-203-0"></span>

| <b>DÉNOMINATION</b>                        | <b>SYMBOLE UNITÉ</b> |       | <b>GAMME</b>    | <b>SOURCES ET/OU</b>                              |
|--------------------------------------------|----------------------|-------|-----------------|---------------------------------------------------|
|                                            |                      |       |                 | <b><i>VALEUR</i></b>                              |
| <b>Paramètre CN pour AMC-II</b>            | cn2                  |       | $30 - 95$       | <b>SCS</b>                                        |
| Teneur en CO2 atmosphérique                | $\overline{CO2}$     | ppm   |                 | <b>IRM, FUSAGx</b>                                |
| Longueur de la pente                       | sl                   | m     | 10-1000         | Calcul selon<br>procédure décrite en<br>3.4.2.2.b |
| Pente moyenne du terrain                   | c                    | m/m   | $10^{-4} - 0.5$ | <b>CARHY</b>                                      |
| Facteur de contrôle d'érosion              | <sub>nec</sub>       |       | $0 - 0.9$       | <b>EPIC</b>                                       |
| Enregistrements de pluies max.<br>de 0.5 h | <b>VWi</b>           | année | $0 - -$         | <b>TRM</b>                                        |

Tableau 3-11 : Données nécessaires au modèle EPICgrid : données générales

## 3.5.5.3 Les données climatiques

Outre des données climatiques journalières (cf. [3.5.3\)](#page-181-0), le modèle EPICgrid requiert également, pour le calcul du débit de pointe, des valeurs moyennes mensuelles des pluies maximales de trente minutes. Ces données proviennent du réseau de mesure de l'IRM.

# 3.5.5.4 Les données relatives au sol et au sous-sol

Les données relatives au sol [\(Tableau 3-12\)](#page-204-0) sont :

 l'albédo (salb). Il s'agit ici de l'albédo du sol nu et non du complexe sol-végétation, qui est une valeur estimée par EPIC. Pour nos sols limoneux par exemple, la valeur de 0.1 peut être utilisée (Ben Harrath et al., 1983) ;

 le nombre de couches de sol (tsla) (au maximum 10) ainsi que leurs caractéristiques que sont :

- la profondeur de la limite inférieure ;
- la densité sèche apparente :
- la teneur en eau au point de flétrissement :
- la teneur en eau à la capacité au champ ;
- la proportion de sable ;
- la proportion de limon ;
- le pH :
- la teneur en carbone organique ;
- le pourcentage volumique de fragments grossiers ;
- la concentration initiale en nitrate ;
- la concentration initiale en phosphore labile ;
- la conductivité hydraulique à saturation.

Les caractéristiques texturales des sols superficiels (proportions en sable 'san' et limon ‗sil') sont disponibles notamment à partir de la carte pédologique simplifiée de Belgique qui répartit les sols en soixante-deux classes de texture, développement de profil et état de drainage (Projet CARHY (Laime et Dautrebande, 1995)). Les valeurs de porosité, teneur en eau au point de flétrissement (u), teneur en eau à la capacité au champ (fc) et conductivité hydraulique à saturation (sc) sont disponibles dans (Rawls et Brakensiek, 1985). Ces valeurs sont rattachées aux caractéristiques texturales des sols.

Il existe des formules qui permettent de calculer la densité sèche apparente (bd) à partir des valeurs de la porosité (fonction de la texture (Rawls et Brakensiek, 1985)) et de la teneur en matière organique (cbn).

Les caractéristiques physico-chimiques des sols (teneur en carbone organique, concentration en nitrate et en phosphore labile) sont déterminées à partir de la base de données RéQuaSud.

<span id="page-204-0"></span>

| Dénomination                                         | <b>SYMBOLE</b> | UNITÉ            | <b>GAMME</b>  | <b>SOURCES ET/OU</b><br><b>VALEUR</b>                   |
|------------------------------------------------------|----------------|------------------|---------------|---------------------------------------------------------|
| <u> Données générales</u>                            |                |                  |               |                                                         |
| <b>Albédo</b>                                        | salb           |                  | $0.05 - 0.2$  | Littérature                                             |
| <b>Nombre de couches</b>                             | tsla           |                  | $3 - 10$      | Fixé par<br>l'utilisateur                               |
| <b>Caractéristiques des couches</b><br>de sol        |                |                  |               |                                                         |
| <b>Profondeur de la limite</b><br><b>inférieure</b>  | Z              | m                | $0.01 - 3$    | Fixé par<br>l'utilisateur                               |
| Densité sèche apparente                              | bd             | t/m <sup>3</sup> | $0.25 - 2.3$  | <b>Rawls</b> et<br>Brakensiek, 1985;<br><b>RéQuaSud</b> |
| Teneur en eau au point de<br>flétrissement           | u              | m/m              | $0.01 - 0.65$ | Rawls et<br>Brakensiek, 1985                            |
| Teneur en eau à la capacité au<br>champ              | fc             | m/m              | $0.05 - 0.8$  | Rawls et<br>Brakensiek, 1985                            |
| <b>Proportion de sable</b>                           | san            | $\frac{0}{0}$    | $0 - 100$     | Carte pédologique<br><b>CARHY</b>                       |
| <b>Proportion de limon</b>                           | sil            | $\frac{0}{0}$    | $0 - 100$     | Carte pédologique<br><b>CARHY</b>                       |
| pH                                                   | ph             |                  | $4 - 9$       | <b>RéOuaSud</b>                                         |
| Teneur en carbone organique                          | cbn            | %                | $0.05 - 5$    | <b>RéQuaSud</b>                                         |
| Pourcentage volumique de<br>fragments grossiers      | rok            | $\frac{0}{0}$    | $0 - 30$      | Carte pédologique<br><b>CARHY</b>                       |
| <b>Concentration initiale en</b><br>nitrate          | wno3           | g/t              | $0 - 30$      | <b>RéQuaSud</b>                                         |
| <b>Concentration initiale en</b><br>phosphore labile | ap             | g/t              | $0 - 50$      | <b>RéQuaSud</b>                                         |
| Conductivité hydraulique à<br>saturation             | <b>SC</b>      | mm/h             | $0 - 25$      | Rawls et<br>Brakensiek, 1985                            |

Tableau 3-12 : Données nécessaires au modèle EPICgrid : données relatives au sol

Les données relatives au sous-sol ont été présentées au paragraphe [3.5.2.4.](#page-179-0) Pour rappel, il s'agit de l'épaisseur des substrats rencontrés entre la zone racinaire et la nappe de base et deux paramètres hydrogéologiques que sont la conductivité hydraulique verticale et la porosité efficace. Ces données ont été estimées par les hydrogéologues.

| Tabicad J IJ . DOMNCS HOCOSSUNOS du MNUCIO EL IOGNU : QUIMOOS TOIQUYOS du SOUS SOL |                |       |              |                                                                  |  |  |  |
|------------------------------------------------------------------------------------|----------------|-------|--------------|------------------------------------------------------------------|--|--|--|
| <b>DÉNOMINATION</b>                                                                | <b>SYMBOLE</b> | Unité | <b>GAMME</b> | <b>SOURCES ET/OU</b><br><b>VALEUR</b>                            |  |  |  |
| <b>Épaisseur des couches</b>                                                       |                | m     | $ 0.5 - 100$ | Hydrogéologues                                                   |  |  |  |
| <b>Conductivité hydraulique</b><br>verticale                                       | <b>SC</b>      | m/s   |              | $\frac{1}{2}$ 10 <sup>-2</sup> -10 <sup>-10</sup> Hydrogéologues |  |  |  |
| <b>Porosité efficade</b>                                                           | poeff          | $\%$  | $0.5 - 50$   | Hydrogéologues                                                   |  |  |  |

Tableau 3-13 : Données nécessaires au modèle EPICgrid : données relatives au sous-sol

# 3.5.5.5 Les données relatives aux pratiques agricoles

Les données relatives aux pratiques agricoles permettent de spécifier de manière détaillée le calendrier des opérations culturales [\(Tableau 3-14\)](#page-205-0). Chaque opération est caractérisée par une date ainsi que par un code qui réfère à une table reprenant les paramètres de chaque opération culturale. En outre, dans le cas du semis, le nombre de degrés-jours nécessaires à la culture pour atteindre la maturité sera spécifié ; dans le cas d'une fertilisation, la quantité de fertilisants appliquée sera spécifiée.

Les calendriers culturaux par type de rotation ont été établis par région agricole en concertation avec les agronomes (GxABT, Nitrawal, …). Les quantités de fertilsants apportées sont calculés suivant la méthodologie présentée au paragraphe [3.5.4.](#page-183-0)

| DÉNOMINATION                                                                        | <b>SYMBOLE</b> | UNITÉ | <b>GAMME</b>    | <b>SOURCES ET/OU</b><br><b><i>VALEUR</i></b>               |
|-------------------------------------------------------------------------------------|----------------|-------|-----------------|------------------------------------------------------------|
| Mois de opération                                                                   | mon            |       | $1 - 12$        | Valeur régionale                                           |
| Jour de l'opération                                                                 | day            |       | $1 - 31$        | Valeur régionale                                           |
| <b>Code de l'opération</b>                                                          | cod            |       |                 | Fixé par<br>l'utilisateur                                  |
| <b>CAS DU SEMIS</b>                                                                 |                |       |                 |                                                            |
| Code de végétation                                                                  | <b>Crp</b>     |       |                 | <b>CARHY</b>                                               |
| <b>Degrés cumulés (Potentiel Heat</b><br>Unit) de la végétation (selon<br>l'espèce) | phu            | °C    | $500 -$<br>3000 | Valeur régionale<br>(littérature ou<br>résultats d'essais) |
| <b>CAS DE LA FERTILISATION</b>                                                      |                |       |                 |                                                            |
| Code du fertilisant appliqué                                                        | fn             |       |                 | Valeur régionale<br>(statistiques<br>agricoles)            |
| Quantité de fertilisant                                                             | fap            | kg/ha | 0-3000          | Valeur régionale<br>(statistiques<br>agricoles)            |

<span id="page-205-0"></span>Tableau 3-14 : Données nécessaires au modèle EPICgrid : calendriers des opérations culturales

# 3.5.5.6 Les données relatives aux végétations

Un certain nombre de paramètres [\(Tableau 3-15\)](#page-207-0) sont utilisés par le modèle EPIC pour simuler la croissance des plantes : extraction d'eau et de nutriments, utilisation du rayonnement solaire, variation du LAI, tolérances à des éléments toxiques, concentrations moyennes en certains éléments, paramètres de l'évapotranspiration.

Le modèle EPIC possède une base de données qui définit environ septante cultures dont la betterave, le froment d'hiver, le froment de printemps, l'orge, différents types de prairies, la forêt de conifères et de feuillus, le maïs, le pois et la pomme de terre. Ces paramètres sont établis pour des centaines de sites aux États-Unis mais ont déjà fait l'objet d'adaptations pour la Belgique en ce qui concerne le froment (Masereel et Dautrebande, 1995), la betterave et l'escourgeon (Dewez et Dautrebande, 1996), la prairie (Rafalimanana, 1993), le froment, la betterave, le maïs et la pomme de terre (Cocu et al., 1999).

<span id="page-207-0"></span>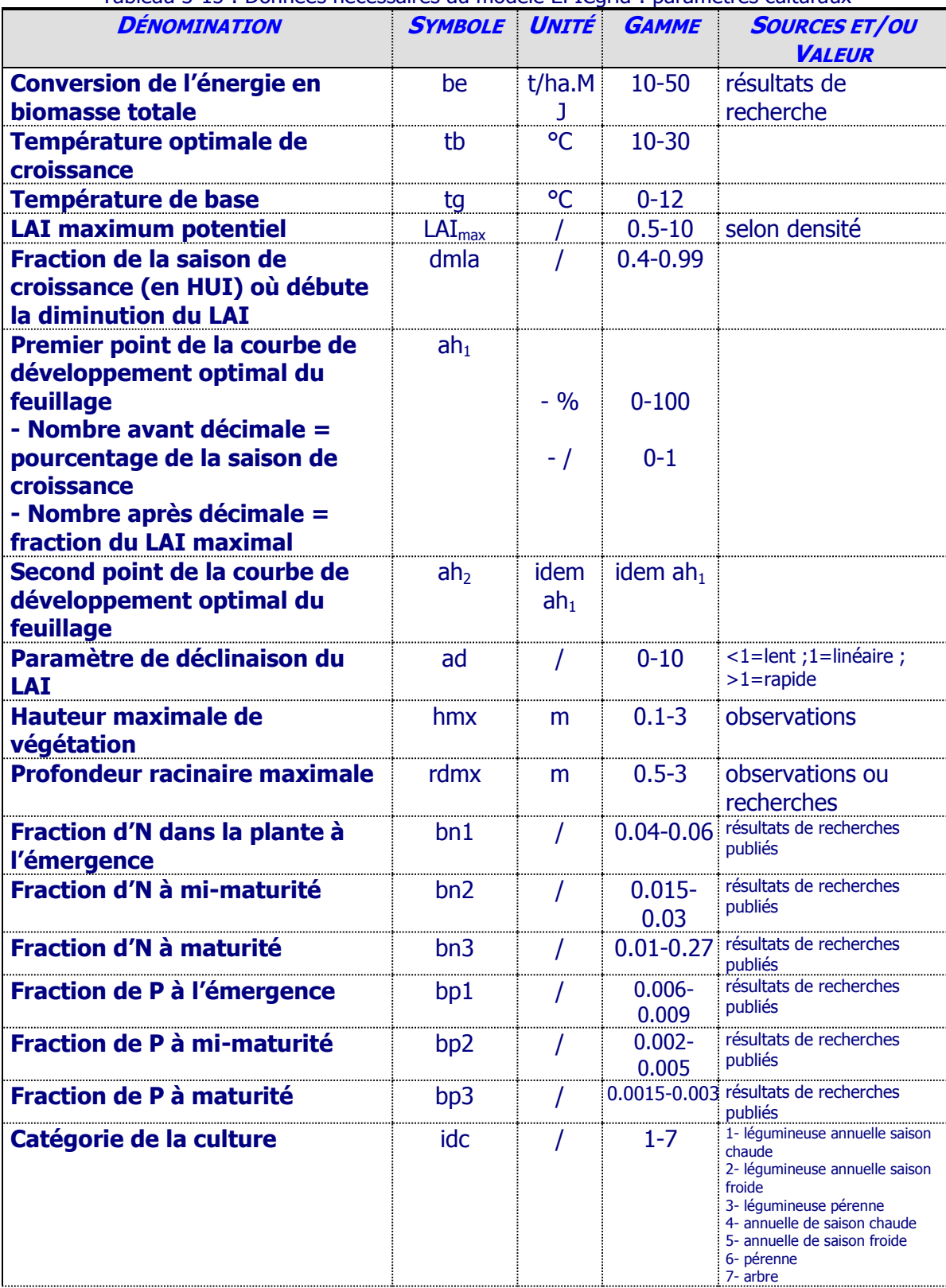

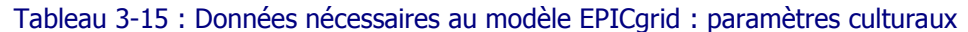

# 3.5.5.7 Les données relatives aux opérations culturales

Comme pour le cas des cultures, EPIC simule les opérations culturales grâce à une série de paramètres [\(Tableau 3-16\)](#page-208-0). Environ quarante-cinq opérations sont déjà reprises dans le programme et peuvent être utilisées telles quelles. Parmi ces opérations, on retrouve notamment différents types de semis, de labour, de hersage, de récolte, de passage du chisel, du cultivateur, …

<span id="page-208-0"></span>

| DÉNOMINATION                                                                     | <b>SYMBOLE</b> | Unité | <b>GAMME</b> | <b>REMARQUES</b>                                                                                                    |
|----------------------------------------------------------------------------------|----------------|-------|--------------|----------------------------------------------------------------------------------------------------|
| Coût de l'opération culturale                                                    | cotl           | \$/ha |              |                                                                                                    |
| <b>Efficience de mélange</b>                                                     | emx            |       | $0 - 1$      |                                                                                                    |
| Rugosité de surface résultante                                                   | <b>rr</b>      | mm    | $0 - 75$     |                                                                                                    |
| Profondeur de travail ou limite                                                  | tld            | mm    |              |                                                                                                    |
| inférieure de la hauteur de                                                      |                |       |              |                                                                                                    |
| l'herbe (en pâturage)                                                            |                |       |              |                                                                                                    |
| <b>Hauteur des billons</b>                                                       | rht            | mm    | $0 - 300$    |                                                                                                    |
| <b>Intervalle entre billons</b>                                                  | rin            | m     | $0 - 2$      |                                                                                                    |
| <b>Hauteur des raies d'écoulement</b>                                            | dkh            | mm    | $0 - 200$    |                                                                                                    |
| ('furrow dike')                                                                  |                |       |              |                                                                                                    |
| <b>Intervalle entre raies</b>                                                    | dki            | m     | $0 - 3$      |                                                                                                    |
| d'écoulement ('furrow dike')                                                     |                |       |              |                                                                                                    |
| Code de l'opération                                                              | ihc            |       | $-2-7$       | 6 : planter avec un semoir<br>('with drill')<br>5 : planter en lignes<br>4 : fertilisation<br>3 : irrigation<br>2 : récolte sans tuer la culture<br>1 : récolte et fin de culture<br>-1 : construction de 'furrow<br>dikes'<br>-2 : destruction des 'furrov<br>dikes' |
| Efficience de récolte ou<br>efficience de l'application de<br>pesticide          | he             |       | $0 - 1$      |                                                                                                    |
| Indice de récolte fixe (non<br>influencé par le stress hydrique<br>de la plante) | orhi           |       | $0 - 0.95$   |                                                                                                    |

Tableau 3-16 : Données nécessaires au modèle EPICgrid : opérations culturales

## 3.5.5.8 Les données relatives aux fertilisants

Chaque fertilisant (organique ou minéral) est caractérisé par ses teneurs caractéristiques en azote et en phosphore (formes organique et minérale) [\(Tableau 3-17\)](#page-209-0).

<span id="page-209-0"></span>

| , apicad 9 ±7 + Domiced Heceboan eo da modele Ei Iogha + Ieranoaneg |                |  |                    |                  |  |  |  |
|---------------------------------------------------------------------|----------------|--|--------------------|------------------|--|--|--|
| <b>DÉNOMINATION</b>                                                 | <b>SYMBOLE</b> |  | <b>UNITÉ GAMME</b> | <b>REMARQUES</b> |  |  |  |
| <b>Proportion d'azote minéral</b>                                   |                |  | ี ค-1              |                  |  |  |  |
| <b>Proportion de phosphore</b><br>minéral                           |                |  | $0 - 1$            |                  |  |  |  |
| <b>Proportion d'azote organique</b>                                 | mn             |  |                    |                  |  |  |  |
| <b>Proportion de phosphore</b><br>organique                         | ∩∩             |  | $0 - 1$            |                  |  |  |  |
| <b>Proportion d'azote ammoniacal</b><br>dans l'azote minéral total  | famo           |  | $0 - 1$            |                  |  |  |  |

Tableau 3-17 : Données nécessaires au modèle EPICgrid : fertilisants

# **3.6 Conclusion**

Un modèle hydrologique « sol et zone vadose » spatialement distribué et couvrant la totalité de la Région wallonne a été développé sur base du modèle parcellaire EPIC.

Ce modèle permet d'estimer les flux d'eau, de nutriments et de sédiments vers les eaux de surface et vers les eaux souterraines. Les équations régissant les différents processus sont similaires à celles du module de base EPIC. Néanmoins ce dernier a fait l'objet de modifications afin d'adapter ces bases de données aux spécificités régionales wallonnes et d'améliorer la représentation de certains processus. Ce modèle modifié a servi de base au développement du modèle EPICgrid.

Après extension du modèle à l'échelle du bassin versant, des modules complémentaires ont été développés afin notamment de permettre le calcul du rendement en sédiments et des pertes d'azote domestique vers les eaux de surface. Un module « bandes enherbées » a également été adjoint afin de prendre en compte l'impact de ces dispositifs sur la pollution des eaux de surface.

La structure informatique du modèle EPICgrid, développée en Fortran 90, a été construite afin de permettre son intégration au sein d'un modèle complet du cycle de l'eau.

Les données nécessaires à la modélisation ont été collectées pour l'ensemble du territoire wallon et structurées en bases de données.

# **4 Incertitudes, validation du modèle et résultats de simulation**

# **4.1 Introduction**

Après avoir discuté des incertitudes liées à la modélisation, les résultats de simulation ainsi que différents éléments de validation du modèle sont présentés pour les deux échelles spatiales auxquelles le modèle EPICgrid permet de travailler, à savoir :

- la parcelle agricole ;
- le bassin versant.

## **4.2 Incertitudes**

## **4.2.1 Introduction**

Le modèle EPICgrid, tout comme la plupart des modèles mathématiques actuellement utilisés, comprend un très grand nombre de fonctions, variables et paramètres, ayant chacun leur niveau d'incertitude.

Classiquement, on peut distinguer trois types d'incertitudes :

- incertitudes sur la structure du modèle ;
- incertitudes sur les variables d'entrée ;
- incertitudes sur les paramètres.

## **4.2.2 Incertitudes sur la structure du modèle**

Un modèle est composé d'un ensemble d'équations mathématiques qui permettent de décrire de manière simplifiée mais cohérente un système. La description physicomathématique simplifiée du fonctionnement du système constitue une source d'incertitude.

En ce qui concerne le modèle EPIC, ses potentialités à simuler les flux d'eau et de nutriments ont été démontrées depuis de nombreuses années à travers les très nombreuses utilisations et validations effectuées à travers le monde (cf. [2.4.2.2.c\)](#page-84-0).

Néanmoins, il subsiste, dans sa structure, un certain nombre de modules empiriques ou semi-empiriques. Avec l'avancée des connaissances et l'acquisition croissante de données de mesures, ces modules empiriques sont améliorés. Citons, par exemple, Vadas et al. (2006) qui ont amélioré le module de transfert du phosphore entre les pools labile et non labile sur base de l'amélioration des connaissances au sujet du cycle du phosphore.

Ces implémentations conduisant à une meilleure représentation des processus permettent de réduire l'incertitude intrinsèque du modèle.

## **4.2.3 Incertitudes sur les variables d'entrée**

Les variables temporelles d'entrée sont nombreuses (variables climatiques et agronomiques). Une incertitude est présente tant sur la valeur de la variable que sur sa répartition spatiale.

Ainsi, l'estimation de la lame d'eau tombée sur un bassin versant est affectée non seulement par la qualité des mesures de précipitations (précision des appareils de mesure, densité du réseau de mesures), mais également par la méthodologie utilisée pour répartir les inputs climatiques ponctuels sur la superficie du bassin versant.

De nombreuses études ont été réalisées sur le sujet. Citons notamment l'étude effectuée par l'équipe GERU\_UCL (dans le cadre du projet PIRENE) sur les incertitudes affectant les données de pluviométrie journalière (Sulmon et Persoons, 2004).

## **4.2.4 Incertitudes sur les paramètres**

Les paramètres du modèle EPICgrid se veulent physiquement basés et sont, dès lors, fixés soit à partir de données existantes de mesure, soit à partir de tables de référence choisies parmi les plus utilisées et en adéquation avec le modèle.

La plupart du temps, c'est en fait soit un ensemble de mesures soit une plage de valeurs qui est disponible pour un paramètre donné ; il y a donc « incertitude » sur la valeur la plus appropriée. Plusieurs études de sensibilité ont été réalisées vis-à-vis des paramètres du modèle EPIC (Favis-Mortlock et Smith, 1990) (Félix et Xanthoulis, 2005).

A titre exemplatif, on peut citer l'étude de sensibilité réalisée par Félix et Xanthoulis (2005) qui s'est penchée plus particulièrement sur les paramètres bio-physiques du modèle EPIC. Les résultats de cette étude réalisée sur des jeux de paramètres adaptés au contexte wallon sont présentés ci-après.

Au-delà des analyses de sensibilité concernant le modèle EPIC, les développements introduits dans la présente recherche doctorale appellent un complément d'étude centré sur la description de la zone vadose.

Il apparait donc nécessaire d'opérer une nouvelle analyse de sensibilité des paramètres issus des descriptions hydrogéologiques de la vadose. D'autre part, la comparaison de la dynamique de la recharge modélisée avec niveaux piézométriques observés, là où ils sont disponibles, permet d'étayer les choix des valeurs de paramètres retenues.

# 4.2.4.1 Sensibilité du modèle EPIC aux paramètres bio-physiques

La sensibilité du modèle EPIC quant à ses paramètres bio-physiques a été étudiée par Félix et Xanthoulis (2005) pour deux jeux de données relatifs au territoire wallon : l'un provenant du Programme-Action Hesbaye (Dewez et Dautrebande, 1996) et l'autre du projet INCO (Xanthoulis et al., 2002).

L'étude de sensibilité a porté sur quatre catégories de paramètres :

- les paramètres climatiques ;
- les paramètres physicochimiques du sol ;
- les entrées liées aux pratiques de gestion ;
- et les paramètres culturaux.

L'approche utilisée est l'approche One-Factor-At-A-Time (OAT) qui consiste à faire varier chaque paramètre indépendamment des autres. Ainsi, dans cette étude, chaque paramètre du modèle issu des deux jeux de données a été modifié par -10 % et +10 % par rapport à sa valeur initiale.

L'effet de chaque modification opérée a été analysé sur six sorties du modèle EPIC : la quantité d'azote lixiviée, la quantité d'eau percolée, l'eau consommée, la biomasse, le rendement et la quantité d'humus minéralisée.

Félix et Xanthoulis (2005) ont montré que les sorties considérées se montraient particulièrement sensibles aux paramètres « Unités de chaleur potentielles » (PHU), « Fraction d'azote dans la plante à 50 % de maturité » (BN2), mais surtout au « Second point de l'évolution de la courbe du LAI » (DLAP2). Une variation de 10 % de ce dernier provoque des changements moyens d'environ 14 % et 85 % sur les six sorties, respectivement pour les jeux de données du PAH et du projet INCO.

## 4.2.4.2 Sensibilité du modèle EPICgrid aux paramètres décrivant la zone vadose

## 4.2.4.2.a Introduction

Par rapport au modèle EPIC de base, le modèle EPICgrid inclut les transferts d'eau et de contaminants dans la zone vadose jusqu'à la nappe de base. Pour ce faire de nouveaux paramètres ont été introduits dans le modèle afin de caractériser les propriétés hydrodynamiques des substrats traversés.

Pour rappel (cf. [3.5.2.4\)](#page-179-0), chaque substrat est caractérisé par deux paramètres hydrogéologiques que sont la conductivité hydraulique verticale et la porosité efficace. Ces paramètres étant connus avec une faible précision, une étude de sensibilité a été réalisée afin d'évaluer l'impact du choix de ces paramètres sur la recharge de la nappe (quantité et déphasage temporel).

L'étude de sensibilité est présentée pour trois unités hydrogéologiques présentant des propriétés relativement contrastées :

- les calcaires du Carbonifère ;
- les limons profonds (bassin du Geer) :
- les grès du Famennien.

L'approche utilisée consiste à faire varier chaque paramètre (conductivité hydraulique verticale et porosité efficace) dans les gammes de valeur proposées par les hydrogéologues et d'étudier l'adéquation de la recharge de la nappe ainsi calculée avec l'évolution temporelle des hauteurs piézométriques observées au droit des formations géologiques modélisées.

## 4.2.4.2.b Calcaires du Carbonifère

La zone vadose située au droit de l'aquifère des calcaires du Carbonifère est caractérisée par un matériau de type calcaire ayant une conductivité hydraulique comprise entre  $3.10^{-2}$  m/s et  $7.10^{-6}$  m/s et une porosité efficace comprise entre 2 et 10 % (Hallet et Barbier, 2007).

Le temps de transfert dans la zone vadose le plus rapide est obtenu en combinant la conductivité hydraulique la plus élevée et la porosité efficace la plus faible. Au contraire, le temps de transfert dans la zone vadose le plus lent est obtenu pour la valeur la plus faible de conductivité hydraulique combinée à la valeur la plus élevée de porosité efficace.

Si l'on reporte la variation de hauteur piézométrique observée entre deux mesures en regard de la recharge de la nappe simulée par le modèle EPICgrid sur la même période [\(Figure 4-1\)](#page-214-0), on observe une adéquation satisfaisante ( $R^2 = 0.85$ ) entre observations et simulations. La qualité de la relation obtenue est similaire pour les jeux de paramètres extrêmes (temps de transfert le plus court et le plus long) tendant à montrer que la recharge de la nappe est, dans le cas présent, peu sensible aux paramètres hydrodynamiques de la zone vadose pour autant que ceux-ci soient choisis dans la gamme de valeurs estimées par les hydrogéologues.

Dans ce cas de figure, la moyenne de l'intervalle des valeurs de chaque paramètre est retenue comme valeur d'entrée du modèle.

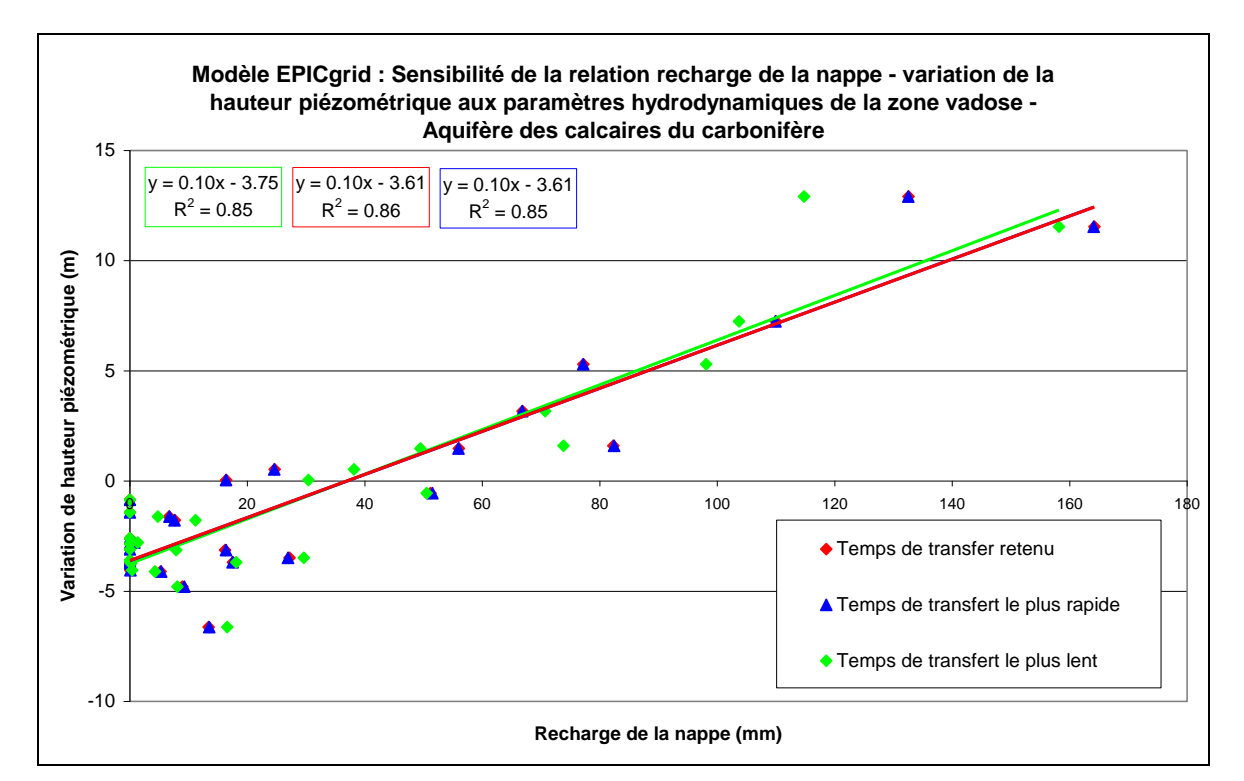

<span id="page-214-0"></span>Figure 4-1: Modèle EPICgrid - Sensibilité de la relation recharge de la nappe - variation de la hauteur piézométrique aux paramètres hydrodynamiques de la zone vadose - Aquifère des calcaires du carbonifère

# 4.2.4.2.c Limons profonds (bassin du Geer)

Les limons du bassin du Geer sont des limons nivéo-éoliens caractérisés par une conductivité hydraulique comprise entre  $10^{-6}$  m/s et  $10^{-8}$  m/s et une porosité efficace comprise entre 2 et 10 % (compilation de données de la littérature (Dewez et Dautrebande, 1996 ; Casse et Dautrebande, 1999 ; Maréchal et al, 2000 ; Hallet et Barbier, 2007)).

Contrairement aux calcaires, en sous-sol limoneux, la recharge de la nappe [\(Figure 4-2\)](#page-215-0) est très sensible au jeu de paramètres utilisé pour caractériser la zone vadose. Le choix du jeu de paramètres influence essentiellement la dynamique de la recharge. Le temps de transfert le plus lent engendre une recharge continue de la nappe alors que le temps de transfert le plus rapide conduit à des pics de percolation en période hivernale (entre novembre et avril) et une recharge faible voire nulle en période estivale.

La [Figure 4-2](#page-215-0) présente la comparaison entre la recharge mensuelle de la nappe simulée (temps de parcours le plus rapide et le plus lent) et les fluctuations de la hauteur piézométrique.

Le niveau piézométrique de la nappe étant, dans le bassin du Geer, fortement influencé par les captages, l'analyse de la concordance entre recharge de la nappe et niveau piézométrique ne peut être réalisée que visuellement en comparant la dynamique de l'évolution temporelle du niveau piézométrique en regard des recharges mensuelles calculées par le modèle. De cette analyse, il ressort que les jeux de paramètres extrêmes n'offrent pas de concordance satisfaisante.

L'optimum se trouve plus que vraisemblablement dans l'intervalle considéré. Ne pouvant utiliser de critères mathématiques objectifs pour fixer le choix des paramètres, ceux-ci ont été fixés sur base des résultats d'études menées précédemment. Ainsi, la valeur de conductivité hydraulique verticale retenue est celle déterminée dans le cadre du Programme-Action Hesbaye, soit  $10^{-7}$  m/s ; la valeur de porosité efficace retenue est celle résultant des mesures réalisées à Bovenistier lors d'un sondage profond (Casse et Dautrebande, 1999), soit 9 %.

L'évolution des recharges mensuelles ainsi obtenue est présentée à la [Figure 4-2.](#page-215-0) La recharge de la nappe simulée avec ce jeu de paramètres semble, du moins sur base qualitative, en bonne concordance avec l'évolution temporelle des hauteurs piézométriques.

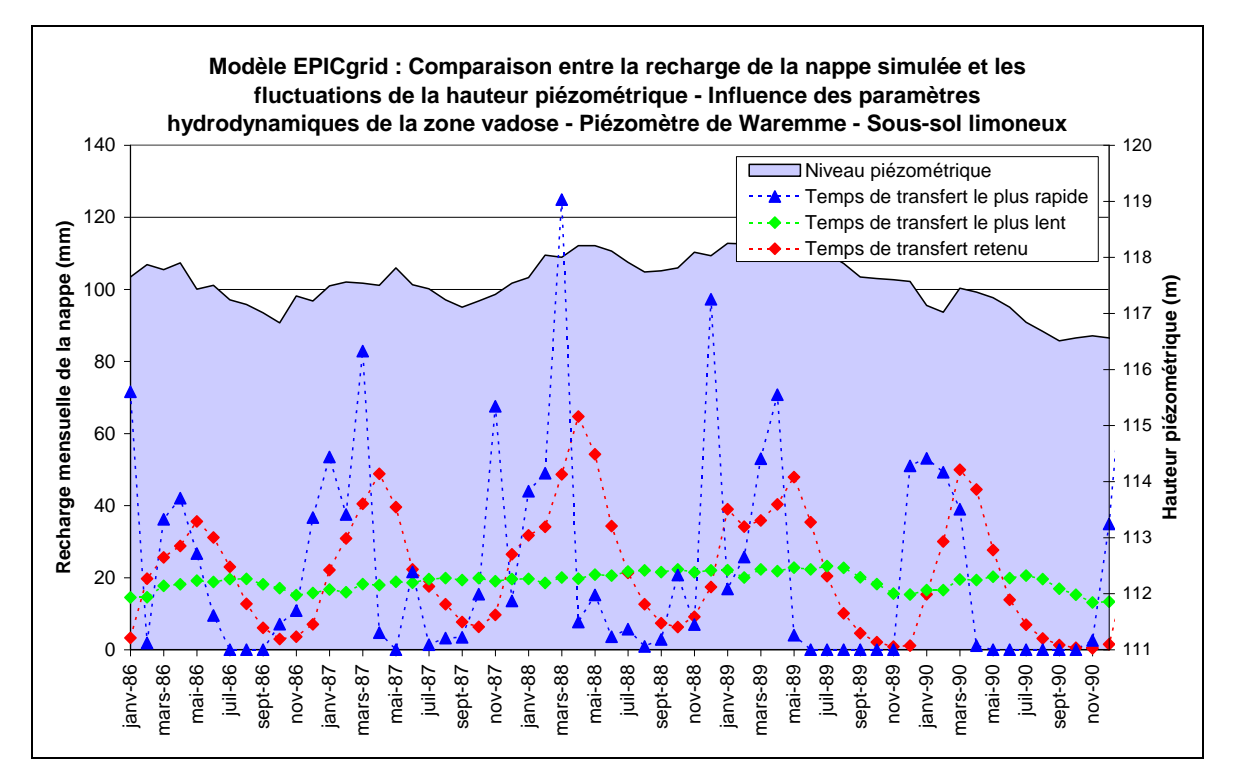

<span id="page-215-0"></span>Figure 4-2 : Modèle EPICgrid - Comparaison entre la recharge de la nappe simulée et les fluctuations de la hauteur piézométrique - Influence des paramètres hydrodynamiques de la zone vadose - Piézomètre de Waremme - Sous-sol limoneux
## 4.2.4.2.d Grès du Famennien

L'unité hydrogéologique des grès du Famennien se caractérise par une succession de plusieurs formations géologiques. Sous le sol pédologique, on retrouve depuis la surface :

- une couche composée d'argile d'altération et de débris ;
- une couche de bed-rock altéré ;
- et enfin, le bed-rock composé de bancs de grès à intercalation schisteuse.

Chaque couche géologique est caractérisée par des paramètres propres (Hallet et Barbier, 2007) tels que présentés au [Tableau 4-1.](#page-216-0)

<span id="page-216-0"></span>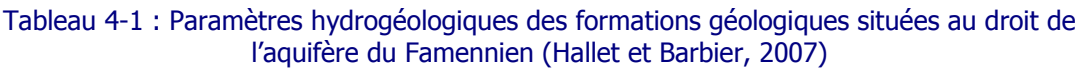

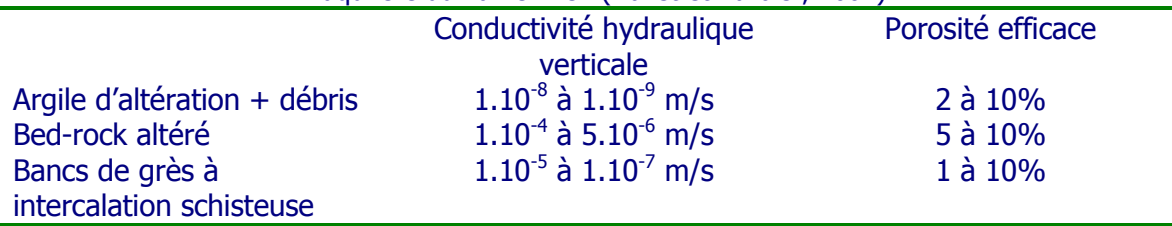

Dans ce type de formation, la zone vadose peut se saturer temporairement formant des nappes temporaires qui se vidangent en produisant des flux latéraux (flux hypodermiques lents). Il convient donc de comparer aux hauteurs piézométriques observées non pas la recharge de la nappe de base simulée mais plutôt à un indicateur du degré de saturation de la zone vadose. Ainsi, la [Figure 4-3](#page-217-0) présente pour les temps de transfert le plus lent et le plus rapide (obtenus par combinaison des paramètres hydrogéologiques des différentes couches), l'évolution temporelle du degré de saturation de la zone vadose. On notera que les périodes de saturation maximale et minimale se produisent au même moment de l'année quel que soit le temps de parcours ; par contre le temps de parcours influence la récession de l'épisode de saturation et donc la dynamique de vidange de la nappe temporaire. La relation entre hauteur piézométrique et taux de saturation de la zone vadose [\(Figure 4-3](#page-217-0) en bas à gauche) ne permet pas d'identifier le jeu de paramètres le plus opportun. La calibration des paramètres hydrogéologiques a donc été réalisée par comparaison de la dynamique des apports issus des nappes temporaires à la rivière (flux hypodermiques lents) en regard de l'évolution temporelle des débits observés.

À titre de validation des paramètres retenus, la [Figure 4-4](#page-217-1) présente la comparaison de l'évolution du taux de saturation de la zone vadose et des hauteurs piézométriques ; le coefficient de corrélation étant de 0.91.

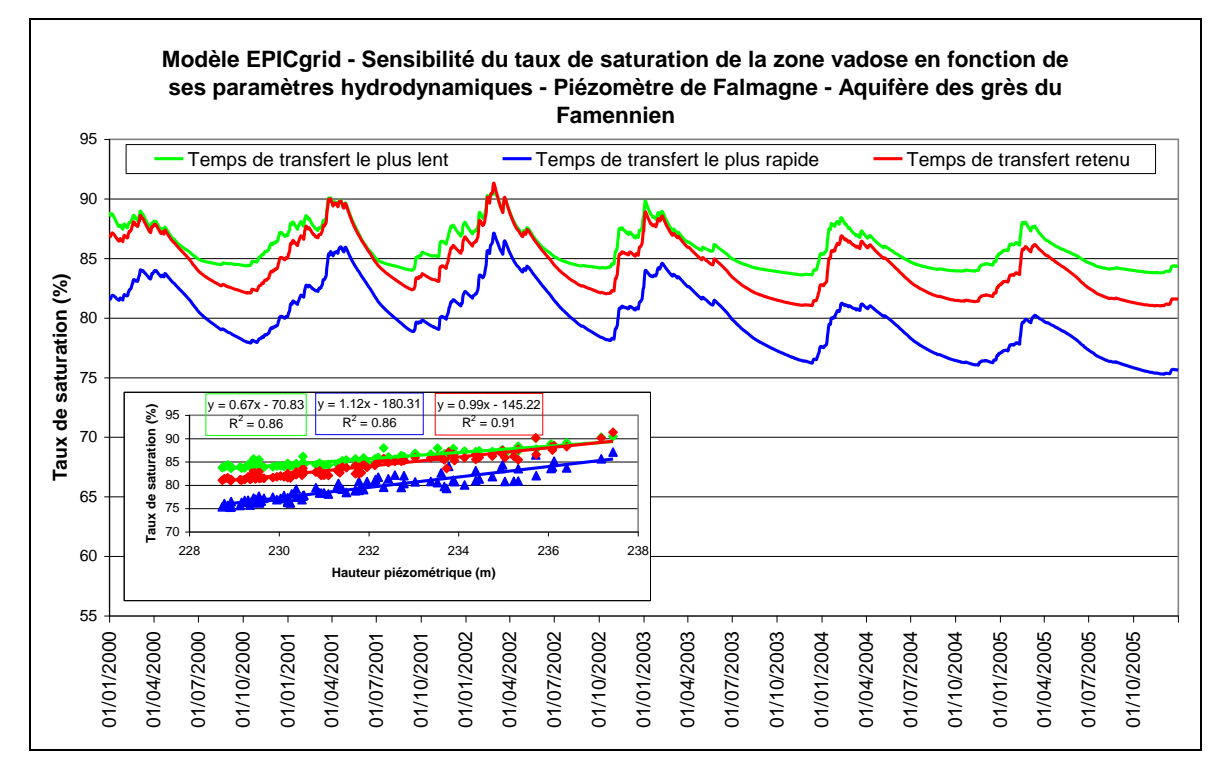

<span id="page-217-0"></span>Figure 4-3 : Modèle EPICgrid - Sensibilité du taux de saturation de la zone vadose en fonction de ses paramètres hydrodynamiques - Piézomètre de Falmagne - Aquifère des grès du Famennien

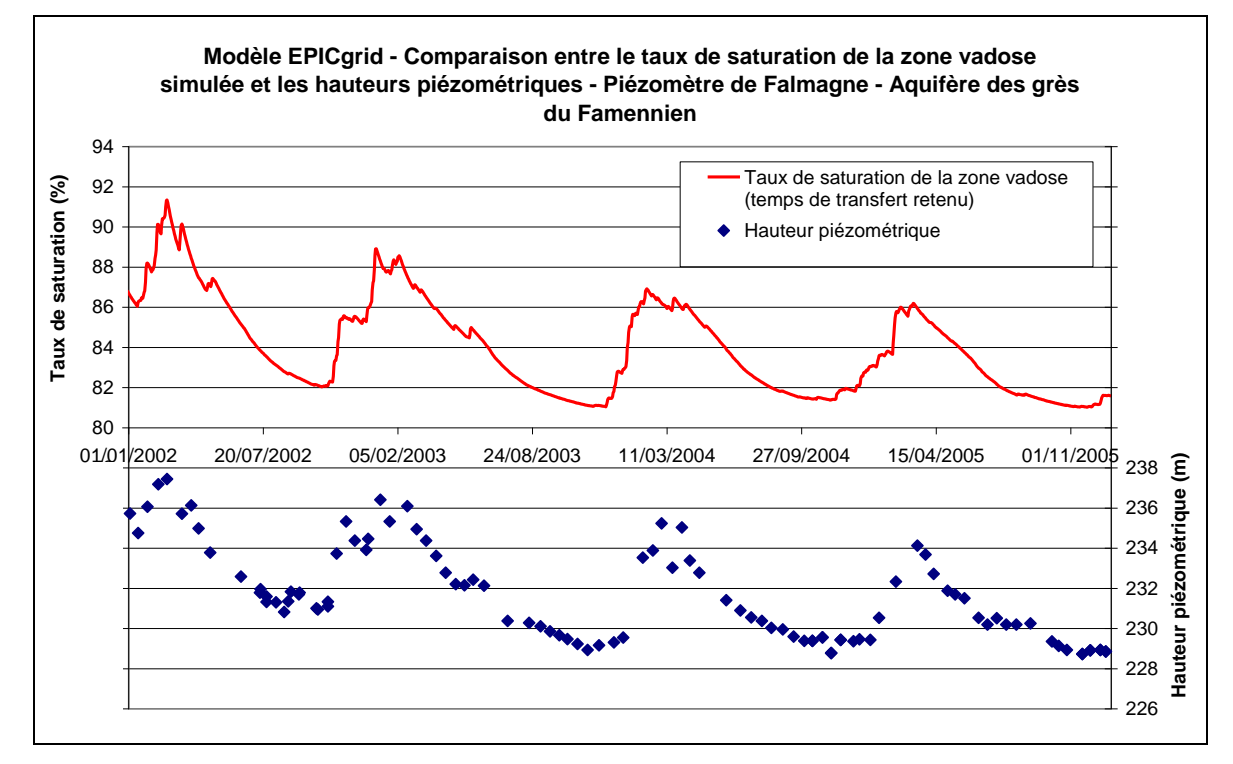

<span id="page-217-1"></span>Figure 4-4 : Modèle EPICgrid - Comparaison entre le taux de saturation de la zone vadose simulée et les hauteurs piézométriques - Piézomètre de Falmagne - Aquifère des grès du Famennien

### 4.2.4.2.e Conclusion

La sensibilité du modèle EPICgrid quant aux paramètres hydrodynamiques de la zone vadose est différente suivant les unités hydrogéologiques considérées. Dans les gammes de valeurs testées, celle-ci s'est avérée très faible pour les substrats calcaires. Pour les limons, par contre, la dynamique de la recharge de la nappe est relativement sensible aux paramètres hydrodynamiques de la zone vadose. Pour les formations géologiques situées au droit de l'aquifère des grès du Famennien, le choix des paramètres hydrogéologiques influence essentiellement la dynamique de vidange des nappes temporaires.

Une procédure de calibration est appliquée aux paramètres hydrodynamiques de la zone vadose lorsque des données observées concernant soit l'évolution des niveaux piézométriques, soit la dynamique des flux arrivant aux rivières sont disponibles. A défaut, la valeur médiane de la gamme de valeurs proposée est retenue (cette valeur pouvant être revue en fonction de l'acquisition de données complémentaires).

## **4.2.5 Conclusion**

A défaut de connaître les marges d'incertitude détaillées de chacune des fonctions, variables et paramètres du modèle, il convient de s'assurer de la représentativité des résultats de simulation, par validation quantitative ou, à défaut, qualitative.

Une vérification de représentativité pourra s'opérer en l'occurrence à travers la comparaison des résultats de simulation avec des données de mesure. C'est l'objet du paragraphe suivant.

## **4.3 Validation du modèle et résultats de simulation**

## **4.3.1 Échelle de la parcelle agricole**

### 4.3.1.1 Humidité du sol

Les potentialités du modèle EPICgrid à simuler l'humidité du sol ont été mises en évidence à plusieurs reprises et pour des conditions agroclimatiques et pédologiques relativement différentes.

Ainsi, Masereel et Dautrebande (1995) ont travaillé sur la modélisation de l'humidité du sol à différentes profondeurs sous culture de froment.

Le modèle EPIC a été calibré et validé sur base de suivis d'humidité réalisés avec une sonde à neutrons lors d'une vaste campagne d'essais menée par le Groupe de Recherche pour l'Étude de la Fertilité des sols avec la collaboration de la Station de Phytotechnie du Centre de Recherches Agronomiques de Gembloux. Les essais ont été réalisés sur le site expérimental de Liroux (Gembloux), sur des parcelles allant du limon sableux au limon argileux. Les mesures, réalisées avec trois répétitions, s'échelonnent sur une profondeur de 2 m, respectivement à 10, 20, 30, 40, 50, 60, 70, 80, 100, 120, 160 et 200 cm.

Après calibration du modèle et adaptation du module de distribution de l'extraction racinaire, le modèle s'est avéré à même de représenter l'évolution de l'humidité du sol en sol limoneux sous froment pour différentes profondeurs. Les résultats de simulation sont présentés à la [Figure 4-1.](#page-214-0) En considérant trois répétitions de la mesure (croix, carrés et losanges), la RMSE (Root Mean Square Error = racine carrée (somme (valeur observée – valeur simulée)²/nombre de valeurs)) est comprise entre 4.30 % de la teneur en eau à 20 cm et 1.47 % de la teneur en eau à 120 cm ; la précision du modèle s'accroit avec la profondeur.

Une autre validation sous prairie en Famenne, illustrée à la [Figure 4-6,](#page-219-0) a été réalisée par Sohier et al. (2000).

Des mesures de la teneur en humidité par sonde à neutrons ont été réalisées entre le 15/05 et le 21/06/1986 hebdomadairement sous prairie à Focant. Une analyse granulométrique a permis de préciser la nature argileuse des sols sur le site de mesures.

Après paramétrisation du modèle, les simulations ont montré une bonne concordance avec les observations (RMSE = 2.88 %).

<span id="page-219-0"></span>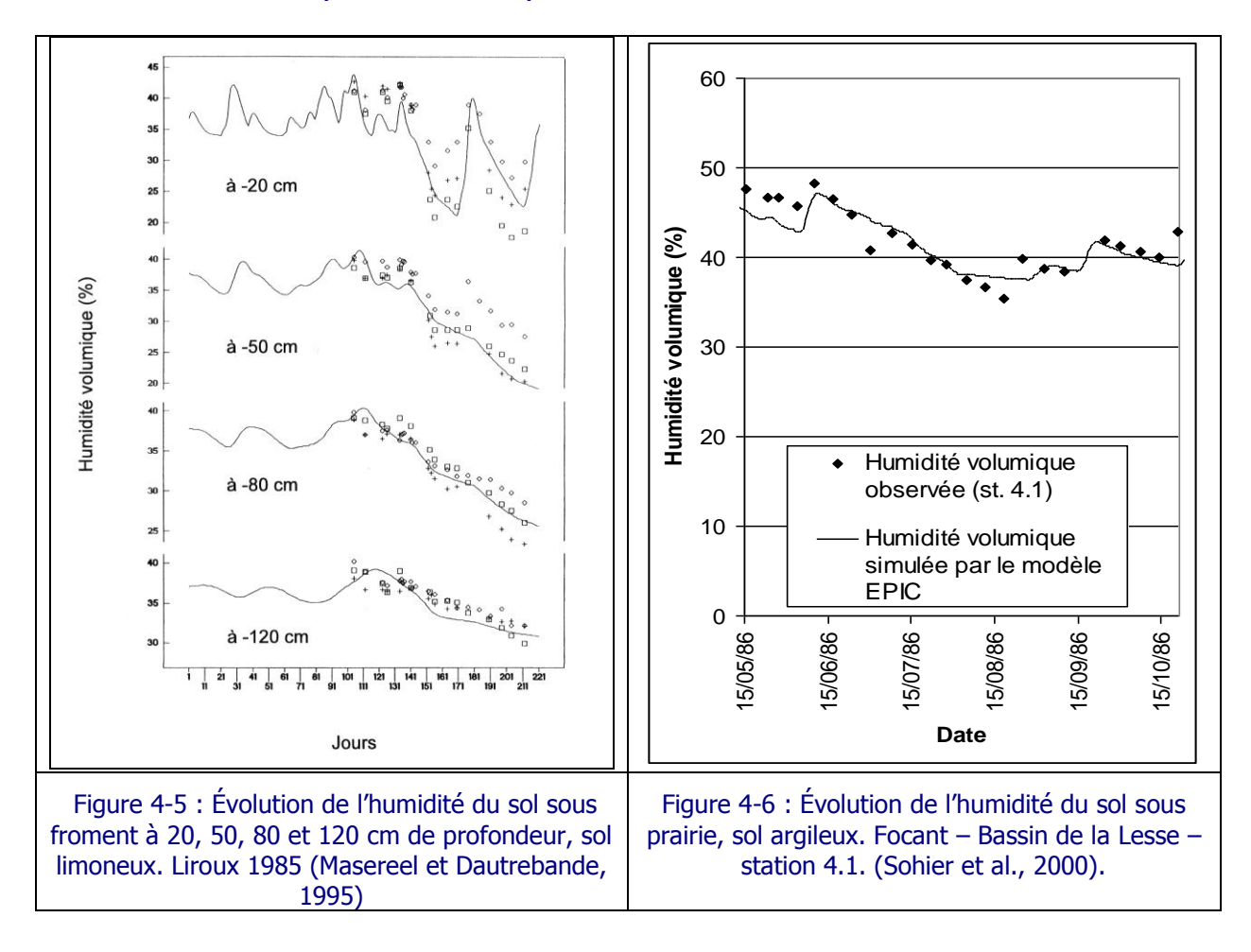

## 4.3.1.2 Croissance végétale

Le modèle EPICgrid permet de simuler la croissance végétale d'une quarantaine de cultures. Le modèle simule l'évolution de la biomasse aérienne et racinaire, du LAI (Indice de Surface Foliaire), de la hauteur de la culture, des rendements sur base d'une approche 'accumulation de degrés-jours' et d'une vingtaine de paramètres culturaux. Après adaptation de ces paramètres aux spécificités régionales belges (le modèle EPIC étant d'origine américaine), Cocu et al. (1999) ont montré l'aptitude du modèle à simuler l'évolution temporelle de la hauteur de plusieurs cultures : le froment, la betterave et la pomme de terre.

Les hauteurs simulées ont été confrontées à des données observées sur des parcelles d'essai situées à l'est de Gembloux et sur lesquelles le Centre de Recherches Agronomiques de Gembloux a récolté entre le 4 mars 1996 et le 18 juillet 1996, un certain nombre de données dont la hauteur des cultures mais également l'évolution des stades phénologiques et l'itinéraire technique mené sur les parcelles (semis, fertilisations, …).

La calibration des paramètres culturaux du modèle EPICgrid a permis d'améliorer sensiblement la simulation de la hauteur de ces cultures. A titre d'exemple, la [Figure 4-7](#page-220-0) présente la comparaison entre la hauteur simulée et la hauteur mesurée dans deux parcelles de froment. La calibration a permis de réduire la RMSE ; celle-ci passe, en effet, de 18.8 cm avec les paramètres culturaux initiaux à 4.6 cm avec les paramètres culturaux modifiés.

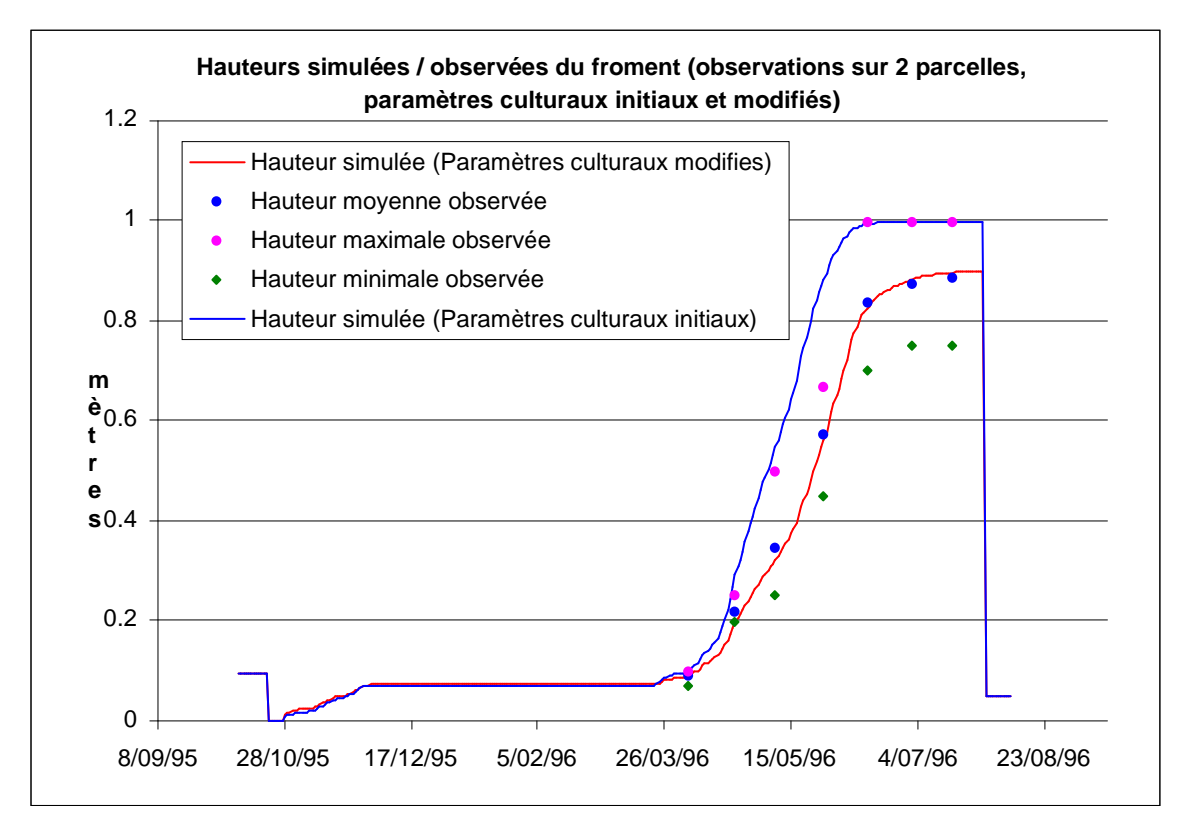

<span id="page-220-0"></span>Figure 4-7 : Impact de la calibration des paramètres culturaux sur la simulation par le modèle EPICmod de la hauteur d'une culture de froment

Une validation a ensuite été réalisée sur base de mesures provenant de parcelles indépendantes. Ces résultats de validation sont présentés à la [Figure 4-8](#page-221-0) ; la concordance entre hauteurs simulées et observées est sensiblement meilleure pour les simulations réalisées avec les paramètres culturaux calibrés (RMSE = 4.5 cm) que pour celles réalisées avec les paramètres culturaux initiaux (RMSE = 19.4 cm).

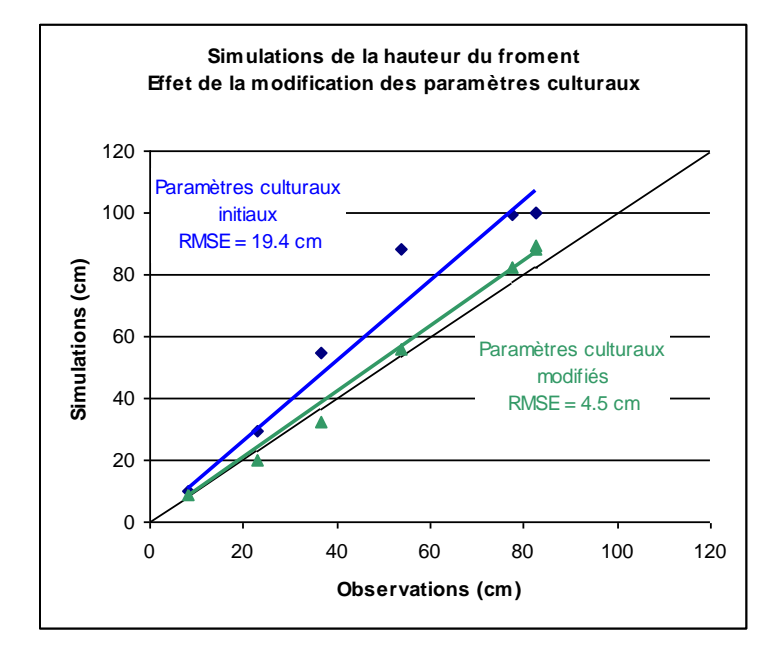

<span id="page-221-0"></span>Figure 4-8 : Validation de la simulation par le modèle EPICmod de la hauteur d'une culture de froment après adaptation des paramètres culturaux aux spécificités régionales wallonnes

L'étude de Cocu et al. (1999) a permis de valider un des aspects de la croissance végétale à savoir l'évolution temporelle de la hauteur de la culture. Un approfondissement de l'étude, en ayant recours à des observations plus complètes et plus précises concernant le LAI, la répartition de la biomasse, les rendements, mais aussi par exemple les teneurs en N et P de la récolte, serait, bien entendu, intéressante à réaliser.

### 4.3.1.3 Teneur en azote dans le profil : comparaison avec les résultats des mesures APL effectuées dans les fermes pilotes

### 4.3.1.3.a Données APL

Dans le cadre de sa mission relative au PGDA, GRENeRA assure le suivi d'un réseau de vingt-cinq exploitations agricoles réparties en Wallonie afin de déterminer les APL de référence (Survey Surfaces Agricoles (SSA)) ; ces exploitations agricoles ont été choisies de manière à représenter les principaux types d'exploitations et de sols en Wallonie.

De l'ordre de deux cent cinquante parcelles sont ainsi échantillonnées quatre fois par an depuis 2002. La base de données ainsi constituée reprend non seulement les résultats des reliquats azotés mais également un nombre important d'informations relatives à la conduite de la culture (rotation, apports de fertilisants, …).

En plus de la base de données SSA gérée par GRENeRA, des données APL sont également collectées par Nitrawal dans le cadre du suivi des exploitations en Démarche Qualité (DQ). Ainsi, depuis 2003, les agriculteurs en DQ sont accompagnés dans leur démarche par les techniciens de l'ASBL Nitrawal. En 2005, environ trois cents exploitations sont inscrites en DQ (système mis en place dans le PGDA1 mais abrogé avec l'entrée en vigueur du PGDA2) ; pour chacune d'entre elle, cinq parcelles sont choisies chaque année aléatoirement parmi l'ensemble du parcellaire pour être échantillonnées.

GRENeRA a synthétisé ces APL par culture (Borgers et al., 2007) afin de rendre possible la comparaison entre les APL observés et les résultats de la simulation EPICgrid.

## 4.3.1.3.b Méthodologie

La méthodologie proposée repose sur la définition, par région agricole, de parcellestypes représentatives des conditions pédo-géologiques, topographiques et climatiques de la région agricole considérée. Les principales successions culturales, déterminées sur base des données SIGEC récoltées par GRENeRA, sont ensuite appliquées à ces parcelles-types de manière à calculer les APL des différentes cultures au sein des différentes successions culturales.

Les caractéristiques des parcelles types ont été déterminées de la manière suivante :

- le critère de base retenu est le contexte pédologique. Une analyse de la carte pédologique (carte des sols au 1/500.000ème (Étude CARHY)) permet de déterminer la distribution des classes de sols sous les terres de cultures. Une parcelle-type est identifiée pour chaque classe de sol représentant plus de 10 % des sols sous terres de cultures de la région considérée ;
- une analyse des données géologiques permet ensuite de déterminer le type de soussol en contact avec la zone racinaire (condition limite) ;
- chaque parcelle-type ainsi caractérisée est affectée d'une pente choisie comme la moyenne des pentes des terres de cultures pour le sol considéré ;
- enfin, les données climatiques proviennent du réseau IRM ; priorité étant accordée aux stations principales ou, à défaut, aux stations présentant un historique le plus complet possible.

Afin de disposer d'un échantillon suffisamment large dans les résultats APL par culture, la comparaison entre APL mesurés et simulés s'est concentrée sur trois régions à dominante « grandes cultures ». Il s'agit des régions suivantes : la Région limoneuse ouest, la Région limoneuse centre et la Région limoneuse est.

Le [Tableau 4-2](#page-223-0) présente les types de sol pris en considération pour définir les parcellestypes.

Tableau 4-2 : Importance des différents types de sol sur terres de culture pour la Région limoneuse ouest, la Région limoneuse centre et la Région limoneuse est

<span id="page-223-0"></span>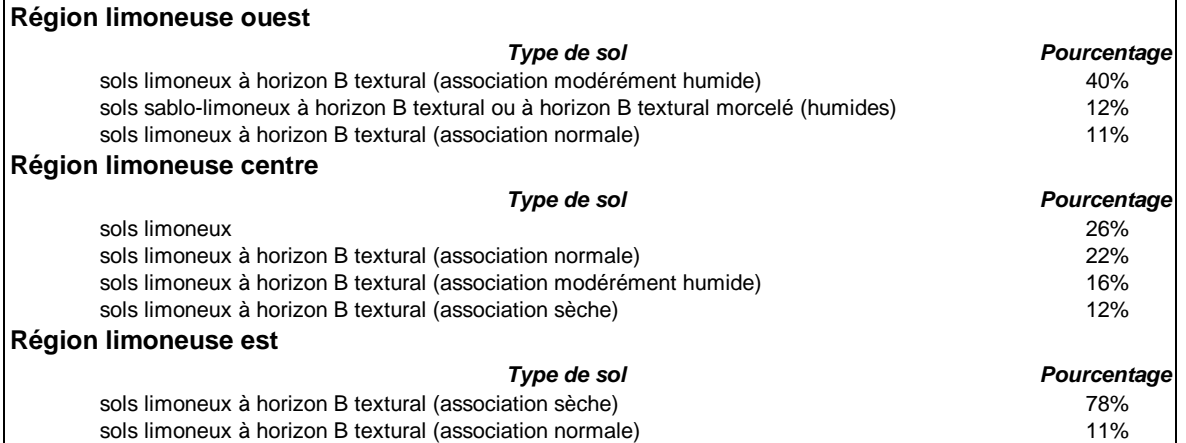

## 4.3.1.3.c Comparaison entre APL mesurés et APL simulés par EPICgrid

Les mesures APL sont réalisées dans les fermes entre le 15 octobre et le 15 décembre. Pour la comparaison des résultats du modèle avec les observations, c'est la moyenne des reliquats journaliers sur cette période qui est comparée avec les résultats d'observation, pour chaque culture.

Le nombre de parcelles échantillonnées en Région wallonne par type de culture est présenté pour l'année 2004 au [Tableau 4-3.](#page-223-1) Reclassé par région agricole, le nombre de parcelles devient relativement faible. C'est pourquoi les comparaisons entre APL observés et simulés porteront uniquement sur les reliquats pour la culture de froment en Région limoneuse (regroupement des observations des trois sous-régions (ouest, centre et est)).

<span id="page-223-1"></span>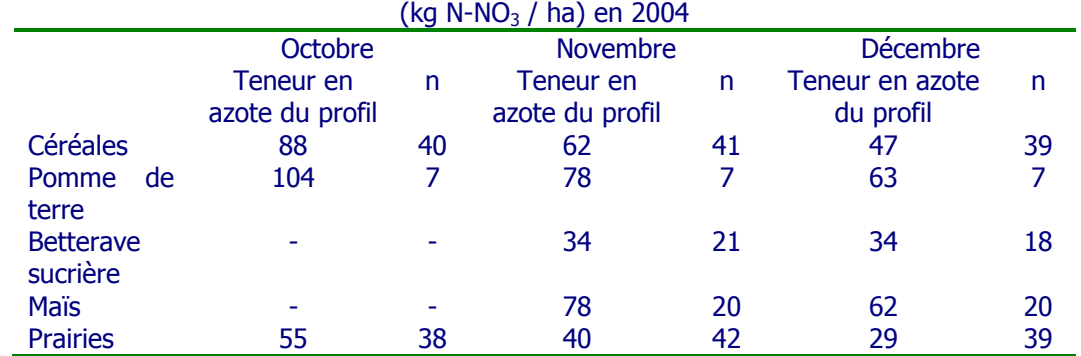

Tableau 4-3 : Teneur en azote du profil (moyenne de n mesures) par type de culture

La [Figure 4-9](#page-224-0) présente la comparaison entre reliquats azotés (APL) observés et simulés après une culture de froment en Région limoneuse.

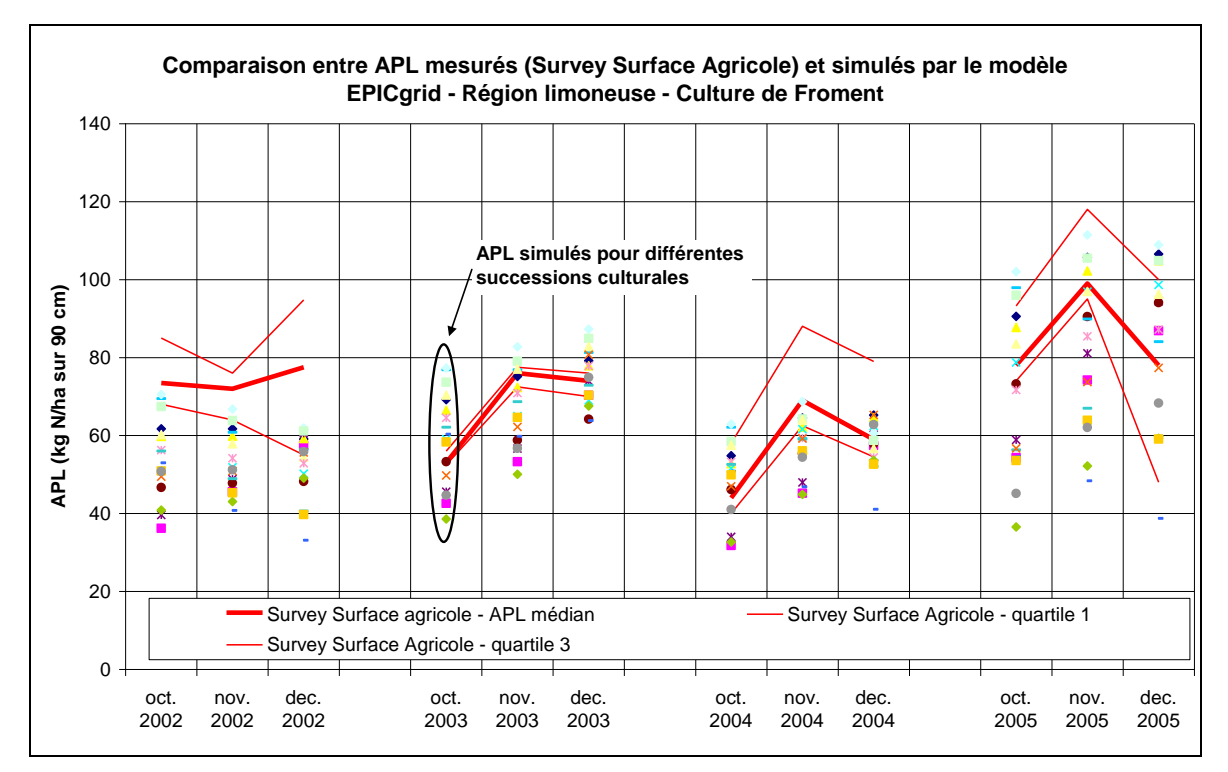

<span id="page-224-0"></span>Figure 4-9 : Comparaison entre APL mesurés (Survey Surface Agricole) et simulés par le modèle EPICgrid – Région limoneuse – Culture de Froment

L'écart-type moyen des résultats simulés est de 11.2 kg N ; ce qui traduit une variabilité importante entre les différentes simulations réalisées pour différentes rotations triennales fréquemment utilisées en Région wallonne (Borgers et al., 2007). Le reliquat azoté, pour une culture donnée, dépend donc des pratiques culturales (fertilisations, interculture) mais aussi de la succession culturale dans laquelle la culture s'inscrit.

Les lignes rouges en gras représentent les valeurs moyennes mesurées dans les parcelles du Survey Surfaces Agricoles ((Vandenberghe et Marcoen, 2004) et (Sohier et al., 2008b)) (les fines lignes rouges représentent le  $1<sup>er</sup>$  et le  $3<sup>ème</sup>$  quartiles). Il est à noter que l'échantillon de valeurs observées est très faible (entre trois observations en 2003 et onze observations en 2004). La moyenne des valeurs observées est de 71 kg d'N. La RMSE calculée sur la période 2002-2005 est de 12.8 kg et de 8.4 kg sur la période 2003-2005. Étant donné le nombre très limité d'observations disponibles pour réaliser les comparaisons, il est difficile d'aller plus loin dans l'évaluation quantitative des résultats. Des mesures terrain supplémentaires reliées à un historique des pratiques agricoles sont nécessaires afin d'affiner la présente analyse.

### 4.3.1.3.d Conclusion

Cette application constitue une première approche quant à la validation du modèle sur base des APL. Les campagnes APL futures devraient permettre de confronter les résultats du modèle avec les APL mesurés pour d'autres cultures et pour d'autres régions agricoles.

## 4.3.1.4 Transfert d'azote dans la zone vadose

## 4.3.1.4.a Introduction

Plusieurs études ayant trait à la modélisation du transfert du nitrate dans la zone non saturée ont été réalisées, avec le modèle EPIC (dans sa version EPIC-MAILLE) par l'Unité d'Hydraulique agricole de Gembloux Agro-Bio Tech. Citons, entre autres,

- Le Programme-Action Hesbaye (PAH) ;
- L'étude de Bovenistier qui a, entre autre, permis de valider les résultats du PAH.

### 4.3.1.4.b Le Programme-Action Hesbaye

Le Programme-Action Hesbaye fut mené de 1993 à 1996 dans le cadre d'un projet LIFE à l'initiative de la Région wallonne et des principales sociétés de distribution d'eau (CILE et SWDE). L'objectif de ce projet était de déterminer, à l'échelle régionale, l'origine et les processus qui conduisaient à la contamination par le nitrate de la nappe du Crétacé de Hesbaye.

Des démonstrations en fermes-pilotes ont été menées par le Centre de Recherches Agronomiques de Gembloux (Station de Phytotechnie). Des simulations en zone saturée ont été effectuées par le Laboratoire d'Hydrogéologie de l'Ingénieur de l'Université de Liège. L'Unité d'Hydraulique agricole de Gembloux Agro-bio Tech a, quant à elle, réalisé, à l'aide du modèle EPIC (dans sa version EPIC-MAILLE), la simulation du transfert du nitrate dans la zone non saturée.

Les simulations EPIC (Dewez et Dautrebande, 1996) ont permis d'évaluer les flux moyens de nitrate à différentes profondeurs. La représentativité du modèle quant à l'estimation de la concentration en nitrate des eaux de lessivage a été montrée par comparaison des concentrations simulées avec les observations réalisées dans la nappe en différents points de mesure. Ces comparaisons sont présentées à la [Figure 4-10](#page-226-0) en fonction du temps et à la [Figure 4-11](#page-226-1) en fonction de la profondeur.

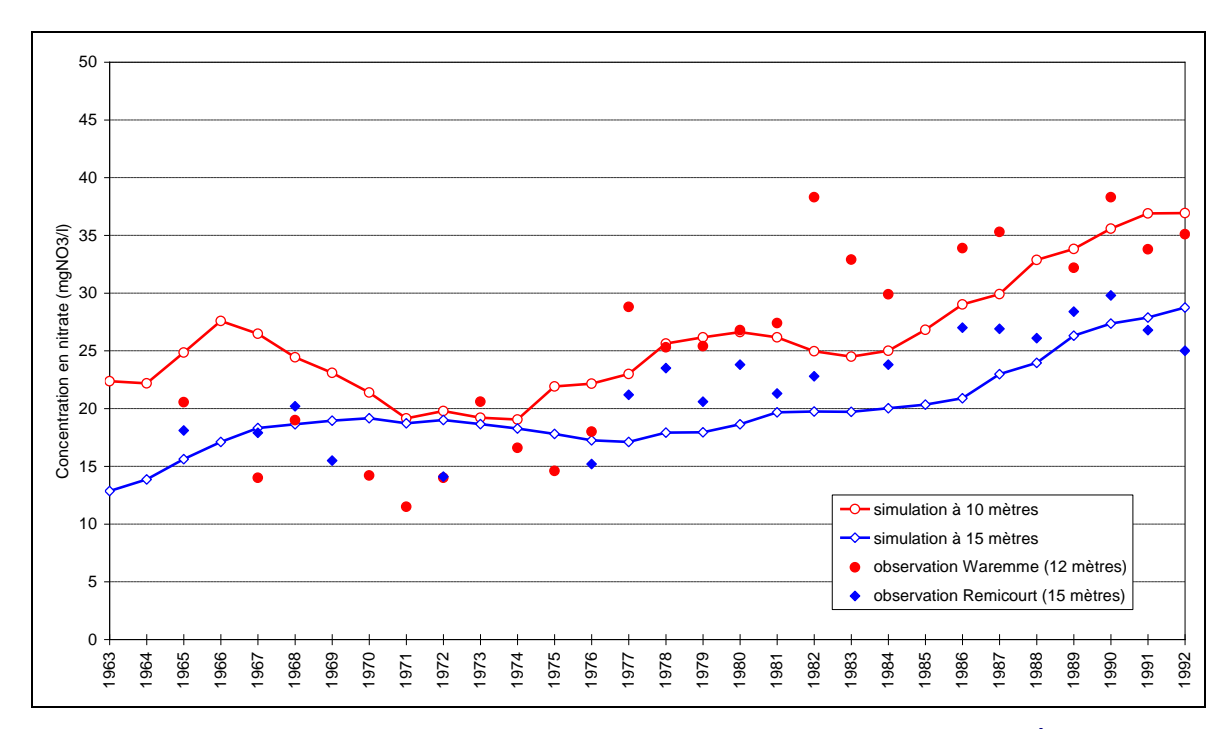

<span id="page-226-0"></span>Figure 4-10 : Comparaison entre les concentrations en nitrate dans la nappe mesurées sur deux sites du bassin du Geer et les concentrations moyennes globales de l'eau de lessivage simulées par le modèle EPIC sous cultures à différentes profondeurs – Période 1963-1992 (Source : PAH (Dewez et Dautrebande, 1996))

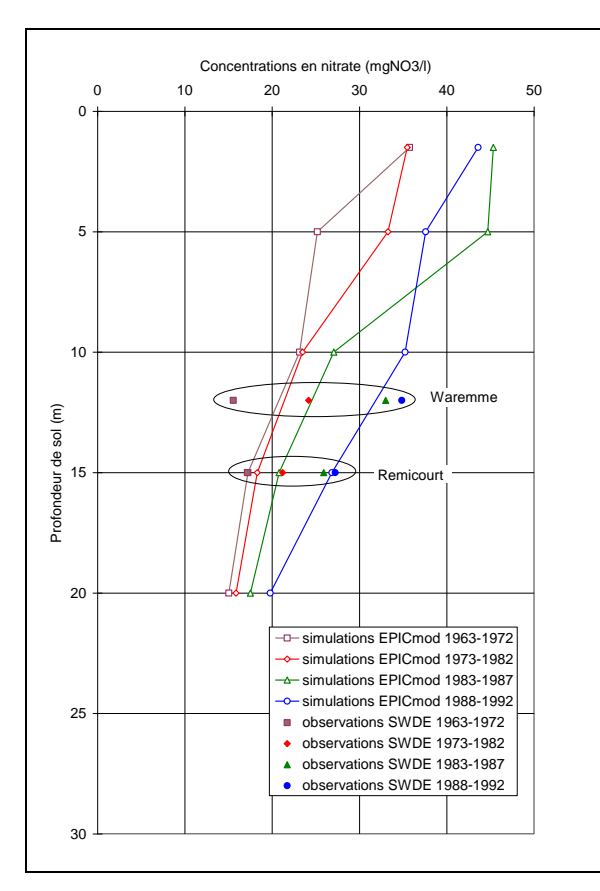

<span id="page-226-1"></span>Figure 4-11 : Comparaison entre les concentrations simulées et observées en fonction de la profondeur et du temps – Bassin du Geer – Simulations EPIC 1963-1992 (Source : PAH (Dewez et Dautrebande, 1996))

## 4.3.1.4.c L'étude de Bovenistier

En 1998, dans le cadre d'un projet financé par la Région wallonne (projet interuniversitaire Ulg-CRAW), la même équipe scientifique a réalisé à Bovenistier une campagne de mesures sur un forage profond afin, notamment, de valider les résultats antérieurs de simulations (Monjoie et al., 2000). Des échantillons de sol ont été prélevés tous les 50 cm jusqu'à 14 m. Différentes mesures ont été effectuées, citons notamment les courbes de rétention en eau (courbes de pF), les teneurs en eau, les densités apparentes sèches, la texture du sol, la concentration en nitrate de la solution du sol, les perméabilités.

Ces mesures ont permis de confirmer l'adéquation des valeurs des paramètres hydrodynamiques utilisés pour les simulations EPIC-MAILLE en limons non saturés lors du PAH.

Les résultats des mesures de la concentration en nitrate de la solution du sol (moyenne, maximum et minimum) des échantillons du forage ainsi que les résultats de simulation sont reportés à la [Figure 4-12.](#page-228-0) Sont reportés également sur la [Figure 4-12,](#page-228-0) en regard des profondeurs de sol, les spéculations culturales décalées année après année (ces décalages prennent en compte l'effet de la descente du nitrate lixivié à raison d'un mètre par an en moyenne pour les sols limoneux (résultats PAH)).

La [Figure 4-12](#page-228-0) montre une bonne concordance entre observations et simulations pour les années durant lesquelles les spéculations culturales sont identiques (rotation betteravefroment-escourgeon), validant à posteriori les résultats EPIC-MAILLE produits lors du PAH.

Par ailleurs, compte tenu de l'historique récent de la mise en cultures maraîchères à Bovenistier, des simulations complémentaires (Dautrebande et al., 1999) ont permis d'identifier que les quantités d'engrais azoté apportées à ces cultures avaient engendré un pic important de concentration. Pour ce faire, l'historique cultural de la parcelle a été modélisé de 1984 à 1997, en utilisant trois scénarios de fertilisation pour le froment : 400, 500 et 600 kg N/ha. La RMSE vaut respectivement 29.25, 21.58 et 26.99 mg NO<sub>3</sub>/l. La part de la variance expliquée par le modèle ( $r^2 = 1 - (RMSE/variance$  des observations)) vaut respectivement 0.83, 0.87 et 0.84. Les valeurs mesurées sont donc plus proches de l'hypothèse d'un apport moyen de 500 kg N/ha.

Moyennant la simulation de la succession réelle des cultures, il est à noter que le transfert du nitrate dans la zone non saturée est bien représenté par le modèle.

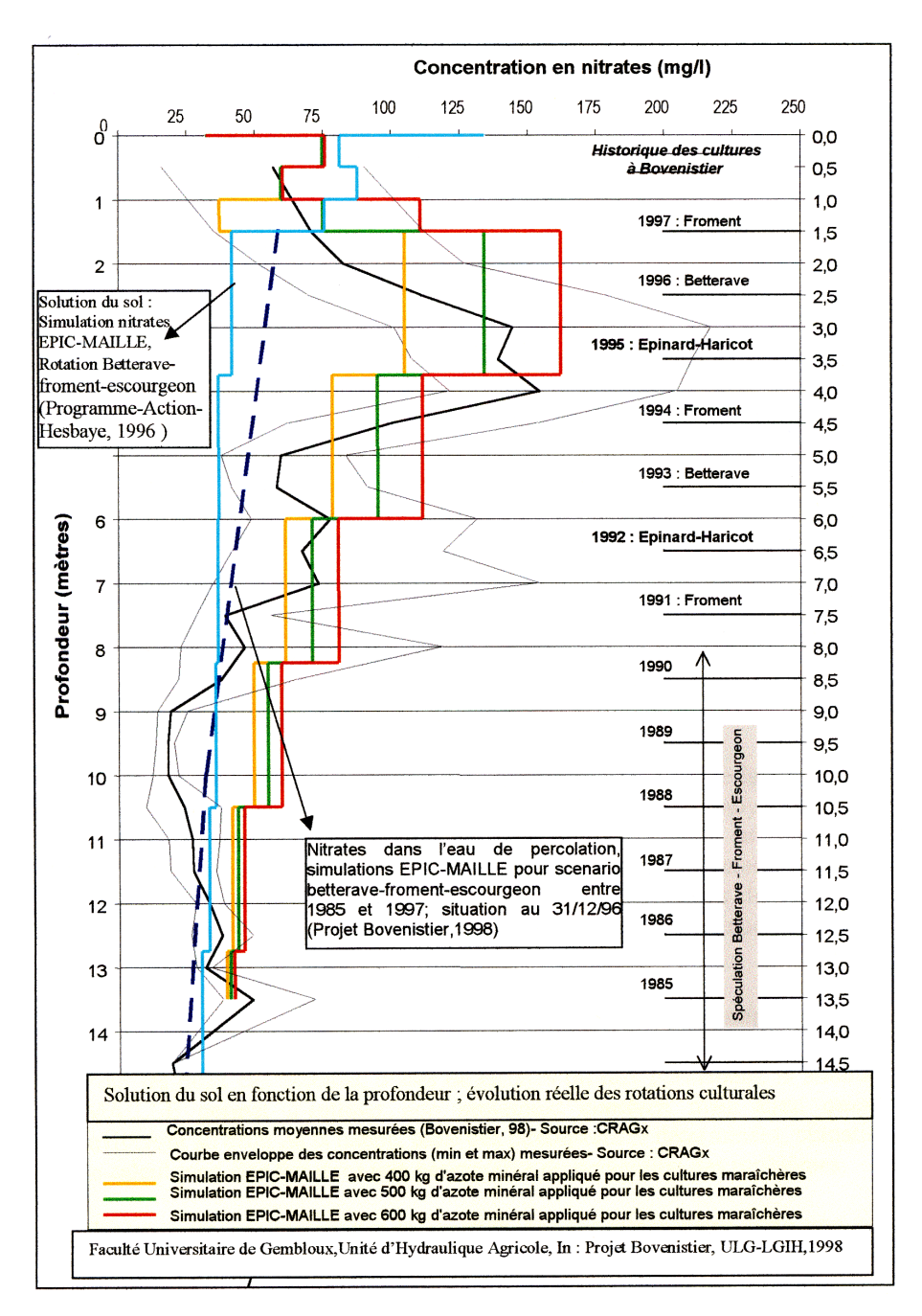

<span id="page-228-0"></span>Figure 4-12 : Validation du modèle EPICgrid quant aux transferts en profondeur dans la zone vadose ; scénario betterave-froment-escourgeon et scénario « historique réel des cultures » (Dautrebande et al., 1999)

# **4.3.2 Échelle du bassin versant**

## 4.3.2.1 Module hydrologique

### 4.3.2.1.a Introduction

Avant de pouvoir estimer les flux de solutés vers les eaux de surface (ruissellement direct et hypodermiques lents) et vers les eaux souterraines (infiltration efficace), une étape indispensable consiste en la mise au point et la validation du modèle eau quantitatif, vecteur des solutés dans la zone vadose et en surface.

### 4.3.2.1.b Humidité du sol

La validation du modèle EPICgrid quant à la simulation de l'humidité du sol a été réalisée via une application impliquant à la fois la simulation hydrologique et la télédétection. Moeremans et Dautrebande ont établi, en 1998, une relation linéaire entre l'humidité du sol observée et le signal radar (coefficient de rétrodiffusion). La méthodologie utilisée est basée sur l'utilisation de portions d'images de la zone d'étude prises à des moments différents : pour chaque date, le coefficient de rétrodiffusion correspondant à la zone d'étude est ensuite calculé. La première relation linéaire entre l'humidité du sol et le coefficient de rétrodiffusion a été établie pour la région de Gembloux (80 km²) avec six images SAR de mars 1996 à juillet 1996.

La validation de la méthodologie a ensuite été réalisée pour une portion du bassin de la Lesse en utilisant non plus des valeurs d'humidité du sol observées mais simulées par le modèle EPICgrid (Moeremans et al., 1999). En effet, la collecte des données d'humidité du sol à l'échelle régionale reste laborieuse et ces dernières sont donc rarement disponibles. Cette carence d'information peut être comblée grâce aux simulations d'un modèle distribué tel EPICgrid, permettant de réaliser des cartes d'humidité du sol au niveau du bassin versant ou du sous-bassin versant, selon un maillage kilométrique.

Six images satellites SAR sont disponibles de septembre 1992 à avril 1993 pour le bassin de la Lesse en Belgique. Aucune mesure d'humidité du sol n'est disponible pour cette période. Des cartes d'humidité du sol ont donc été réalisées à l'aide du modèle EPICgrid aux dates correspondantes. Pour chaque zone d'étude, les valeurs moyennes des cartes d'humidité du sol et les valeurs de coefficient de rétrodiffusion correspondantes sont calculées. La [Figure 4-13](#page-230-0) montre un exemple de relation entre le coefficient de rétrodiffusion et l'humidité du sol pour une petite zone du bassin de la Lesse (46 km²). La [Figure 4-13](#page-230-0) illustre également les cartes d'humidité du sol simulées avec le modèle EPICgrid et les images SAR correspondantes. Dans cette zone, les cultures représentent 9 % de l'occupation du sol, les forêts 50 % et les prairies 41 %.

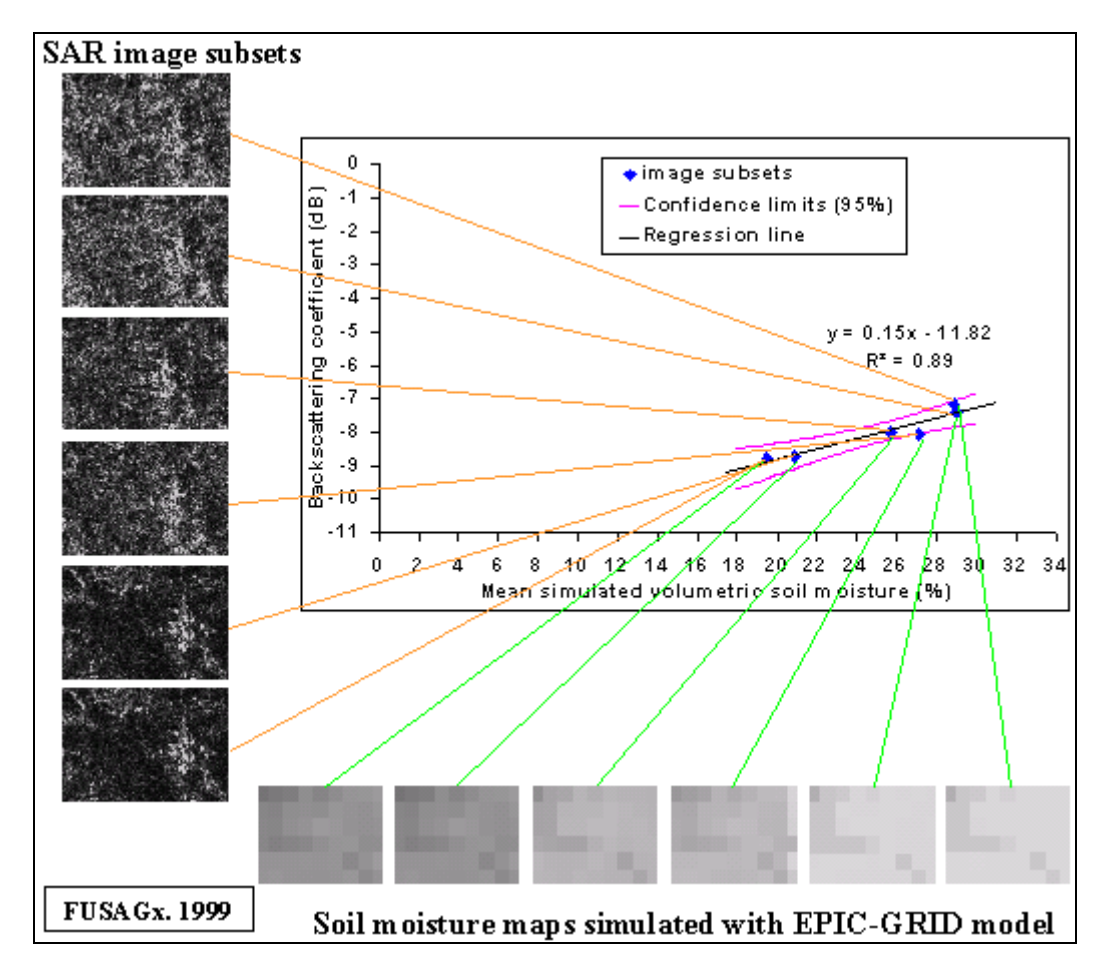

<span id="page-230-0"></span>Figure 4-13 : Régression entre l'humidité du sol moyenne simulée par EPICgrid et le coefficient de rétrodiffusion des images SAR pour une zone du bassin de la Lesse

La [Figure 4-13](#page-230-0) montre une relation linéaire pour la zone considérée. Les deux points de la [Figure 4-13](#page-230-0) ayant les plus grands coefficients de rétrodiffusion et d'humidité du sol correspondent aux images du 8 décembre 1992 et du 12 janvier 1993 acquises durant une période hivernale pluvieuse, avec inondation en date du 12 janvier.

La qualité de l'ajustement ( $r^2 = 0.89$ ) permet une validation croisée, d'une part pour l'évaluation de la teneur en eau du sol par la technologie radar pour ce bassin, d'autre part pour les cartes d'humidité du sol simulées par le modèle EPICgrid.

## 4.3.2.1.c Bilans hydrologiques

Les termes du bilan hydrologique annuel par bassin sont traditionnellement répartis de la façon suivante pour une période donnée :

(1) Somme des Précipitations - (2) Somme des évapotranspirations réelles = (3) Somme des débits de cours d'eau + (4) Variation de stock entre le début et la fin de la période considérée + (5) Exportations hors du bassin versant.

Il est à remarquer que sur la base pluriannuelle, le terme (4) de la relation ci-dessus peut être négligé ; dès lors aucun calage du modèle n'étant réalisé, des différences significatives entre le bilan simulé  $((1) - (2))$  (soient les écoulements simulés) et le terme mesuré (3) (soient les écoulements observés), devraient pouvoir mettre en évidence un ordre de grandeur de l'importance des exportations éventuelles hors bassin (par pompage, transferts souterrains,…) (soit du terme (5)).

Les résultats synthétiques issus des simulations sont présentés, bassin par bassin, en termes de moyennes annuelles des bilans hydrologiques pluriannuels. Pour validation, ces résultats sont comparés aux « bilans observés » issus des données de débits de cours d'eau au droit de stations jaugées et mesurées en continu soit par la Direction Générale opérationnelle Agriculture, Ressources naturelles et Environnement du Service public de Wallonie (DGARNE), soit, par la Direction Générale opérationnelle Mobilité et Voies hydrauliques (Service d'Études hydrologiques (SETHY)) du Service public de Wallonie.

Le [Tableau 4-4](#page-232-0) présente le bilan hydrologique d'une vingtaine de bassins versants situés en Région wallonne. La concordance entre bilans simulés et observés est tout à fait satisfaisante pour la plupart des bassins (écart de fermeture de bilan inférieur à 4 % entre coefficients d'écoulement observé et simulé).

En outre, le modèle permet de mettre en évidence des différences significatives dans le cas de bassins avérés comme faisant l'objet d'exportations importantes. Ainsi, les différences de bilan pour le bassin du Geer peuvent s'expliquer, d'une part, par le prélèvement et l'exportation d'importants volumes d'eau pour la distribution d'eau potable et, d'autre part, par un écoulement souterrain hors du bassin. Ainsi, Hallet et Monjoie (1996) ont estimé que, pour la période 1975-1994, le volume d'eau exporté hors bassin était du même ordre de grandeur que le débit du cours d'eau (soit une exportation par captages et pertes de 149 mm pour un débit de 145 mm). La différence entre écoulements observé et simulé par EPICgrid est du même ordre de grandeur, soit 125 mm pour la période 1975-1995.

Le bilan du bassin du Hoyoux est relativement complexe en ce sens que ce bassin est soumis à des prélèvements d'eau très importants, estimés, pour la période 1991-1996, à 165 mm/an dont 156 exportés hors bassin (Maréchal et al., 2000). De plus, des transferts souterrains depuis les bassins voisins (Ruisseau de Bonne et Néblon) alimentent les eaux souterraines du Hoyoux. Il est donc prévisible d'avoir une différence entre écoulement moyen annuel observé et simulé. Cette différence est estimée à 98 mm/an en moyenne par le modèle EPICgrid sur la période 1989-1995.

Pour le bassin du Bocq à Yvoir, les exportations hors bassin ont été estimées par Tromme et Monjoie (2001) à 94.6 mm/an. L'écart de fermeture du bilan tel qu'estimé par EPICgrid est du même ordre de grandeur soit 81 mm/an.

Excepté le cas de la Berwinne et de la Mehaigne, les écarts maxima entre écoulements moyens pluriannuels observés et simulés sont de –29 mm et +40 mm par rapport à l'observé, soit –6 et +9 % de l'observé, pour les bassins réputés sans exportations sensibles ; la Figure 4-14 illustre la correspondance moyenne entre écoulements moyens pluriannuels simulés et observés, apportant un écart moyen systématique de l'ordre de 2 % ; on remarquera au passage la variabilité hydrologique entre bassins, les écoulements totaux (observés ou simulés) variant en moyenne plus que du simple au double.

Il importe enfin de constater qu'une bonne concordance entre bilans observés et simulés constitue en soi une validation des valeurs simulées de l'évapotranspiration réelle.

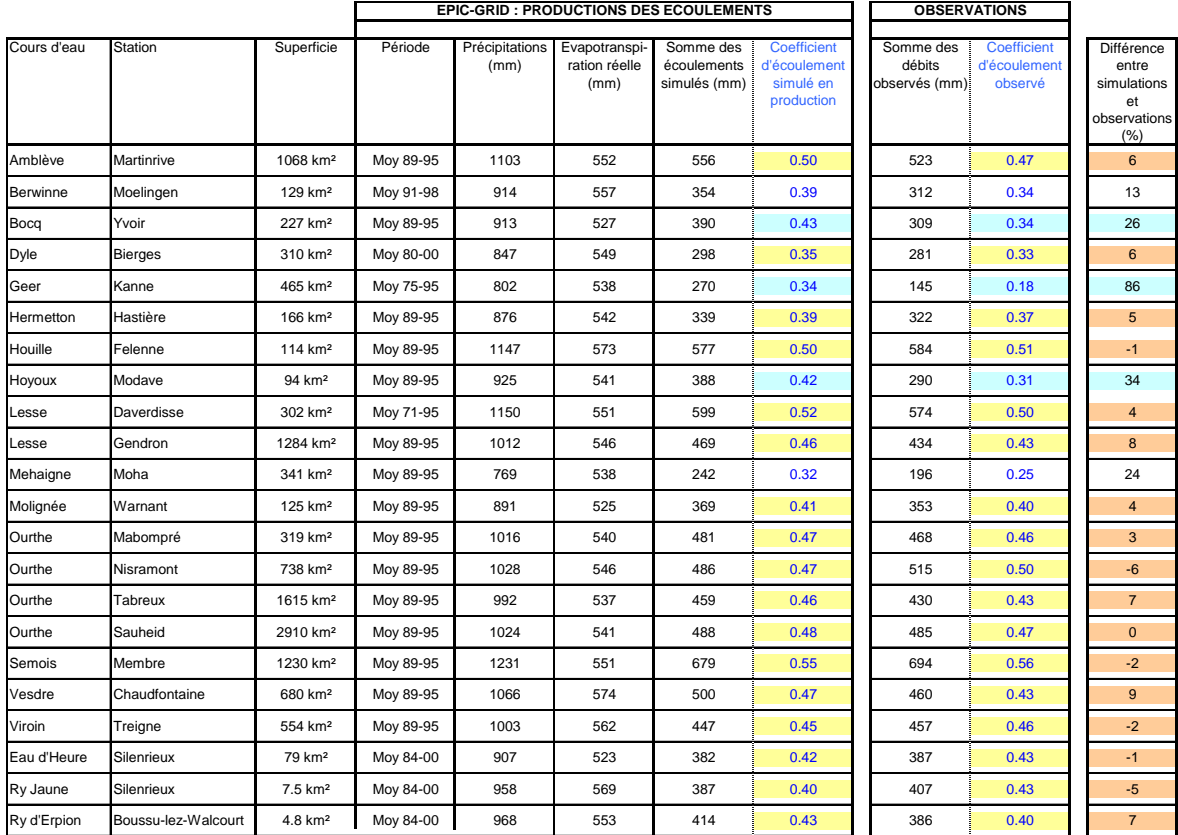

## <span id="page-232-0"></span>Tableau 4-4 : Modèle EPICgrid : Bilans hydrologiques de bassins versants en Région Wallonne

Bassin avec exportations connues

Fermeture du bilan avec écart de moins de 4% sur les coefficients d'écoulement

Fermeture du bilan avec écart de moins de 10 % entre totaux annuel d'écoulement

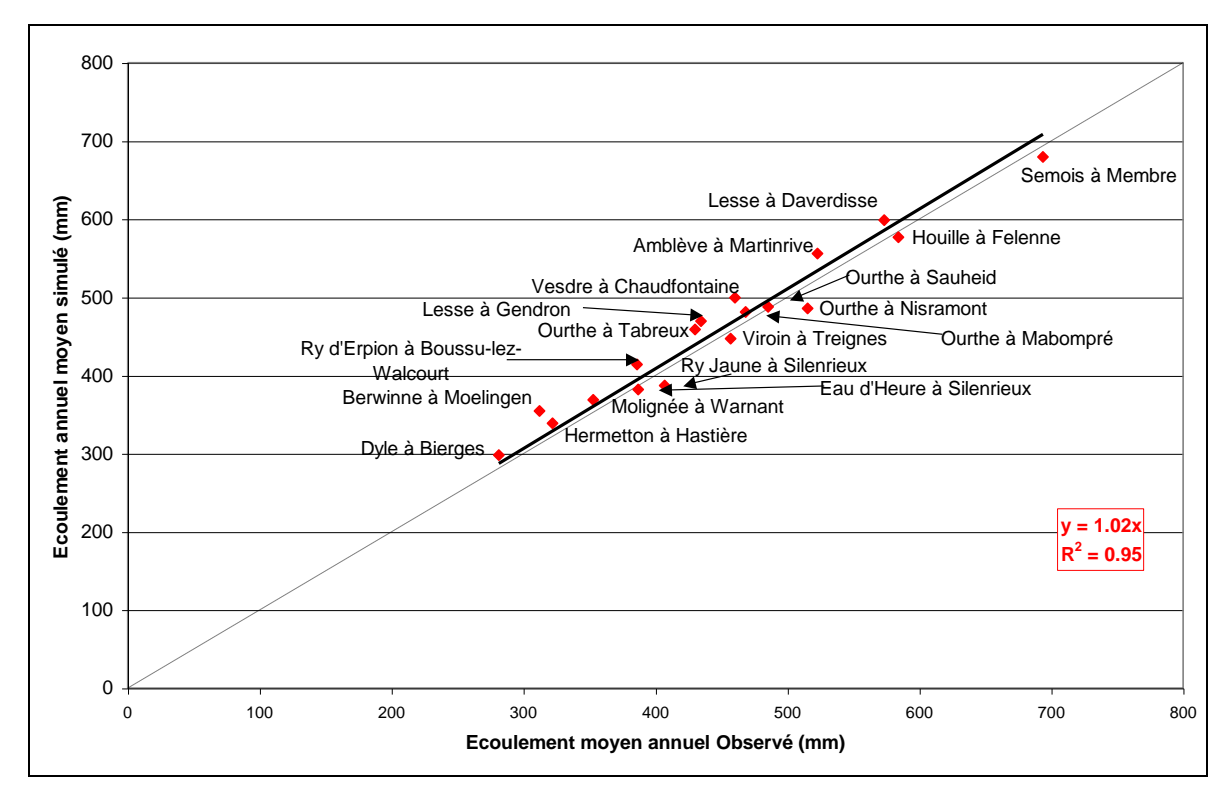

Figure 4-14 : Modèle EPICgrid : Régression entre l'écoulement moyen pluriannuel observé et simulé (période 1970-2000)

## 4.3.2.1.d Répartition des termes du bilan hydrologique

Le modèle permet également de déterminer la répartition des termes du bilan hydrologique. Ainsi, on peut distinguer différents termes [\(Figure 4-15\)](#page-234-0), à savoir :

les écoulements vers les eaux de surface, correspondant à la somme :

- du ruissellement direct (somme du ruissellement de surface et des hypodermiques rapides issus de la saturation temporaire des sols) ;

- et des flux « hypodermiques lents » (écoulements issus du sous-sol variablement saturé, correspondant aux nappes du sous-sol se vidangeant dans l'année).

la recharge des eaux souterraines, correspondant à l'apport à la nappe de base.

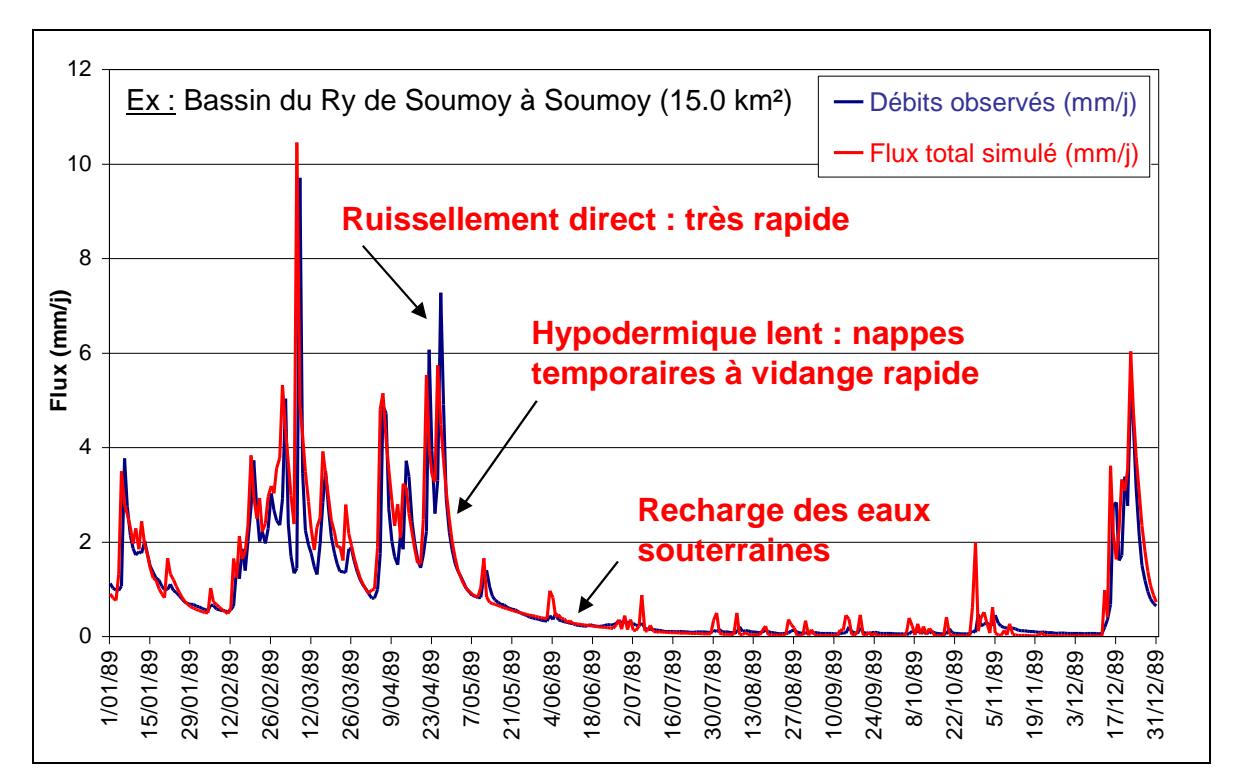

<span id="page-234-0"></span>Figure 4-15 : Modèle EPICgrid - Répartition des termes du bilan hydrologique pour le bassin du Ry de Soumoy à Soumoy (15 km²) - 1989

Les figures suivantes [\(Figure 4-16,](#page-235-0) [Figure 4-17](#page-235-1) et [Figure 4-18\)](#page-236-0) présentent pour quelques bassins la comparaison entre débits journaliers observés et simulés. Pour rappel, cette comparaison est réalisée, via l'introduction de fonctions de transfert simplifiées, et ne pourra par conséquent que se faire pour des bassins ne présentant pas un débit de base important. La simulation des débits à l'exutoire des bassins versants n'est pas du ressort de la seule modélisation EPICgrid (nécessité de recourir à une modélisation intégrée incluant la modélisation explicite des compartiments « eaux de surface » et « eaux souterraines »). Cette comparaison est réalisée ici uniquement dans un but de validation de la répartition des écoulements par le modèle EPICgrid.

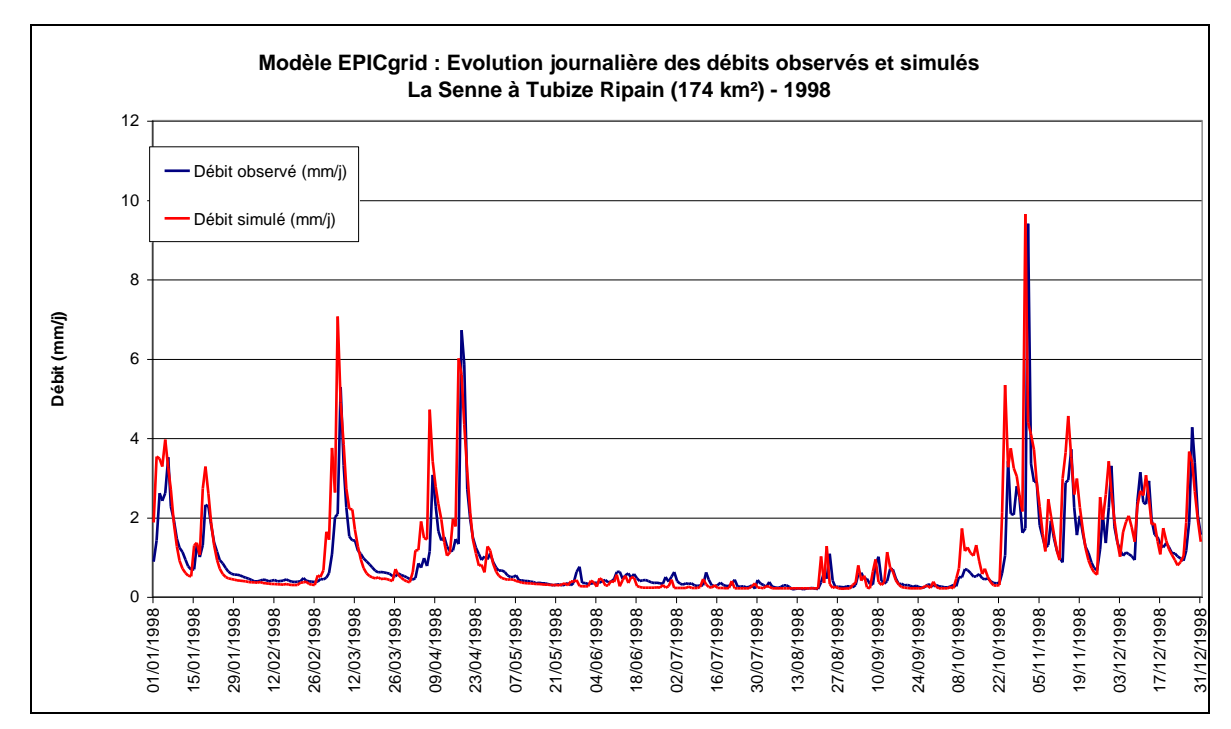

<span id="page-235-0"></span>Figure 4-16 - Modèle EPICgrid : Évolution journalière des débits observés et simulés – La Senne à Tubize Ripain (174 km²) – 1998

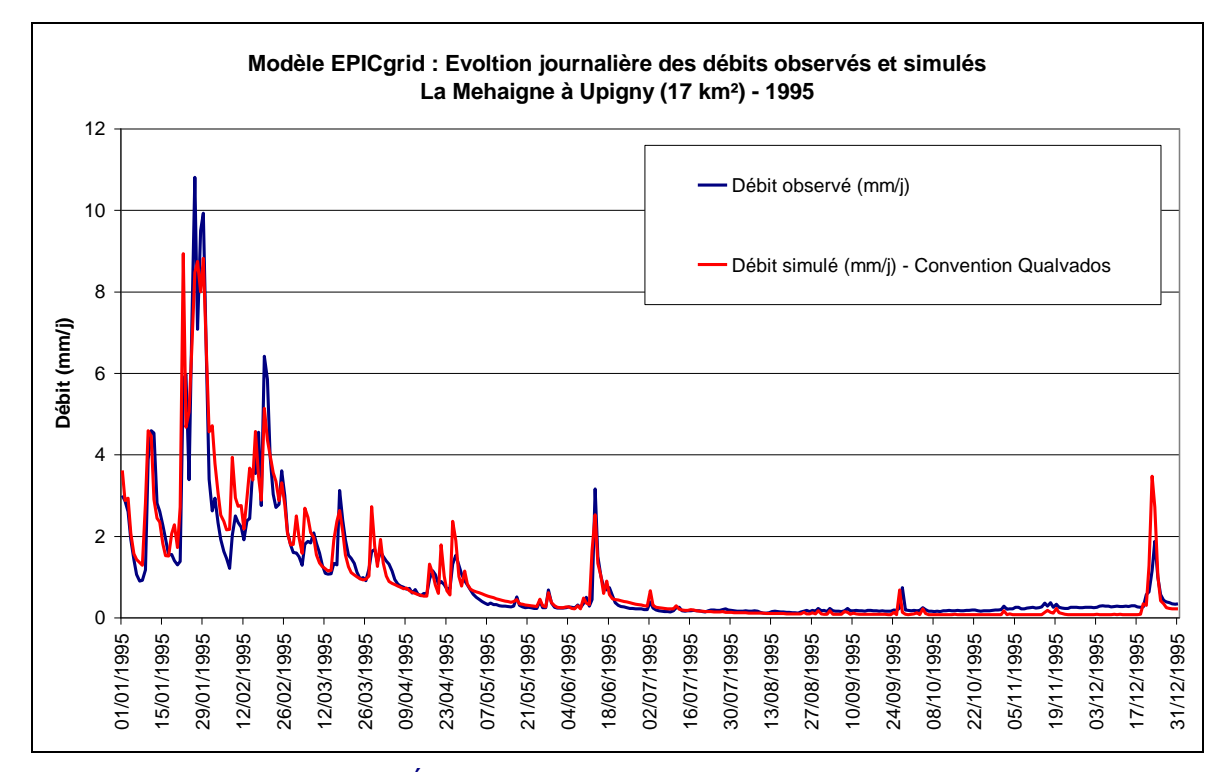

<span id="page-235-1"></span>Figure 4-17- Modèle EPICgrid : Évolution journalière des débits observés et simulés – La Mehaigne à Upigny (17 km²) – 1995

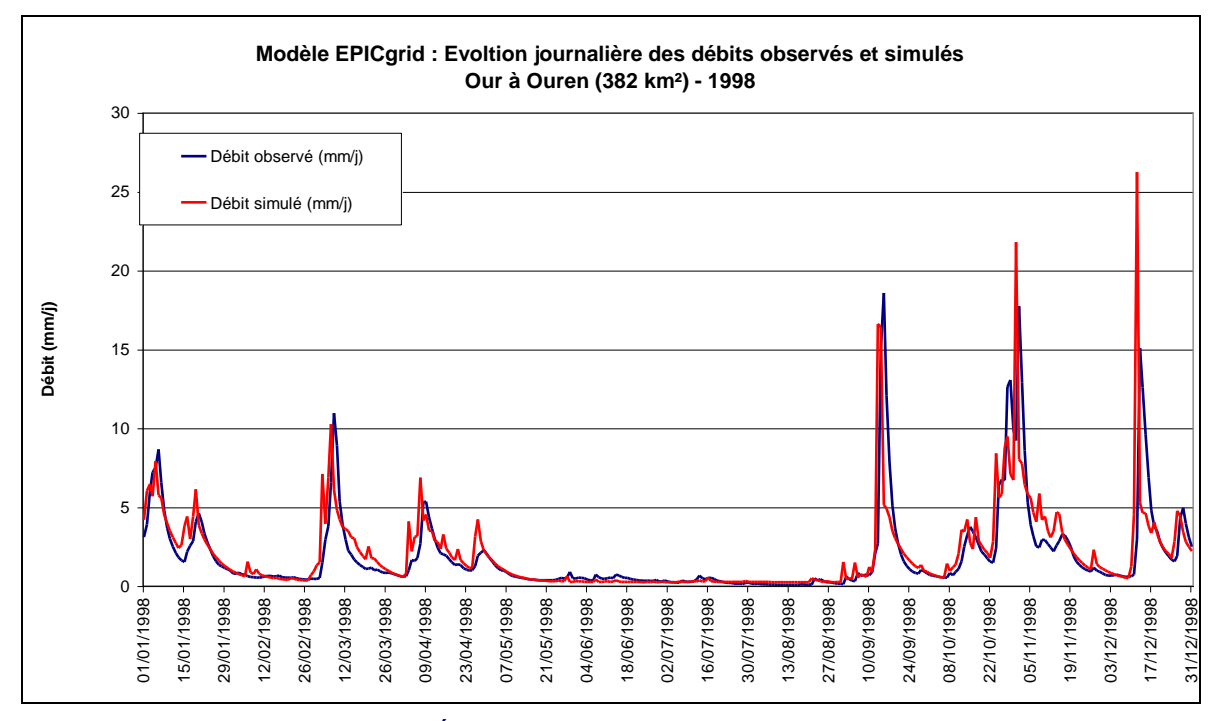

<span id="page-236-0"></span>Figure 4-18 - Modèle EPICgrid : Évolution journalière des débits observés et simulés – L'Our à Ouren (382 km²) – 1998

### 4.3.2.1.e Volumes de crues

La [Figure 4-19](#page-237-0) présente la comparaison entre volumes de crues observés et simulés pour trois bassins versants : la Gette à Budingen (579 km²), la Lesse à Daverdisse (302 km²) et l'Ourthe orientale à Mabompré (319 km²). La RMSE relative vaut 10 % pour les bassins de la Lesse et de l'Ourthe orientale et 11 % pour le bassin de la Gette. Le modèle est donc à même de représenter valablement les volumes de crues.

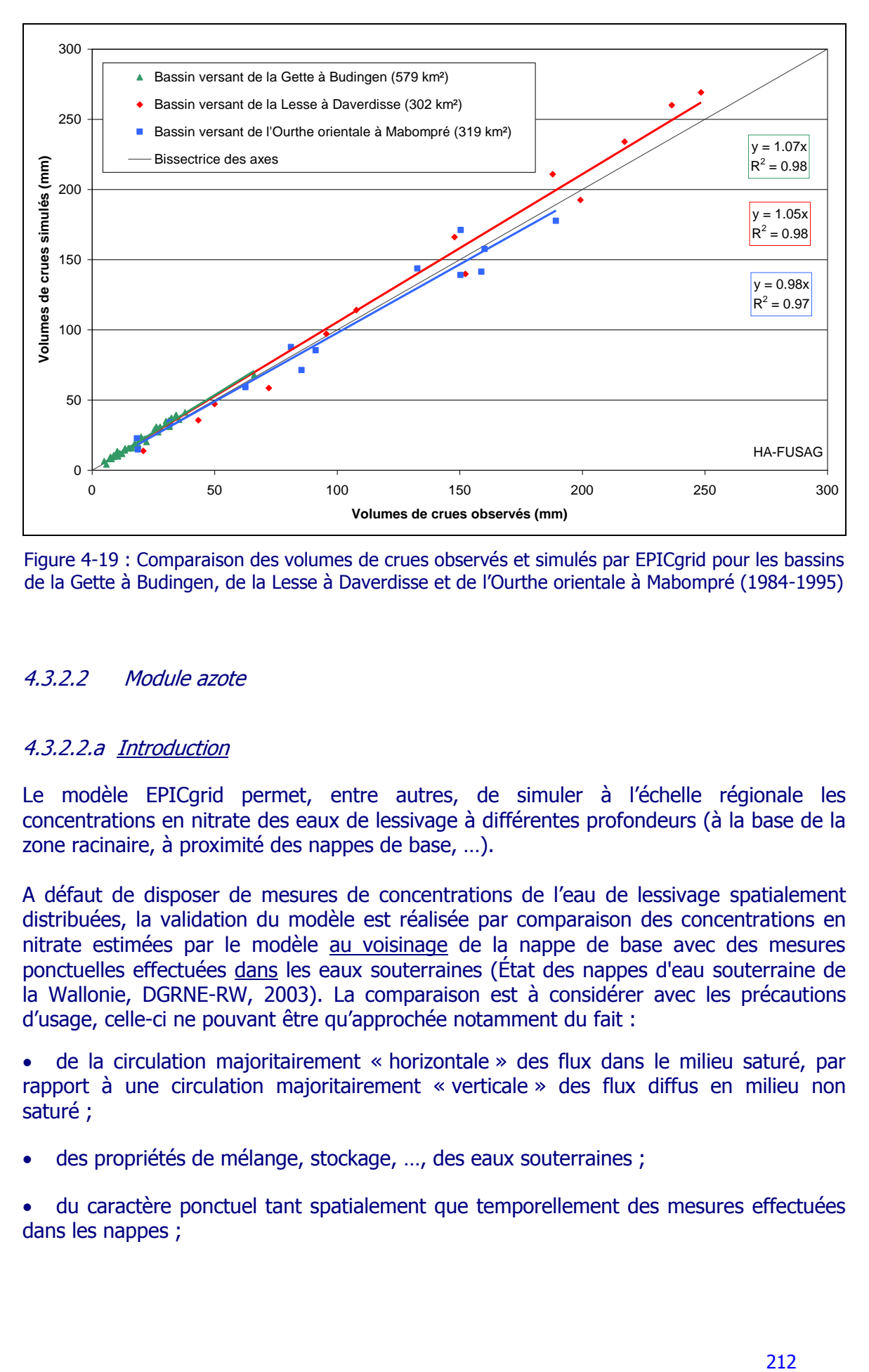

<span id="page-237-0"></span>Figure 4-19 : Comparaison des volumes de crues observés et simulés par EPICgrid pour les bassins de la Gette à Budingen, de la Lesse à Daverdisse et de l'Ourthe orientale à Mabompré (1984-1995)

### 4.3.2.2 Module azote

## 4.3.2.2.a Introduction

Le modèle EPICgrid permet, entre autres, de simuler à l'échelle régionale les concentrations en nitrate des eaux de lessivage à différentes profondeurs (à la base de la zone racinaire, à proximité des nappes de base, …).

A défaut de disposer de mesures de concentrations de l'eau de lessivage spatialement distribuées, la validation du modèle est réalisée par comparaison des concentrations en nitrate estimées par le modèle au voisinage de la nappe de base avec des mesures ponctuelles effectuées dans les eaux souterraines (État des nappes d'eau souterraine de la Wallonie, DGRNE-RW, 2003). La comparaison est à considérer avec les précautions d'usage, celle-ci ne pouvant être qu'approchée notamment du fait :

 de la circulation majoritairement « horizontale » des flux dans le milieu saturé, par rapport à une circulation majoritairement « verticale » des flux diffus en milieu non saturé ;

des propriétés de mélange, stockage, …, des eaux souterraines ;

 du caractère ponctuel tant spatialement que temporellement des mesures effectuées dans les nappes ;

 de la localisation et de la nature, non connue, des points de prélèvements dans l'épaisseur des nappes, puits, etc.

### 4.3.2.2.b Comparaison avec les concentrations en nitrate mesurées dans les eaux souterraines à l'échelle de la Région wallonne

La [Figure 4-20](#page-239-0) reprend (en haut) les résultats, exprimés en termes de concentrations en nitrate (mg NO<sub>3</sub>/I) pour l'ensemble de la Région wallonne tels qu'issus de points de mesures dans les nappes (profondeurs non connues) ; en comparaison, sont reportés respectivement au centre et en bas de la même Figure [\(Figure 4-20\)](#page-239-0), les résultats de concentration des eaux de lessivage suivant la simulation EPICgrid respectivement au voisinage de la nappe de base (recharge des eaux souterraines proprement dites) et dans les hypodermiques lents (nappes temporaires du sous-sol, plus superficielles que la nappe de base par définition).

Abstraction faite des mesures réalisées en nappe captive, la comparaison est globalement, à l'échelle régionale, concordante. Il existe cependant localement (exemples du Sud-Namurois, du Pays de Herve) des différences entre observations et simulations ; ces différences peuvent apporter matière à réflexion utile sur leur origine. La réflexion peut se porter sur :

 les paramètres introduits dans le modèle : à simple titre d'exemple, y-a-t'il des particularités locales géologiques ou autres non prises en compte, etc ;

 les données de mesure et de leur représentativité (par exemple, sont-ce des mesures au sein des nappes, à quelle profondeur, dans des puits particuliers, rejets d'eaux domestiques non égouttées, etc.) ;

 les pratiques agricoles locales, par rapport aux statistiques régionales introduites dans le modèle ;

 $e$  etc.

Pour certains bassins, ces différences sont également à mettre en relation avec la contribution du secteur domestique qui peut s'avérer non négligeable.

Cette comparaison reste qualitative. Une étude géostatistique serait intéressante à réaliser afin de quantifier la relation existant entre concentrations observées (mesures ponctuelles) et simulées (résultats spatialement uniformément distribués). Un des problèmes majeurs dans la mise en place d'une telle étude réside notamment du fait que les profondeurs des mesures sont rarement connues.

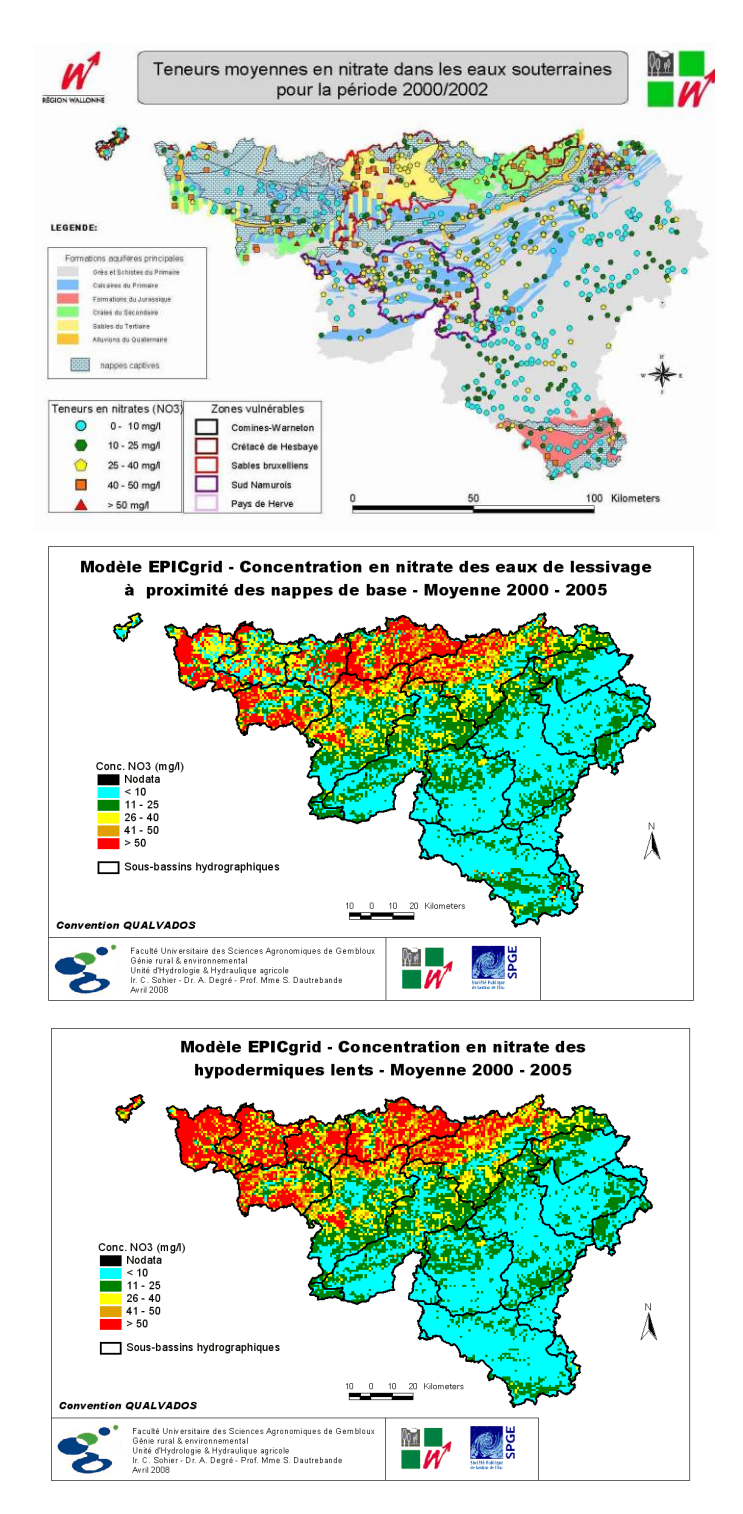

<span id="page-239-0"></span>Figure 4-20 : Comparaison entre les concentrations moyennes en nitrate, en mg/l de NO<sub>3</sub>, issues de mesures ponctuelles effectuées dans les nappes (en haut) et celles simulées par le modèle EPICgrid, au voisinage des nappes de base (au centre) et dans les nappes temporaires (hypodermiques lents) (en base)

### 4.3.2.2.c Comparaison avec les concentrations en nitrate mesurées dans les eaux souterraines - Exemple de la nappe du Crétacé de Hesbaye

Si l'on s'intéresse plus particulièrement à la nappe du Crétacé de Hesbaye, les mesures de concentration en nitrate dans les eaux souterraines sont généralement réalisées pour des profondeurs supérieures à 10-15 m. Les concentrations en nitrate étant influencées par la profondeur du fait notamment des temps de transfert, la comparaison de ces observations avec les résultats du modèle doit être limitée aux mailles présentant une profondeur moyenne de nappe au moins équivalente.

Ainsi, la [Figure 4-21](#page-241-0) présente, pour les périodes 1996-1998 (en a) et 1998-2000 (en b), les concentrations (par classes) moyennes en  $NO<sub>3</sub>$ , exprimées en mg/l, telles qu'issues de mesures dans les eaux souterraines (État des nappes d'eau souterraines de la Wallonie, DGRNE-RW, 2003) (profondeurs non connues mais généralement supérieures à 10-15 m). Sur cette même [Figure 4-21](#page-241-0) sont représentées, d'autre part, les concentrations des eaux de lessivage suivant EPICgrid pour la période 1998-2000, correspondant soit au voisinage des nappes souterraines toutes profondeurs confondues (en c) , soit sélectionnées au voisinage de profondeurs de nappes supérieures à 12,5 m (en d).

En ne considérant que les mailles dont la nappe se situe à une profondeur supérieure à 12.5 m, on constate que le modèle respecte la distribution spatiale des concentrations : inférieures à 25 mg NO3/l à l'est, supérieures à 25 mg NO3/l dans les parties centre et ouest.

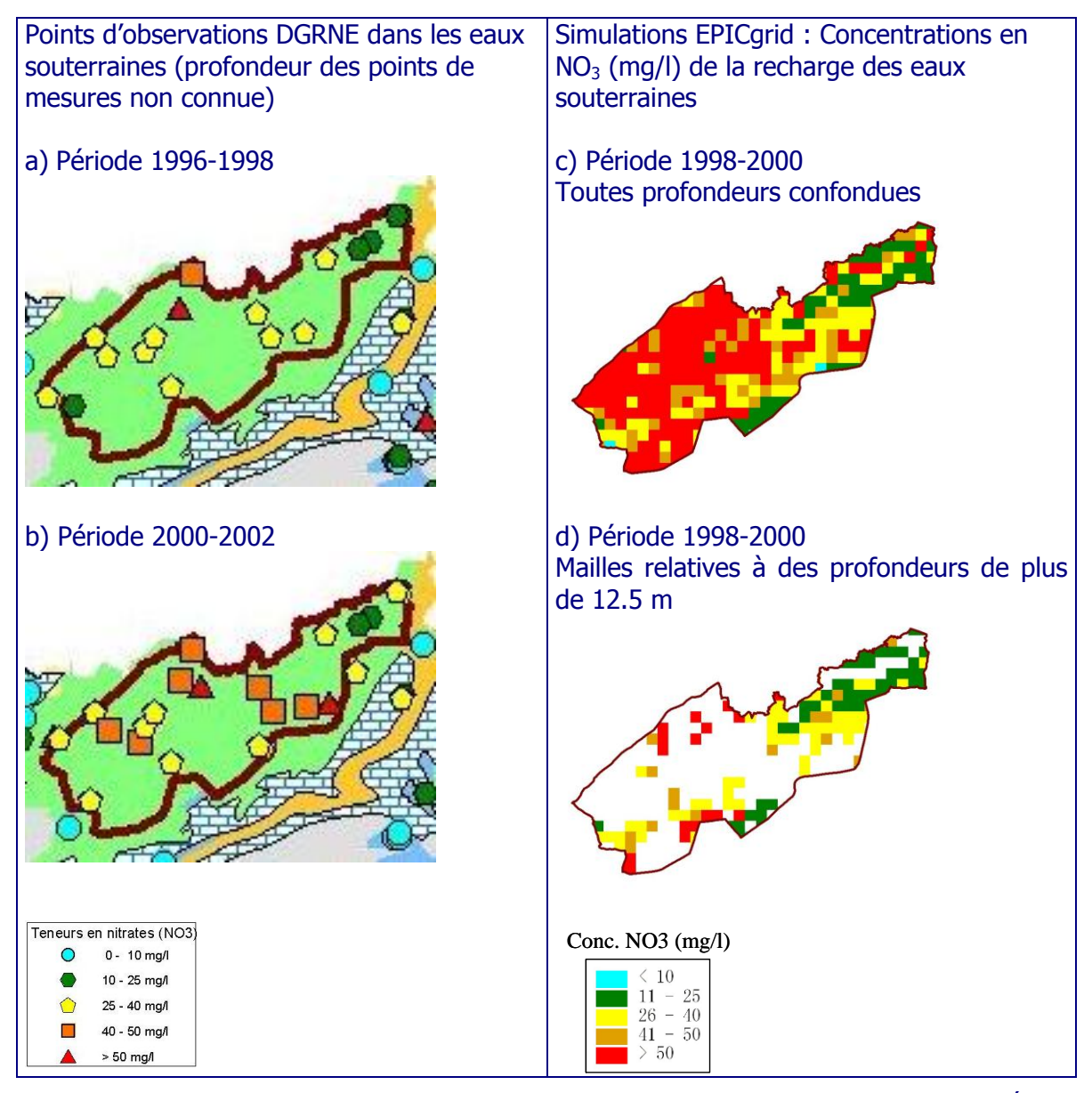

<span id="page-241-0"></span>Figure 4-21 : Comparaison entre les concentrations en nitrate (moyennes en mg/l  $NO<sub>3</sub>$ ) de l'État des Nappes d'Eau souterraine en Wallonie (DGRNE-RW, 2003) issues de mesures ponctuelles dans les nappes, et les concentrations en nitrate des eaux de lessivage au voisinage de la nappe de base simulées par le modèle EPICgrid – Exemple de la Zone vulnérable du Crétacé de Hesbaye

## 4.3.2.3 Module phosphore

Le phosphore d'origine agricole diffuse est essentiellement entrainé vers les eaux de surface via les eaux de ruissellement en solution ou fixé sur les sédiments transportés. Il est peu ou pas lixivié vers les eaux souterraines (sauf le cas d'eaux de drainage superficielles rapides issues de sols engorgés).

Les évaluations effectuées via le modèle hydrologique EPICgrid (Sohier et Dautrebande, 2008a) indiquent une perte de phosphore total d'origine agricole vers les eaux de surface relativement faible, par érosion diffuse et ruissellement superficiel, de l'ordre de 0,95 kg/ha.an pour la Région wallonne (~2 kg/ha.an de SAU) sur la période 1991 à 2000, soit au total 1600 t/an, chiffre valable également pour la période 2000-2005.

Actuellement, ces valeurs ne peuvent pas être validées car il n'existe pas, à ce jour, de mesures en Région wallonne.

Des observations ont été réalisées dans d'autres régions/pays d'Europe. Citons notamment :

 des observations effectuées en Flandre sur deux petits bassins sensibles à l'érosion (de 1 à 2 km² de superficie et fortement agricoles (80 % de superficie agricole)) ayant montré des pertes en P (ruissellement plus particulaire) se montant respectivement à 1,3 kg/ha.an et 4,9 kg/ha.an (moyennes 1997- 1998) (Steegen et al., 2001) ;

 les pertes vers les eaux de surface mesurées entre 1993 et 1997 pour trente-cinq bassins versants de Norvège, Danemark, Suède, Finlande, Estonie, Lettonie et Lituanie, avec des valeurs très variables comprises entre 0,1 à 5 kg/an par ha de SAU (Vagstad et al., 2005) ;

 les valeurs de pertes annuelles en P citées pour de petits bassins versants majoritairement agricoles en Région flamande, variant entre 1,8 et 39,7 kg par an et par ha de bassin versant, de valeur médiane de l'ordre de 4 à 5 kg/ha.an (In : Gillijns et al. (2005), citant les résultats de mesures et d'étude de Verstraeten et al. en cours de publication) ;

 les valeurs statistiques des pertes reprises en Input pour les simulations du modèle Pégase (Smitz et al., 1997) dans les eaux de surface (telles celles reprises dans le TBE 2005 (Cellule État de l'Environnement Wallon, 2005)), de l'ordre de 600 à 800 t/an (soit environ 0,9 kg/ha de SAU), valeurs similaires aux statistiques Vanderheyden et Scokart en 1997 et basées sur l'utilisation de coefficients de pertes issus d'études en Allemagne.

Tous ces chiffres sont difficilement extrapolables à la Région wallonne, d'autant que les sols agricoles y seraient assez régulièrement plutôt déficitaires en cet élément nutritif (phosphore le plus labile).

### 4.3.2.4 Module érosion

## 4.3.2.4.a Estimation des paramètres des équations USLE et MUSLE pour la Région wallonne

Pour rappel, l'équation USLE a la forme suivante :

$$
A = R \cdot K \cdot LS \cdot C \cdot P
$$

Équation 4-1

La version MUSLE, permettant d'évaluer le rendement en sédiment, se présente, quant à elle, sous la forme :

$$
Y=11.8\cdot (Q\cdot q_p)^{0.56}\cdot K\cdot C\cdot P\cdot LS
$$

Équation 4-2

avec dans ces deux équations :

- Y : production en sédiments d'un événement particulier (T)
- Q : volume d'écoulement de crue (m<sup>3</sup>)
- $q_p$  : débit de pointe de la crue (m $^3/s$ )
- R : indice d'érosivité de la pluie
- K : indice d'érodibilité du sol
- LS : indice topographique
- C : indice de couverture végétale et de pratiques culturales
- P : indice d'aménagement antiérosif

Les différents paramètres de ces équations sont estimés de la manière suivante :

Le volume d'écoulement de crue

218 *Y Q qp K C P LS* 0.56 11.8 Le volume d'écoulement de crue est calculé quotidiennement par le modèle EPICgrid. La méthode utilisée est la méthode SCS (Soil Conservation Service of USA) tenant compte du complexe hydrologique sol – pente des terres – couverture végétale et est fonction de l'humidité du sol.

Le débit de pointe de la crue

Le débit de pointe moyen journalier de la crue est calculé quotidiennement par le modèle EPICgrid sur base de la formulation EPIC, pour autant, bien entendu que le volume d'écoulement de crue soit non nul ; la formulation est basée sur une modification de la formule rationnelle et sur une approche statistique de génération des pointes de crue.

L'indice d'érosivité de la pluie

L'indice d'érosivité de la pluie est calculé pour chaque événement pluvieux par le modèle EPICgrid à partir de la valeur moyenne annuelle relative à une période pluriannuelle représentative.

L'indice d'érodibilité des sols

L'érodibilité du sol est définie comme étant sa sensibilité à l'érosion ; elle dépend des caractéristiques du sol qui influencent l'érosion (vitesse d'infiltration, détachabilité, transportabilité, résistance à la dispersion) (Bollinne et Rosseau, 1978).

L'indice d'érodibilité d'un sol peut être calculé via l'équation suivante proposée par Wischmeier et Smith (1978). Elle fait intervenir les caractéristiques texturales du sol, sa teneur en matière organique, sa structure et sa perméabilité de surface ; dans EPIC, cette formule est mise sous la forme :<br> $100 \cdot K = 2.1 \cdot M^{1.14} \cdot 10^{-4} \cdot$ 

$$
100 \cdot K = 2.1 \cdot M^{1.14} \cdot 10^{-4} \cdot (12 - a) + 3.25 \cdot (b - 2) + 2.5 \cdot (c - 3)
$$
Equation 4-3

- avec K : érodibilité du sol
	- M : (% limon et sable très fin (2-100 µm)) . (100 % argile (0-2 µm))
	- a : pourcentage en matière organique
	- b : structure du sol (codée 1 à 4)
	- c : perméabilité du sol (codée de 1 à 6)

Toujours dans le modèle EPIC de base, cette équation est en outre modifiée afin de prendre en compte les différences existant entre la définition des classes texturales utilisées dans la formule de Wischmeier et celle utilisée classiquement dans les classifications américaine (classification USDA) et belge. En effet, ces classifications définissent les trois classes texturales suivantes :

> argile  $: < 2 \mu m$  $limon$  :  $2 - 50 \mu m$ sable  $\therefore$  50  $\mu$ m – 2 mm

alors que les classes utilisées dans la formule de Wischmeier sont :

limon et sable fin  $\therefore$  2 – 100 µm

sable  $: 100 \text{ µm} - 2 \text{ mm}.$ 

La carte d'érodibilité des sols en Région wallonne ainsi calculée via le modèle EPICgrid, est présentée à la [Figure 4-22](#page-244-0) et indique le risque d'érosion diffuse liée aux caractéristiques intrinsèques des sols (cf. aussi la carte d'érodibilité des sols de Bollinne et Rousseau (Bollinne et Rosseau, 1978)).

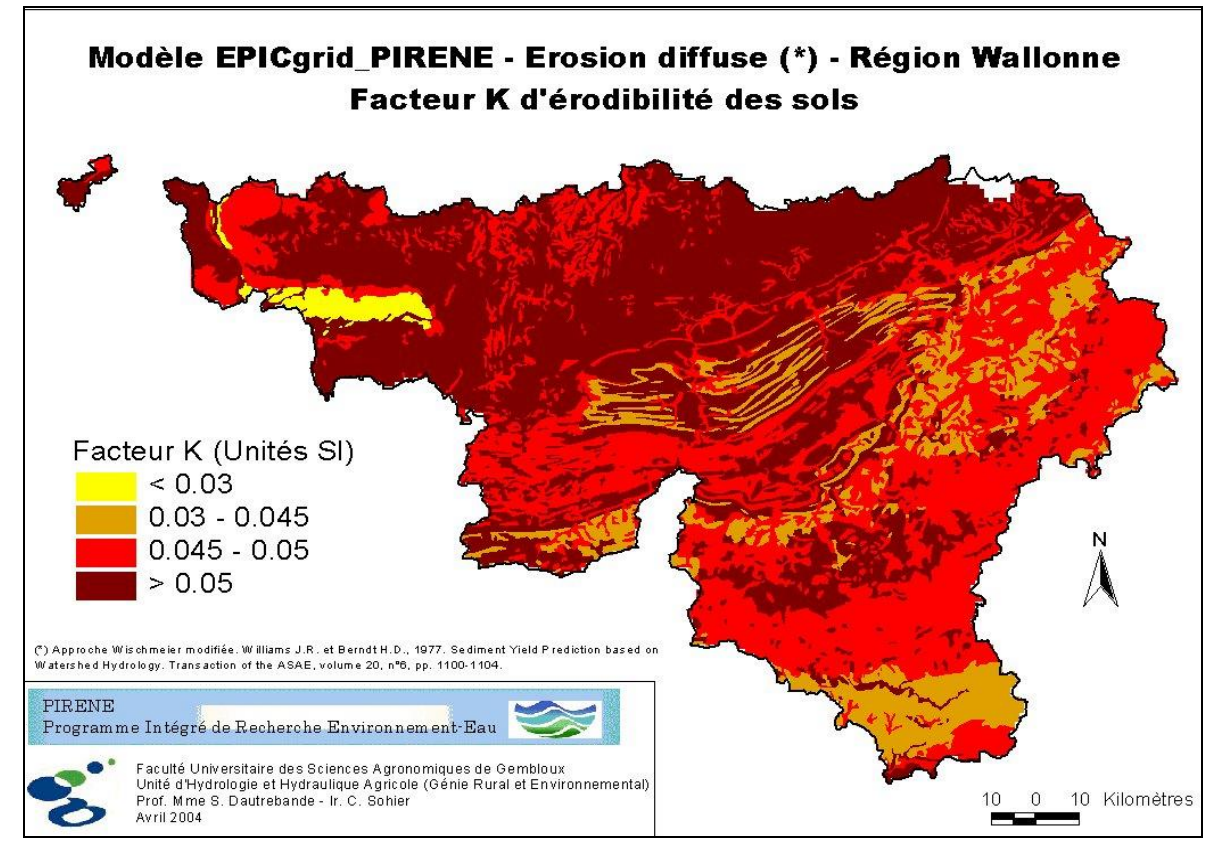

<span id="page-244-0"></span>Figure 4-22 : Carte d'érodibilité des sols en Région wallonne

L'indice de couverture végétale et de pratiques culturales

Le facteur C est un indice qui tient compte de l'effet du couvert végétal, de la croissance de la culture, des résidus culturaux et des pratiques culturales, il varie au cours de l'année étant donné les changements graduels dans l'efficacité de la couverture végétale au cours du temps.

Cet indice cultural C est calculé quotidiennement par le modèle EPICgrid.

### L'indice d'aménagement antiérosif

Si aucun aménagement antiérosif n'est pratiqué, cet indice vaut 1 ; les techniques antiérosives pouvant, par exemple, être prise en considération sont les suivantes :

- les cultures alternées suivant la pente
- les aménagements de systèmes fossés-talus-haies
- les chenaux et bandes enherbées
- le labour limité

et autres mesures agri-environnementales ou d'hydraulique douce portant sur la conservation des eaux et des sols.

La valeur de cet indice est fixée par l'utilisateur en fonction des pratiques antiérosives utilisées dans la région considérée et d'une Table de références. Seule la région du bassin de la Chiers a fait l'objet d'un indice différent de 1, en raison d'un paysage de cultures organisé en type « bandes alternes ».

L'indice topographique

L'indice topographique LS est une fonction de la pente et de longueur de pente ; la longueur de pente  $(\lambda)$  est définie comme étant la distance entre le point d'origine du ruissellement et le point, soit où commencent les dépôts, soit où le ruissellement est repris par un chenal d'évacuation. La perte en sol augmente quand la longueur de pente augmente car l'eau de ruissellement peut davantage se concentrer et acquérir une force érosive et une capacité de transport supérieure.

A l'instar de la longueur de pente, l'inclinaison de la pente (S) influence également fortement l'érodibilité, en affectant la vitesse d'écoulement de l'eau et en modifiant ainsi sa capacité de détachement et de transport.

### Équation MUSLE

La quantité de sédiments arrivant en un point du cours d'eau est dépendante non seulement des quantités produites en amont de ce point mais également des caractéristiques physiographiques (topographie, occupation du sol, longueur d'écoulement, …) du bassin versant (ou aire de drainage) amont, ces dernières influençant la capacité de transport des sédiments.

Pour rappel, après analyse de la littérature scientifique correspondante, une méthodologie, basée sur l'analyse du modèle numérique de terrain (MNT) (1/50.000ème) a été développée pour calculer l'indice topographique selon une approche bassin versant (Williams et Berndt, 1976) (Point [3.4.2.2.b\)](#page-147-0).

La carte résultante de l'indice topographique (LS) est présentée en [Figure 4-23.](#page-246-0)

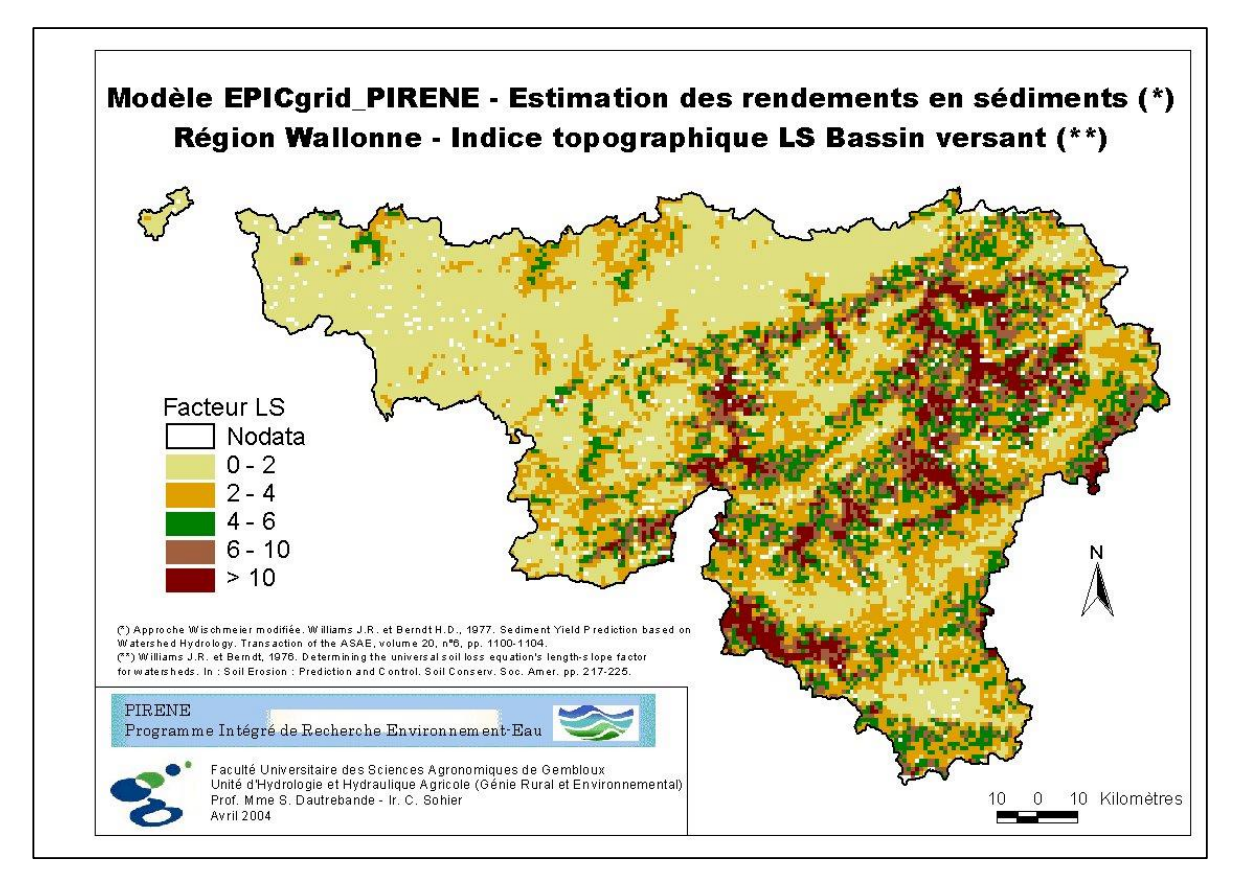

<span id="page-246-0"></span>Figure 4-23 : Carte du risque d'érosion diffuse lié à la topographie (pentes et longueurs de pentes) en Région wallonne (base d'information : MNT 1/50.000ème)

# Équation USLE

La statistique à l'échelle de la parcelle agricole de l'évolution du paramètre longueur de pente L de l'équation de Wischmeier en fonction de la pente S n'est pas disponible à ce jour ; remarquons que cette longueur correspond en fait, plutôt qu'à la longueur de pente d'une seule parcelle, à celle d'une succession de parcelles suivant la pente présentant des cultures de même risque érosif sans interruption hydraulique (fossé, voirie,...).

A l'échelle régionale, le paramètre longueur de versant pourrait suffire comme indicateur ; la longueur de versant étant le maximum possible de la succession de parcelles suivant la pente. Cette hypothèse a été retenue.

## 4.3.2.4.b Estimation des pertes en sol moyennes annuelles en Région wallonne

Les valeurs de pertes en sol A<sup>w</sup> pour la Région wallonne telles qu'évaluées par EPICgrid sont reportées en [Figure 4-24,](#page-247-0) exprimées en t/ha.an, moyennes par km² ; la moyenne générale évaluée pour la Région wallonne est de 2,53 t/ha.an et de 3,03 t/ha.an<sup>9</sup> ( $\sim 0.25$ mm/an) respectivement pour les périodes 1971-2000 et 1991-2000 ; la [Figure 4-25](#page-248-0) indique la répartition des superficies de la Région wallonne par classe de valeurs Aw.

L'augmentation de la valeur de l'indicateur d'une période à l'autre est liée essentiellement :

- d'une part à l'augmentation de la pression climatique ;
- et d'autre part à l'augmentation de la pression liée à la proportion croissante de cultures de type sarclé (confer Point [3.5.4.3\)](#page-187-0).

Pour rappel, les mesures prises susceptibles de diminuer les pertes en sol (notamment intercultures et résidus laissés ou enfouis après cultures) n'ont pas été incluses dans cette simulation. D'autre part, la longueur de versant  $L<sub>v</sub>$  est prise à défaut de connaître la statistique des longueurs de pente de la succession des parcelles de même risque érosif ; une certaine surestimation des taux d'érosion A<sup>w</sup> est donc à prendre en considération (confer aussi comparaisons ultérieures avec les résultats de modèles européens).

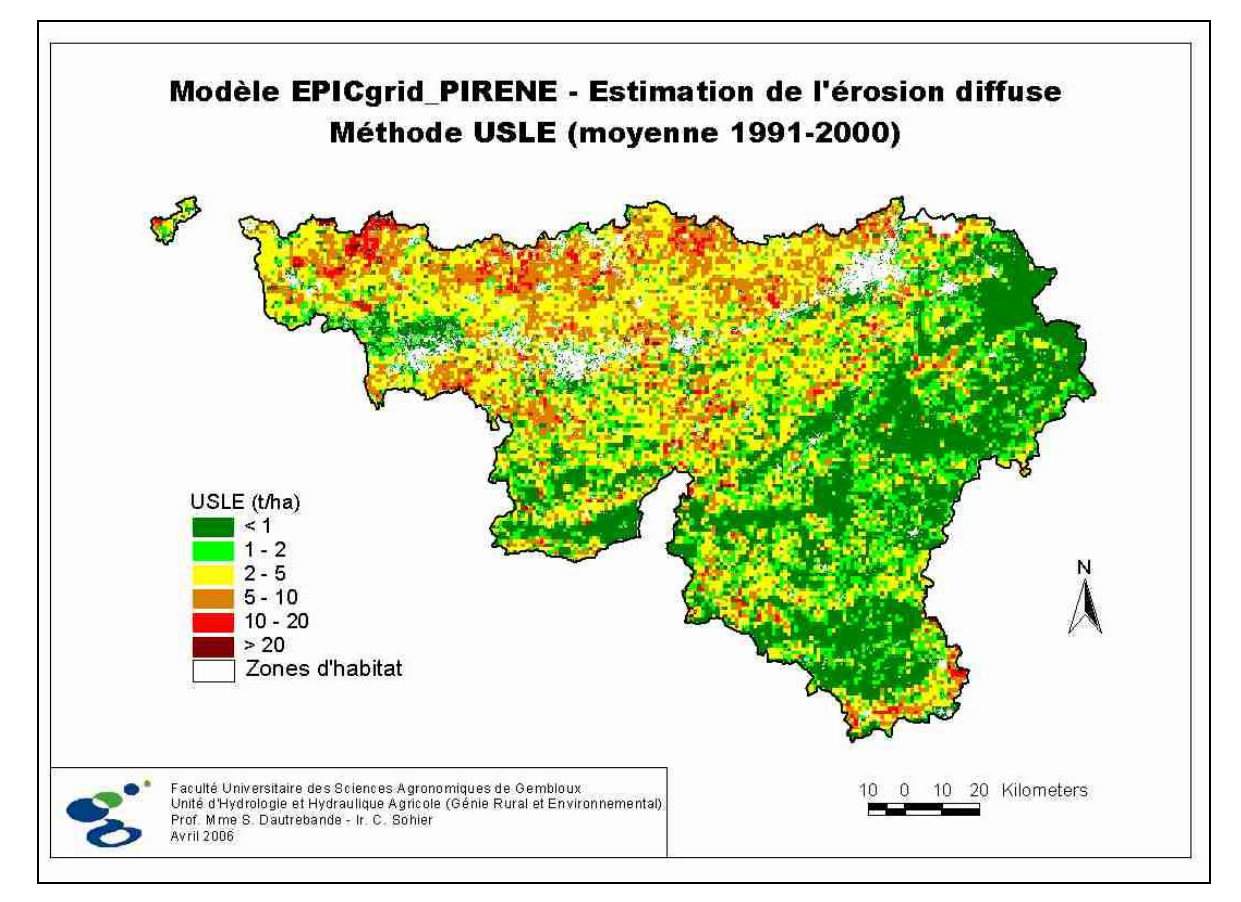

<span id="page-247-0"></span>Figure 4-24 - Estimation par le modèle EPICgrid des pertes en sol A<sub>w</sub> « Wischmeier » moyennes annuelles (1991-2000) par km², exprimées en t/ha.an pour la Région wallonne (mesures antiérosives non incluses).

-

 $9$  Pour la Région flamande et la période 1999-2002, l'estimation de 1,18 t/ha.an (Gillijns et al, 2005)

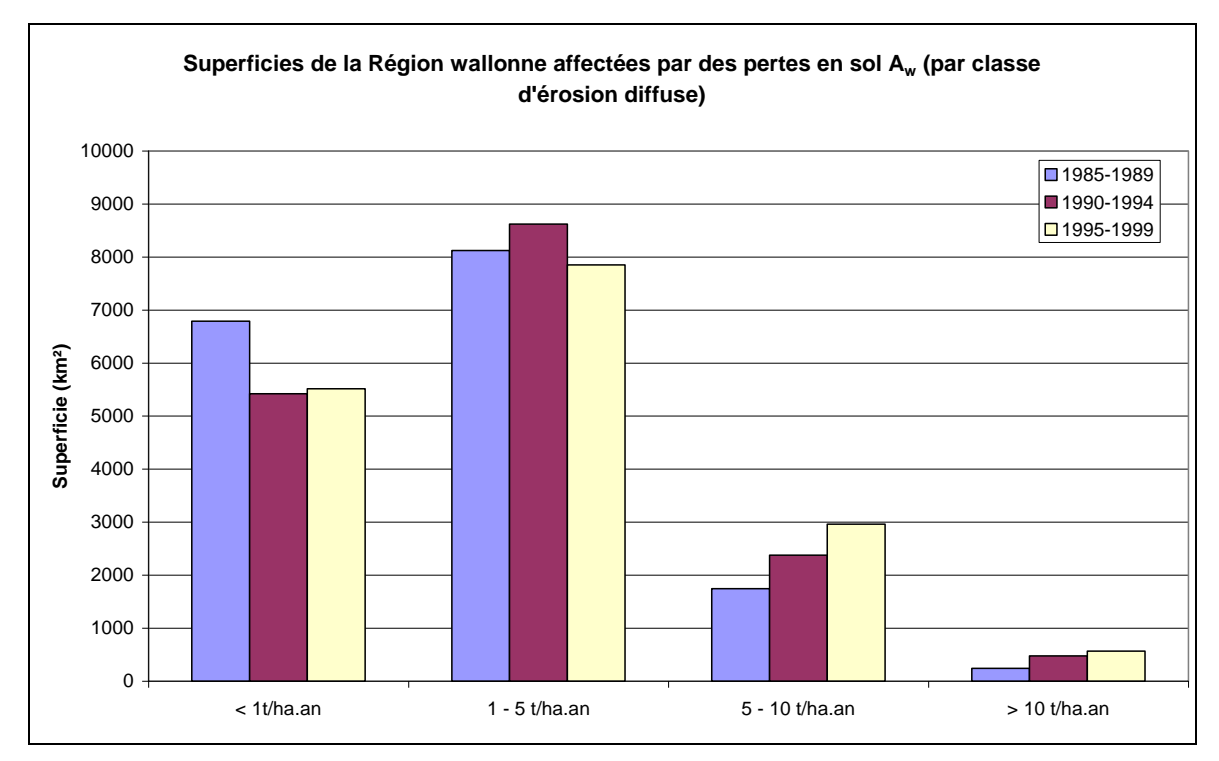

<span id="page-248-0"></span>Figure 4-25 – Superficies de la Région wallonne par classe de valeurs de perte en sol moyennes annuelles par km², Aw, en t/ha.an (Évaluation par simulation EPICgrid, effet des mesures antiérosives non incluses) ; (pour rappel : 10 t/ha.an = seuil critique généralement admis, 5 t/ha.an = seuil généralement « recommandé »).

## 4.3.2.4.c Estimation du rendement en sédiments en Région wallonne

La méthodologie présentée au Point [3.4.2.2](#page-147-1) a été étendue à tout le territoire de la Région wallonne.

La représentation cartographique des rendements en sédiments, c'est-à-dire des quantités en sédiment exportées vers les cours d'eau, en moyenne par maille kilométrique est effectuée à la [Figure 4-26.](#page-249-0)

Selon le modèle, la quantité totale de particules érodées rejoignant le réseau hydrographique pour en constituer le débit solide en suspension ou le débit solide de fond, représente en moyenne à l'échelle de la Région wallonne environ :

- 400 kg par hectare et par an pour la période 1971-2000 ;
- 450 kg par hectare et par an pour la période 1996-2000.

Les quantités d'azote et de phosphore associées à ces particules sont estimées quant à elles à environ 1170 t et 207 t par an respectivement, sur la période 1996-2000.

Les simulations suggèrent que les quantités de sols érodées ont crû entre 1970 et 2000 [\(Figure 4-27](#page-250-0)) ; cette augmentation s'explique surtout par une augmentation de la pluviométrie et donc de son érosivité, ainsi que dans une certaine mesure par des changements d'affectation du sol : augmentation du taux de cultures couvrant moins bien et/ou moins longtemps le sol telles que maïs, pomme de terre, chicorée, cultures maraîchères, souvent au dépens de la prairie, culture bien couvrante.

Signalons qu'une synthèse de ces résultats est reprise dans le Tableau de Bord de l'Environnement Wallon 2004 (Cellule État de l'Environnement Wallon, 2004).

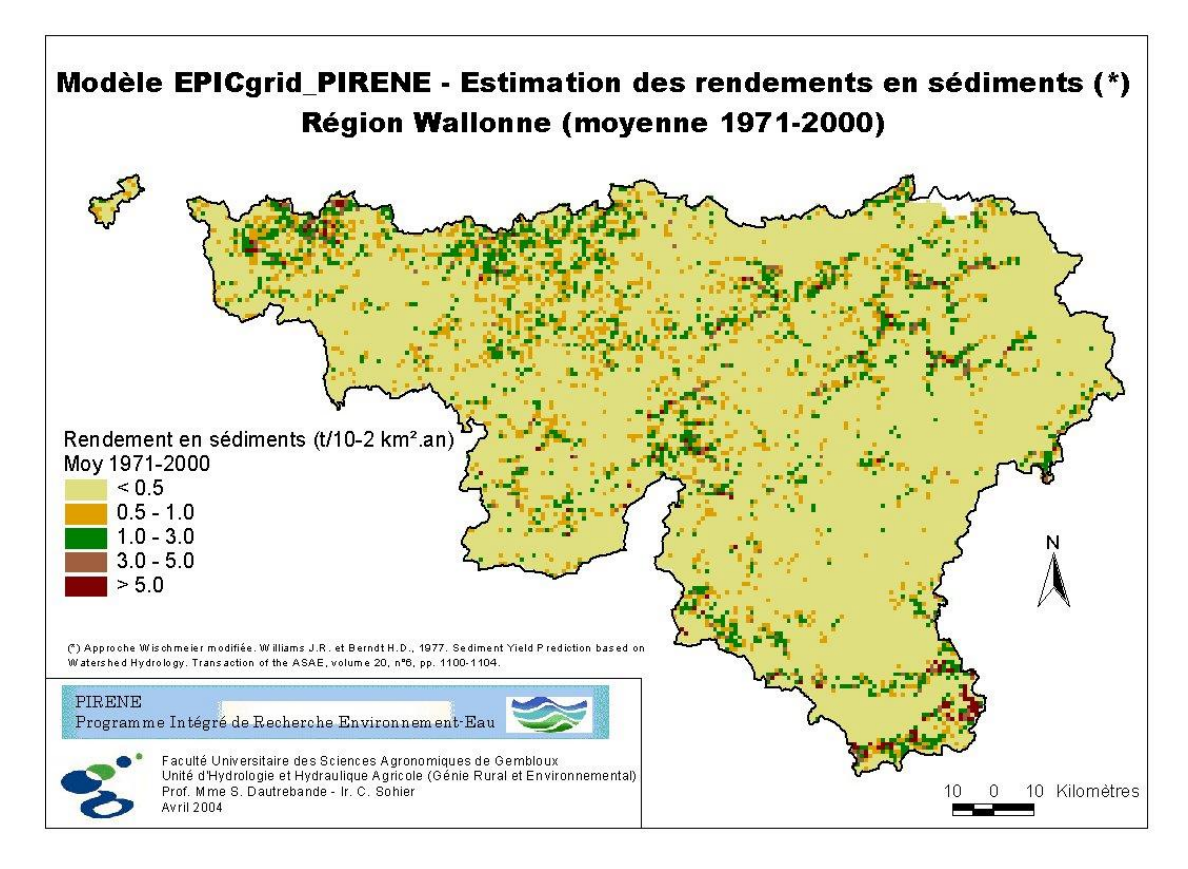

<span id="page-249-0"></span>Figure 4-26 : Modèle EPICgrid – Estimation des rendements en sédiments en Région Wallonne moyenne 1971-2000

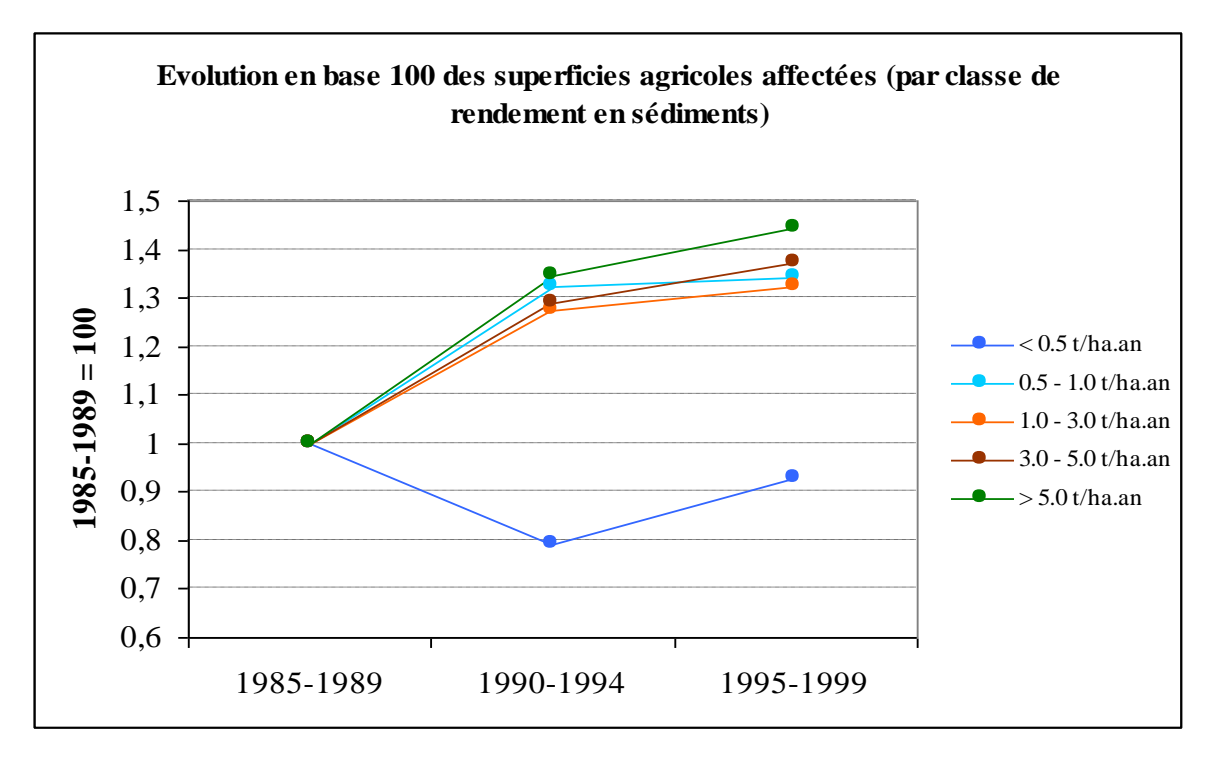

<span id="page-250-0"></span>Figure 4-27 : Évolution relative des rendements en sédiments regroupés en classes de valeurs, pour la Région wallonne (Estimations EPICgrid).

## 4.3.2.4.d Validations

### d.1. Comparaison avec des résultats d'observations réalisées en Région wallonne

Les mesures et évaluations relatives au rendement en sédiments d'origine agricole en Région wallonne sont rarissimes et reprises ci-dessous ; en terme de validation, on ne peut que chercher à apporter une appréciation prudente sur la comparaison entre ces résultats ponctuels et partiels et les valeurs moyennes de simulation précitées de 0,40 ou 0.45 t/ha.an :

- Mesures du débit solide suspendu (correspondant approximativement au rendement en sédiment *moins* le charriage de fond, *plus* éventuellement les sédiments provenant de l'érosion de berges) :
- sur la Burdinale à Lamontzée : 0.73 ton/ha.an (Lamalle et al., 1989) ;
- sur la Burdinale à Marneffe : 1,45 T/ha.an (Lamalle et al., 1989) ;

- sur la Mehaigne à Mehaigne : 0,10 T/ha.an (Sine et Agneessens, 1978) (mesures effectuées sur 2 années relativement peu pluvieuses).

 Mesures de dépôts dans des petits bassins d'orage (correspondant approximativement au rendement en sédiment *moins* un débit solide suspendu) (1 m<sup>3</sup>=+/- 0.8 à 1.5 t) :

- Hannut, bassin versant de 73 ha : 0.18 m<sup>3</sup>/ha.an (Verstraeten et Poesen, 2002) ;

- Ville-en-Hesbaye, bassin versant de 103 ha : 1.11 m<sup>3</sup>/ha.an (Verstraeten et Poesen, 2002) ;

- Ciplet, bassin versant de 151 ha : 0.97 m<sup>3</sup>/ha.an (Verstraeten et Poesen, 2002).

### d.2. Comparaisons avec des résultats de modèles européens

Plusieurs modélisations ont été mises en œuvre au niveau européen, dont les principales ont fait l'objet d'une comparaison par Van Rompaey et al. en 2003. Il s'agit des modèles appelés :

- « USLE », (Van der Knijff et al., 2000) ;
- « INRA », (Le Bissonnais et al., 2002) ;
- « PESERA », (Gobin et Govers, 2003).

-

Bien que de fortes variantes soient apportées à chacun de ces modèles par rapport à l'approche Wischmeier et dérivées, les principes et fondements sont pour le moins similaires. En ce qui concerne le modèle PESERA, il présente de fortes similitudes avec l'approche EPICgrid pour la Région wallonne ; nous donnons un très bref extrait texto de la description qui en est faite<sup>10</sup>, qui démontre les potentialités de PESERA, apparaissant à priori similaires à celles de EPICgrid.

Pour la Belgique, Van Rompaey et al. (2003) ont comparé [\(Figure 4-28](#page-252-0) : résultats rendements en sédiments) les résultats de pertes en sol estimées par chacun des trois modèles précités, en utilisant l'interface du modèle Water-Sedem (Van Rompaey et al., 2001) pour passer des estimations de pertes en sol des modèles aux estimations de rendements en sédiments SY, ceci aux fins de comparaison et validation avec des observations de dépôts dans les retenues ; ils concluent :

 que le modèle « USLE » de Van der Knijff et al. (2000) sous-estime fortement les résultats ;

 que le modèle « PESERA » surestime les résultats d'observation d'un facteur 2 en moyenne mais présente la meilleure corrélation (dispersion relativement réduite) parmi les trois modèles présentés ;

 que le modèle « INRA » fournit une moyenne comparable aux observations mais avec un coefficient de corrélation relativement faible (dispersion élevée car valeurs soit fortement surestimées soit fortement sous-estimées).

Les résultats relatifs à ces trois modèles sont repris en [Figure 4-29](#page-253-0) ; les résultats EPICgrid sont mis en regard (codes et classes de couleurs respectives correspondantes). Bien que la comparaison visuelle soit peu aisée, sous réserve d'une comparaison quantitative, il apparaît que les résultats A<sub>w</sub> par EPICgrid en termes se répartissent de façon intermédiaire entre les résultats « PESERA » et les résultats « INRA ».

 $10$  Extrait (Van Rompaey et al, 2003) : « Le modèle PESERA est construit de telle façon qu'il peut fonctionner comme outil d'évaluation de scénarios de changements de climat et d'occupation du sol tout en s'appuyant sur des données journalières et sur le long terme. Les taux d'érosion (en t.ha<sup>-1</sup>.an<sup>-1</sup>) ont été évalués en utilisant les enregistrements quotidiens des précipitations et des températures. »
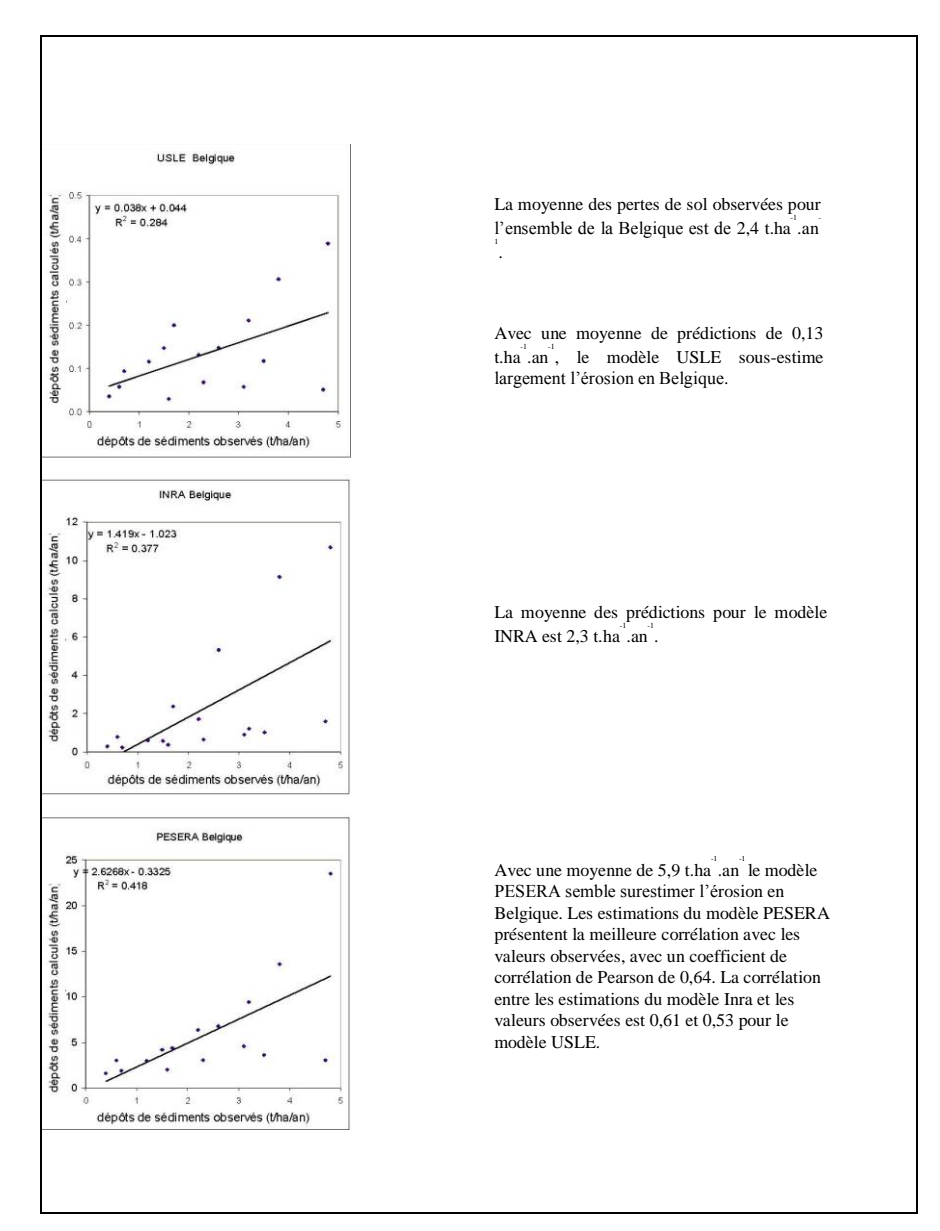

Figure 4-28 – Valeurs de rendements en sédiments SY : Comparaison entre valeurs observées et calculées (Graphique extrait de : Van Rompaey et al. (2003)).

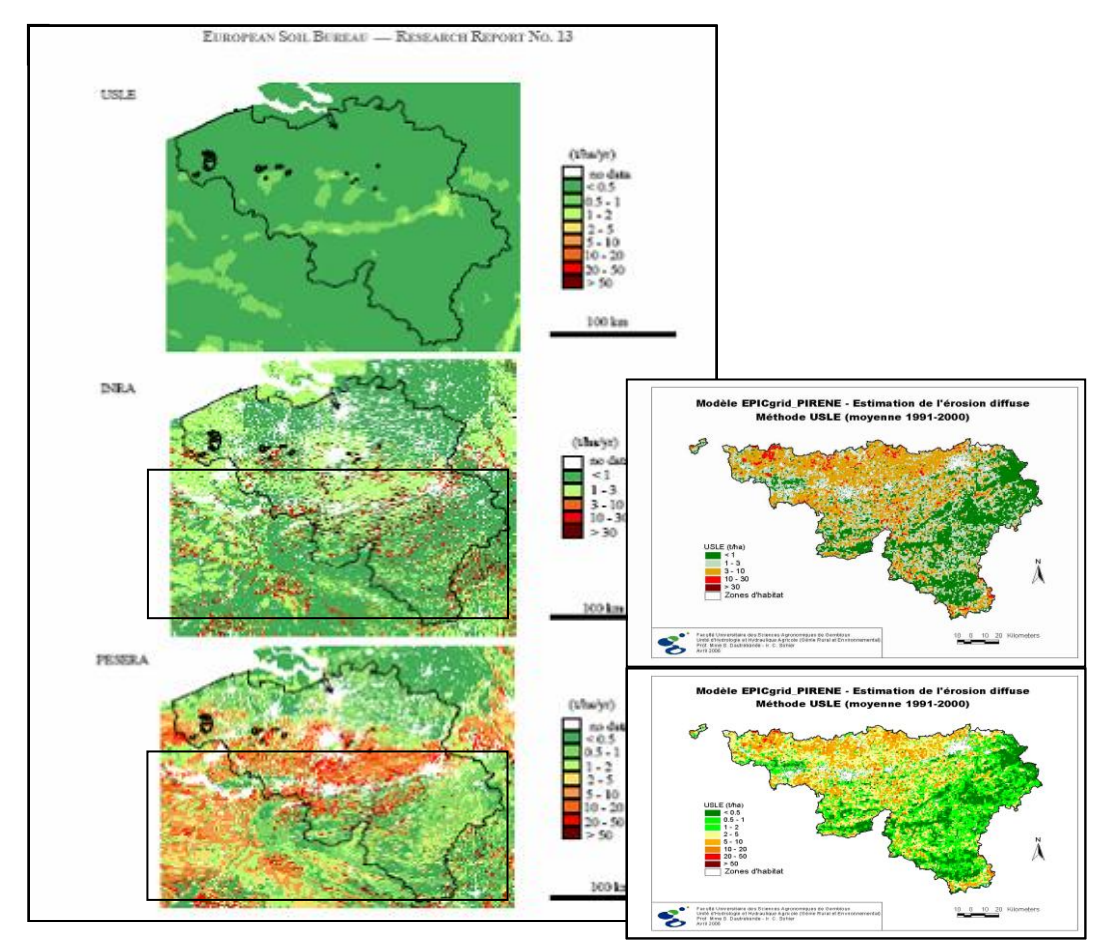

Figure 4-29 – Estimation de l'aléa perte en sol  $A_w$  par trois approches de modèles européens (à gauche) ; à droite, comparaisons EPICgrid (moyenne 1971-2000) avec les résultats du modèle « INRA » ou « PESERA » (1975-1995 pour ce dernier) » (**classes et codes de couleurs EPICgrid appropriés à chaque comparaison)**. Il apparaît que les résultats EPICgrid se situent entre ceux du modèle français INRA et ceux du modèle du projet européen PESERA.

# 4.3.2.5 Module « Bandes enherbées »

## 4.3.2.5.a Comparaison avec le modèle VFSmod

Dans le cadre de la Convention ELIPSOL (Convention DGO3-UCL), des simulations avec le modèle VFSmod ont été réalisées avec pour objectif d'évaluer l'efficacité de bandes enherbées de 12 m de large (Cordonnier et Bielders, 2008).

Le modèle VFSmod étant un modèle événementiel, les simulations ont été réalisées pour une pluie de projet de 29 mm et ce, pour différents micro-bassins délimités dans les parcelles d'étude.

Chaque micro-bassin est caractérisé par quatre valeurs : longueur maximale de thalweg, surface contributive, pente moyenne et concentration en sédiments du ruissellement. Sur base des valeurs rencontrées, des classes sont établies pour chacun des paramètres de sorte à réaliser des simulations avec le modèle VFSmod pour chaque combinaison de classe (ne seront testées que les combinaisons présentent au sein des parcelles d'étude).

Les résultats obtenus présentent l'efficacité de rétention en sédiments d'une bande enherbée de 12 m en fonction des paramètres des bassins versants situés en amont. Seul le paramètre surface contributive a permis d'établir une relation avec l'efficacité de rétention ; la relation obtenue étant fonction de la concentration en sédiments, non calculée dans ce modèle.

Un exercice similaire à été réalisé avec le modèle EPICgrid et son module « bandes enherbées ». La méthodologie appliquée diffère cependant pour les points suivants :

 le modèle EPICgrid est un modèle continu dont les simulations couvrent plusieurs années (pour rappel, VFSmod est un modèle événementiel). Les simulations n'ont donc pas été réalisées pour une pluie de projet mais pour une période de 35 ans durant laquelle les événements pluvieux de 29 mm +- 10 % ont été pris en considération. Le volume de ruissellement est donc variable en fonction notamment des conditions antérieures d'humidité ;

 l'estimation des quantités de sédiments est réalisée par la méthode USLE (approche parcelle) dans le cas de l'application VFSmod, l'estimation des quantités de sédiments réalisée par EPICgrid est basée sur la méthode MUSLE (approche bassin versant).

Si l'on compare les résultats obtenus via VFSmod et EPICgrid ([Figure 4-30\)](#page-254-0), on peut constater que les résultats EPICgrid se placent dans la courbe enveloppe obtenue pour les simulations VFSmod. Rappelons que les concentrations en sédiments pour les simulations VFSmod sont des données externes fixées alors qu'elles sont calculées individuellement pour chaque événement pluvieux dans EPICgrid.

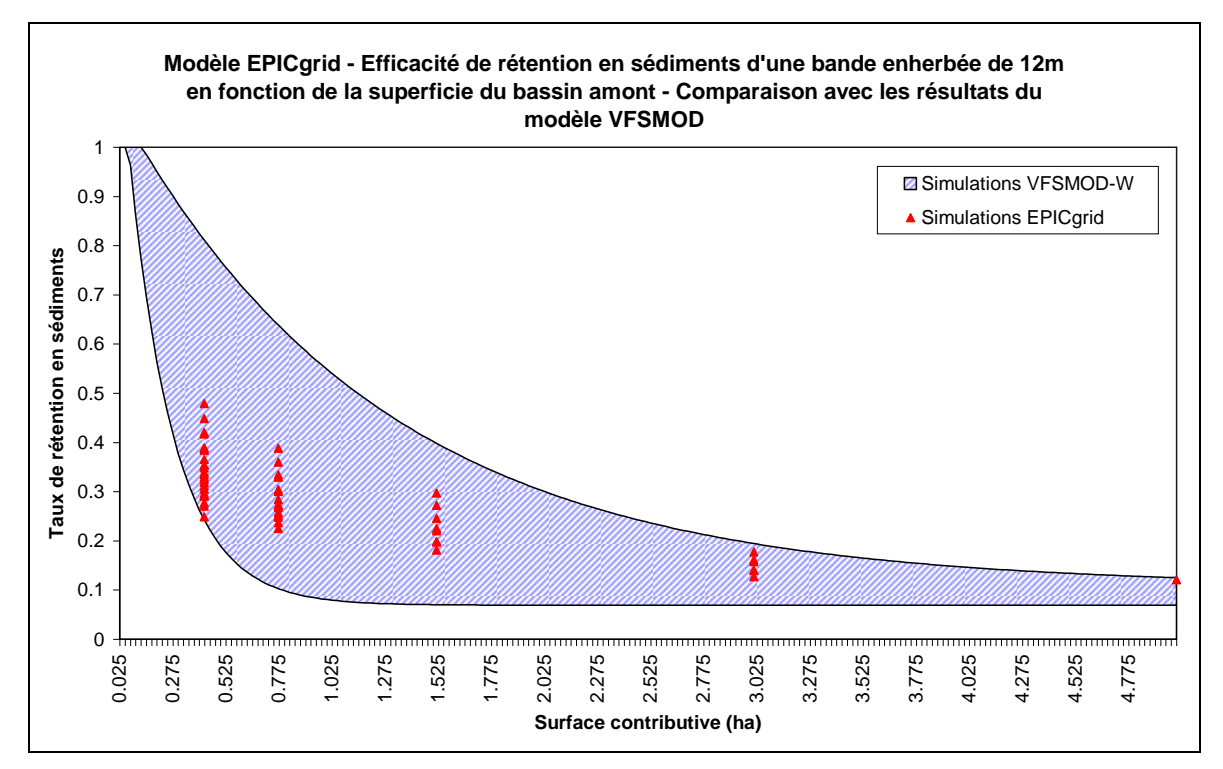

<span id="page-254-0"></span>Figure 4-30 : Modèle EPICgrid - Efficacité de rétention en sédiments d'une bande enherbée de 12 m en fonction de la superficie du bassin amont - Comparaison avec les résultats du modèle VFSMOD

## 4.3.2.5.b Comparaison avec des données de la littérature

Cette première validation a été complétée par une comparaison des résultats du modèle avec des données de la littérature.

Une étude de sensibilité menée quant aux caractéristiques intrinsèques des bandes enherbées (longueur, largeur, pente, conduite) et quant à celles de leurs bassins d'alimentation (superficie, occupation du sol, pente, longueur d'écoulement, concentration de l'écoulement) (Sohier, 2010) a montré que les taux de sédimentation estimés par le modèle étaient largement supérieurs lorsque le flux intercepté par la bande enherbée était de type diffus plutôt que de type concentré. Selon la configuration de la bande enherbé, le taux de sédimentation varie entre 40 et 80% pour l'écoulement diffus ; il est seulement de 7 à 50% lorsque cet écoulement est concentré. Ces résultats semblent réalistes au vu des résultats des études menées :

- par Dosskey et al. (2002) afin d'estimer, à l'échelle du bassin versant, le taux de sédimentation issus de flux concentrés. Les résultats de cette étude aboutissent à une estimation d'un taux de sédimentation variant de 0.15 à 0.43 pour des bandes enherbées dont la largeur variait entre 9 et 35m ;
- par Daniels et Gilliam (1996) qui ont estimés le taux de sédimentation pour un bassin versant à 0.8 ; pour des largeurs de bandes enherbées variant entre 3 et 27 m.

Néanmoins, il s'agit ici de premiers éléments qui tendent à montrer la représentativité du modèle EPICgrid quand à la simulation de l'impact des bandes enherbées sur les flux vers les eaux de surface. Des validations complémentaires seraient, bien entendu, intéressantes à mener en conditions réelles via, par exemple, l'instrumentation de bandes enherbées rivearines situées dans différents contextes agro-pédo-climatiques en Région wallonne.

# **4.3.3 Conclusion**

Après avoir discuté des incertitudes liées à la modélisation, la vérification de représentativité des résultats produits par le modèle EPICgrid a été réalisée à travers la comparaison des résultats de simulation avec les données de mesure disponibles. Cette comparaison a permis la validation d'un certain nombre de modules du modèle.

Ainsi, à l'échelle de la parcelle agricole, la représentativité du modèle EPICgrid a été montrée à la fois pour les aspects quantitatifs (eau) et qualitatifs (nitrate). Des exemples de validation ont été présentés quant à la simulation de :

- l'humidité du sol ;
- la croissance des cultures ;
- les teneurs en azote dans le profil ;
- le transfert d'azote dans la zone vadose.

À l'échelle du bassin versant, les prédictions du modèle se sont montrées réalistes quant à :

• la simulation de l'humidité du sol (via une application impliquant à la fois la simulation hydrologique et la télédétection) ;

 l'estimation des bilans hydrologiques de bassin. La comparaison des écoulements annuels observés et simulés par bassin, a permis de montrer les potentialités du modèle quant à la simulation des bilans hydrologiques pour différents bassins versants wallons de caractéristiques très différentes (occupation du sol, sol, superficie, …). Sur base journalière, il a pu être montré également une bonne adéquation entre observations et simulations tant pour les volumes de crues que pour la répartition temporaire des écoulements. En outre, le caractère physiquement basé du modèle EPICgrid permet de distinguer les différents termes du bilan hydrologique (ruissellement direct, flux hypodermiques lents, recharge de la nappe de base) ;

 la modélisation des pertes d'azote vers les eaux souterraines par comparaison qualitative des concentrations en azote simulées au voisinage de la nappe de base et de mesures réalisées dans les eaux souterraines ;

 le calcul de l'érosion des terres et du rendement en sédiments. Les estimations du modèle se sont avérées réalistes au vu des résultats d'observation réalisés en Région wallonne et de part la comparaison avec des résultats de modèles européens ;

 le module bandes enherbées a fait l'objet d'une validation croisée avec le modèle VFSmod, par ailleurs lui-même validé par des mesures terrain.

L'ensemble des résultats présentés tend à montrer la représentativité des résultats fournis par le modèle EPICgrid. Néanmoins, l'acquisition de données de terrain supplémentaires est nécessaire afin :

 de vérifier le réalisme des résultats produits par le modèle pour d'autres contextes agro-pédo-climatiques ;

 de valider l'ensemble des modules du modèle (aucun élément actuellement disponible pour confronter, par exemple, les résultats du modèle quant à l'estimation du cycle du phosphore).

# **5 Bilan environnemental de la Région wallonne**

# **5.1 Introduction**

# **5.1.1 Échelle spatio-temporelle**

La quantification des flux diffus d'origine agricole d'azote, de phosphore et de sédiments vers les masses d'eau de surface et vers les masses d'eau souterraine par le modèle EPICgrid est réalisée sur base de simulations au pas de temps journalier. Pour l'interprétation, les résultats seront moyennés et comparés entre eux pour les périodes 1994-1999 et 2000-2005 ; soit deux périodes de six ans, l'une avant l'adoption de la Directive cadre sur l'eau (Directive 2000/60/CE), l'autre après l'adoption de la Directive cadre sur l'eau.

Les résultats des simulations seront présentés, selon les variables, pour différentes entités géographiques :

- la Région wallonne ;
- les masses d'eau de surface ;
- les masses d'eau souterraine.

# **5.1.2 Les masses d'eau**

## 5.1.2.1 Introduction

La Directive 2000/60/CE du 23 octobre 2000, établissant un cadre pour une politique communautaire dans le domaine de l'eau, a pour objectif la gestion intégrée de l'eau par district hydrographique (Meuse, Escaut, Rhin et Seine en ce qui concerne la Région wallonne). Dans ces districts, l'unité élémentaire sera, tant pour les eaux de surface que pour les eaux souterraines, la masse d'eau.

En application de cette directive, la Région wallonne a donc découpé son territoire en un certain nombre de masses d'eau de surface et de masses d'eau souterraine.

## 5.1.2.2 Les masses d'eau de surface

Les masses d'eau de surface peuvent être classées dans deux catégories : les rivières et les réservoirs de barrage. L'identification des masses d'eau est basée sur le croisement de trois descripteurs : région naturelle, dimension du bassin versant et pente moyenne pour les rivières ; région naturelle, dimension du lac et profondeur moyenne pour les réservoirs de barrage.

Les masses d'eau ainsi définies sont illustrées à la [Figure 5-1.](#page-259-0) Une cartographie plus détaillée, par sous-bassin hydrographique est présentée en Annexe.

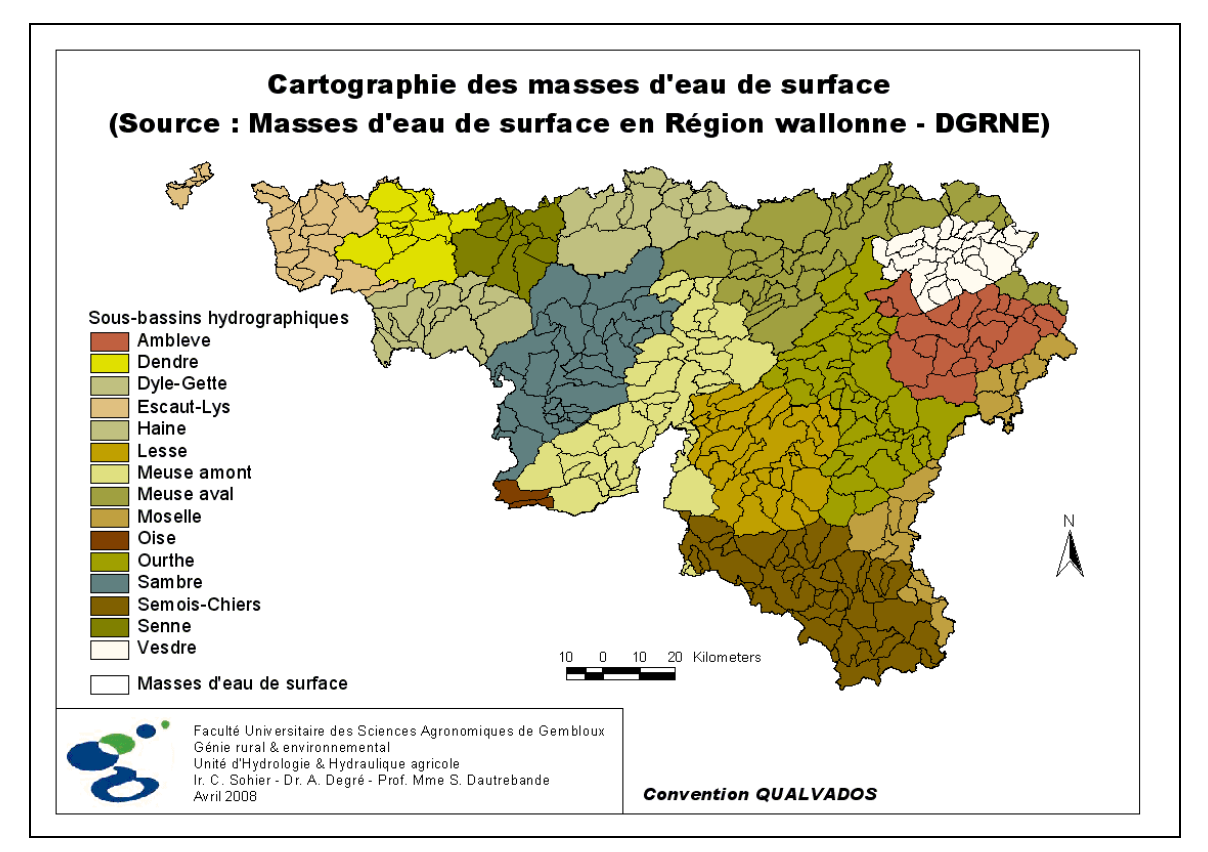

<span id="page-259-0"></span>Figure 5-1 : Cartographie des masses d'eau de surface (Source : Masses d'eau de surface en Région wallonne – DGRNE)

# <span id="page-259-1"></span>5.1.2.3 Les masses d'eau souterraine

Les masses d'eau souterraines définies par le Gouvernement wallon (6 mai 2004) sont au nombre de trente-trois dont dix dans le district de l'Escaut, vingt et une dans celui de la Meuse et deux dans celui du Rhin.

Du fait de l'agencement des formations géologiques, plusieurs masses d'eau peuvent spatialement se superposer ; c'est le cas, entre autres, de la masse d'eau des Sables Bruxelliens qui recouvre partiellement celle du Socle du Brabant. Dans ces situations, et du fait de l'objet de notre modélisation (modélisation de la zone non saturée jusqu'à la nappe de base), la présentation des résultats concernera les masses d'eau dites « supérieures » [\(Figure 5-2\)](#page-260-0).

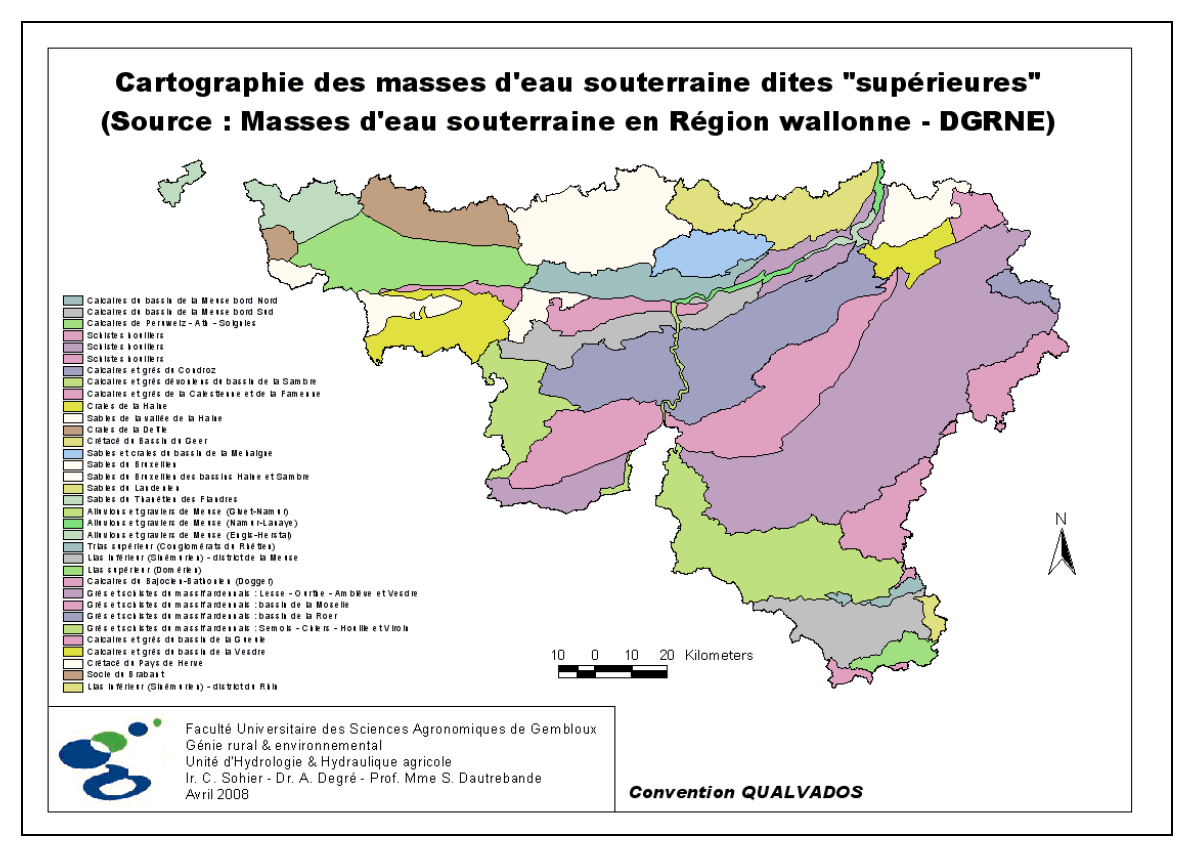

<span id="page-260-0"></span>Figure 5-2 : Cartographie des mases d'eau souterraine dites « supérieures » (Source : Masses d'eau souterraine en Région wallonne – DGRNE)

# **5.2 Bilans hydrologiques**

# **5.2.1 Introduction**

Les résultats de simulation relatifs à la répartition des termes du bilan hydrologique par masse d'eau sont présentés en termes :

- d'évapotranspiration réelle ;
- d'écoulements vers les eaux de surface, correspondant à la somme :

- du ruissellement direct (pour rappel somme du ruissellement de surface et des hypodermiques rapides issus de la saturation temporaire des sols) ;

- et des flux « hypodermiques lents » (écoulements issus du sous-sol variablement saturé, correspondant aux nappes du sous-sol se vidangeant dans l'année).

de recharge des eaux souterraines, correspondant à l'apport à la nappe de base.

## **5.2.2 Évolution des précipitations**

La [Figure 5-3](#page-261-0) présente l'évolution par district hydrographique de la pluviométrie moyenne annuelle pour la période 1971-2005 ; on constate :

- d'une part, que cette période correspond de façon généralisée à une augmentation progressive des précipitations ;
- d'autre part, que les années 1998 à 2002 constituent une série climatique particulière puisque ces cinq années constituent une période de précipitations très abondantes dans les quatre districts ;

 le district hydrographique de l'Escaut présente les précipitations annuelles les plus faibles ; les précipitations les plus importantes étant observées dans les districts hydrographiques de la Moselle et de l'Oise.

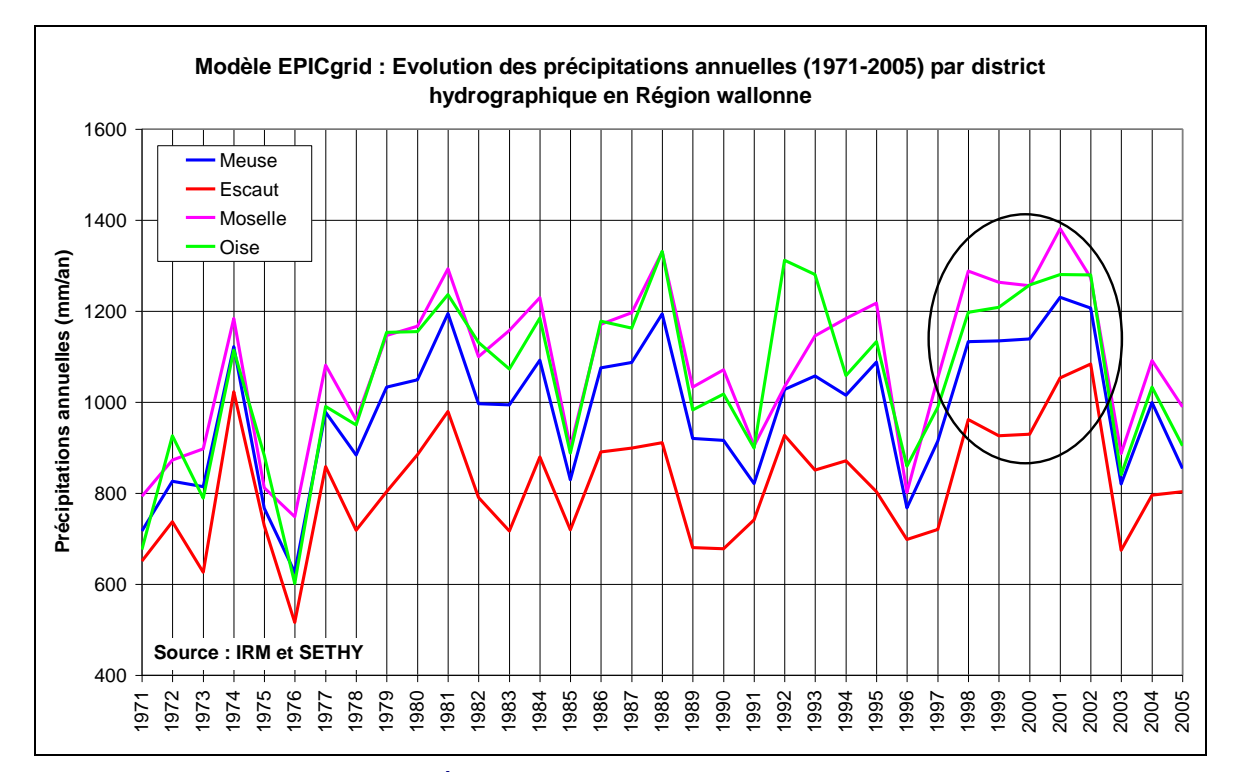

<span id="page-261-0"></span>Figure 5-3 : Modèle EPICgrid : Évolution des précipitations annuelles (1971-2005) par district hydrographique en Région wallonne (Source des données : IRM et SETHY ; répartition spatiale : EPICgrid)

## **5.2.3 Bilans par masses d'eau**

#### 5.2.3.1 Introduction

Les bilans hydrologiques peuvent être établis pour chaque entité géographique correspondant aux masses d'eau souterraine et aux masses d'eau de surface.

#### 5.2.3.2 Masses d'eau souterraines

Les bilans hydrologiques simulés sont reportés, en mm, pour chaque masse d'eau souterraine au [Tableau 5-1.](#page-264-0)

Les bilans hydrologiques établis pour les deux périodes sont relativement semblables en termes de répartition des écoulements. La période 2000-2005 est globalement plus pluvieuse que la période 1994-1999, ce qui se traduit par une augmentation des flux mais de manière relativement proportionnelle.

La répartition des écoulements vers les eaux de surface (ruissellement direct et flux hypodermiques lents) et vers les eaux souterraines (percolation de base) est présentée à la [Figure 5-4](#page-263-0) ; il s'agit d'une moyenne pour la période 1994-2005 (les différences entre périodes s'avérant relativement faibles).

La comparaison entre masses d'eau souterraine aboutit à constater :

 Une variabilité importante de la répartition des flux issus de la zone vadose, répartis entre recharge des eaux souterraines, flux hypodermiques lents et ruissellement direct. Cette variabilité est à mettre en relation notamment avec la nature des formations géologiques qui caractérisent les masses d'eau.

 Les masses d'eau souterraine peuvent être réparties comme suit en fonction de l'importance de la recharge :

Recharge très importante (> 75 % du flux total) :

RW032 : Craies de la Deûle RW040 : Crétacé du Bassin du Geer RW053 : Sables du Landenien

Recharge importante (50 – 75 % du flux total) :

- RW011 : Calcaires du bassin de la Meuse bord Nord
- RW015 : Schistes houillers
- RW030 : Craies de la Haine
- RW031 : Sables de la vallée de la Haine
- RW041 : Sables et craies du bassin de la Mehaigne
- RW051 : Sables du Bruxellien
- RW052 : Sables du Bruxellien des bassins Haine et Sambre
- RW091 : Trias supérieur (Conglomérats du Rhétien)

Recharge moyenne (25 – 50 % du flux total) :

- RW012 : Calcaires du bassin de la Meuse bord Sud
- RW013 : Calcaires de Peruwelz Ath Soignies
- RW016 : Schistes houillers
- RW017 : Schistes houillers
- RW021 : Calcaires et grès du Condroz
- RW061 : Sables du Thanétien des Flandres
- RW071 : Alluvions et graviers de Meuse (Givet-Namur)
- RW072 : Alluvions et graviers de Meuse (Namur-Lanaye)
- RW073 : Alluvions et graviers de Meuse (Engis-Herstal)
- RW092 : Lias inférieur (Sinémurien) district de la Meuse
- RW093 : Lias supérieur (Domérien)
- RW094 : Calcaires du Bajocien-Bathonien (Dogger)
- RW141 : Calcaires et grès du bassin de la Gue
- RW151 : Crétacé du Pays de Herve

Recharge faible (< 25 % du flux total) :

- RW022 : Calcaires et grès dévoniens du bassin de la Sambre
- RW023 : Calcaire et grès de la Calestienne et de la Famenne
- RW100 : Grès et schistes du massif ardennais : Lesse Ourthe Amblève et Vesdre
- RW101 : Grès et schistes du massif ardennais : bassin de la Moselle
- RW102 : Grès et schistes du massif ardennais : Bassin de la Roer
- RW103 : Grès et schistes du massif ardennais : Semois Chiers Houille et Viroin
- RW142 : Calcaires et grès du bassin de la Vesdre
- RW160 : Socle du Brabant
- RW192 : Lias inférieur (Sinémurien) district du Rhin

 Le pourcentage de la recharge en eaux souterraines par rapport aux précipitations est le plus élevé pour les masses d'eau souterraine RW052 (Sables du Bruxellien des bassins Haine et Sambre) et RW091 (Trias supérieur (Conglomérats du Rhétien)), le plus faible pour les masses d'eau RW023 (Calcaire et grès de la Calestienne et de la Famenne) et RW103 (Grès et schistes du massif ardennais : Semois - Chiers - Houille et Viroin).

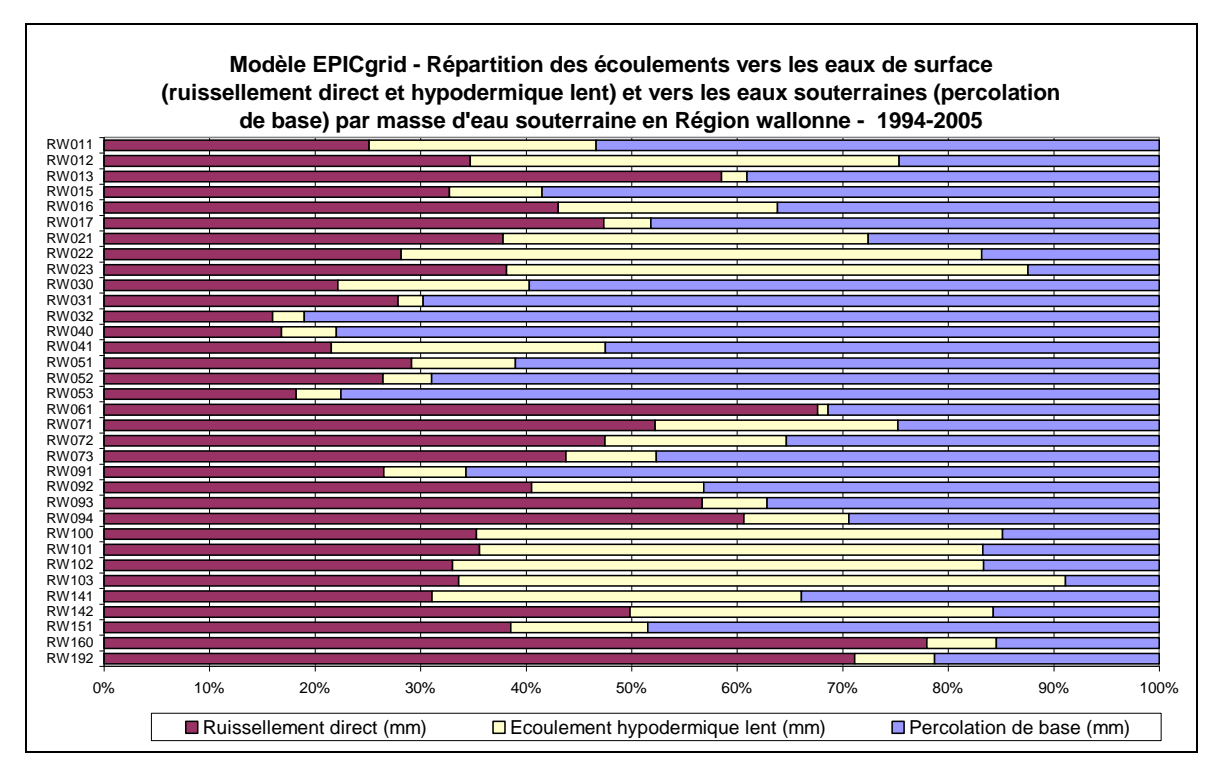

<span id="page-263-0"></span>Figure 5-4 : Modèle EPICgrid - Répartition simulée des écoulements vers les eaux de surface (ruissellement direct et hypodermique lent) et vers les eaux souterraines (percolation de base) par masse d'eau souterraine en Région wallonne

<span id="page-264-0"></span>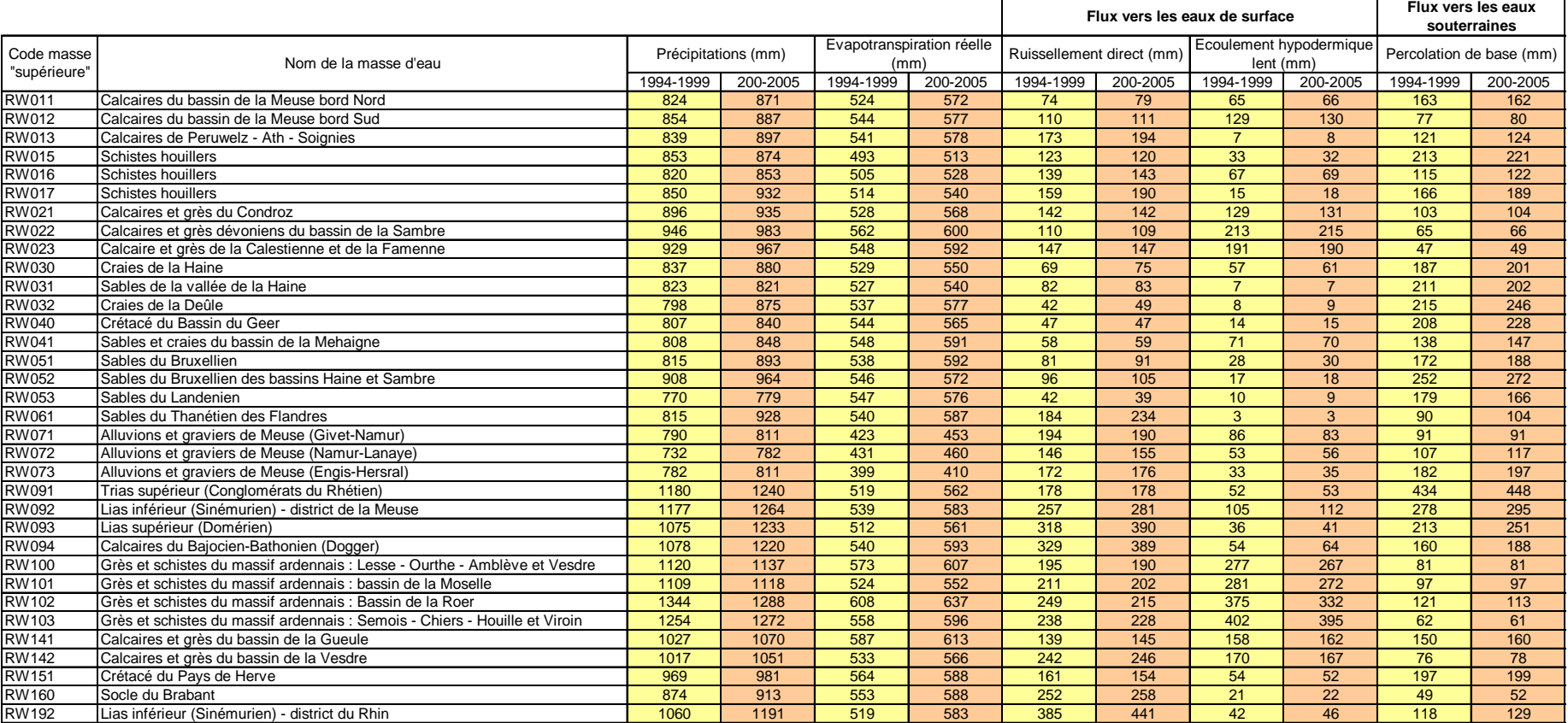

# Tableau 5-1 : Bilans hydrologiques simulés par EPICgrid par masses d'eau souterraine en Région Wallonne – Moyennes 1994-1999 et 2000-2005

## 5.2.3.3 Masses d'eau de surface

Le même type de bilan hydrologique a été établi pour chacune des masses d'eau de surface. Ces bilans sont présentés en Annexe.

## **5.3 Flux d'azote vers les eaux de surface et souterraines**

# **5.3.1 Introduction**

La répartition des pertes diffuses en nitrate par lixiviation se décompte comme suit sur une base annuelle moyenne :

(1) Nitrate lixivié total =  $(2)$  Nitrate lixivié à la base de la zone racinaire +  $(3)$  Nitrate lixivié par ruissellement direct

avec :

 $(2) = (2.1)$  Nitrate lixivié vers les eaux de surface à partir des hypodermiques lents + (2.2) Nitrate lixivié en profondeur vers les eaux souterraines proprement dites (pluie efficace ou recharge de la nappe de base)  $+$  (2.3) variation de stock en nitrate dans le sous-sol de la zone vadose

et (3) = (3.1) Nitrate dans le ruissellement de surface et les sédiments + (3.2) Nitrate des hypodermiques rapides issus du sol  $+$  (3.3) variation de stock en nitrate dans le sol de la zone vadose.

Les variations de stock au sein de la zone vadose (termes 2.3 et 3.3) ne sont pas nécessairement négligeables et constituent ce que l'on appelle l'effet tampon du sol et surtout du sous-sol de la zone vadose. Rappelons que les eaux de surface, outre les flux directs de la zone vadose, doivent encore recevoir évidemment les flux d'eaux souterraines proprement dites moyennant transferts et effets de « stockage-tampon » propres.

# **5.3.2 Bilans pour la Région wallonne**

## 5.3.2.1 Moyenne pluriannuelle

Comme le montre la [Figure 5-5](#page-266-0), les flux moyens annuels totaux d'azote issus de la zone vadose vers les eaux de surface et vers les eaux souterraines en Région wallonne ont augmenté de manière importante jusqu'au début des années 90' pour ensuite décroître légèrement.

Cette décroissance du flux total est à imputer à une diminution des flux d'azote vers les eaux de surface, le flux moyen vers les eaux souterraines étant quant à lui plus ou moins constant.

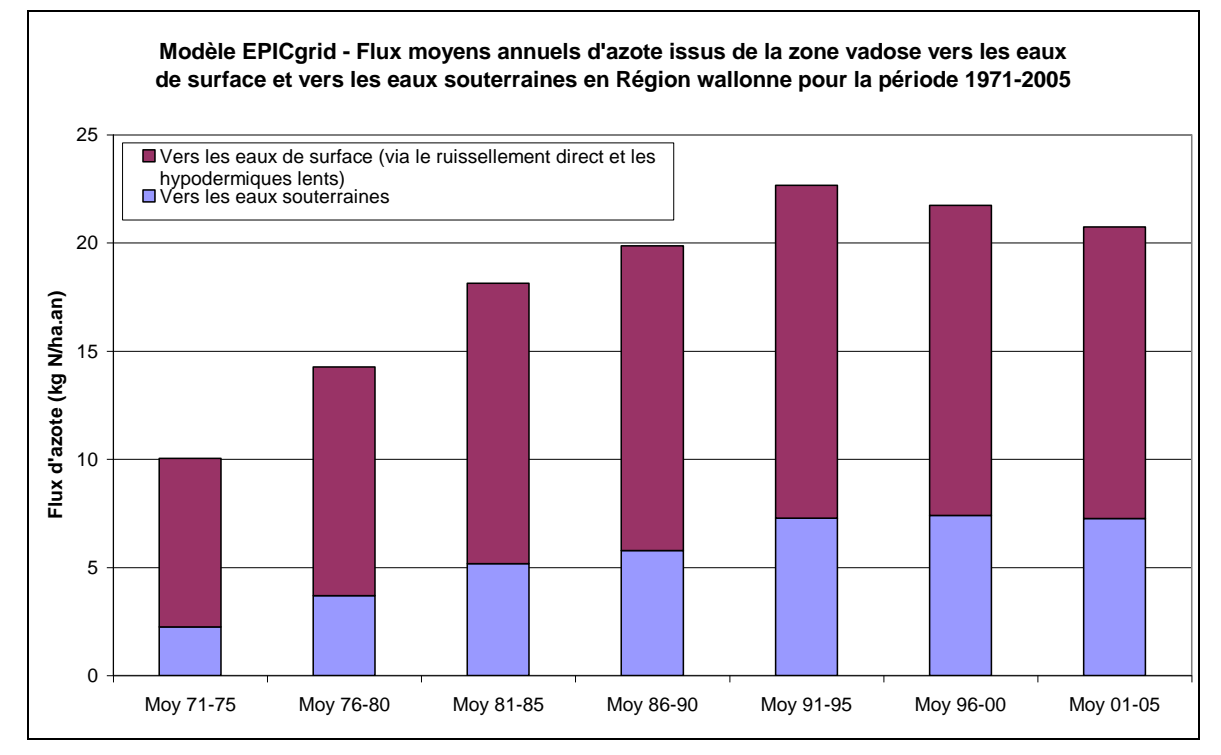

<span id="page-266-0"></span>Figure 5-5 : Modèle EPICgrid - Flux moyens annuels d'azote issus de la zone vadose vers les eaux de surface et vers les eaux souterraines en Région wallonne pour la période 1971-2005

# <span id="page-266-1"></span>5.3.2.2 Variations interannuelles

La tendance pluriannuelle telle que présentée à la [Figure 5-5](#page-266-0) montre néanmoins des variations interannuelles très importantes [\(Figure 5-6\)](#page-267-0).

Si la tendance générale de l'évolution des flux d'azote vers les eaux de surface et vers les eaux souterraines est plus que vraisemblablement à imputer principalement aux modifications de l'occupation du sol et des pratiques agricoles (apports de fertilisants, …), les variations interannuelles sont, quant à elles, à mettre également en relation avec l'évolution temporelle des précipitations voire des séquences climatiques pluriannuelles particulières.

Comme le montre la [Figure 5-7,](#page-267-1) la pluviosité annuelle permet d'expliquer partiellement la variation interannuelle des quantités d'azote lixiviées. Cette corrélation entre perte d'azote par lixiviation et précipitations a également été mise en évidence par Nangia et al. (2010). Nangia et al. ont trouvé une relation linéaire entre les pertes en nitrate simulées à l'aide du modèle ADAPT (Agricultural Drainage and Pesticide Transport) et les précipitations moyennes annuelles avec les pertes les plus élevées généralement associées aux années humides.

Néanmoins il semble que ce soit la succession d'années pluvieuses (sèches) qui ait un impact prépondérant sur l'évolution des quantités lixiviées et, comme nous le verrons ciaprès, sur l'évolution temporelle des concentrations des eaux de lessivage.

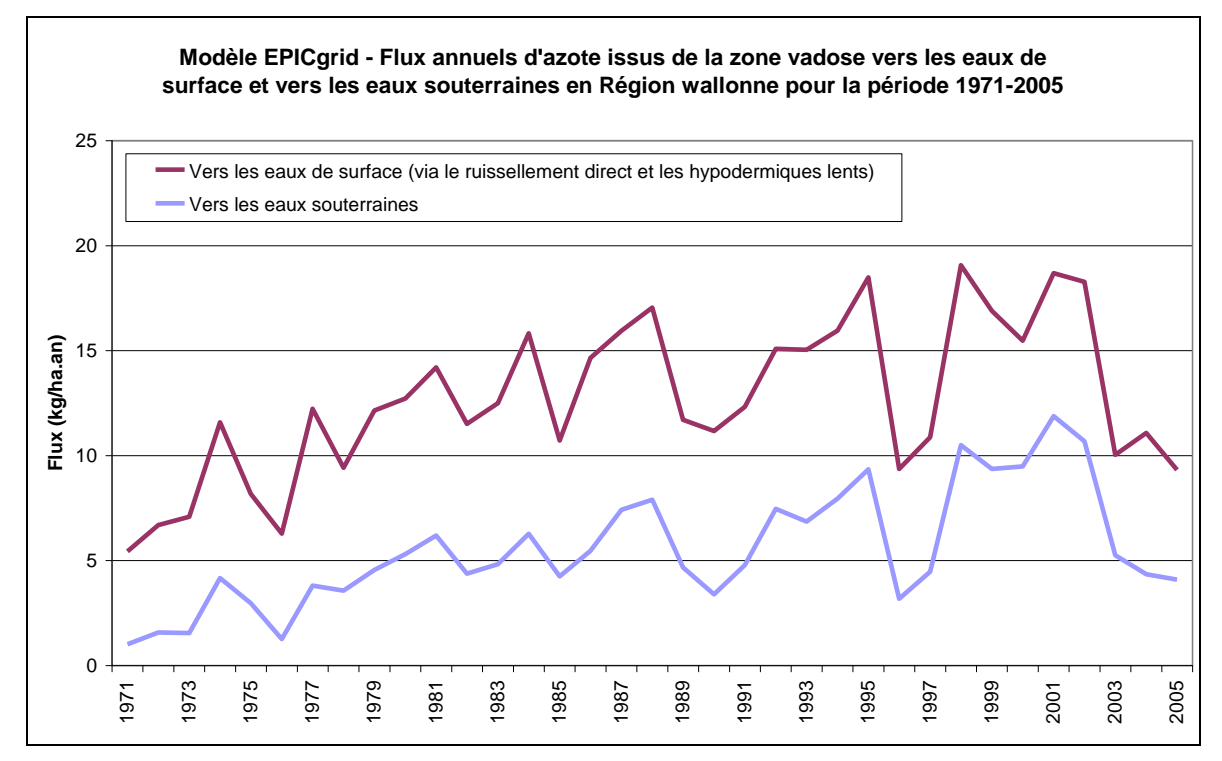

<span id="page-267-0"></span>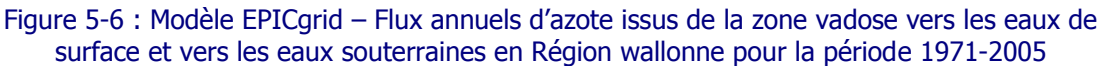

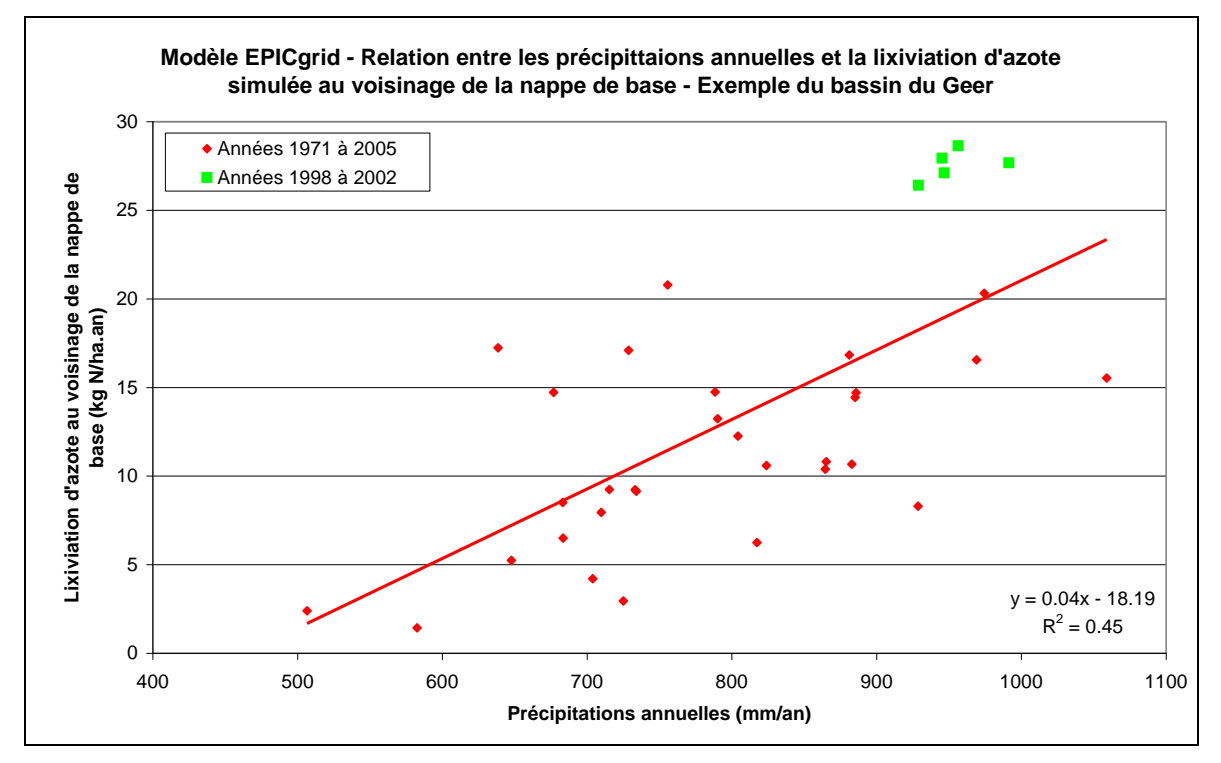

<span id="page-267-1"></span>Figure 5-7 : Modèle EPICgrid – Relation entre les précipitations annuelles et la lixiviation d'azote simulée au voisinage de la nappe de base – Exemple du bassin du Geer

En ce sens, la période 1998-2002 qui fut marquée par une succession d'années très pluvieuses [\(Figure 5-3\)](#page-261-0) a eu des conséquences non négligeables sur la lixiviation du nitrate durant cette période mais également pour les années qui ont suivi.

## 5.3.2.2.a Impact – Zone racinaire

Les précipitations particulièrement importantes de 1998 et 1999 ont induit des quantités élevées d'eau de percolation qui ont, elles-mêmes, entrainé des quantités non négligeables d'azote ([Figure 5-9\)](#page-269-0), déstockant progressivement le profil [\(Figure 5-8\)](#page-269-1). Les années 2000 à 2002, elles aussi marquées par des précipitations abondantes ont lixivié les surplus d'azote présents dans la zone racinaire en maintenant un profil relativement peu chargé. Enfin, depuis 2003, les précipitations ayant diminué et le profil étant moins chargé en azote, les quantités lixiviées ont diminué et le stock d'azote dans la zone racinaire a légèrement réaugmenté.

L'impact de cette séquence particulièrement pluvieuse entre 1998 et 2002 s'est également marqué au niveau des concentrations en nitrate des eaux de lessivage. En effet, les concentrations à la base de la zone racinaire, relativement élevées jusqu'en 1998 ont diminué de manière conséquente les années suivantes :

 de 1999 à 2002, les quantités d'azote lixiviées sont importantes mais sont entraînées par des volumes d'eaux de lessivage particulièrement élevés. Les concentrations en nitrate des eaux de lessivage diminuent donc [\(Figure 5-9\)](#page-269-0) ;

 durant la période suivante, de 2003 à 2005, les quantités d'eau de lessivage sont plus faibles. Cependant, elles sont associées à des quantités d'azote lixiviées elles aussi plus faibles, ce qui maintient des niveaux de concentration du même ordre de grandeur qu'en 1999-2002.

Remarque : les figures présentées pour illustrer l'impact de la séquence climatique 1998- 2002 sur la lixiviation du nitrate dans la zone racinaire sont relatives au bassin du Geer. Pour les autres bassins, les processus sont identiques mais avec une dynamique et une amplitude qui peuvent être différentes étant donné que le processus de stockage / déstockage des solutés est en relation avec les caractéristiques du substratum.

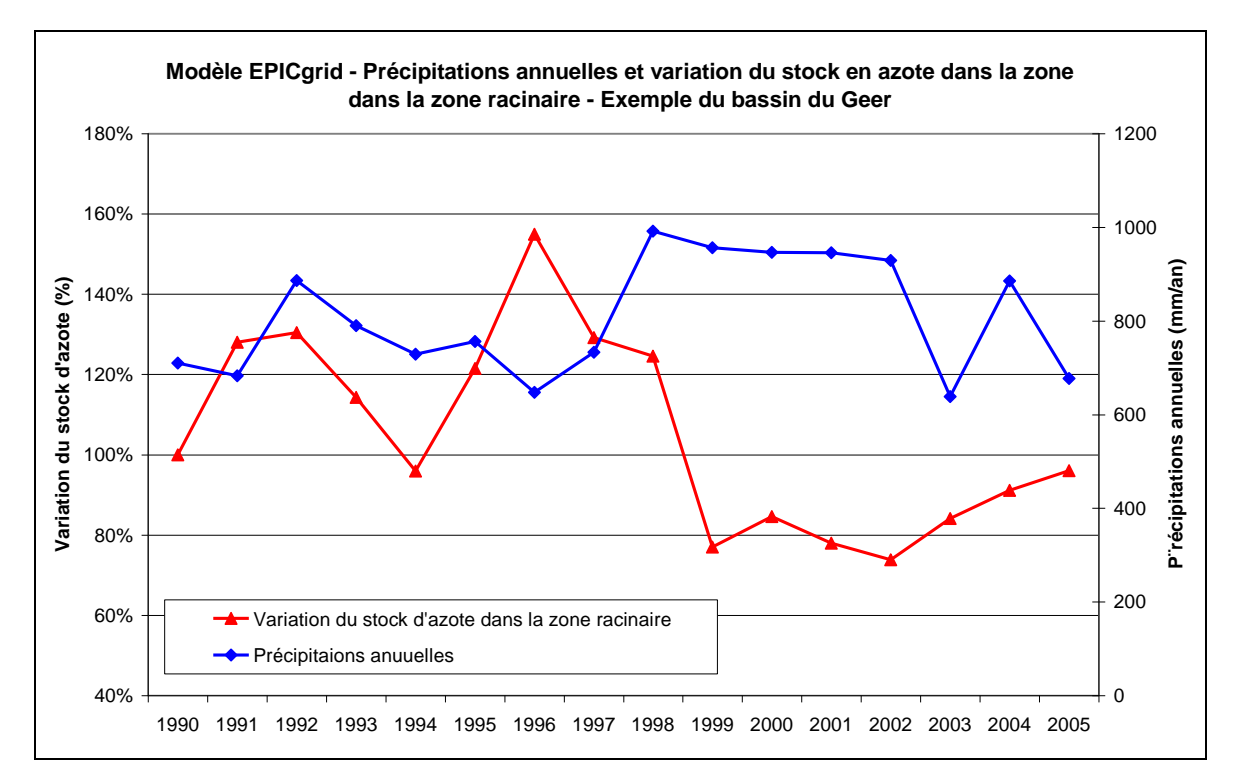

<span id="page-269-1"></span>Figure 5-8 : Modèle EPICgrid – Précipitations annuelles et variation du stock en azote dans la zone racinaire – Exemple du bassin du Geer

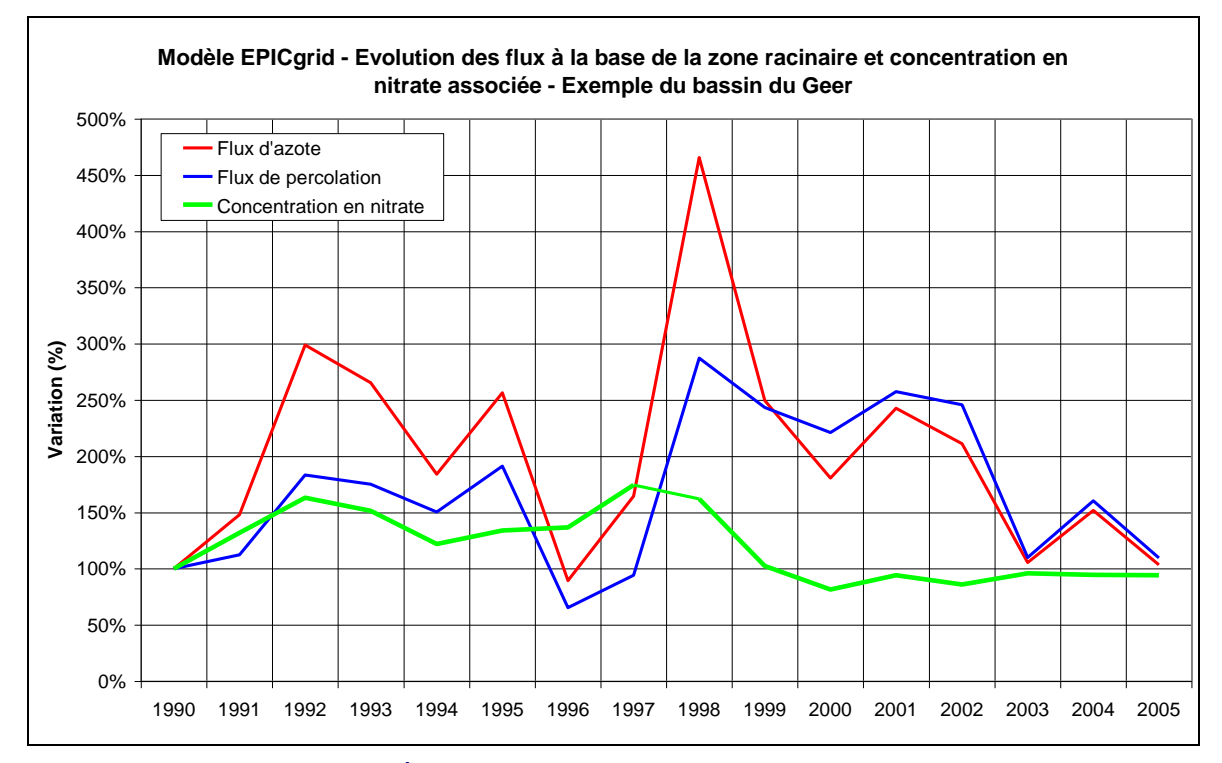

<span id="page-269-0"></span>Figure 5-9 : Modèle EPICgrid - Évolution des flux à la base de la zone racinaire et concentration en nitrate associée - Exemple du bassin du Geer

## 5.3.2.2.b Impact – zone vadose sous-racinaire

La partie de la zone vadose située en-dessous de la zone racinaire, si elle est caractérisée par une capacité de rétention en eau significative, « stocke » (jusqu'à la limite de solubilité du soluté du moins) ou « déstocke » les solutés suivant les circonstances de lixiviation (gradients de concentration entre la solution du sol et le flux de percolation) : le déstockage des contaminants sera d'autant plus lent que le stockage a été conséquent et que les propriétés intrinsèques du milieu poreux (distribution de la porosité, propriétés de rétention, …) lui confèrent un effet retardateur important.

Le « stockage » intervient lors de concentrations décroissantes en fonction de la profondeur (et donc de concentrations croissantes avec le temps, à une profondeur donnée) ; le « déstockage » correspondant à une croissance des concentrations avec la profondeur et une décroissance avec le temps pour une profondeur donnée.

Ainsi, la diminution de concentration observée dans la zone racinaire va se propager dans la zone non saturée jusqu'à la nappe de base, plus ou moins rapidement en fonction des propriétés hydrodynamiques de la zone vadose.

Un exemple de transfert de l'onde de concentration en fonction du temps et de la profondeur est présenté à la [Figure 5-10](#page-271-0) pour la zone du Crétacé de Hesbaye. Le profil de concentration en fonction de la profondeur est croissant pour la période 1998-2000, traduisant un stockage dans la zone vadose. Le même profil réalisé pour la période 2003- 2005 montre, un déplacement vers le bas de l'onde de concentration dans les premiers mètres du profil. Les premiers mètres du profil illustrent une amorce de déstockage.

On assiste à une diminution des concentrations dans les premiers mètres du profil mais une augmentation des concentrations en profondeur.

L'évolution des concentrations des eaux de lessivage au voisinage de la nappe de base et dans les hypodermiques lents entre les périodes 1994-1999 et 2000-2005 sera donc fonction des propriétés de la zone vadose tels que son épaisseur, son temps de transfert et ses propriétés de rétention du soluté.

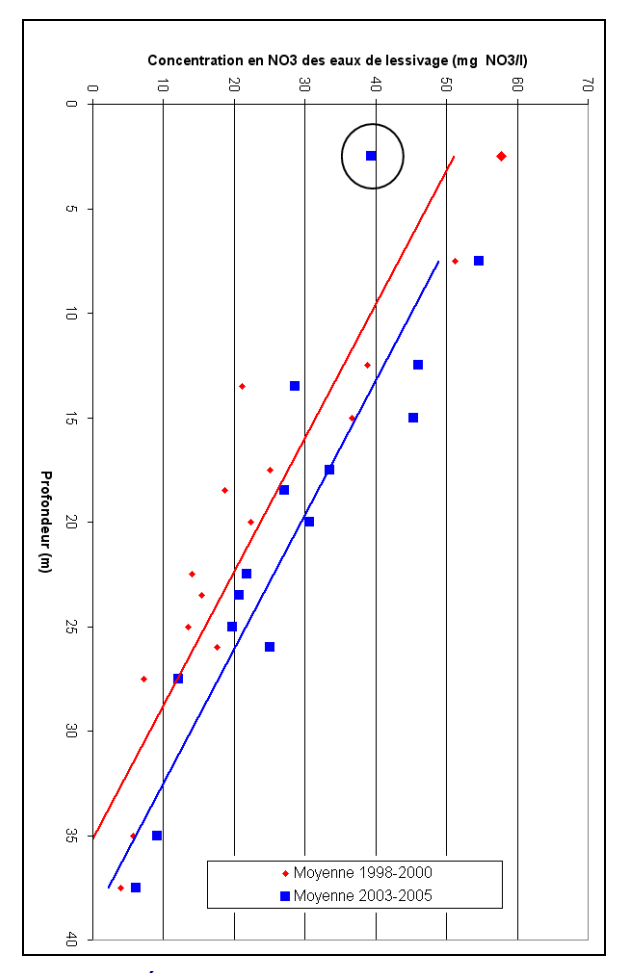

<span id="page-271-0"></span>Figure 5-10 : Modèle EPICgrid - Évolution des concentrations en nitrate des eaux de lessivage simulées en fonction de la profondeur – Zone vulnérable du Crétacé de Hesbaye – Moyenne 1998- 2000 et 2003-2005

## **5.3.3 Bilans par masses d'eau**

## 5.3.3.1 Introduction

Un bilan des pertes d'azote vers les eaux de surface et vers les eaux souterraines peut être établi pour chaque entité géographique correspondant aux masses d'eau souterraines et aux masses d'eau de surface telles que définies par le Gouvernement wallon.

#### 5.3.3.2 Masses d'eau souterraine

Le [Tableau 5-2](#page-273-0) présente le bilan des pertes en azote vers les eaux de surface et vers les eaux souterraines pour chaque masse d'eau souterraine pour les périodes 1994-1999 et 2000-2005. La [Figure 5-11](#page-272-0) permet de localiser les masses d'eau souterraine présentant les pertes les plus élevées en azote vers les eaux souterraines, il s'agit par ordre décroissant des masses d'eau souterraines :

- RW032 : Craies de la Deûle
- RW053 : Sables du Landenien
- RW031 : Sables de la vallée de la Haine
- RW051 : Sables du Bruxellien
- RW040 : Crétacé du Bassin du Geer

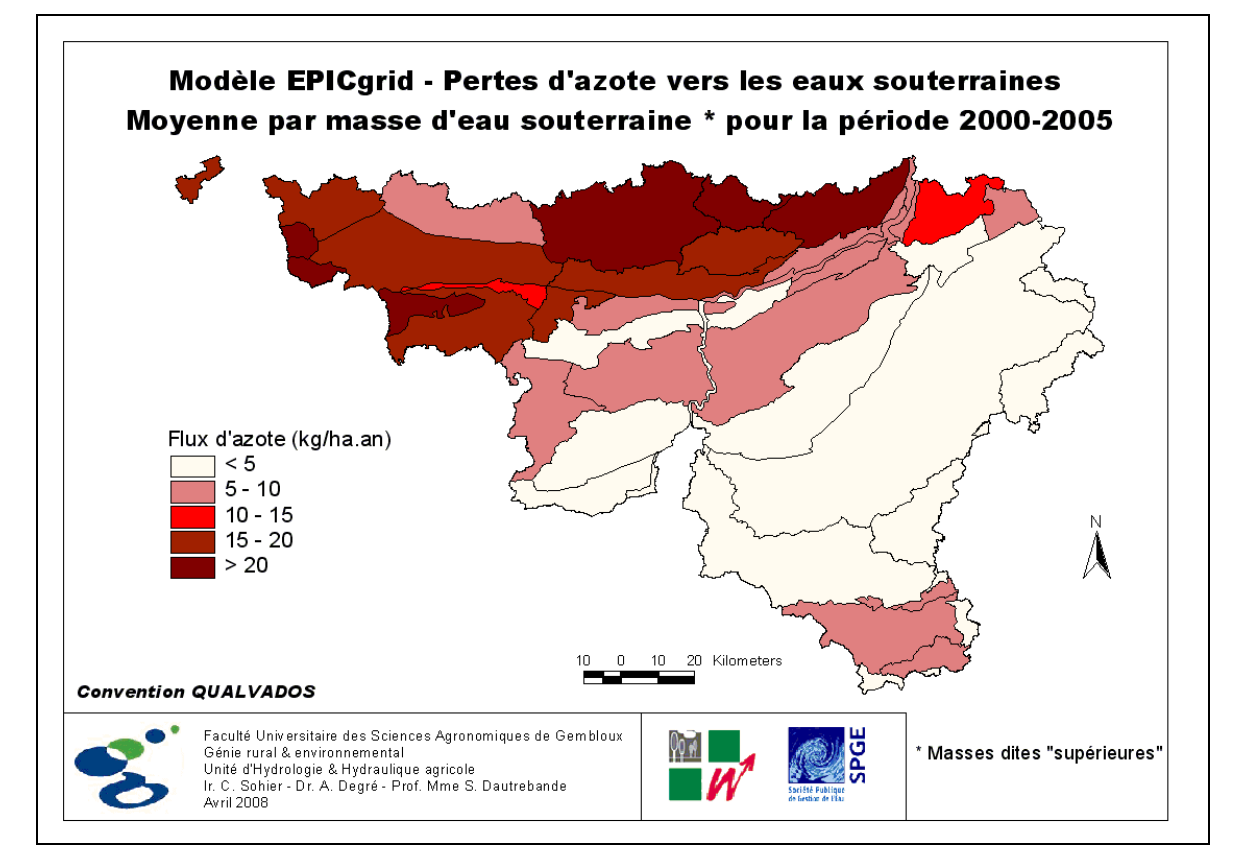

<span id="page-272-0"></span>Figure 5-11 : Modèle EPICgrid : Pertes d'azote vers les eaux souterraines – Moyenne par masse d'eau souterraine pour la période 2000-2005

<span id="page-273-0"></span>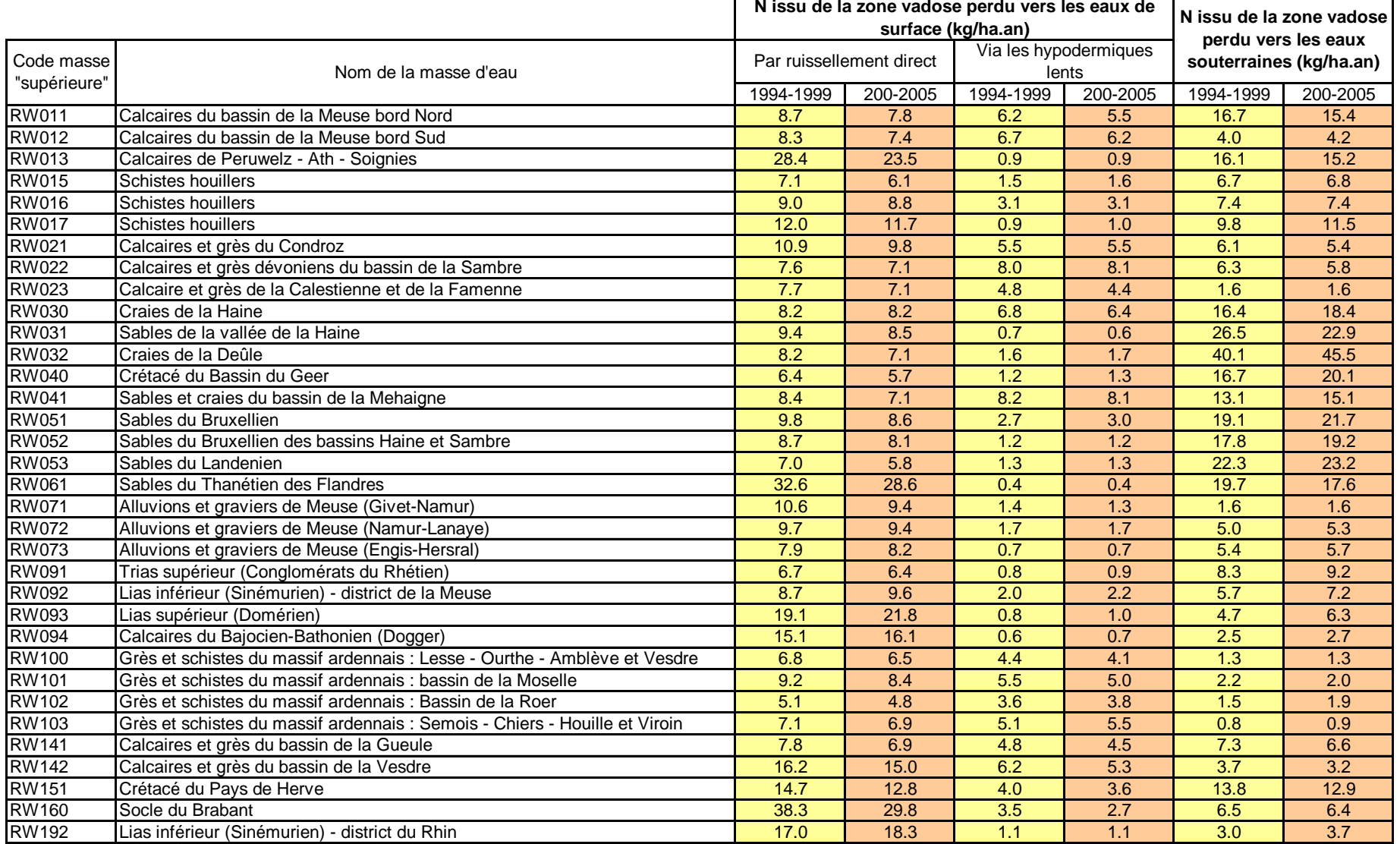

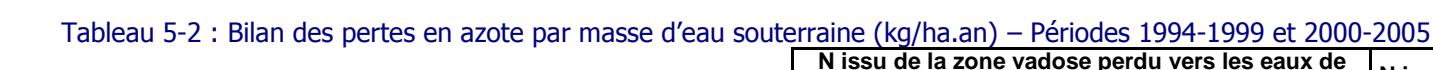

## 5.3.3.3 Masses d'eau de surface

Les bilans des pertes d'azote peuvent également être établis pour chaque masse d'eau de surface. La [Figure 5-12](#page-274-0) et la [Figure 5-13](#page-275-0) présentent les flux directs d'azote (ruissellement direct et flux hypodermiques lents) vers chacune des masses d'eau de surface respectivement pour les périodes 1994-1999 et 2000-2005. Les flux directs vers les eaux de surface ont globalement diminué entre 1994-1999 et 2000-2005 ; les masses d'eau présentant les flux directs d'azote vers les eaux de surface les plus importants sont localisées dans les sous-bassins Escaut-Lys, Dendre et Senne.

Les bilans détaillés des pertes d'azote par masse d'eau de surface sont présentés en Annexe.

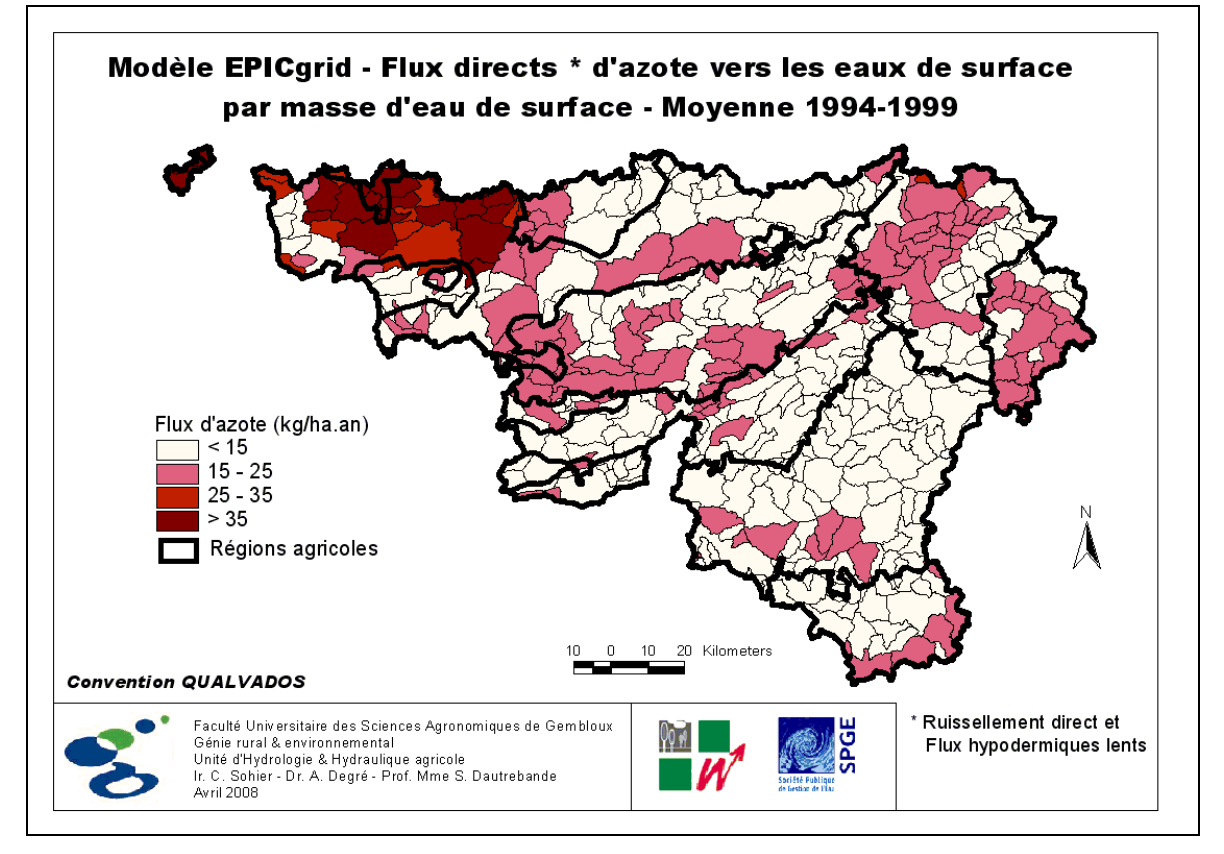

<span id="page-274-0"></span>Figure 5-12 : Modèle EPICgrid – Flux directs d'azote vers les eaux de surface par masse d'eau de surface – Moyenne 1994-1999

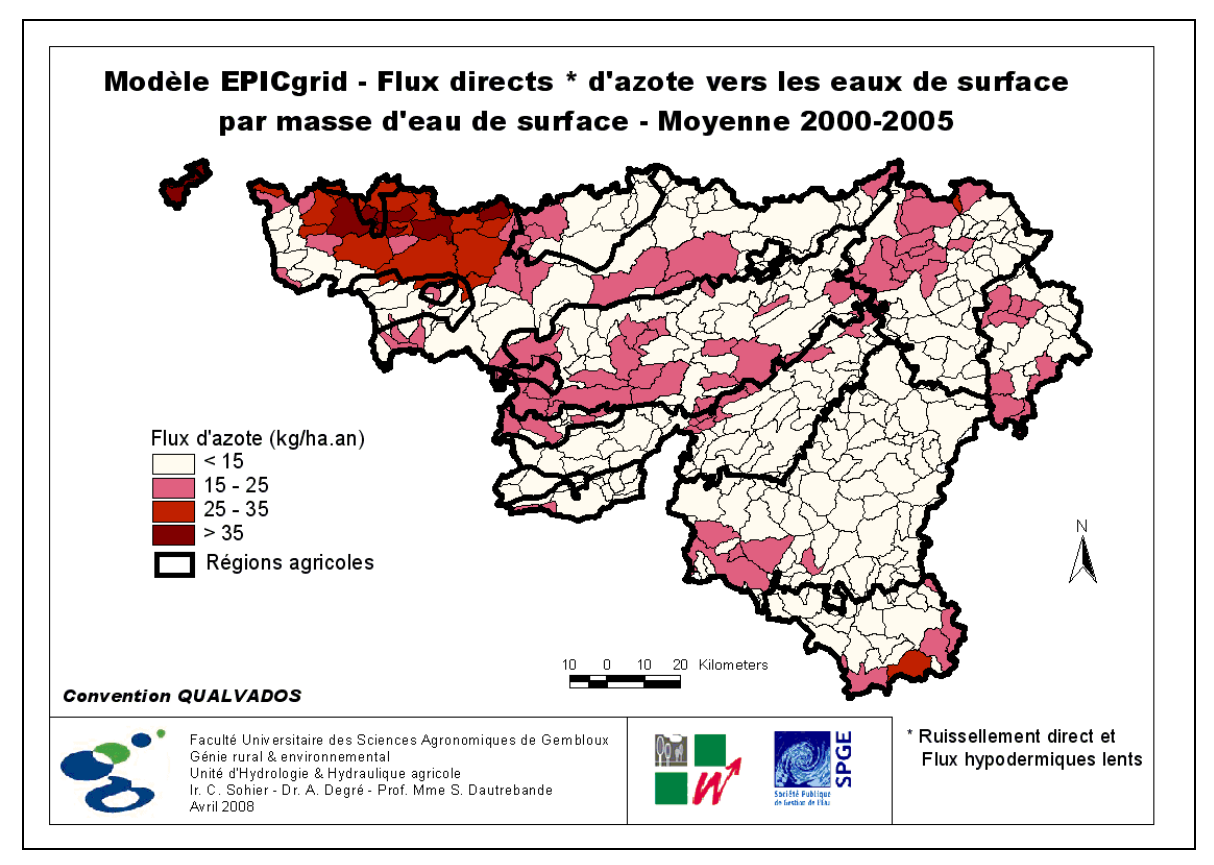

<span id="page-275-0"></span>Figure 5-13 : Modèle EPICgrid – Flux directs d'azote vers les eaux de surface par masse d'eau de surface – Moyenne 2000-2005

# **5.3.4 Concentration en nitrate des eaux de lessivage**

# 5.3.4.1 À la base de la zone racinaire

La [Figure 5-14](#page-276-0) et la [Figure 5-15](#page-276-1) présentent une cartographie pour l'ensemble de la Région wallonne de la concentration en nitrate des eaux de lessivage à la base de la zone racinaire (1.5 m), respectivement pour les périodes 1994-1999 et 2000-2005. On constate que, pour les raisons évoquées ci-avant (cf. Point [5.3.2.2\)](#page-266-1), les concentrations en nitrate ont globalement diminué mais restent néanmoins élevées au nord du sillon Sambre-Meuse, voire très élevées dans les bassins Escaut-Lys, Dendre, Senne et Haine.

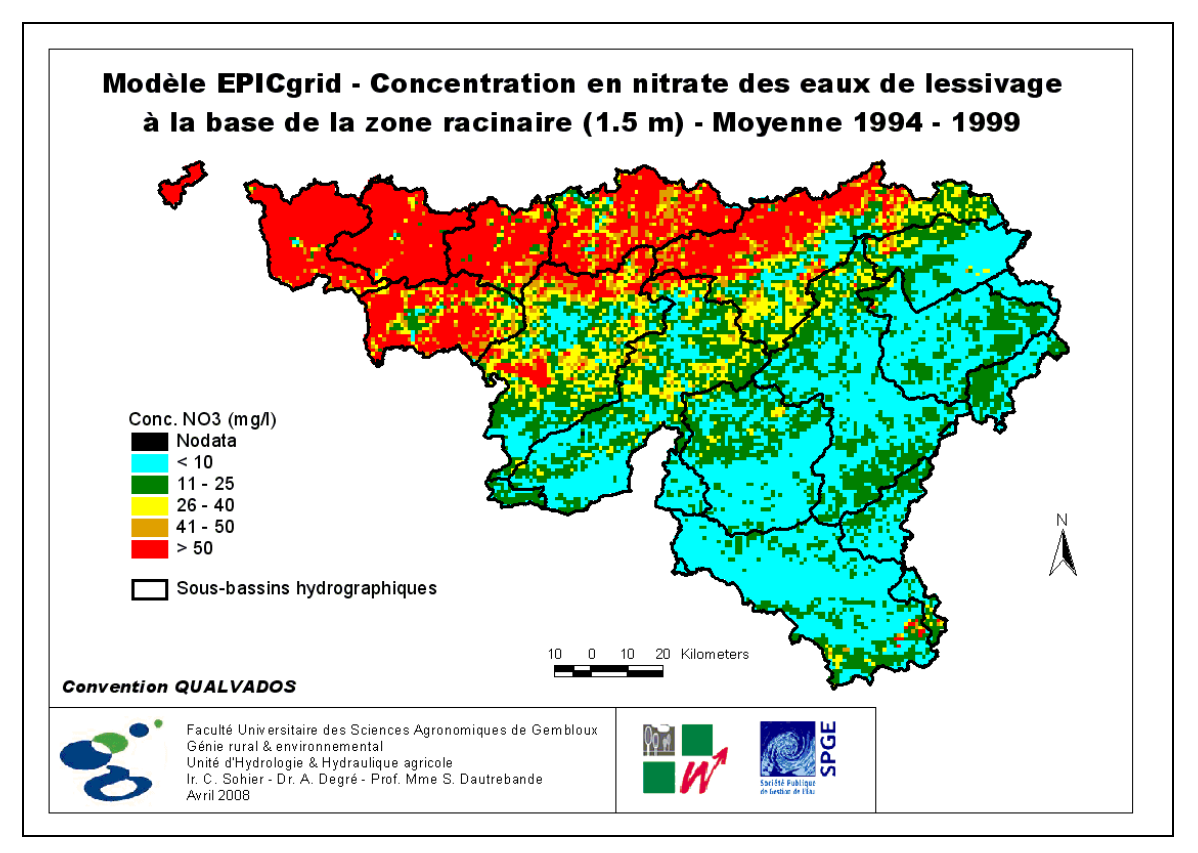

<span id="page-276-0"></span>Figure 5-14 : Modèle EPICgrid – Concentration en nitrate des eaux de lessivage à la base de la zone racinaire (1.5 m) – Moyenne 1994-1999

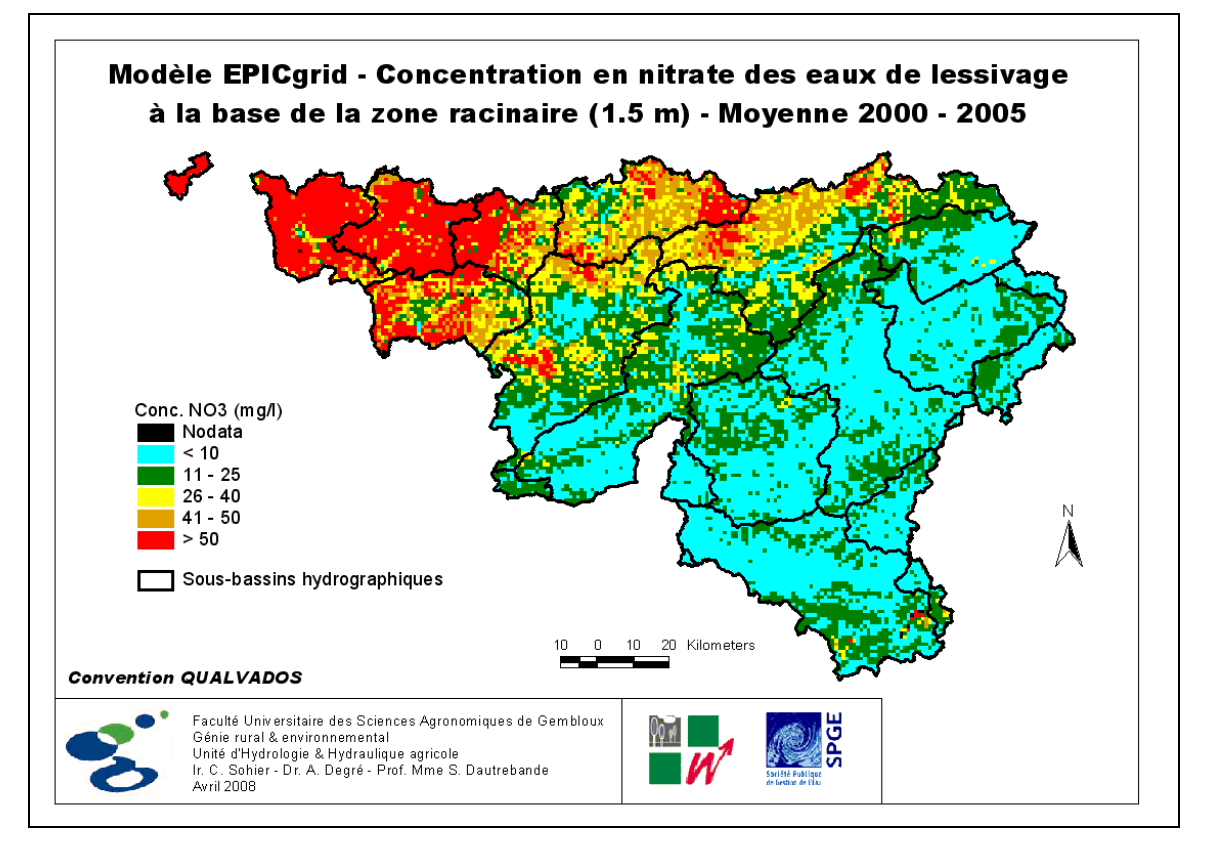

<span id="page-276-1"></span>Figure 5-15 : Modèle EPICgrid – Concentration en nitrate des eaux de lessivage à la base de la zone racinaire (1.5 m) – Moyenne 2000-2005

## 5.3.4.2 Ruissellement direct

La cartographie pour l'ensemble de la Région wallonne de la concentration en nitrate du ruissellement direct est présentée à la [Figure 5-16](#page-278-0) et à la [Figure 5-17,](#page-278-1) respectivement pour 1994-1999 et 2000-2005 ; la [Figure 5-18](#page-279-0) présente, quant à elle, la différence de concentration entre les deux périodes pour les mailles dont le ruissellement direct représente au moins 25 % du flux total. Les concentrations estimées pour la période 2000-2005 sont globalement stabilisées voire en diminution par rapport à 1994-1999.

Il n'existe pas de données similaires mesurées. Néanmoins on peut, dans l'optique d'appréhender la représentativité des résultats du modèle, comparer ces résultats à l'évolution des teneurs en nitrate observée dans les eaux de surface. Il s'agit d'une comparaison qualitative, en ce sens que :

- les observations sont des mesures ponctuelles de la qualité de l'eau réalisées dans le cours d'eau alors que l'estimation du ruissellement direct par le modèle est calculée pour chaque maille kilométrique ;
- le ruissellement direct n'est qu'une part (plus ou moins importante selon les caractéristiques du bassin versant) du débit du cours d'eau ; celui-ci étant également alimenté par les flux issus de la zone vadose (flux hypodermiques lents) et par la nappe ;
- enfin, les périodes comparées ne sont pas identiques : pour les observations, il s'agit d'une différence de concentration entre 2001-2005 et pour les simulations entre 1994- 1999 et 2000-2005.

Conscient de ces limitations, la comparaison des résultats du modèle avec les observations permet néanmoins de dégager certaines similitudes :

 au nord du sillon Sambre-Meuse, les concentrations en nitrate observées sont majoritairement en diminution. C'est globalement le cas aussi pour les simulations. De plus, l'augmentation des concentrations observée dans le sous-bassin Dyle-Gette est également représentée par le modèle ;

 au sud du sillon Sambre-Meuse, les concentrations en nitrate sont globalement soit stabilisées soit en augmentation. Les résultats du modèle indiquent également une situation plus défavorable qu'au nord du sillon Sambre-Meuse ; la tendance à l'augmentation des concentrations est cependant moins présente qu'au niveau des observations. Une des causes possibles se réfère aux précautions émises (périodes différentes, contribution de la vadose et des nappes aux débits des rivières).

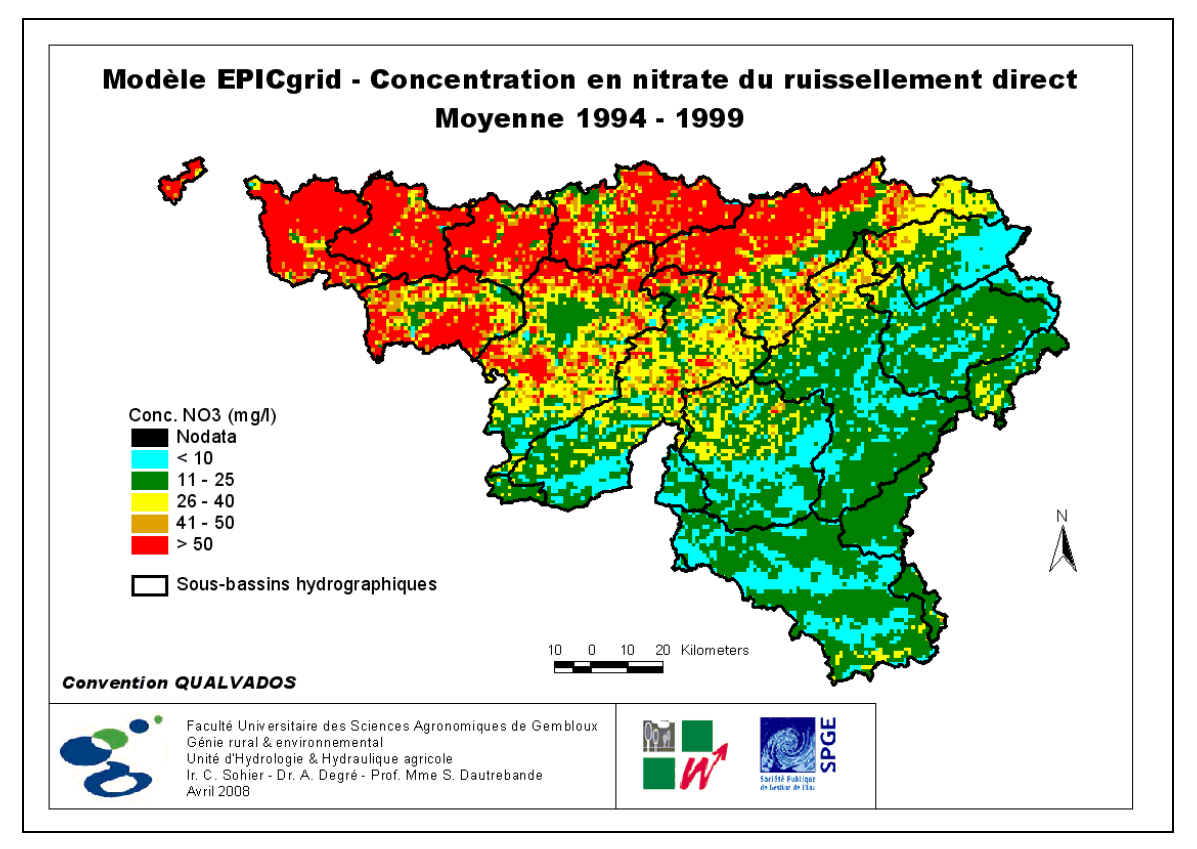

<span id="page-278-0"></span>Figure 5-16 : Modèle EPICgrid – Concentration en nitrate du ruissellement direct – Moyenne 1994- 1999

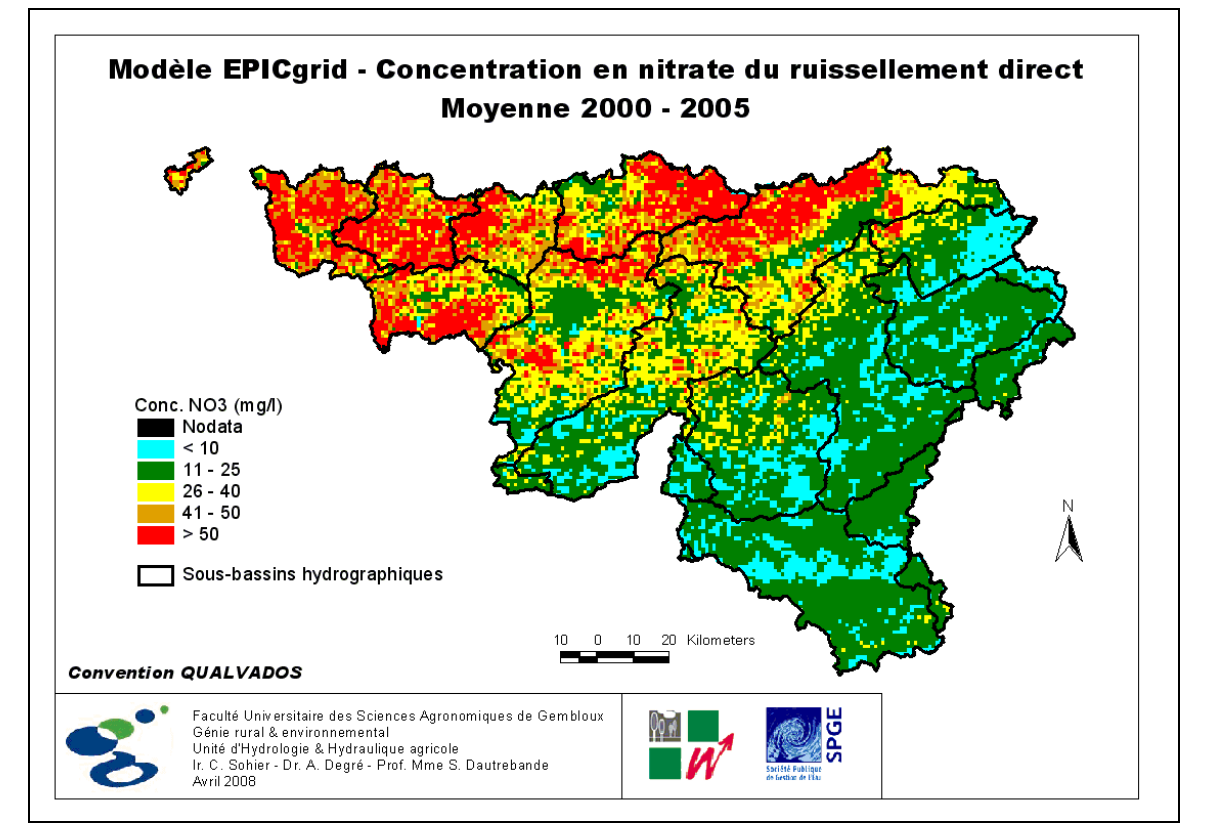

<span id="page-278-1"></span>Figure 5-17 : Modèle EPICgrid – Concentration en nitrate du ruissellement direct – Moyenne 2000- 2005

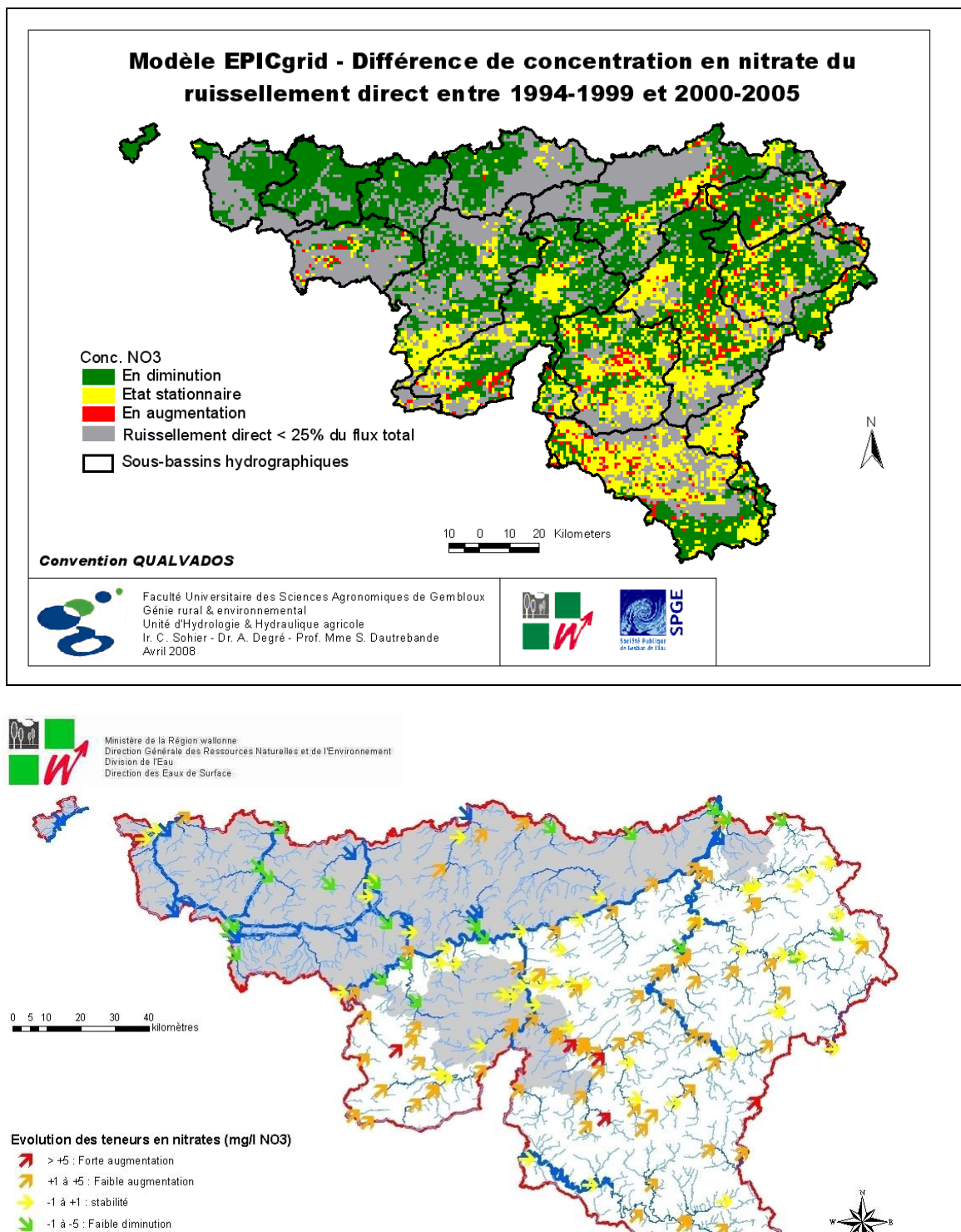

- $\leq$  -5 : Forte diminution
- Zones vulnérables

<span id="page-279-0"></span>Figure 5-18 : Différence de concentration en nitrate du ruissellement direct estimée par le modèle EPICgrid entre 1994-1999 et 2000-2005 et évolution observée des teneurs en nitrate dans les eaux de surface entre 2001 et 2005 (Source : SPW – DGO3)

Source des données : Base de données AQUAPHYC, 2008

## 5.3.4.3 Nappe de base et hypodermiques lents

Les concentrations en nitrate des eaux de lessivage à proximité des nappes de base sont présentées, pour l'ensemble de la Région wallonne, à la [Figure 5-19](#page-282-0) pour 1994-1999 et à la [Figure 5-20](#page-282-1) pour 2000-2005 ; les différences de concentration entre les deux périodes sont illustrées à la [Figure 5-23](#page-284-0) pour les mailles dont le flux de percolation de base représente plus de 25 % du flux d'écoulement total.

Si les concentrations en nitrate des eaux de lessivage à la base de la zone racinaire ont globalement diminué entre 1994-1999 et 2000-2005, il n'en n'est pas nécessairement de même pour les eaux de lessivage au voisinage de la nappe de base. En effet, comme expliqué au paragraphe [3.5.2.4,](#page-179-0) le transfert des solutés dans la zone vadose dépend de ses propriétés intrinsèques, ce qui entraîne un certain déphasage entre les phénomènes observés à la base de la zone racinaire et à proximité des nappes de base. Le déplacement de l'onde de concentration pouvant même engendrer une augmentation des concentrations en profondeur alors qu'une diminution est observée à la base de la zone racinaire (exemple notamment pour le bassin du Geer).

En ce qui concerne les concentrations en nitrate des flux hypodermiques lents présentés à la [Figure 5-21](#page-283-0) pour la période 1994-1999 et à la [Figure 5-22](#page-283-1) pour la période 2000-2005, on observe [\(Figure 5-23\)](#page-284-0), pour une part importante du territoire, une stabilisation voire une diminution des concentrations en nitrate. Il persiste cependant encore certaines zones présentant une augmentation des concentrations (par exemple, le Condroz).

Il n'existe ici aussi pas de mesures directement comparables. Néanmoins, moyennant les précautions d'usage (cf. [4.3.2.2.a\)](#page-237-0), on peut confronter ces résultats avec les observations réalisées dans les eaux souterraines. Les observations réalisées dans les eaux souterraines concernent aussi bien les nappes temporaires (saturation temporaire de la vadose) que les nappes de base. Il y a donc lieu, suivant les formations géologiques concernées, de confronter ces observations soit avec les concentrations en nitrate simulées pour les eaux de lessivage à proximité des nappes de base soit avec les concentrations en nitrate des flux hypodermiques lents.

De cette comparaison, il ressort :

 au nord du sillon Sambre-Meuse, la concentration en nitrate simulée pour les eaux de lessivage à proximité des nappes de base est principalement en augmentation. C'est le cas également pour les observations ;

 le Condroz se marque par des teneurs en nitrate observées majoritairement en augmentation. Au niveau des simulations, on observe [\(Figure 5-23\)](#page-284-0) que :

- la concentration en nitrate simulée pour les flux hypodermiques lents est également majoritairement en augmentation ;
- par contre, la concentration en nitrate simulée des eaux de lessivage alimentant la nappe de base est en stabilisation voire en diminution.

L'augmentation des concentrations en nitrate observée dans l'aquifère des calcaires est liée au fait que celui-ci est non seulement alimenté par une recharge verticale issue de la vadose mais également par le déversement latéral des nappes temporaires contenues dans les anticlinaux schisto-gréseux (SPW – DGO3, 2010).

• il est à noter également que la tendance à la hausse des concentrations en nitrate observée dans certaines régions de l'Ardenne et également représentée par le modèle.

 dans le Jurassique, les résultats divergent quelque peu par rapport aux observations. Ainsi, les concentrations observées dans le Jurassique sont stabilisées alors que la simulation indique plutôt une augmentation des concentrations. Il faut cependant tenir compte pour l'interprétation des résultats que les concentrations dans cette zone sont relativement faibles et que la classe « en stabilisation » des observations considère une différence de concentration allant de -1 mg/l à +1 mg/l.

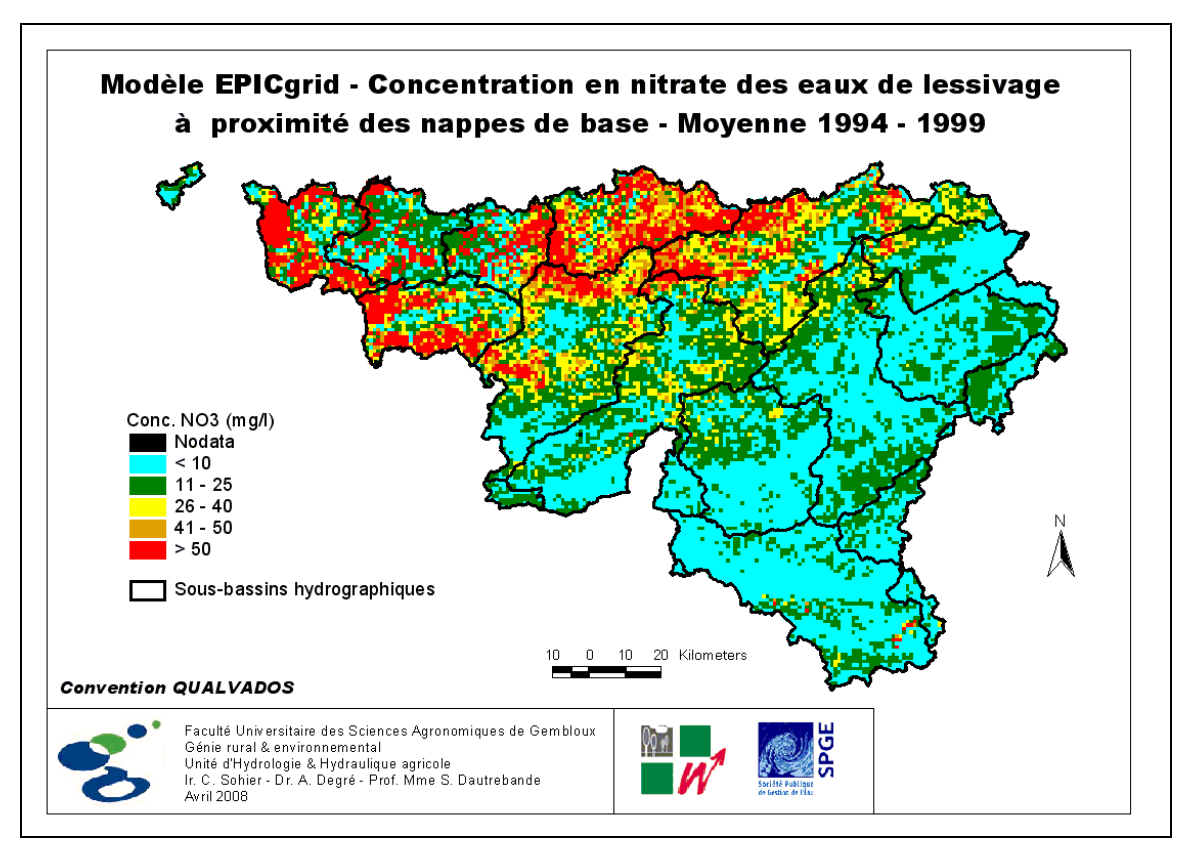

<span id="page-282-0"></span>Figure 5-19 : Modèle EPICgrid – Concentration en nitrate des eaux de lessivage à proximité des nappes de base – Moyenne 1994-1999

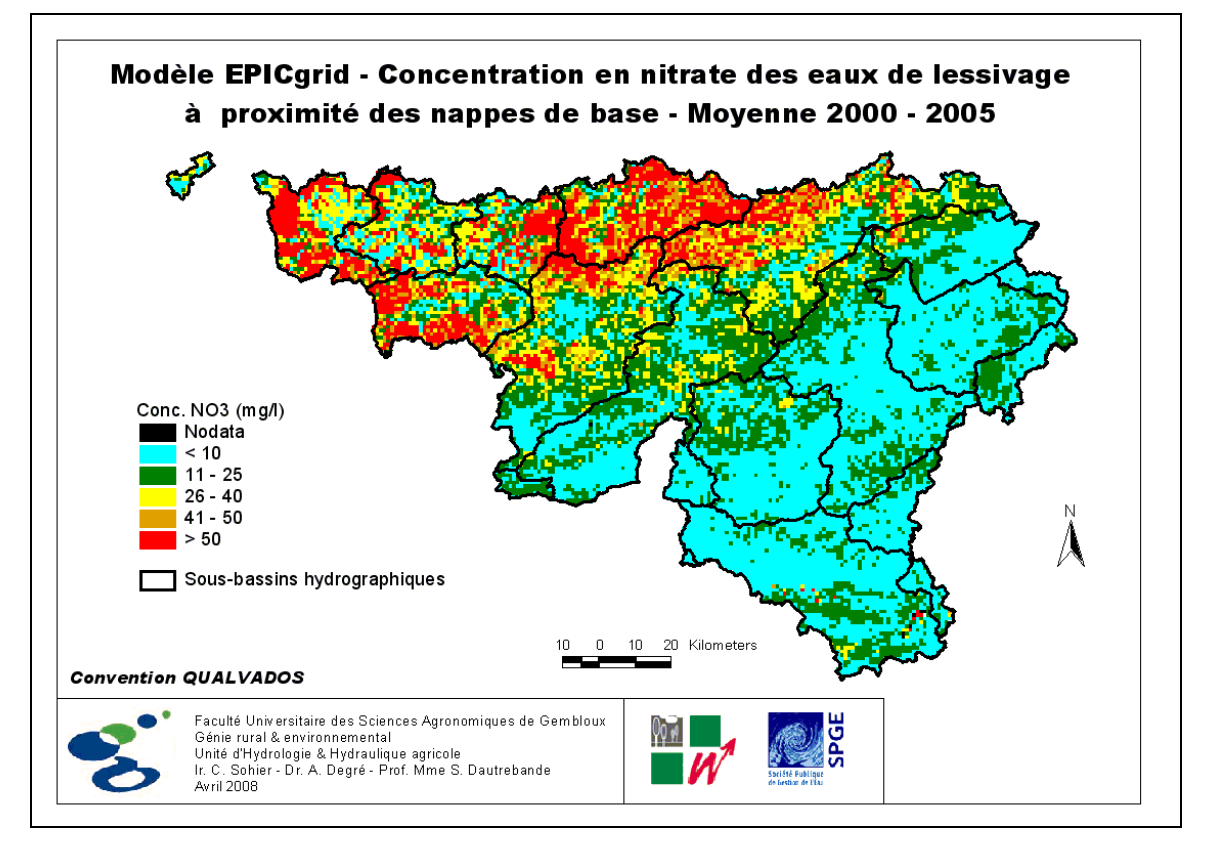

<span id="page-282-1"></span>Figure 5-20 : Modèle EPICgrid – Concentration en nitrate des eaux de lessivage à proximité des nappes de base – Moyenne 2000-2005

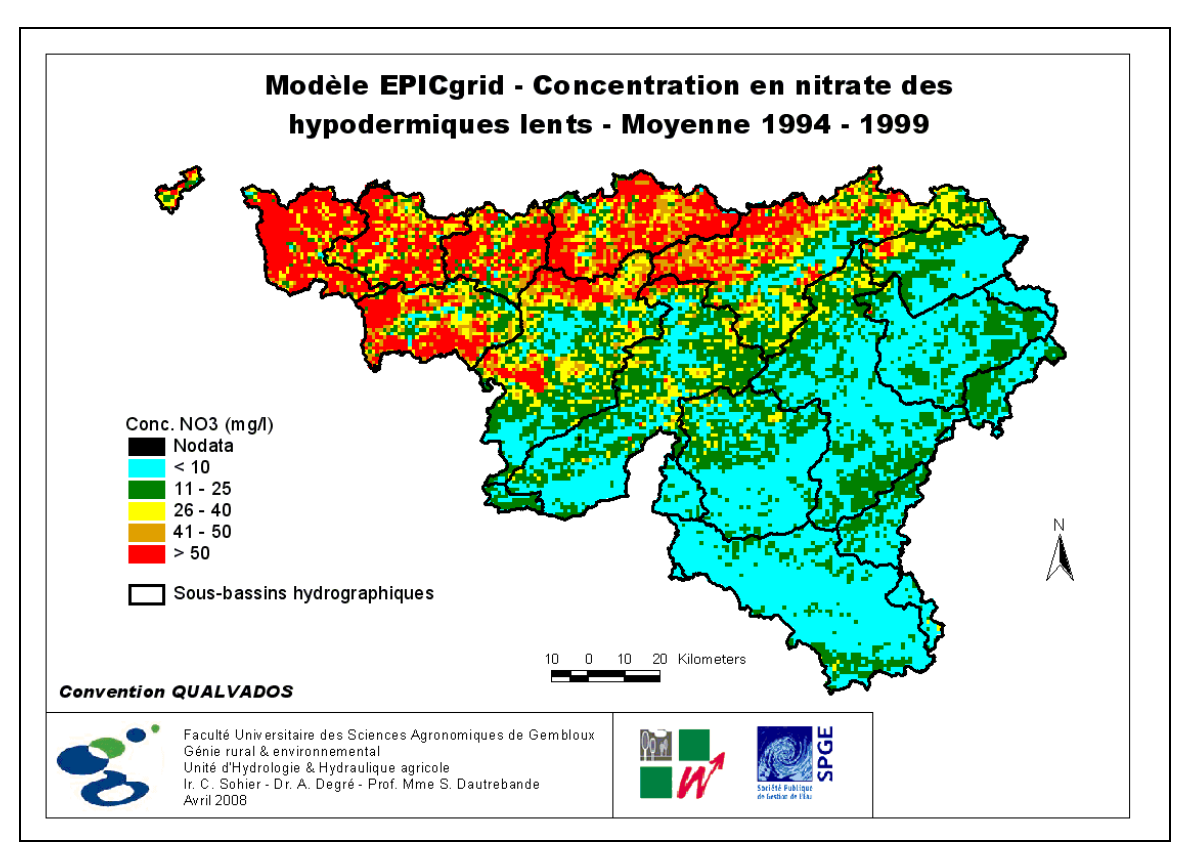

<span id="page-283-0"></span>Figure 5-21 : Modèle EPICgrid – Concentration en nitrate des hypodermiques lents – Moyenne 1994-1999

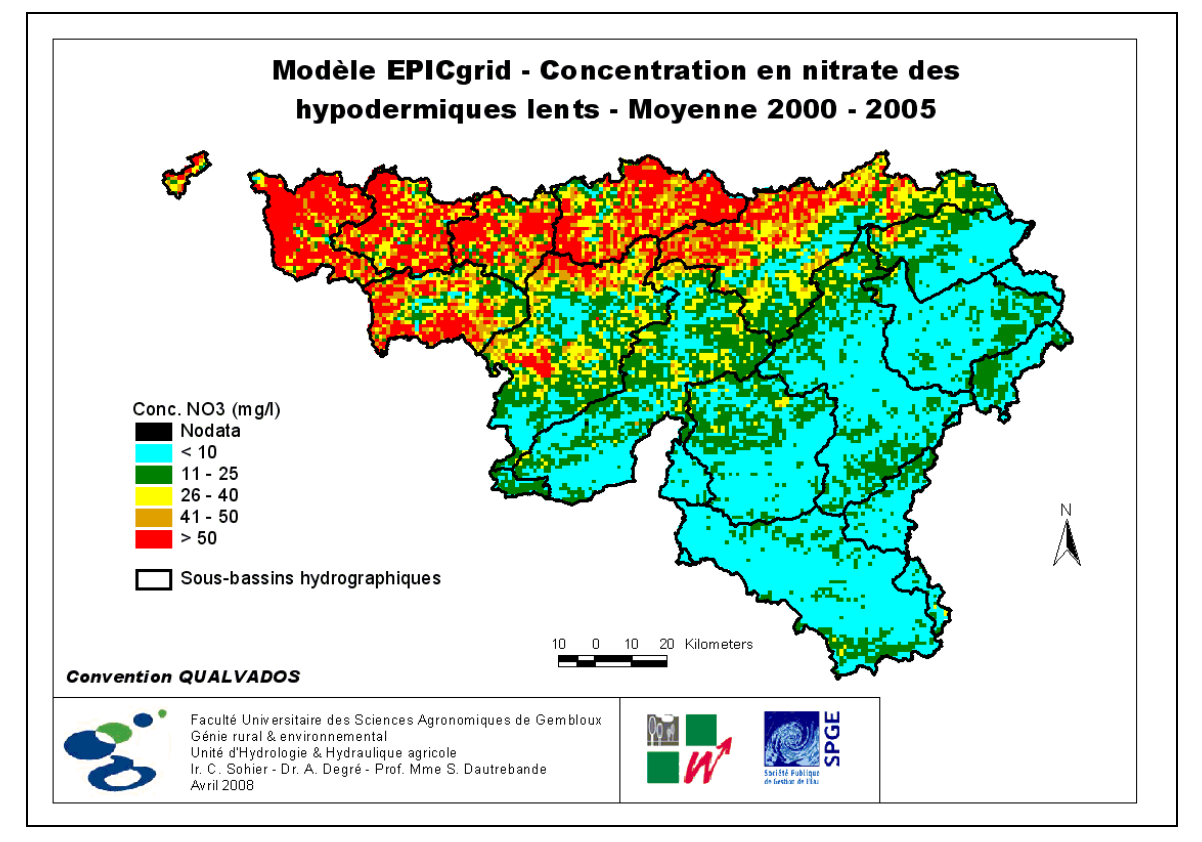

<span id="page-283-1"></span>Figure 5-22 : Modèle EPICgrid – Concentration en nitrate des hypodermiques lents – Moyenne 2000-2005

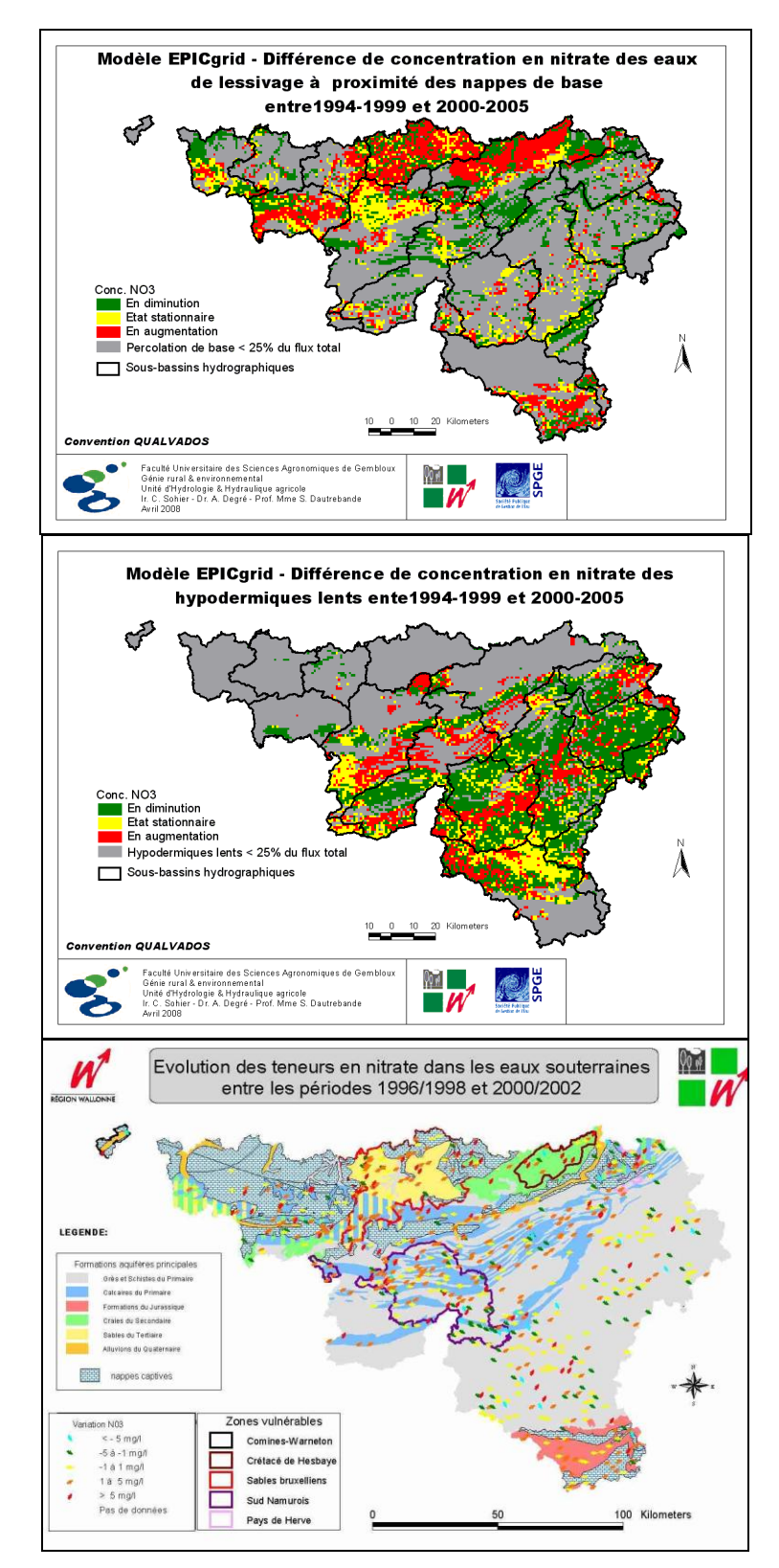

<span id="page-284-0"></span>Figure 5-23 : Différences de concentration en nitrate estimées par le modèle EPICgrid respectivement pour les eaux de lessivage à proximité des nappes de base et pour les flux hypodermiques lents entre 1994-1999 et 2000-2005 et évolution observée des teneurs en nitrate dans les eaux souterraines entre 1996/1998 et 2000/2002

## 5.3.4.4 Conclusion

De manière générale, on observe entre 1994-1999 et 2000-2005 une diminution des concentrations en nitrate des eaux de lessivage à la base de la zone racinaire mais l'évolution observée est principalement liée à une séquence climatique particulière. L'évolution future de ces concentrations va dépendre non seulement des pratiques agricoles (depuis 2003, les stocks moyens sont en augmentation) mais également des séquences climatiques à venir.

L'impact de cette diminution des concentrations en surface ne se fait pas encore ressentir en tout point au niveau des eaux de lessivage à proximité des nappes de base et sur les hypodermiques lents car le déplacement de l'onde de concentration est lié aux propriétés de la zone vadose.

## **5.3.5 Évolution des pressions diffuses en nitrate d'origine agricole sur les eaux souterraines**

Les flux de contaminants à la base de la zone racinaire ( $\sim$  1,5 m) peuvent être utilisés pour quantifier les pressions diffuses d'origine agricole sur les eaux souterraines. Il s'agit d'un indicateur qui permet une détection précoce du risque à terme (dans un but d'alerte ou bien de prévision à terme).

Les concentrations en nitrate des eaux de lessivage à la base de la zone racinaire sont calculées, dans le modèle EPICgrid, par mailles kilométriques (cf. [Figure 5-14](#page-276-0) et [Figure](#page-276-1)  [5-15](#page-276-1)). Agrégées à l'échelle de la masse d'eau souterraine, elles permettent de caractériser les pressions en nitrate et leur évolution pour les différentes masses d'eau souterraine en Région wallonne.

Ainsi, le [Tableau 5-3](#page-287-0) présente les concentrations moyennes simulées en nitrate à 1.5 m par masse d'eau souterraine pour les périodes 1994-1999 et 2000-2005. Sur cette base, un niveau de pression peut être attribué à chaque masse d'eau souterraine. Les critères utilisés pour déterminer le niveau de pression présentent une certaine subjectivité, ceux utilisés ci-après ont été définis par la DGRNE dans le cadre le l'établissement des États des Lieux (DGRNE-RW, 2005). Ils sont les suivants :

- Teneur  $NO<sub>3</sub> < 10$  mg/l (classe 1) : pression faible
- Teneur  $NO_3 = 10$  à 25 mg/l (classe 2) : pression faible
- Teneur  $NO_3 = 25$  à 40 mg/l (classe 3) : pression moyenne
- Teneur  $NO_3 = 40$  à 50 mg/l (classe 4) : pression moyenne
- Teneur  $NO<sub>3</sub> > 50$  mg/l (classe 5) : pression forte

Le niveau de pression par masse d'eau souterraine ainsi établi est présenté au [Tableau](#page-287-0)  [5-3](#page-287-0) pour les périodes 1994-1999 et 2000-2004 et illustré à la [Figure 5-24](#page-288-0) pour la période 1994-1999 et à la [Figure 5-25](#page-288-1) pour la période 2000-2005.

On constate que, pour la période 1994-1999, neuf masses d'eau souterraine dites « supérieures » (cf. paragraphe [5.1.2.3](#page-259-1) ) sur les trente-quatre que compte la Région wallonne sont caractérisées par une pression diffuse d'origine agricole en nitrate qualifiée de forte et cinq par un niveau de pression moyen. Pour la période 2000-2005, le niveau de pression a globalement diminué ; les masses d'eau souterraine caractérisées par une pression forte n'étant plus qu'au nombre de quatre.

Remarque : Comme souligné précédemment, il s'agit d'une tendance qui demande à être confirmée ; les concentrations en nitrate à la base de la zone racinaire de 2000-2005 ayant fortement été influencées par la séquence climatique particulière de 1998-2002.

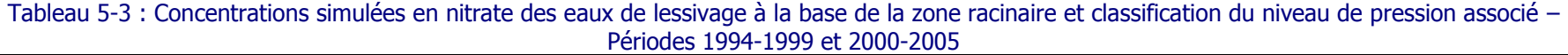

<span id="page-287-0"></span>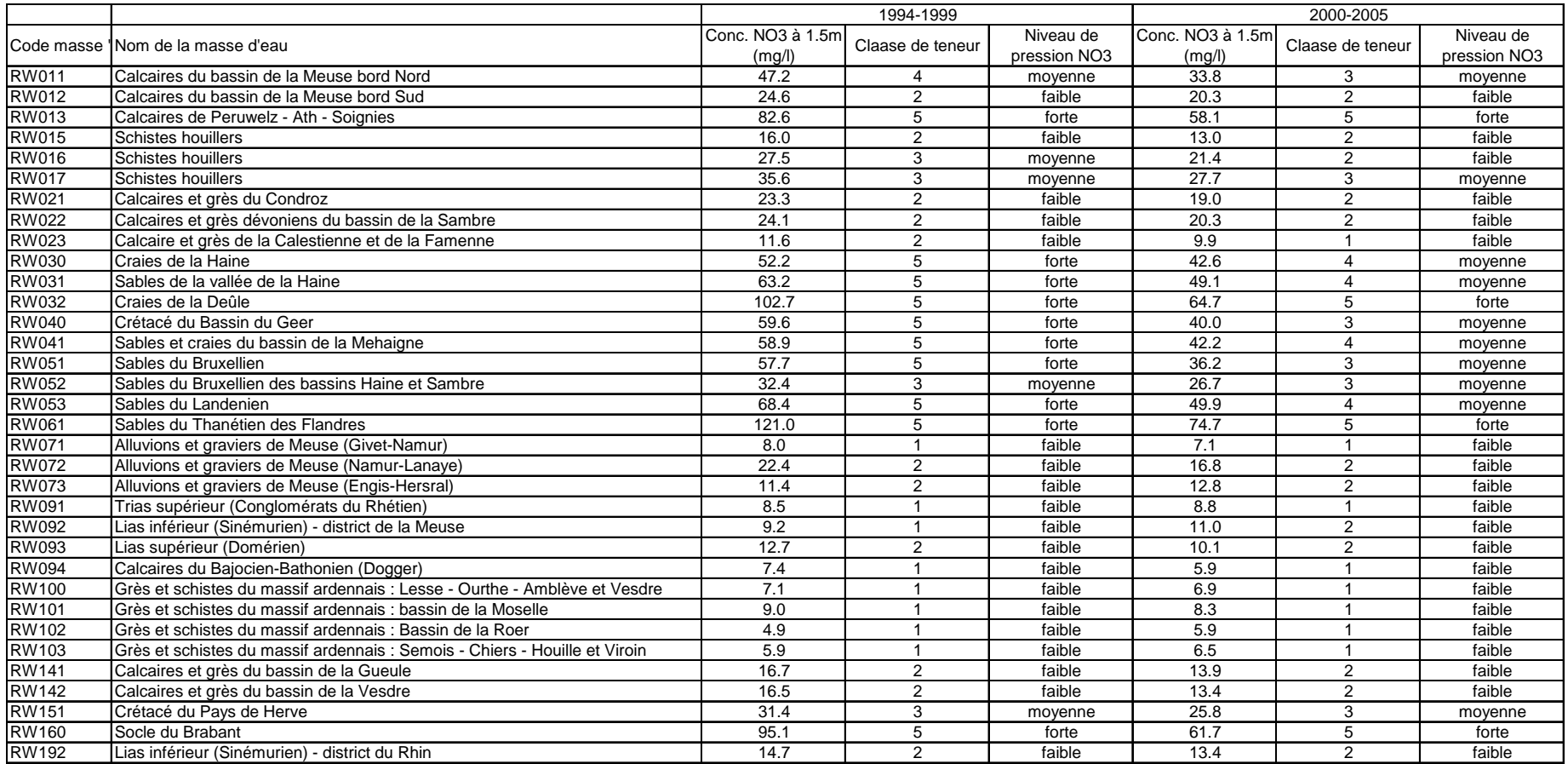
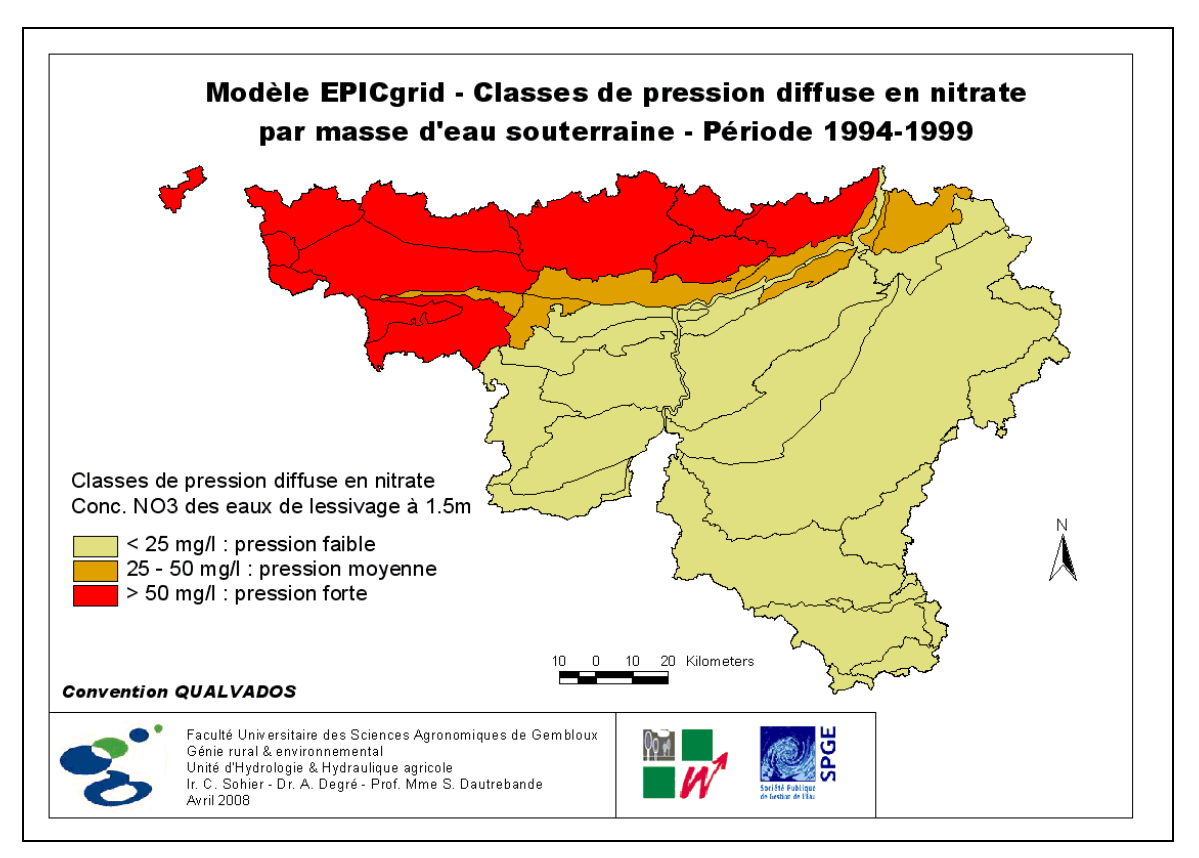

Figure 5-24 : Modèle EPICgrid – Classes de pression diffuse en nitrate par masse d'eau souterraine – Période 1994-1999

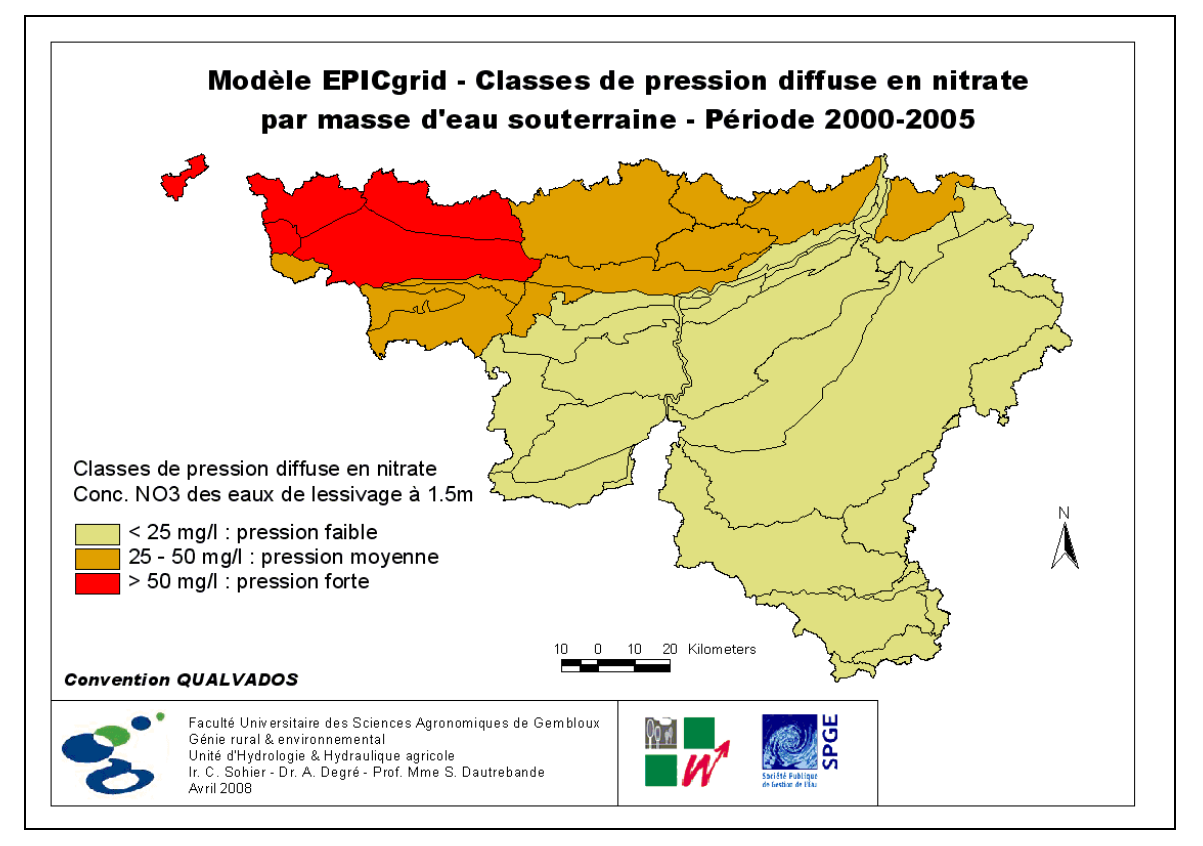

Figure 5-25 : Modèle EPICgrid – Classes de pression diffuse en nitrate par masse d'eau souterraine – Période 2000-2005

## **5.3.6 Analyse de la vulnérabilité et du risque de non atteinte du bon état chimique en 2015 à l'aide du modèle EPICgrid**

### 5.3.6.1 Vulnérabilité et risque de contamination

### 5.3.6.1.a Rappel de quelques définitions

Le risque est défini comme le croisement de l'aléa et de la vulnérabilité suivant :

#### **Risque = Aléa x Vulnérabilité**

**L'aléa** à considérer ici est un aléa de pollution diffuse d'origine agricole ; en l'occurrence, cet aléa est lui-même fonction des aléas climatiques et de ceux liés aux activités agricoles (« la pression ») ; un aléa se caractérise par la fréquence et l'importance du phénomène.

**La vulnérabilité** définit la capacité de résistance (ou de fragilité) du milieu considéré, en l'occurrence les eaux souterraines, à l'aléa considéré ; l'enjeu peut être d'ordre socioéconomique et/ou environnemental.

Le risque, en l'occurrence de contamination, est non nul si le seuil admissible de l'indicateur de contamination est susceptible d'être atteint ou dépassé, eu égard à un dommage d'ordre socio-économique et/ou environnemental.

#### 5.3.6.1.b Caractérisation de la vulnérabilité d'une eau souterraine (à nappe libre)

Sur le plan *environnemental*, toute eau souterraine susceptible d'être contaminée de façon significative est vulnérable. Sur le plan socio-économique, seule une eau souterraine exploitable est vulnérable et dès lors la vulnérabilité socio-économique est liée à l'importance de cette nappe et donc l'importance de la recharge annuelle peut être considérée comme un critère de classement de vulnérabilité, que ce soit sur le plan environnemental ou socio-économique.

On distinguera deux types d'eaux souterraines :

- les eaux souterraines hypodermiques issues du substrat variablement saturé (zone vadose) ;
- et les eaux souterraines proprement dites (nappes de base).

Cette distinction permet une caractérisation de toutes les eaux souterraines, qu'elles relèvent du « variablement saturé » (hypodermiques lents) ou des nappes de base (eaux souterraines proprement dites) : une recharge importante des eaux souterraines implique automatiquement une zone vadose peu productrice en flux hypodermiques, et réciproquement. En effet toute précipitation non « consommée » par l'évapotranspiration réelle devient automatiquement une « pluie efficace » au sens hydrogéologique du terme soit pour le variablement saturé soit pour les nappes de base.

Pour chaque type d'eau souterraine, on admettra en première approche trois classes de recharge et donc de vulnérabilité, ce mode de classement permettant de classifier toutes les eaux souterraines et de les appréhender tant du point de vue environnemental que du point de vue socio-économique.

En vue de ce classement, nous admettrons une situation climatique de référence, prise comme étant la période 1971 à 2005 car comportant un cycle climatique relativement « sec» (+/- 1971 à 1985) et un cycle climatique relativement humide (+/- de 1985 à 2005) ; l'effet de la variabilité spatiale de l'occupation du sol peut être négligé, compte tenu de la relative constance de l'évapotranspiration réelle en fonction des types d'occupation du sol ; un exemple de mode de regroupement en trois classes de recharge d'eaux souterraines est indiqué au [Tableau 5-4.](#page-290-0)

En [Figure 5-26](#page-291-0) et [Figure 5-27](#page-291-1) sont reportés respectivement le classement correspondant soit pour l'ensemble des eaux souterraines, soit pour les seules nappes de base.

| <b>Type d'eau</b><br>souterraine                                                              | Vulnérabilité Eaux souterraines |                |                |               |
|-----------------------------------------------------------------------------------------------|---------------------------------|----------------|----------------|---------------|
| Vulnérabilité<br><b>Hypodermiques lents</b>                                                   | Recharge                        | <b>Faible</b>  | Moyenne        | <b>Élevée</b> |
|                                                                                               | Faible                          | <b>Faible</b>  | <b>Faible</b>  | <b>Élevée</b> |
|                                                                                               | Moyenne                         | <b>Faible</b>  | <b>Moyenne</b> | <b>Élevée</b> |
|                                                                                               | Elevée                          | <b>Moyenne</b> | <b>Moyenne</b> | <b>Élevée</b> |
| « Faible » = recharge <= 80 mm/an ; « Moyenne » = recharge > 80 et < 160 mm/an ; « Élevée » = |                                 |                |                |               |
| recharge $>= 160$ mm /an                                                                      |                                 |                |                |               |

<span id="page-290-0"></span>Tableau 5-4 : Exemple de Classes de vulnérabilité des eaux souterraines (nappes de base + hypodermiques lents) (proposition)

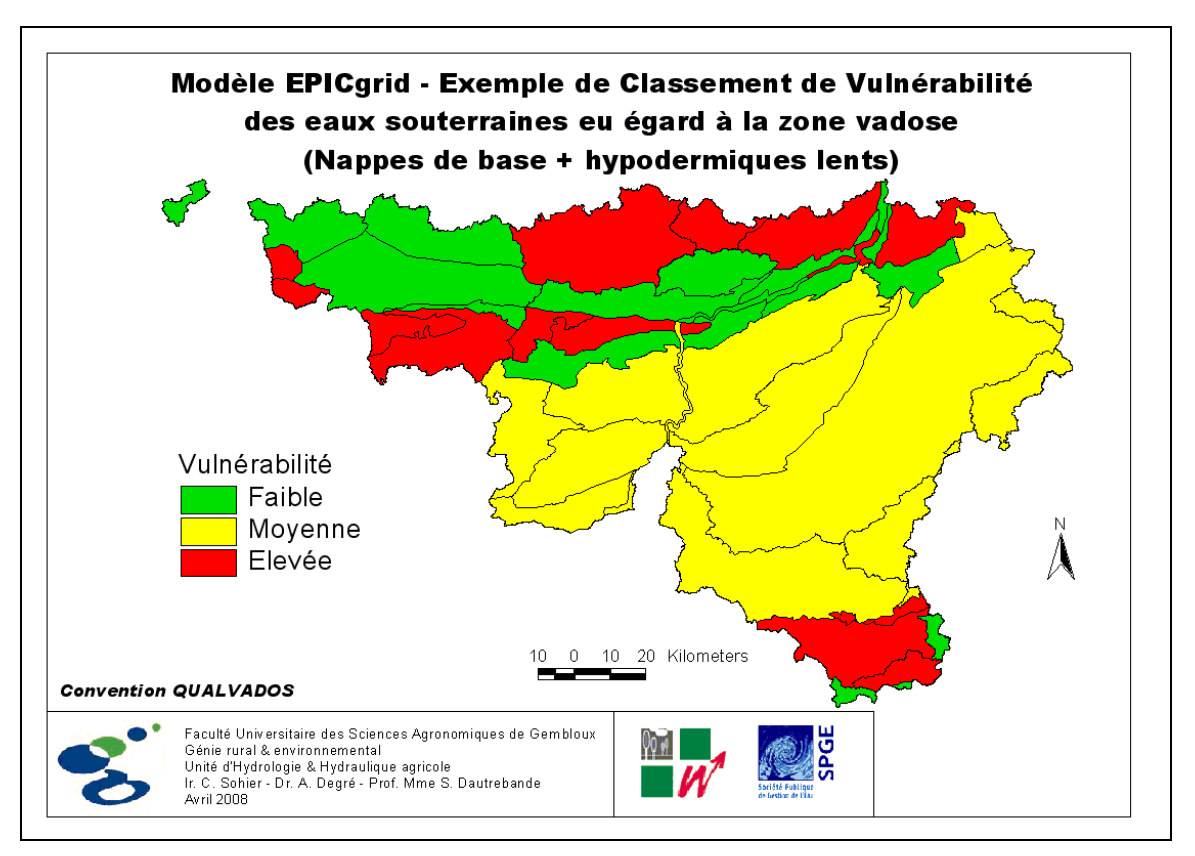

<span id="page-291-0"></span>Figure 5-26 : Exemple de Classement de Vulnérabilité des eaux souterraines eu égard à la zone vadose (Nappes de base + Hypodermiques lents) en Région wallonne

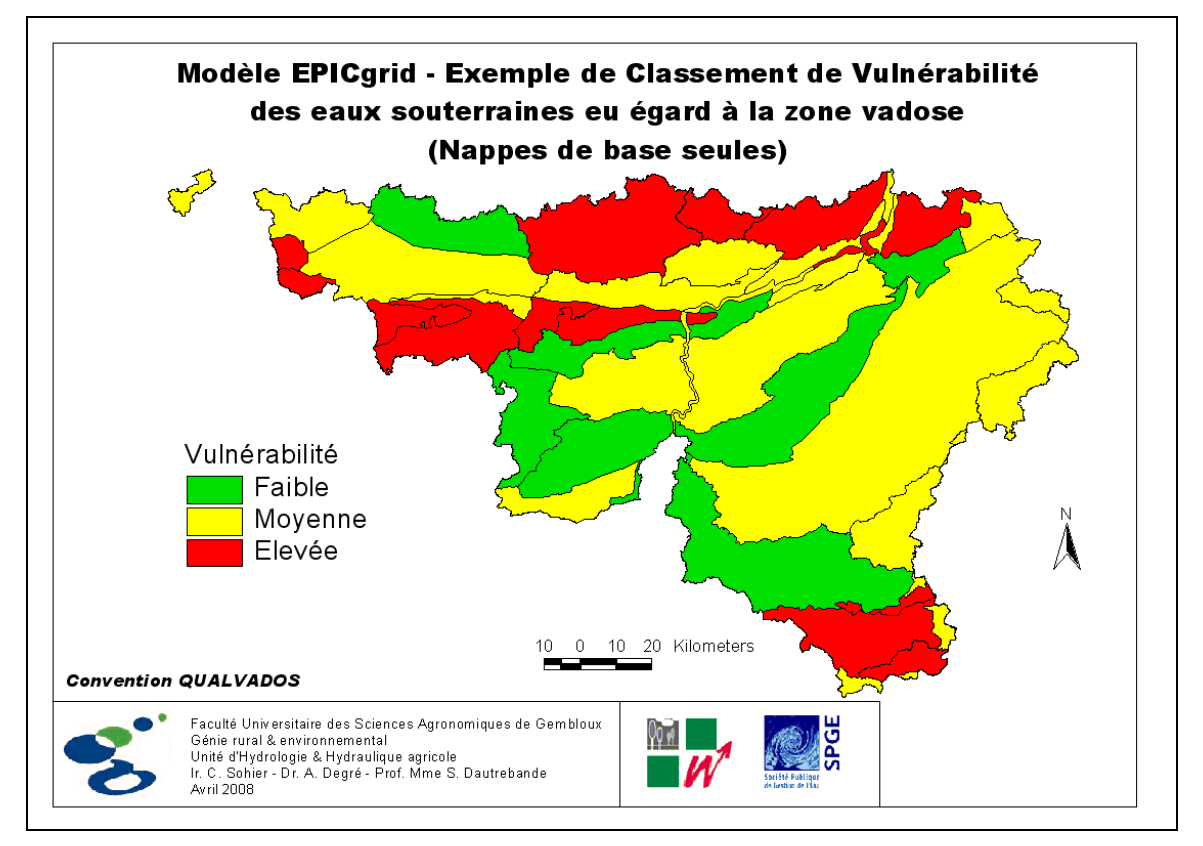

<span id="page-291-1"></span>Figure 5-27 : Exemple de Classement de Vulnérabilité des eaux souterraines eu égard à la zone vadose (Nappes de base seules) en Région wallonne

### 5.3.6.1.c Caractérisation de l'aléa de contamination

Rappelons que pour une thématique donnée, en l'occurrence la lixiviation de solutés diffus, l'aléa correspondant est généralement caractérisé et classé sur base de critères de fréquence et d'importance quantitative.

### Le critère « Fréquence »

Si on considère que la lixiviation diffuse d'origine agricole est un apport de type (pseudo-) continu, il convient de considérer, dans une approche de développement durable, que le paramètre « fréquence » n'est pas à prendre en considération, du fait que la concentration moyenne en solutés des eaux souterraines correspondra, à terme, à la concentration moyenne en solutés lixiviés à partir de la surface, à un facteur de stockage près tendant normalement à la longue vers zéro.

### Importance (agricole diffus)

On admettra en première approche [\(Tableau 5-5\)](#page-292-0), trois classes, sur base des apports « nitrate d'origine agricole » en surface, le nitrate étant pris comme « pression » de référence. Le classement des apports est préféré au classement de l'occupation du sol, car une occupation du sol peut subir, et subit, des apports variables en fonction de la gestion des pratiques agricoles (une prairie ou une culture peut être conduite en « extensif » ou en « intensif », faire l'objet de pratiques agricoles avec « culture piège à nitrate » ou non, etc. ; et une forêt qui serait classée, définitivement, à « aléa nul » dans un mode de classement par occupation du sol n'en est pas pour autant susceptible d'apports anthropiques de nitrate sans réserve !).

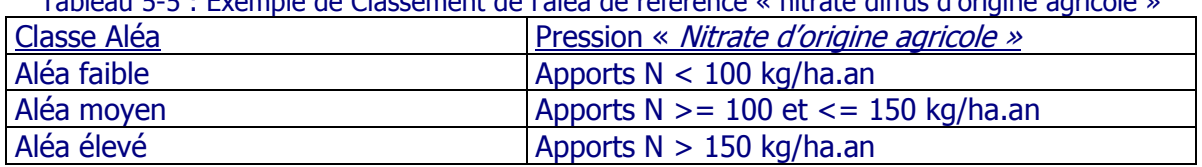

<span id="page-292-0"></span>Tableau 5-5 : Exemple de Classement de l'aléa de référence « nitrate diffus d'origine agricole »

#### 5.3.6.1.d Le classement du risque de contamination des eaux souterraines

Le risque de contamination diffuse (ou dispersée) est le produit de l'aléa et de la vulnérabilité, comme précité ; le résultat présenté en terme de classement du risque est indiqué au [Tableau 5-6](#page-293-0), d'où classement :

- reporté en [Figure 5-28](#page-293-1), pour ce qui concerne l'ensemble des eaux souterraines (nappes de base + hypodermiques lents) ;
- reporté en [Figure 5-29,](#page-294-0) pour ce qui concerne uniquement les nappes de base (eaux souterraines proprement dites).

<span id="page-293-0"></span>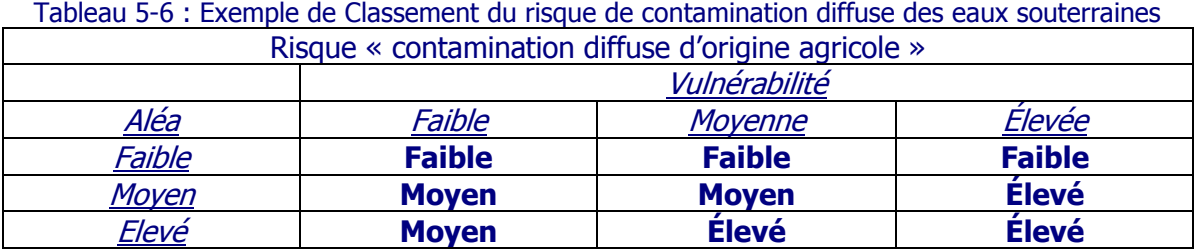

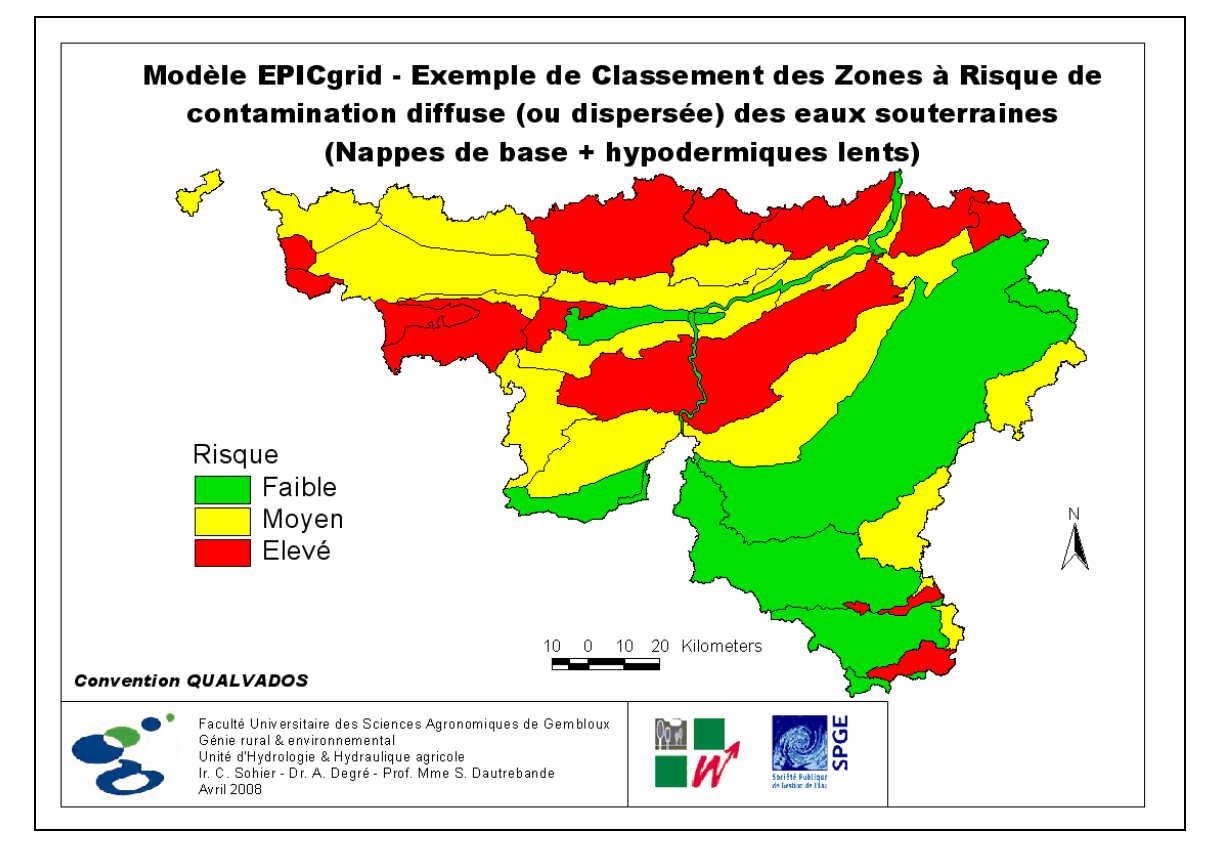

<span id="page-293-1"></span>Figure 5-28 : Exemple de Classement des Zones à Risque de contamination diffuse (ou dispersée) des eaux souterraines (Nappes de base + hypodermiques lents) en Région wallonne

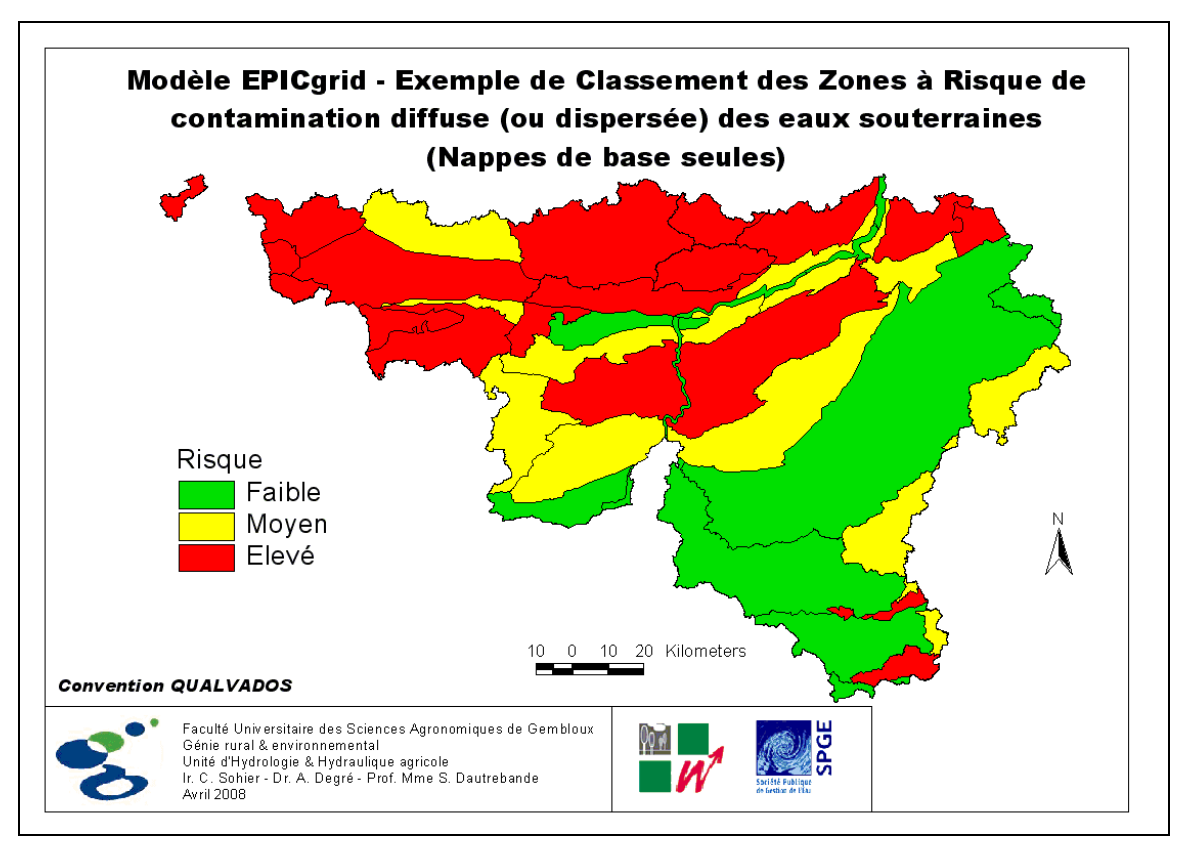

<span id="page-294-0"></span>Figure 5-29 : Exemple de Classement des Zones à Risque de contamination diffuse (ou dispersée) des eaux souterraines (Nappes de base seules) en Région wallonne

### 5.3.6.2 Caractérisation de la zone vadose : Temps de parcours

Le classement de vulnérabilité via une modélisation tel que précité intègre de facto les caractéristiques de la zone vadose (sol et sous-sol non saturé et variablement saturé) utiles au classement final du risque.

En complément, il peut être également utile de déduire de façon explicite une caractérisation des propriétés de transfert et d'amortissement de la zone vadose, dans une perspective de gestion appropriée et quantifiée des risques.

La modélisation permet cette caractérisation de façon intégrée ; celle-ci est effectuée en l'occurrence sur base d'une situation de référence fixée comprenant :

- une séquence climatique représentative de référence ;
- un apport de référence : le nitrate, à dose élevée afin de négliger les effets de stockage proprement dit dans la zone vadose ;
- et un état de surface de référence : sol nu, pente de 1 %.

(Il est clair que toute autre situation de référence peut être adoptée et modélisée)

Pour le risque de contamination de la nappe de base (eaux souterraines proprement dites), les paramètres hydrodynamiques caractéristiques et intégrateurs peuvent être dès lors (plus ou moins corrélés d'ailleurs), par exemple :

- la vitesse de transfert moyenne sur l'épaisseur totale de la zone vadose ;
- le temps moyen de parcours ou d'atteinte du maximum jusqu'à cette nappe de base ;
- e le rapport « concentrations au *maximum/kg* apporté en surface, suivant le cas : au droit des eaux souterraines ou au niveau des hypodermiques lents ;
- $\bullet$  . . . . .

Dans un contexte de gestion des pollutions diffuses (ou dispersées) continues ou pseudocontinues, chacun de ces paramètres peut être interprété soit dans un sens d'effet favorable, soit défavorable : une vitesse faible, un temps de parcours élevé, aboutissent à un amortissement important de l'onde de pollution diffuse mais sous-estime le risque à long terme et ralentissent d'autant, sinon plus, la capacité de récupération du milieu; il est par conséquent délicat sinon inapproprié de les inclure comme tels dans un classement de risque.

Cependant ces paramètres, tels que fournis par une simulation EPICgrid « impulsion réponse impulsionnelle », constituent comme écrit plus haut des indicateurs utiles pour la gestion des pollutions. Ils intègrent en l'occurrence les effets des caractéristiques physiques et hydrodynamiques de la zone vadose ; des caractéristiques relatives au type de soluté peuvent évidemment être adjointes.

Deux exemples de résultats de simulation sont reportés en [Figure 5-30](#page-296-0) pour le Crétacé de Hesbaye et en [Figure 5-31](#page-297-0) pour les Sables du Bruxellien. Ce type de simulation effectuée maille par maille pour l'ensemble de la Région wallonne permet de caractériser les temps de parcours en sol et sous-sol non saturé. Deux temps de parcours peuvent être déterminés :

- T(max) (années) = temps moyen de parcours sur l'épaisseur de la zone vadose et correspondant à l'occurrence de la concentration maximale à une profondeur donnée, pour un apport en surface "instantané" [\(Figure 5-32\)](#page-297-1) ;
- T (lag) (années) = temps moyen de parcours sur l'épaisseur de la zone vadose, caractérisant le temps de séjour (lag) de l'onde de concentration à une profondeur donnée en réponse à un apport en surface "instantané" [\(Figure 5-33\)](#page-298-0).

Pour autant que la situation, à la base de la zone racinaire, soit stabilisée à des valeurs de concentrations acceptables, la [Figure 5-33](#page-298-0) permet d'estimer le temps nécessaire pour que les eaux de lessivage au voisinage des nappes de base atteignent ces mêmes concentrations ; le temps nécessaire pour atteindre ces concentrations acceptables au sein de la masse d'eau souterraine dépendant ensuite des caractéristiques intrinsèques de diffusion et de mélange de celle-ci.

L'impact des mesures prises en surface (réductions d'intrants, interculture, …) ne sera donc pas immédiat et pourra prendre de nombreuses années pour certaines masses d'eau souterraines. La [Figure 5-33](#page-298-0) permet de visualiser les zones pour lesquelles on ne peut espérer une amélioration rapide de la qualité de la recharge même avec une stabilisation/ décroissance des concentrations à la base de la zone racinaire. Il s'agit principalement des masses d'eau :

- RW030 : Craies de la Haine
- RW031 : Sables de la vallée de la Haine
- RW040 : Crétacé du Bassin du Geer
- RW041 : Sables et craies du bassin de la Mehaigne
- RW051 : Sables du Bruxellien
- RW151 : Crétacé du Pays de Herve

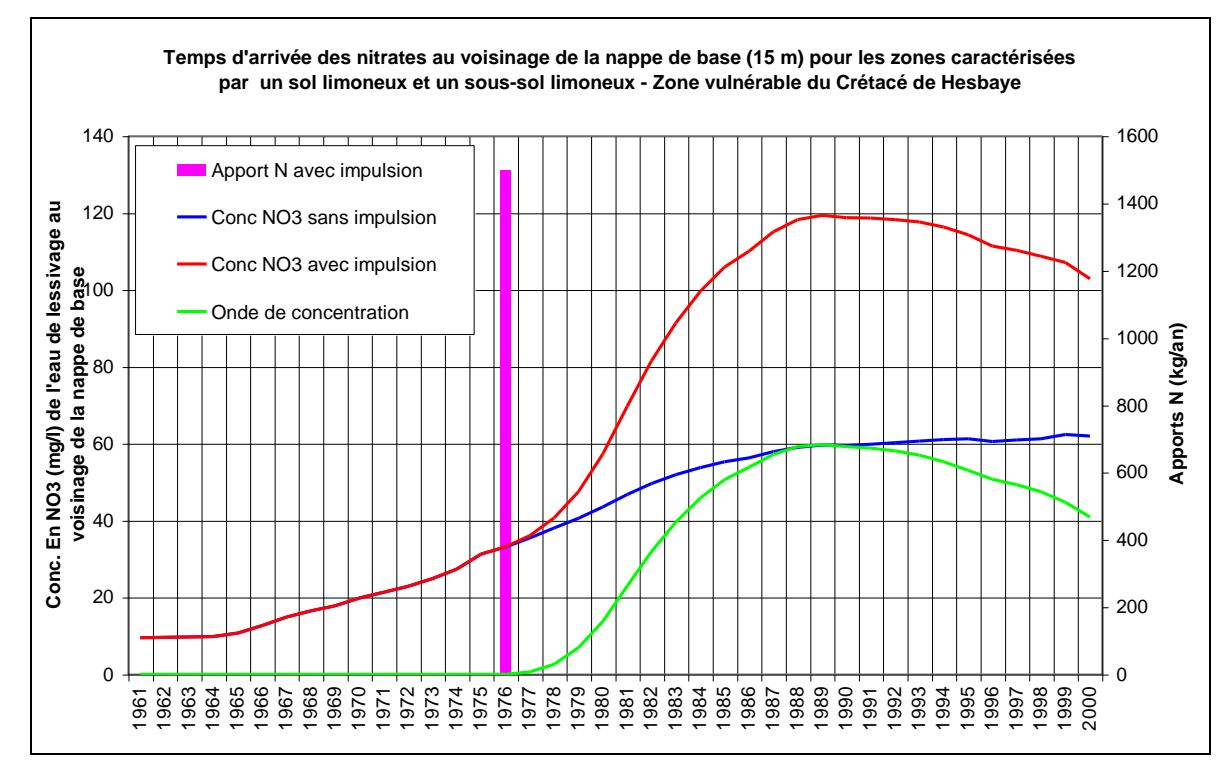

<span id="page-296-0"></span>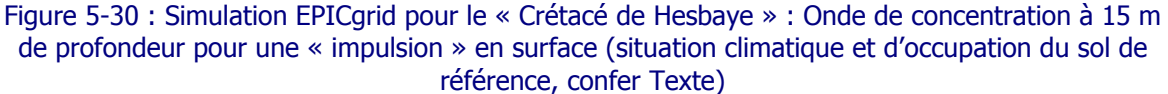

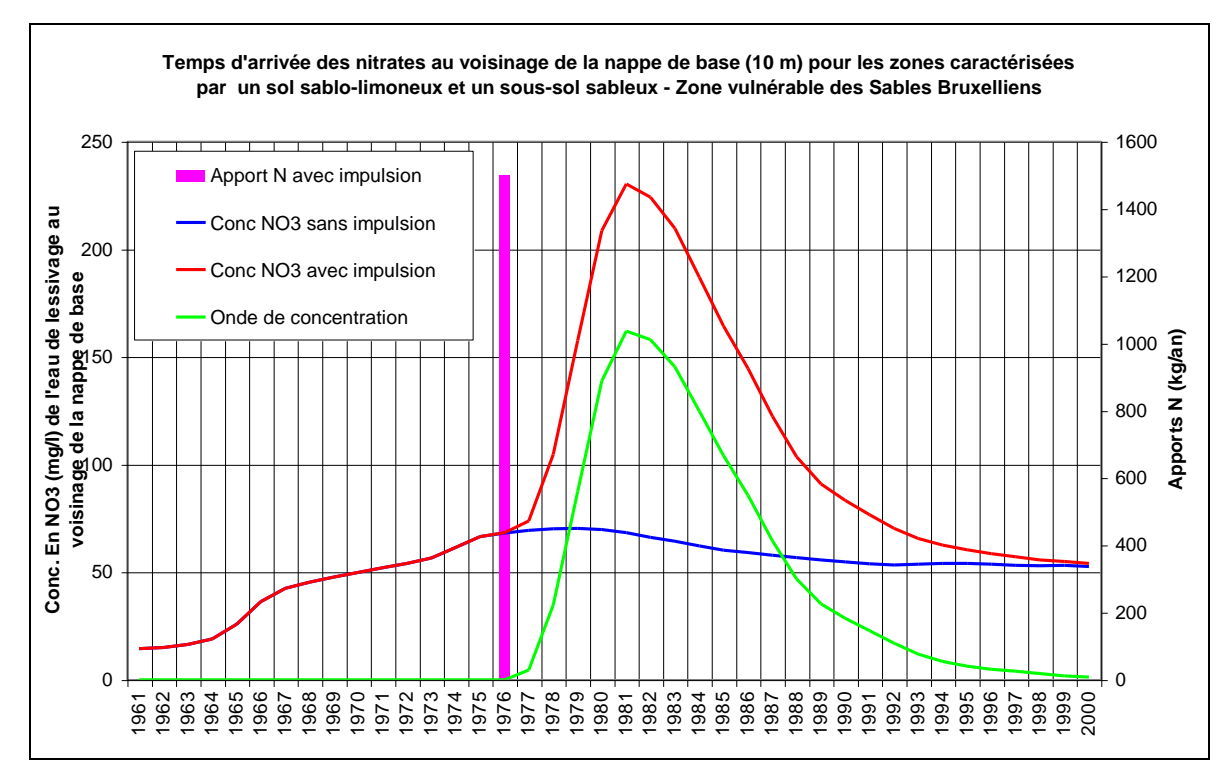

<span id="page-297-0"></span>Figure 5-31 : Simulation EPICgrid pour les « Sables du Bruxellien » : Onde de concentration à 10 m de profondeur pour une « impulsion » en surface (situation climatique et d'occupation du sol de référence, confer Texte)

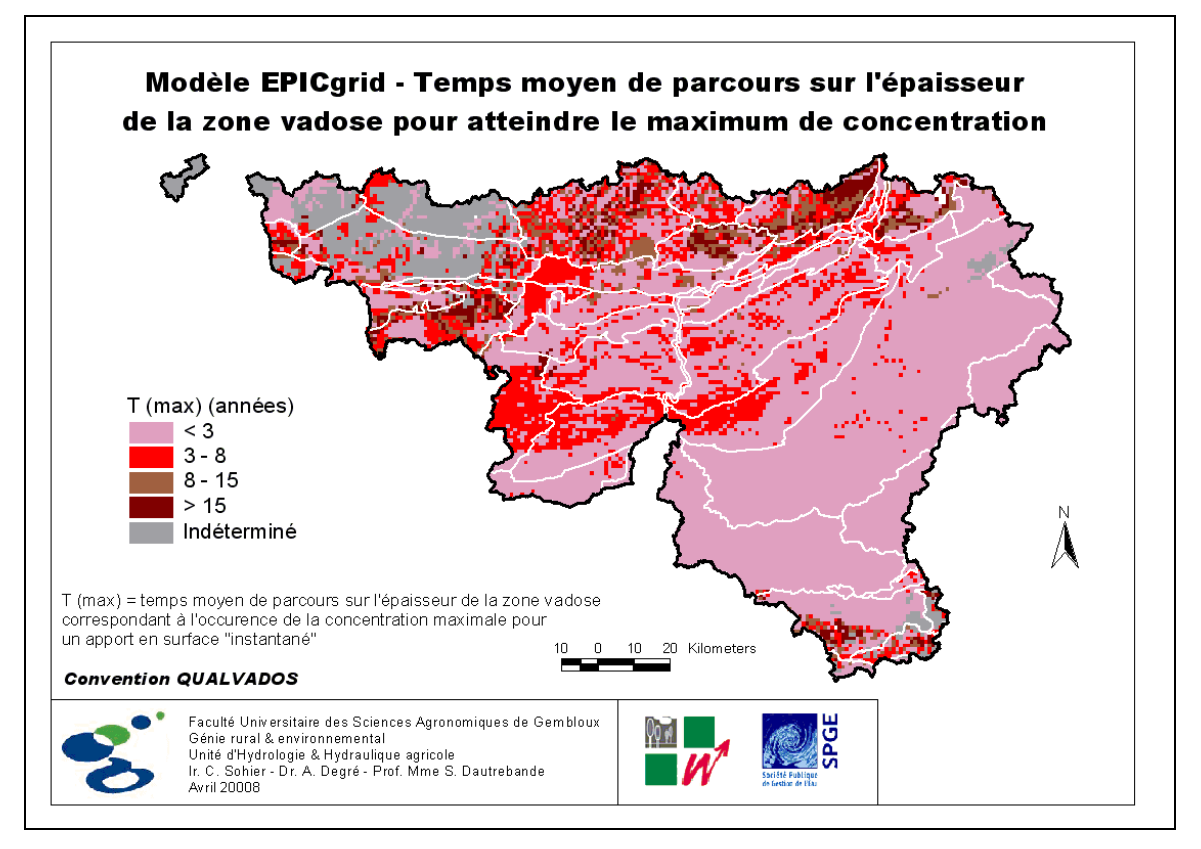

<span id="page-297-1"></span>Figure 5-32 : Modèle EPICgrid : Temps moyen de parcours sur l'épaisseur de la zone vadose pour atteindre le maximum de concentration

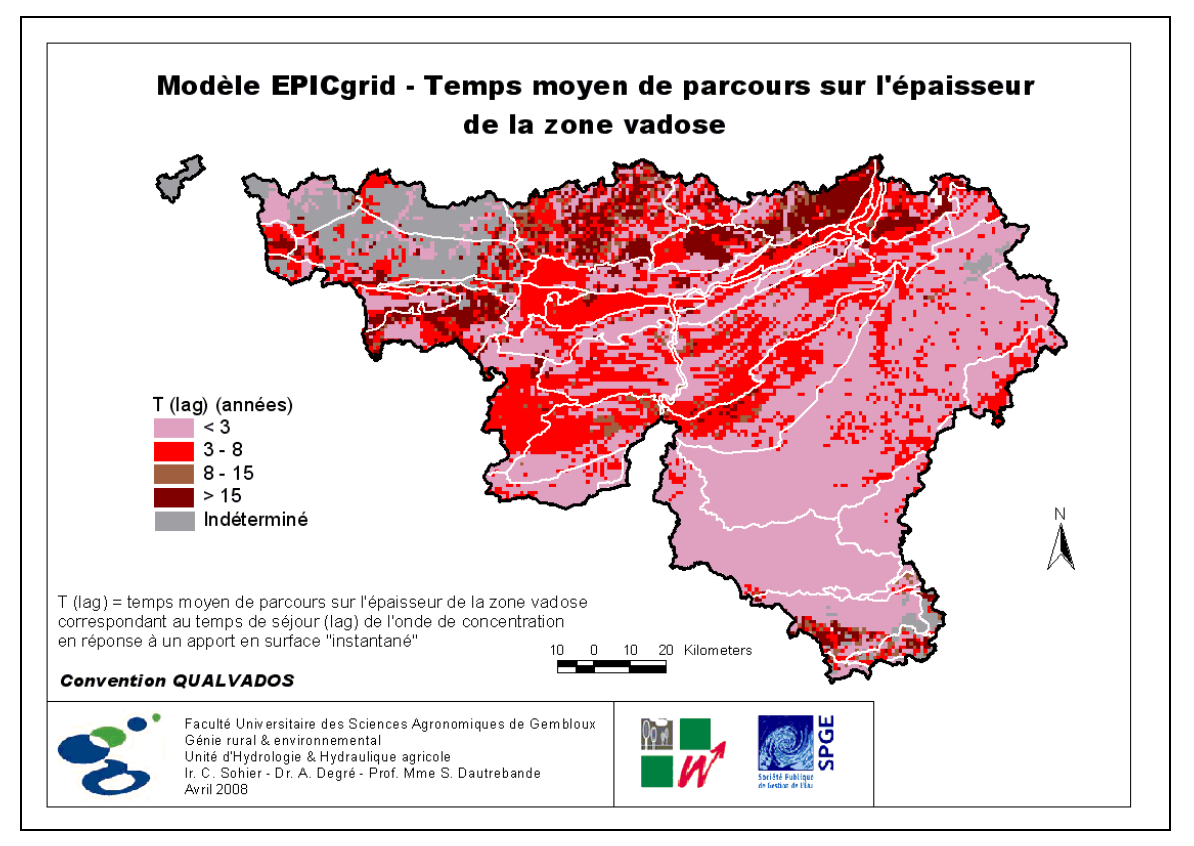

<span id="page-298-0"></span>Figure 5-33: Modèle EPICgrid – Temps moyen de parcours sur l'épaisseur de la zone vadose

# **5.3.7 Évaluation de la contribution des apports d'origine agricole et domestique diffus à l'eutrophisation des eaux de surface**

### 5.3.7.1 Rappel des scénarios

La contribution relative des secteurs agricole et domestique à la pollution azotée des eaux est estimée selon la méthodologie présentée au paragraphe [3.4.2.3.](#page-153-0)

Pour rappel, cette estimation est faite à travers l'utilisation de plusieurs scénarios étant donné que certaines données relatives à l'égouttage sont connues avec une faible précision.

Les scénarios considérés sont au nombre de trois et reflètent la situation idéale (scénario 1), le pire des cas de figure (scénario 3) et une situation intermédiaire (scénario 2). Les paramètres qui font l'objet d'une paramétrisation ainsi que les valeurs théoriques attribuées à ces paramètres sont détaillées au [Tableau 3-2.](#page-155-0)

### 5.3.7.2 Résultats

### 5.3.7.2.a Introduction

La contribution des apports diffus d'origine domestique à la pollution azotée des eaux est estimée uniquement pour les eaux de surface. L'estimation de la contribution domestique à la pollution des eaux souterraines nécessite, en effet, de connaître l'historique du développement de l'égouttage étant donné les temps de transfert parfois très importants entre l'émission du soluté dans le milieu et son arrivée au voisinage des nappes de base.

On parlera d'apports directs en azote vers les eaux de surface en ce sens que les apports d'azote vers les eaux de surface concernent uniquement l'azote véhiculé par le ruissellement direct et les hypodermiques lents ; sans prise en compte des quantités d'azote apportées aux rivières via la vidange des nappes de base (débit de base).

La situation de l'égouttage modélisée est la situation telle qu'en 2005. Néanmoins afin de tenir compte des variations interannuelles des pertes d'azote agricole vers les eaux de surface (cf. paragraphe [5.3.2.2\)](#page-266-0), les résultats sont exprimés pour une période climatique de référence, à savoir 1996-2005.

### 5.3.7.2.b Contribution relative du domestique diffus à la pollution azotée des eaux de surface

#### b.1. Par maille kilométrique

La contribution relative du secteur domestique à la pollution azotée des eaux de surface est évaluée par maille kilométrique pour l'ensemble de la Région wallonne. La [Figure 5-34](#page-300-0) présente la contribution relative du domestique (versus la contribution agricole) pour le scénario 1 (situation idéale), la [Figure 5-35](#page-300-1) et la [Figure 5-36](#page-301-0) présentent les même résultats mais pour le scénario 2 (situation intermédiaire) et pour le scénario 3 (pire scénario). On peut ainsi estimer pour chaque maille la contribution relative du secteur domestique et estimer la variabilité de cette contribution en fonction des paramètres attribués pour caractériser l'égouttage.

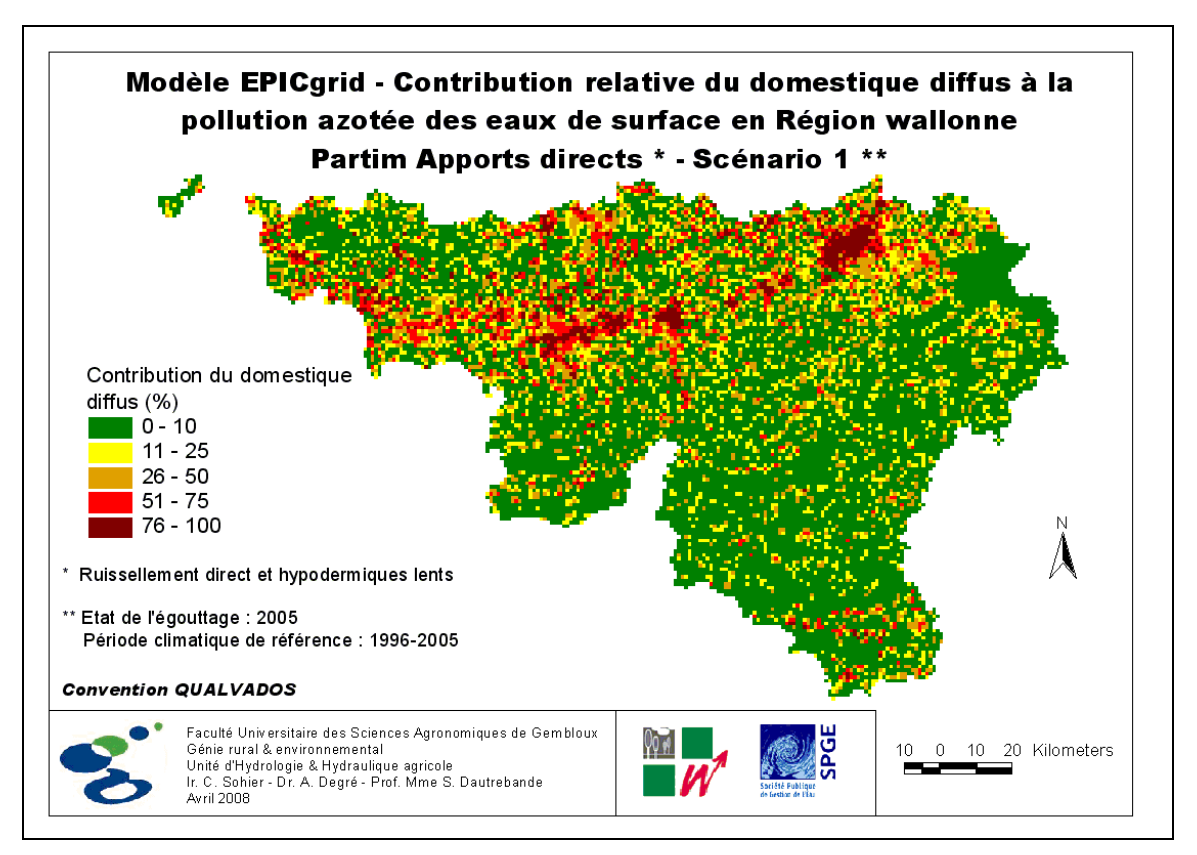

<span id="page-300-0"></span>Figure 5-34 : Modèle EPICgrid – Contribution relative du domestique diffus à la pollution azotée des eaux de surface en Région wallonne – Partim Apports directs – Scénario 1

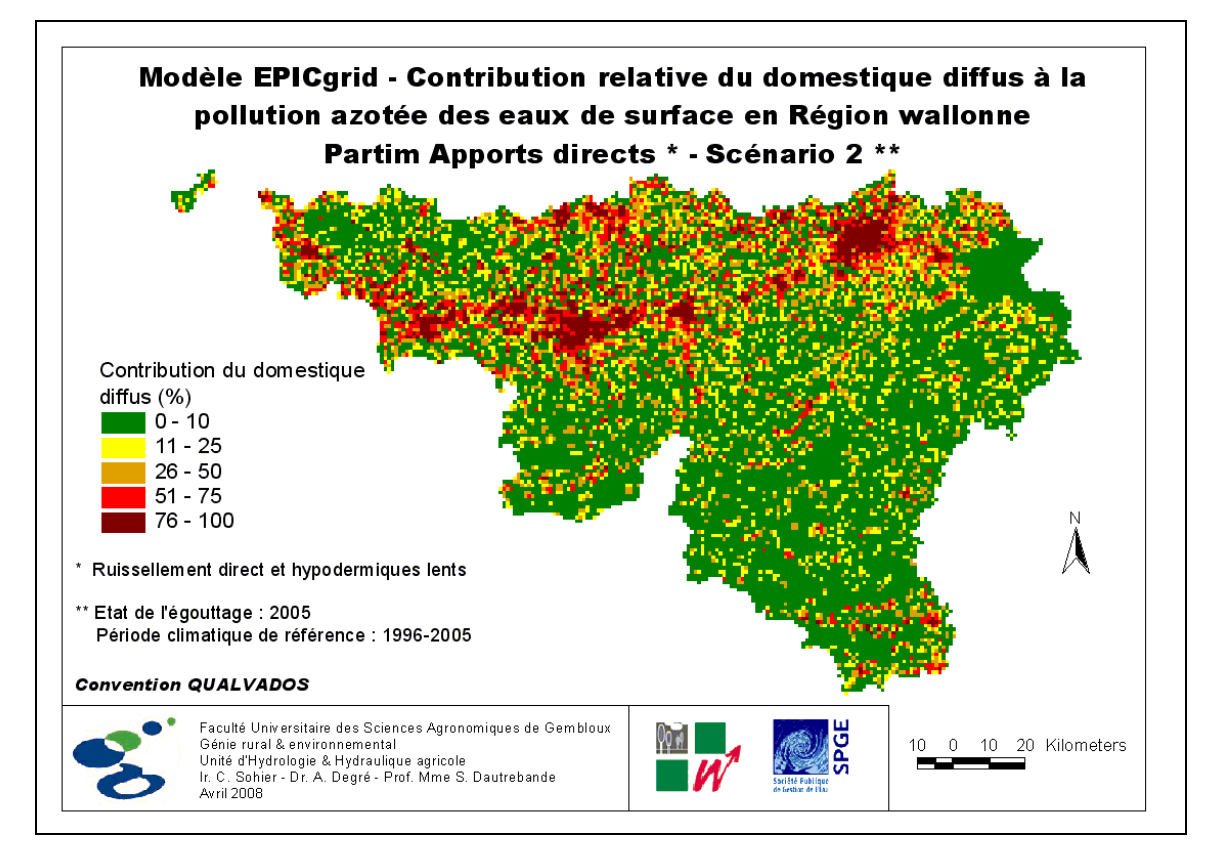

<span id="page-300-1"></span>Figure 5-35 : Modèle EPICgrid – Contribution relative du domestique diffus à la pollution azotée des eaux de surface en Région wallonne – Partim Apports directs – Scénario 2

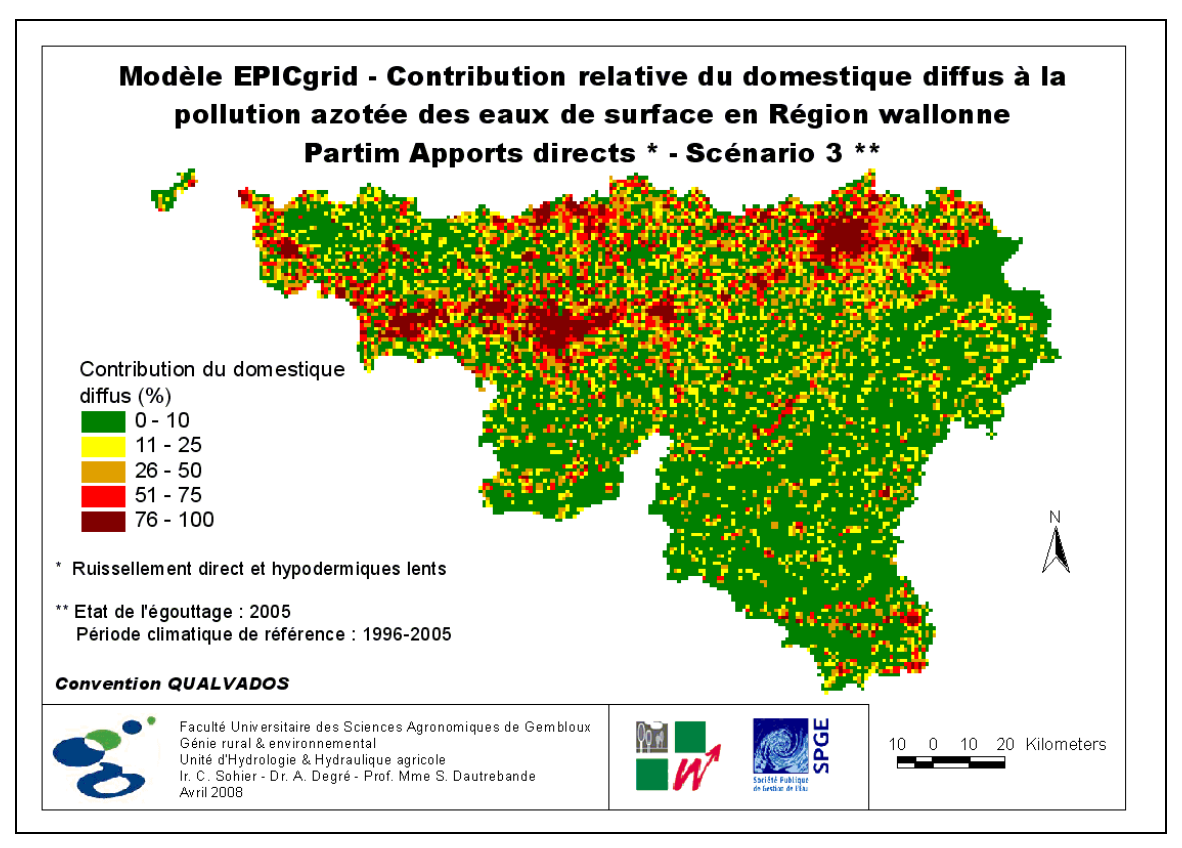

<span id="page-301-0"></span>Figure 5-36 : Modèle EPICgrid – Contribution relative du domestique diffus à la pollution azotée des eaux de surface en Région wallonne – Partim Apports directs – Scénario 3

### b.2. Synthèse par sous-bassin hydrographique

L'information présentée ci-avant sous forme cartographique peut être synthétisée par entité géographique (bassin versant, masse d'eau, …).

Le [Tableau 5-7](#page-303-0) synthétise la contribution relative du domestique diffus à la pollution azotée des eaux de surface en Région wallonne (partim apports directs), par sous-bassin hydrographique. Les résultats sont présentés pour les trois scénarios à travers une moyenne réalisée sur la période 1996-2005 ainsi qu'un écart-type renseignant sur la variabilité interannuelle de la contribution moyenne.

Pour tous les bassins sauf le bassin de la vallée de la Meuse aval, le bassin de la vallée de la Meuse amont et le bassin de l'Oise, on observe une contribution croissante du scénario 1 au scénario 3. Cette contribution est relativement variable entre bassins et les apports domestiques diffus en azote vers les eaux de surface représentent entre 8 et 73 % des apports directs totaux en azote vers les eaux de surface. La variabilité interannuelle varie, quant à elle, de 2 à 9 %.

Les contributions relatives présentées au [Tableau 5-7](#page-303-0) sont illustrées pour le scénario 2 (situation intermédiaire) à la [Figure 5-37.](#page-302-0) En outre, cette Figure présente également, par sous-bassin hydrographique, l'apport direct total d'azote aux eaux de surface, exprimé en kg/ha.an.

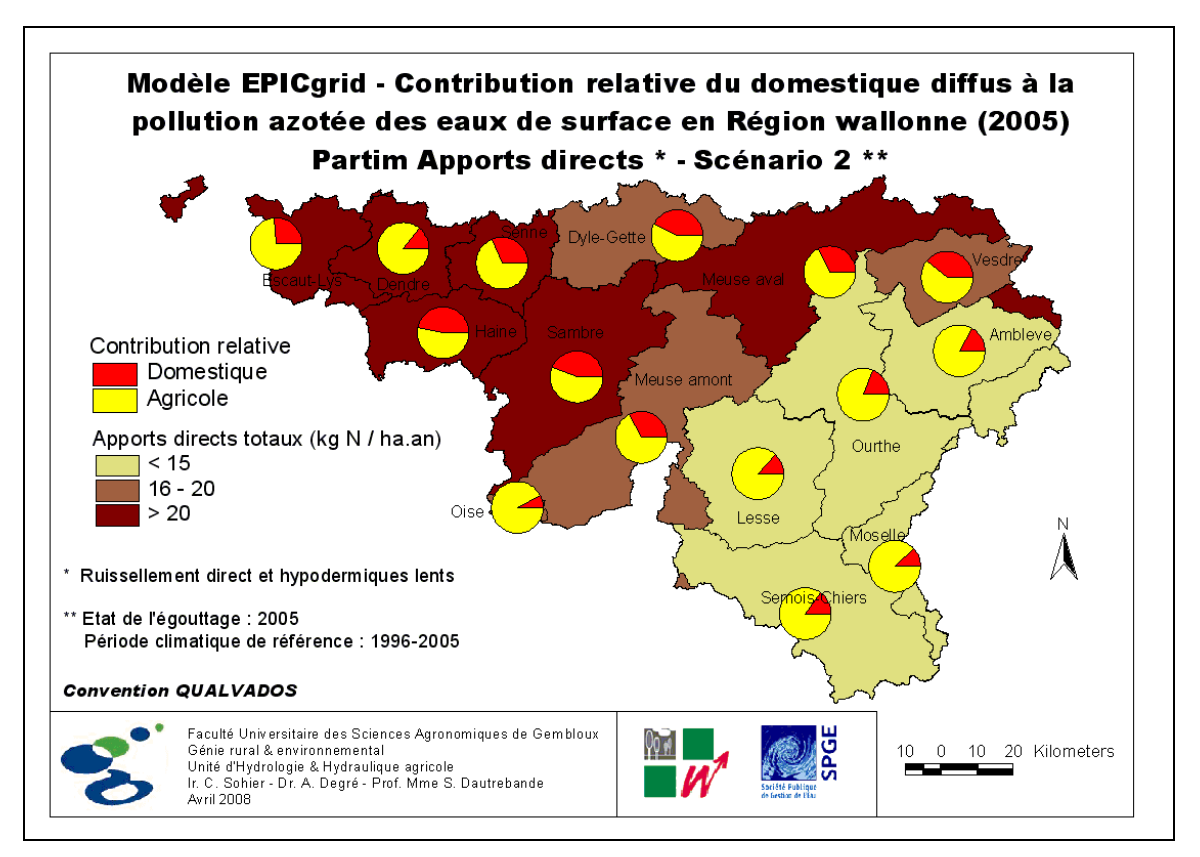

<span id="page-302-0"></span>Figure 5-37 : Modèle EPICgrid – Contribution relative du domestique diffus à la pollution azotée des eaux de surface en Région wallonne – Partim Apports directs – Scénario 2

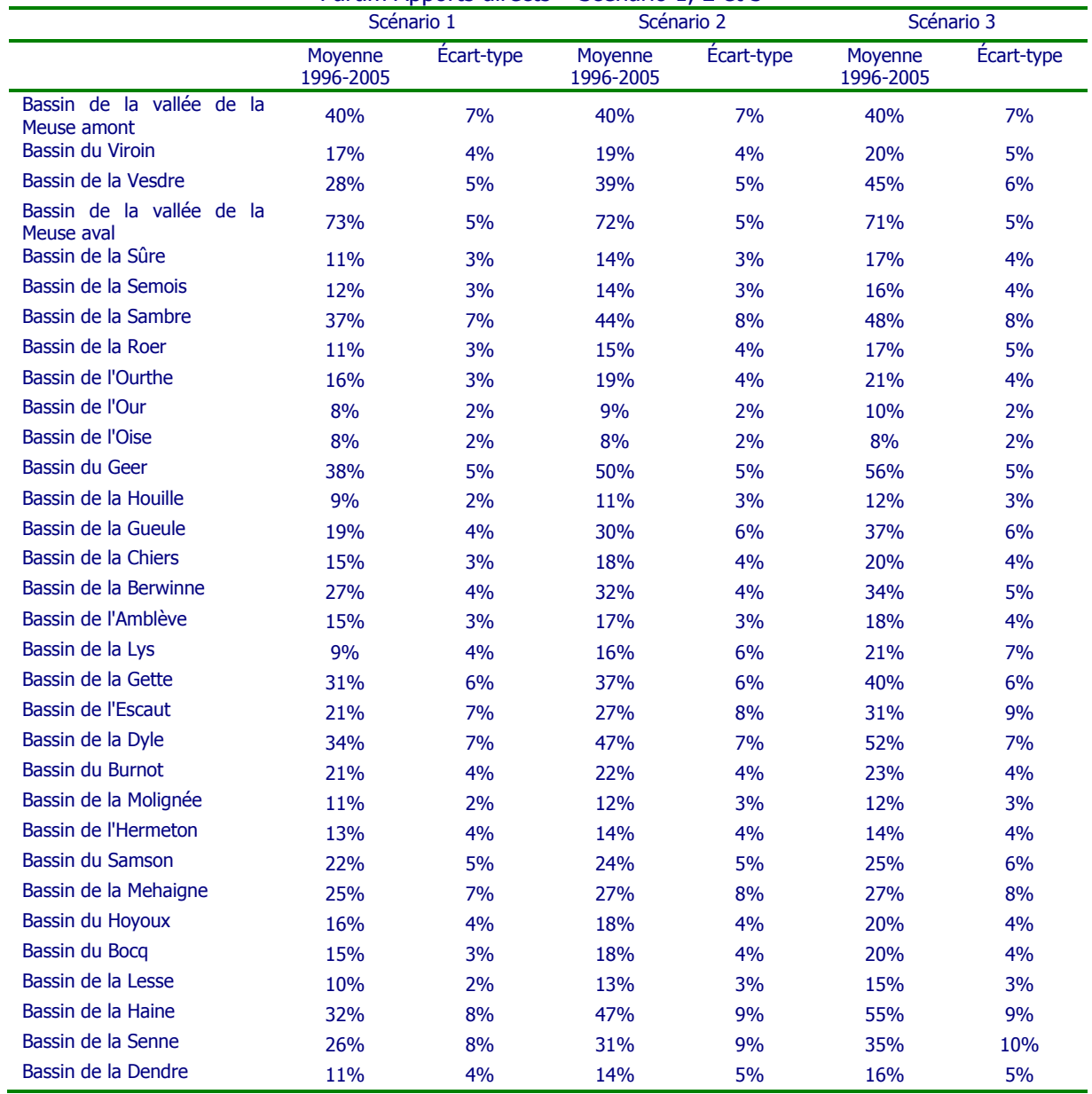

<span id="page-303-0"></span>Tableau 5-7 : Modèle EPICgrid – Synthèse par sous-bassin hydrographique de la contribution relative du domestique diffus à la pollution azotée des eaux de surface en Région wallonne – Partim Apports directs – Scénario 1, 2 et 3

### 5.3.7.2.c Exemple de résultats complémentaires

Les résultats présentés ci-dessus permettent de quantifier l'apport relatif du domestique à la pollution azotée des eaux de surface.

Afin d'identifier les mailles les plus problématiques en terme d'égouttage, pour un bassin, une masse d'eau, … il peut s'avérer intéressant d'adjoindre certaines informations à la cartographie des contributions relatives. Ces informations peuvent, par exemple, telles que présentées à la [Figure 5-38](#page-304-0) pour le bassin du Geer, être les suivantes :

- une surcharge faisant apparaître l'importance de la contribution de chaque maille par rapport à l'apport total au bassin. Cette information permet de pondérer le poids relatif de chaque maille en ce sens que, même si une maille présente une contribution relative individuelle élevée, ce n'est pas pour autant qu'elle représente un poids important sur l'apport total au bassin ou à la masse d'eau ;
- une surcharge indiquant le niveau de densité de population de chaque maille par rapport à la densité de population moyenne du bassin ; cette information permettant d'identifier les mailles qui présentent une faible densité de population mais une contribution relative élevée.

Enfin, la modélisation EPICgrid peut également servir à évaluer l'impact de la modification de l'état de l'égouttage au cours du temps et ainsi estimer les réductions de charge en fonction des investissements mis en œuvre.

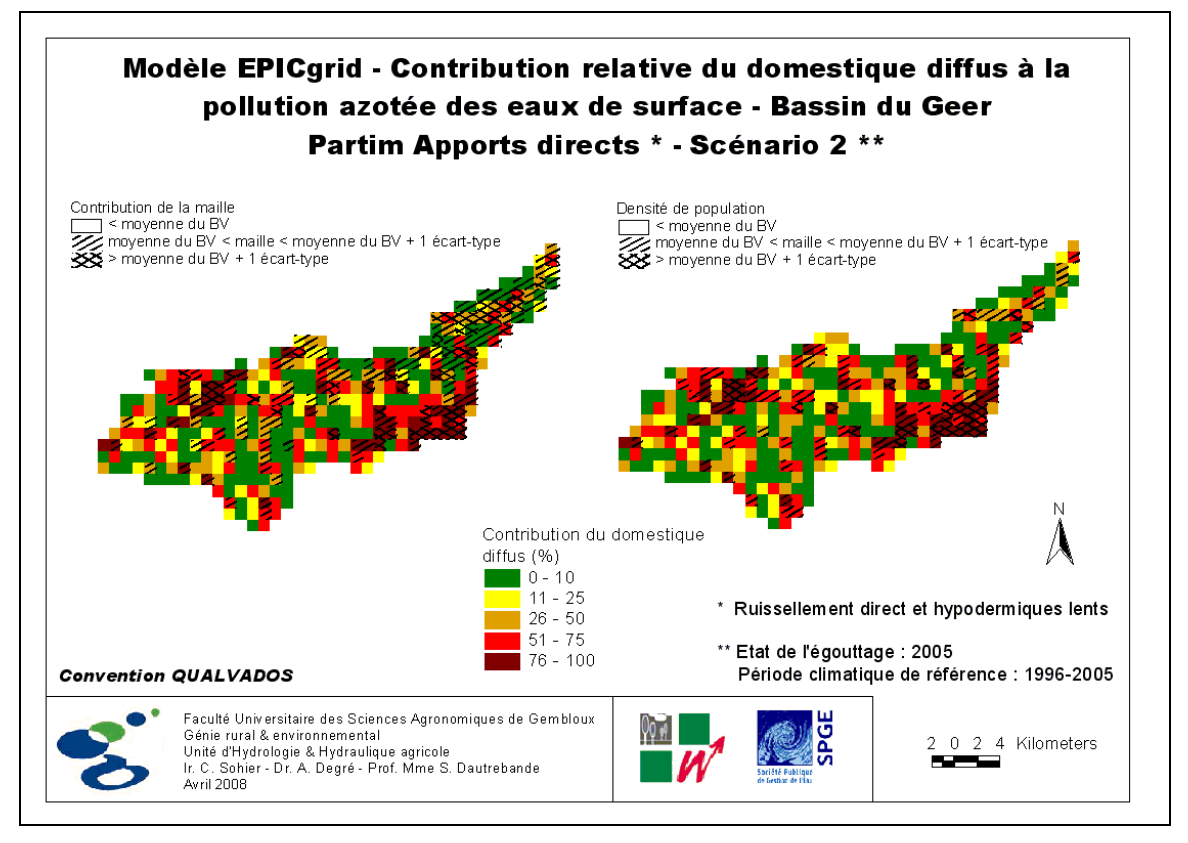

<span id="page-304-0"></span>Figure 5-38 : Modèle EPICgrid – Contribution relative du domestique diffus à la pollution azotée des eaux de surface – Bassin du Geer – Partim Apports directs – Scénario 2

#### **5.4 Flux de phosphore vers les eaux de surface**

#### **5.4.1 Introduction**

Pour rappel, les pertes en phosphore d'origine agricole sont essentiellement des pertes vers les eaux de surface (par ruissellement direct et, dans une moindre mesure, par érosion). Le phosphore étant peu labile en milieu non saturé, les pertes par flux hypodermiques et vers les nappes de base peuvent être considérées comme négligeables.

#### **5.4.2 Bilans pour la Région wallonne**

La [Figure 5-39](#page-305-0) montre l'évolution temporelle des flux de phosphore vers les eaux de surface pour l'ensemble de la Région wallonne. Les flux de phosphore vers les eaux de surface ont augmenté dans les années 70' pour ensuite se stabiliser ; ils représentent actuellement de l'ordre de 0.9 kg de P/ha.an.

La distribution spatiale des flux de phosphore vers les eaux de surface est présentée à la [Figure 5-40](#page-306-0) pour la période 1994-1999 et à la [Figure 5-41](#page-306-1) pour la période 2000-2005. Cette répartition spatiale est globalement identique entre les deux périodes, les flux sont cependant légèrement plus faibles pour la période 2000-2005.

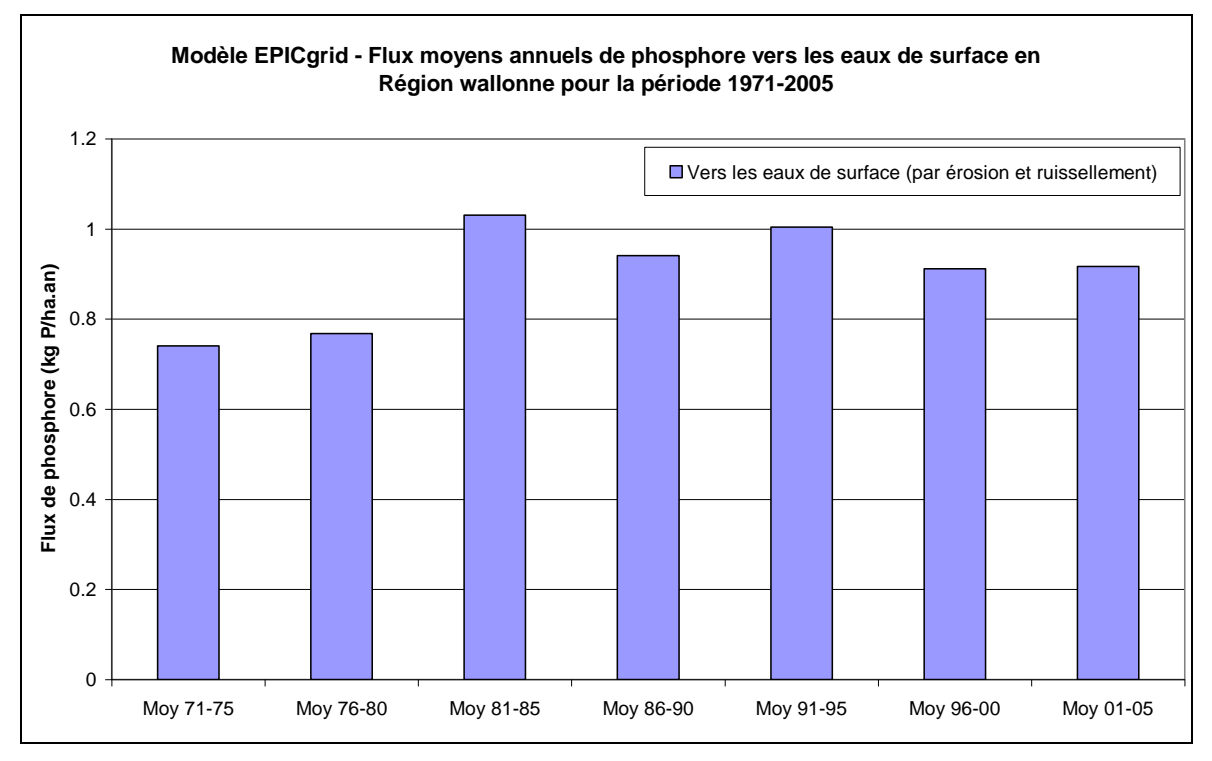

<span id="page-305-0"></span>Figure 5-39 : Modèle EPICgrid - Flux moyens annuels de phosphore vers les eaux de surface en Région wallonne pour la période 1971-2005

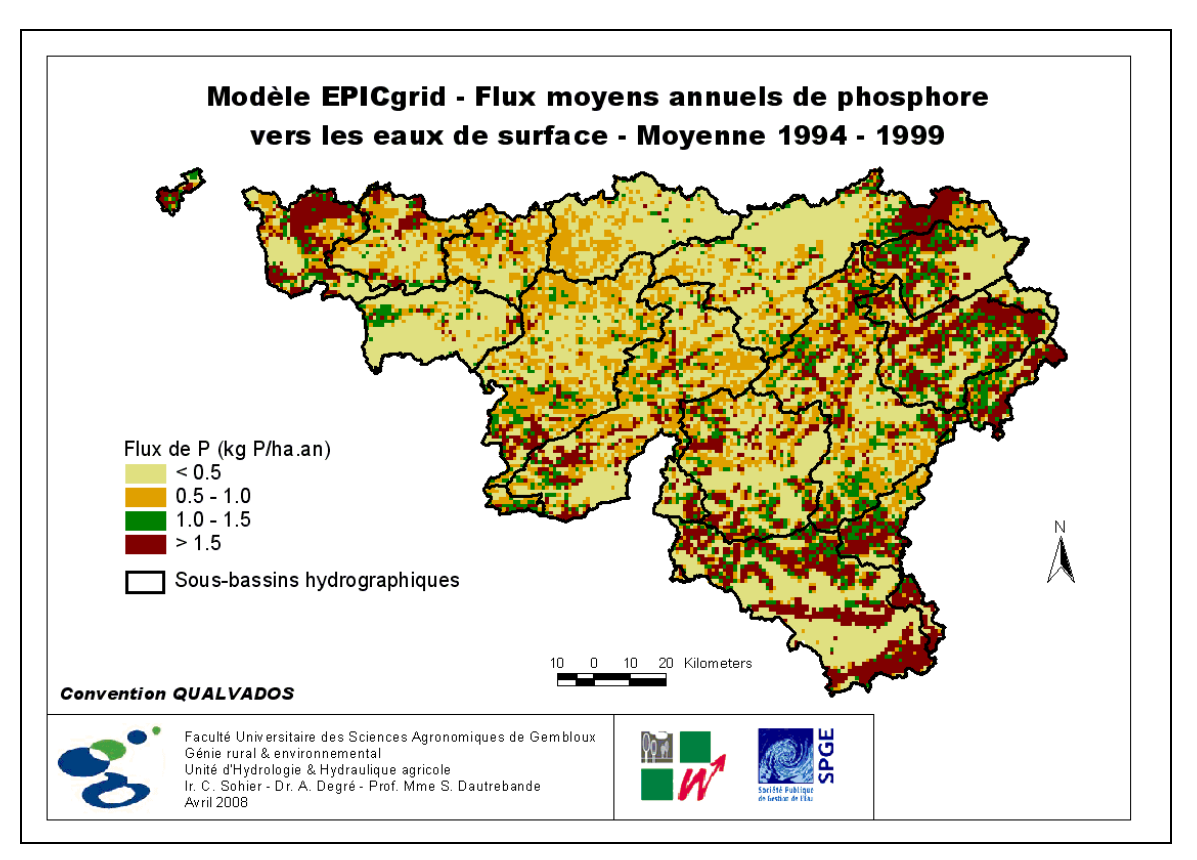

<span id="page-306-0"></span>Figure 5-40 : Modèle EPICgrid – Flux moyens annuels de phosphore vers les eaux de surface – Moyenne 1994-1999

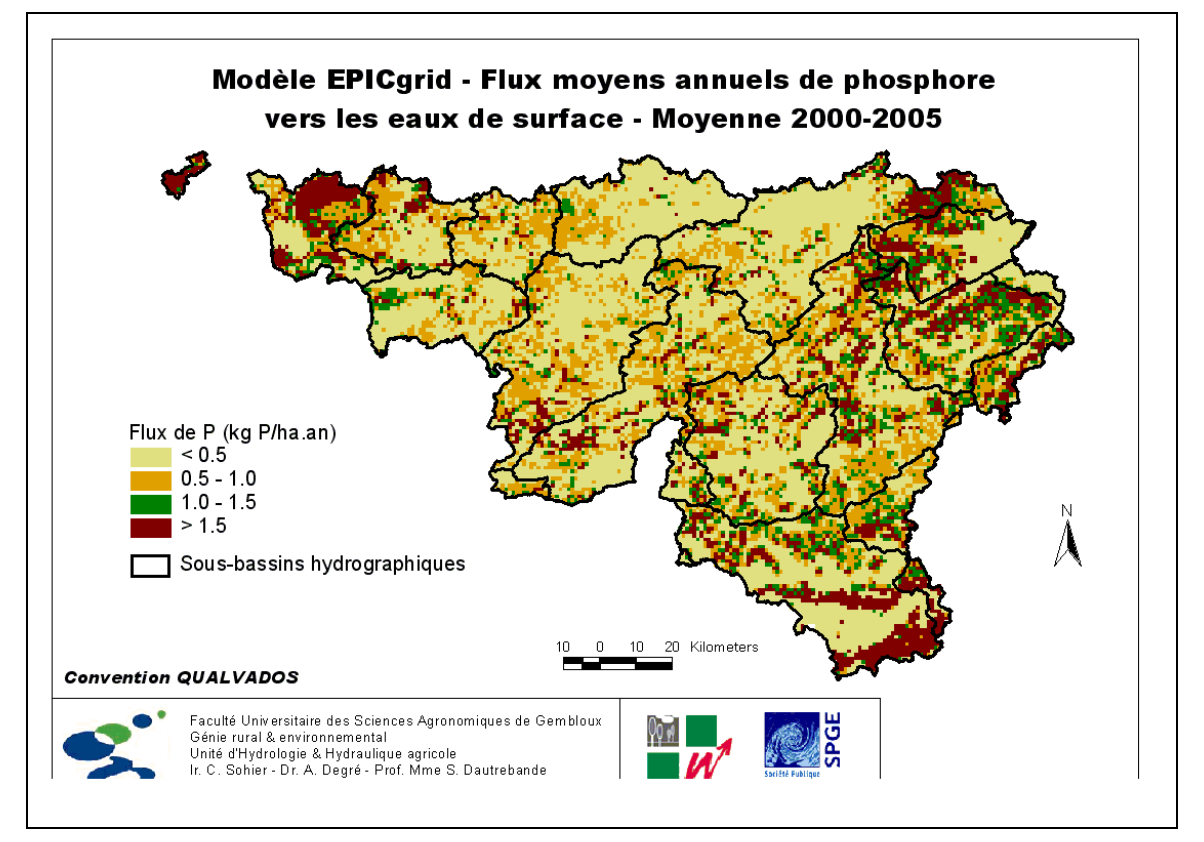

<span id="page-306-1"></span>Figure 5-41 : Modèle EPICgrid – Flux moyens annuels de phosphore vers les eaux de surface – Moyenne 2000-2005

### **5.4.3 Bilans par masses d'eau**

#### 5.4.3.1 Masses d'eau souterraine

La problématique du lessivage du phosphore est une problématique qui ne concerne pas les eaux souterraines. Il n'a y donc pas lieu d'établir le bilan des pertes en phosphore par masse d'eau souterraine.

#### 5.4.3.2 Masses d'eau de surface

Les flux de phosphore vers les eaux de surface sont présentés par masse d'eau de surface de manière détaillée en Annexe. La [Figure 5-42](#page-307-0) et la [Figure 5-43](#page-308-0) illustrent la distribution spatiale de ces flux et leur évolution entre 1994-1999 et 2000-2005. Entre ces deux périodes, la distribution spatiale est fort semblable, les flux présentent cependant une légère diminution.

Les flux de phosphore les plus élevés sont localisés dans les masses d'eau de surface pour lesquelles il y a conjonction entre des flux de ruissellement importants et des apports importants sur le domaine agricole.

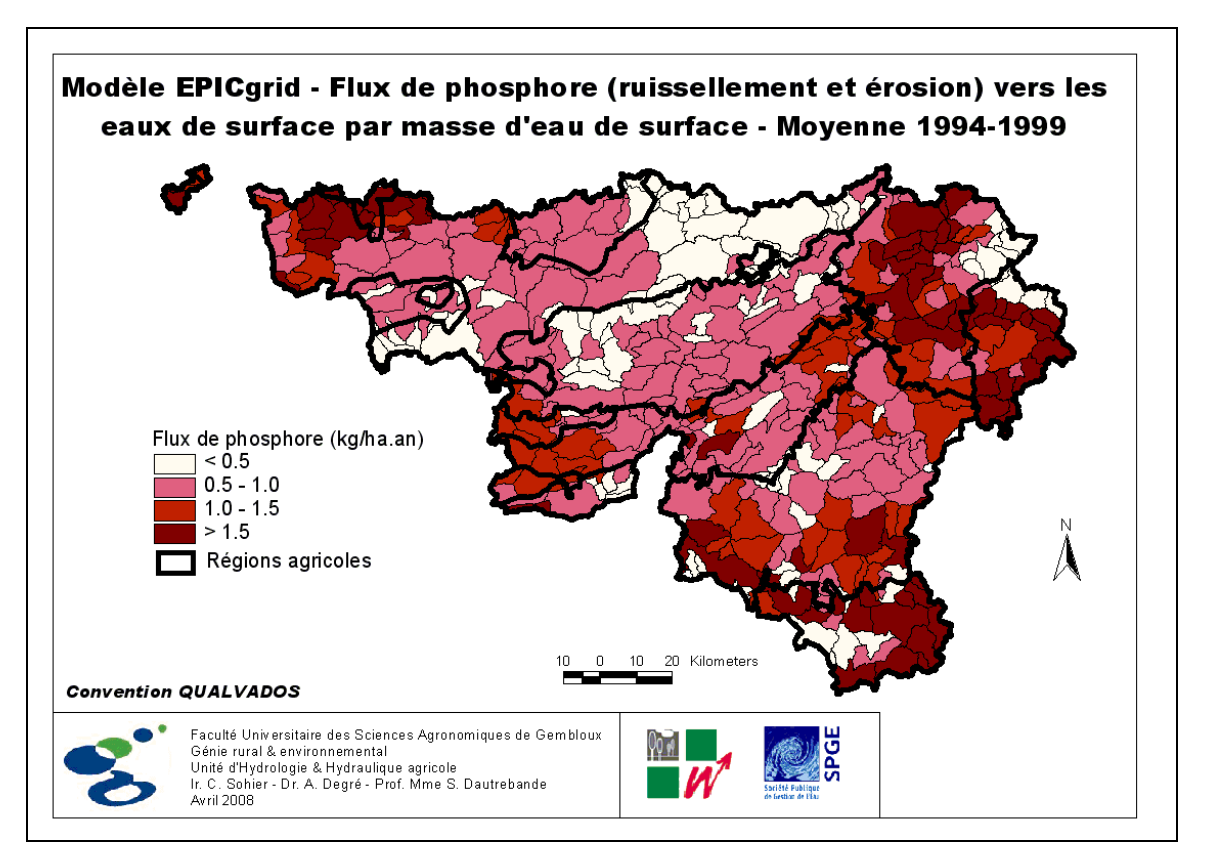

<span id="page-307-0"></span>Figure 5-42 : Modèle EPICgrid – Flux de phosphore (ruissellement et érosion) vers les eaux de surface par masse d'eau de surface – Moyenne 1994-1999

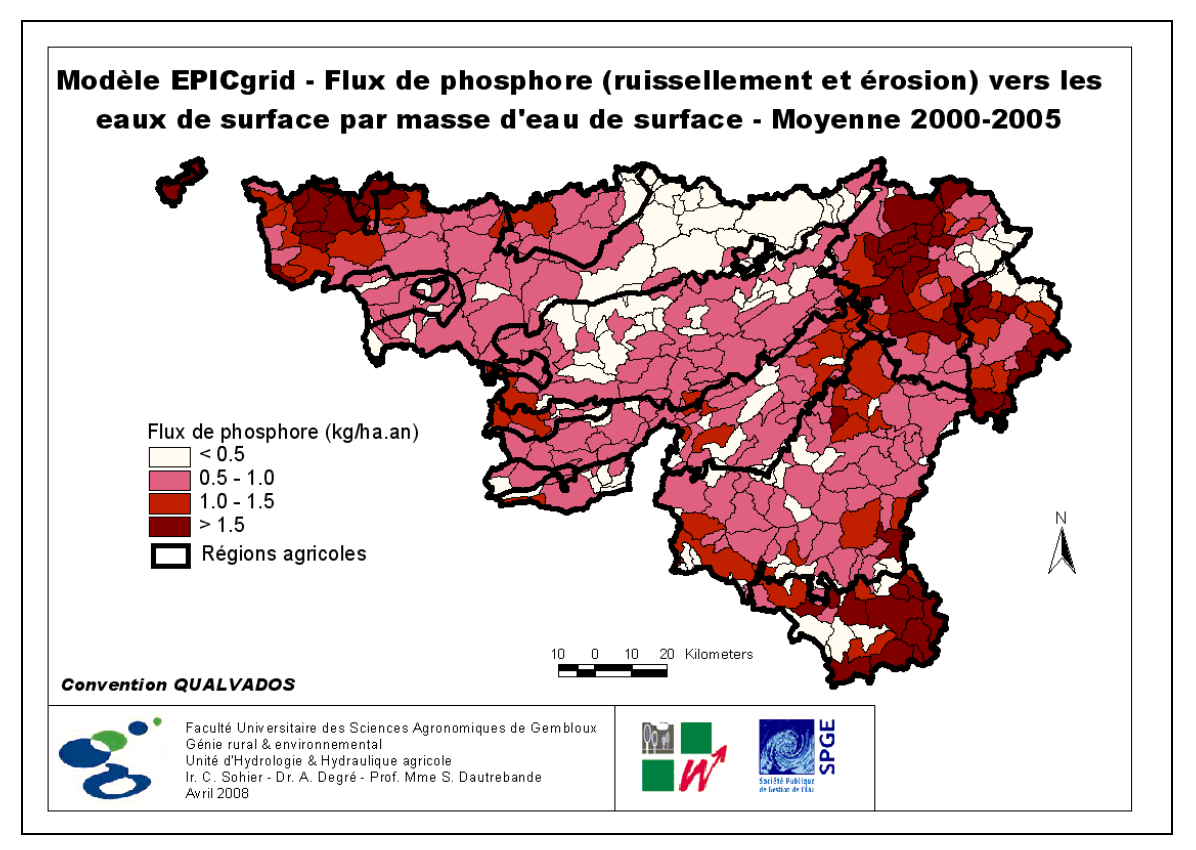

<span id="page-308-0"></span>Figure 5-43 : Modèle EPICgrid – Flux de phosphore (ruissellement et érosion) vers les eaux de surface par masse d'eau de surface – Moyenne 2000-2005

#### **5.5 Flux de sédiments vers les eaux de surface**

Les flux de sédiments vers les eaux de surface (rendement en sédiments) tels que calculés par EPICgrid ont été présentés au Point [4.3.2.4.](#page-242-0)

#### **5.6 Discussions des résultats et conclusion**

Les résultats présentés ci-avant permettent de donner une image du bilan environnemental de la Région wallonne et de son évolution au cours du temps. Néanmoins, il faut garder à l'esprit que les résultats présentés résultent non pas d'observations mais de simulations. Même si de nombreux exemples ont montré la représentativité du modèle utilisé, les résultats présentent une certaine incertitude liée au modèle lui-même, au choix de ses paramètres et aux hypothèses posées.

Ainsi, les résultats présentés doivent être considérés à l'échelle à laquelle le modèle a été construit. Du fait des hypothèses posées et des bases de données considérées, le modèle EPICgrid « Région wallonne » est destiné à établir un bilan environnemental à l'échelle régionale. L'étude des problématiques environnementales à une échelle plus locale nécessiterait d'introduire dans le modèle des bases de données plus détaillées (carte des sols au  $1/20.000^{\text{ème}}$ , spatialisation plus fine des pratiques agricoles, ...).

Il est à noter également, que la plupart des hypothèses agronomiques posées correspondent à de « bonnes pratiques », pratiques qui ne sont pas toujours appliquées en réalité. Ainsi, pour rappel, le modèle suppose notamment :

- par région agricole, une répartition homogène des engrais (minéraux et organiques) ;
- un respect des calendriers d'épandage ;
- un fractionnement des apports d'engrais minéraux.

Ces hypothèses ont été posées du fait de la difficulté de connaître les pratiques locales et impliquent une certaine idéalisation de la situation.

Conscient des incertitudes inhérentes à ce type de modélisation, le modèle EPICgrid appliqué à l'échelle de la Région wallonne a néanmoins permis de réaliser un bilan environnemental pour l'ensemble de la Région wallonne ainsi que pour les différentes masses d'eau de surface et masses d'eau souterraine. L'analyse du comportement hydrologique des bassins versants a permis de dégager des indicateurs de pression et des indicateurs d'état tant pour des masses d'eau souterraine que pour les masses d'eau de surface et ceci tant en termes quantitatif que qualitatif (nitrate, phosphore, sédiments).

Les bilans ont été présentés et comparés pour les périodes 1994-1999 et 2000-2005, soit deux périodes de six ans, l'une avant l'adoption de la Directive cadre sur l'eau, l'autre après l'adoption de la Directive cadre sur l'eau.

L'analyse du bilan hydrologique a montré :

- une augmentation généralisée des précipitations entre 1971 et 2005 ;
- l'existence entre 1998-2002 d'une série climatique particulière marquée par des précipitations très abondantes ;
- une variabilité importante de la répartition des flux issus de la zone vadose entre les différentes masses d'eau (de surface et souterraine).

En ce qui concerne les flux d'azote issus de la zone vadose vers les eaux de surface et vers les eaux souterraines, il a été montré que :

 les flux moyens annuels ont augmenté en Région wallonne de manière importante jusqu'au début des années 90' pour ensuite décroître légèrement ; les variations interannuelles pouvant cependant s'avérer relativement importantes ;

 la séquence climatique 1998-2002, particulièrement pluvieuse, avait eu une importance prépondérante sur l'évolution des concentrations en nitrate des eaux de lessivage.

En outre, une méthodologie permettant d'estimer la vulnérabilité des eaux souterraines eu égard à la zone vadose ainsi que de classer des zones à risque de contamination diffuse des eaux souterraines est proposée.

Les temps moyens de transfert du nitrate ont été cartographiés. Ils permettent d'estimer le délai au terme duquel les effets des pratiques agricoles et/ou de l'épuration domestique peuvent influencer la qualité de la recharge au niveau de la nappe de base (masse d'eau supérieure).

La contribution relative des secteurs agricole et domestique à la pollution azotée des eaux de surface a été estimée. (Pour rappel, un historique de la progression des réseaux d'épuration serait nécessaire pour réaliser la même analyse au niveau des eaux souterraines).

Les flux de phosphore vers les eaux de surface ont été estimés et cartographiés pour les périodes 1994-1999 et 2000-2005.

Les quantités de sédiments arrivant au cours d'eau ont également été estimées.

# **6 Scénarios de gestion**

### **6.1 Introduction**

Le modèle EPICarid peut être utilisé pour établir un état des lieux de l'impact des pressions diffuses sur les ressources en eau de la Région wallonne mais il peut également être utilisé afin de tester différents scénarios de gestion.

### **6.2 Simulation de l'impact des mesures prises pour réduire les incidences de la pollution diffuse d'origine agricole sur la qualité des eaux de surface et des eaux souterraines**

## **6.2.1 Introduction**

L'objectif est d'évaluer par modélisation EPICgrid l'impact des mesures actuellement mises en œuvre pour réduire les incidences de la pollution diffuse sur la qualité des eaux de surface et des eaux souterraines. Les mesures prises en considération sont :

- le Programme de Gestion Durable de l'Azote (PGDA1 suivi du PGDA2) ;
- certaines mesures agri-environnementales (MAE) ;
- les bandes enherbées.

La réponse du système sol-zone vadose aux modifications de pratiques agricoles est analysée pour les horizons temporels 2015, 2021 et 2027, soit pour les différentes dates butoir de la Directive-Cadre Eau.

Notons, que les simulations réalisées ont pour objectif de quantifier l'impact de ces mesures à l'échelle régionale.

## **6.2.2 Le Programme de Gestion Durable de l'Azote (PGDA)**

#### 6.2.2.1 Introduction

Afin de transposer la Directive Nitrate émise par la Communauté Européenne en 1991 (91/676 CE), la Région wallonne a élaboré et mis en application en 2002 un premier Programme de Gestion Durable de l'Azote en agriculture (PGDA) afin de tenter de limiter ou de prévenir la pollution par le nitrate d'origine agricole dans les eaux. Le PGDA précise les pratiques agricoles respectueuses de la qualité de l'eau, instaure une Démarche Qualité (DQ) et met sur pied une structure d'encadrement (Nitrawal) assurant le suivi de la Directive et une assistance aux agriculteurs.

Fin 2005, comme d'autres États membres de l'Union européenne, la Région wallonne a été condamnée par la Commission européenne pour transcription incomplète de la Directive Nitrate en droit régional : tant la délimitation des zones vulnérables que les modalités de gestion des engrais de ferme ont été jugées insuffisantes.

Un nouveau Programme de Gestion Durable de l'Azote en agriculture a donc été élaboré et est entré en vigueur début 2007. Le nouveau PGDA s'applique à l'ensemble du territoire de la Région. En outre, les zones vulnérables ont été étendues et des conditions plus strictes leur sont appliquées afin de tenter de réduire la pollution des eaux par le nitrate d'origine agricole.

Une description détaillée des mesures imposées par le PGDA peut être consultée dans :

- l'Arrêté du Gouvernement wallon du 10 octobre 2002 relatif à la gestion durable de l'azote en agriculture (Moniteur belge du 29/11/2002) ;
- l'Arrêté du Gouvernement wallon du 15 février 2007 modifiant le Livre II du Code de l'Environnement constituant le Code de l'Eau en ce qui concerne la gestion durable de l'azote en agriculture (Moniteur belge du 07/03/2007).

### 6.2.2.2 Transposition des obligations du PGDA dans les simulations EPICgrid

La simulation du Programme de Gestion Durable de l'Azote (PGDA) par le modèle EPICgrid a pour objectif de quantifier l'impact à l'échelle régionale des mesures imposées par le PGDA afin de réduire la pollution azotée d'origine agricole.

Les mesures imposées par le PGDA qui ont été intégrées dans les simulations EPICgrid sont les suivantes :

- la délimitation des zones vulnérables et les contraintes y-associées ;
- les intercultures ;
- les normes d'épandage de l'azote (azote organique et azote total) ;
- les périodes d'épandage.

Le [Tableau 6-1](#page-314-0) présente ces mesures et les différences existant entre les deux PGDA.

<span id="page-314-0"></span>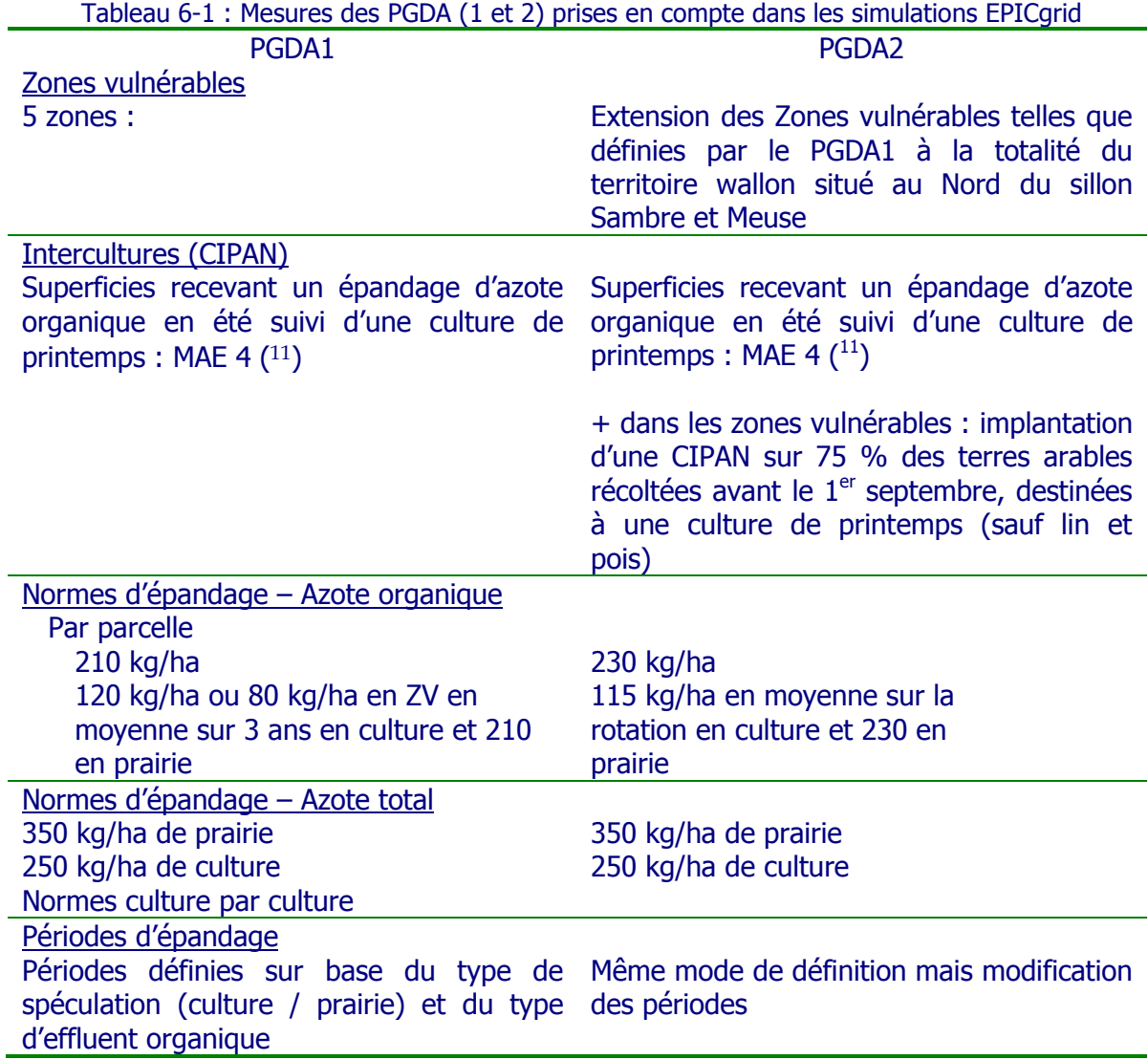

Remarque : Les normes d'épandage de l'azote organique prises en compte concernent uniquement les valeurs par parcelle ; les valeurs par exploitation ne peuvent être prises en compte car la notion « d'exploitation » n'est pas une entité intégrée dans la modélisation EPICgrid réalisée à l'échelle régionale, tel que c'est le cas ici.

-

 $11$  Le PGDA 1 et 2 impose l'implantation d'une CIPAN avant le 15 septembre (destruction après le 30 novembre) pour les terres recevant un apport d'azote organique entre le 1<sup>er</sup> juillet et le 30 septembre et non destinées à recevoir une culture d'hiver plantée à l'automne. Faute de statistiques disponibles (superficies et distribution spatiale) concernant les superficies concernées par cette mesure, seules sont prises en compte les superficies concernées par la MAE 4 (couverture hivernale du sol) – situation 2005.

### **6.2.3 Les Mesures Agri-environnementales (MAE)**

Plusieurs mesures agri-environnementales telles que définies par l'Arrêté du Gouvernement wallon du 24 avril 2008 sont à priori favorables à une réduction des pertes d'azote vers les eaux. Parmi celles-ci, les mesures suivantes ont été considérées :

- couverture hivernale du sol (mesure 4) ;
- bandes herbeuses extensives (mesure 3).

### **6.2.4 Prise en compte des bandes enherbées**

Le module « bandes enherbées » adjoint au modèle EPICgrid (cf. [3.4.2.4\)](#page-157-0) a été activé dans les simulations afin de prendre en considération l'impact des bandes enherbées sur les pertes en azote vers les eaux. La localisation des bandes enherbées considérées est réalisée sur base de la CNOSW (version 2005) afin de prendre en considération l'ensemble des bandes enherbées (mesure « agri » ou non).

### **6.2.5 Hypothèses**

La réalisation de simulations prospectives (jusqu'en 2027) par le modèle EPICgrid nécessite de réaliser un certain nombre d'hypothèses.

Ces hypothèses sont liées à l'évolution de l'occupation du sol et des pratiques agricoles (hypothèses agronomiques) ainsi qu'au climat (hypothèses climatiques).

### 6.2.5.1 Hypothèses agronomiques

Aucune étude sur les perspectives d'évolution des pratiques agricoles en Région wallonne n'ayant été réalisée à ce jour, les pratiques agricoles futures ont été fixées comme équivalente à celles de 2005. Ainsi, les hypothèses suivantes sont retenues pour réaliser les simulations jusqu'en 2027 :

 les superficies agricoles, la répartition des types de culture (froment, betteraves, …) ainsi que les successions culturales sont considérées comme équivalentes à celles de 2005 ;

les fertilisations minérales par cultures sont celles de 2005 ;

 l'introduction d'une interculture dans la rotation donne lieu à une réduction de la fertilisation minérale de la culture qui suit l'interculture. Cette réduction de fertilisation minérale et fixée à 20 kg (Source : classeur « Eau-Nitrate » édité par Nitrawal [\(http://www.nitrawal.be/,](http://www.nitrawal.be/) consulté en mars 2011), restitution d'azote pour une crucifère ayant une production moyenne.

### 6.2.5.2 Hypothèses climatiques

### 6.2.5.2.a Introduction

La réalisation de simulations prospectives nécessite également de poser certaines hypothèses quant au climat futur.

La séquence climatique de la période 2006-2027 est prise comme équivalente à la dernière période climatique, à savoir 1978-1999. Néanmoins, afin de prendre en compte l'impact des changements climatiques, les données relatives à cette période ont été perturbées à l'aide de l'outil CCI-HYDR.

L'outil CCI-HYDR a été retenu pour prendre en compte l'impact des changements climatiques sur le climat futur car il est le résultat d'un projet qui se base sur les données et les résultats de la modélisation climatique les plus récents (Ntegeka et al, 2008). Il utilise les résultats des simulations des modèles climatiques régionaux de haute résolution (RCM) du projet européen PRUDENCE (http://prudence.dmi.dk) et inclut les modèles de circulation générale (GCM) du Quatrième Rapport de l'IPCC (IPCC, 2007).

### 6.2.5.2.b Présentation de l'outil de perturbation CCI-HYDR

CCI-HYDR est un outil de perturbation des données météorologiques développé en collaboration par la KULeuven et l'IRM (Institut Royal Météorologique) dans le cadre du projet CCI-HYDR (Climate Change Impact on HYDRological extremes in Belgium) financé par la Politique Scientifique Fédérale (Ntegeka et Willems, 2008).

Cet algorithme de perturbation a été développé afin de fournir aux différents utilisateurs un outil permettant d'intégrer l'impact des changements climatiques dans leurs études. Les séries de données observées sont perturbées afin de générer des séries chronologiques futures.

CCI-HYDR génère trois scénarios sur base des impacts hydrologiques attendus : un scénario haut, un scénario moyen et un scénario bas. Ces scénarios sont définis en prenant en compte l'effet combiné de l'évolution des précipitations et de l'évapotranspiration potentielle.

Le scénario haut considère un futur avec des hivers humides et des étés secs alors que le scénario bas considère un futur avec des hivers secs et des étés secs. Le scénario moyen représente une situation intermédiaire. Le risque d'inondation est donc plus important dans le scénario haut que dans le scénario bas, lequel est le plus critique pour les bas débits.

CCI-HYDR permet de perturber des séries chronologiques de précipitations, de températures, d'évapotranspiration potentielle et de vitesses du vent. Pour les précipitations le nombre de jours humides et l'intensité des précipitations sont pris en considération. Le programme utilise des séries temporelles au pas de temps journalier ou horaire. En outre, les scénarios ont été développés pour des bassins versants allant jusqu'à 1.000 km².

CCI-HYDR perturbe des séries chronologiques de données avec une préférence pour une période de 30 ans ou plus. Une période de 30 ans correspond à un cycle climatologique moyen (« oscillation »).

Les séries sont générées pour différents horizons temporels : 2020, 2030, 2040, 2050, 2060, 2070, 2080, 2090 et 2100. Chacun de ces horizons représente le centre d'une période de 30 ans ; ainsi, par exemple, 2050 représente le changement attendu entre 2036 et 2065.

#### 6.2.5.2.c Perturbation des données climatiques pour les simulations EPICgrid

Les données de précipitations et de températures ont été perturbées par CCI-HYDR. Étant donné l'horizon temporel des simulations (2027), les données climatiques ont été générées pour l'horizon 2020 (qui représente le changement attendu entre 2006 et 2035).

Les simulations sont réalisées pour les deux scénarios extrêmes (le scénario haut et le scénario bas). L'utilisation de ces deux scénarios permet de rendre compte de la sensibilité des résultats du modèle à l'incertitude sur l'évolution du climat.

La [Figure 6-1](#page-318-0) présente la variation mensuelle de précipitations engendrée par les deux scénarios à la station de Braine-l'Alleud pour l'horizon 2020. Les deux scénarios présentent des variations identiques entre mars et novembre avec une augmentation des pluies printanières et une diminution des pluies estivales. Durant la période hivernale (de décembre à mars), les deux scénarios divergent : le scénario haut prédit des précipitations plus importantes qu'actuellement (entre 25 et 30 %) alors que le scénario bas prédit des précipitations légèrement inférieures aux précipitations actuelles.

La variation mensuelle de la température moyenne telle que prédite à l'horizon 2020 par les scénarios haut et bas de CCI-HYDR est présentée à la [Figure 6-2](#page-318-1) pour la station de Braine-l'Alleud. Les deux scénarios prédisent une augmentation des températures moyennes mensuelles. Cette augmentation est plus accentuée pour le scénario haut que pour le scénario bas. Ces deux scénarios conduisent respectivement à une augmentation annuelle moyenne des températures de 1.3 °C pour le scénario haut (avec un pic à plus de 2 °C durant juillet et août) et de 0.5 °C pour le scénario bas à l'horizon temporel 2020.

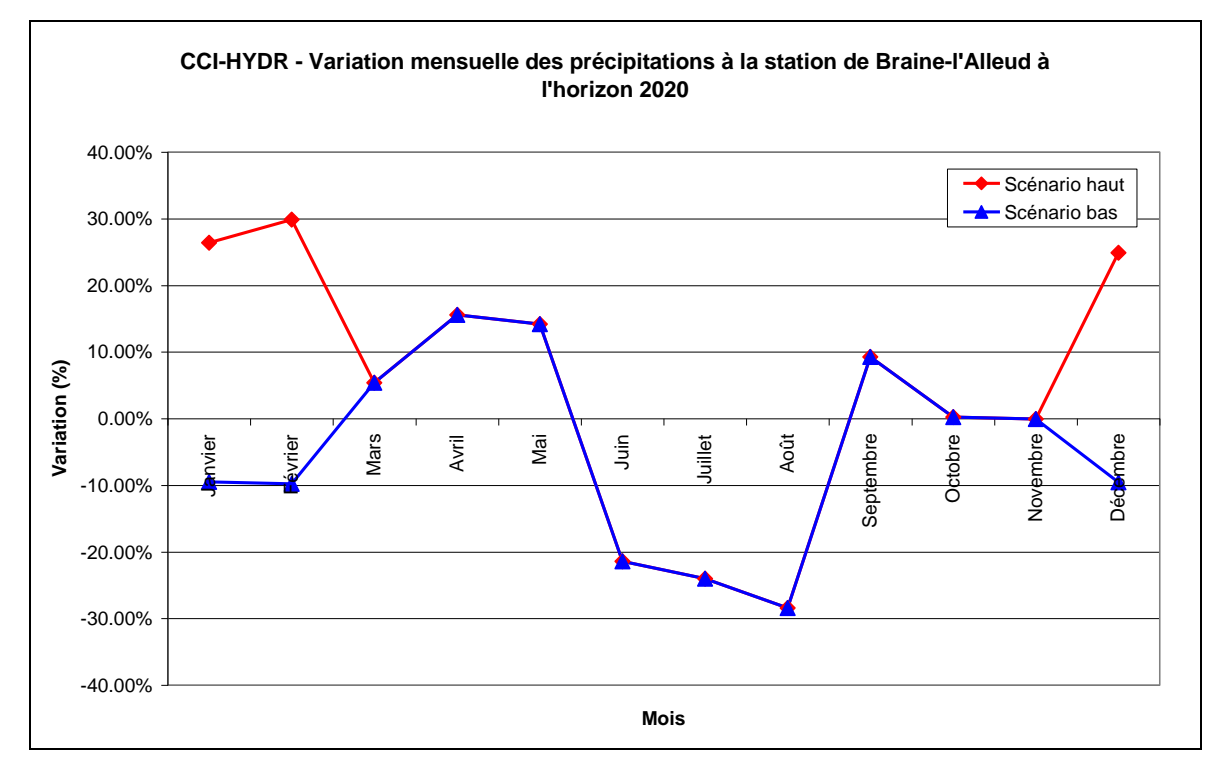

<span id="page-318-0"></span>Figure 6-1 : Variation mensuelle des précipitations (%) à la station de Braine-l'Alleud à l'horizon 2020

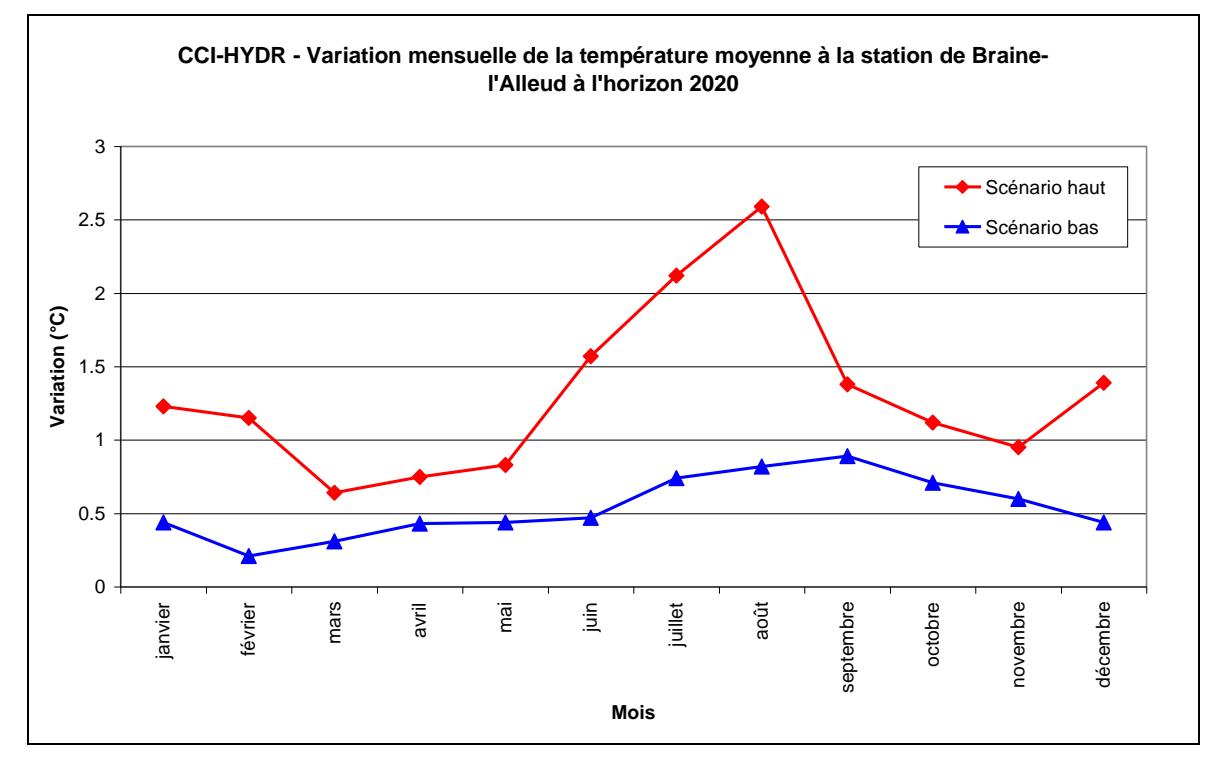

<span id="page-318-1"></span>Figure 6-2 : Variation mensuelle de la température (%) à la station de Braine-l'Alleud à l'horizon 2020

#### **6.2.6 Mise en œuvre des simulations**

Outre l'incertitude inhérente au changement climatique, la variabilité naturelle interannuelle de la météo peut influencer les résultats des simulations prospectives. Cet effet a été largement mis en évidence et discuté au paragraphe [5.3.](#page-265-0)

Afin d'affranchir autant que possible les résultats de la variabilité météorologique, la quantification de l'impact des mesures prises pour réduire la pollution diffuse des eaux par le nitrate d'origine agricole est réalisée, à l'horizon 2015, 2021 et 2027, par comparaison entre les résultats d'une simulation intégrant ces mesures et une simulation de référence n'intégrant pas ces mesures. De plus, les résultats seront présentés en termes de moyennes pluriannuelles établies par pas de 6 ans, à savoir 2010-2015, 2016-2021 et 2022-2027.

Comme le montre la [Figure 6-3,](#page-319-0) deux simulations sont réalisées :

- une simulation de référence, sans mesures ;
- une simulation intégrant la mise en œuvre du PGDA (PGDA1 à partir de 2003 suivi du PGDA2 à partir de 2007), des mesures MAE et des bandes enherbées à partir de 2005.

Du fait du caractère triennal des successions culturales telles que définies sur base des informations SIGEC (cf. Point [3.5.4.4\)](#page-189-0), la mise en place du PGDA est progressive (1/3 des superficies chaque année) pour être complète après 3 ans, soit 2005 pour le PGDA1 et 2009 pour le PGDA2.

Les simulations prennent également en compte les différences de contraintes imposées dans les zones vulnérables et intègrent la modification de ces dernières lors de la mise en place du PGDA2.

La mesure agri-environnementale « culture hivernale du sol » ainsi que les bandes enherbées sont prises en considération dans les simulations à partir de 2005.

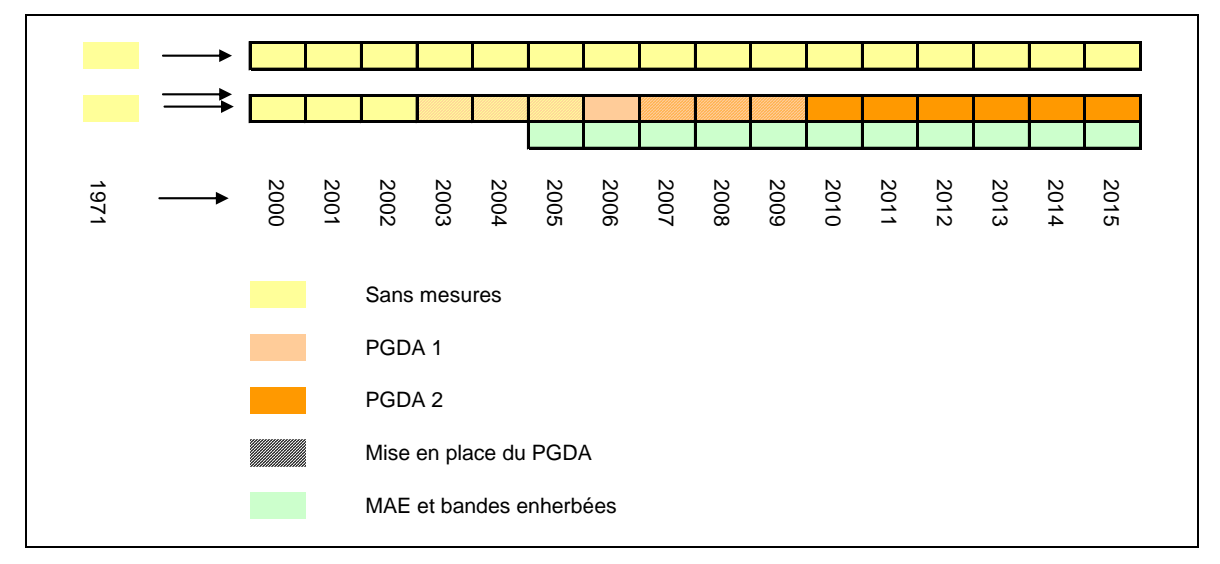

<span id="page-319-0"></span>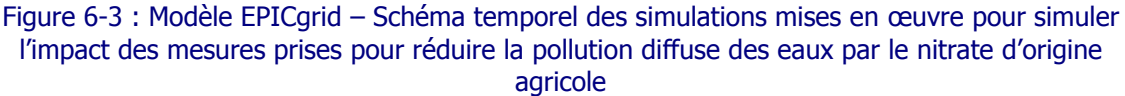

### 6.2.6.1.a Introduction

L'impact du PGDA sur la pollution en nitrate des eaux souterraines peut être analysé à deux niveaux :

 Soit, sur les concentrations en nitrate des eaux de lessivage à la base de la zone racinaire (- 1.5 m) qui, comme indiqué précédemment, permettent de quantifier les pressions sur les eaux souterraines ; cet indicateur ayant pour avantage de donner une réponse relativement rapide par rapport aux modifications de pratiques agricoles ;

 Soit, sur les concentrations en nitrate des eaux de lessivage à proximité des nappes de base qui permettent de quantifier pour un horizon temporel déterminé l'impact des mesures prises sur la qualité de la recharge.

L'impact du PGDA sera analysé sur base de l'entité « masse d'eau souterraine ».

### 6.2.6.1.b Impact du PGDA sur les pressions

L'impact des différentes mesures prises pour réduire les incidences de la pollution diffuse sur la qualité des eaux peut être analysé en comparant les résultats obtenus entre, d'une part, une simulation de référence (sans prise en compte des différentes mesures) et d'autre part, une simulation intégrant les différentes mesures prises pour réduire la pollution diffuse. La [Figure 6-4](#page-321-0) et la [Figure 6-5](#page-321-1) présentent deux exemples d'évolution temporelle, depuis 2007, de la différence de concentration en nitrate à la base de la zone racinaire observée entre les deux simulations. Les figures portent respectivement sur la masse d'eau souterraine des Calcaires et grès dévoniens du bassin de la Sambre (RWM022) et celle des calcaires de Peruwelz-Ath-Soignies (RWE013).

La différence de concentration observée entre les deux simulations croît progressivement avec la mise en place des mesures pour se stabiliser assez rapidement après la mise en place complète de celles-ci (aux variations près engendrées par le climat). On peut considérer que cette valeur représente le gain maximum escompté pour les mesures prises en considération.

L'impact des mesures sur les concentrations en nitrate des eaux de lessivage à la base de la zone racinaire diffère peu selon le scénario de changement climatique considéré (« High » ou « Low »).

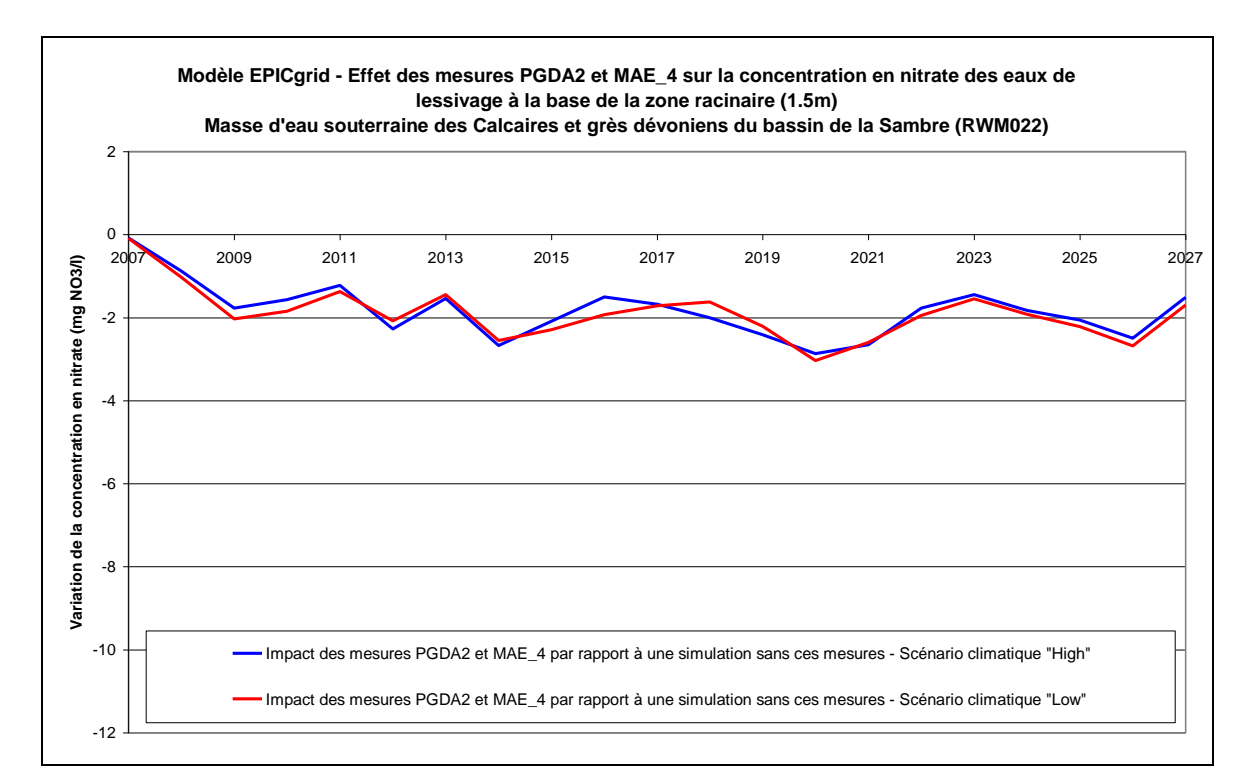

#### <span id="page-321-0"></span>Figure 6-4 : Modèle EPICgrid – Effet des mesures PGDA2 et MAE\_4 sur la concentration en nitrate des eaux de lessivage à la base de la zone racinaire (1.5 m) - Masse d'eau souterraine des Calcaires et grès dévoniens du bassin de la Sambre (RW022)

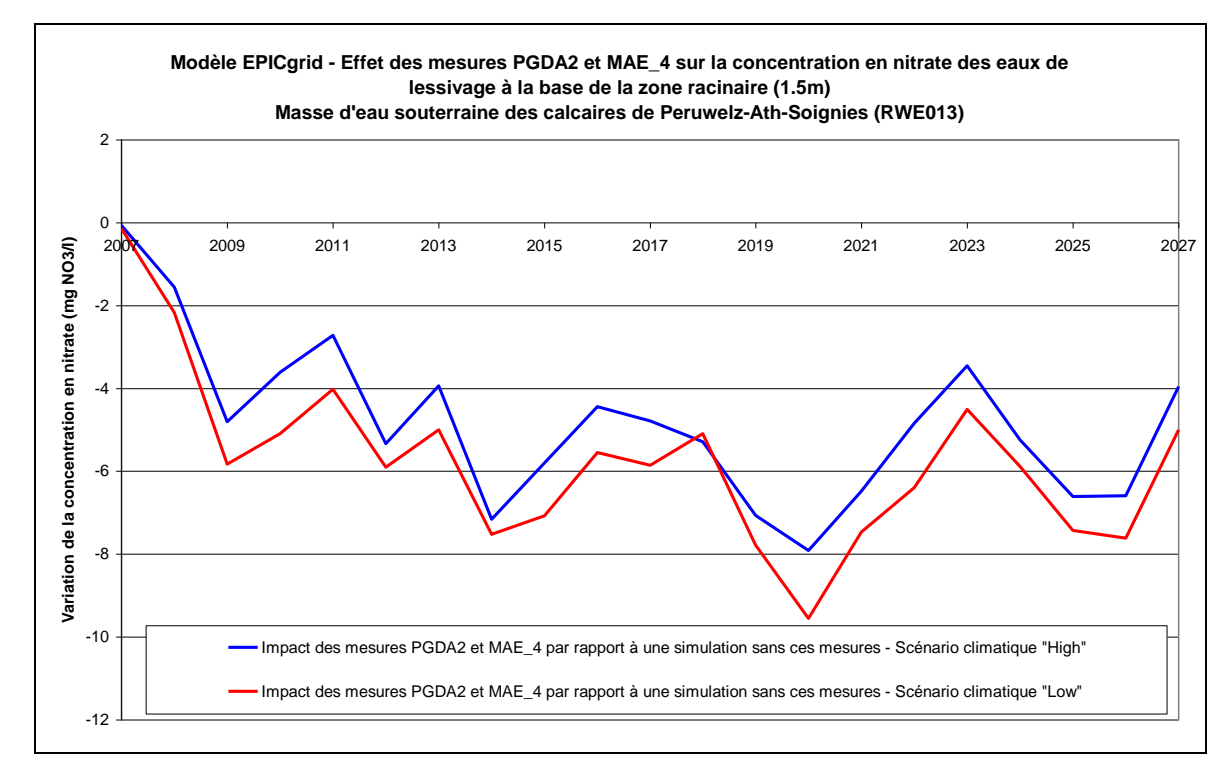

#### <span id="page-321-1"></span>Figure 6-5 : Modèle EPICgrid – Effet des mesures PGDA2 et MAE\_4 sur la concentration en nitrate des eaux de lessivage à la base de la zone racinaire (1.5 m) - Masse d'eau souterraine des calcaires de Peruwelz-Ath-Soignies (RW013)

On constate que les mesures prises en compte pour réduire la pollution diffuse peuvent conduire à un impact différent selon les masses d'eau souterraines du fait notamment de la répartition spatiale des mesures et des superficies concernées.

La [Figure 6-6](#page-323-0) présente le gain maximum escompté par rapport à la simulation de référence pour le scénario climatique « High » ainsi que pour le scénario « Low ». On notera que :

 les résultats obtenus avec les deux scénarios de changements climatiques sont relativement semblables ;

 l'impact le plus important est observé dans les zones vulnérables (sauf dans la zone vulnérable du Sud namurois dont l'impact est répartit sur plusieurs masses d'eau souterraine et le Pays de Herve où l'impact des mesures est relativement faible) ; la prise en compte des mesures pouvant engendrer une diminution des concentrations pouvant aller jusqu'à 11 mg/l (par rapport à une simulation sans prise en compte des mesures). La comparaison des mesures mises en place dans les zones vulnérables et hors zones vulnérables tend à souligner un effet favorable de la mesure « intercultures » ; effet bénéfique qui avait, par ailleurs déjà pu être mis en évidence dans d'autres études (Sohier et Dautrebande, 2004) ;

 hors zones vulnérables, l'impact des mesures se marque essentiellement dans les masses d'eau souterraine RWM016, RWM021 et RWM022. Ceci est à mettre en relation avec la présence plus importante dans ces masses d'eau de la mesure agrienvironnementale « couverture hivernale du sol ».

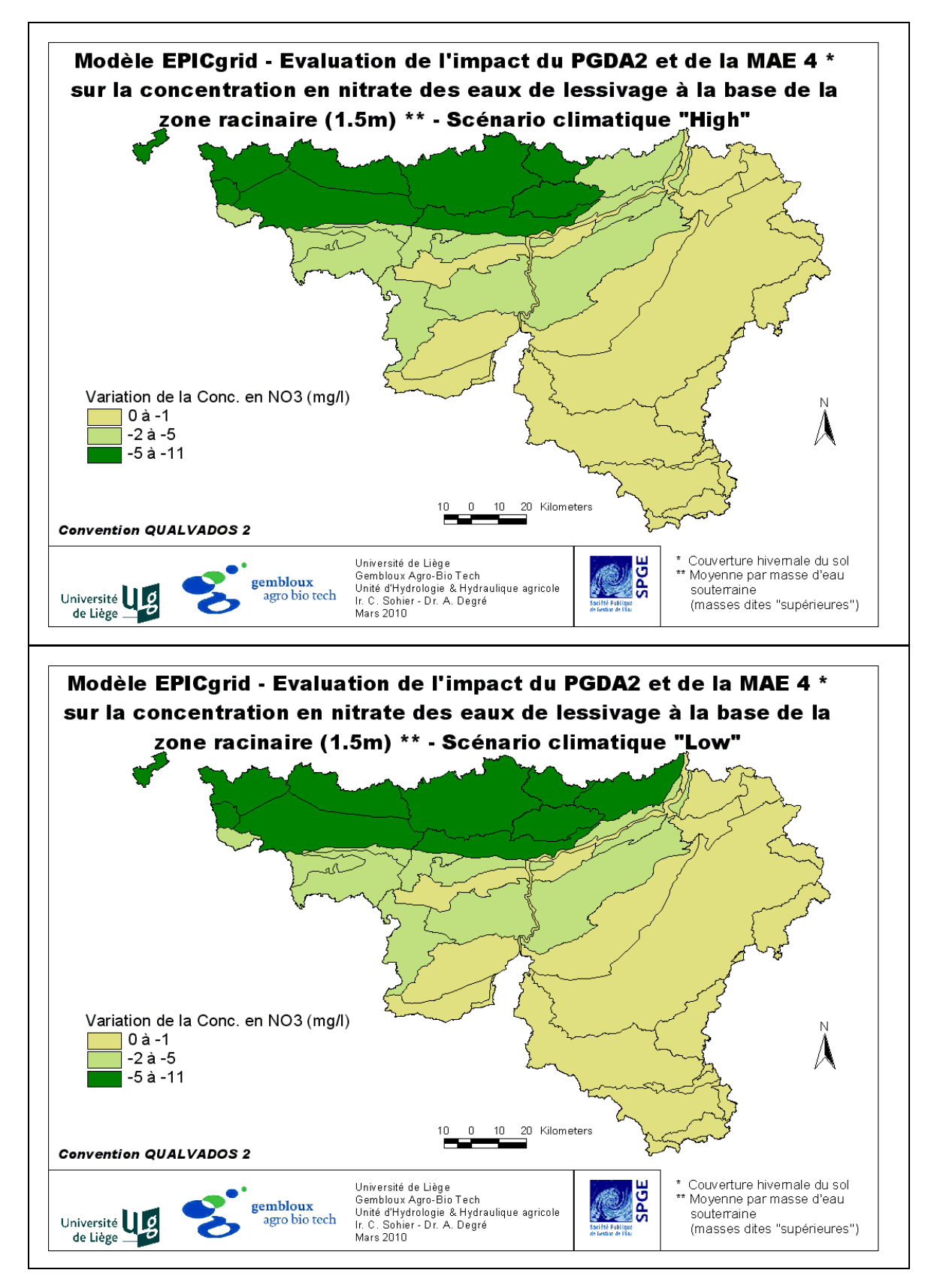

<span id="page-323-0"></span>Figure 6-6: Modèle EPICgrid – Evaluation de l'impact du PGDA2 et de la MAE 4 sur la concentration en nitrate des eaux de lessivage à la base de la zone racinaire (1.5m) – Scénarios climatiques « High » et « Low »
L'évolution future des concentrations en nitrate à la base de la zone racinaire a été évaluée pour l'horizon 2016-2027 (stabilisation de l'impact des mesures) pour les scénarios climatiques « High » et « Low » [\(Figure 6-7\)](#page-325-0).

Plusieurs facteurs influencent ces concentrations :

- les mesures prises pour réduire les incidences de la pollution diffuse ;
- le scénario de changement climatique ;
- les hypothèses prises quant à l'occupation du sol et les pratiques culturales futures ;
- les hypothèses prises quant à la séquence climatique future (variabilité interannuelle du climat).

Comme montré à la [Figure 6-5,](#page-321-0) les mesures prises ont un impact plutôt positif sur la réduction des concentrations en nitrate à la base de la zone racinaire. Par contre, les changements climatiques, de part l'augmentation des températures escomptées, influencent défavorablement les concentrations en nitrate (minéralisation plus importante et conditions plus favorables à la lixiviation (Ducharne et al., 2007 ; Delpha et al., 2009)). Le choix du scénario de changement climatique, de la séquence climatique future ainsi que les hypothèses prises quant à l'évolution future de l'occupation du sol et des pratiques agricoles ajoutent une incertitude non négligeable aux résultats de la modélisation. Les concentrations simulées à l'horizon 2016-2027 sont donc à prendre avec les précautions de rigueur.

Notons également que, les simulations tiennent compte d'une réduction de la fertilisation minérale de la culture qui suit l'interculture (20 kg/ha.an), mesure qui s'inscrit dans un processus de fertilisation raisonnée mais qui n'est nullement une obligation inscrite dans le PGDA2.

Conscient de ces limitations, la cartographie des concentrations en nitrate à la base de la zone racinaire montre que :

 les concentrations simulées avec le scénario « High » sont globalement plus élevées que celles simulées avec le scénario « Low ». Dans le scénario « High », les précipitations hivernales sont plus importantes, accentuant le lessivage de l'eau et du nitrate. De plus, les simulations montrent que dans le scénario « High », les prairies sont davantage susceptibles de souffrir d'un stress de saturation en eau du sol au printemps, ce qui ralentit la reprise de la végétation et le prélèvement d'azote par la plante ;

 les concentrations en nitrate à la base de la zone racinaire restent élevées au nord du sillon Sambre-Meuse, voire très élevées dans les bassins Escaut-Lys, Dendre, Senne et Haine.

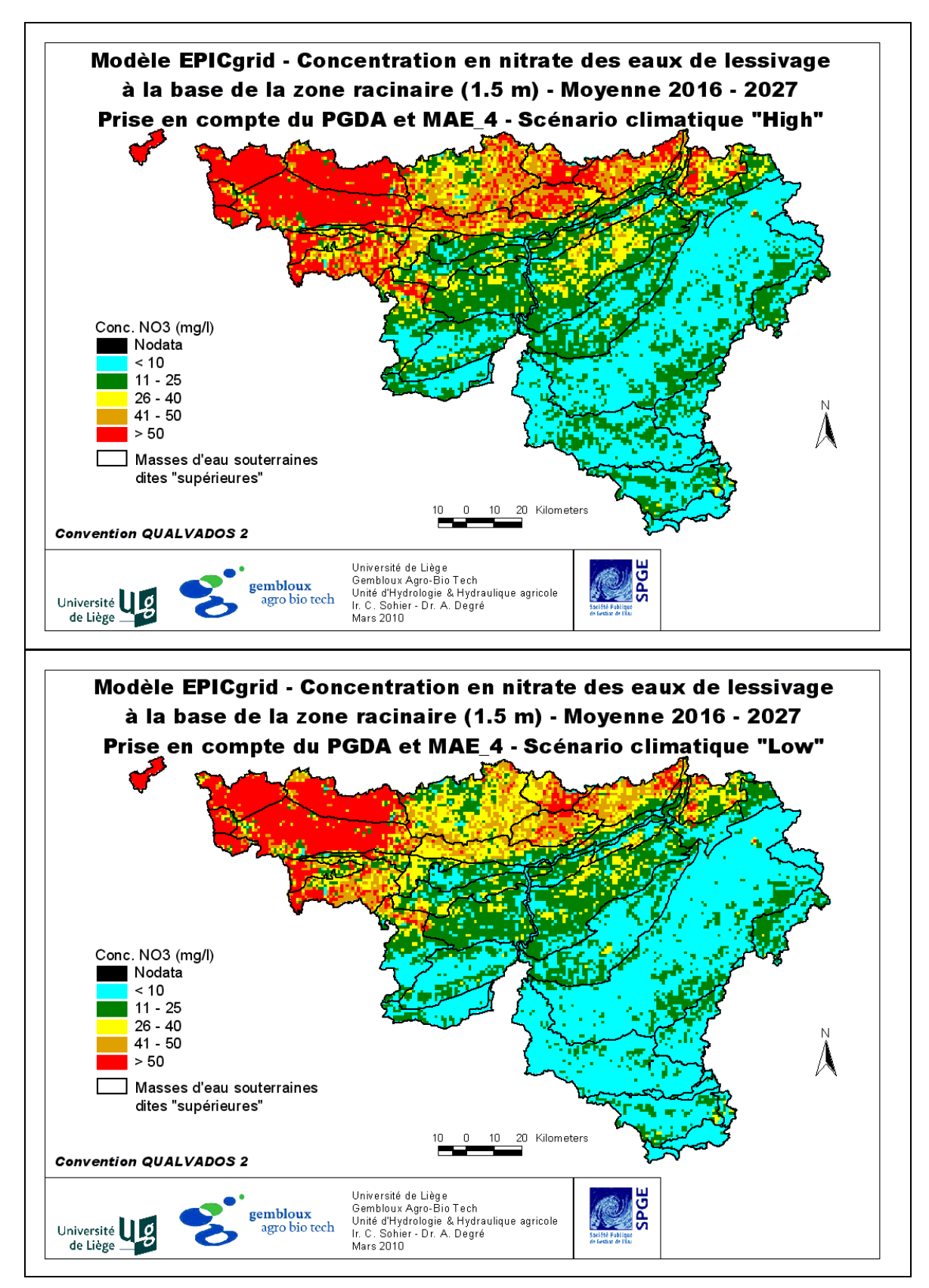

<span id="page-325-0"></span>Figure 6-7 : Modèle EPICgrid – Concentration en nitrate des eaux de lessivage à la base de la zone racinaire pour l'horizon 2016-2027 – Scénarios climatiques « High » et « Low »

## 6.2.6.1.c Impact du PGDA sur la qualité de la recharge des nappes de base

L'impact des mesures sur la qualité de la recharge des nappes de base peut s'analyser par comparaison des concentrations en nitrate des eaux de lessivage au voisinage des nappes de base entre, d'une part, une simulation de référence (sans PGDA ni MAE) et, d'autre part, une simulation intégrant les différentes mesures mises en œuvre.

La [Figure 6-8](#page-326-0) représente, par masse d'eau souterraine (masses dites « supérieures »), les concentrations moyennes en nitrate des eaux de lessivage au voisinage des nappes de base pour 2002, soit avant la mise en place des mesures.

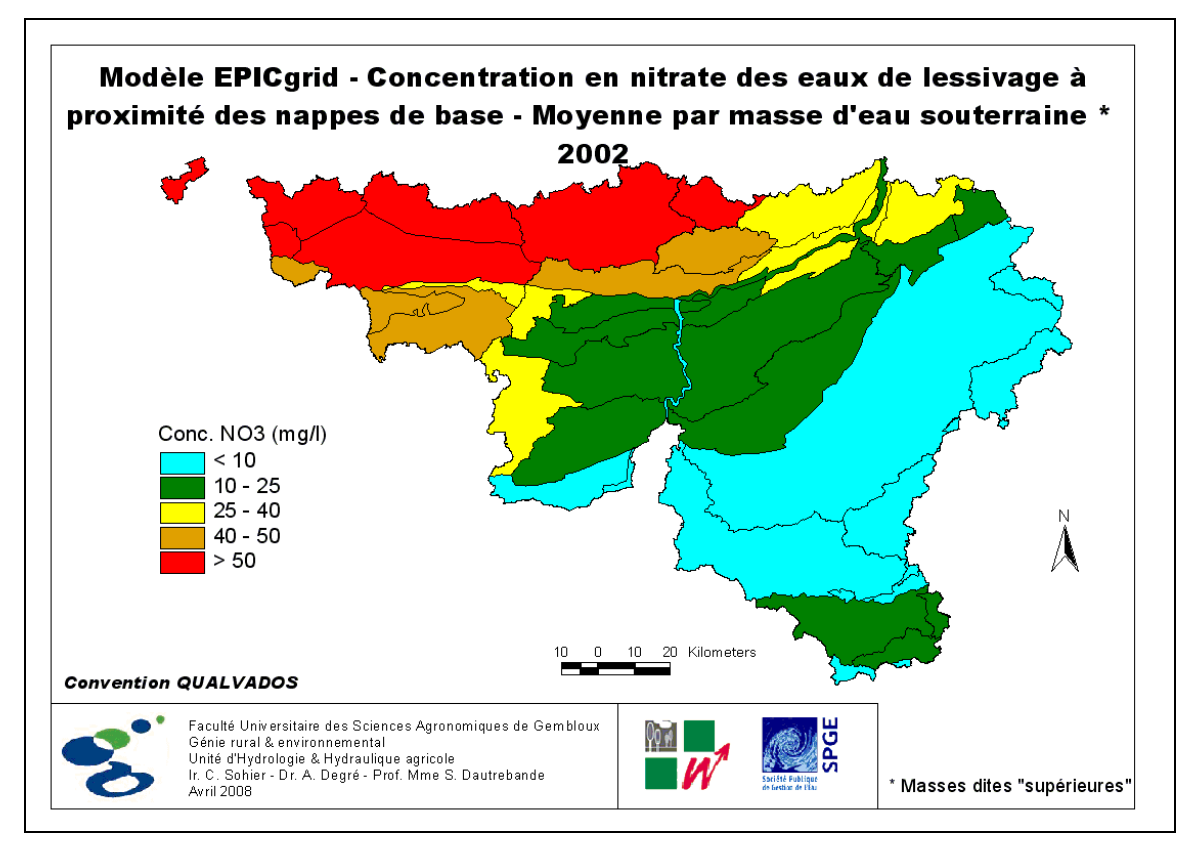

<span id="page-326-0"></span>Figure 6-8 : Modèle EPICgrid – Concentration en nitrate des eaux de lessivage à proximité des nappes de base – Moyenne par masse d'eau souterraine (masses dites « supérieures) - 2002

L'impact des mesures sur la qualité de la recharge des nappes de base peut s'analyser par comparaison des concentrations en nitrate des eaux de lessivage au voisinage des nappes de base entre, d'une part, une simulation de référence (sans PGDA ni MAE) et, d'autre part, une simulation intégrant les différentes mesures mises en œuvre.

Si les modifications de pratiques agricoles se marquent relativement rapidement à la base de la zone racinaire, il n'en est pas de même au voisinage des nappes de base. La manière dont les concentrations au voisinage de la nappe de base vont être affectées par les modifications de pratiques en surface dépend des propriétés de la zone vadose et notamment de ses propriétés de transfert et d'amortissement.

La [Figure 6-9](#page-327-0) présente deux exemples d'évolution de la diminution des concentrations en nitrate des eaux de lessivage au voisinage de la nappe de base suite à la mise en place des mesures, respectivement pour la masse d'eau souterraine des calcaires du bassin de la Meuse bord Sud (RWM012) et la masse d'eau du crétacé du bassin du Geer (RWM040). La masse d'eau souterraine RWM012 qui présente globalement des temps de transfert sensiblement plus courts que la masse d'eau souterraine RWM040 (cf. Cartographie des temps de parcours dans la zone vadose, paragraphe [5.3.6.2\)](#page-294-0) réagit plus rapidement que la masse d'eau RWM040 aux modifications de pratiques. Ainsi, la diminution maximale de concentration escomptée (établie sur base des résultats sous la zone racinaire) est atteinte après quelques années pour la masse d'eau RWM012 alors que pour la masse d'eau RWM040, ce maximum ne semble pas encore être atteint en 2027.

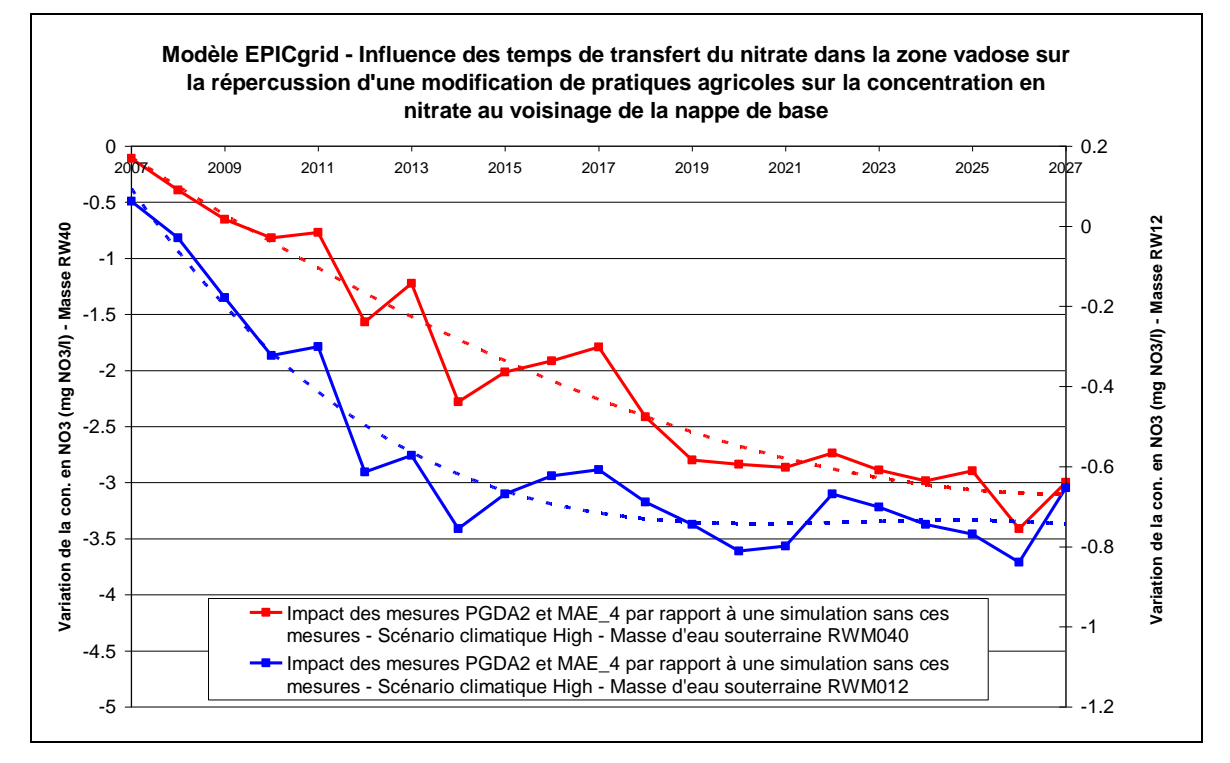

<span id="page-327-0"></span>Figure 6-9 : Modèle EPICgrid - Influence des temps de transfert du nitrate dans la zone vadose sur la répercussion d'une modification de pratiques agricoles sur la concentration en nitrate au voisinage de la nappe de base

Le [Tableau](#page-328-0) 6-2 présente pour trois horizons temporels successifs 2010-2015, 2016-2021 et 2022-2027, les variations de concentration escomptées par la mise en place des mesures visant à réduire la pollution diffuse ; les résultats y sont présentés par masse d'eau souterraine et par rapport à une simulation n'intégrant pas ces mesures. L'impact des mesures diffère selon les masses d'eau souterraine ; il varie entre 0 et 11 %.

<span id="page-328-0"></span>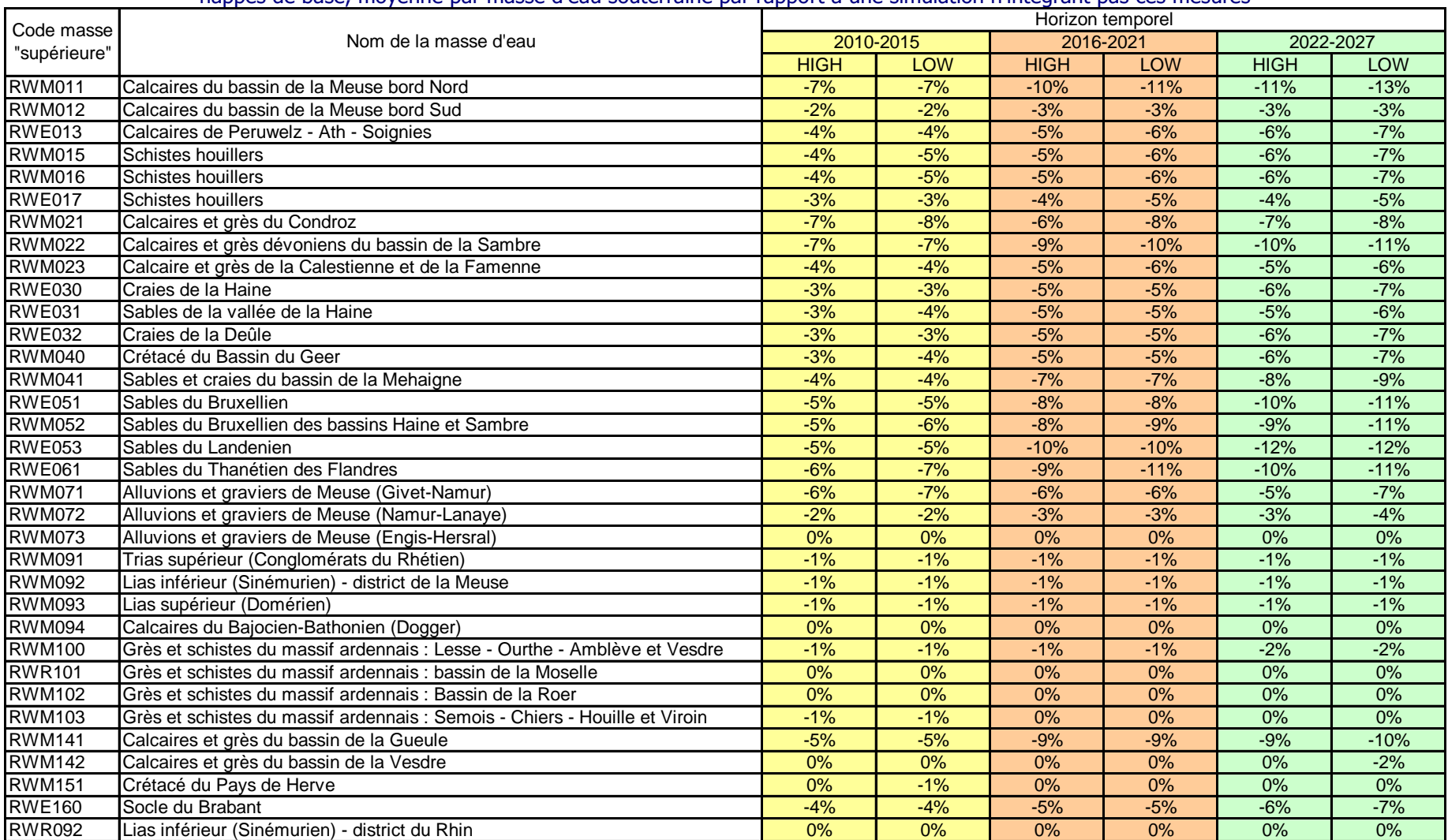

Tableau 6-2 : Impact des mesures prises pour réduire la pollution diffuse sur la concentration moyenne en nitrate des eaux de lessivage au voisinage des nappes de base, moyenne par masse d'eau souterraine par rapport à une simulation n'intégrant pas ces mesures

L'évolution future des concentrations en nitrate des eaux de lessivage au voisinage des nappes de base a été simulée jusqu'en 2027. Une estimation des concentrations en nitrate des eaux de lessivage au voisinage de la nappe de base est présentée à la [Figure](#page-330-0)  [6-10](#page-330-0) pour l'horizon 2010-2015 (scénario climatique « High ») et à la [Figure 6-12](#page-331-0) pour l'horizon 2022-2027 (scénario climatique « High »). La [Figure 6-11](#page-330-1) et la [Figure 6-13](#page-331-1) présentent respectivement, par masse d'eau souterraine, le pourcentage de mailles par catégorie de classe de concentrations en nitrate.

Ces concentrations sont imputées d'une incertitude similaire à celle présentée pour les concentrations à la base de la zone racinaire (cf. [6.2.6.1.b\)](#page-320-0).

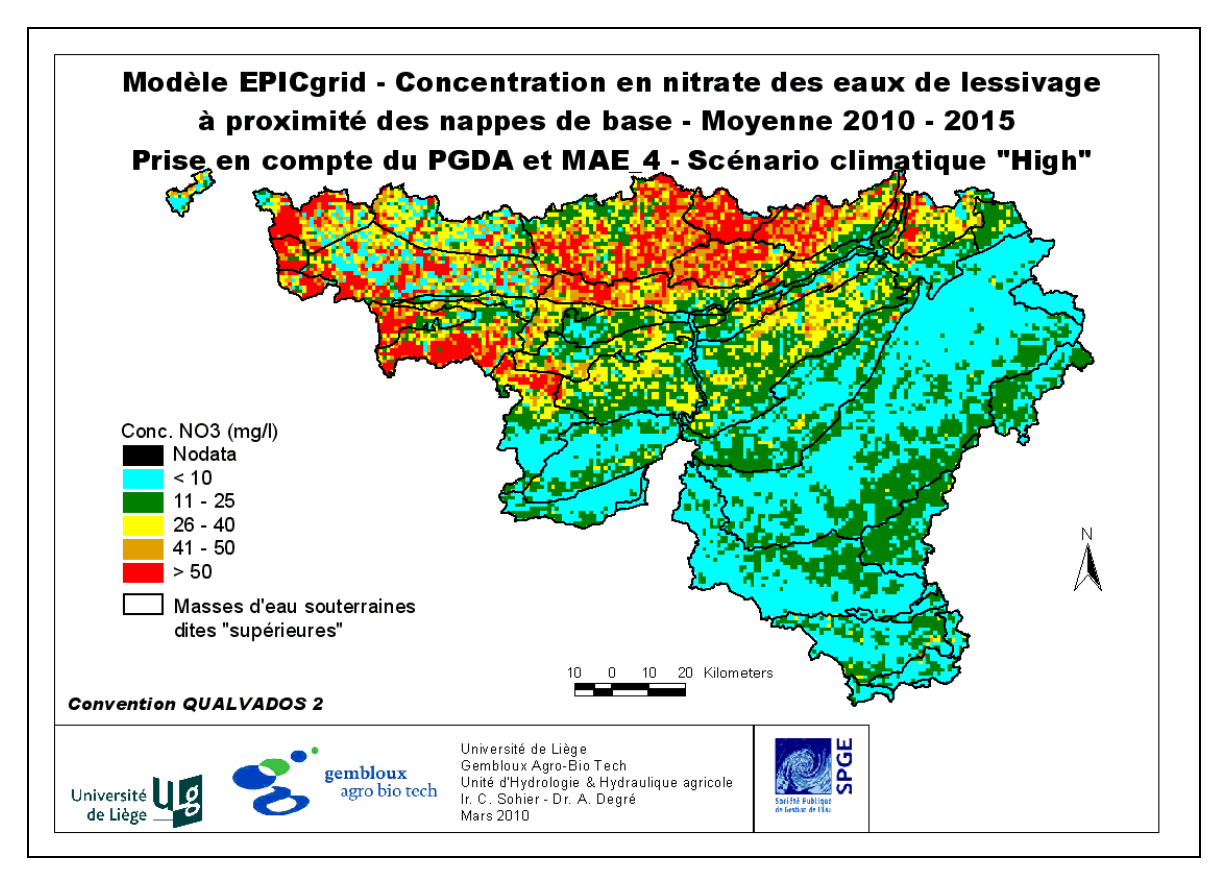

<span id="page-330-0"></span>Figure 6-10 : Modèle EPICgrid – Concentration en nitrate des eaux de lessivage à proximité des nappes de bases – Moyenne 2010-2015 – Scénario climatique « High »

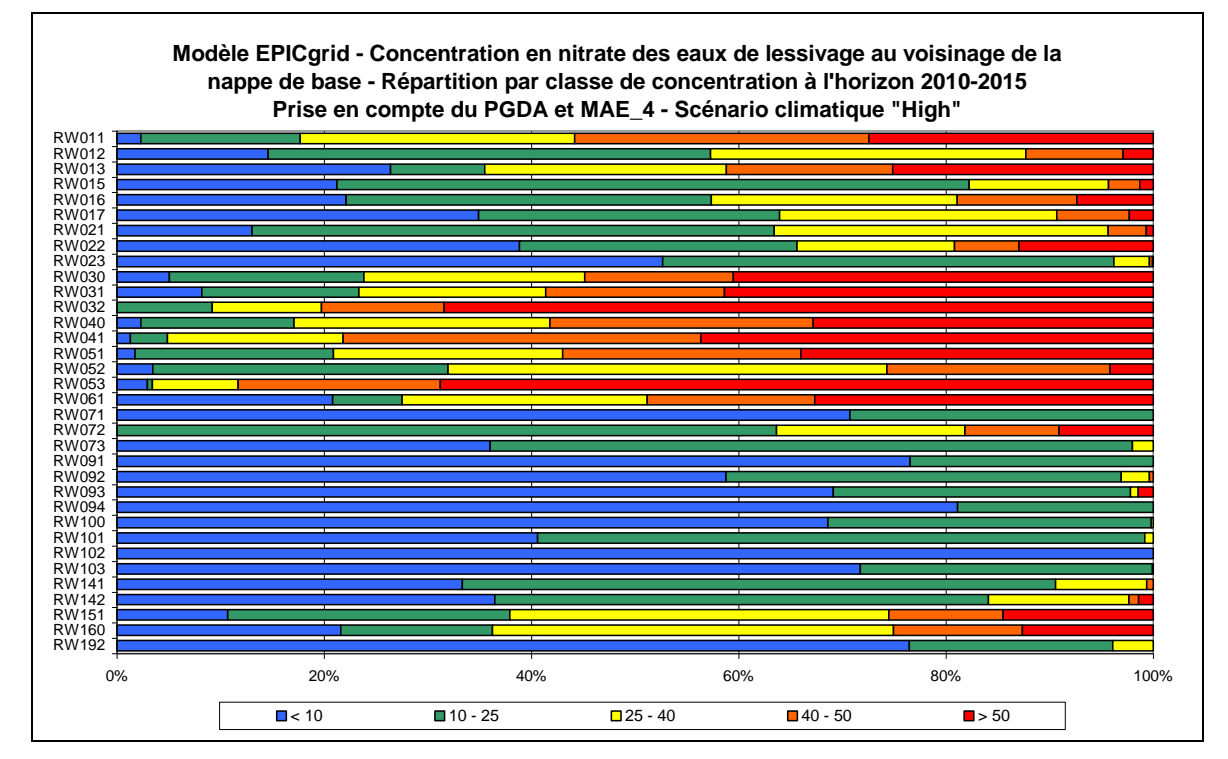

<span id="page-330-1"></span>Figure 6-11 : Modèle EPICgrid - Concentration en nitrate des eaux de lessivage au voisinage de la nappe de base - Répartition par classe de concentration à l'horizon 2010-2015 - Scénario climatique "High"

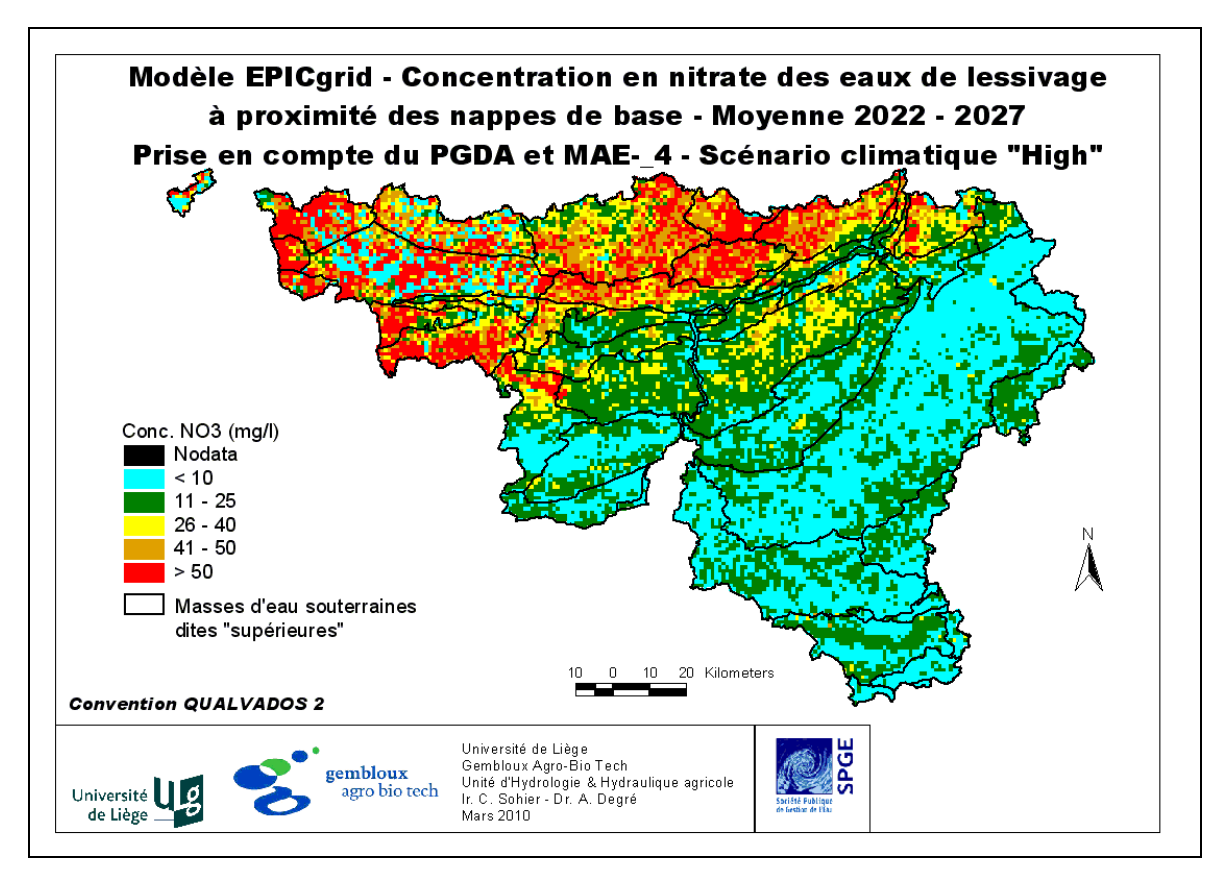

<span id="page-331-0"></span>Figure 6-12 : Modèle EPICgrid – Concentration en nitrate des eaux de lessivage à proximité des nappes de bases – Moyenne 2022-2027 – Scénario climatique « High »

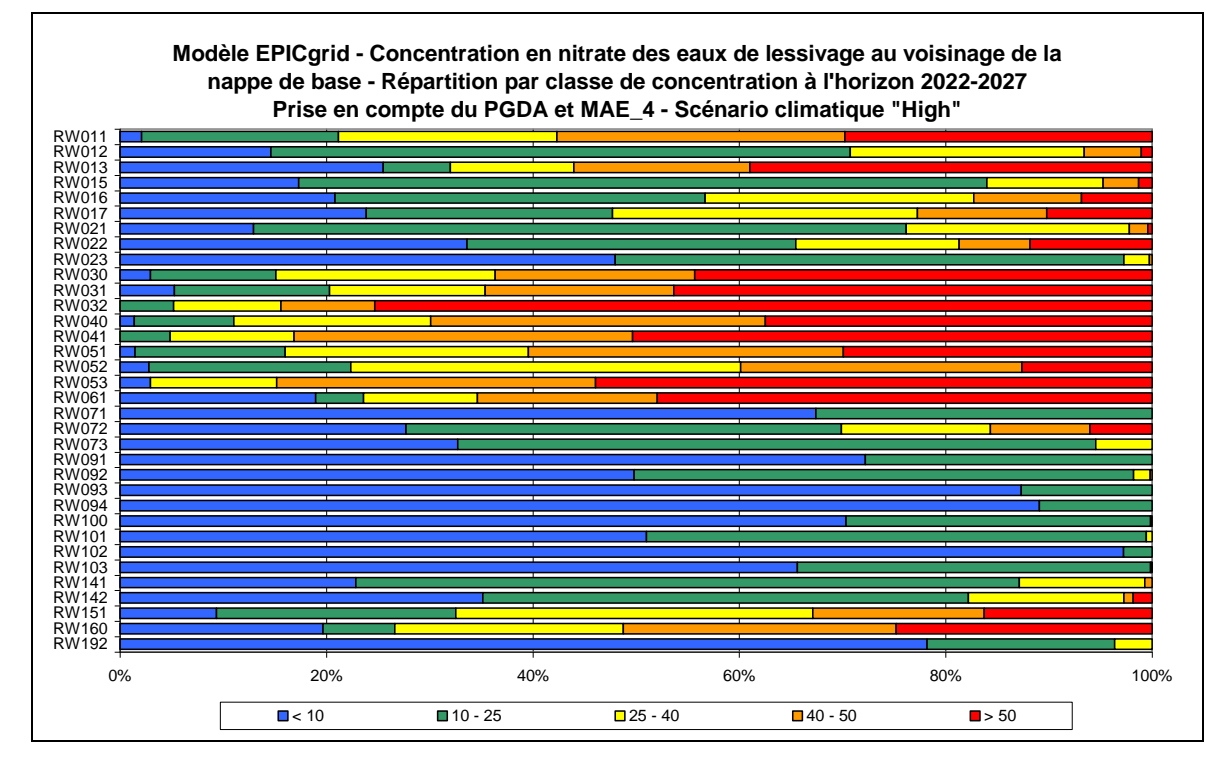

<span id="page-331-1"></span>Figure 6-13 : Modèle EPICgrid - Concentration en nitrate des eaux de lessivage au voisinage de la nappe de base - Répartition par classe de concentration à l'horizon 2022-2027 - Scénario climatique "High"

Du fait des propriétés de la zone vadose, des concentrations en nitrate croissantes sont encore observées jusqu'en 2027 au sein de certaines masses d'eau souterraine tel, par exemple, le crétacé de Hesbaye. En effet, comme le montre la [Figure 6-14,](#page-332-0) on assiste à un déplacement de l'onde de concentration entrainant une augmentation des concentrations en profondeur.

Globalement, des concentrations trop élevées en nitrate subsistent encore tant pour l'horizon 2010-2015 que pour l'horizon 2022-2027 tendant à laisser penser que les mesures actuellement mises en œuvre pour réduire les impacts de la pollution diffuse sur la qualité des eaux ne seront peut-être pas suffisantes pour rétablir le bon état de l'ensemble des masses d'eau.

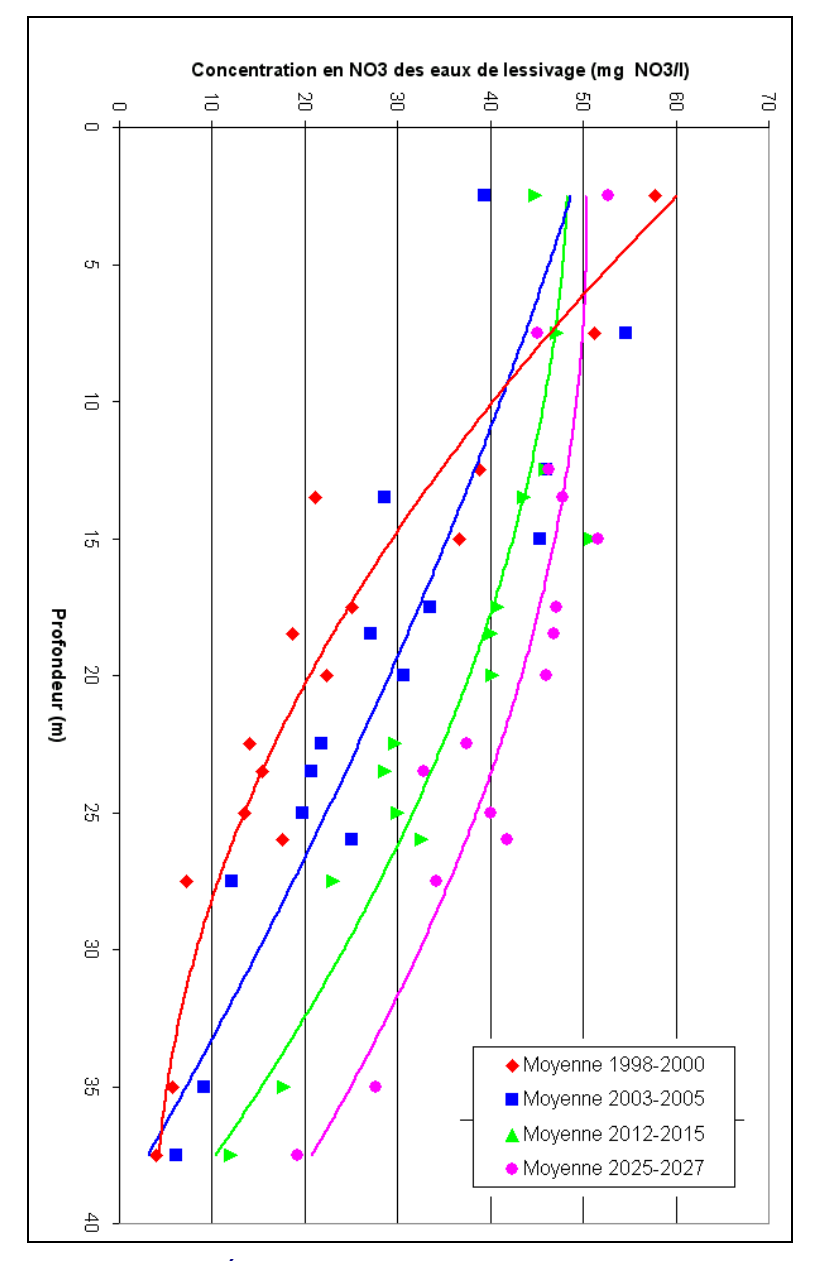

<span id="page-332-0"></span>Figure 6-14 : Modèle EPICgrid – Évolution des concentrations en nitrate des eaux de lessivage en fonction de la profondeur – Moyenne 1998-2000, 2003-2005, 2012-2015\* et 2025-2027\* (\*Scénario climatique « High »)

## 6.2.6.2 Impact sur l'érosion hydrique

L'impact des mesures prises pour réduire la pollution diffuse ont également un impact positif sur le rendement en sédiments [\(Figure 6-15\)](#page-333-0). La différence par rapport au scénario de référence (sans prise en compte des mesures) atteint plus de 10 % pour les masses d'eau de surface situées au nord du sillon Sambre-Meuse et dans le Sud Namurois ; entre 5 et 10 % dans la région condruzienne ; moins de 5 % dans les autres régions.

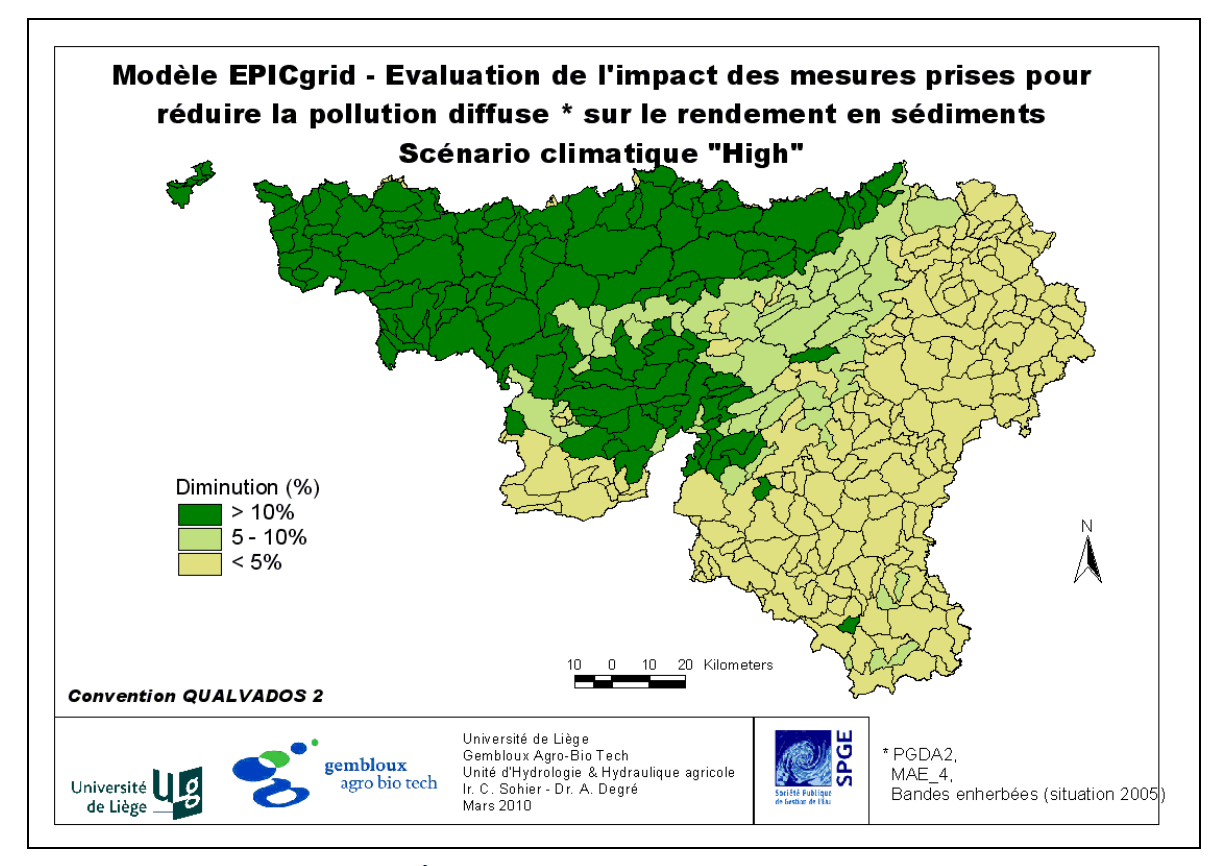

<span id="page-333-0"></span>Figure 6-15 : Modèle EPICgrid – Évaluation de l'impact des mesures prises pour réduire la pollution diffuse sur le rendement en sédiments par rapport à un scénario sans PGDA ni MAE – Scénario climatique « High » - horizon 2016-2027

Notons cependant que si les rendements en sédiments sont réduits du fait de la prise en compte des mesures, les rendements en sédiments simulés pour la période 2016-2027 [\(Figure 6-17\)](#page-335-0) avec le scénario climatique « High » sont globalement supérieurs à ceux de la période 1994-1999 [\(Figure 6-16\)](#page-334-0). Cette augmentation des rendements en sédiments est à mettre en relation avec les caractéristiques du scénario de changement climatique envisagé qui prévoit non seulement une augmentation des précipitations annuelles mais également une modification de la distribution mensuelle des précipitations avec un accroissement des précipitations durant les mois où certaines cultures (cultures de printemps notamment) sont les plus vulnérables à l'érosion de part le travail du sol réalisé pour les implanter et une faible couverture du sol.

Différentes études ont été réalisées pour évaluer l'impact des changements climatiques sur l'érosion hydrique. La majorité de ces études ont conclut à une augmentation de l'érosion engendrée par les changements climatiques (Zhang et Nearing, 2005 ; O'Neal et al., 2005 ; Michael et al., 2005).

Cette augmentation est cependant relativement variable en fonction du scénario de changement climatique utilisé. Ainsi, Zhang et Nearing (2005), ont évalué que les pertes en sol augmenteraient dans le futur entre 0 et 82 %. Une stabilisation des pertes est obtenue avec le modèle HadCM3 – scénario B2a ; une augmentation comprise entre 18 et 30 % avec le modèle HadCM3 – scénario A2a ; celle-ci est de 67 à 82 % avec le modèle HadCM3 – scénario GGa1.

Ward et al. (2009) ont également mis en évidence que l'évolution des quantités de sédiments arrivant aux cours d'eau serait non seulement fonction de l'évolution du climat mais également de l'évolution de l'occupation du sol en réponse aux modifications climatiques. Ainsi, Ward et al. (2009) ont estimé que, sans modification de l'occupation du sol, le rendement en sédiment augmenterait au 21<sup>ème</sup> siècle de 8 à 12 % (selon le scénario utilisé) par rapport au rendement en sédiment du 20<sup>ème</sup> siècle. Cependant, en y associant le scénario de changement d'occupation du sol estimé par le projet EURURALIS 2.0 (http:/[/www.eururalis.eu](http://www.eururalis.eu/)), l'estimation du rendement en sédiment diminuerait de 26 à 46 % (selon le scénario de changement climatique envisagé).

L'évolution des rendements en sédiments dépendra donc plus que vraisemblablement de l'évolution conjuguée du climat et de la réponse apportée à ces changements climatiques en terme d'occupation du sol et de pratiques agricoles.

Les résultats des simulations EPICgrid sont donc à considérer avec les précautions de rigueur étant donné que celles-ci ont été réalisées pour un seul scénario de changement climatique et à occupation du sol constante par rapport à la situation 2005.

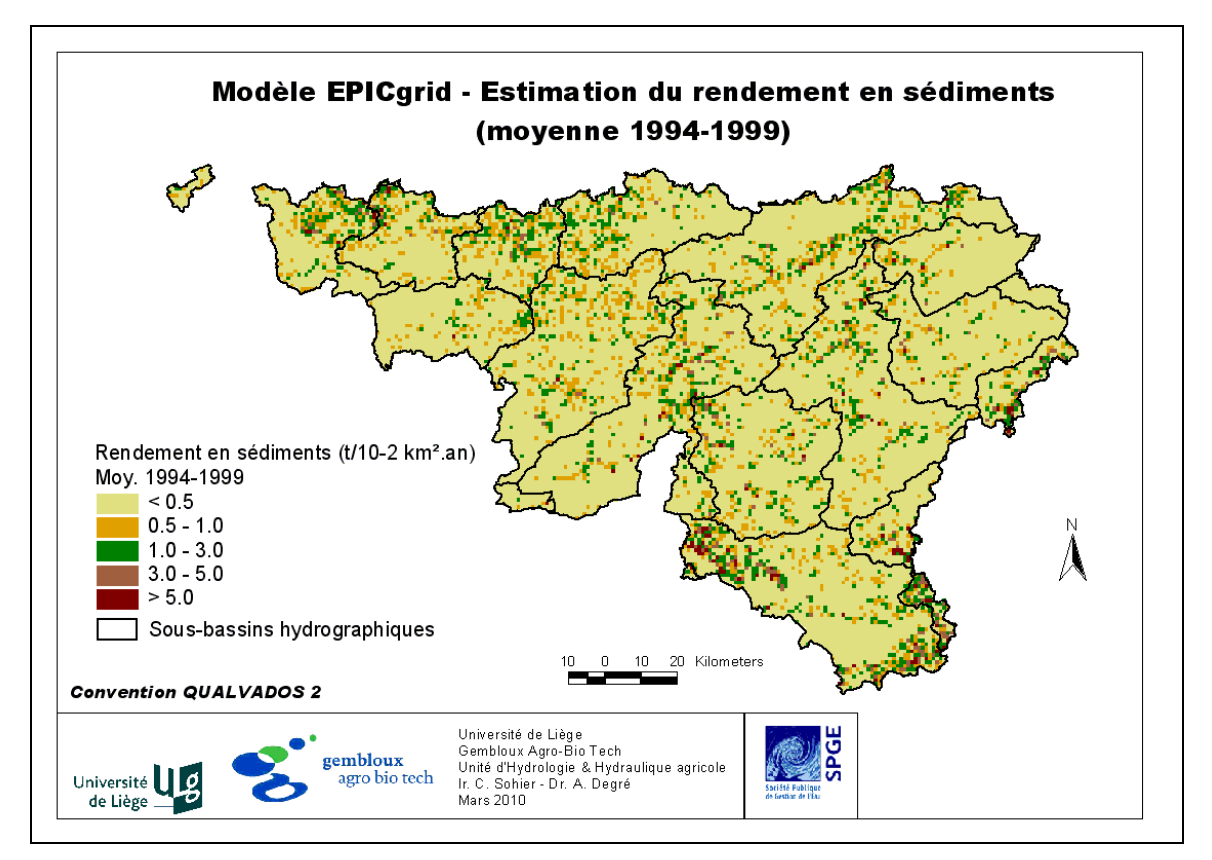

<span id="page-334-0"></span>Figure 6-16 : Modèle EPICgrid – Estimation du rendement en sédiments – Moyenne 1994-1999

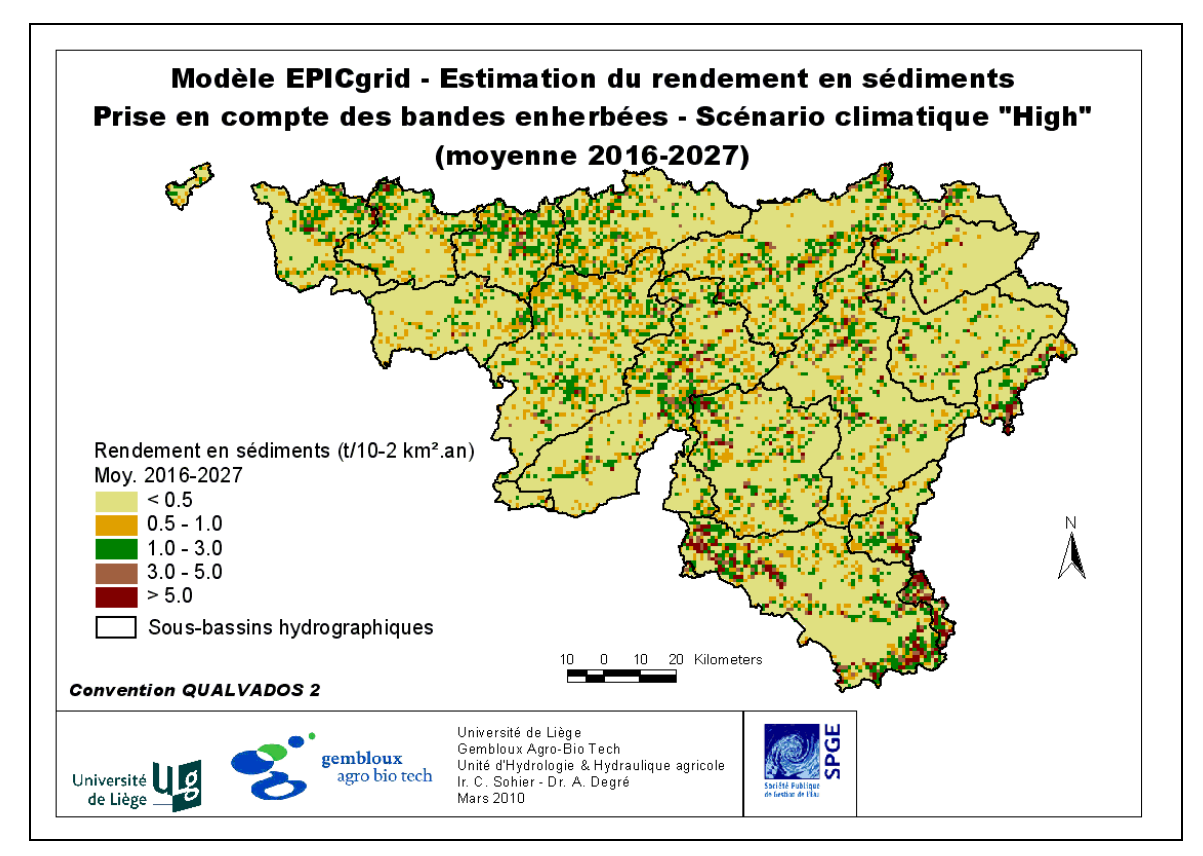

<span id="page-335-0"></span>Figure 6-17 : Modèle EPICgrid – Estimation du rendement en sédiments – Prise en compte des bandes enherbées – Scénario climatique « High » - Moyenne 2016-2027

## **6.3 Conclusion**

L'impact des mesures mises en œuvre pour réduire les incidences de la pollution diffuse sur la qualité des eaux de surface et des eaux souterraines a été évalué par modélisation EPICgrid. Les mesures prises en considération sont le Programme de Gestion Durable de l'Azote (PGDA), certaines mesures agri-environnementales ainsi que l'implantation de bandes enherbées (situation 2005).

Les simulations prospectives, réalisées jusqu'en 2027, reposent sur un certain nombre d'hypothèses ayant trait à l'évolution de l'occupation du sol et des pratiques agricoles ainsi qu'au climat. L'occupation du sol ainsi que les pratiques agricoles futures sont considérées comme équivalentes à celles de 2005. Les données météorologiques relatives aux précipitations et aux températures ont été perturbées avec l'outil CCI-HYDR afin de prendre en compte l'impact des changements climatiques sur les résultats de la modélisation. Deux scénarios sont considérés : un scénario haut (hivers humides et étés secs) et un scénario bas (hivers secs et étés secs) ; l'utilisation de ces deux scénarios permettant de rendre compte de la sensibilité des résultats du modèle à l'incertitude sur l'évolution du climat.

L'impact des différentes mesures prises pour réduire les incidences de la pollution diffuse sur la qualité des eaux a été analysé en comparant les résultats obtenus entre, d'une part, une simulation de référence (sans prise en compte des différentes mesures) et d'autre part, une simulation intégrant les différentes mesures. De cette comparaison, il ressort que :

 les mesures permettent de diminuer la concentration en nitrate des eaux de lessivage tant à la base de la zone racinaire qu'au voisinage de la nappe de base. La diminution de concentration, du même ordre de grandeur pour les deux scénarios de changement climatique, est cependant différente selon les masses d'eau souterraine ; l'impact le plus important étant principalement observé au Nord du sillon Sambre-Meuse ;

 si les modifications de pratiques agricoles se marquent relativement rapidement à la base de la zone racinaire, il n'en est pas de même au voisinage des nappes de base. La manière dont les concentrations au voisinage de la nappe de base vont être affectées par les modifications de pratiques en surface dépend des propriétés de la zone vadose et notamment de ses propriétés de transfert et d'amortissement ;

 les mesures prises pour réduire la pollution diffuse ont également un effet bénéfique sur la réduction des pertes de sédiments vers les eaux de surface.

Une estimation des concentrations futures en nitrate ainsi que du rendement en sédiments escomptés à l'horizon 2027 a été calculée. Les résultats de ces simulations sont assortis d'une importante incertitude étant donné les hypothèses posées quant à l'évolution future du climat, de l'occupation du sol et des pratiques agricoles. Sur base de ces hypothèses, les résultats des simulations prospectives sont les suivants :

 les concentrations futures en nitrate des eaux de lessivage resteraient encore relativement élevées tant à la base de la zone racinaire qu'au niveau des nappes de base ce qui pourrait laisser penser que les mesures actuellement mises en œuvre pour réduire

les impacts de la pollution diffuse sur la qualité des eaux ne seront peut-être pas suffisantes pour rétablir le bon état de l'ensemble des masses d'eau ;

 sans modification de l'occupation du sol et des pratiques culturales, le rendement en sédiments serait plus important qu'actuellement.

Enfin, il a été montré que, du fait des propriétés de la zone vadose, des concentrations en nitrate croissantes devraient encore être observées jusqu'en 2027 au sein de certaines masses d'eau souterraine tel, par exemple, le crétacé de Hesbaye.

# **7 Conclusion et perspectives**

L'eau fait partie du patrimoine de la Région wallonne ; elle se doit donc, comme tout patrimoine, d'être défendue et protégée. La lutte contre la contamination des eaux par les pollutions diffuses notamment agricoles doit être réalisée suivant une approche préventive et de détection précoce. Avec la mise en place des nouvelles directives européennes les décideurs sont demandeurs d'outils d'évaluation afin de quantifier l'impact des mesures prises pour réduire les pressions sur les écosystèmes.

Dans ce contexte, la Région wallonne a besoin d'un outil d'aide à la décision pour évaluer l'impact à court et à long terme des politiques menées dans le cadre de la protection du patrimoine « Eau ».

Ainsi, l'objectif de cette thèse était de développer un modèle hydrologique sol et zone vadose spatialement distribué et couvrant la totalité de la Région wallonne capable de représenter les flux d'eau et de nutriments, de permettre la quantification des pollutions diffuses d'origine agricole et d'estimer l'impact des mesures d'atténuation sur la qualité des eaux en Région wallonne.

Une étude bibliographique a permis de comparer les différentes approches actuellement utilisées pour simuler le cycle de l'eau et des nutriments et dégager les caractéristiques typologiques du modèle à développer en fonction des objectifs fixés. Cette étude bibliographique a orienté le choix du modèle vers un modèle déterministe, conceptuel, distribué et continu. Sur base de la confrontation des avantages et inconvénients des principaux modèles répondant aux critères identifiés, le modèle EPIC, et plus particulièrement sa version EPICmod (version adaptée par GxABT aux spécificités régionales wallonnes dans le cadre de plusieurs projets de recherche) a été retenue comme base du modèle à développer.

Le modèle EPICgrid incluant le sol et la zone vadose a donc été développé, pour l'ensemble de la Région wallonne, à l'échelle du bassin versant, sur base d'un concept modulaire original, à partir du modèle parcellaire « eau-sol-plante » EPIC. Des modules complémentaires ont été développés afin que le modèle EPICgrid permettre de répondre aux sollicitations des décideurs en termes notamment de simulation de scénarios de gestion. Ainsi, ont été adjoints au modèle EPICgrid un module permettant de calculer le rendement en sédiments et un module de calcul des pertes d'azote domestique vers les eaux de surface. Enfin, un module « bandes enherbées » a également été développé afin de prendre en compte l'impact de ces dispositifs sur la pollution des eaux de surface.

Les données nécessaires à la modélisation ont été collectées pour l'ensemble du territoire wallon et structurées en bases de données.

En comparaison des modèles existants, l'originalité du modèle EPICgrid est multiple :

 le modèle inclut la modélisation explicite de la totalité de la zone vadose jusqu'aux nappes de base (aspect non inclus dans EPIC, fonction de transfert simplifiée dans SWAT et autres) ;

 il est opérationnel pour la simulation à différentes échelles (parcelle, bassin versant, région) sur plusieurs années avec un pas de temps journalier ;

 il est opérationnel pour la simulation de scénarios variés : schémas de changements climatiques, modification de pratiques culturales (réduction des apports de fertilisants ou de pesticides, nouvelles cultures, cultures intercalaires), substrats variés du type décharges, substrats de terrils, zones tourbeuses, etc. ;

 il a été développé de manière à être introduit dans les modèles intégrés du cycle de l'eau développés en Région wallonne.

La représentativité des résultats produits par le modèle EPICgrid a été appréhendée par comparaison des résultats avec les données de mesure disponibles. Les comparaisons effectuées ont montré que les résultats du modèle étaient réalistes. Néanmoins, l'acquisition de données de terrain supplémentaires devrait permettre d'apporter davantage d'éléments de validation, notamment en ce qui concerne les modules azote, phosphore et érosion.

A cette fin, l'ajout systématique de la profondeur à laquelle sont réalisées les mesures de concentration en nitrate dans les eaux souterraines permettrait d'accroître sensiblement les potentialités d'exploitation de ces mesures pour la validation du modèle. De plus, en ce qui concerne les mesures d'Azote Potentiellement Lessivable (APL), les comparaisons avec les résultats du modèle pourraient être améliorées par une augmentation du nombre d'échantillons aléatoires prélevés par type de culture et une constance de l'importance de celui-ci au cours du temps.

En ce qui concerne les modules « phosphore » et « érosion », il existe actuellement peu ou pas de mesures réalisées en Région wallonne. L'amélioration de ces modules nécessiterait de disposer de mesures de pertes en ces éléments réalisées en bas de parcelle voire à l'exutoire de petits bassins versants ruraux.

Les résultats du modèle s'étant avérés réalistes, celui-ci a été appliqué à l'échelle de la Région wallonne afin de réaliser un bilan environnemental pour l'ensemble de la Région ainsi que pour les différentes masses d'eau de surface et masses d'eau souterraine. Malgré les incertitudes liées à la modélisation (données d'entrées et hypothèses posées, notamment), l'analyse du comportement hydrologique des bassins versants a permis de dégager des indicateurs de pression et des indicateurs d'état tant pour les masses d'eau souterraine que pour les masses d'eau de surface et ceci tant en termes quantitatif que qualitatif (nitrate, phosphore, sédiments) et d'apporter un éclairage quant aux causes de l'évolution des concentrations en nitrate dans les eaux souterraines en relation avec la recharge des nappes, le climat, les activités anthropiques et les processus hydrodynamiques de la zone vadose des bassins versants. Dans un contexte de développement durable, il a également été montré « l'effet tampon » des sols et sous-sols de la zone vadose.

Le modèle EPICgrid a également été utilisé pour simuler l'impact, aux différentes dates butoirs de la Directive cadre sur l'Eau (jusqu'en 2027), du programme de mesures actuellement mis en œuvre par la Région wallonne, à savoir, le Programme de Gestion Durable de l'Azote (PGDA), les mesures agri-environnementales et l'implantation de bandes enherbées. Pour ce faire, des hypothèses concernant à la fois l'évolution du climat et l'évolution des pratiques agricoles ont été posées. Les pratiques agricoles ont été considérées comme équivalentes aux pratiques actuelles (2005) ; l'incertitude sur le climat a été prise en compte via l'utilisation de deux scénarios.

L'effet des législations mises en place par les décideurs politiques sur les indicateurs de pression a été montré. Sur base des hypothèses posées, ces mesures induiraient une diminution des pressions dans certains contextes agro-pédo-climatiques qui ont été cartographiés. Enfin, l'ampleur des réductions de pression (et donc des réductions des indicateurs d'état à long terme) a été estimée.

Cette thèse a donc permis d'élaborer un modèle hydrologique « sol et zone vadose » opérationnel à l'échelle de la Région wallonne.

Néanmoins, comme tout modèle, le modèle EPICgrid reste susceptible de nouvelles implémentations et améliorations. Celles-ci pourraient notamment s'attacher à améliorer la représentativité du modèle (via l'utilisation de données d'observation nouvellement acquises). Des quantifications plus précises des incertitudes devraient être développées de manière à affiner les réponses du modèle vis-à-vis des mesures mises en œuvre pour réduire les incidences de la pollution diffuse sur la qualité des eaux. Certains modules complémentaires seraient également intéressants à développer afin d'intégrer, par exemple, la prise en compte du phosphore d'origine urbaine. L'introduction dans le modèle EPICgrid d'un historique de la progression des réseaux d'épuration permettrait, quant à lui, d'évaluer les contributions relatives des sources diffuses agricoles et domestiques vers les eaux souterraines. Des développements complémentaires pourraient également être apportés quant à la représentation spatiale des bases de données.

Les perspectives d'utilisation du modèle EPICgrid sont elles aussi nombreuses. Ainsi, celuici pourrait être utilisé notamment afin de réaliser diverses études de sensibilité portant, par exemple, sur les mesures mises en œuvre dans le cadre du plan de gestion durable de l'azote en agriculture ou encore sur des mesures complémentaires prénormatives de protection des eaux souterraines. Le modèle EPICgrid pourrait également être utilisé afin d'évaluer l'impact des mesures préconisées lors de la révision du PGDA.

# **8 Bibliographie**

Addiscott T.M. (1993). Simulation modelling and soil behaviour. Geoderma. 60, 15-40.

Altier L.S., Lowrence R., Williams R.G., Inamdar S.P., Bosch D.D., Sheridan J.M., Hubbard R.K. et Thomas D.L. (2002). Simulator for Ecological Processes in Riparian Zones. United States Department of Agriculture, Agricultural Research Service, Conservation Research report 46.

Ambroise B. (1999). La dynamique du cycle de l'eau dans un bassin versant : Processus, Facteurs, Modèles. Editions HGA, Bucarest, 201 pp.

Arheimer B., Olson J. (2003). Integration and Coupling of Hydrological Models with Water Quality Models : Applications in Europe. Workgroup Report, WMO RA VI, submitted.

Arnold J.G., Srinivasan R., Muttiah R.S., Williams J.R. (1998). Large-area hydrologic modeling and assessment : Part I. Model development. J. American Water Resources Assoc. 34 (1), 73-89.

Beasley D.B., Huggins L.F., Monke E.J. (1980). ANSWERS: A model for watershed planning. Trans. ASAE 23 (4), 938-944.

Beaudoin N., Launay M., Sauboua E., Ponsardin G., Mary B. (2008). Evaluation of the soil crop model STICS over 8 years against the "on farm" database of Bruyères catchment. European Journal of Agronomy. 29 (1), 46-57.

Ben Harrath A., Ledieu J., Frankinet P., Dautrebande S. (1983). Modélisation de l'évaporation d'un sol nu. Bull. Rech. Agron. Gembloux, 18(3), 189-196.

Bernardos J.N., Viglizzo E.F., Jouvet V., Lértora F.A., Pordomingo A.H., Cid F.D. (2001). The Use of EPIC Model to Study the Agroecological Change during 93 Years of Farming Transformation in the Argentine Pampas. Agric. Syst. 69, 215-234.

Beven K.J. (1985). Distributed models. In : Hydrological Forecasting, M.G. Anderson, T.P. Burt [ED.], Wiley, Chichester (UK), 405-435.

Beven K.J. (1989). Changing ideas in hydrology – The case of physically-based models. J. Hydrol. 105, 157-172.

Beven K.J., Kirkby M. J. (1979). A physically-based variable contribution area model of catchment hydrology. Hydrology Science Bulletin. 24 (1), 43-69.

Bhuyan S.J., Kalita P.K., Janssen K.A., Barnes P.L. (2002). Soil loss predictions with three erosion simulation models. Environmental Modelling & Software. 17 (2), 135-144.

Bingner R. L., Theurer F.D. (2001). AnnAGNPS Technical Processes: Documentation Version 2.

Bogardi I. et Bardossy A. (1984). Stochastic forecasting of N budget in the unsaturated zone. Proc., Int. Symp. of Recent Investigations in the Zone of Aeration, RIZA, Munich, West Germany, 743–756.

Bollinne A., Rosseau P. (1978). L'érodibilité des sols de Moyenne et Haute Belgique. Utilisation d'une méthode de calcul du facteur K de l'équation universelle de perte de sol. Société géographique de Liège. Bulletin 14.

Bollinne A. (1982). Etude et prévision de l'érosion des sols limoneux cultivés en moyenne Belgique. Ph. Thesis, ULg , 356pp.

Bonell M., Hendriks M.R., Imeson A.C., Hazelhoff L. (1984). The generation of storm runoff in forested clayey drainage basin in Luxembourg. Journal of Hydrology. 71, 53-77.

Borah D.K., Xia R., Bera M. (2002). DWSM - A dynamic watershed simulation model. Chapter 5 In : Mathematical Models of Small Watershed Hydrology and Applications, 113- 166. V. P. Singh and D. K. Frevert, eds. Highlands Ranch, Colo.: Water Resources Publications.

Borah D.K., Bera M. (2003). Watershed-scale hydrologic and nonpoint-source pollution models: review of mathematical bases. Trans. ASAE 46, 1553–1566.

Borgers N., Vandenberghe C., Marcoen J.M. (2007). Des pratiques agricoles aux reliquats en azote nitrique des sols en région wallonne. Collaboration scientifique entre l'Unité d'Hydrologie et d'Hydraulique agricole et le Groupe de Recherche en Environnement et Ressources Azotées dans le cadre de l'Evaluation des mesures prises pour réduire les incidences de la pollution diffuse d'origine agricole et domestique sur la qualité des masses d'eau de surface et souterraines de la région wallonne à l'aide du modèle EPICgrid-PIRENE (Convention RW-SPGE). Gembloux: Faculté Universitaire des Sciences Agronomiques, 76pp.

Bouraoui F., Dillaha T.A. (1996). ANSWERS-2000: Runoff and sediment transport model. J. Environ. Eng. 122 (6), 493-502.

Bouraoui F., Braud I., Dillaha T.A. (2002). ANSWERS: A nonpoint-source pollution model for water, sediment, and nutrient losses. Chapter 22 In : Mathematical Models of Small Watershed Hydrology and Applications, 833-882. V. P. Singh and D. K. Frevert, eds. Highlands Ranch, Colo.: Water Resources Publications.

Bouraoui F., Grizzetti B. (2008). An integrated modelling framework to estimate the fate of nutrients: Application to the Loire (France), Ecological Modelling. 212 (3-4), 450-459.

Brisson N., Mary B., Ripoche D., Jeuffroy M., Ruget F., Nicoullaud B., Gate P., Devienne-Barret F., Antonioletti R., Durr C., Richard G., Beaudouin N., Recous S., Tayot X., Plenet D., Cellier P., Machet J., Meynard J., Delécolle R. (1998). Stics : a generic model for the simulation of crops and their water and nitrogen balances. 1- theory and parametrization applied to wheat and corn. Agronomie. 18, 311-346.

Brooks R.H., Corey A.T. (1964). Hydraulic properties of porous media. Hydrologt Paper 3, Colorado State University, Fort Collins, Colo. Cité par Maidment D.R., 1993.

Brown R.A., Rosenberg N.J. (1997). Sensitivity of crop yield and water use to change in a range of climatic factors and CO2 concentrations : a simulation study applying EPIC to the central USA. Agricultural and Forest Meteorology. 83, 171-203.

Cabelguenne M., Jones C.A., Marty J.R., Dyke P.T., Williams J.R. (1990). Calibration and validation of EPIC for crop rotations in southern France. Agricultural Systems. 33 (2), 153- 171.

Cabelguenne M., Debaeke P., Bouniols A. (1999). EPICphase, a version of the EPIC model simulating the effects of water and nitrogen stress on biomass and yield, taking account of developmental stages: validation on maize, sunflower, sorghum, soybean and winter wheat. Agricultural Systems. 60 (3), 175-196.

Campbell G.S. (1974). A simple method for determining unsaturated conductivity from moisture retention data. Soil Sci. 117, 311-314. Cité par Maidment D.R., 1993.

Cassman K.G., Munns D.N. (1980). Nitrogen mineralization as affected by soil moisture, temperature, and depth. Soil Sci. Soc. Am. J. 44, 1233-1237.

Casse Ch., Dautrebande S. (1999). Etude phénomologique de la propagation d'une substance miscible en milieu non saturé et application au transport des nitrates vers la nappe aquifère de Hesbaye. Rapport final. Faculté universitaire des Sciences Agronomiques de Gembloux. Unité d'Hydraulique agricole. 23p et annexes.

Cavero J., Plant R.A., Shennan C., Williams J.R., Kiniry J.R., Benson V.W. (1998). Application of epic model to nitrogen cycling in irrigated processing tomatoes under different management systems. Agricultural Systems. 56 (4), 391-414.

Cavero J., Plant R.E., Shennan C., Friedman D.B., Williams J.R., Kiniry J.R. and Benson V.W. (1999). Modeling nitrogen cycling in tomato-safflower and tomato-wheat rotations. Agricultural Systems. 60 (2), 123-135.

Cellule Etat de l'Environnement Wallon, 2004. Tableau de Bord de l'Environnement wallon 2004. MRW – DGRNE, Namur, 160pp.

Cellule Etat de l'Environnement Wallon, 2005. Tableau de Bord de l'Environnement wallon 2005. MRW – DGRNE, Namur, 160pp.

Cellule Etat de l'Environnement Wallon, 2007. Rapport analytique sur l'état de l'environnement wallon 2006-2007. MRW – DGRNE, Namur, 736pp.

Chahinian N., Moussa R., Andrieux P., Voltz M. (2005). Comparison of infiltrationnext term models to simulate flood events at the field scale. Journal of Hydrology. 306 (1-4), 191- 214.

Chen X., Harman W.L., Magre M., Wang E., Srinivasan R., Williams J.R. (2000). Water Quality Assessment with Agro-Environmental Indexing of Non-Point Sources, Trinity River Basin. Trans. ASAE 16 (4), 405-417.

Cocu X., Moeremans B., Frankinet M., Dautrebande S. (1999). Water-soil-crop Model and Radar Interferometry on Fields in Belgium. Proceedings of the International Conference and Workshop ALPS99, CNES, Méribel, France, 18-22 January 1999, WK3-P-07-pp 1-5.

Coiner C., Wu J., Polasky S. (2001). Economic and Environmental Implications of Alternative Landscape Designs in the Walnut Creek Watershed of Iowa. Ecol. Econ. 38, 119-139.

Cordonnier H., Bielders Ch. (2008). Etat des LIeux de la Protection des SOLs agricoles en région wallonne (ELIPSOL). Rapport de Convention DGO3-UCl. Unité de Génie rural. Université catholique de Louvain. 11p et annexes.

Daniels R. B., Gilliam J. W. (1996). Sediment and Chemical Load Reduction by Grass and Riparian Filters. Soil Science Society of America Journal. 60 (1), 246-251.

Dautrebande S., Dewez A., Casse C., Hennebert P. (1999). Nitrates leaching at regional scale with EPIC : an implicit example of the hydrotope concept application. In : Modelling of Transport Processes in Soils at various Scales in Time and Space, Institute for Land and Water Management, ed. J. Feyen and K. Wiyo - KUL - Leuven (Belgium), 24-26 November 1999, pp.765-774.

Debouche Ch., Dautrebande S., Sine L. (1974). Diffusivité de l'eau dans un milieu non saturé hétérogène. Journal of Hydrology. 22, 35-51.

Deletic A. (2001). Modelling of water and sediment transport over grassed areas. Journal of Hydrology 248., 168-182.

Delpla I., Jung A.V., Baures E., Clement M., Thomas O. (2009). Impacts of climate change on surface water quality in relation to drinking water production. Environment International. 35, 1225–1233.

Dewez A., Dautrebande S. (1996). In : Programme-Action Hesbaye, Rapport de Synthèse. Étude réalisée par les équipes scientifiques : la Station de Phytotechnie du Centre de Recherches Agronomiques de Gembloux ; l'Unité d'Hydraulique Agricole de la Faculté Universitaire des Sciences Agronomiques de Gembloux ; les Laboratoires de Géologie de l'Ingénieur, d'Hydrogéologie et de Prospection Géophysique de l'Université de Liège. Financé par : la Commission des Communautés Européennes ; le Ministère de l'Environnement, des Ressources Naturelles et de l'Agriculture de la Région Wallonne ; le Groupement d'Intérêt Économique réunissant la Société Wallonne des Distributions d'Eau et la Compagnie Intercommunale Liégeoise des Eaux. 167p.

DGRNE-RW (2003). Etat des nappes d'eau souterraine de la Wallonie.

DGRNE-RW (2005). Etat des lieux des sous-bassins hydrographiques.

DGRNE-RW (2008). Etat des nappes d'eau souterraine de la Wallonie.

Di Bella C., Faivre R., Ruget F., Seguin B. (2005). Using VEGETATION satellite data and the crop model STICS-Prairie to estimate pasture production at the national level in France. Physics and Chemistry of the Earth. 30, 3-9.

Donald M.G. (1970). Handbook of the Principles of Hydrology. National Research Council of Canada. Secretariat, Canadian National Committee for the International Hydrological Decade.

Donigian A.S. Jr., Bicknell B.R., Imhoff J.C. (1995). Hydrological simulation program - Fortran (HSPF). Chapter 12 In : Computer Models of Watershed Hydrology, 395-442. V. P. Singh, ed. Highlands Ranch, Colo.: Water Resources Publications.

Ducharne A., Baubion C., Beaudoin N., Benoit M., Billen G., Brisson N., et al. (2007). Long term prospective of the Seine river system: confronting climatic and direct anthropogenic changes. Sci Total Environ. 375, 292–311.

Dosskey M. G., Helmers M., Eisenhauer D. E., Franti T. G., Hoagland K. D. (2002). Assessment of Concentrated Flow through Riparian Buffers. Journal of Soil and Water Conservation. 57 (6), 336-343.

Ewen J., Parkin G., O'Connell P.E. (2000). SHETRAN : Distributed River Basin Flow and Transport Modeling System. Journal of Hydrologic Engineering. 5 (3), 250-258.

Favis-Mortlock DT., Smith F.R. (1990). A sensitivity analysis of EPIC. In Sharpley, Williams (Eds). EPIC Erosion/Productivity Impact Calculator, 1. Model Documentation. U.S. Department of Agriculture. Agric. Tech. Bull. 1768, p. 178–190.

Feddes R.A. ed. (1995). Space and time scale variability and interdependencies in hydrological processes. Cambridge University Press.

Félix R., Xanthoulis D. (2005). Analyse de sensibilité du modèle mathématique "Erosion Productivity Impact Calculator" (EPIC) par l'approche One-Factor-At-A-Time (OAT) Biotechnol. Agron. Soc. Environ. 9 (3), 179–190.

Flipo N. (2005). Modélisation intégrée des transferts d'azote dans les aquifères et en rivière : application au bassin de Grand Morin. Thèse de doctorat, Mines ParisTech. 244 pp.

Flipo N., Jeannée N., Poulin M., Even S., Ledoux E. (2007). Assessment of nitrate pollution in the Grand Morin aquifers (France): combined use of geostatistics and physically based modeling. Environmental pollution. 146 (1), 241-256.

Foster G.R., Young R.A., Neibling W.H. (1985). Sediment composition for nonpoint source pollution analyses. Transactions of the ASAE 28(1), pp. 133-146.

Gandolfi C., Facchi A., Maggi D. (2006). Comparison of 1D models of water flow in unsaturated soils. Environ. Modell. Softw. 21, 1759–1764.

Gascuel-Odoux C., Blanchard J.P., Merot P. (1983). Essai de caractérisation globale et de modélisation du fonctionnement hydrique d'un petit bassin versant. Bulletin de l'Association française pour l'étude du sol. Science du sol. 1, 3-15.

Gassman P.W., Williams J.R., Benson V.W., Izaurralde R.C., Hauck L.M., Jones C.A., Atwood J.D., Kiniry J.R., and Flowers J.D. (2005). Historical Development and Applications of the EPIC and APEX Models. Working Paper 05-WP 397. Center for agricultural and rural development. Iowa State University. 43pp

Gerritse R.G., Vriesema R. (1984). Phosphate distribution in animal slurries. J.agric. Sci., Camb. 102, 159-161.

Gillijns K., Govers G., Poesen J., Mathijs E., Bielders Ch. (2005). Erosion des sols en Belgique : Etat de la question. Cahier N° 10 de l'IRGT (Institut royal pour la Gestion durable des ressources naturelles et la Promotion des Technologies propres, ASBL), 73 pp.

Gobin A., Govers G. (2003). Pan European Soil Erosion Risk Assessment – 3th Annual Report – EU  $5<sup>th</sup>$  Framework Programme, Project No. QLK5-CT-1999-01323. 144 pp. Available at: http://pesera.jrc.it/

Goderya F.S., Woldt W.E., Dahab M.F. and Bogardi I. (1996). Comparison of two transport models for predicting nitrates in percolating water. Transactions of the ASAE. 39 (6), 2131 -2137.

Gomez E. (2002). Modélisation intégrée du transfert de nitrate à l'échelle régionale dans un système hydrologique. Application au bassin de la Seine. Thèse de l'Ecole Nationale Supérieure des Mines de Paris, 287 pp.

Green W.H., Ampt G.A. (1911). Studies on soil physics : 1. Flow of air and water through soils. J. Agric. Sci. (4), 1-24.

Hallet V., Monjoie A. (1996): Programme-Action Hesbaye. Rapport Scientifique - LGIH. Ministère de la Région Wallonne, Division de l'eau - Service des eaux souterraines

Hallet V., Barbier F. (2007). Convention de sous-traitance entre la Faculté Universitaire des Sciences Agronomiques de Gembloux et les Facultés Universitaires Notre-Dame de la Paix dénommée : « Etude bibliographique visant à préciser le cadre géologique et hydrogéologique au droit des mailles du modèle EPICgrid ». Département de Géologie. Faculté des Sciences. Faculté Notre-Dame de la Paix. 46pp. et annexes.

Hansen S., Jensen H.E., Nielsen N.E., Svendsen H. (1990). DAISY - Soil plant atmosphere system model. Npo-Research report No. A 10. The National Agency for Environmental Protection, Copenhagen. 272pp.

Hawkins R.H. (1978). Runoff curve numbers with varying site moisture. Journal of the irrigation and drainage division. 104 (IR4), 389-398.

Hénault C., Germon J.C. (2000). NEMIS, a predictive model of denitrification on the field scale. European Journal of Soil Science. 51, 257-270.

Hobbs J.A., Thompson C.A. (1971). Effect of cultivation on the nitrogen and organic carbon content of a Kansas argiustoll [Chernozem]. Agron. J. 63, 66-68.

Holtan H.N. (1961). A concept for infiltration estimates in watershed engineering. USDA Bull., 41-51.

Holvoet K. (2006). Monitoring and modelling the dynamic fate and behaviour of pesticides in river systems at catchment scale. PhD thesis. Ghent University. Belgium. 242 p.

Hopmans J.W. (1987). Some major modifications of the simulation model SWATRE. Department of Hydraulics and Catchments Hydrology, Agricultural University Wageningen. 73pp.

Horton R.E. (1940). An approach toward a physical interpretation of infiltration-capacity. Soil Sci. Soc. Am. J. (5), 399-417.

Hotchkiss R.H., McCallum B.E. (1995). Peak discharge for small agricultural watersheds. Journal of Hydraulic Engineering. 121 (1), 36-48.

Hromadka T.V., McCuen R.H., Yen C.C. (1987). Comparison of overland flow hydrograph models. Journal of Hydraulic Engineering. 113 (11), 1422-1440.

Huszár T., Mika J., Lóczy D., Molnár K., Kertész Á. (1999). Climate change and soil moisture: A case study. Physics and Chemistry of the Earth, Part A: Solid Earth and Geodesy. 24, 905-912.

INS (Statistiques annuelles). Recensements agricoles et horticoles du 15 mai.

Intergovernmental Panel on Climate Change (IPCC). (2007). Fourth Assessment Report (FOAR).

Jégo G., Martinez M., Antigüedadb I., Launayc M., Sanchez-Péreza J.M., Justesd E. (2008). Evaluation of the impact of various agricultural practices on nitrate leaching under the root zone of potato and sugar beet using the STICS soil-crop model. Science of the Total Environment. 394 (2-3), 207-221.

Johanson R.C., Imhoff J.C., Davis H.H. (1980). User's Manual for the Hydrologic Simulation Program – FORTRAN (HSPF). Report No. EPA-600/9-80-105. Athens, Ga.: U.S. EPA Environmental Research Lab.

Johnsson H., Bergstrvm L., Jansson P-E., Paustian K. (1987). Simulation of nitrogen dynamics and losses in a layered agricultural soil. Agriculture, Ecosystems & Environment. 18, 333-356.

Jones C.A. (1983). A survey of the variability in tissue nitrogen and phosphorus concentrations in maize and grain sorghum. Field Crops Res. 6, 133-147.

Jones C.A., Cole C.V., Sharpley A.N., Williams J.R. (1984). A simplified soil and plant phosphorus model, I. Documentation. Soil Sci. Soc. Am. J. 48 (4), 800-805.

Julien P.Y., Saghafian B. (1991). CASC2D User's Manual. Civil Engineering Report. Fort Collins, Colo.: Colorado State University, Department of Civil Engineering.

Julien P.Y., Saghafian B., Ogden F.L. (1995). Raster-based hydrological modeling of spatially varied surface runoff. Water Resources Bulletin, AWRA 31 (3), 523-536.

Knisel W.G. (1980). CREAMS : a field-scale model for chemicals, runoff, and erosion from agricultural management systems. Conservation Research Report n°26, U. S. Department of Agriculture, Washington D. C. 643 pp.

Knisel W.G. (1993). GLEAMS, groundwater loading effects of agricultural management systems, Version 2.1. UGA-CPES-BAED Publ. 5, University of Georgia, Tifton, GA.

Ko J., Piccinni G., Steglich E. (2009). Using EPIC model to manage irrigated cotton and maize. Agricultural Water Management. 96 (9), 1323-1331.

Kostiakov A.N. (1932). On the dynamics of the coefficient of water-percolation in soils and on the necessity for studying it from a dynamic point of view for purposes of amelioration. Trans. Sixth Comm. Intern. Soil Sci. Soc. Russian, part A, 17-21.

Laime S., Dautrebande S. (1995). Projet pilote CARHY - Rapport final. Unité d'Hydraulique Agricole, FUSAGx, 164pp. et annexes.

Laflen J.M., Lane J.L., Foster G.R. (1991). WEPP – A New Generation of Erosion Prediction Technology, J. Soil Water Cons. 46 (1), pp. 34-38.

Lamalle C., Petit F., Koch G., Hurgen C., Pissart A. (1989). Les transports en suspension et en solution dans la Burdinale, affluent principal de la Méhaigne. Bulletin de la Société Géographique de Liège. 25, 39-52.

Laroche J., Colinet G., Bock L. (2002). Note de réflexion de l'Unité de Géopédologie de la FUSAGx en matière de choix d'exploitations et de parcelles dans le cadre du Survey Surfaces Agricoles. Faculté Universitaire des Sciences Agronomiques de Gembloux. 10pp.

Leavesley G.H., Lichty R.W., Troutman B.M., Saindon L.G. (1983). Precipitation-Runoff Modeling System - User's Manual. USGS Water Resources Investigative Report No. 83- 4238. Washington, D.C.: U.S. Geological Survey.

Leavesley G.H., Stannard L.G. (1995). The precipitation-runoff modeling system - PRMS. Chapter 9 In : Computer Models of Watershed Hydrology, 281-310. V. P. Singh, ed. Highlands Ranch, Colo.: Water Resources Publications.

Le Bissonnais Y., Thorette J., Bardet C., Daroussin J. (2002). L'érosion hydrique du sols en France. Technical Report INRA et IFEN, 63pp.

Ledoux E., Gomez E., Monget J.M., Viavattene C., Viennot P., Ducharne A., Benoit M., Mignolet C., Schott C., Mary B. (2007). Agriculture and Groundwater Nitrate Contamination in the Seine Basin. The STICS-MODCOU modelling chain. Science of the Total Environment. 375, 33-47

Lenz R, Malkina-Pykhb I.G., Pykhb Y. (2000). Introduction and overview. Ecological Modelling. 130 (1-3), 1-11.

Leonard R.A., Knisel W.G., Still D.A. (1987). GLEAMS: Groundwater loading effects of agricultural management systems. Trans. ASAE 30, 1403–1418.

Leteinturier B., Tychon B., Oger R. (2007). Diagnostic agronomique et agroenvironnemental des successions culturales en Wallonie (Belgique). Biotechnol. Agron. Soc. Environ. 11 (1), 27-28.

Liu J., Williams J.R., Zehnder A.J.B., Yang H. (2007). GEPIC - modelling wheat yield and crop water productivity with high resolution on a global scale. Agricultural Systems. 94 (2), 478-493.

Lowrance R., Altier L.S., Williams R.G. (2000). REMM: The riparian ecosystem management model. Journal of Soil and Water Conservation, Vol. 55, No. 1, pp. 27-42.

Ma Y., Fenga S., Sua D., Gaoa G., Huoa Z. (2010). Modeling water infiltration in a large layered soil column with a modified Green–Ampt model and HYDRUS-1D. Computers and Electronics in Agriculture. 71S, S40–S47.

Madramootoo C.A., Enright P. (1990). Prediction of surface runoff using the Green-Ampt infiltration model and estimated soils parameters. Canadian Agricultural Engineering. 32, 39-45.

Maidment D.R. (1993). Handbook of hydrology. McGraw-Hill, Inc. 1424p.

Mailhot A., Rousseau A.N., Massicotte S., Dupont J., Villeneuve J.-P. (1997). A Watershed-Based System for the integrated Management of Surface Water Quality. Water Sci. Technol. 36 (5), 381-387.

Malaise F. (1998). Communication verbale.

Mamillapalli S., Srinivasan R., Arnold J.G., Engel B.A. (1996). Effect of spatial variability on basin scale modeling. In proceedings, Third International Conference/Workshop on Integrating GIS and Environmental Modeling, Santa Fe, NH, January 21-26, 1996. Santa Barbara, CA : National Center for Geographic Information and Analysis. CD.

Marchetti R., Donatelli M., Spallacci P. (1997). Testing Denitrification Functions of Dynamic Crop Models. Journal of Environmental Quality. 26, 394-401.

Maréchal. J.C., Jodocy V., Monjoie A. (2000). Modèle hydrologique intégré de simulation des crues pour le bassin de la Meuse et ses sous-bassins en Région wallonne (MOHICAN). Rapport Final, partim ULG-LGIH.

Masereel P., Dautrebande S. (1995). Modélisation de l'évolution des profils hydriques sous froment en région limoneuse. Bull. Rech. Agron. Gembloux. 30(4), 353-372.

McElroy A.D., Chiu S.Y., Nebgen J.W., and others (1976). Loading functions for assessment of water pollution from nonpoint sources. Rnviron. Prot. Tech. Ser., EPA 600/2-76-151, 445 pp.

Mein R.G., Larson C.L. (1973). Modeling infiltration during a steady rain. Water Resour. Res. (9), 384-394.

Michael A., Schmidt J., Enke W., Deutschländer T., Malitz G. (2005). Impact of expected increase in precipitation intensities on soil loss — results of comparative model simulations. Catena 61, 155–164.

Moeremans B., Dautrebande S. (1998). Use of ERS interferometric coherence and PRI images to evaluate crop height and soil moisture and to identify crops. In Proceedings of SPIE Europto Series, Remote Sensing for Agriculture, Ecosystems, and Hydrology, Barcelona, Spain, 22-24 September 1998, 9-19.

Moeremans B., Hanquet B., Sohier C., Dautrebande S. (1999). Integration of the Use of Spaceborne Radar Images in WAMM Project (Water Management Model). Proceedings CD of the 3rd DHI Software User Conference, Helsingor, Denmark, 7 to 11 June 1999.

Monjoie A., Dautrebande S., Frankinet M., Copin A. (2000). Etude phénoménologique de la propagation d'une substance miscible en milieu non saturé. Application au transport des nitrates vers la nappe aquifère de Hesbaye. Rapport LGIH RW/2000–02, Université de of Liège, Belgique.

Munoz-Carpena R., Parsons J.E., Gilliam J.W. (1999). Modeling hydrology and sediment transport in vegetative filter strips. Journal of Hydrology. 214(1-4), 111-129.

Nangia V., Gowdab P.H., Mullac D.J. (2010). Effects of changes in N-fertilizer management on water quality trends at the watershed scale. Agricultural Water Management. 97, 1855–1860.

Neitsch S.L., Arnold J.G., Kiniry J.R., Srinivasan R., Williams J.R. (2002). Soil and Water Assessment Tool User's Manual Version 2000. GSWRL Report 02-02 ; BRC Report 02-06 ; TR-192. College Station, Texas: Texas Water Resources Institute.

Neitsch S.L., Arnold J.G., Kiniry J.R., Williams J.R. (2005). Soil and Water Assessment Tool Theoretical Documentation Version 2005. Blackland Research Center, Texas Agricultural Experiment Station, Temple, Texas.

Newham L.T.H., Rutherford J.C., Croke B.F.W. (2005). A conceptual model of particulate trapping in riparian buffers, CSIRO Land and Water Technical Report 21/05. CSIRO Land and Water, Canberra.

Ntegeka V., Willems P., Baguis P., Roulin E. (2008). Climate change impact on hydrological extremes along rivers and urban drainage systems. Summary report Phase 1: Literature review and development of climate change scenarios, Belgian Science Policy – SSD Research Programme, CCI-HYDR project by K.U.Leuven – Hydraulics Section & Royal Meteorological Institute of Belgium, April 2008, 64 p.

Ntegeka V., Willems P. (2008). CCI-HYDR Perturbation Tool: a climate change tool for generating perturbed time series for the Belgian climate, Manual, K.U.Leuven – Hydraulics Section & Royal Meteorological Institute of Belgium, December 2008, 7p.

Ogden F.L. (1998). CASC2D Version 1.18 Reference Manual. U-37. Storrs, Conn.: University of Connecticut, Department of Civil and Environmental Engineering.

Ogden F.L., Julien P.Y. (2002). CASC2D: A two-dimensional, physically based, Hortonian hydrologic model. Chapter 4 In : Mathematical Models of Small Watershed Hydrology and Applications, 69-112. V. P. Singh and D. K. Frevert, eds. Highlands Ranch, Colo.: Water Resources Publications.

O'Neal M.R., Nearing M.A., Vining R.C., Southworth J., Pfeifer R.A. (2005). Climate change impacts on soil erosion in Midwest United States with changes in crop management. Catena 61, 165–184.

Onstad C.A., Foster G.R. (1975). Erosion modeling on a watershed. Trans. ASAE. 18 (2), 288-292.

Philip J.R. (1957). The theory of infiltration. 4. Sorptivity and algebraic infiltration equations. Soil Sci. (84), 257-264.

Phillips D.L., Lee J.J., Dodson R.F. (1996). Sensitivity of the US corn belt to climate change and elevated CO2: I. Corn and soybean yields. Agricultural Systems. 52(4), 481- 502.

Pohlert T., Huisman J.A., Breuer L., Frede H.G. (2005). Modelling of point and non-point source pollution of nitrate with SWAT in the river Dill, Germany. Advances in Geosciences. 5, 7-12.

Poudel D.D., Midmore D.J., West L.T. (2000). Farmer participatory research to minimize soil erosion on steepland vegetable systems in the Philippines. Agriculture, Ecosystems & Environment. 79 (2-3), 113-127.

Priya S., Shibasaki R. (2001). National spatial crop yield simulation using GIS-based crop production model. Ecological Modelling. 136 (2-3), 113-129.

Rafalimanana F.O. (1993). Contribution à l'étude du modèle EPIC : simulation de l'humidité du sol et de la biomasse pour une culture de ray-grass. Travail de fin d'études. FUSAG. 106p. et annexes.

Rao M.N., Waits D.A., Neilsen M.L. (2000). A GIS-based modeling approach for implementation of sustainable farm management practices. Environmental Modelling and Software. 15 (8), 745-753.

Rassam D., Pagendam D., Hunter H. (2005). The Riparian Nitrogen Model (RNM) – Basic Theory and Conceptualisation - Cooperative Research Centre for Catchment Hydrology Technical Report 05/9. Cooperative Research Centre for Catchment Hydrology.

Rawls W.J., Brakensiek D.L. (1985). Prediction of soil water properties for hydrologic modeling. Watershed Management in the Eighties, ASCE, p.293-299. Tiré de Maidment R., 1992.

Rawls W.J., Brakensiek D.L. (1989). Estimation of soil water retention and hydraulic properties, in Morel-Seytoux H.J. (ed.). Unsaturated Flow In : Hydrologic Modeling, Theory and Practice, Kuwer Academic Publishers, 275-300.

Reddy K.R., Khaleel R., Overcash M.R., Westerman P.W. (1979). A nonpoint source model for land areas receiving animal wastes : II. Ammonia volatilization. Trans. ASAE. 22 (6), 1398-1404.

Refsgaard J.C., Storm B. (1995). MIKE SHE. Chapter 23 In : Computer Models of Watershed Hydrology, 809-846. V. P. Singh, ed. Highlands Ranch, Colo.: Water Resources Publications.

Refsgaard J.C. (1996). Terminology, modelling protocol and classification of hydrological model codes. In: Abbott M.B., Refsgaard J.C. (Eds): Distributed Hydrological Modelling, Kluwer Academic Publishers, 17-39.

Rejesus R.M., Hornbaker R.H. (1999). Economic and Environmental Evaluation of Alternative Pollution-Reducing Nitrogen Management Practices in Central Illinois. Agric. Ecosyst. Environ. 75, 41-53.

Renard K.G., Foster G.R., Weessies G.A., McCool D.K., Yoder D.C. (eds) (1997) « Predicting soil erosion by water : a guide to conservation planning with the revised universal soil loss equation (RUSLE) ». USDA Dept of Agr., Agr. Handbook 703, 99 pages. (site web :<http://www.sedlab.olemiss.edu/rusle> )

Reshmidevi T.V, Jana R., Eldho T.I. (2008). Geospatial estimation of soil moisture in rainfed paddy fields using SCSnext term-CN-based model. Agricultural Water Management. 95 (4), 447-457.

Rijtema P.E., Kroes J.G. (1991). Some results of nitrogen simulations with the model ANIMO. Fertilizer Research. 27, 189-198.

Rinaldi M. (2001). Application of EPIC model for irrigation scheduling of sunflower in Southern Italy. Agricultural Water Management. 49 (3), 185-196.

Ritchie J.T. (1972). A model for predicting evaporation from a row crop with incomplete cover. Water Resources Research. 8, 1204-1213.

Rosenberg N.J., McKenney M.S., Easterling W.E., Lemon K. M. (1992). Validation of EPIC model simulations of crop responses to current climate and CO2 conditions: comparisons with census, expert judgment and experimental plot data. Agricultural and Forest Meteorology. 59 (1-2), 35-51.

Santos A.M., Cabelguenne M., Santos F.L., Oliveira M.R., Serralheiro R.P. (2000). EPIC-PHASE: A Model to Explore Irrigation Strategies. J. Agric. Engr. Res. 75 (4), 409-416.

Schmid B.H. (1989). On overland flow modelling : Can rainfall excess be treated as independant of flow depth. Journal of Hydrology. 107, 1-8.

Seligman N.G., van Keulen H. (1981). PAPRAN : A simulation model of annual pasture production limited by rainfall and nitrogen. Pp. 192-221. In : Frissel M.J. and van Veen J.A., eds., Simulation of Nitrogen Behaviour of Soil-Plant Systems, Proc. Workshop, Wageningen, Jan.-Feb. 1980.

Semaan J., Flichman G., Scardigno A., Steduto P. (2007). Analysis of nitrate pollution control policies in the irrigated agriculture of Apulia Region (Southern Italy): A bioeconomic modelling approach. Agricultural Systems. 94 (2), 357-367.

Sharpley A.N., Williams J.R., eds. (1990). EPIC - Erosion/Productivity Impact Calculator : 1. Model documentation. US Department of Agriculture Technical Bulletin No. 1768, 235pp.

Silburn D.M., Connolly R.D. (1995). Distributed parameter hydrology model (ANSWERS) applied to a range of catchment scales using rainfall simulator data I : Infiltration modelling and parameter measurement. Journal of Hydrology. 172, 87-104.

Sine L., Agneessens J.P. (1978). Étude des débits solides et du phénomène de migration dans une rivière drainant un bassin agricole. Pédologie. 27 (2), 183-191.

Singh A., Rudra R., Yang W., Gharabaghi B., Lowrance R.R., Diluzio M. (2007). Swatremm interface for modeling effects of riparian buffer system on sub-basin hydrology. Transactions of the ASABE.

Singh P.K, Bhunyab P.K., Mishraa S.K., Chaube U.C. (2008). A sediment graph model based on SCSnext term-CN method. Journal of Hydrology. 349 (1-2), 244-255.

Singh V.P., ed. (1995). Computer models of watershed hydrology. Water Ressources Publications, P.O. Box 260026, Highlands Ranch, Colorado, USA. 1130pp.

Sloan P.G., Moore I.D. (1984). Modeling subsurface stormflow on steeply sloping forested watersheds. Water Ressources Research. 20 (12), 1815-1822.

Smemoe C.M., Nelson E.J., Zhao B. (2004). Spatial averaging of land use and soil properties to develop the physically-based green and ampt parameters for HEC-1. Environmental Modelling & Software. 19, 525–535.

Smith R.E., Goodrich D.C., Woolhiser D.A., Unkrich C.L. (1995). KINEROS - A kinematic runoff and erosion model. In : Computer Models of Watershed Hydrology (Chapter 20), 697-732. V. P. Singh, ed. Highlands Ranch, Colo.: Water Resources Publications.

Smitz J., Everbecq E., Deliège J.F., Descy J.P., Wollast R., Vanderborght J.P. (1997). Pégase, une modélisation et un outil de simulation prévisionnelle pour la gestion de la qualité des eaux de surface. Tribune de l'Eau. 588 (4), 73-82.

Sohier C. (1999). Développement et application d'un modèle hydrologique maillé : le modèle EPIC-GRID. Mémoire de fin d'études (DEA). Faculté Universitaire des Sciences Agronomiques de Gembloux, 72pp.

Sohier C., Moeremans B., Deglin D., Dautrebande S. (2000). Validation of the new catchment hydrological model EPIC-GRID for soil moisture evaluation and discharges simulation. Book of abstracts of the International Francqui Chair Workshop « The future of distributed hydrological modelling », Leuven, 12-15 April 2000.

Sohier C., Dautrebande S. (2004). Projet-Pilote de démonstration . Simulations «EPICmaille » et BioIndicateurs Azote et Erosion diffuse : Application à l'Exploitation agricole et aux « Zones Vulnérables ». Projet GIREA-DGA. Faculté Universitaire des Sciences Agronomiques de Gembloux, Unité d'Hydrologie & Hydraulique agricole. 29pp et annexes.

Sohier C., Degré A., Dautrebande S. (2008a). Evaluation des mesures prises pour réduire les incidences de la pollution diffuse d'origine agricole et domestique sur la qualité des masses d'eau de surface et souterraines de la Région wallonne à l'aide du modèle EPICgrid. Evaluation of mandatory measures to limit the effects of non-point source agricultural and domestic pollution on groundwater bodies using EPICgrid model. Report of the Gembloux agricultural university, Belgium, 146 pp.

Sohier C., Vandenberghe C., Dautrebande S., Marcoen J.M., Degré A. (2008b). Nitrogen leaching forecasting: modelling and measurements. International Interdisciplinary Conference on Predictions for Hydrology, Ecology and water Resources Management Using Data And Models To Benefit Society. Prague, September 2008.

Sohier C., Degré A. (2010). Modélisation pré-normative de pratiques agricoles et agroenvironnementales en vue des plans de gestion des eaux de surface et souterraines en Région wallonne à l'aide du modèle EPICgrid-Qualvados. « Projet Qualvados 2 ». 3ème Rapport d'avancement. ULg. GxABT, 50p.

Soil Conservation Service (1972). SCS National Engineering Handbook, Sec. 4, Hydrology, USDA.

Soil Conservation Service (1986). Urban hydrology for small wathersheds. Technical Release 55, 2.5-2.8.

Service public de Wallonie (SPW – DG03) (2010). Etat des lieux de la masse d'eau souterraine RWM021 « Calcaires et Grès du Condroz ». Version 1.17. 26p.

Srinivasan R., Arnold J.G. (1994). Integration of a basin-scale water quality model with GIS. Water Ressources Bulletin. 30 (3), 453-462.

Steegen A., Govers G., Takken I., Nachtergaele J., Poesen J., Merckx R. (2001). Factors controlling sediment and phosphorus export from two belgian agricultural catchments. J. Environ. Qual. 30, 1249-1258.

Sulmon R-P., Persoons E. (2004). Caractérisation des incertitudes des mesures hydrologiques. Rapport Final PIRENE. UCL. Unité de Génie Rural. 50p.

Sutiktoa T, Chikamori K. (1993). Evaluation of Philip's infiltrationnext term equation for cultivated upland terraces in Indonesia. Journal of Hydrology. 143 (3-4), 289-295.

Tan G., Shibasaki R. (2003). Global estimation of crop productivity and the impacts of global warming by GIS and EPIC integration. Ecological Modelling. 168 (3), 357-370.

Tavernier R., Maréchal R. (1972). Carte des Associations des Sols 1:500.000. Atlas de la Belgique, feuilles IIA et IIB, Bruxelles, Belgique.

Thomson A.M., Izaurralde R.C., Rosenberg N.J., He X. (2006). Climate change impacts on agriculture and soil carbon sequestration potential in the Huang-Hai Plain of China. Agriculture, Ecosystems & Environment. 114 (2-4), 195-209.

Tromme O., Monjoie A. (2001). Marché de service pour la réalisation d'extensions au modèle global de simulation hydrologique MOHICAN . Sixième rapport d'avancement. Période Mai-Juin 2001

Tiktak A., van den Berg F., Boesten J.J.T.I., Leistra M., van der Linden A.M.A., van Kraalingen D. (2000). Pesticide Emission Assessment at Regional and Local Scales: User Manual of Pearl Version 1.1 RIVM Report 711401008, Alterra Report 28, RIVM, Bilthoven, 142 pp.

Tsukamoto T., Ohta T. (1988). Runoff process on a steep forested slope. Journal of Hydrology. 102, 165-178.

Vadas P.A., Krogstad T., Sharpley A.N. (2006). Modeling phosphorus transfer between labile and nonlabile soil pools : updating the EPIC model. Soil Science Society of America journal. 70(3). 736-743.

Vagstad N., Andersen H.E., Iital A., Jansons V., Kyllmar K., Rekolainen S., Tumas R., Deelstra J. (2005). Phosphorus losses in agricultural catchments in the Nordic and Baltic region, 35-40. In : Tools for assessing phosphorus loss from nordic agriculture. Heckrath G. et al, Eds, TemaNord 2005 : 583.

Vanclooster M., Viaene P., Diels J., Christiaens K. (1994). Wave, a mathematical model for simulating water and agrochemicals in the soil and vadose environment. Référence & users's manual (release 2.0). Institute for Land and Water Management, Katholieke Universiteit Leuven, Leuven, Belgium.

Vandenberghe C., Marcoen J.M. (2004). Transposition de la Directive Nitrate (CE) en Région wallonne : azote potentiellement lessivable de référence pour les sols cultivés en Région. Biotechnol. Agron. Soc. Environ. 8 (2), 111-118.

Vanderheyden V., Scokart P. (1997). Quantification pour les eaux de surface de wallonie, des apports en nutriments issus de l'activité agricole. Rapport I.S.0.- I.R.C., Tervuren, Min. Classes moy. et Agriculture. 81 pp.

Van der Knijff J.M., Jones R.J.A., Montanarella L. (2000). Soil erosion risk assessment in Europe, EUR 19044 EN, Office for Official Publications of the European Communities, Luxembourg. 44pp.

Van Genuchten M.Th. (1980). A closed-form equation for predicting the hydraulic conductivity of unsaturated soils. Soil Sci. Soc. Am. J. 44, 892-898. Cité par Maidment D.R., 1993.

Van Herpe Y., Troch P.A., Callewier L., Quinn P.F. (1998). Application of a conceptual catchment scale nitrate transport model on two rural river basins. Environmental Pollution. 102 (1), 569-577.

Van Rompaey A., Verstraeten G., Govers G., Van Oost K, Poesen J. (2001). Modeling mean annual sediment yield using a distributed approach. Earth Surface Processes and Landforms. 2, 1221-1236.

Van Rompaey A., Vieillefont V., Jones R., Montanarella L., Verstraeten G., Bazzoffi P., Dostal T., Krasa J., Devente J., Poesen J. (2003). Validation de l'aléa érosion des sols à l'échelle européenne. European Soil Bureau Research Report No.13, EUR 20827 FR, (2003), Office for Official Publications of the European Communities, Luxembourg. 27pp.

Varado N., Braud I., Ross P.J. (2006). Development and assessment of an efficient vadose zone module solving the 1D Richard's equation and including root extraction by plants. J. Hydrol. 323, 258–275.

Vauclin M. (1994). Modélisation du transport de solutés dans la zone non saturée du sol. Rev. Sci. Eau. 7 (1), 81-102.

Vauclin M., Vachaud G. (1991). Modélisation des écoulements d'eau dans le milieu naturel : approche déterministe ou stochastique. Utilisation rationnelle de l'eau des petits bassins versants en zone aride. Ed. AUPELF-UREF. John Libbey Eurotext. Paris, 3-16.

Verbanck M., Piron C., Vanderborght J-P (2002). Contributions des ménages à la charge polluante des eaux usées en Région Wallonne : synthèse des informations disponibles. Rapport d'étude suite à la demande de la PPGIE en date du 6 mars 2002. Programme PIRENE. ULB. 55pp.

Verstraeten G., Poesen J. (2002). Using sediment deposits in small ponds to quantify sediment yield from small catchments: possibilities and limitations. Earth Surface Processes and Landforms. 27, 1425-1439.

Wilcox B.P., Rawls W.J., Brakensiek D.L., Wight J.R. (1990). Predicting runoff from rangeland catchments : a comparison of two models. Water Ressources Research. 26 (10), 2401-2410.

Ward P.J., van Balen R.T., Verstraeten G., Renssen H., Vandenberghe J. (2009). The impact of land use and climate change on late Holocene and future suspended sediment yield of the Meuse catchment. Geomorphology. 103, 389-400.

Williams J.R. (1975). Sediment-yield prediction with universal equation using runoff energy factor, 244-252. In : Present and prospective technology for predicting sediment yield and sources. Proceedings of the sediment-yield workshop, USDA Sedimentation Lab., Oxford, MS, November 28-30, 1972. ARS-S-40.

Williams J.R., Berndt H.D. (1976). Determining the universal soil loss equation's lengthslope factor for watersheds. In : Soil Erosion : Prediction and Control. Special publication n°21. Soil Conserv. Soc. Amer. 217-225.

Williams J.R., Hann R.W. (1978). Optimal operation of large agricultural watersheds with water quality constraints. Texas Water Resources Institute, Texas A&M Univ., Tech. Rep. No. 96, 152 pp.

Williams J.R., Jones C.A., Dyke P.T. (1984). A modelling approach to determining the relationship between erosion and soil productivity. Transactions of the ASAE. 27, 129-144.

Williams J.R., Nicks A.D., Arnold J.G. (1985). Simulator for water resources in rural basins. Journal of Hydraulic Engineering. 111 (6), 970-986.

Williams J.R. (1995). The EPIC model. In : Singh V.P., ed., Computer models of watershed hydrology. 909-1000.

Wischmeier W.H., Smith D.D. (1965). Predicting rainfall-erosion losses from croplands east of the rocky mountains. USDA Agr. Res. Serv. Handbook 282, 47pp.

Wischmeier W.H., Smith D.D. (1978). Predicting rainfall erosion losses – a guide for conservation planning. U.S.D.A., Agricultural Handbook 537, 58pp.

Woolhiser D.A., Smith R.E., Goodrich D.C. (1990). KINEROS, A Kinematic Runoff and Erosion Model: Documentation and User Manual. ARS-77. Fort Collins, Colo.: USDA Agricultural Research Service.

Xanthoulis D. et al. (2002). Rapport final du projet INCO. Gembloux, Belgique : Hesbaye Frost. Hydraulique agricole FUSAGX, 25p.

Young R.A., Onstad C.A., Bosch D.D., Anderson W.P. (1987). AGNPS, Agricultural nonpoint-source pollution model: A watershed analytical tool. Conservation Research Report No. 35. Washington, D.C.: USDA.

Young, R.A., Onstad C.A., Bosch D.D., Anderson W.P. (1989). AGNPS: A nonpoint-source pollution model for evaluating agricultural watersheds. J. Soil and Water Conservation. 44 (2), 168-173.

Zhang X.C., Nearing M.A. (2005). Impact of climate change on soil erosion, runoff, and wheat productivity in central Oklahoma. Catena 61, 185–195.
### **Communications scientifiques**

#### **Publications**

Degré A., Dautrebande S., **Sohier C.**, Debauche O. (2008). Statistique des extrêmes dans les bassins faiblement jauges: application d'un modèle global pluie-débit a cinq bassins versants en région wallonne (Belgique). Biotechnologie, Agronomie, Société et Environnement. 12(4), 379-391.

**Sohier C.**, Degré A., Dautrebande S. (2009). From root zone modelling to regional forecasting of nitrate concentration in recharge flows – The case of the Walloon Region (Belgium). Journal of Hydrology, Volume 369, Issues 3-4, 15 May 2009, Pages 350-359

Vandenberghe C., **Sohier C.**, Hendrickx C., Marcoen J.M., Degré A., Paulus F. (2009). Monitoring networks and modelling systems for assessing effectiveness of the EU Nitrates Directive Action Programmes: Approach by the Walloon Region (Belgium). MonNO3 II workshop, 10-11 June 2009, The Netherlands. To be published

**Sohier C.**, Degré A. (2010). Modelling the effects of the current policy measures in agriculture: An unique model from field to regional scale in Walloon region of Belgium. Environmental science & policy. 13, 754-765.

Demarcin P., **Sohier C.**, Mokadem A.I., Dautrebande S., Degré A. Essai de cartographie des classes d'infiltrabilité des sols de Wallonie. Biotechnologie, Agronomie, Société et Environnement. In press.

#### **Actes de conférence**

Moeremans B., Hanquet B., **Sohier C.,** Dautrebande S. (1999). Integration of the Use of Spaceborne Radar Images in WAMM Project (Water Management Model). Proceedings CD of the 3rd DHI Software User Conference, Helsingor, Denmark, 7 to 11 June 1999.

Moeremans B., **Sohier C.**, Dautrebande S., Couturier M., Pinel B., Ledent O., Gontier E., Caspar C., Fusco L., Dewil P. (2000). Earth Observation Technologies for Decision Support Demonstration (DECIDE). The Flood case  $-$  Belgium. Proceedings of the 'European Conference on Advances in Flood Research', Postdam, Germany, 1 to 3 November 2000.

**Sohier C.**, Deglin D., Dautrebande S. (2000). Impacts of spatial discretisation and crop management on the hydrological simulations of the EPIC-GRID model. Book of abstracts of the International Francqui Chair Workshop « The future of distributed hydrological modelling », Leuven, 12-15 April 2000.

**Sohier C.**, Moeremans B., Deglin D., Dautrebande S. (2000). Validation of the new catchment hydrological model EPIC-GRID for soil moisture evaluation and discharges simulation. Book of abstracts of the International Francqui Chair Workshop « The future of distributed hydrological modelling », Leuven, 12-15 April 2000.

**Sohier C.**, Dautrebande S. (2001). From agricultural field to watershed management : contribution of the modelling. Bock of abstracts of the « Second International Conference on Tropical Climatology, Meteorology and Hydrology », Brussels, 12-14 december 2001

**Sohier C.**, Dautrebande S. (2001). Simulation by the EPIC-GRID model of climate change impacts on the hydric fluxes production in the Meuse cathments (partim of the interuniversity project MOHISE-Ulg-FUSAGx, financing SSTC). Bock of abstracts of the Workshop « Management of hydro-climatological hazards and risks in the Rhine-Meuse basins », Luxembourg, 19-20 November 2001.

Carabin G., Brouyere S., Dassargues A., Monjoie A., **Sohier C.**, Dautrebande S., Deliège J.F., Smitz J. (2001). The new integrated hydrological model MOHISE : construction, implementation and results, Book of abstracts of the International Workshop on Catchment Scale Hydrologic Modelling and Data Assimilation, Wageningen, September 2001, pp. 70-72.

**Sohier C.**, Dautrebande S., Delloye F. (2005). Use of hydrological and vadose zone modelling for risk assesment and natural attenuation for soils and groundwater in relation with diffuse or dispersed pollution : walloon Meuse and Escaut catchments (Belgium). 2nd European Conference on Natural Attenuation, Soil and Groundwater Risk Management, 18-20 May 2005. Frankfurt – Germany

**Sohier C.**, Vandenberghe C. Dautrebande S., Marcoen J.M., Degré A. (2008). Nitrogen leaching forecasting: modelling and measurements. International Interdisciplinary Conference on Predictions for Hydrology, Ecology and water Resources Management Using Data And Models To Benefit Society. Prague, September 2008

Degré A., **Sohier C.** (2008). Walloon action plan for nitrogen management in agriculture. Prospective modelling of nutrient transfer in surface water and groundwater. Workshop of the COST action 869 Mitigation options for nutrient reduction in surface water and groundwater. 18th-22nd May 2008. Waidhofen/Ybbs – Austria.

**Sohier C.**, Degré A. (2010). Representing Grassed Buffer Strips' Hydrology in a Regional Scale Model. Workshop of the COST action 869 Riparian buffer strips as a multifunctional management tool in agricultural landscapes. 25-28th April 2010. Ballater – UK.

Ly S., **Sohier C.**, Charles C. (2010). Spatial interpolation of daily rainfall in Ourthe and Ambleve Basins, Belgium. EGU General Assembly. Geophysical Research Abstracts. Vol. 12, EGU2010-3164, 2010

#### **Posters**

**Sohier C.**, Deglin D., Dautrebande S. (2002). Use of the spatially discretised EPIC-GRID model to simulate the hydrological behaviour of the Meuse basin and subbasins. Proceedings of the '1 st Internationnal Scientific Symposium of the Meuse', Maastricht, Nederland, 27 & 28 November 2002.

**Sohier C.**, Dautrebande S. (2004). Bilans hydrologiques des bassins versants de la Meuse wallonne par modélisation et SIG. Poster présenté au Colloque « Spatialisation et cartographie en hydrologie ». Metz, 8-10 septembre 2004.

**Sohier C.**, Dautrebande S. (2006). Contribution à l'analyse de la problématique de l'érosion hydrique des sols agricoles par modélisation EPICgrid. Application à la partie belge du bassin de l'Escaut. Poster présenté au Séminaire de Clôture de SCALDIT, Malines, 24 octobre 2006

**Sohier C.**, Dautrebande S., Degré A. (2008). Evaluation de l'impact des changements climatiques sur le comportement hydrologique des milieux tourbeux – Application en zone de Haute Lesse – Ourthe. Evaluatie van de effecten van klimaatverandering op het hydrologische gedrag van veengebieden – Toepassing voor de Hooge Lesse – Ourthe zone. Congres water en klimaat verandering. Antwerpen, 14-15 oktober 2008.

**Sohier C.**, Dautrebande S., Degre A. (2009). Hydrological modelling of the EU Nitrates Directive Actions Programme. International Workshop : Towards new methods to manage nitrate pollution within the Water Framework Directive, 10-11 December 2009, UNESCO – Paris.

Bauwens A., **Sohier C.**, Degre A. (2010). How Climate Change Could Affect The Hydrology In Walloon Region. 3ème Symposium International de la Meuse. Liège, 22-23 avril 2010.

**Sohier C.**, Dautrebande S., Degre A. (2010). Hydrological modelling of the EU Nitrates Directive Actions Programme: new developments in the Walloon Region (Belgium). 3ème Symposium International de la Meuse. Liège, 22-23 avril 2010.

**Sohier C.**, Dautrebande S., Degre A. (2010). Evaluation of climate changes impact on the hydrological behaviour of the peaty mediums - Application to the Haute Lesse-Ourthe area (Belgium). 3ème Symposium International de la Meuse. Liège, 22-23 avril 2010.

**Sohier C.**, Debruxelles J., Brusten T., Bauwens A., Claessens H., Degré A. (2010). Hydrologic modelling and dendrochronology as tool of site-species adequation assessment in a changing climate context. ForeStClim Mid-term Conference. Metz, 21-22 septembre 2010.

**Sohier C**., Degré A. (2010). Utilisation de la CNOSW en tant que carte d'occupation du sol dans le modèle EPICgrid. Journée d'étude sur l'occupation du sol. Gembloux, 20 octobre 2010

#### **Rapports scientifiques**

#### **Projet SSTC**

**Sohier C.**, Dautrebande S. (2000). Programme Global Change et Développement Durable. Modélisation intégrée du cycle hydrologique dans un contexte de changements climatiques (partim sols non saturés et production des écoulements à la surface des terres) (projet financé par les SSTC). Rapport final. Unité d'Hydraulique Agricole, FUSAGx, 96p.

#### **Projet PIRENE**

**Sohier C.**, Dautrebande S. (2005). Modélisation hydrologique des sols et des bassins versants du bassin de la Meuse et de l'Escaut en relation avec les pratiques agricoles. Rapport Final PIRENE (2001-2004). Faculté Universitaire des Sciences Agronomiques de Gembloux, Unité d'Hydrologie & Hydraulique agricole, 80 p.

#### **Projet QUALVADOS**

**Sohier C.**, Degré A., Dautrebande S. (2008). Evaluation des mesures prises pour réduire les incidences de la pollution diffuse d'origine agricole et domestique sur la qualité des masses d'eau de surface et souterraines de la Région wallonne à l'aide du modèle EPICgrid. « Projet Qualvados ». Rapport de Convention DGRNE-SPGE-FUSAGx. Unité d'Hydrologie & Hydraulique agricole. Faculté Universitaire des Sciences Agronomiques de Gembloux. 145p et annexes.

#### **Autres**

**Sohier C.**, Dautrebande S. (2004). Projet-Pilote de démonstration . Simulations «EPICmaille » et BioIndicateurs Azote et Erosion diffuse : Application à l'Exploitation agricole et aux « Zones Vulnérables ». Projet GIREA-DGA. Faculté Universitaire des Sciences Agronomiques de Gembloux, Unité d'Hydrologie & Hydraulique agricole. 29p et annexes.

Dautrebande S., **Sohier C.** (2006). La contamination diffuse des sols en Région Wallonne. Dossier scientifique réalisé dans le cadre de l'élaboration du Rapport analytique 2006 sur l'Etat de l'Environnement wallon. Faculté Universitaire des Sciences Agronomiques de Gembloux, Unité d'Hydrologie & Hydraulique agricole. 121p et annexes.

Dautrebande S., **Sohier C.** (2006). L'érosion hydrique et les pertes en sol agricoles en Région Wallonne. Dossier scientifique réalisé dans le cadre de l'élaboration du Rapport analytique 2006 sur l'Etat de l'Environnement wallon. Faculté Universitaire des Sciences Agronomiques de Gembloux, Unité d'Hydrologie & Hydraulique agricole. 123p.

**Sohier C.**, Brogna D., Despontin C., Gaspar S., Dautrebande S. (2007). Evaluation des effets hydrologiques de la modification de la rétention hydrique des zones tourbeuses de la Haute Lesse – Ourthe. Projet RW-DGRNE. Faculté Universitaire des Sciences Agronomiques de Gembloux, Unité d'Hydrologie & Hydraulique agricole. 33p.

**Annexes : Bilans par masse d'eau de surface**

**Annexe 1 : Sous-Bassin de l'Amblève**

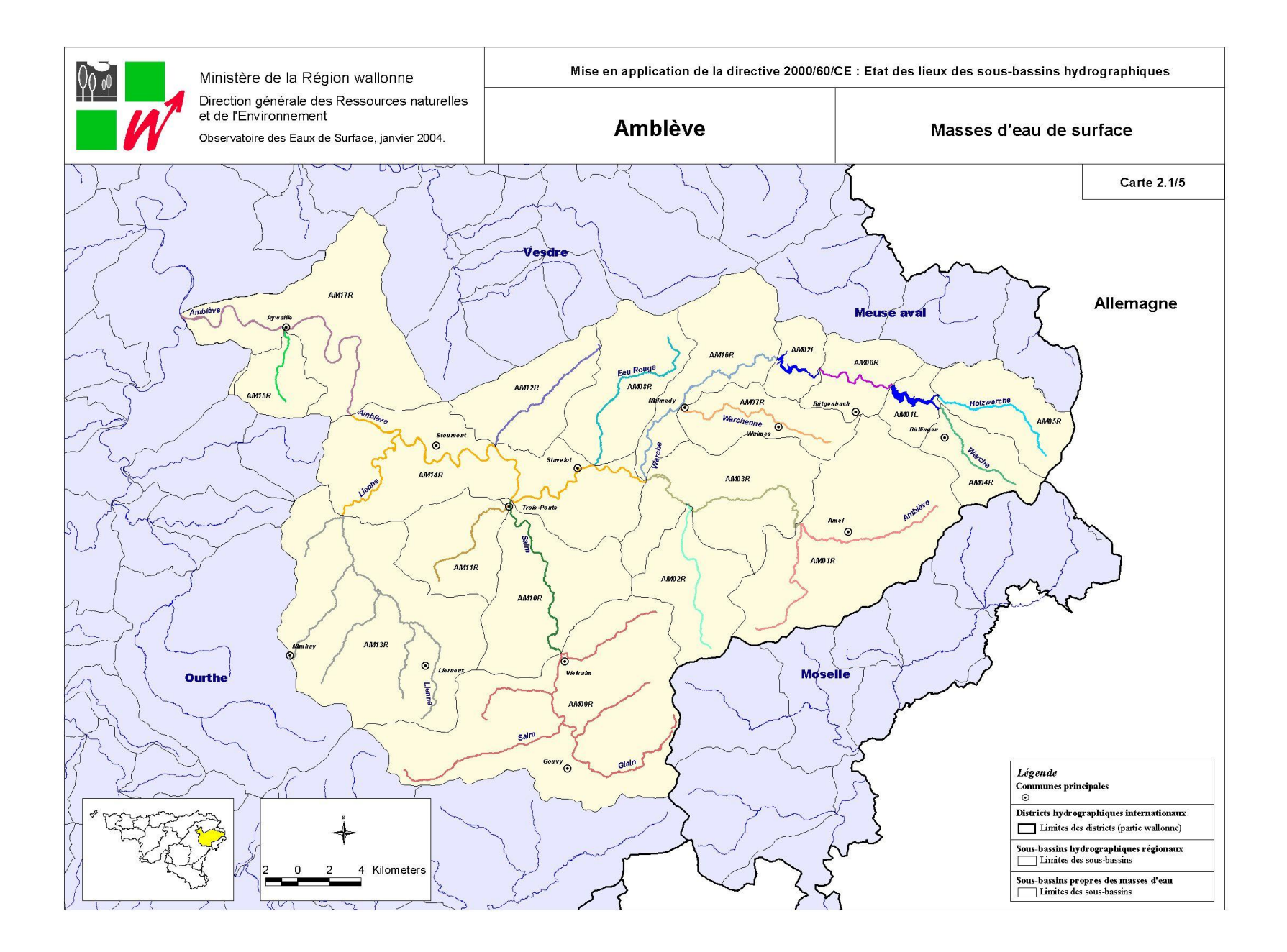

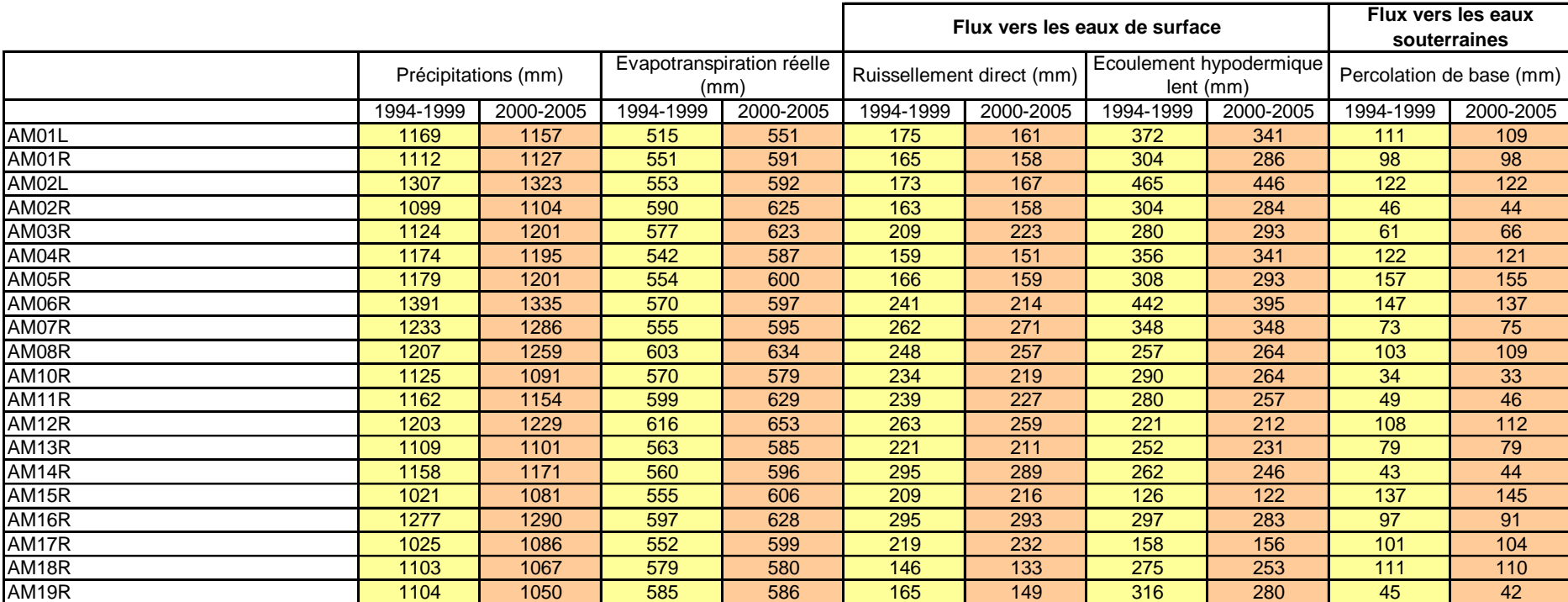

# *Bilan hydrologique par masse d'eau de surface – Sous-Bassin de l'Amblève*

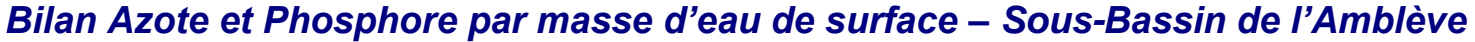

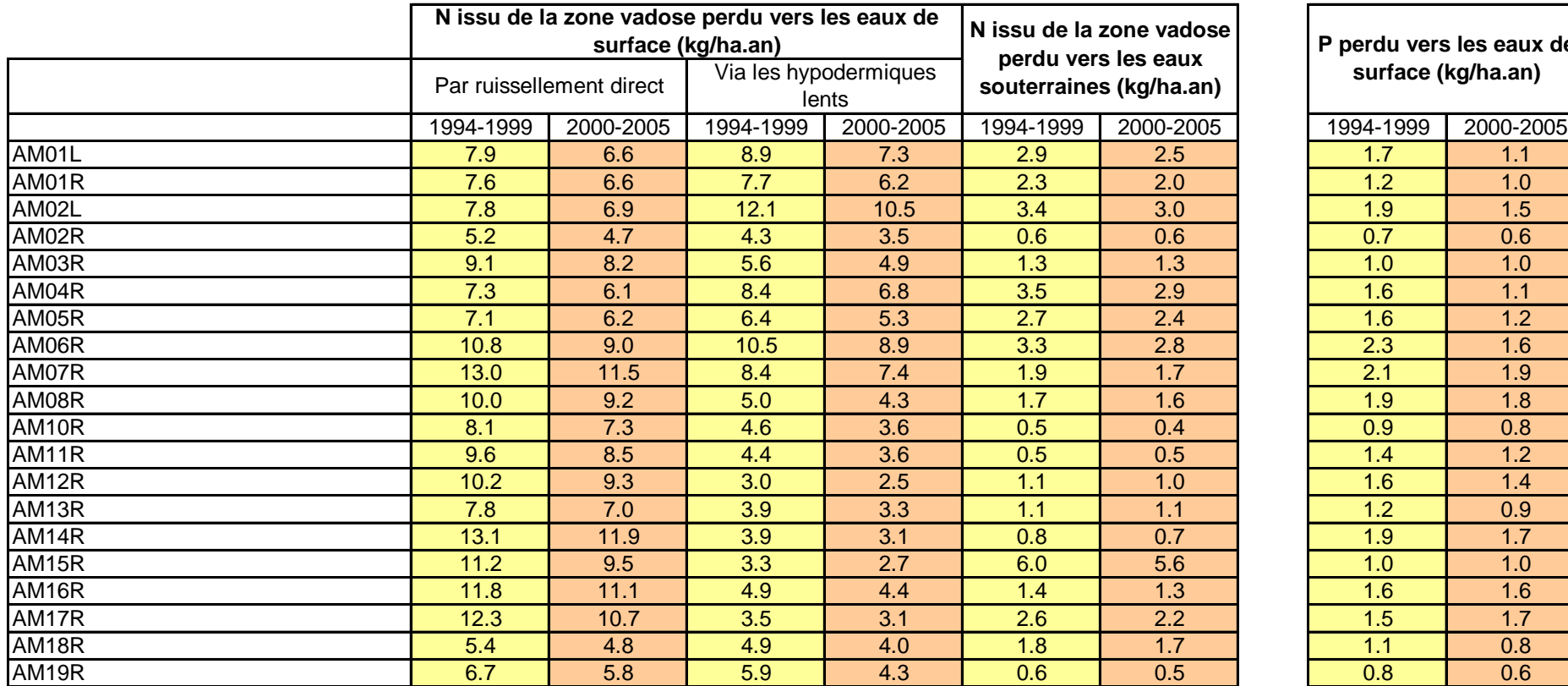

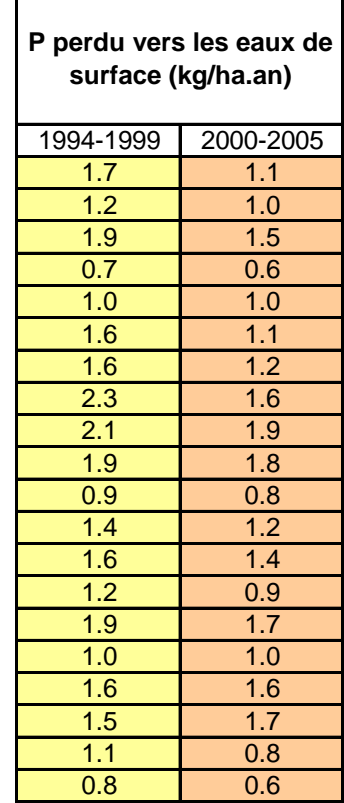

**Annexe 2 : Sous-Bassin de la Dendre**

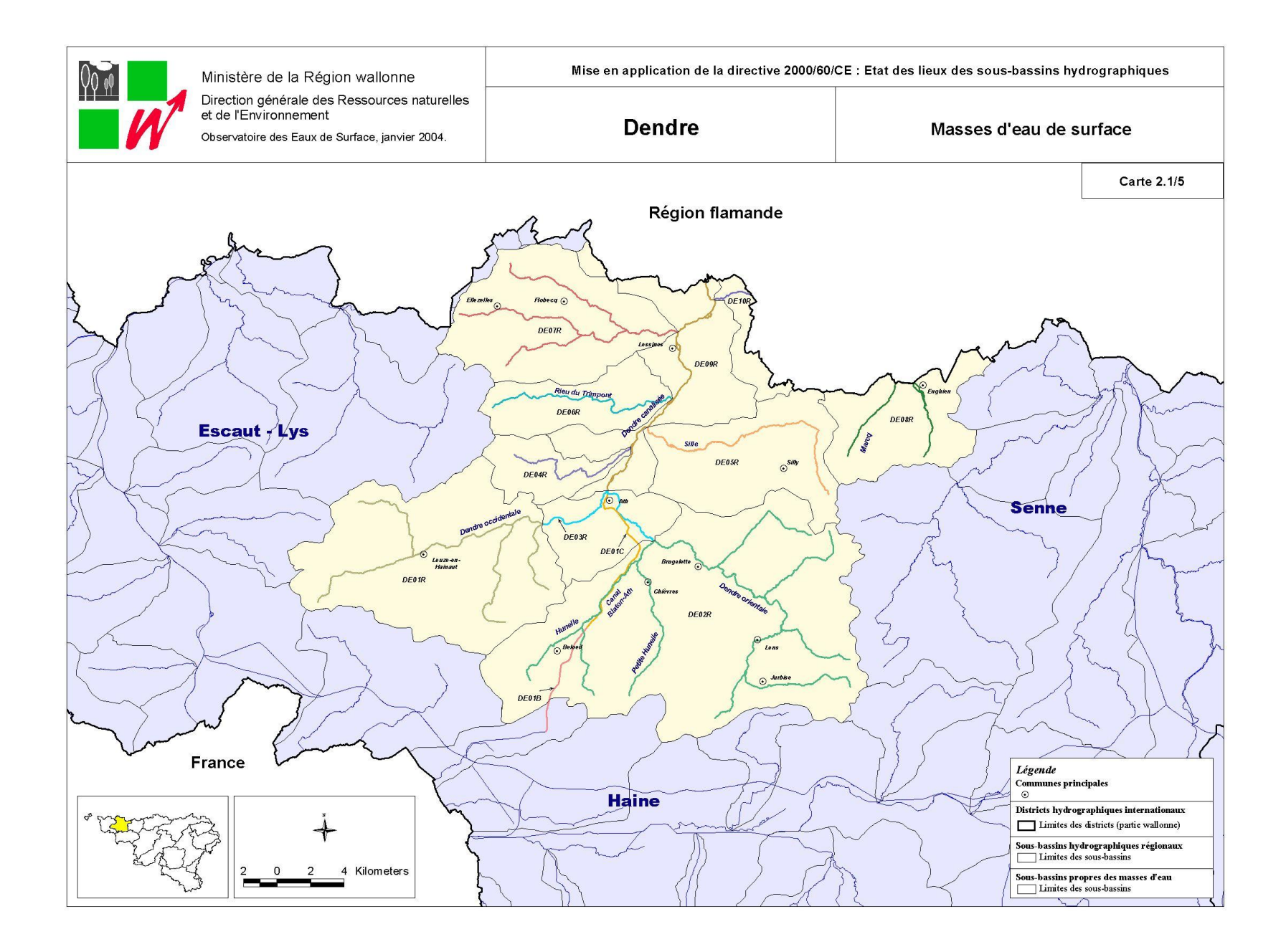

# *Bilan hydrologique par masse d'eau de surface – Sous-Bassin de la Dendre*

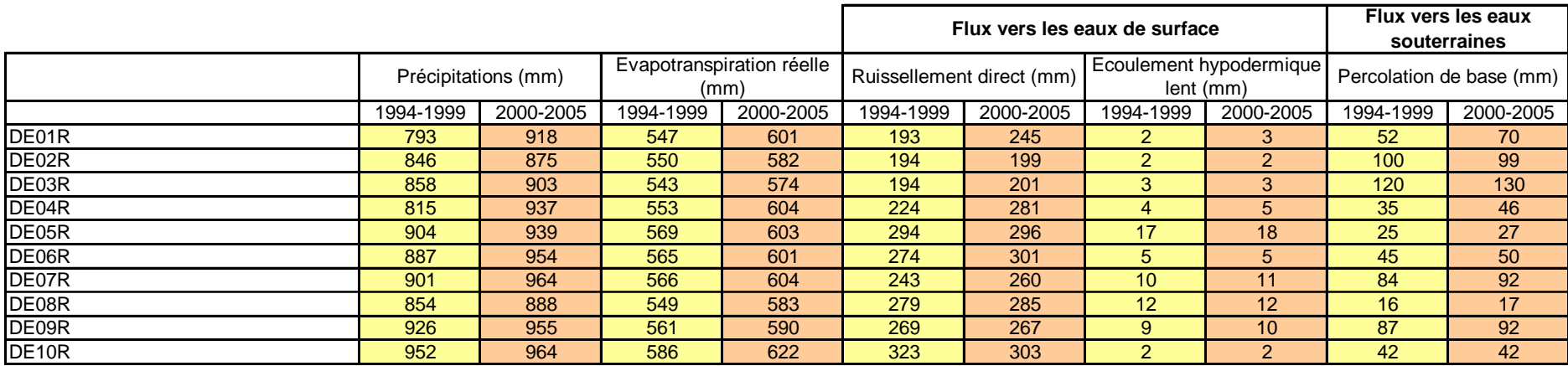

# *Bilan Azote et Phosphore par masse d'eau de surface – Sous-Bassin de la Dendre*

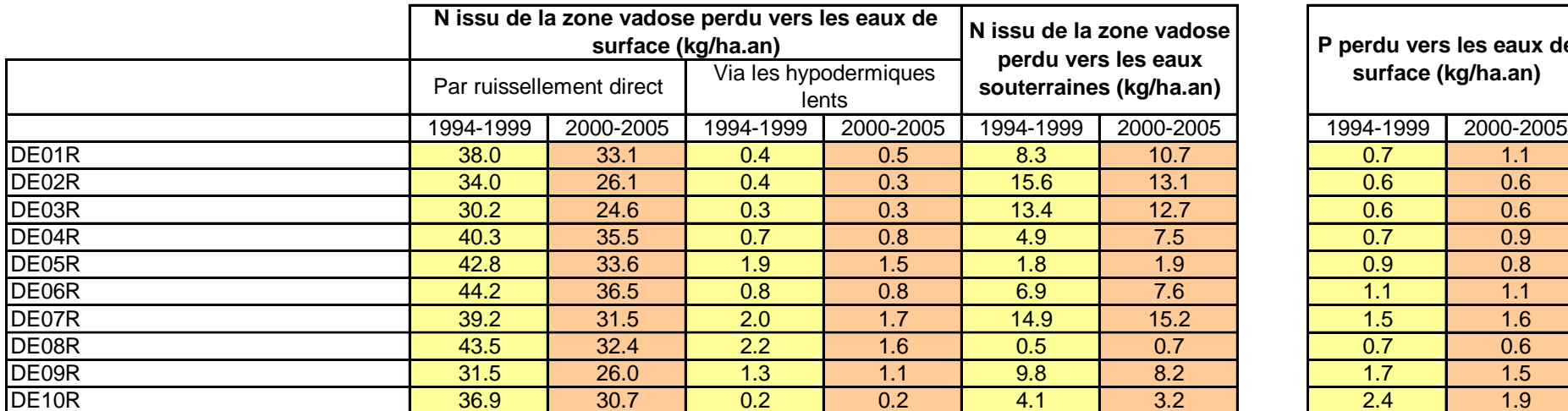

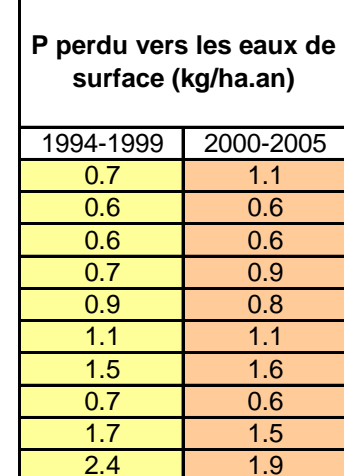

**Annexe 3 : Sous-Bassin Dyle-Gette**

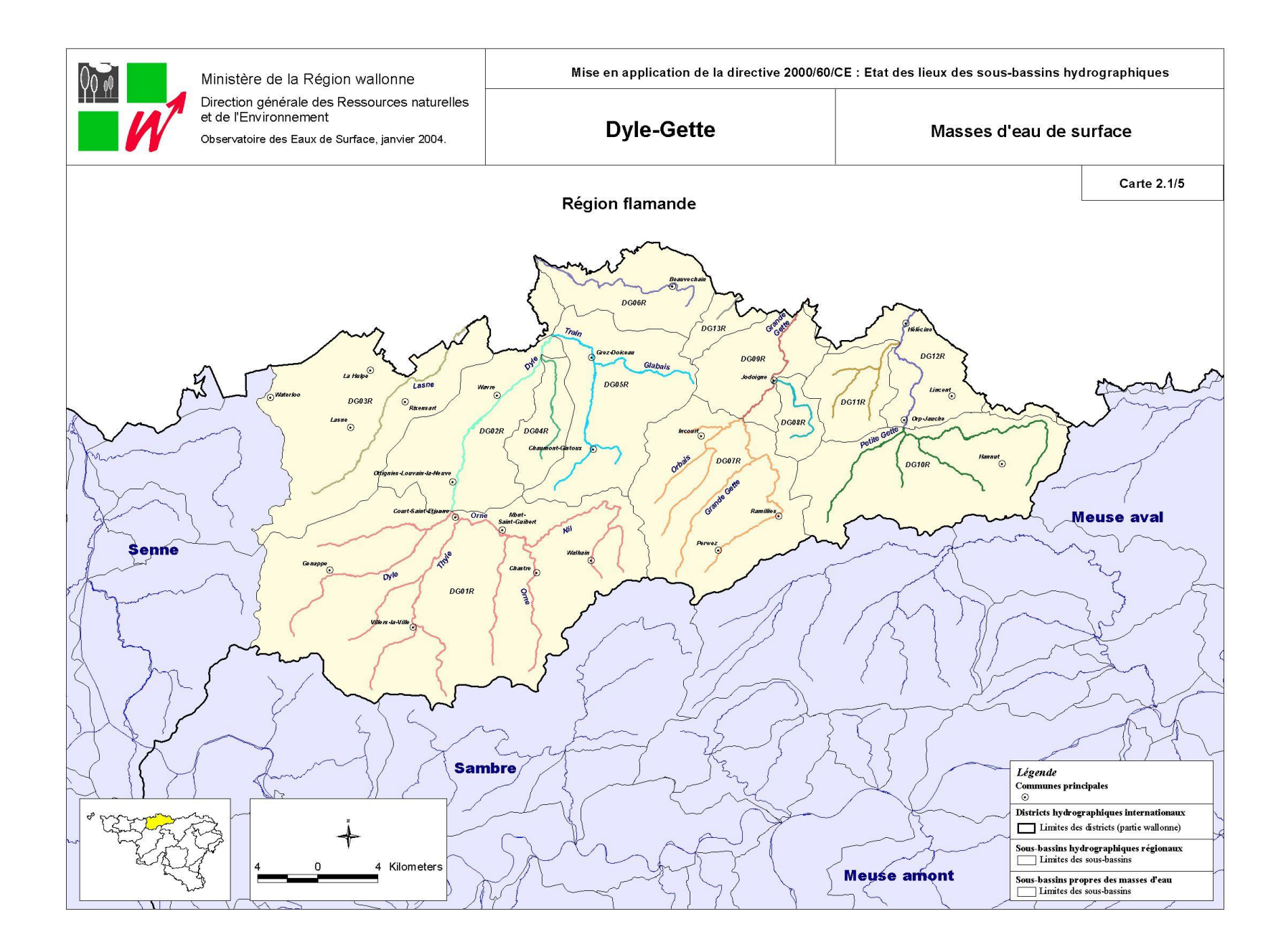

# *Bilan hydrologique par masse d'eau de surface – Sous-Bassin Dyle-Gette*

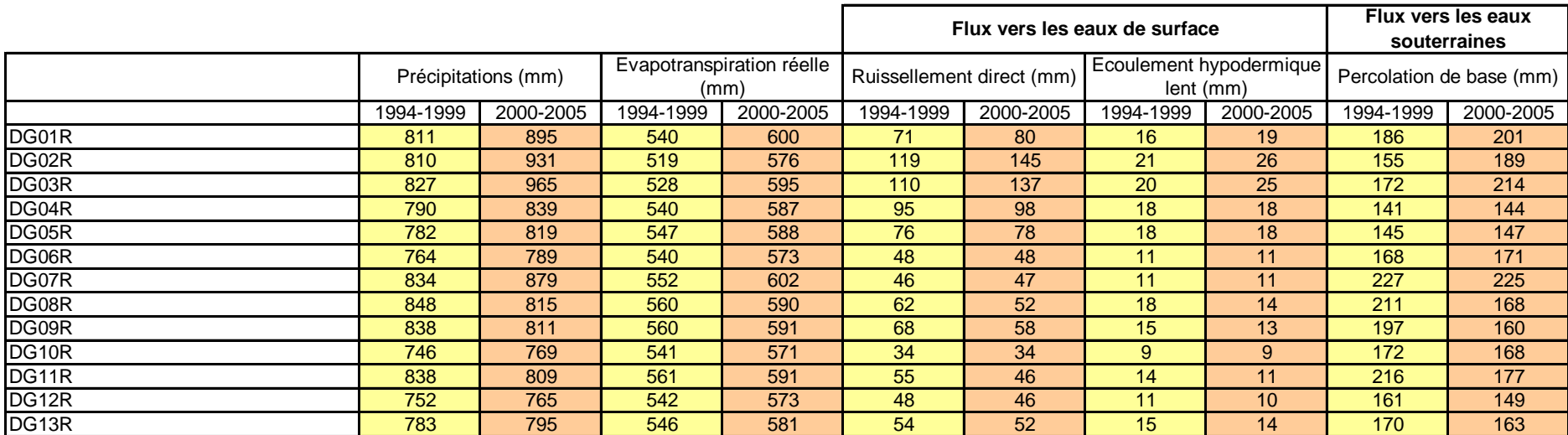

# *Bilan Azote et Phosphore par masse d'eau de surface – Sous-Bassin Dyle-Gette*

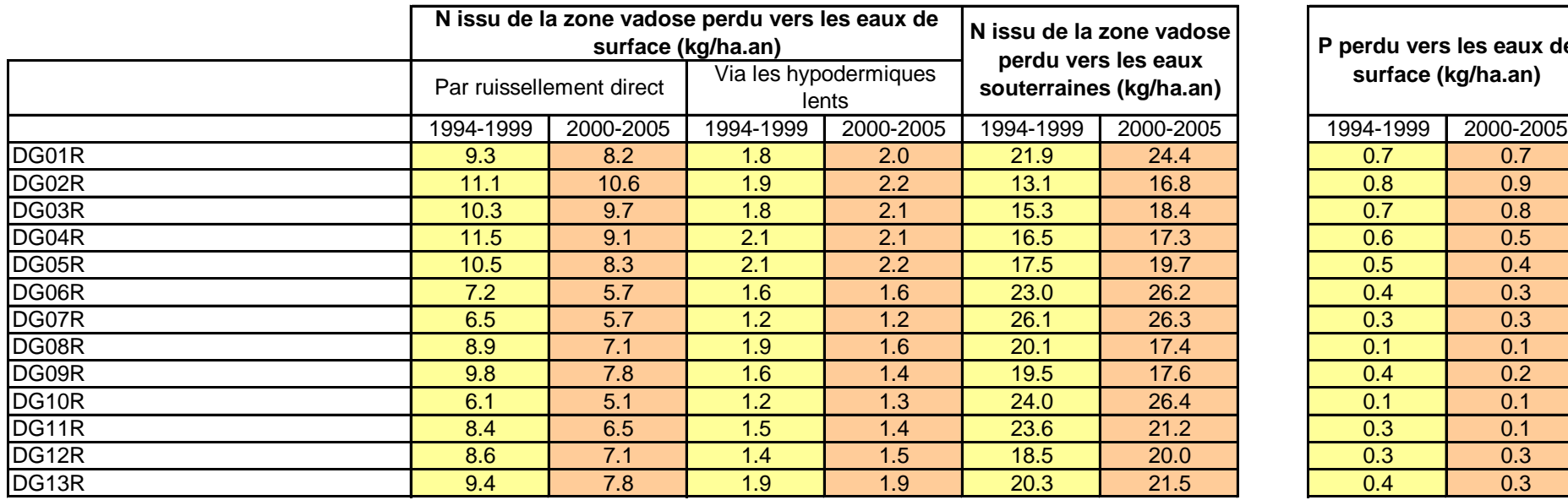

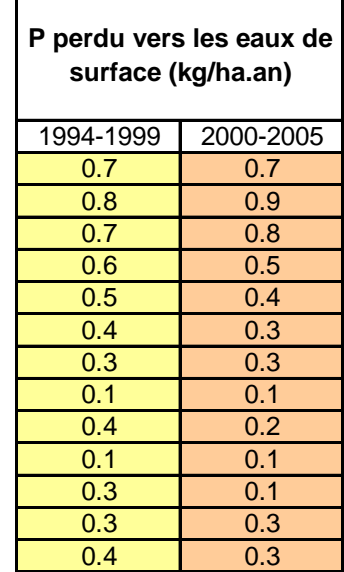

**Annexe 4 : Sous-Bassin Escaut-Lys**

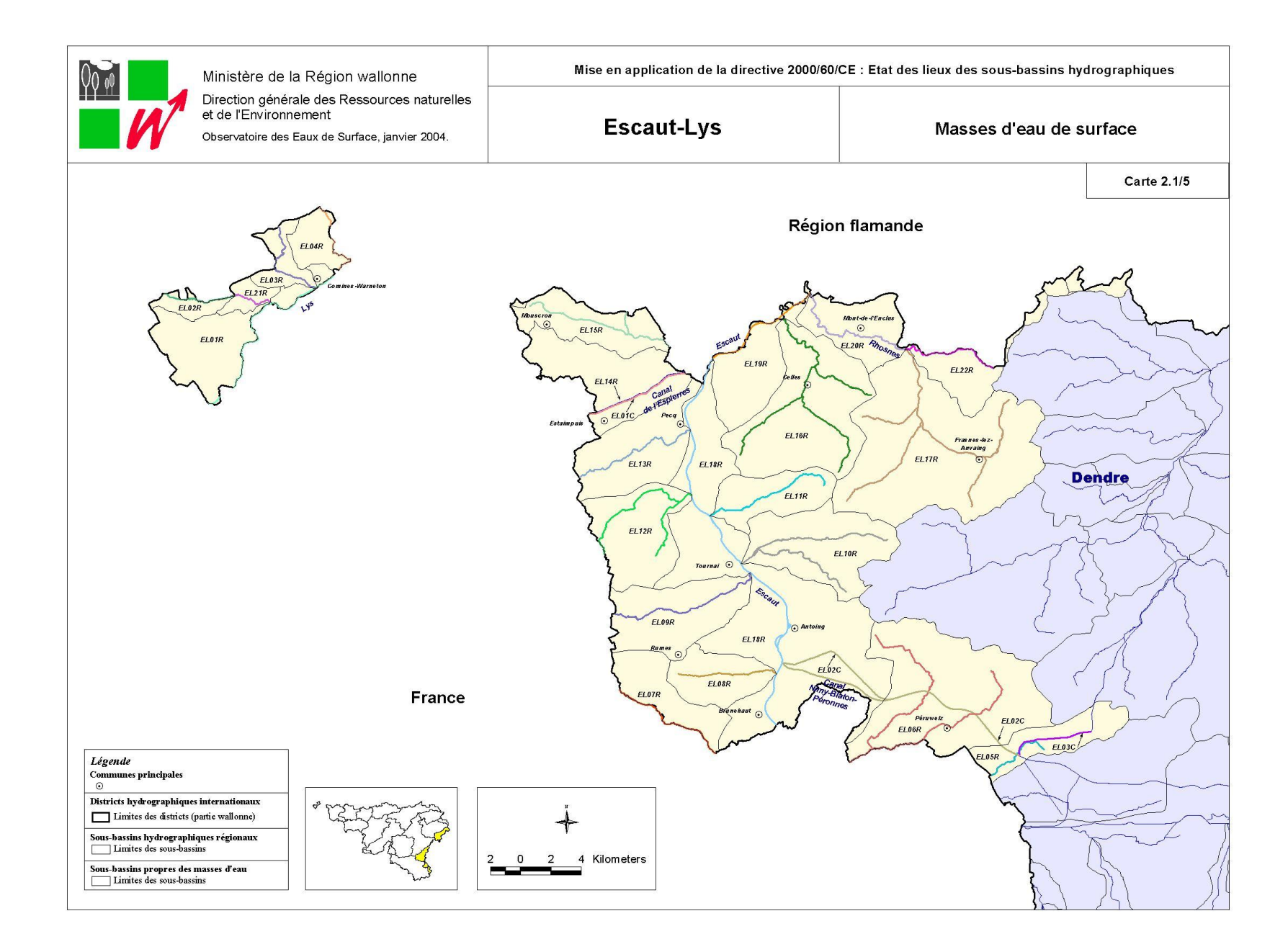

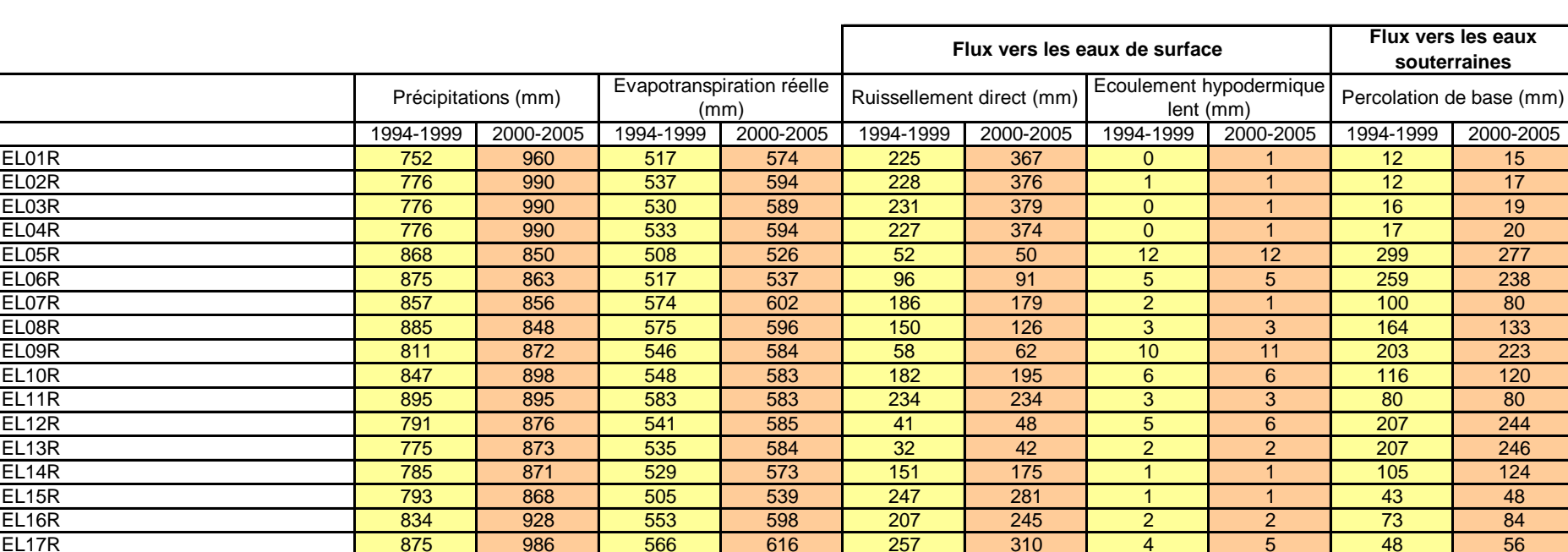

EL18R 842 851 533 560 80 80 7 7 226 211 EL19R 784 874 530 571 92 115 2 2 161 187 EL20R 862 973 561 608 171 213 6 7 125 146 EL21R 776 990 533 592 229 376 1 1 14 18 EL22R 875 989 573 623 225 276 11 13 67 79

### *Bilan hydrologique par masse d'eau de surface – Sous-Bassin Escaut-Lys*

# *Bilan Azote et Phosphore par masse d'eau de surface – Sous-Bassin Escaut-Lys*

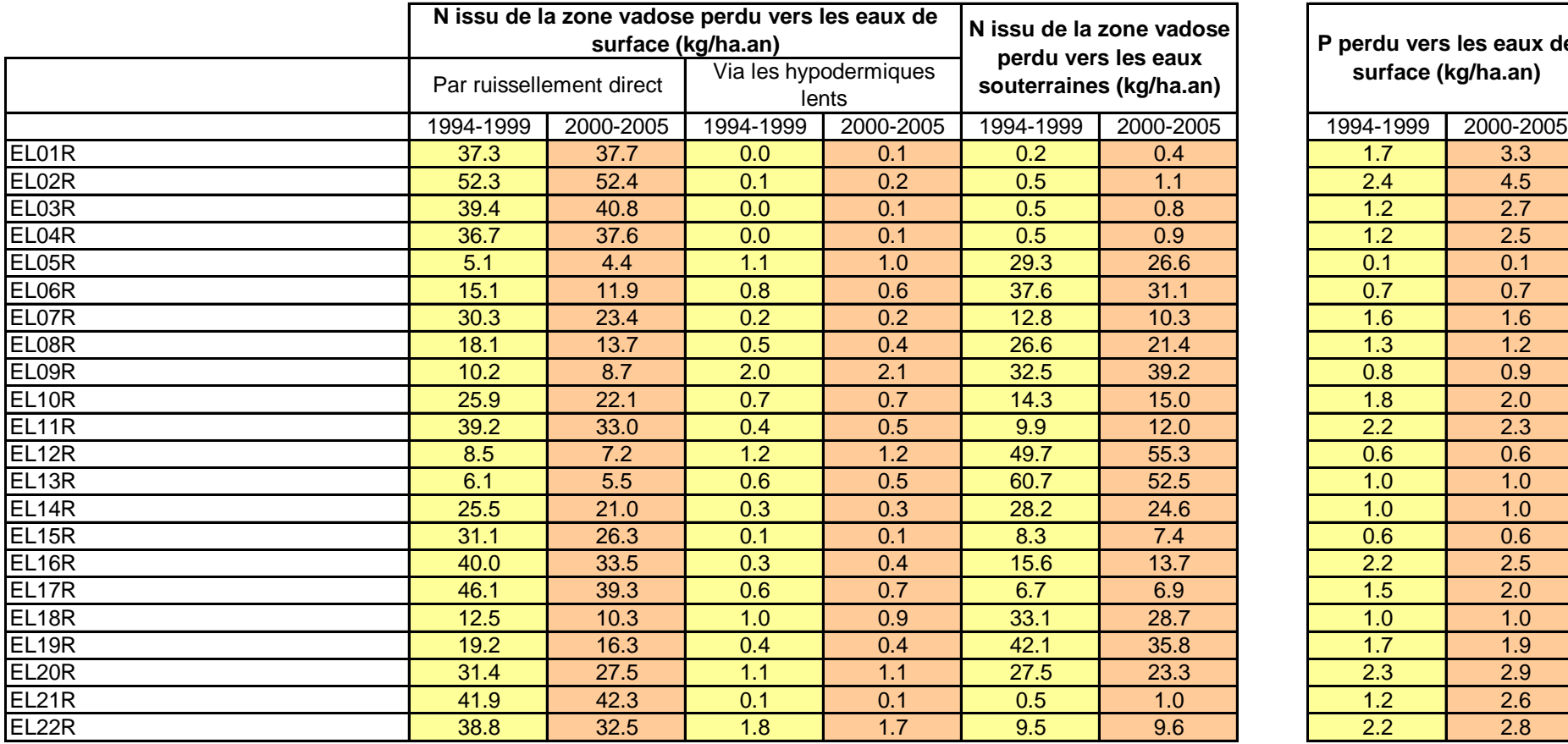

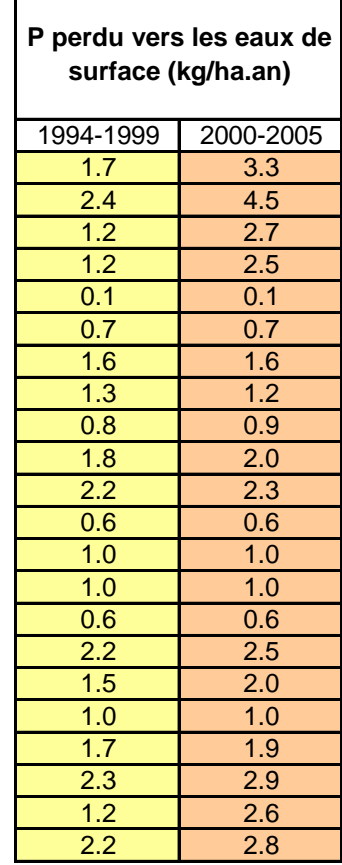

 $\blacksquare$ 

**Annexe 5 : Sous-Bassin de la Haine**

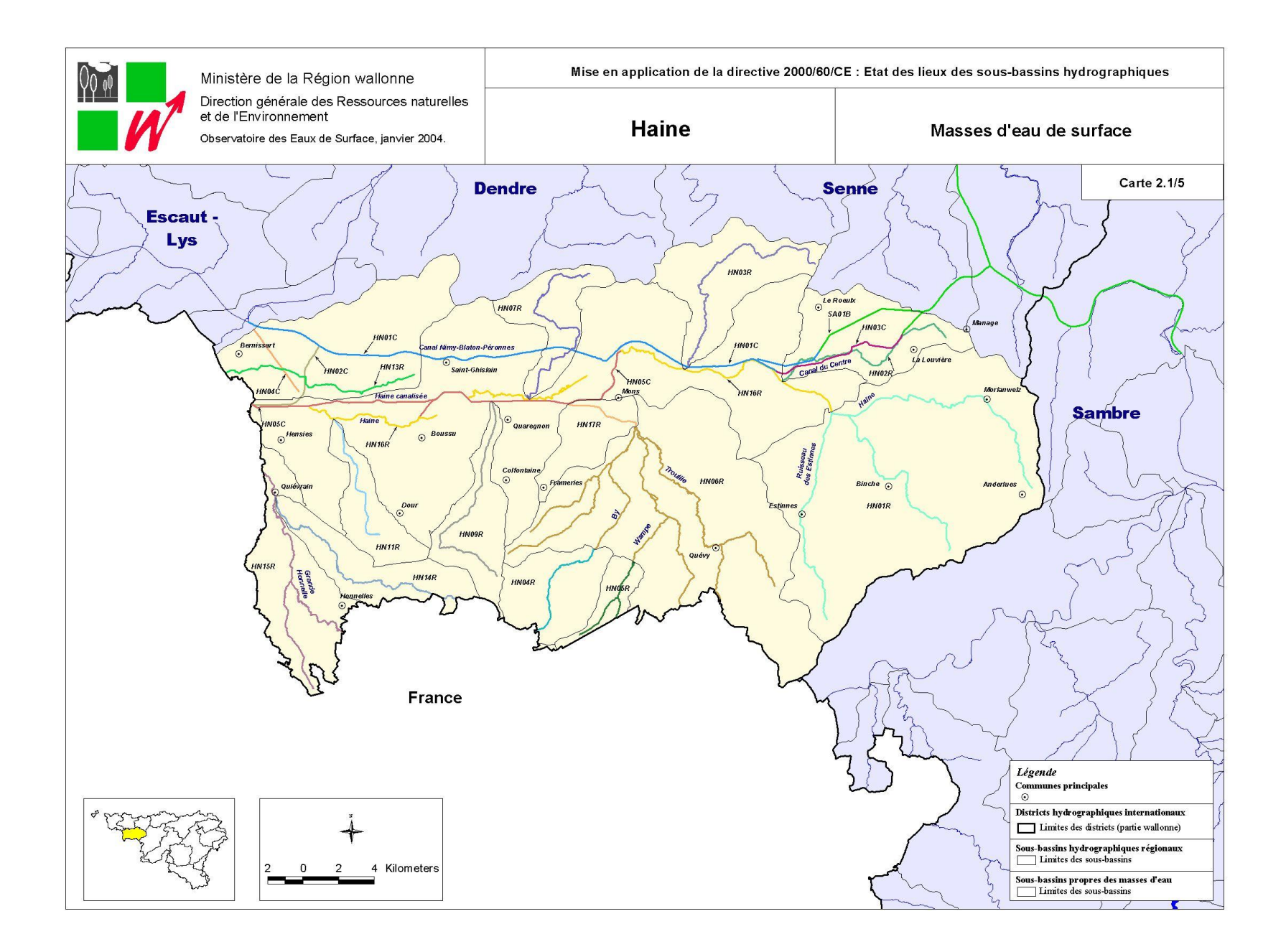

# *Bilan hydrologique par masse d'eau de surface – Sous-Bassin de la Haine*

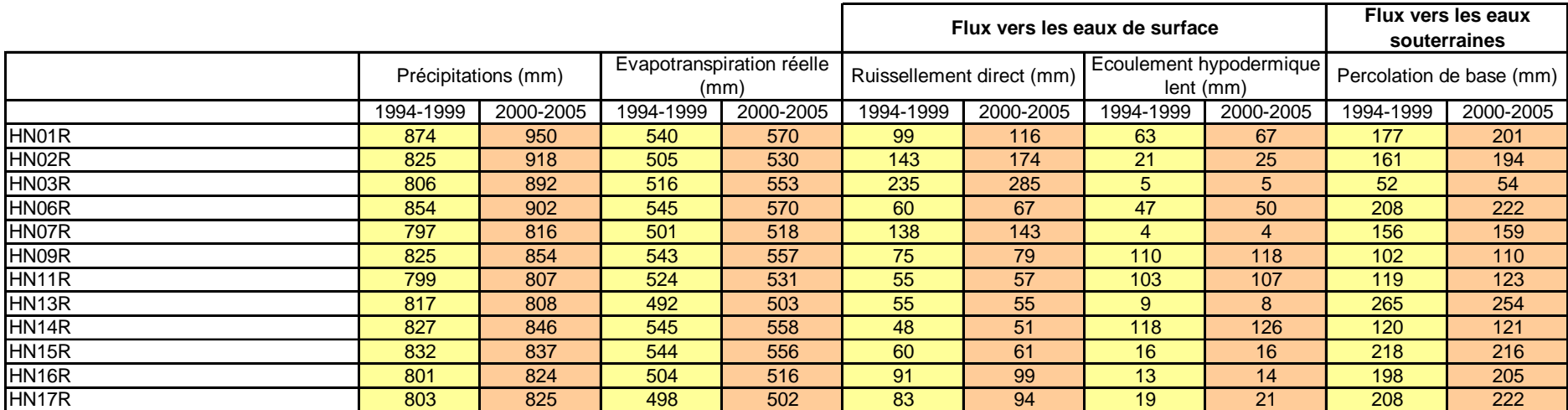

### *Bilan Azote et Phosphore par masse d'eau de surface – Sous-Bassin de la Haine*

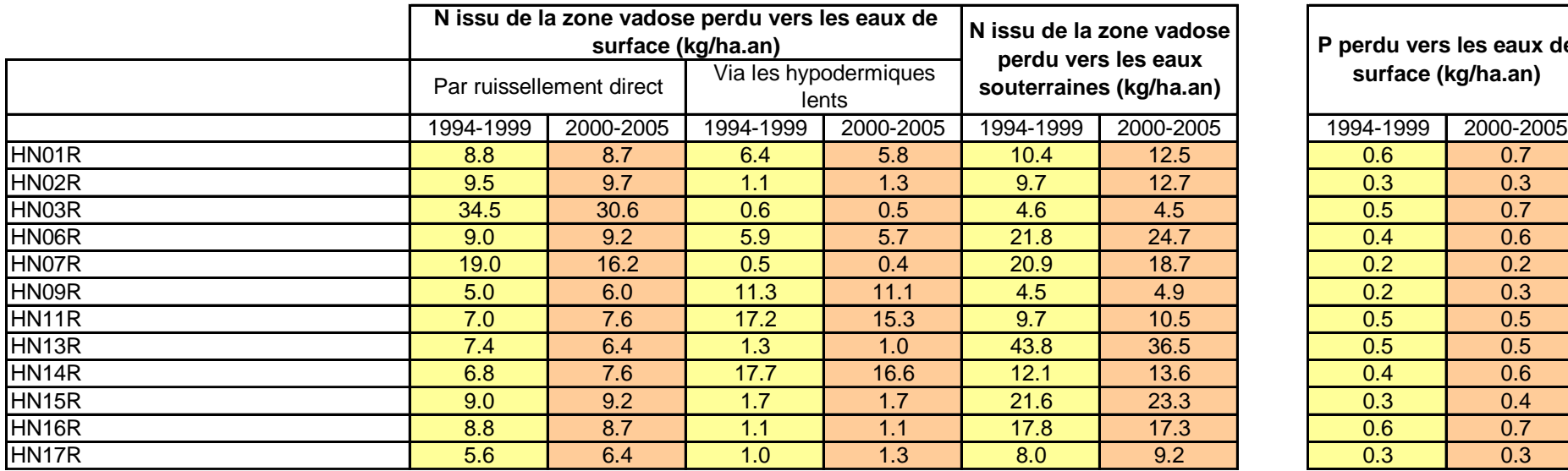

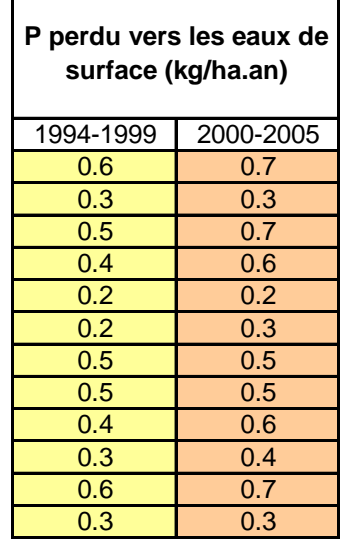
**Annexe 6 : Sous-Bassin de la Lesse**

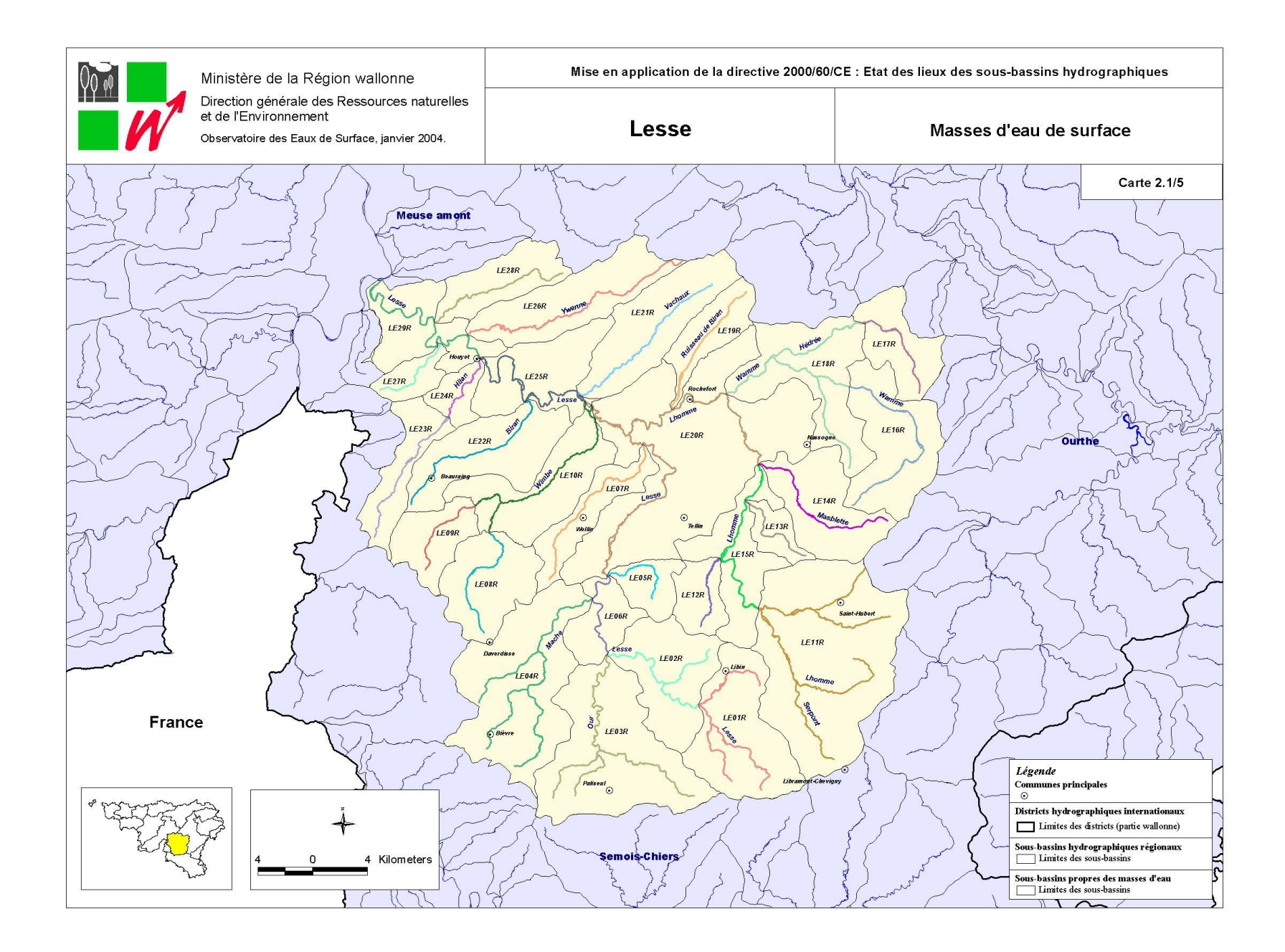

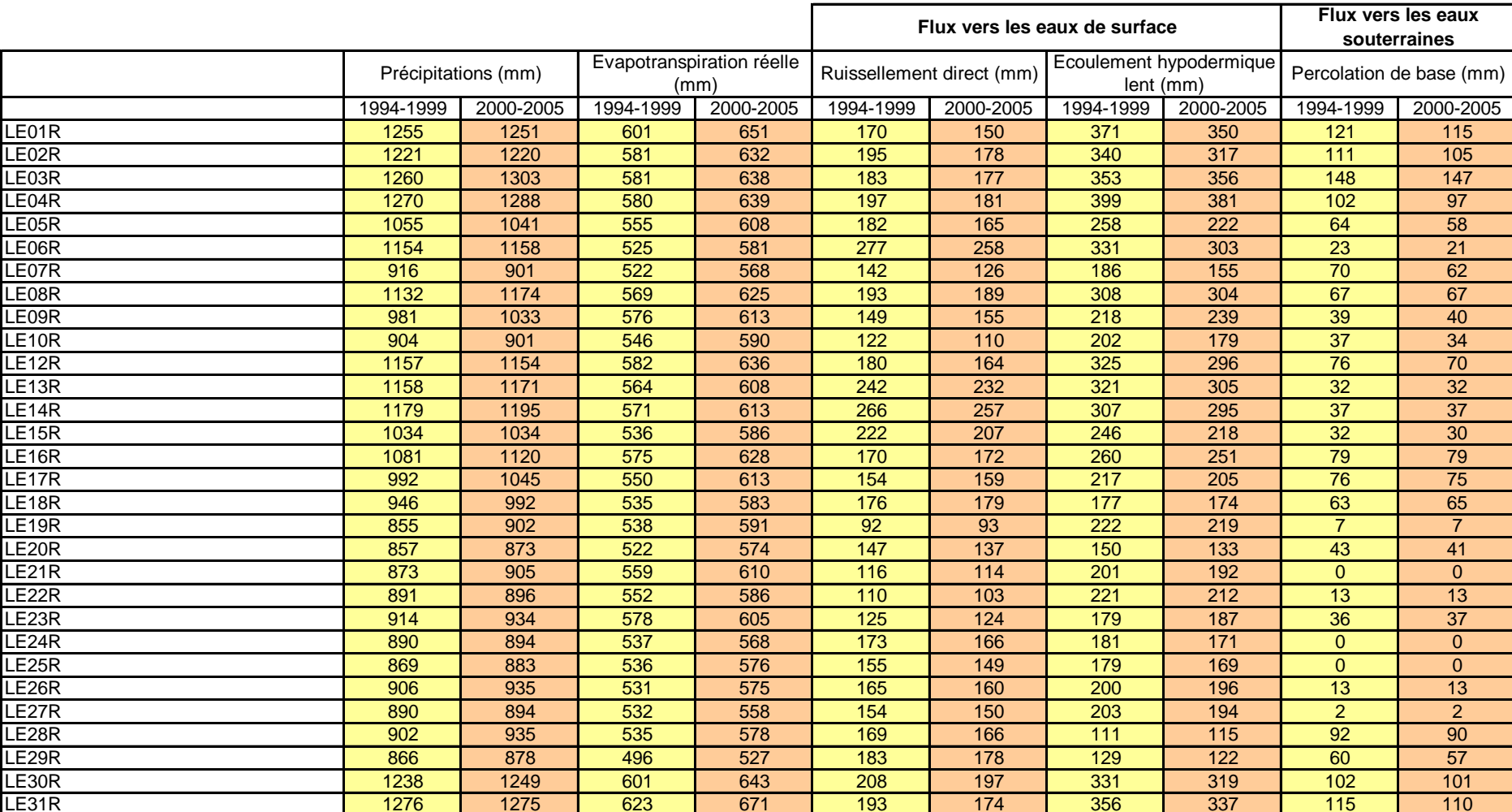

## *Bilan hydrologique par masse d'eau de surface – Sous-Bassin de la Lesse*

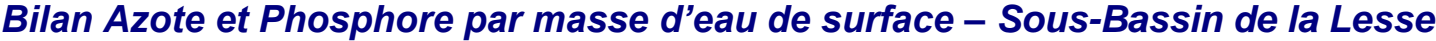

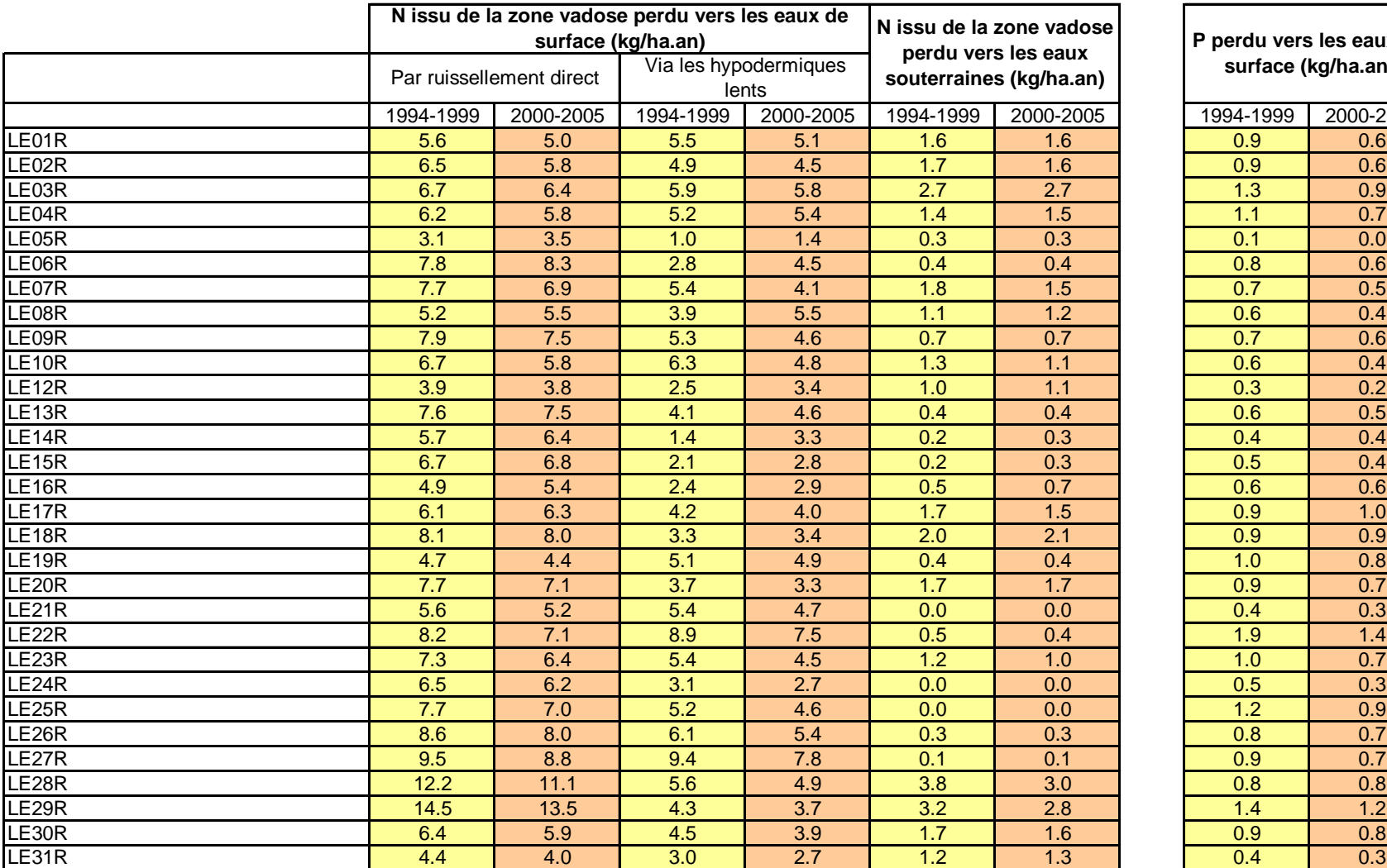

1994-1999 2000-2005 1994-1999 2000-2005 1994-1999 2000-2005 1994-1999 2000-2005 **P perdu vers les eaux de surface (kg/ha.an)** 

**Annexe 7 : Sous-Bassin de la Moselle**

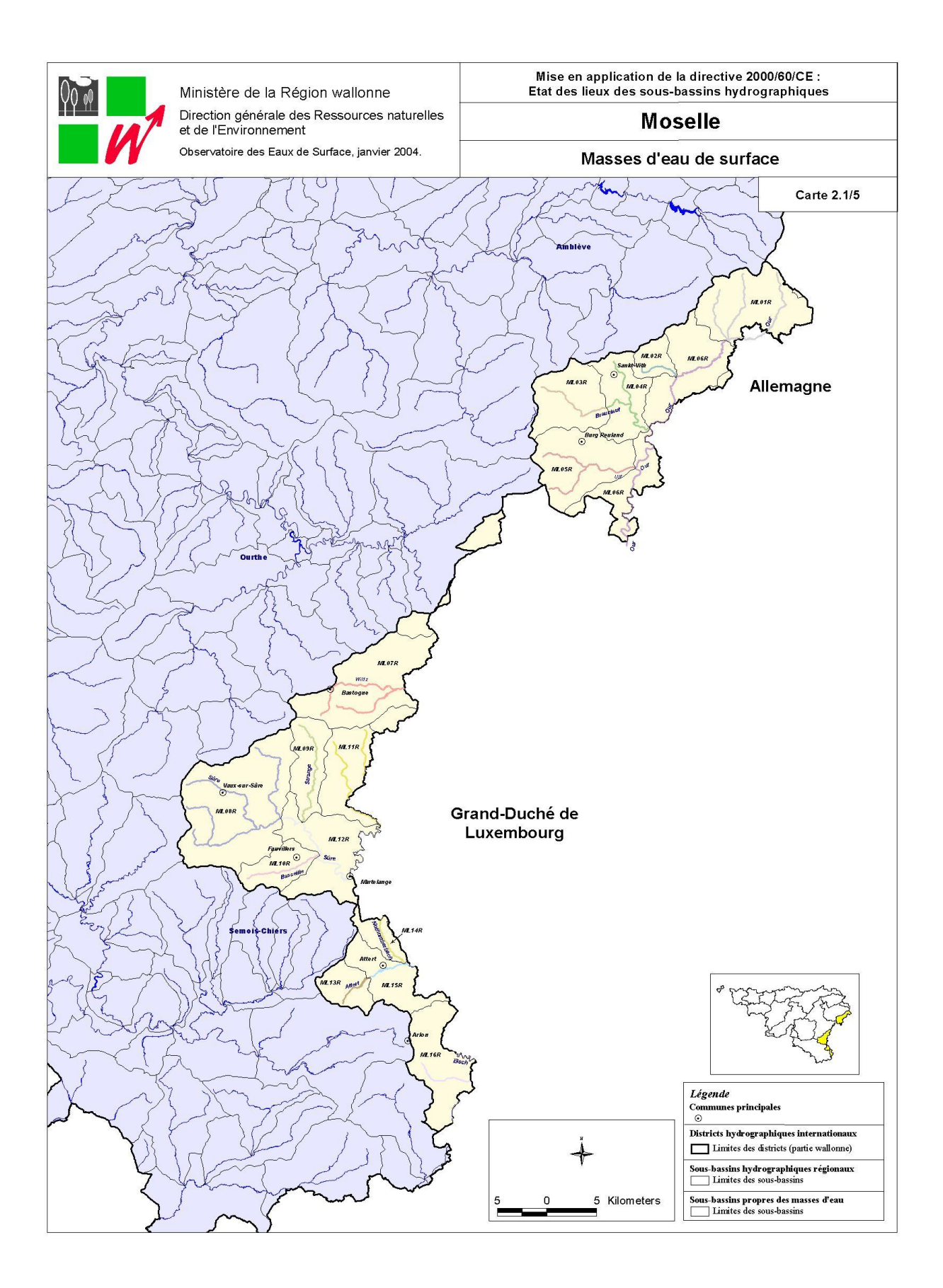

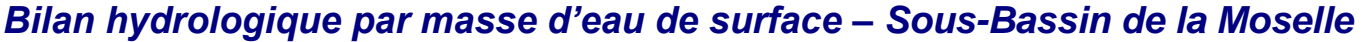

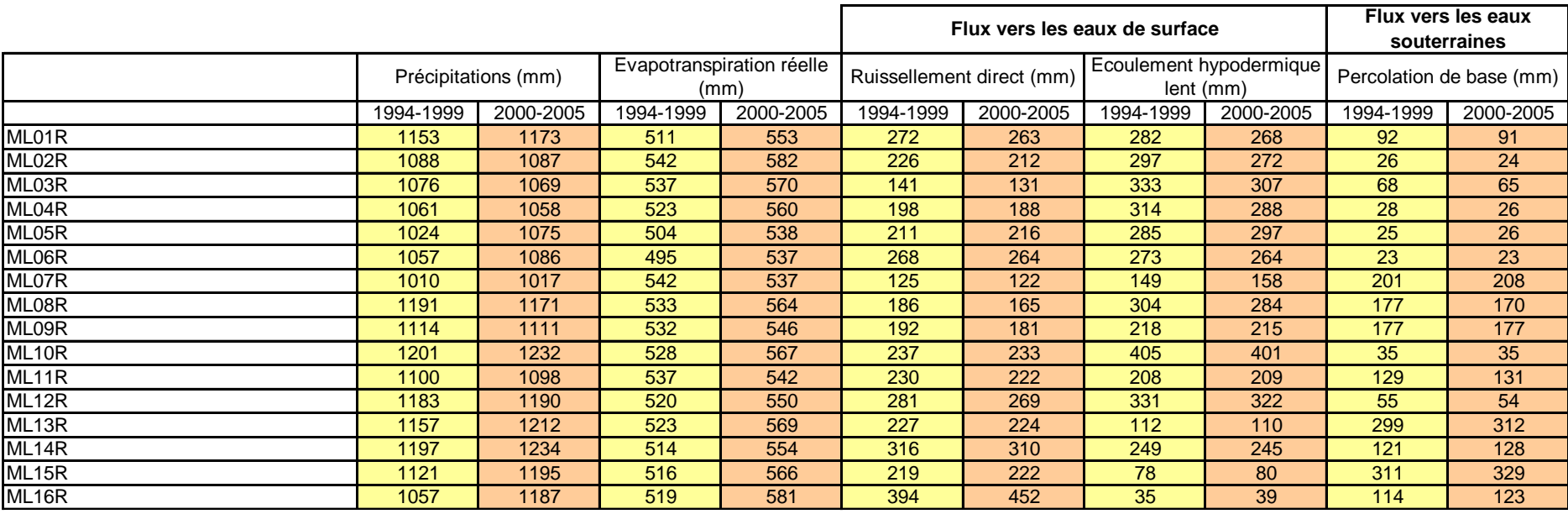

## *Bilan Azote et Phosphore par masse d'eau de surface – Sous-Bassin de la Moselle*

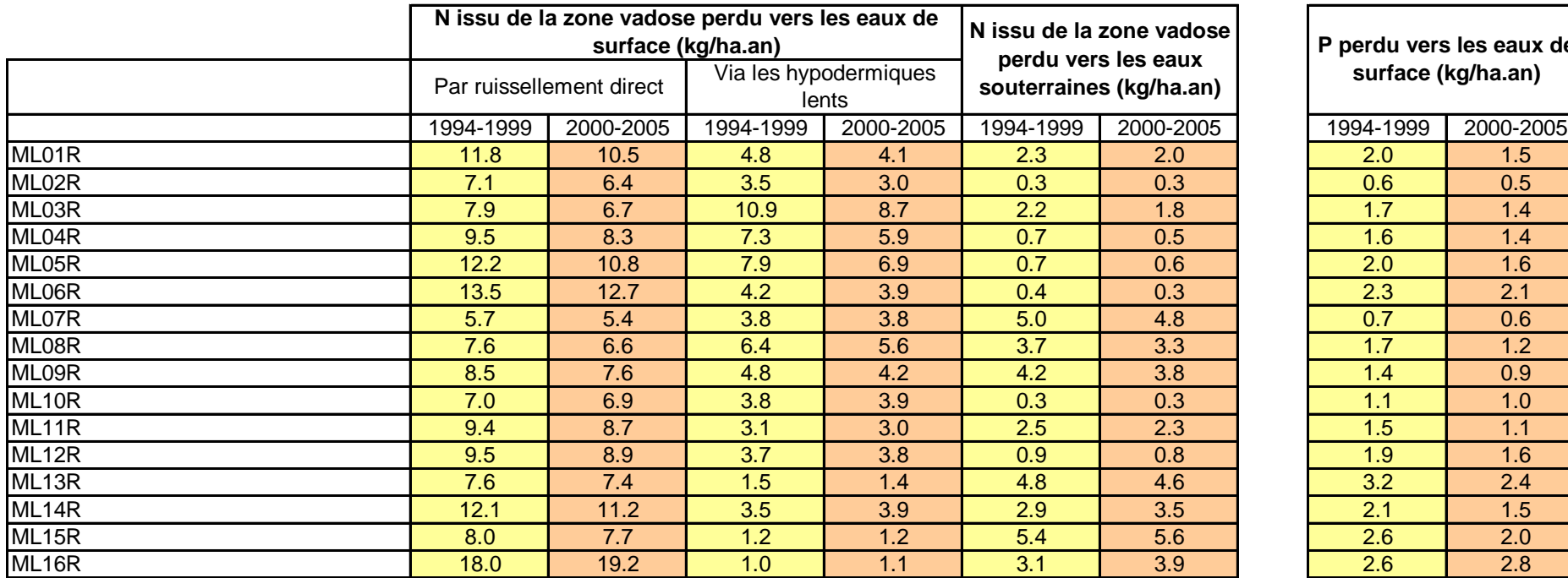

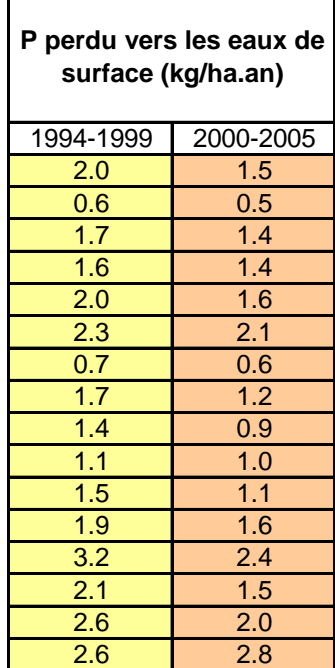

**Annexe 8 : Sous-Bassin de la Meuse amont**

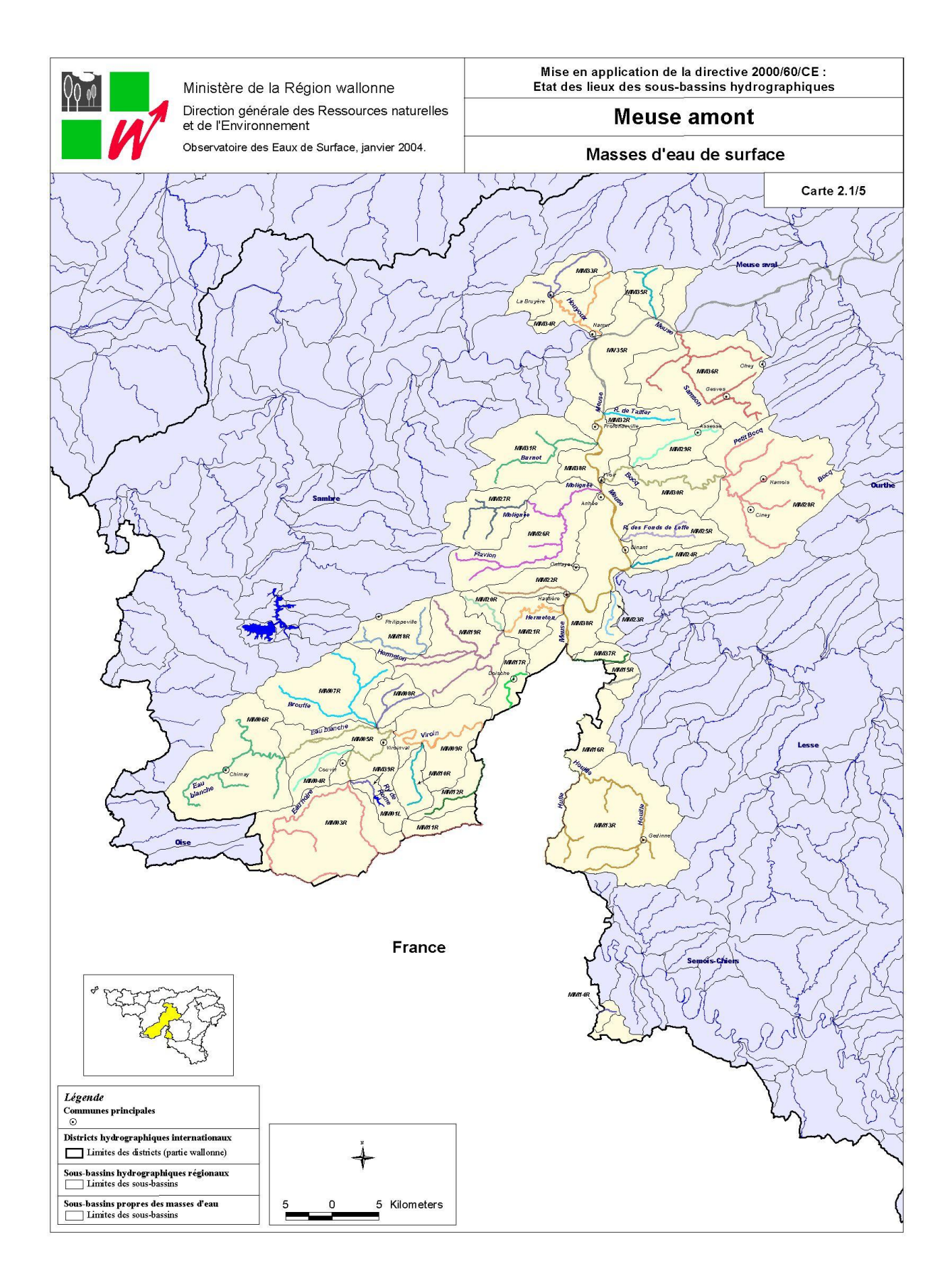

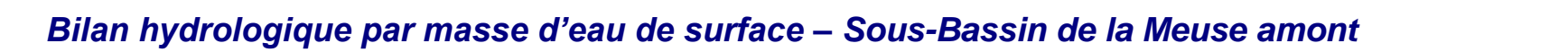

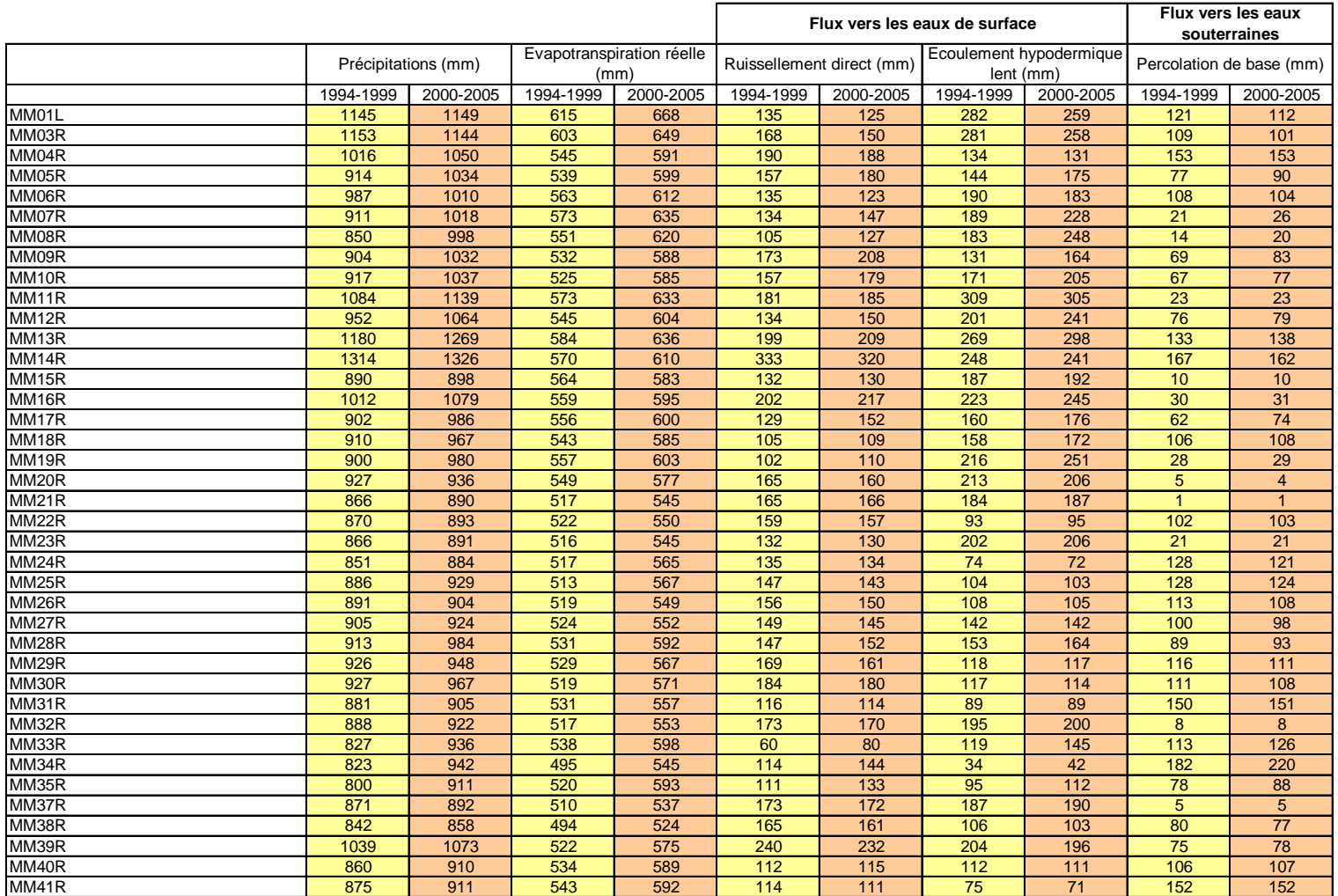

### *Bilan Azote et Phosphore par masse d'eau de surface – Sous-Bassin de la Meuse amont*

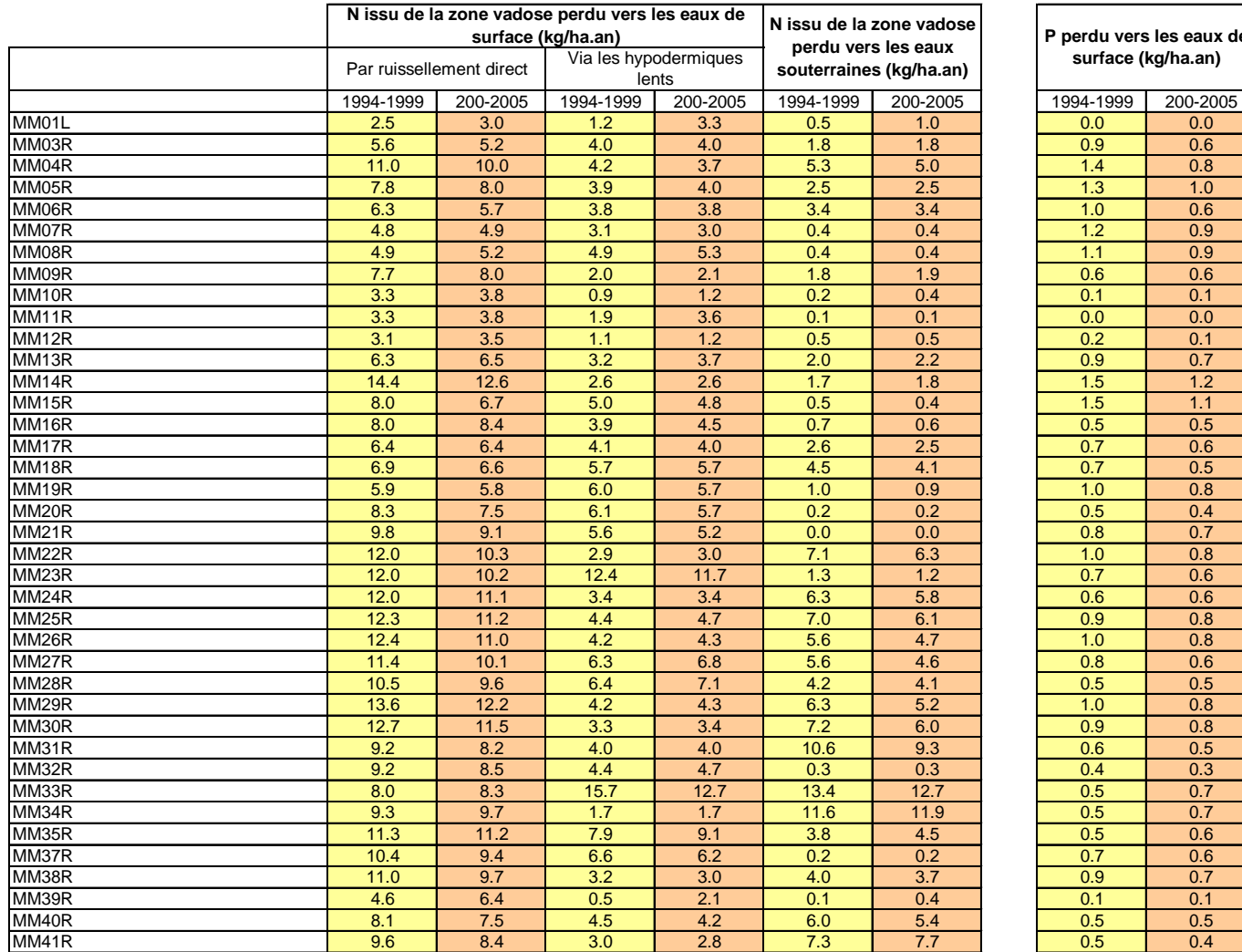

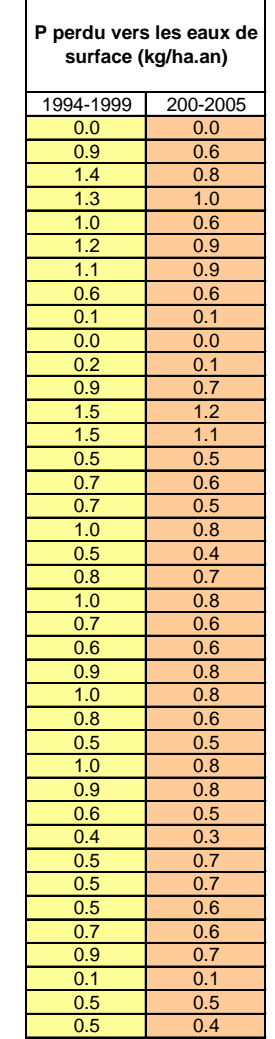

**Annexe 9 : Sous-Bassin de la Meuse aval**

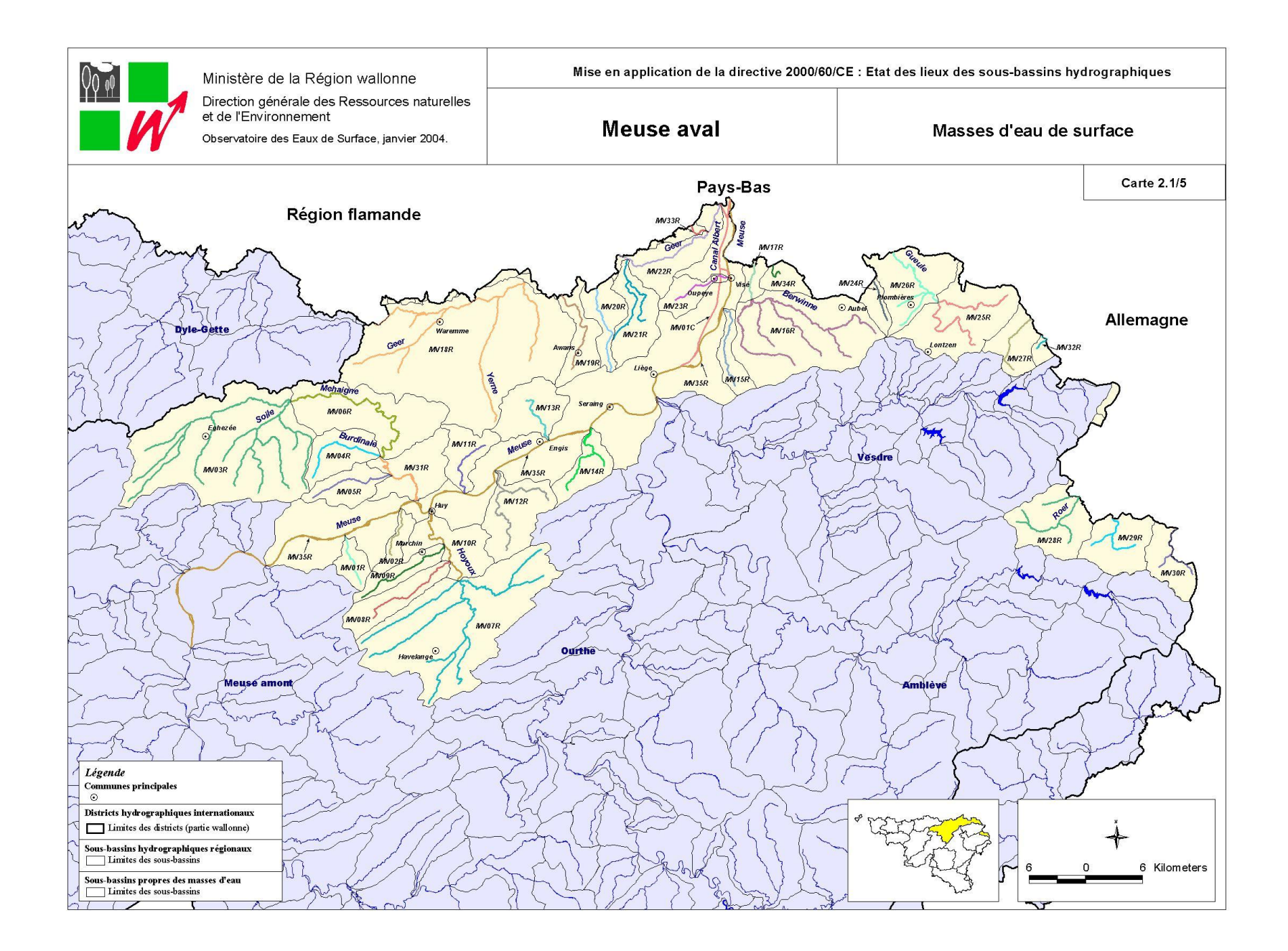

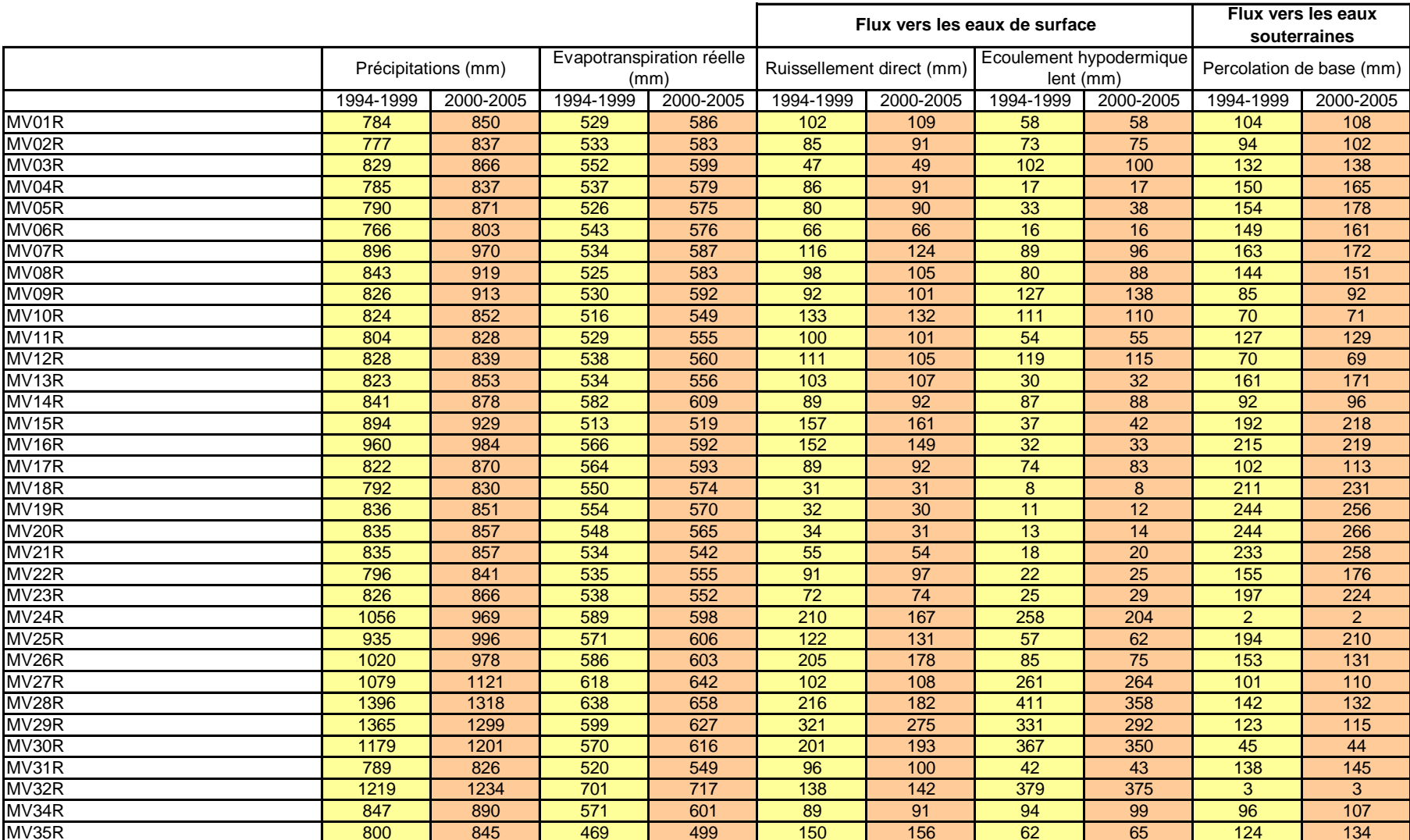

# *Bilan hydrologique par masse d'eau de surface – Sous-Bassin de la Meuse aval*

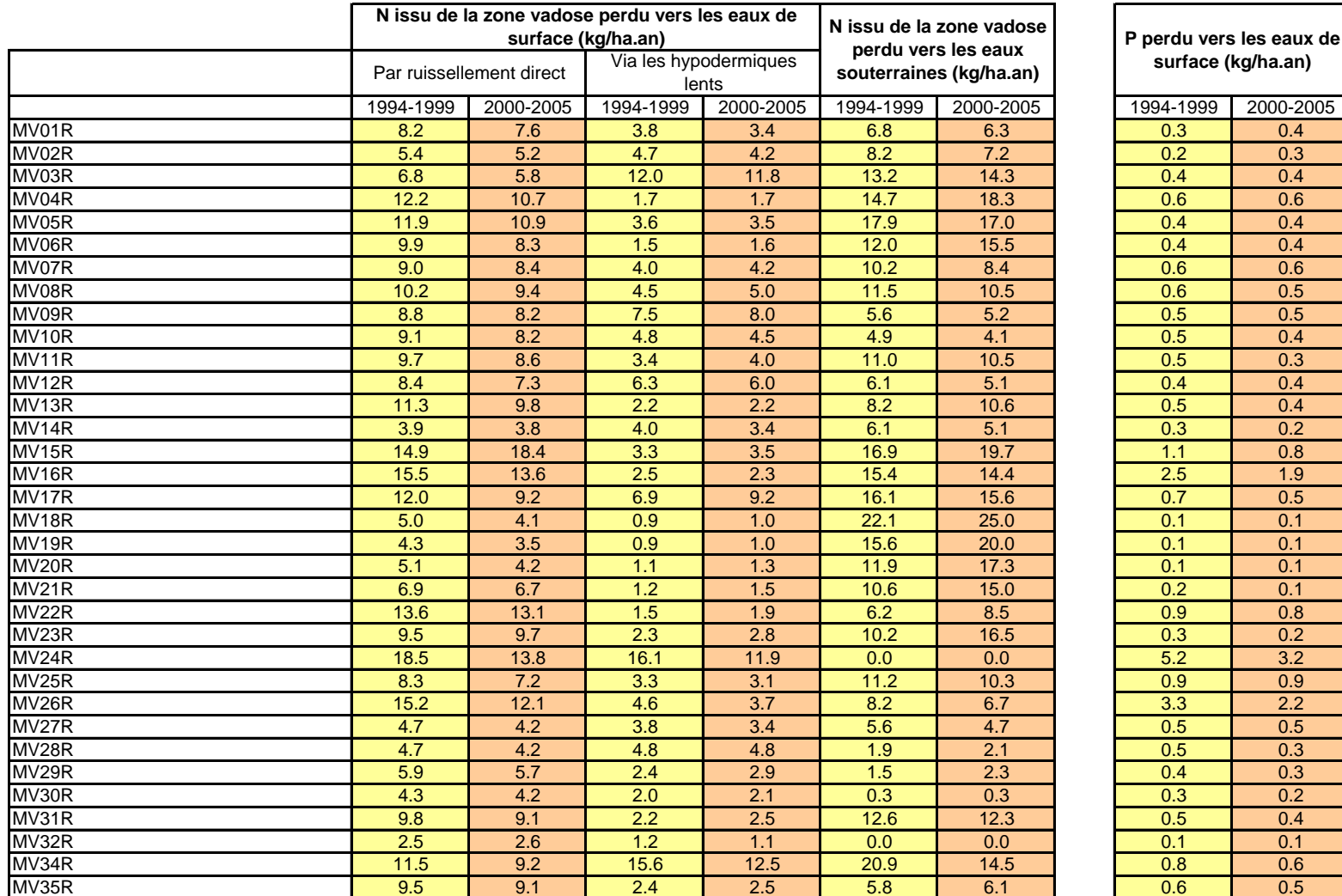

### *Bilan Azote et Phosphore par masse d'eau de surface – Sous-Bassin de la Meuse aval*

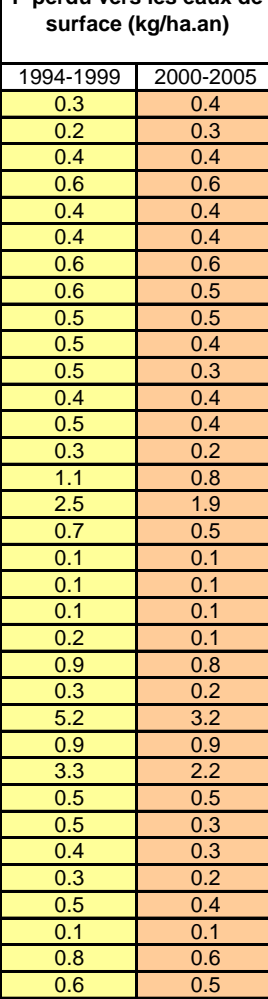

**Annexe 10 : Sous-Bassin de l'Oise**

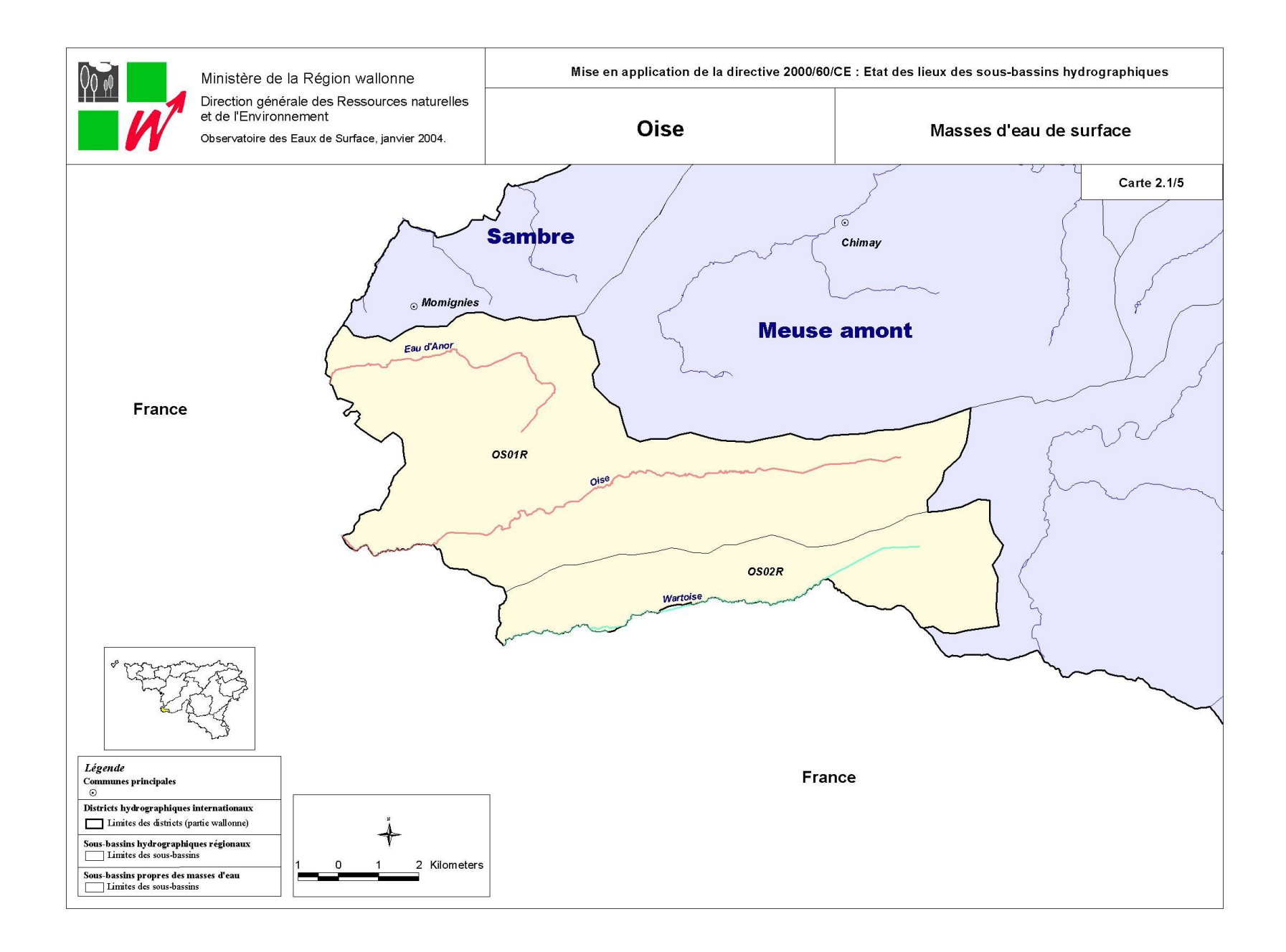

## *Bilan hydrologique par masse d'eau de surface – Sous-Bassin de l'Oise*

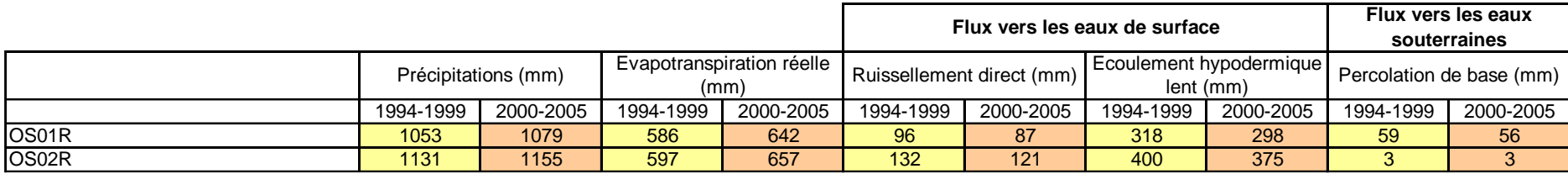

## *Bilan Azote et Phosphore par masse d'eau de surface – Sous-Bassin de l'Oise*

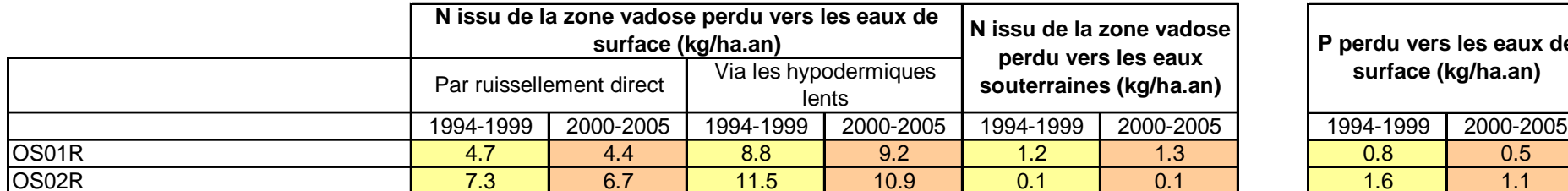

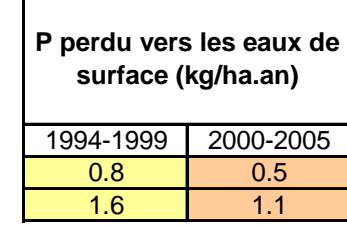

**Annexe 11 : Sous-Bassin de l'Ourthe**

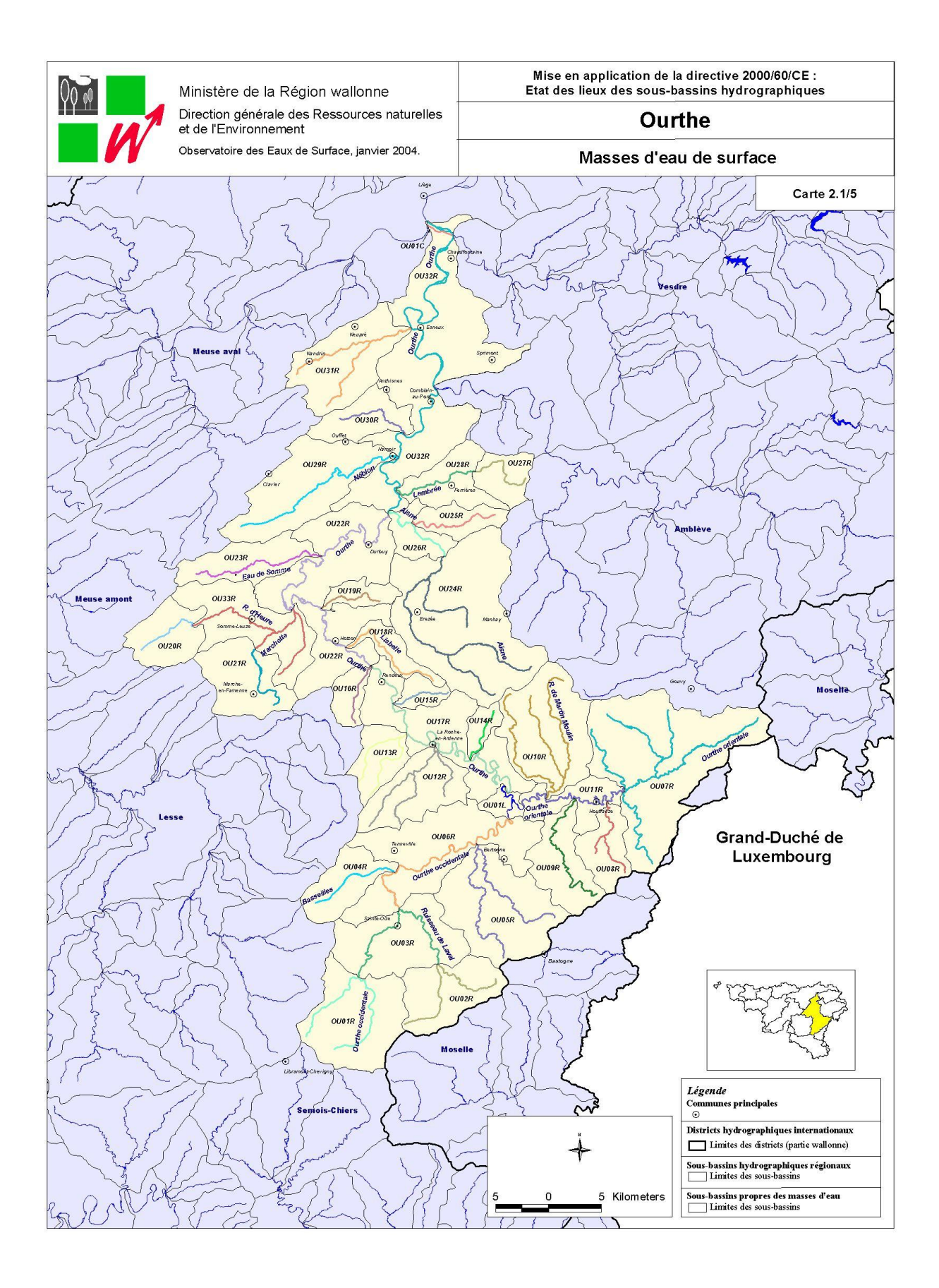

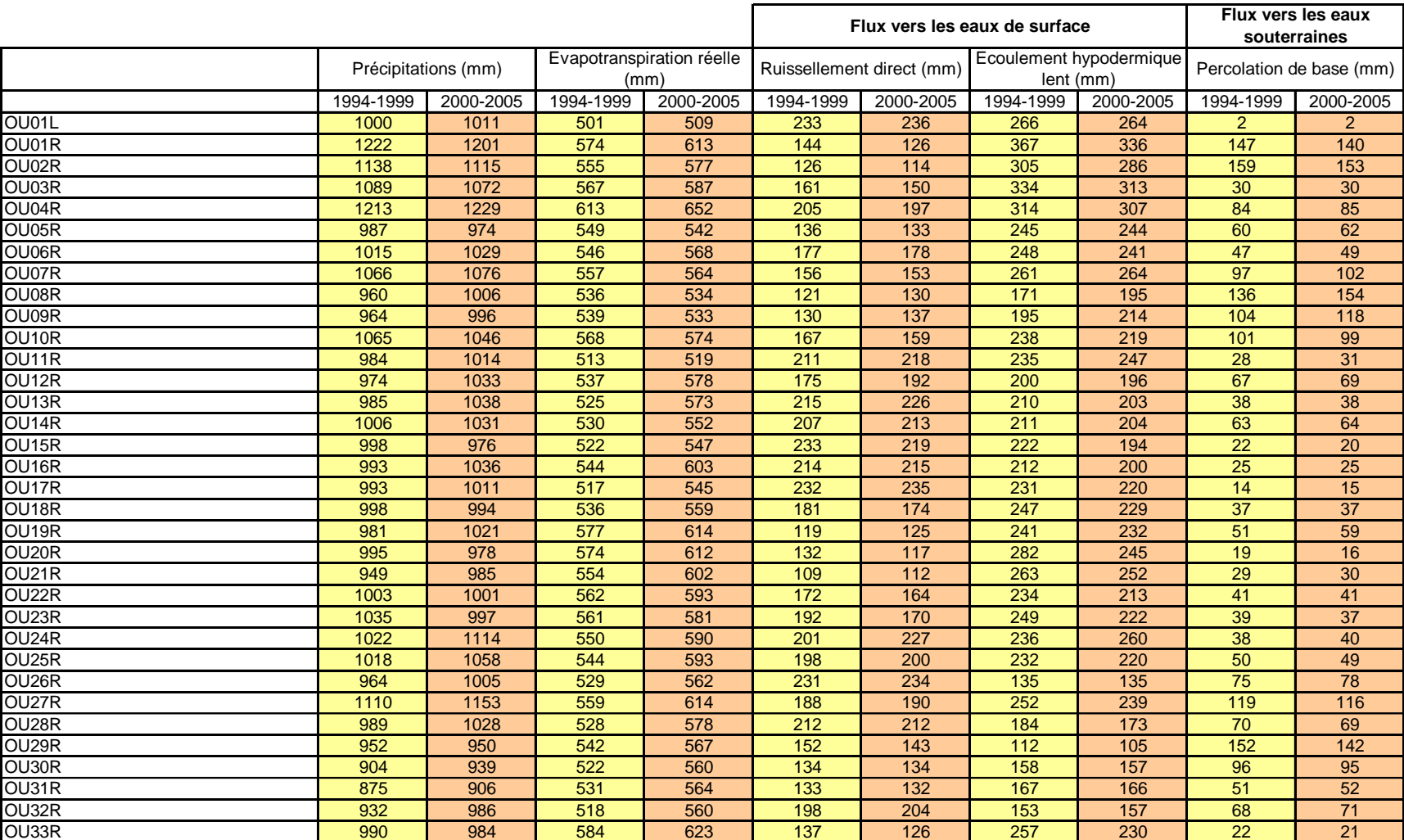

## *Bilan hydrologique par masse d'eau de surface – Sous-Bassin de l'Ourthe*

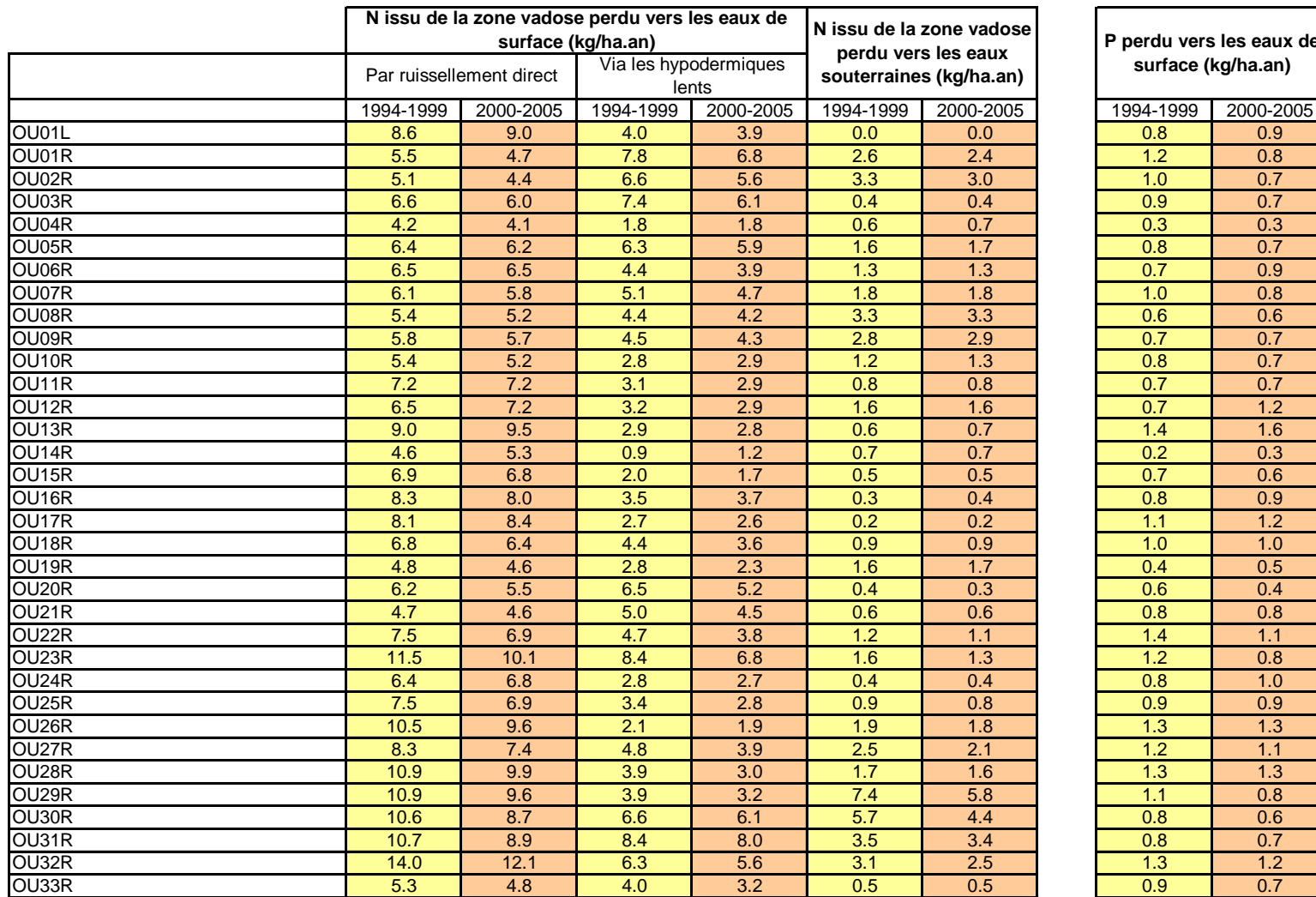

## *Bilan Azote et Phosphore par masse d'eau de surface – Sous-Bassin de l'Ourthe*

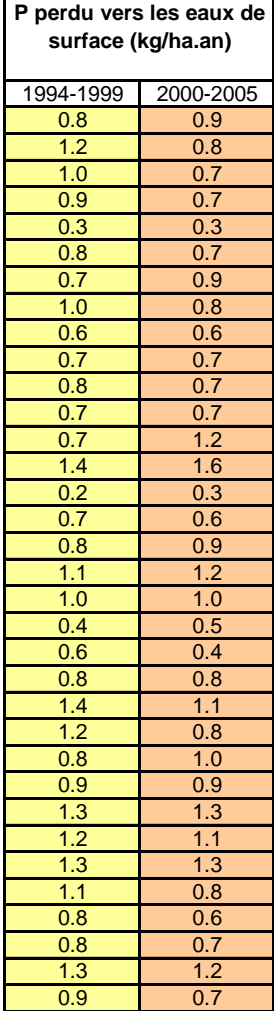

┑

 $\sqrt{2}$
**Annexe 12 : Sous-Bassin de la Sambre**

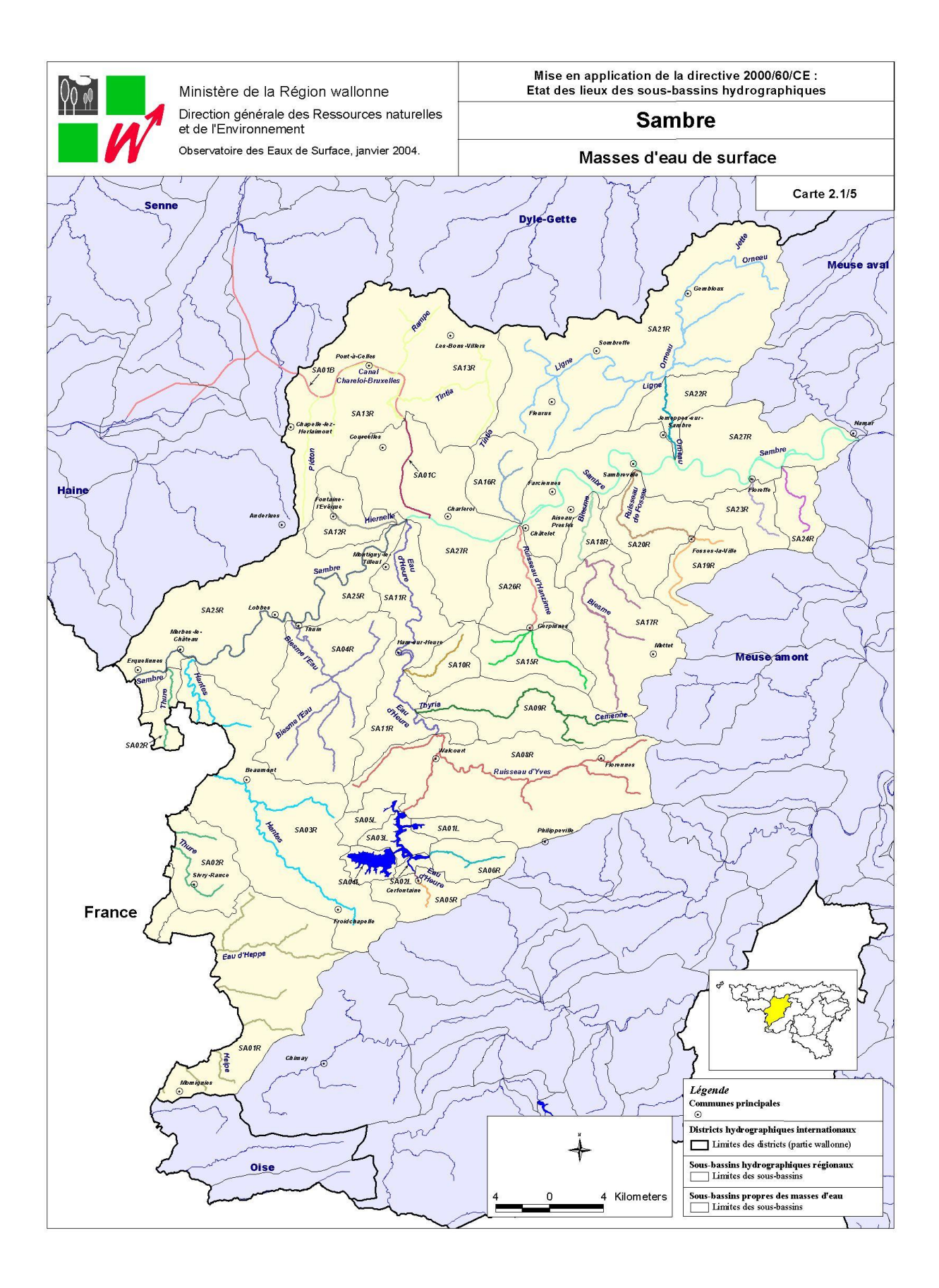

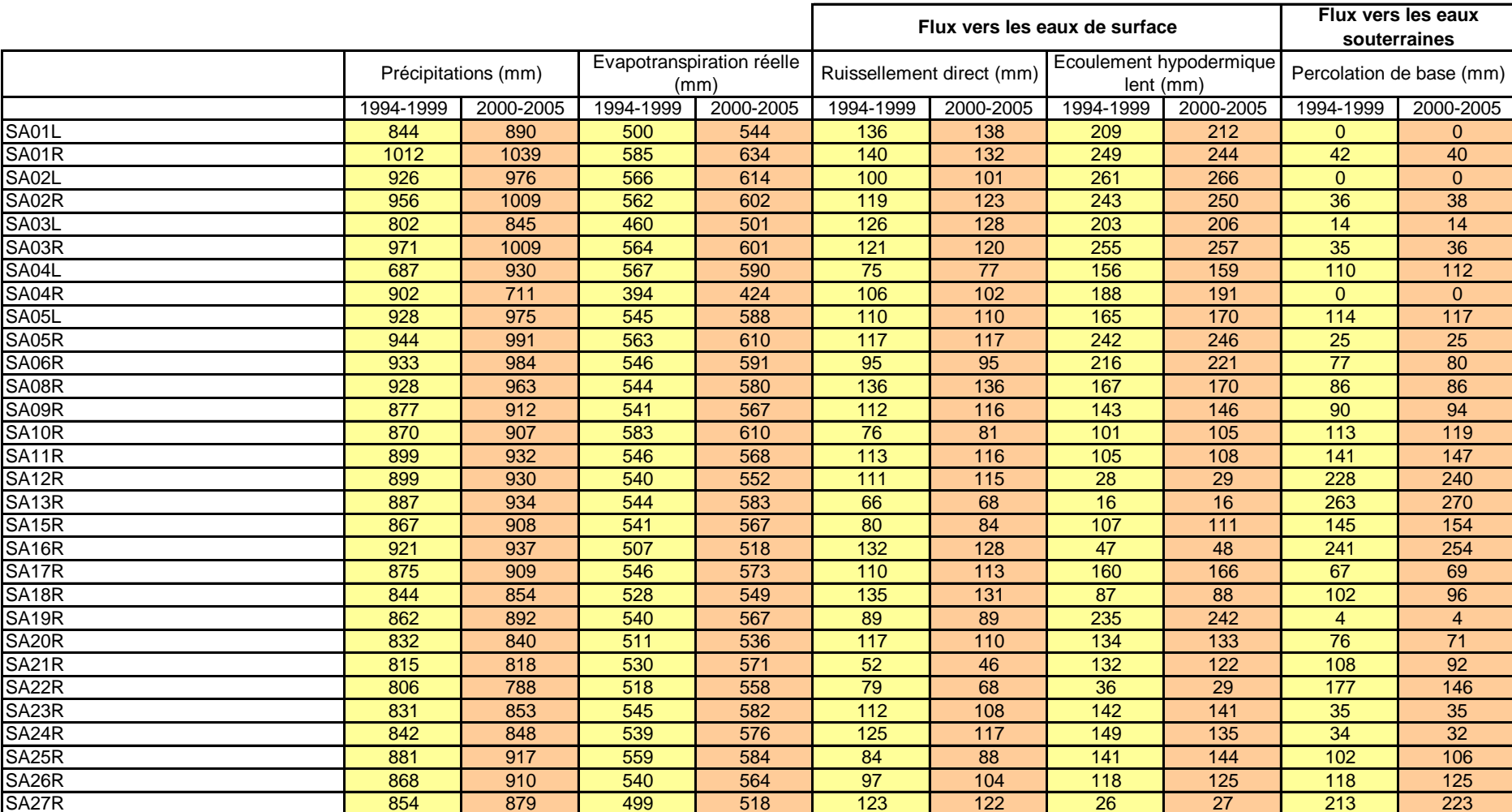

# *Bilan hydrologique par masse d'eau de surface – Sous-Bassin de la Sambre*

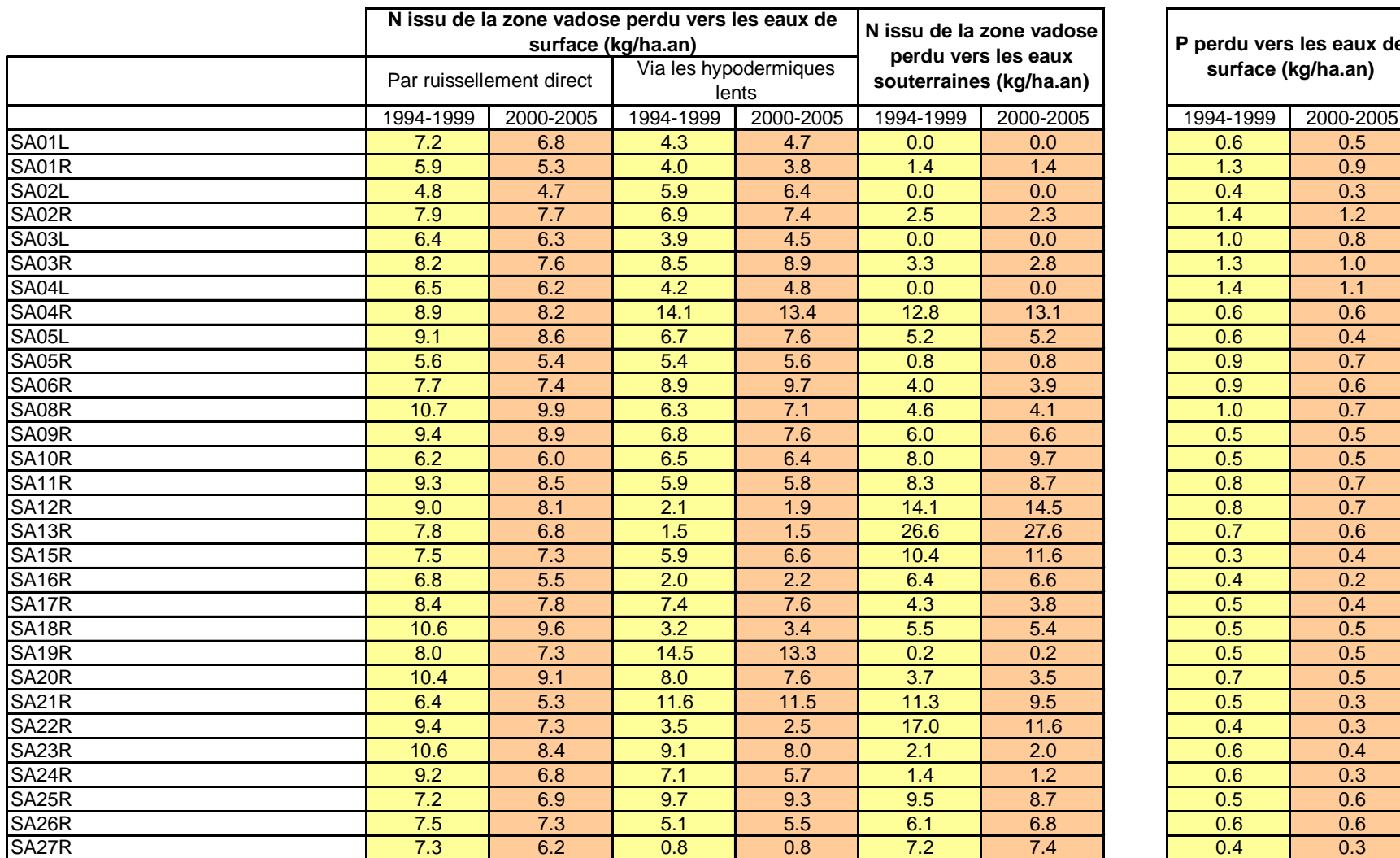

# *Bilan Azote et Phosphore par masse d'eau de surface – Sous-Bassin de la Sambre*

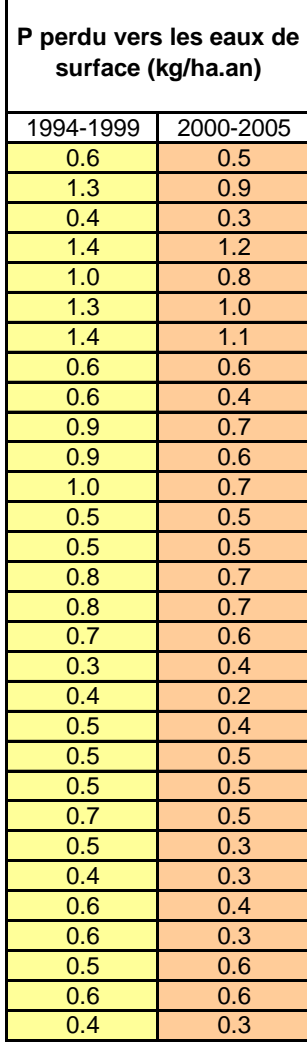

**Annexe 13 : Sous-Bassin de la Senne**

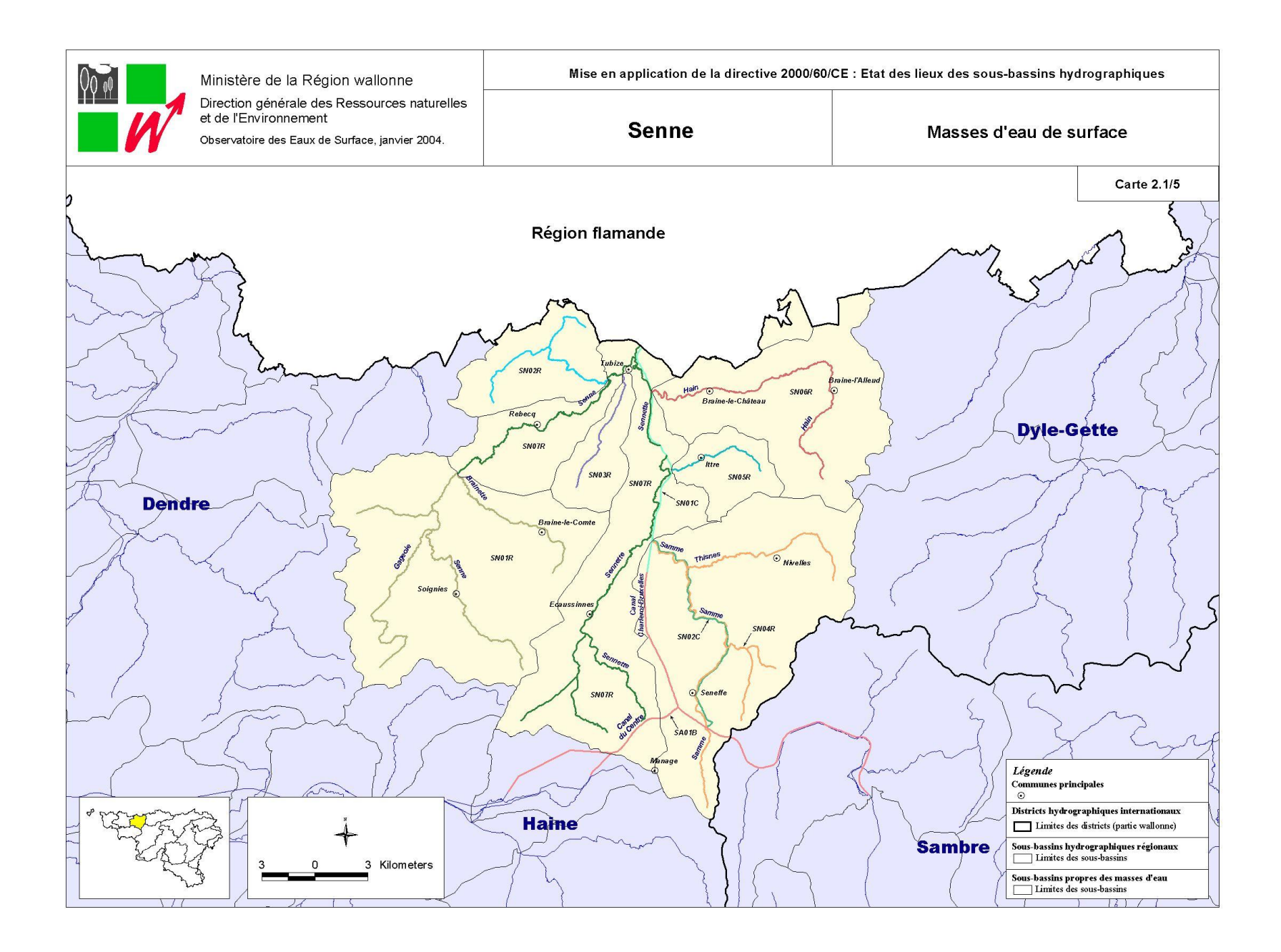

# *Bilan hydrologique par masse d'eau de surface – Sous-Bassin de la Senne*

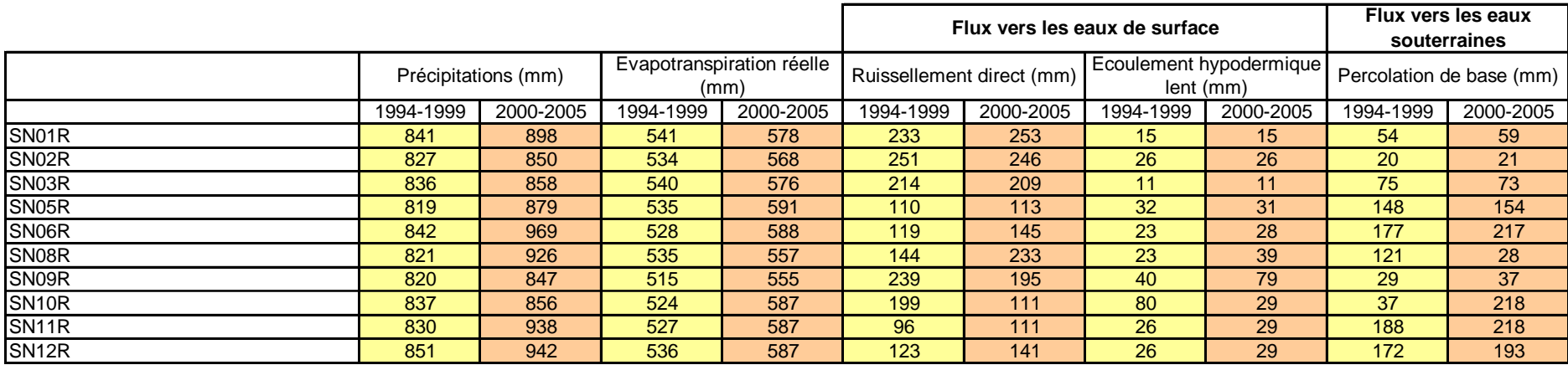

# *Bilan Azote et Phosphore par masse d'eau de surface – Sous-Bassin de la Senne*

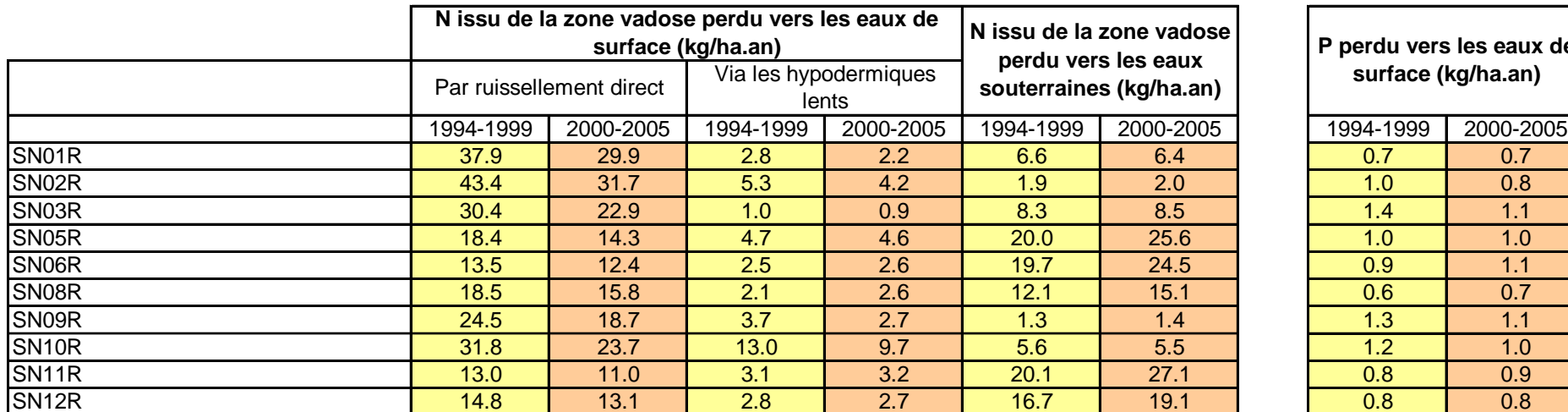

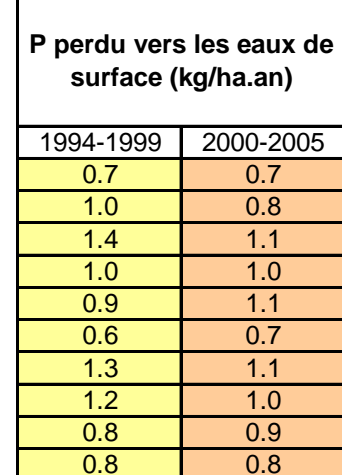

**Annexe 14 : Sous-Bassin Semois-Chiers**

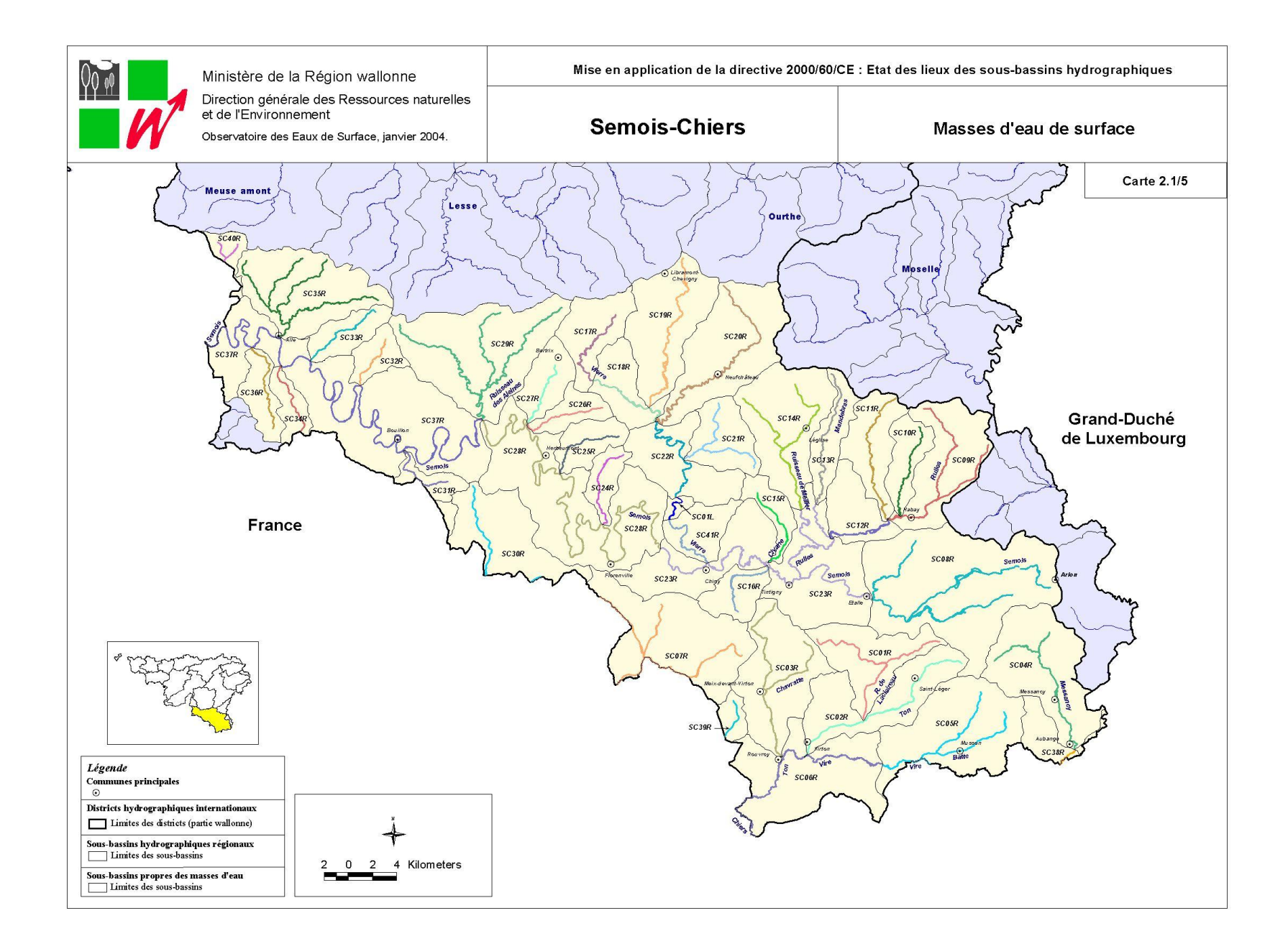

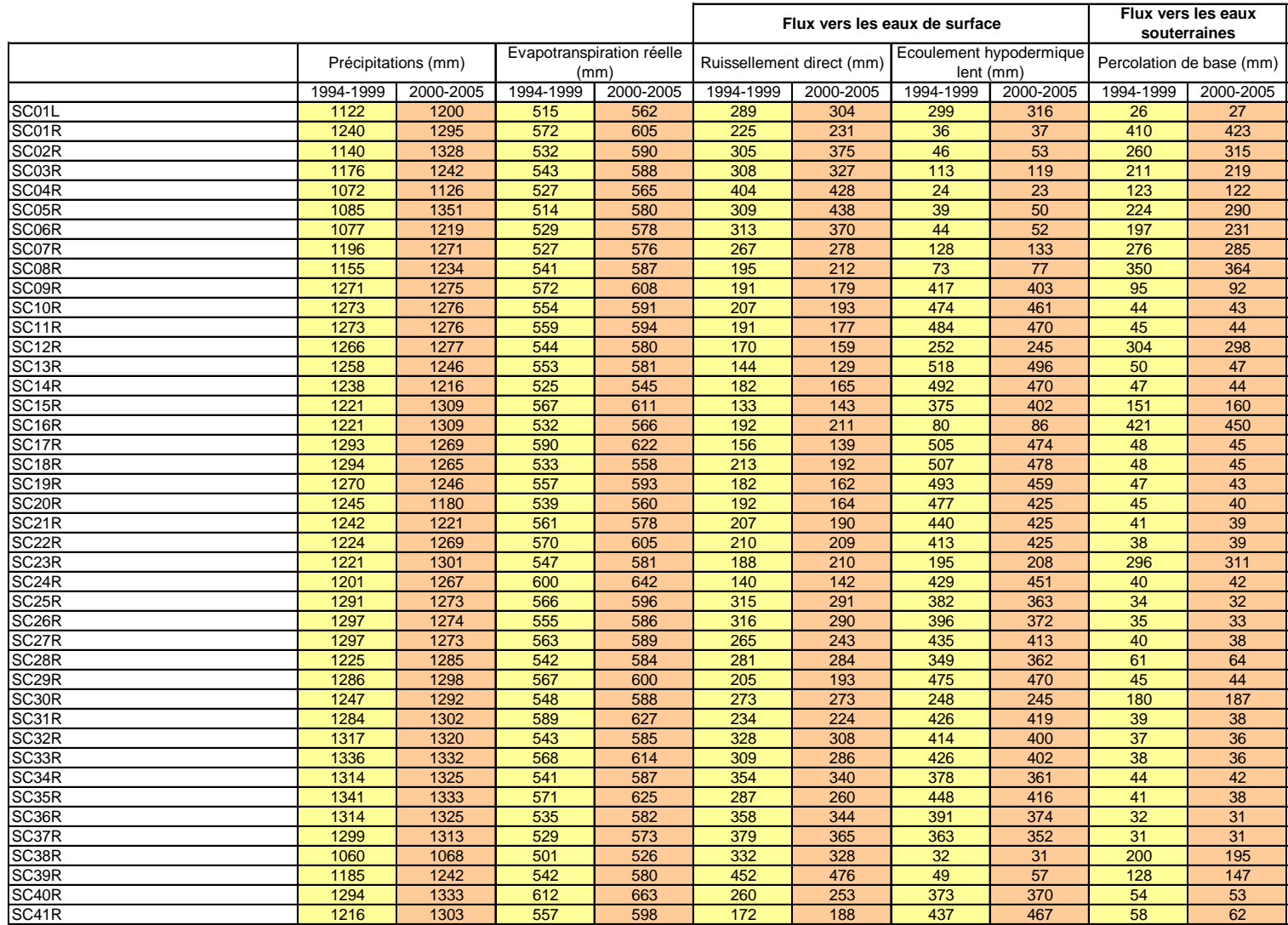

## *Bilan hydrologique par masse d'eau de surface – Sous-Bassin Semois-Chiers*

## *Bilan Azote et Phosphore par masse d'eau de surface – Sous-Bassin Semois-Chier*s

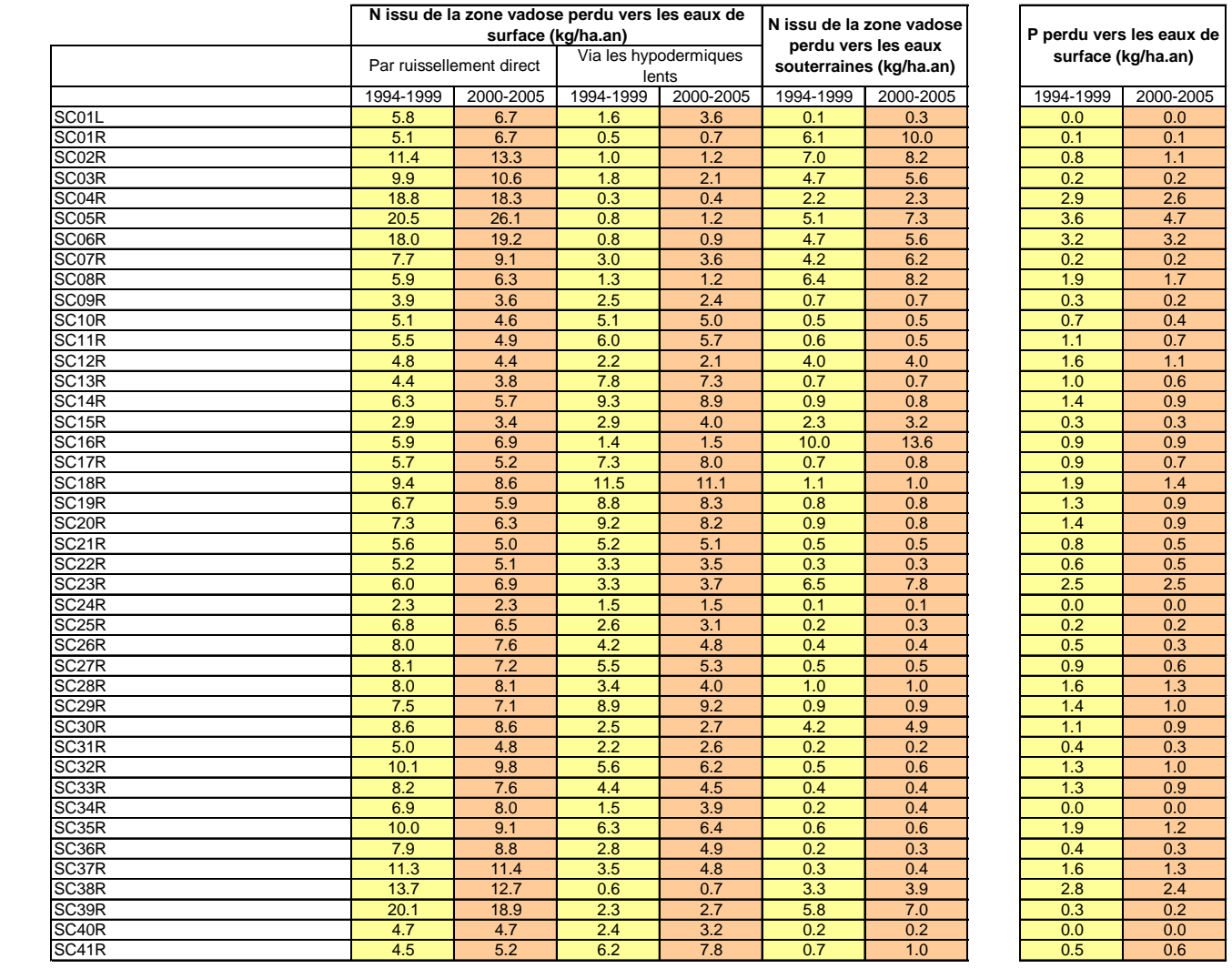

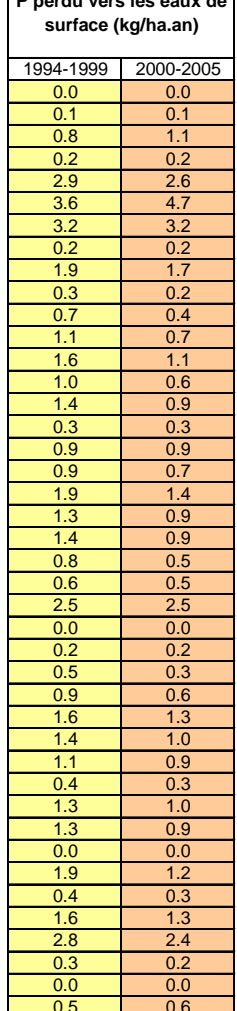

**Annexe 15 : Sous-Bassin de la Vesdre**

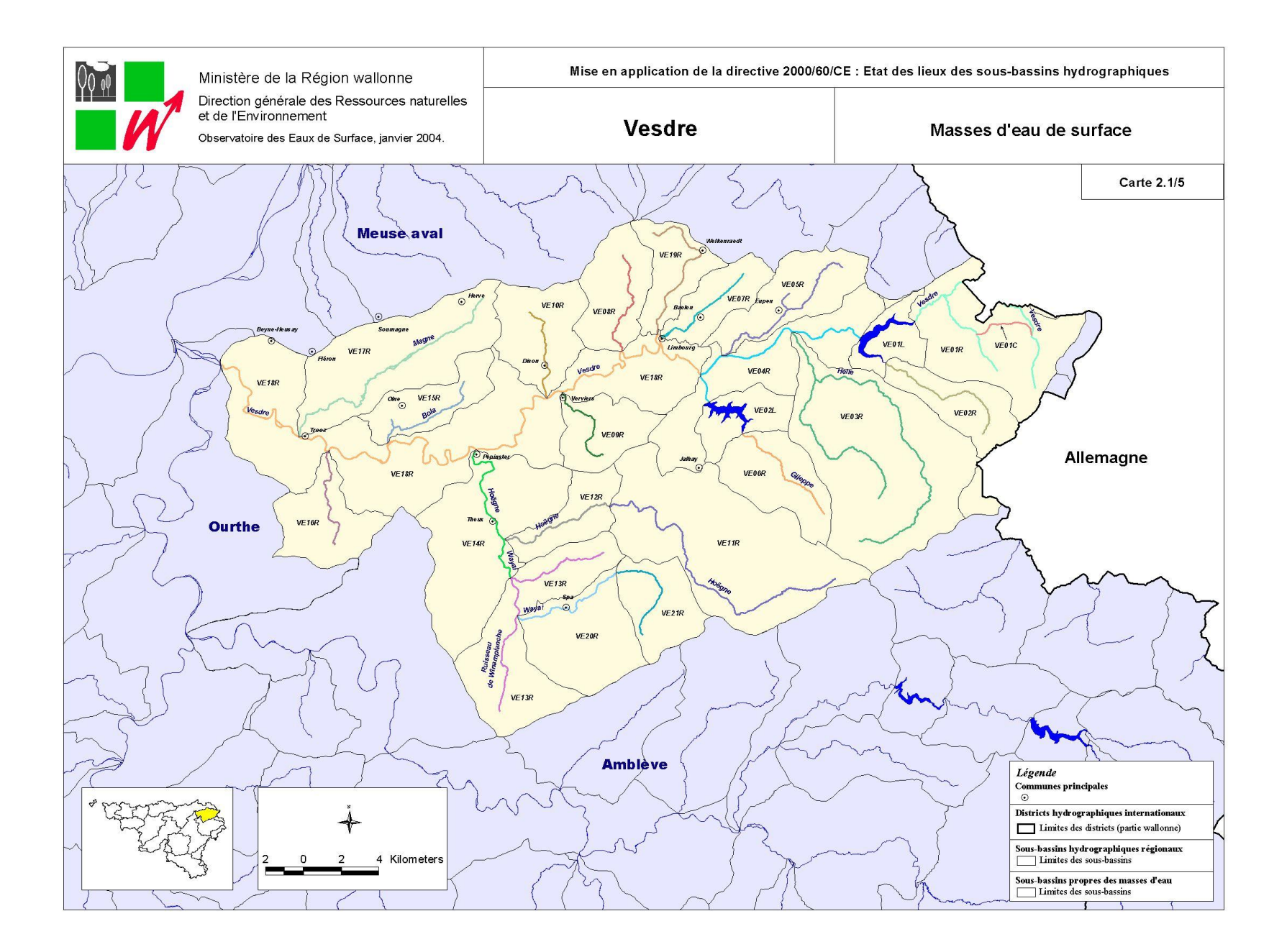

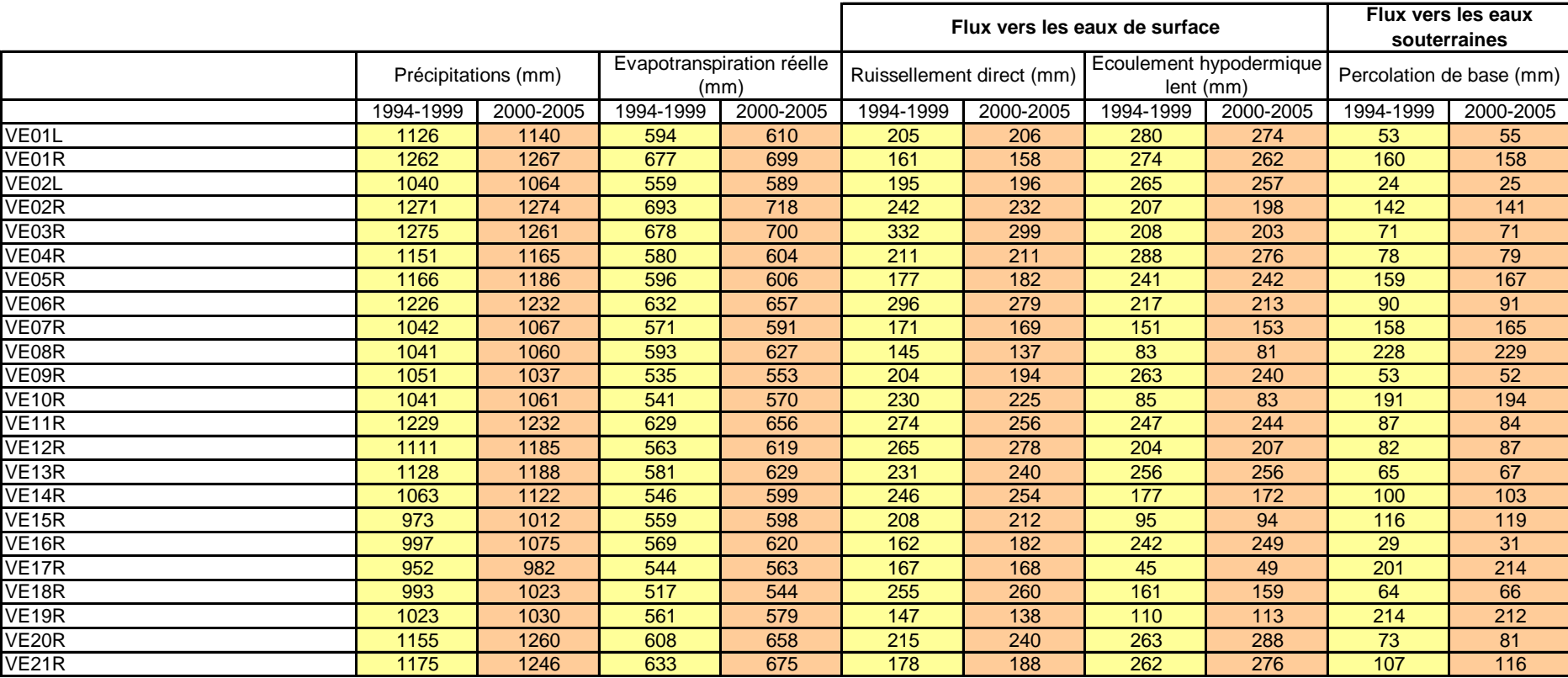

# *Bilan hydrologique par masse d'eau de surface – Sous-Bassin de la Vesdre*

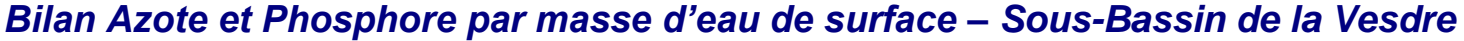

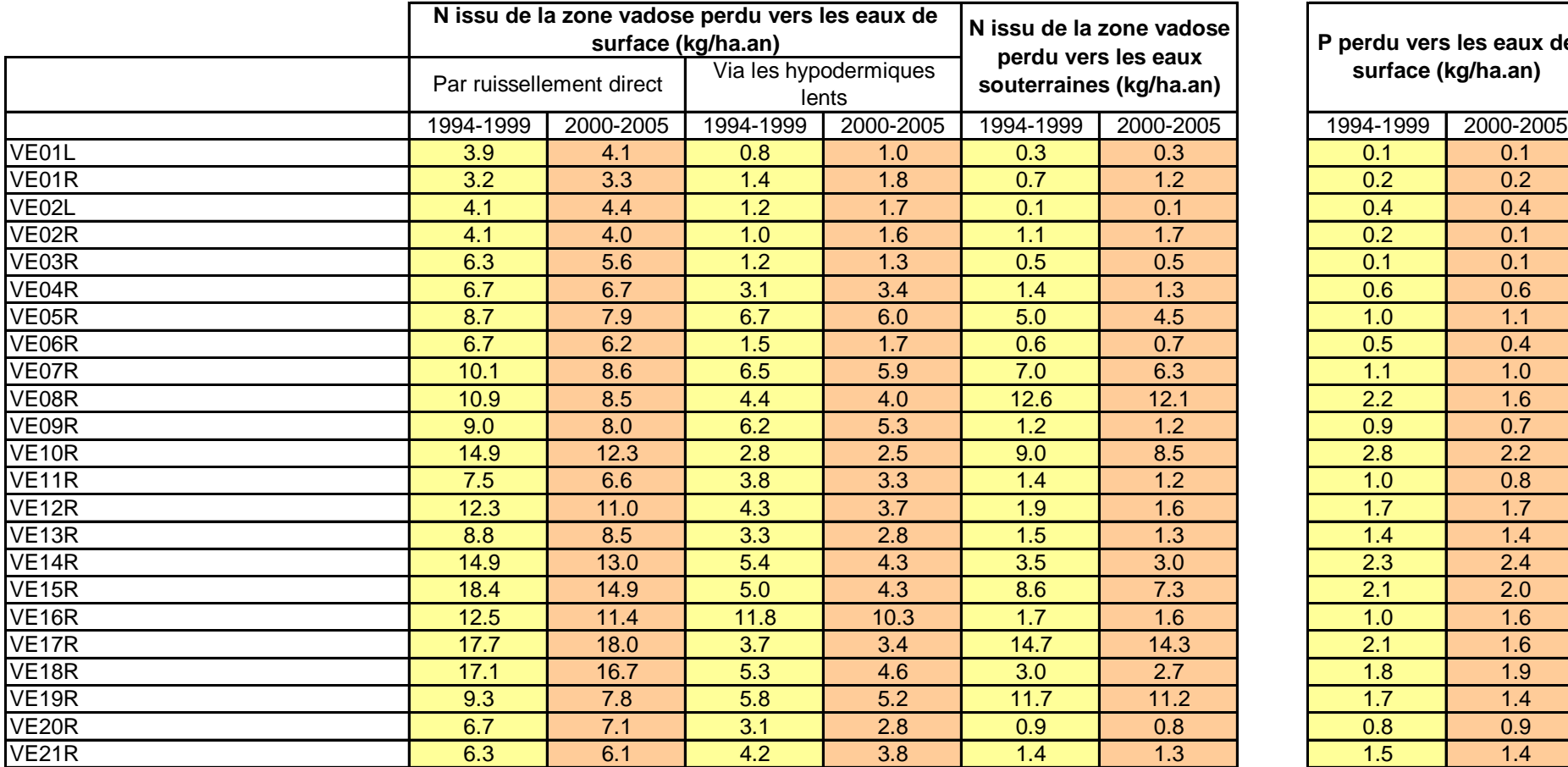

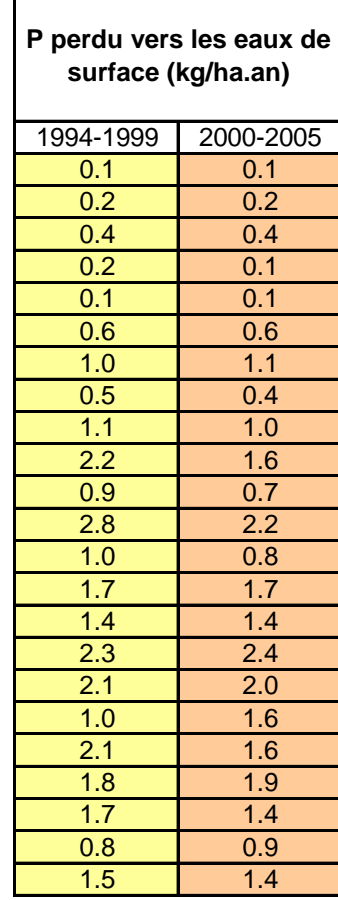